# REBECCA ILSEN

Ein Beitrag zur modellgestützten Analyse umweltpolitischer Instrumente in den Bereichen Luftreinhaltung und Klimawandel

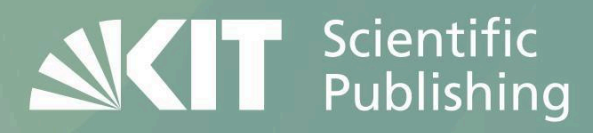

Rebecca Ilsen

**Ein Beitrag zur modellgestützten Analyse umweltpolitischer Instrumente in den Bereichen Luftreinhaltung und Klimawandel**

# **Ein Beitrag zur modellgestützten Analyse umweltpolitischer Instrumente in den Bereichen Luftreinhaltung und Klimawandel**

von Rebecca Ilsen

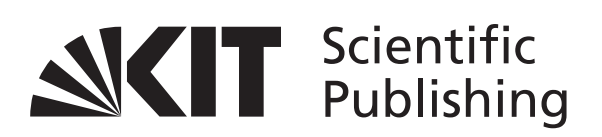

Dissertation, Karlsruher Institut für Technologie Fakultät für Wirtschaftswissenschaften Tag der mündlichen Prüfung: 6. Dezember 2011 Referenten: Prof. Dr. Otto Rentz Prof. Dr. Axel Schaffer

#### **Impressum**

Karlsruher Institut für Technologie (KIT) KIT Scientific Publishing Straße am Forum 2 D-76131 Karlsruhe www.ksp.kit.edu

KIT – Universität des Landes Baden-Württemberg und nationales Forschungszentrum in der Helmholtz-Gemeinschaft

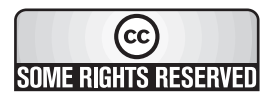

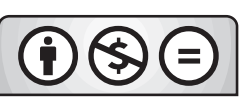

Diese Veröffentlichung ist im Internet unter folgender Creative Commons-Lizenz publiziert: http://creativecommons.org/licenses/by-nc-nd/3.0/de/

KIT Scientific Publishing 2012 Print on Demand

ISBN 978-3-86644-797-4

# **Ein Beitrag zur modellgestützten Analyse der Auswirkungen umweltpolitischer Instrumente in den Bereichen Luftreinhaltung und Klimawandel**

Zur Erlangung des akademischen Grades eines Doktors der Wirtschaftswissenschaften (Dr. rer. pol.)

von der Fakultät für Wirtschaftswissenschaften des Karlsruher Instituts für Technologie (KIT)

> genehmigte **DISSERTATION**

> > von

Dipl.-Wirtsch.-Ing. Rebecca Ilsen

Tag der mündlichen Prüfung: 06.12.2011 Referent: Prof. Dr. Otto Rentz Korreferent: Prof. Dr. Axel Schaffer

Karlsruhe, 2011

### **Vorwort**

Die vorliegende Arbeit beschäftigt sich mit der Entwicklung und Implementierung eines Modellsystems zur Untersuchung der ökologischen und ökonomischen Auswirkungen umweltpolitischer Instrumente auf die betroffenen Industriebetriebe sowie deren Umgebung. Sie entstand während meiner Tätigkeit als wissenschaftliche Mitarbeiterin am Deutsch-Französischen Institut für Umweltforschung des Karlsruher Instituts für Technologie (KIT) im Rahmen des Forschungsprojektes otello.

Ich danke Herrn Prof. Dr. Otto Rentz für die Möglichkeit, diese Forschungsarbeit an dem von ihm gegründeten Institut durchzuführen, für seine Anregungen und Vorschläge zu dieser Arbeit sowie für die Übernahme des Hauptreferates. Für die freundliche Übernahme des Korreferates gebührt mein Dank Herrn Prof. Dr. Axel Schaffer von der Universität der Bundeswehr in München. Herrn Prof. Thomas Lützkendorf danke ich für die Teilnahme im Prüfungskomitee sowie die freundliche Begleitung des Projektverlaufs.

All meine Kollegen und Kolleginnen am DFIU, insbesondere die Mitglieder meiner Arbeitsgruppe bzw. meines Teams und deren Leiter sowie natürlich das gesamte otello-Team haben mich durch zahlreiche Diskussionen und konstruktive Anregungen unterstützt, wofür ich ihnen herzlich danken möchte.

Meiner Familie und meinem Freundeskreis gilt mein besonderer Dank für die Geduld, die sie mit mir hatten. Ebenso herzlich danke ich meinem Lebensgefährten Denis Alt, dem diese Arbeit gewidmet ist, für die Unterstützung und Motivation.

Karlsruhe, im Dezember 2011 *Rebecca Ilsen*

## **Kurzfassung**

Produktions- und Verbrennungsprozesse in der Industrie stellen nach wie vor wesentliche Emissionsquellen fur Luftschadstoffe und klimarelevante Gase dar. Notwendige Minderungen zur Umsetzung internationaler Vereinbarungen erfordern Entscheidungsunterstützung für politische Entscheidungsträger bei der Auswahl politischer Instrumente sowie der Bewertung weiterer Minderungspotenziale. Der erreichte Stand der Emissionsminderung macht hierbei eine immer tiefer gehende Beschreibung der Prozesse und eine regionale Disaggregation der im internationalen Umfeld eingesetzten "Integrated Assessment"-Modelle und somit deren methodische Weiterentwicklung notwendig.

In der vorliegenden Arbeit wird daher ein Ansatz zur modellgestützten Analyse umweltpolitischer Instrumente hinsichtlich deren Auswirkungen auf sozio-ökonomische und ökologische Kenngrößen im Bereich der industriellen Produktion entwickelt und zur Bewertung praxisrelevanter Szenarios eingesetzt. Für eine Anwendung des Modells werden aufgrund ihres hohen Emissionsaufkommens exemplarisch die beiden Sektoren der Zement- und Stahlproduktion betrachtet.

Hierzu wird ein hybrider Modellierungsansatz entwickelt: Zur Abbildung der makroökonomischen und intersektoralen Beziehungen wird ein dynamisches Input-Output-Modell implementiert und erstmals mit einem akteursbasierten Ansatz zur Beschreibung der intrasektoralen Entwicklungen gekoppelt. Der akteursbasierte Ansatz bildet einzelne Werke als Entscheidungsträger ab, welche durch Investitionen in neue Technologien die technische Entwicklung vorantreiben. Die Entscheidungsroutinen beruhen dabei auf einer detaillierten Abbildung der Produktionsprozesse mittels mehrstufiger Referenzprozessfolgen sowie auf einem Bewertungskriterium, welches den Abstand des eigenen Werkes zum Branchenbesten als Benchmark misst. Durch die mehrstufige Prozessabbildung wird darüber hinaus die Abbildung prozessintegrierter Minderungsmaßnahmen erreicht.

# **Inhaltsverzeichnis**

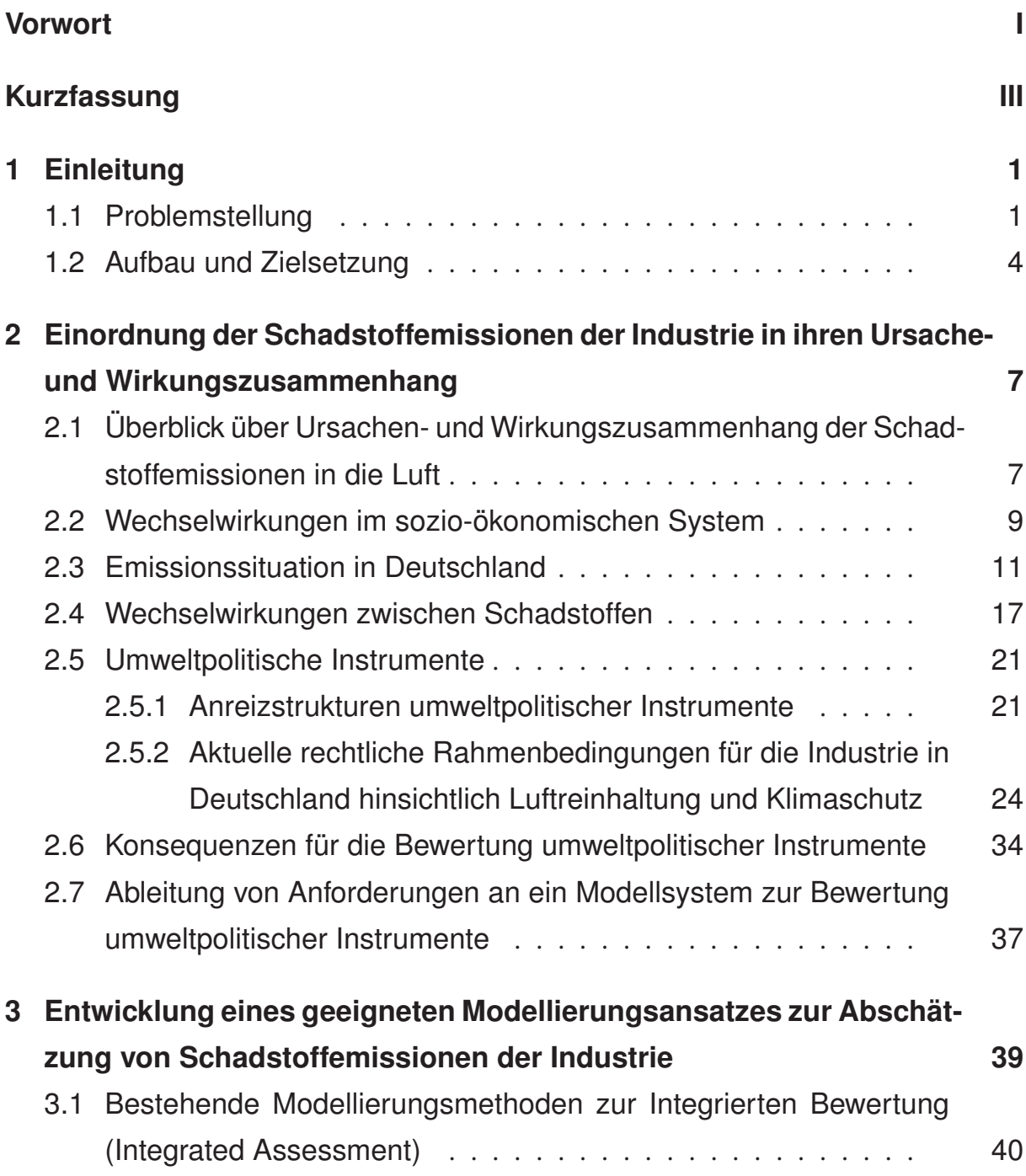

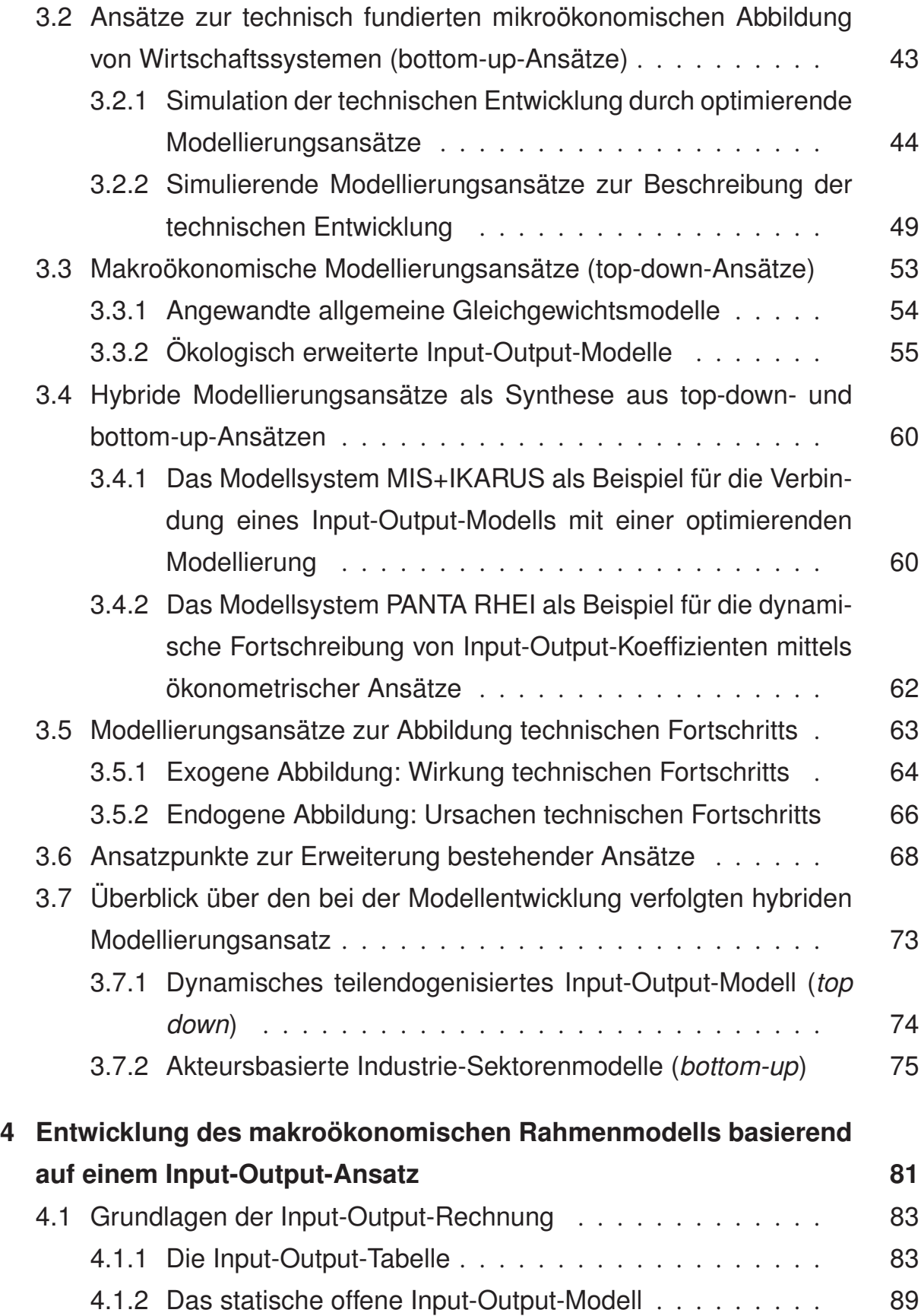

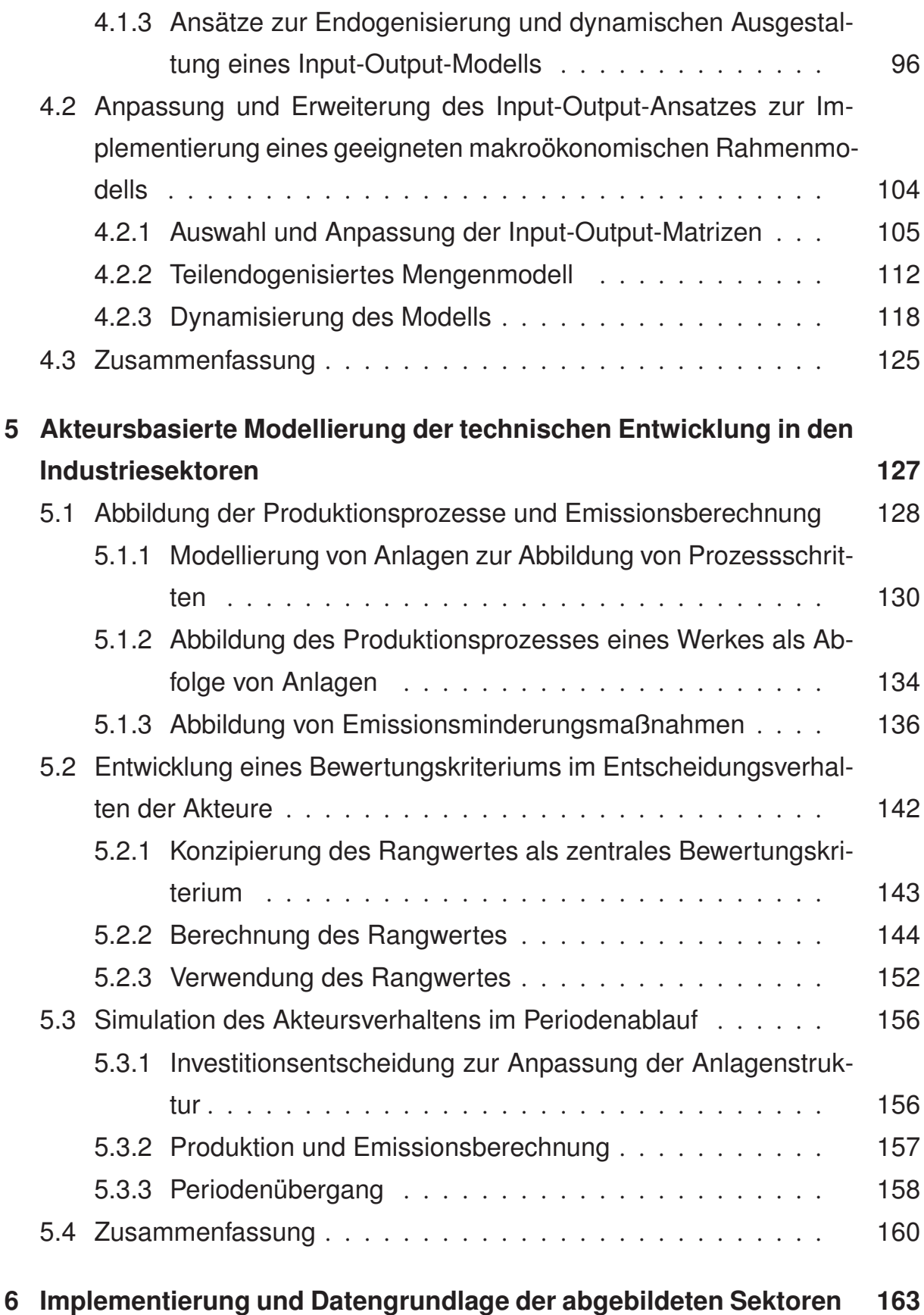

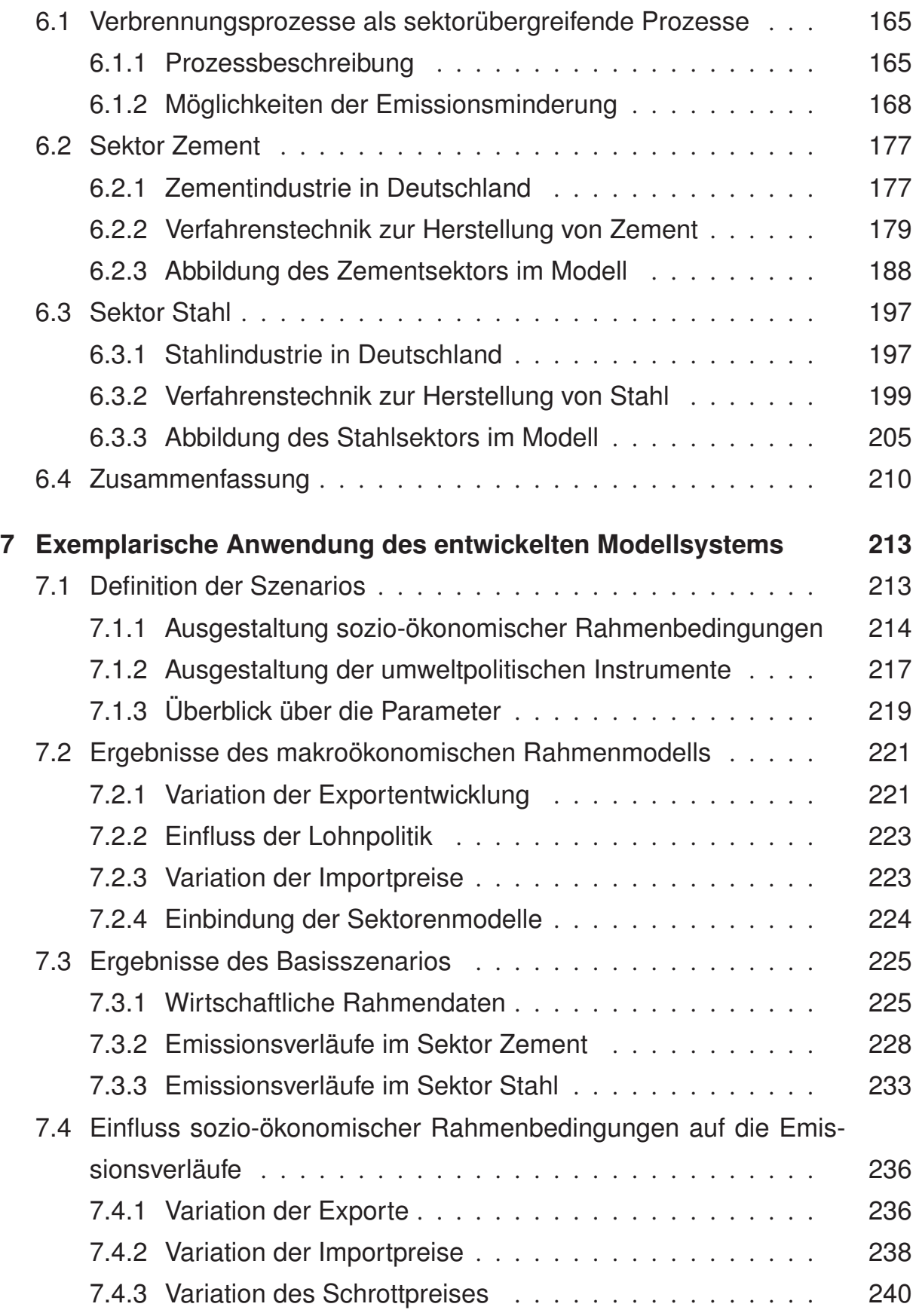

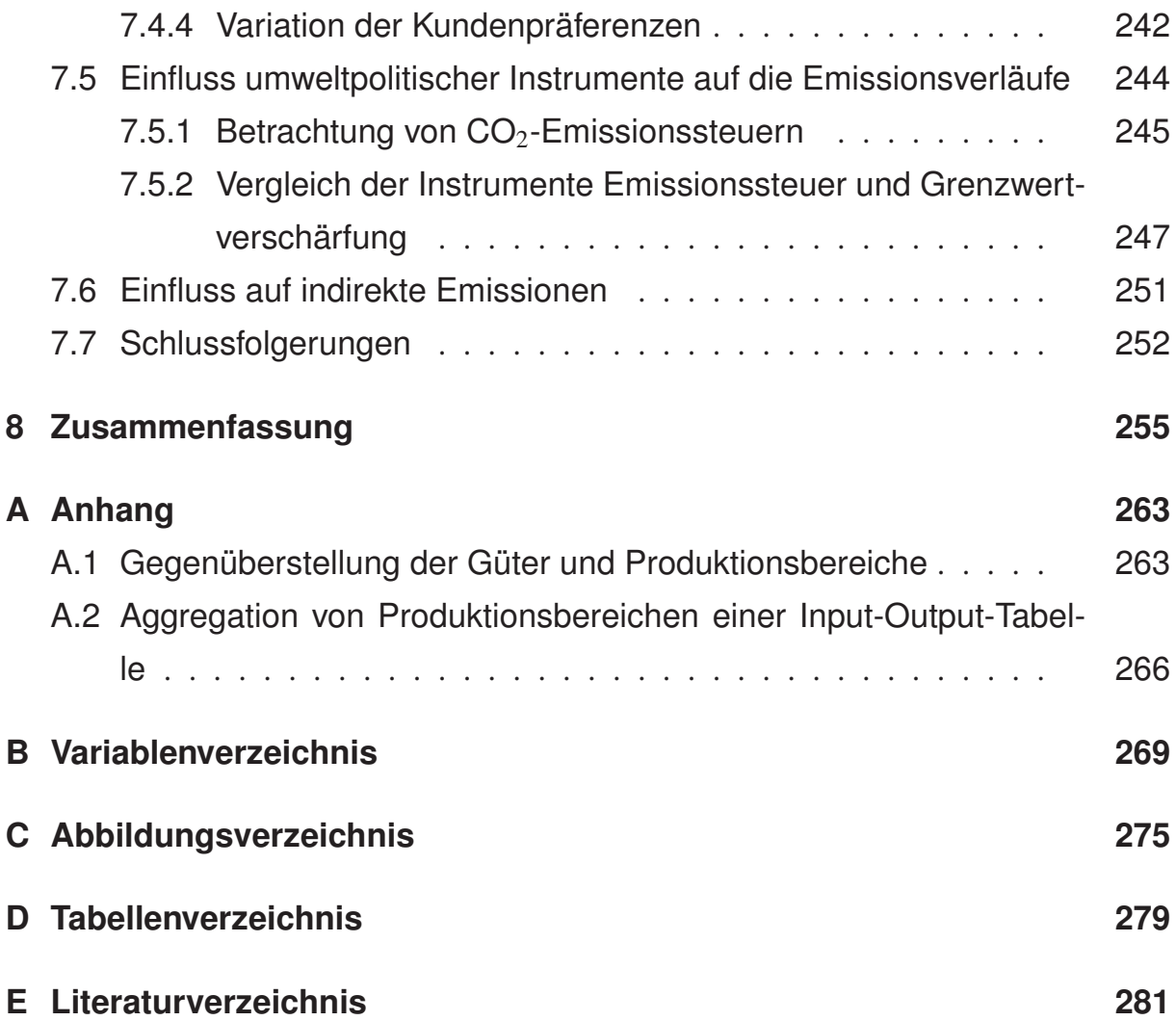

## **1. Einleitung**

#### **1.1. Problemstellung**

Luftreinhaltung und Klimawandel stellen politische Entscheider vor Probleme, die nicht im nationalen Alleingang gelöst werden können. Bei der Bekämpfung grenzüberschreitender Luftverschmutzung ebenso wie bei dem globalen Problem des anthropogenen Klimawandels fallen Nutzen und Kosten von Maßnahmen auseinander und es bestehen Anreize zu Trittbrettfahrerverhalten. Entscheidungen im Bereich der Umweltpolitik im Allgemeinen und im Bereich der Schadstoffemissionen in die Luft im Speziellen sind daher seit Jahren geprägt von internationalen Vorgaben. Wesentliche rechtliche Rahmenbedingungen im Bereich der Luftreinhaltung stellen die NEC-Richtlinie<sup>1</sup> und das Genfer Luftreinhalteübereinkommen<sup>2</sup> dar. Vorgaben zur Beschränkung von klimaschädlichen Emissionen in die Luft gehen aus dem Kyoto-Protokoll3 hervor. Gemeinsam ist diesen Vorgaben, dass sie Minderungsziele auf gesamtstaatlicher Ebene festlegen ohne die Art und Weise der Zielerreichung vorzugeben. Den nationalen Regierungen ist damit die Ausgestaltung des rechtlichen Rahmens in ihrem Land und die Wahl des politischen Instruments zur Erreichung der Minderungsziele freigestellt. Die Palette der möglichen Instrumente reicht von Auflagen, die direkte Eingriffe in die Entscheidungsfreiheit der Emittenten darstellen, bis hin zu marktorientierten Instrumenten, wie dem Handel mit Emissionszertifikaten. Da Umweltschutz für die Regierungen meist ein untergeordnetes Ziel darstellt, sind die verschiedenen Instrumente auch hinsichtlich der Auswirkungen auf andere Zielsetzungen wie Wirtschaftswachstum, Preisstabilität, Zahl der Beschäftig-

<sup>1</sup>Richtlinie 2001/81/EG des Europäischen Parlaments und des Rates, vom 23. Oktober 2001, über nationale Emissionshöchstmengen (National Emission Ceilings) für bestimmte Luftschadstoffe.

<sup>2</sup>Convention on Long-Range Transboundary Air Pollution (CLRTAP) der UNECE vom 13.11.1979, in Kraft getreten am 16.03.1983.

<sup>3</sup>Protokoll von Kyoto zum Rahmenübereinkommen der Vereinten Nationen über Klimaänderungen.

ten oder die Gesundheit der Bevölkerung zu bewerten. Vielfältige dynamische Wechselwirkungen zwischen ökonomischen und ökologischen Systemen erschweren eine solche Bewertung und machen sie von situativen Parametern abhängig.

Ökologische Wechselwirkungen bestehen darin, dass Treibhausgase und Luftschadstoffe in vielen Prozessen zugleich entstehen. Änderungen dieser Prozesse, etwa durch Minderungsmaßnahmen, haben folglich auf beide Stoffgruppen Auswirkungen. Diese können sowohl gleichgerichtet, in dem Sinne, dass beide Stoffgruppen gemindert werden, als auch gegenläufig sein. Hinzu kommt, dass die meisten Luftschadstoffe auch Einfluss auf den Treibhauseffekt nehmen.

Der anthropogene Klimawandel wird hervorgerufen durch die Änderung der Zusammensetzung der Atmosphäre durch Emissionen von Treibhausgasen, wie insbesondere Kohlendioxid (CO<sub>2</sub>), Methan (CH<sub>4</sub>), Lachgas (N<sub>2</sub>O), fluorierte Kohlenwasserstoffe (FKW) sowie Schwefelhexafluorid ( $SF<sub>6</sub>$ ). Diese bewirken eine Verstärkung des natürlichen Treibhauseffekts, was ein globales Problem darstellt.4

Luftreinhaltung wird dagegen eher als lokales bis regionales Problem wahrgenommen. Luftschadstoffe, darunter fallen u. a. Stickoxide (NO*x*), Schwefeloxide (SO*x*) und Feinstaub (PM: particulate matter), können teilweise über weite Strecken in der Atmosphäre transportiert werden und so ihre schädigende Wirkung auch grenzüberschreitend auf entfernte Ökosysteme entfalten. Neben der Versauerung von Böden und Gewässern, Saurem Regen und Verlusten an Biodiversität durch Eutrophierung sind Luftschadstoffe auch für die Entstehung bodennahen Ozons verantwortlich. Aufgrund der unterschiedlichen Reichweiten in der Schadenswirkung der Stoffe bestehen folglich auch Zielkonflikte zwischen lokalen, regionalen und globalen Interessen.

Ökonomische Wechselwirkungen sind in den Lieferverflechtungen zwischen Konsumenten und Produzenten sowie deren Zulieferern zu finden. Einer der Hauptverursacher von Schadstoffemissionen in die Luft ist die Industrie. Als weitere Emittenten sind die privaten Haushalte und das Transportwesen zu nennen. Die Frage nach der Verantwortlichkeit für die Freisetzung der Emissionen kann dabei nicht endgültig beantwortet wer-

<sup>4</sup>Vgl. Vierter Sachstandsberichts des Intergovernmental Panel on Climate Change (IPCC) [141].

den: Tragen die Produzenten als Verursacher der Emissionen die Verantwortung oder die Konsumenten, weil sie Anlass geben zur Produktion?5

Reglementiert werden die Emissionen beim Verursacher, dem dadurch in der Regel zusätzliche Kosten entstehen. Kann er diese auf den Preis seines Produktes aufschlagen, können die Kosten für Umweltschutz jedoch an die Konsumenten weitergegeben werden. Die Konsumenten können auf Preissignale wiederum mit der Substitution des Produktes reagieren. Der Verursacher reagiert auf die ihm gemachten Vorschriften durch eine Änderung seines Produktionsverfahrens oder seiner Produktpalette, im Extremfall wird er die Produktion einstellen. Dies hat Auswirkungen auf alle vor- und nachgelagerten Industriezweige, da sich für diese die Nachfrage nach bzw. das Angebot an Vorleistungen ändert. Auch besteht die Möglichkeit einer Verlagerung von Emissionen in voroder nachgelagerte Wertschöpfungsstufen.

Vorschriften zum Schutze der Umwelt werden von Unternehmensverbänden oftmals kritisiert als zusätzliche Belastung, die der Industrie Mittel zur Erneuerung der Produktionsanlagen und für Forschung und Entwicklung entzieht, und insbesondere als Beeinträchtigung der internationalen Wettbewerbsfähigkeit bezeichnet.<sup>6</sup> Als Folge würden Firmen ins Ausland abwandern, Wirtschaftswachstum und Beschäftigung gingen zurück. Den Zusatzkosten stehen oftmals an anderer Stelle in der Lieferkette Einnahmen gegenüber, was sich u. a. in der Entwicklung der Umweltbranche zeigt. Diese hat in vielen Bereichen der Umwelttechnologie deutsche Unternehmen als Weltmarktführer hervorgebracht und für Beschäftigung und Wachstum im Inland gesorgt.<sup>7</sup>

Daraus ergibt sich die Frage, nach einer Bewertung umweltpolitischer Instrumente hinsichtlich der verschiedenen oftmals konfliktären Zielsetzungen der politischen Entscheidungsträger unter Berücksichtigung ökonomischer und ökologischer Wechselwirkungen. Eine solche Bewertung dient dazu, dass politische Entscheidungen wissenschaftlich fundiert getroffen und fachlich begründbar und transparent umgesetzt werden können.

 $5Vgl.$  Steenge [157].

<sup>&</sup>lt;sup>6</sup>Vgl. Positionspapiere der energieintensiven Industrie in Deutschland, etwa Energieintensive Industrien in Deutschland [53] oder Energieintensive Industrien in Deutschland [52].

<sup>7</sup>Vgl. z. B. den Umweltwirtschaftsbericht 2009 [166].

#### **1.2. Aufbau und Zielsetzung**

Zielsetzung der vorliegenden Arbeit ist die Entwicklung und Implementierung eines Modellsystems zur Analyse der Auswirkungen verschiedener umweltpolitischer Instrumente auf das Emissionsniveau der Industrie sowie der wirtschaftlichen Auswirkungen unter Berücksichtigung mikro- und makroökonomischer Wechselwirkungen. Zur Abbildung der genannten Wechselwirkungen stellen sich folgende Anforderungen an ein solches Modellsystem:

- eine Abbildung der Emissionsentstehung basierend auf einer detaillierten Beschreibung der eingesetzten Produktionsverfahren
- eine Abbildung der technischen Entwicklung in den betrachteten Sektoren
- eine endogene Modellierung der makroökonomischen Rahmenbedingungen zur Abschätzung der wirtschaftlichen Entwicklung im Allgemeinen und für einzelne Sektoren

Der Einfluss umweltpolitischer Instrumente auf das Verhalten der Emittenten durch verschiedene Anreizstrukturen ist in modellgestützten Analysen zu untersuchen und zu quantifizieren. Ebenso sind relevante weltwirtschaftliche Einflüsse abzubilden. Neben der Entwicklung und Implementierung des Modellsystems ist eine beispielhafte Anwendung vorgesehen, um die praktische Relevanz des entwickelten Modellsystems darzustellen.

In Kapitel 2 wird hierzu zunächst beschrieben, wie sich die aktuelle Situation bezüglich Luftreinhaltung in Deutschland darstellt; dazu wird ein Überblick über historische Verläufe der Emissionen der betrachteten Schadstoffe sowie über den derzeitigen gesetzlichen Rahmen gegeben. Weiterhin werden wirtschaftliche und ökologische Wechselwirkungen vorgestellt und daraus Kriterien zur Bewertung umweltpolitischer Instrumente abgeleitet.

Das Kapitel 3 befasst sich mit bestehenden Modellierungsmethoden, bewertet diese hinsichtlich der Anforderungen an das Modellsystem und entwickelt daraus den im Folgenden verwendeten Ansatz. In Kapitel 4 wird das makroökonomische Rahmenmodell in Form eines Input-Output-Modells ausführlich beschrieben und die dynamische

Rückkopplung aus den Industriesektoren erläutert. Kapitel 5 stellt dann die akteursbasierte Modellierung der Industriesektoren vor, die der Berechnung der Emissionen und der Simulation der Technologieausbreitung dient. Die konkrete Umsetzung der beiden Sektoren Zement und Stahl wird in Kapitel 6 beschrieben. In Kapitel 7 werden dann Modellergebnisse für unterschiedliche wirtschaftliche wie rechtliche Szenarios ausgewertet. Die Arbeit schließt mit einer Zusammenfassung in Kapitel 8.

# **2. Einordnung der Schadstoffemissionen der Industrie in ihren Ursache- und Wirkungszusammenhang**

Im Folgenden wird zunächst ein Überblick über Ursachen und Wirkungen von Schadstoffemissionen in die Luft gegeben und deren Zusammenhang dargestellt (Abschnitt 2.1). Im Anschluss werden einzelne Komponenten des Wirkungskreislaufs genauer beleuchtet. Abschnitt 2.2 erläutert wesentliche Wechselwirkungen innerhalb des sozioökonomischen Teilsystems. In Abschnitt 2.3 werden die aktuelle Situation in Deutschland bezüglich ausgewählter Schadstoffe sowie die bereits in der Vergangenheit erreichten Emissionsminderungen dargelegt. Abschnitt 2.4 gibt anschließend einen Überblick über die verschiedenen Schadenskategorien, zu denen die betrachteten Schadstoffe beitragen, und geht dabei auf Wechselwirkungen zwischen den Schadstoffen ein. Abschnitt 2.5 stellt die Anreizstrukturen der wichtigsten umweltpolitischen Instrumente zur Minderung der Schadstofffreisetzung industrieller Betriebe sowie die aktuellen rechtlichen Rahmenbedingungen hinsichtlich Luftreinhaltung und Klimaschutz für die Industrie in Deutschland vor. Abschließend fasst Abschnitt 2.6 die wesentlichen Einflussfaktoren auf das Emissionsverhalten der Unternehmen zusammen und leitet daraus Kriterien zur Bewertung umweltpolitischer Instrumente ab.

# **2.1. Überblick über Ursachen- und Wirkungszusammenhang der Schadstoffemissionen in die Luft**

Zur Einordnung der Wirkungszusammenhänge komplexer Umweltprobleme, wie sie z. B. durch die Freisetzung von Schadstoffen aus industriellen Prozessen in die Luft entstehen, lassen sich Einflussfaktoren und Auswirkungen von anthropogenen Eingriffen

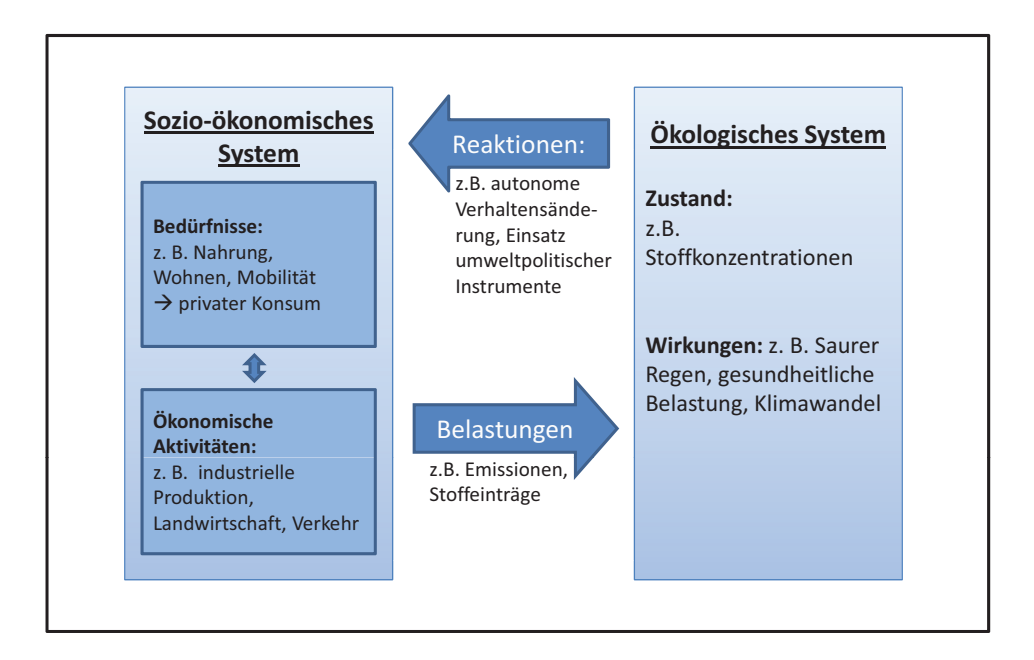

Abb. 2.1.: Ursache-Wirkungszusammenhänge komplexer Umweltprobleme am Beispiel von Schadstoffemissionen in die Luft, erweitert nach Gabrielsen und Bosch [69]

in Ökosysteme vereinfacht in einem "Driving forces-Pressure-State-Impact-Response (DPSIR)"-System darstellen.1

Abbildung 2.1 zeigt eine solche schematische Darstellung der wesentlichen Zusammenhänge für Schadstoffemissionen in die Luft. Unter Ursachen (driving forces) werden menschliche Aktivitäten aller Art verstanden, welche durch den Ausstoß von Luftschadstoffen und Treibhausgasen Belastungen für Ökosysteme und die menschliche Gesundheit darstellen und deren Zustand beeinflussen. Änderungen der Schadstoffkonzentrationen in der Luft bzw. Atmosphäre selbst oder in anderen Medien wie Wasser und Boden durch Deposition führen zu unterschiedlichen Schäden wie Klimawandel, Versauerung von Böden und Gewässern oder einer Beeinträchtigung der Gesundheit. Reaktionen auf solche schädigenden Einflüsse bestehen in einer autonomen Verhaltensänderung oder, falls diese nicht eintritt, in der Ausübung künstlicher Anreize durch die Gesetzgebung.

<sup>1</sup>Dieser analytische Rahmen, der aus dem Pressure-State-Response (PSR)-Modell der OECD hervorging, wurde von der European Environment Agency erweitert und übernommen (vgl. Smeets und Weterings [139]). Auch das Umweltbundesamt beruft sich bei der Ausgestaltung seines Indikatorensystems zur Bewertung des Umweltzustandes auf diese DPSIR-Systematik, vgl. hierzu www.umweltbundesamt-daten-zur-umwelt.de/umweltdaten (abgerufen Februar 2011).

Die Kreislaufdarstellung in dieser stark vereinfachten Systematik betont dabei, dass eine Betrachtung des Zusammenspiels zwischen menschlichen Aktivitäten und den umgebenden Sozio- und Ökosystemen von entscheidender Bedeutung ist, um einerseits die Wirkung der Aktivitäten abzuschätzen und andererseits geeignete Ansatzpunkte zur Minderung der negativen Auswirkungen zu identifizieren.

Im Fokus der vorliegenden Arbeit steht das Teilsystem der wirtschaftlichen Aktivitäten als Quelle der Belastungen und dessen Reaktionen auf umweltpolitische Instrumente. In diesem sozio-ökonomischen Teilsystem stehen die Bedürfnisse der Menschen den daraus resultierenden Aktivitäten zur Befriedigung dieser Bedürfnisse gegenüber. Die wechselseitigen Beziehungen zwischen Bedürfnissen und Aktivitäten sowie zwischen verschiedenen Aktivitäten verursachen komplexe Wechselwirkungen und Rückkopplungen, die eine Beurteilung der Anreizwirkung politischer Instrumente erschweren.

Ökonomische Aktivitäten sind in der Regel mit negativen Umweltauswirkungen durch Freisetzung von Schadstoffen oder Nutzung von Umweltressourcen verbunden. Die Art und Höhe der Belastung hängt dabei einerseits von der Intensität der Aktivität, andererseits von der eingesetzten Technologie ab. Technischer Fortschritt, in Form von neuen umweltfreundlichen Technologien und kostengünstigen Emissionsminderungsmaßnahmen, stellt damit einen wichtigen Einflussfaktor auf die Entwicklung der Emissionen dar.

#### **2.2. Wechselwirkungen im sozio-ökonomischen System**

Grundbedürfnisse nach Nahrung, Sicherheit, Mobilität und sozialer Anerkennung finden ihren Ausdruck in privatem Konsum und bedingen Produktionsprozesse unterschiedlichster Art. Darunter fallen nicht nur ökonomische Tätigkeiten wie etwa die Produktion von Gütern in Landwirtschaft, Bergbau und Industrie. Wesentliche Aktivitäten sind auch alle Arten von Transport sowie das Beheizen oder in zunehmendem Maße das Kühlen von Häusern. Auch Freizeitaktivitäten, etwa Grillen und Rauchen, verursachen Emissionen, wenn diese auch bisher nur einen geringen Beitrag zu den Gesamtemissionen leisten.

Soziale, demographische und ökonomische Entwicklungen in der Gesellschaft können Änderungen der Grundbedürfnisse bewirken und nehmen damit Einfluss auf das

Wirtschaftsgeschehen und somit auf die daraus entstehenden Umweltauswirkungen. Auch die negativen Auswirkungen der eigenen Tätigkeiten können Änderungen in den Bedürfnissen hervorrufen. Der Schutz eines als erhaltenswert erachteten Umweltzustandes kann als neues Bedürfnis hinzukommen, insbesondere wenn die Schädigung mit einer Gefahr für die menschliche Gesundheit, einem erhöhten Risiko von Umweltkatastrophen oder dem Verlust von Bodenfruchtbarkeit einhergeht. Die hohe Komplexität der Wirkungszusammenhänge zusammen mit Zielkonflikten zwischen kurzfristigen, individuellen, wirtschaftlichen Interessen sowie eher kollektiven Interessen an Umweltschutz führt jedoch dazu, dass die Unterbindung der schädigenden Tätigkeiten meist über zusätzliche Anreize durch die Gesetzgebung herbeigeführt werden muss.

Neben Änderungen in den Bedürfnisstrukturen der Menschen, welche sich ökonomisch durch Änderungen des privaten Konsums ausdrücken, ist die Entwicklung der wirtschaftlichen Tätigkeiten außerdem durch kurz- und längerfristige Wechselwirkungen zwischen Sektoren, aber auch innerhalb der Sektoren geprägt.

Über das Einkommen der privaten Haushalte, welches durch die verschiedenen ökonomischen Aktivitäten erwirtschaftet wird und das eine Beschränkung des privaten Konsums darstellt, besteht eine positive Rückkopplung der Produktion auf den privaten Konsum. Auch stehen mit höherem Volkseinkommen mehr Ersparnisse für private Investitionen zur Verfügung. Diese positive Rückkopplung wird auch als *Akzelerationseffekt* bezeichnet und wirkt in der Regel über mehrere Perioden hinweg, da insbesondere die Erweiterung von Kapazitäten durch Investitionen einen eher langfristigen Effekt darstel $len<sup>2</sup>$ 

Kurzfristig treten sog. *Multiplikatoreffekte* auf.3 Produktionsprozesse generieren eine zusätzliche indirekte Nachfrage nach Vorleistungsgütern und nehmen dadurch Einfluss auf die Produktion in vorgelagerten Sektoren. Die Erhöhung der Endnachfrage eines Sektors hat somit auch Auswirkungen auf andere Sektoren. Es wird davon ausgegangen, dass Multiplikatoreffekte bereits innerhalb einer Periode wirksam werden.

Technischer Fortschritt spielt nicht nur zur Minderung der Umwelteinwirkungen bestehender Produktionssysteme eine Rolle, sondern ändert vor allem die Input-Relationen

<sup>2</sup>Vgl. Miller und Blair [109].

 $3Vgl.$  Holub und Schnabl [82].

der Güter und damit die Lieferbeziehungen der Sektoren untereinander. In der Regel ist technischer Fortschritt mit Produktivitätssteigerungen verbunden und setzt somit Produktionspotenziale in Form von Kapital oder Arbeitskraft frei, was allgemein als Quelle wirtschaftlichen Wachstum angesehen wird.<sup>4</sup> Damit einher geht jedoch eine Steigerung der Produktion und zwangsläufig der damit verbundenen Emissionen, sodass ggf. durch höhere Material- oder Energieeffizienz erreichte Emissionsreduktionen ganz oder teilweise kompensiert werden. Man spricht hier von *Rebound-Effekten*. 5

Innerhalb eines Sektors beeinflusst die *Konkurrenzsituation* zwischen den Unternehmen deren Entscheidungen hinsichtlich des Produktionsprogramms und der eingesetzten Produktionsverfahren. Wirtschaftliche Zielsetzungen stehen hier meist im Vordergrund und konkurrieren mit sozialen und ökologischen Zielen.

#### **2.3. Emissionssituation in Deutschland**

Anthropogene Belastungen bestehen in Form von Emissionen in die Umwelt oder Entnahme von Ressourcen aus der Umwelt. Der Begriff Emission bezeichnet die Freisetzung von Schadstoffen (oder schädigenden Einflüssen wie Lärm oder Strahlung) in die Umgebung über die Medien Luft, Wasser oder Boden.<sup>6</sup> Zwar gibt es zahlreiche natürliche Emissionsquellen (z. B. Vulkane), der Einfluss der anthropogenen Quellen überwiegt für die meisten Schadstoffe inzwischen jedoch deutlich.

Die Gesamtemissionen sind in Deutschland seit den 1990er Jahren für fast alle Schadstoffe deutlich gesunken. Dies ist einerseits auf eine strengere Gesetzgebung zurückzuführen. Andererseits hat die Stilllegung zahlreicher alter Fabriken der ehemaligen DDR den Schadstoffausstoß bezogen auf die gesamte Bundesrepublik deutlich gesenkt. Abbildung 2.2a zeigt die Änderung der gesamten jährlichen Schadstofffrachten ausgewählter Schadstoffe bezogen auf 1990. Darin werden die vier in der aktuellen Fassung der NEC-Richtlinie erfassten Schadstoffe NO*x*, SO*x*, NH3 sowie leichtflüchtige Kohlenwasserstoffe (NMVOC)<sup>7</sup> aufgeführt. Da in der revidierten Fassung der NEC-Richtlinie auch

<sup>4</sup>Vgl. etwa Maußner und Klump [107], insbesondere S. 62 bis 67.

 $<sup>5</sup>$ vgl. Binswanger [18].</sup>

 $6Vgl.$  Fritz und Kern [68].

<sup>7</sup>non-methane volatile organic carbon.

Feinstaub in der Ausprägung PM2,<sup>5</sup> aufgenommen wird, für diesen jedoch nur Emissionsdaten ab 1995 vorliegen, wird weiterhin die Entwicklung der Staubemissionen (total suspended matter (TSP)) betrachtet. Darüber hinaus wird  $CO<sub>2</sub>$  als wichtigstes Treibhausgas aufgeführt.

Vor allem für SO*<sup>x</sup>* und Staub lässt sich ein deutlicher Rückgang um fast 90% feststellen, wobei der stärkste Rückgang in den 90er Jahren erzielt wurde (vgl. Abbildung 2.2a). Auch für NMVOC und NO*<sup>x</sup>* ist mit einer Minderung von 66% bzw. 52% von 1990 bis 2008 ein deutlicher Rückgang zu beobachten.

Die Werte der Emissionsfrachten sind den nationalen Inventarberichten (NIR) [167, 168] entnommen, die das Umweltbundesamt jährlich im Rahmen der Berichtspflichten aus der LRTAP-Konvention sowie dem Kyoto-Protokoll erstellt und veröffentlicht. Diese strukturieren die verschiedenen Verursachergruppen, die als Quellkategorien bezeichnet werden, nach den Berichtsformaten "Common Reporting Format (CRF)" und "New Reporting Format (NFR)". Die beiden Formate haben im Wesentlichen die gleiche Struktur, lediglich in Unterpunkten weisen sie unterschiedlich tief gehende Untergliederungen auf. Im Folgenden werden die Quellkategorien 2: *Industrial Processes* und 3: *Solvent and Other Product Use* sowie 1A2: *Fuel Combustion in Manufacturing Industries and Construction* unter der Bezeichnung "Industrie" zusammengefasst. Neben der Industrie werden im NIR als weitere wesentliche Quellkategorien Energiewirtschaft, Verkehr, private Haushalte und die Landwirtschaft unterschieden.

Die absoluten Zahlen sowohl für die Gesamtemissionen in Deutschland als auch für die aus industriellen Prozessen stammenden Emissionen sind in Tabelle 2.1 aufgeführt. Für die Emissionen, die auf Industrieprozesse zurückzuführen sind, wurde ein ähnlicher Verlauf wie für die Gesamtemissionen beobachtet (vgl. Abbildung 2.2b). Auch hier ist ein starker Rückgang der Emissionen nach der Wiedervereinigung zu beobachten, der einen Teil des Rückgangs der Gesamtemissionen erklären kann. Der Anstieg der Industrieanteile an den Gesamtemissionen von NO*x*, SO*x*, NMVOC und Feinstaub zeigt jedoch, dass andere Bereiche noch stärkere Rückgänge aufweisen.

Wie aus Tabelle 2.1 hervorgeht, trägt die Industrie einen wesentlichen Anteil zu den Gesamtemissionen für alle Schadstoffe außer Ammoniak bei. Daher fokussiert sich die vorliegende Arbeit auf die Betrachtung von Emissionen aus Industrieprozessen.

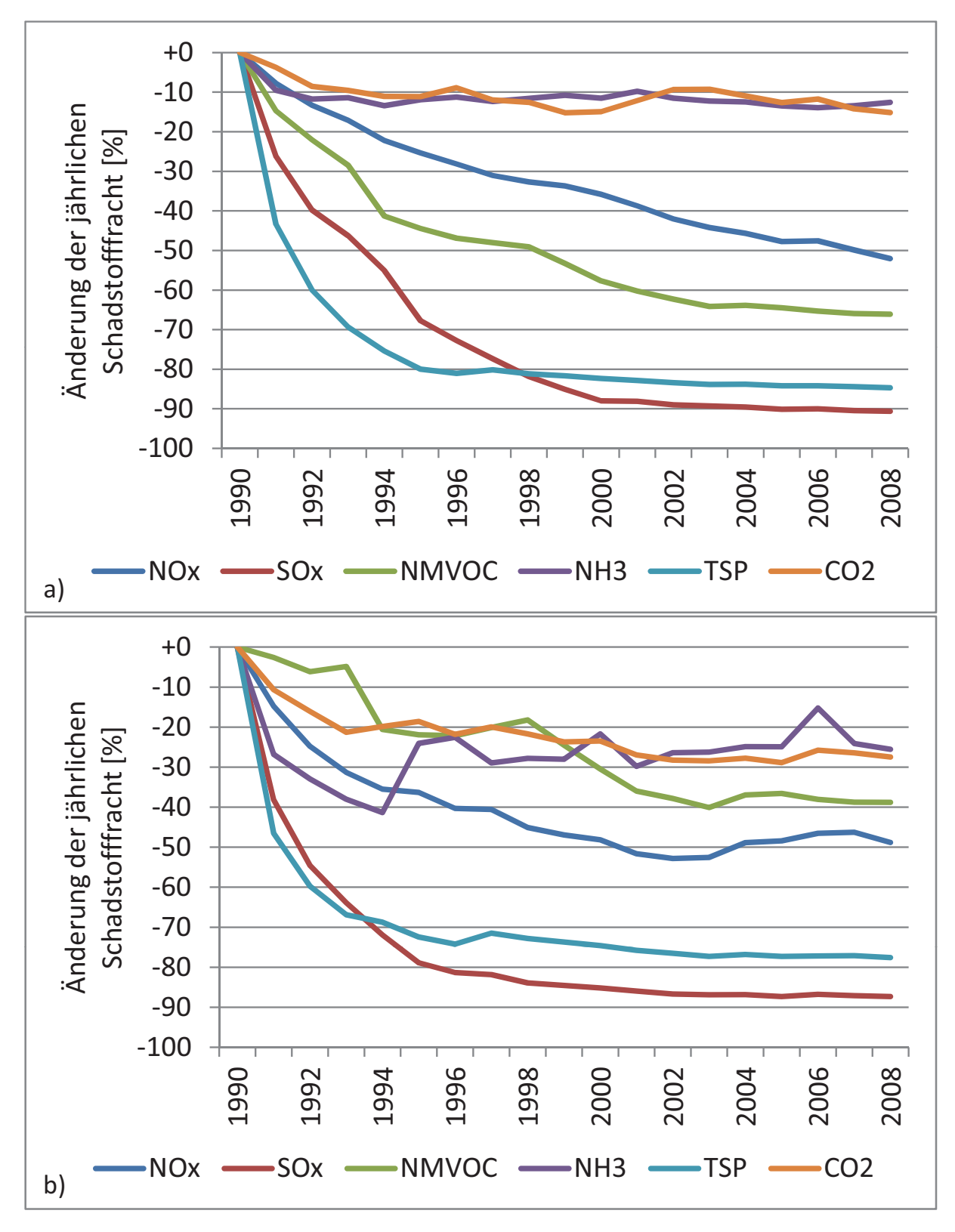

Abb. 2.2.: Minderung der Gesamtemissionen (a) sowie der Industrieemissionen (b) in Deutschland bezogen auf das Jahr 1990

| <b>Bereich</b>      | Jahr | $NO_r$   |       | $SO_r$ NMVOC | NH <sub>3</sub> | <b>TSP</b> | CO <sub>2</sub> |
|---------------------|------|----------|-------|--------------|-----------------|------------|-----------------|
|                     |      | [Gg]     |       |              |                 |            |                 |
| gesamt              | 1990 | 2.877    | 5.311 | 3.735        | 671             | 1.874      | 1.036.716       |
|                     | 2008 | 1.380    | 498   | 1.267        | 587             | 287        | 833.092         |
| Industrie           | 1990 | 384      | 1.082 | 1.241        | 18              | 524        | 241.669         |
|                     | 2008 | 196      | 137   | 760          | 13              | 73         | 175.302         |
| Anteil Industrie    | 1990 | 13,3%    | 20,4% | 33,2%        | 2,7%            | 28,0%      | 23,3%           |
| an Gesamtemissionen | 2008 | $15.5\%$ | 27,6% | $60.0\%$     | $2.2\%$         | 31,4%      | 20,5%           |

Tab. 2.1.: Berichtete Emissionen der Jahre 1990 und 2008 für die betrachteten Teilbereiche in Deutschland

Quelle: Nationale Inventarberichte Umweltbundesamt [167, 168] sowie die zugehörigen Datentabellen, Angaben zu Emissionsfrachten erfolgen analog zum nationalen Inventarbericht in der Einheit Gigagramm Gg=1000 t

Abbildung 2.3 zeigt die Anteile verschiedener Quellkategorien an den Emissionen der Industrie im Jahr 2008. Den größten Beitrag zu den Industrieemissionen an CO<sub>2</sub> sowie NO*<sup>x</sup>* und SO*<sup>x</sup>* liefern mit 53,5%, 39,7% und 33,0% die verschiedenen Verbrennungsprozesse zur Bereitstellung von Prozesswärme, Dampf oder Elektrizität aus Industriefeuerungen. Obwohl die Emissionen aus Verbrennungsprozessen, soweit dies aus den Inventarberichten hervorgeht, den verschiedenen Sektoren zugeordnet und mit diesen gemeinsam ausgewiesen werden, stellen die sonstigen Verbrennungsprozesse in anderen als den einzeln aufgeführten Industriesektoren weiterhin den größten Anteil dar. Als einzelne Quellkategorie weist die Eisen- und Stahl-Industrie einen hohen Beitrag zu den Emissionen aller betrachteten Schadstoffe auf. Die energieintensive Produktion von Zement verursacht mit 10,6% den drittgrößten Beitrag an  $CO<sub>2</sub>$ -Emissionen und weist auch für die anderen Schadstoffe hohe Emissionen auf. Als weitere energieintensive Industriezweige tragen auch die Produktion von Kalk, Glas/Keramik und Nicht-Eisen-Metallen sowie die chemische Industrie mit hohen Emissionen zum Gesamtaufkommen bei. Insgesamt weisen die Schadstoffe  $CO_2$  sowie  $NO_x$  und  $SO_x$  eine ähnliche Verursacherstruktur auf.

Staubemissionen hingegen gehen maßgeblich mit Lagerungs- und Handhabungsvorgängen (Kategorie 2G) einher, die nicht sektorspezifisch im NIR aufgeführt werden. Die Verwendung von Lösemitteln (Kategorie 3) stellt die Hauptquelle der NMVOC-Emissionen dar. Auch hier handelt es sich um eine sektorübergreifende Quellkategorie.

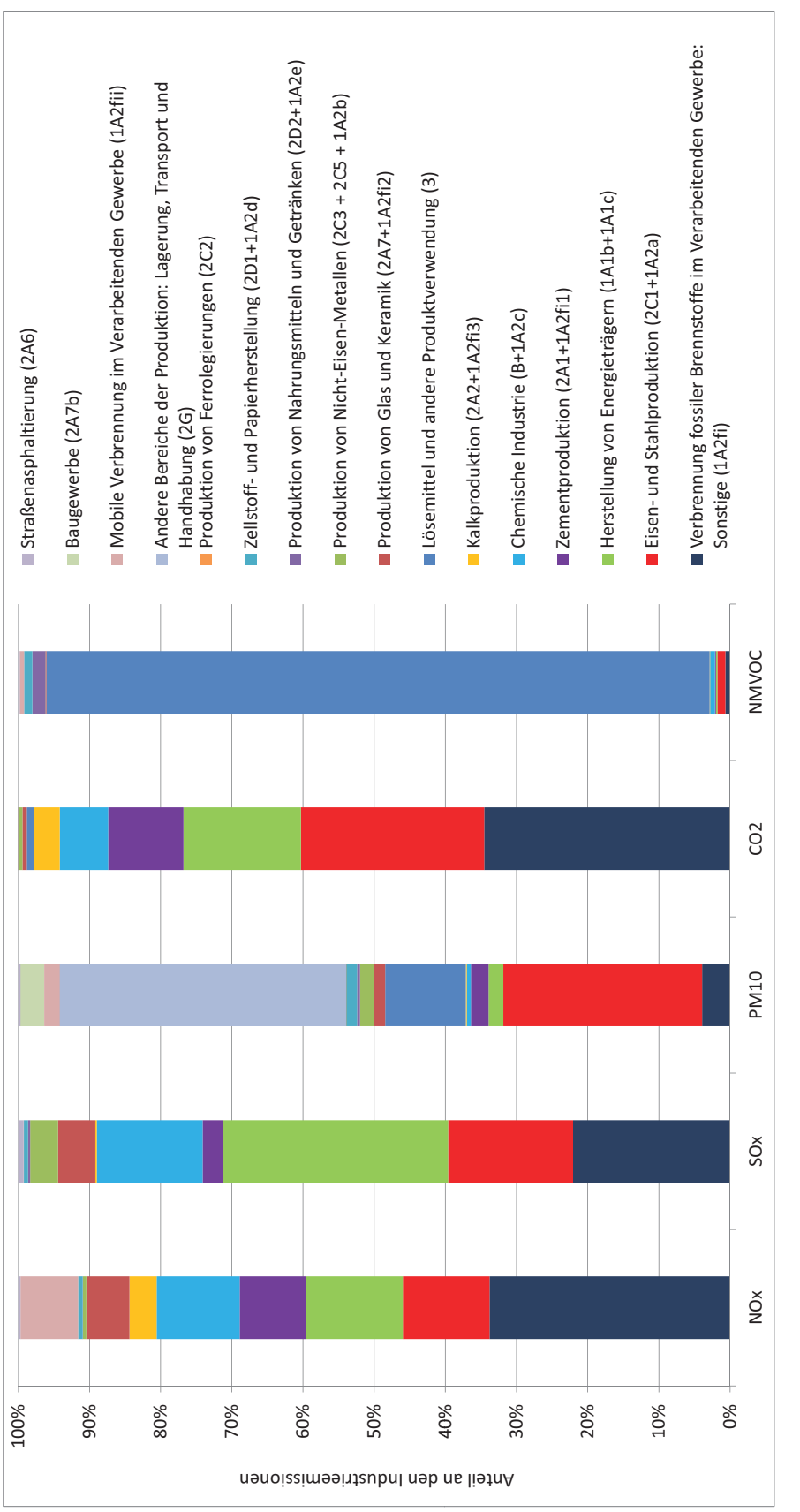

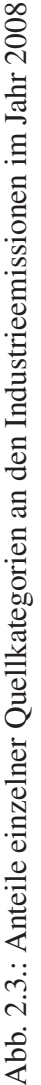
#### **2.4. Wechselwirkungen zwischen Schadstoffen**

Sowohl in der Entstehung der Emissionen als auch in der Wirkung der Immissionen bestehen Wechselwirkungen zwischen Schadstoffen, sodass eine isolierte Minderung einzelner Schadstoffe wenig sinnvoll, ggf. sogar kontraproduktiv ist. Eine integrierte Betrachtung hilft, Synergien bei der Minderung zu nutzen und eine Verlagerung zwischen Medien und Schadstoffen zu vermeiden.

Durch Schadstoffe in der Luft hervorgerufene Schäden entstehen durch Effekte wie Versauerung und Eutrophierung von Böden und Gewässern, durch eine Verstärkung des Treibhauseffektes oder direkte Schädigung von Flora und Fauna. Auf direkten oder indirekten Wegen stellt Luftverunreinigung einen Stressfaktor dar, der allein oder im Zusammenspiel mit anderweitigen anthropogenen Eingriffen in ein Ökosystem zu einem Verlust an Biodiversität führt. Auch für die menschliche Gesundheit stellen Luftschadstoffe eine Gefahr dar. Nicht zuletzt sind die negativen Auswirkungen der Emissionen in die Luft mit ökonomischen Schäden verbunden, die sich insbesondere durch Änderungen in Land- und Forstwirtschaft sowie der Fischerei, aber auch durch Schäden an Gebäuden, Infrastruktur und Kulturgütern zeigen.8

Ökosysteme unterscheiden sich hinsichtlich ihrer Empfindlichkeit gegenüber Immissionen. Jedes Ökosystem hat eine gewisse Pufferkapazität, die erst überschritten werden muss, bevor eine Schädigung eintritt. Weiterhin sind Ökosysteme in der Lage, Schadstoffe mehr oder weniger schnell abzubauen.9 Diese Eigenschaften von Ökosystemen führten zur Entwicklung des Begriffs der "critical loads", der die Menge an Schadstoffen bezeichnet, die nach heutigem Wissen in ein Ökosystem eingetragen werden kann, ohne dies nachhaltig zu schädigen.10 Diese kritische Menge an Schadstoffeinträgen hängt oftmals auch von den bereits vorhandenen Lasten durch andere Schadstoffe ab. Im Folgenden werden für die wichtigsten Schadenskategorien die ursächlichen Schadstoffe sowie deren Wirkung beschrieben und bekannte Wechselwirkungen aufgezeigt.

<sup>8</sup>Einen Überblick über die Wirkung von Schadstoffen in der Luft geben Elvingson und Agren [50].

<sup>&</sup>lt;sup>9</sup>Vgl. Görner und Hübner [75].

 $10Vgl.$  Hettelingh et al. [77].

#### Anthropogener Treibhauseffekt

Die Emission sog. Treibhausgase führt zu einer Verstärkung des natürlichen Treibhauseffektes.11 Dabei handelt es sich um einen globalen Effekt, der zur Erwärmung der Atmosphäre und somit zu einem Klimawandel führt. Die Erwärmung des Klimas geht mit einer Reihe von Änderungen einher, die schwer abzuschätzen sind, in ihrer jeweiligen lokalen Ausprägung unterschiedliche Ausmaße annehmen und auf unterschiedliche Vulnerabilität der Öko- und Soziosysteme treffen. Darunter fallen z. B. der Anstieg des Meeresspiegels, eine Zunahme extremer Wetterereignisse, Änderungen der Niederschläge und der Wachstumsperiode. Die Auswirkungen auf Ökosysteme sind insbesondere aufgrund der relativ hohen Geschwindigkeit der Klimaänderungen eine Gefahr und erhöhen die Anfälligkeit eines Ökoystems gegenüber anderen Stressfaktoren, wie sie etwa durch Luftverunreinigungen hervorgerufen werden. Ein wärmeres Klima, sofern es mit häufigeren Niederschlägen einhergeht, begünstigt z. B. die Deposition von Schadstoffen.

Aufgrund der hohen Mengen, die weltweit freigesetzt werden, wird  $CO<sub>2</sub>$  als wichtigstes Treibhausgas eingeschätzt. Es wird maßgeblich durch die Verbrennung fossiler Brennstoffe freigesetzt, bei der u. a. auch die Schadstoffe SO*<sup>x</sup>* und NO*<sup>x</sup>* entstehen. Sämtliche Maßnahmen zur Reduzierung von CO<sub>2</sub> aus Verbrennungsprozessen, etwa durch Energieeinsparungen in Industrieprozessen, ändern somit die Emissionsfracht für mehrere Schadstoffe.12 Der Einsatz erneuerbarer Brennstoffe, der im Wesentlichen das Ziel einer verbesserten Klimabilanz verfolgt, ist somit auch hinsichlich seiner meist lokalen Auswirkungen auf die Luftqualität zu bewerten. Weisen bspw. Brennstoffe aus Biomasse hohe Schwefelgehalte auf, ist entsprechend mit höheren SO*x*-Emissionen zu rechnen.

Weitere Treibhausgase sind u. a. Methan, Lachgas sowie fluorierte und chlorierte Kohlenwasserstoffe. Lachgas  $(N_2O)$  entsteht durch Denitrifikation im Boden und wird durch eine erhöhte Stickstoff-Deposition in Form von NO*<sup>x</sup>* aus der Luft begünstigt. Das Vorhandensein von Stickoxiden ist weiterhin Voraussetzung für die Entstehung von bodennahem Ozon, welches neben seiner direkten schädigenden Wirkung auch als Treibhausgas wirkt.

 $11Vgl.$  Solomon et al. [141].

<sup>&</sup>lt;sup>12</sup>Einen Überblick über Schadstoffentstehung und Minderungsmaßnahmen bei Verbrennungsprozessen gibt Abschnitt 6.1, der auch die Umsetzung der Prozesse im Modell erläutert.

#### **Versauerung**

Insbesondere die Emission von SO*<sup>x</sup>* führt zur Versauerung von Gewässern und Böden sowie zur Schädigung von Pflanzen oder Bausubstanz durch sauren Regen.13 SO*<sup>x</sup>* wird in der Atmosphäre zu Schwefelsäure  $(H_2SO_4)$  umgewandelt. Auch die Emissionen an Stickoxiden (NO*x*) und Ammoniak (NH3) können zur Versauerung beitragen. Versauerung führt zu einer Auswaschung wichtiger Nährstoffe aus den Böden, der Freisetzung toxischer Metalle und einer Absenkung des pH-Wertes im Grundwasser sowie in Fließgewässern und Seen. Die Kalkung von Böden oder Gewässern stellt eine kurzfristige Gegenmaßnahme gegen Versauerung dar, jedoch ist eine effektive Abhilfe nur durch ein Abschalten der Quelle der schädigenden Immissionen zu erreichen.

### Eutrophierung

Unter Eutrophierung versteht man den übermäßigen Eintrag von Nährstoffen in ein Ökosystem, womit eine Verschiebung im Konkurrenzkampf der dort existierenden Tierund Pflanzenarten einhergeht.<sup>14</sup> Auch die erhöhte Verfügbarkeit von  $CO<sub>2</sub>$  in der Luft zur Photosynthese kann eine düngende Wirkung haben und das Pflanzenwachstum beschleunigen.

#### Bodennahes Ozon

Bodennnahes Ozon entsteht erst durch das Zusammenwirken mehrerer Schadstoffe und ausreichender UV-Strahlung. Die Verfügbarkeit von NO*<sup>x</sup>* und volatilen organischen Kohlenstoffen (VOC) stellt dazu eine Voraussetzung dar. Ozon schädigt die Blätter und Nadeln der Pflanzen und reizt die Atemwege und Augen von Tieren und Menschen.15

#### Effekte auf die menschliche Gesundheit

Die negativen Effekte von Luftverunreinigung auf die menschliche Gesundheit sind zwar aufgrund sinkender Emissionen in den letzten Jahren zurückgegangen, dennoch

 $13Vgl.$  Baumbach [15].

 $14Vgl.$  Wellburn [180].

<sup>&</sup>lt;sup>15</sup>Vgl. auch den Abschnitt zu Entstehung und Wirkung von Photosmog in Görner und Hübner [75].

sind sie noch immer beachtlich, insbesondere aufgrund von Ozon und Feinstaub in der Luft. $16$ 

Mit hohen Feinstaubkonzentrationen werden eine erhöhte Sterblichkeit aufgrund von Atemwegs-, Herz- und Kreislauferkrankungen sowie ein Anstieg von Bronchitis- und Asthmaerkrankungen in Verbindung gebracht. Es wird davon ausgegangen, dass die kleinsten Partikel (PM<sub>0.1</sub> und PM<sub>2.5</sub>)<sup>17</sup> am gefährlichsten sind, weil sie am tiefsten in die Lunge eindringen können.

Hinsichtlich der Entstehung von Feinstaub werden primäre und sekundäre Partikel unterschieden. Primäre Partikel entstehen bei Verbrennungsprozessen oder durch mechanischen Abrieb. Auch Pollen u. ä. fallen in diese Kategorie. Sekundäre Partikel hingegen bilden sich aus SO*x*- und NO*x*-Emissionen in der Atmosphäre in Form von Sulfatoder Nitratsalzen. Sekundäre Partikel sind besonders klein und verweilen sehr lange in der Atmosphäre, wodurch ihre Quelle meist nur schwer identifiziert werden kann.

Auch NO*<sup>x</sup>* und SO*<sup>x</sup>* reizen die Atemwege, jedoch sind ihre indirekten Wirkungen über die Bildung sekundärer Partikel und Ozon von größerer Bedeutung. Die Versauerung von Böden führt zudem zu einer Freisetzung von schädlichen Spurenelementen, wie etwa Schwermetallen und Aluminium, welche ins Grundwasser gelangen und ggf. über die Nahrung von Menschen aufgenommen werden.

Auch der Klimawandel trägt durch häufigere Hitzeperioden zu einer Beeinträchtigung der Gesundheit bei. Bakterien und Krankheitsüberträger, wie einige Insekten, breiten sich weiter und schneller aus.

Weitere Gefahren, auf die hier nicht näher eingegangen werden soll, bestehen z. B. in der krebserregenden Wirkung einiger volatiler organischer Kohlenwasserstoffe und der toxischen Wirkung von Kohlenmonoxid.

 $16$ Vgl. Baumbach [15].

<sup>&</sup>lt;sup>17</sup>Feinstaub wird nach dem maximalen aerodynamischen Durchmesser der Partikel in mehrere Fraktionen unterteilt. Dabei werden Partikel, deren Durchmesser kleiner 0,1  $\mu$ m ist mit PM<sub>0.1</sub>, Partikel mit Durchmesser kleiner 2,5  $\mu$ m entsprechend als PM<sub>2.5</sub> bezeichnet.

#### **2.5. Umweltpolitische Instrumente**

Politische Entscheidungsträger sehen sich einer Vielzahl von Instrumenten gegenüber, die das Verhalten der Akteure aus der Wirtschaft hinsichtlich eines nachhaltigen Umgangs mit der Umwelt auf unterschiedliche Weise beeinflussen können. Der folgende Abschnitt 2.5.1 gibt einen Überblick über bestehende Instrumentenarten und deren Anreizstrukturen. In Abschnitt 2.5.2 wird dann auf die aktuelle rechtliche Ausgestaltung hinsichtlich Luftreinhaltung und Klimaschutz eingegangen, wozu für die deutsche Industrie relevante Rechtstexte auf nationaler und internationaler Ebene vorgestellt werden.

#### **2.5.1. Anreizstrukturen umweltpolitischer Instrumente**

Umweltpolitische Instrumente können z. B. nach Wicke [183] in die Kategorien nichtfiskalische Instrumente, Umweltpolitik mit öffentlichen Ausgaben, Umweltpolitik mit öffentlichen Einnahmen und marktorientierte Instrumente untergliedert werden. Wicke [183] orientiert sich dabei an ökonomischen Kriterien, wie etwa den mit den Instrumenten verbundenen Zahlungsströmen, und bewertet die Instrumente maßgeblich hinsichtlich ihrer ökonomischen Effizienz. Dabei zeigt sich, dass marktorientierte Instrumente am ehesten geeignet sind, eine kostenminimale Schadstoffminderung zu erreichen. Jedoch ist die praktische Umsetzung solcher Instrumente häufig mit einem hohen administrativen Aufwand verbunden.

Erbguth und Schlacke [57] hingegen wählen eine andere Untergliederung in Instrumente der Umweltplanung, der unmittelbaren Verhaltenssteuerung, der mittelbaren Verhaltenssteuerung sowie der staatlichen Eigenvornahme. Diese Untergliederung geht stärker auf die von den Instrumenten ausgehende Anreizwirkung bei den betroffenen Akteuren ein und ist daher bei der Umsetzung in dem gewählten Modellierungsansatz von Vorteil. Als relevante Instrumente der Verhaltenssteuerung können Emissionsgrenzwerte und Produktionsauflagen, Steuern oder Abgaben auf Emissionen, die Einführung eines Handelssystems mit Emissionsberichtigungen, die Subvention bestimmter Produkte und Verfahren oder auch spezielle Gütersteuern auf umweltrelevante Güter genannt werden.

#### Ge- und Verbote als Instrumente der unmittelbaren Verhaltenssteuerung

Emissionsgrenzwerte und Produktionsauflagen greifen direkt in den Entscheidungsspielraum eines Unternehmens ein, indem ausgewählte Möglichkeiten der Gestaltung des Produktionsprozesses ausgeschlossen werden. Sie zählen daher nach Erbguth und Schlacke [57] zu den Instrumenten der unmittelbaren Verhaltenssteuerung. Sie zeichnen sich nach Wicke [183] durch eine größere Reaktionssicherheit gegenüber mittelbaren Anreizinstrumenten aus, da bei letzteren die Reaktion der Emittenten und damit die Einflussnahme auf die Umwelt weniger präzise abgeschätzt werden kann. Vorteile bestehen in der einfachen Umsetzbarkeit, sowie einer schnellen Wirksamkeit bei entsprechender Durchsetzung und Überwachung der Ge- und Verbote. Nachteilig wirkt sich jedoch die fehlende Berücksichtigung der Kostenstruktur einzelner Anlagen aus. So können sich die Kosten und Investitionen für die gleiche Minderungsleistung bei verschiedenen Anlagen deutlich unterscheiden, was zu wirtschaftlicher Ineffizienz führt, da das Ziel der Emissionsminderung nicht mit minimalen gesamtwirtschaftlichen Kosten erreicht wird.

#### Instrumente der mittelbaren Verhaltensteuerung durch finanzielle Anreize

Abgaben auf Emissionen, z. B. in der Form von Steuern, setzen ökonomische Anreize zur Minderung der Schadstofffreisetzung, indem sie die Funktion der Umwelt als Senke für Abgase mit einem Preis versehen und so einen neuen Kostenfaktor in der Produktion schaffen. Emissionszertifikate stellen Berechtigungen zur Freisetzung von Emissionen dar, die käuflich zu erwerben sind und damit ebenfalls der Senkenfunktion der Umwelt einen Preis zuweisen. Die Anreizwirkung besteht in beiden Fällen in der Schaffung eines neuen Kostenfaktors und wirkt sehr ähnlich. Auch führen beide Instrumente dazu, dass Emissionsminderungsmaßnahmen dort durchgeführt werden, wo sie am günstigsten sind. Der Unterschied liegt darin, dass der Preis für die betroffene Umweltfunktion im Falle eines Zertifikatehandels durch einen Marktmechanismus bestimmt wird, während die Höhe der Steuer durch den Gesetzgeber festgelegt werden muss. Der Vorteil der Zertifikate besteht daher darin, dass die gewünschte Minderung vorgegeben und durch die Preisbildung auf einem Markt, der zu einer effizienten Allokation der Emissionsberechtigungen führt, in der Regel auch erreicht wird. Die notwendige Höhe des Steuersatzes zur Erreichung des geforderten Emissionsniveaus kann hingegen nur sehr schwer

abgeschätzt werden und muss zudem ständig angepasst werden, um den ökonomischen Anreiz zur Minderung fortwährend aufrecht zu erhalten.

Den Vorteilen einer effizienten wirtschaftlichen Allokation steht als Nachteil die Tatsache gegenüber, dass beide Instrumente die räumliche Verteilung der Minderungen nicht vorgeben können und somit nicht in der Lage sind, hohe lokale Belastungen einzelner Gebiete zu vermeiden.<sup>18</sup> Vor allem aber ist die Einführung eines Zertifikatehandels mit hohem politisch-administrativen sowie rechtlichen Aufwand verbunden.

Auch spezielle Gütersteuern, wie etwa die Strom- und Energiesteuer, setzen finanzielle Anreize durch die Besteuerung des Erwerbs emissionsrelevanter bzw. emissionsintensiver Güter. Die Verteuerung bestimmter Inputstoffe bewirkt deren teilweise oder vollständige Substitution durch Anpassung der Produktionsverfahren.

Im Gegensatz zu Abgaben setzen Subventionen ökonomische Anreize durch Vergünstigung bestimmter Kostenfaktoren. Dabei lassen sich indirekte Subventionen durch steuerliche Vergünstigungen sowie direkte Subventionen, mit denen eine Zahlung des Staates an Privatpersonen oder Unternehmen einhergeht, unterscheiden. Subventionen werden häufig in Form von günstigen Krediten gewährt, um Hemmnisse, die etwa durch hohe Investitionen in Umweltschutztechnik bestehen, abzubauen. Subventionen lassen sich damit auch der Umweltpolitik mit öffentlichen Ausgaben zuordnen, während Abgaben und Steuern nach Wicke [183] der Umweltpolitik mit öffentlichen Einnahmen zugerechnet werden.

Gegenüber den unmittelbaren Instrumenten sind die Instrumente der mittelbaren Verhaltenssteuerung nach Erbguth und Schlacke [57] durch größere Freiheiten bezüglich der Handlungsalternativen der betroffenen Akteure charakterisiert, die lediglich durch ökonomische Anreize zu umweltschonendem Verhalten motiviert werden sollen. Die mittelbare Verhaltenssteuerung besteht darin, durch die Verteuerung bestimmter Produktionsprozesse Entscheidungen über deren Einsatz in die gewünschte Richtung zu lenken, ohne jedoch bestimmte Möglichkeiten ganz zu verbieten. Als vorteilhaft wird dabei auch angesehen, dass durch die Verteuerung Anreize zur technischen Weiterentwicklung der Prozesse gesetzt werden.

<sup>18</sup>Vgl. Wicke [183].

#### Indirekte Wirkung der Instrumente

Die dargestellten Instrumente zielen auf eine Verhaltensänderung der direkt betroffenen Emittenten ab, wobei im Bereich der industriellen Produktion vor allem auf die Ausgestaltung der Produktionsprozesse Einfluss genommen wird. Die erzwungenen oder durch Kostenanreize bewirkten Änderungen, etwa in Form zusätzlicher Abscheideanlagen, gehen in der Regel mit Zusatzkosten einher, welche zu einer Verteuerung des hergestellten Produkts führen können. Aufgrund dieser möglichen Verteuerung sind Nachfrageänderungen durch Substitutionsprozesse und Änderungen der Wettbewerbssituation zwischen Unternehmen zu erwarten. Damit bestehen indirekte Auswirkungen der Instrumente auch auf nicht direkt betroffene Sektoren und Unternehmen.

## **2.5.2. Aktuelle rechtliche Rahmenbedingungen für die Industrie in Deutschland hinsichtlich Luftreinhaltung und Klimaschutz**

Die Ausgestaltung der politischen Instrumente im Bereich Luftreinhaltung und Klimaschutz für die Bundesrepublik Deutschland ist maßgeblich durch Verordnungen, Richtlinien und Verträge aus internationalem Kontext geprägt. Deren Inhalte sind durch zahlreiche Abhängigkeiten und gegenseitige Einflussnahme gekennzeichnet. Abbildung 2.4 skizziert die wichtigsten, für die zu untersuchende Luftreinhalte- und Klimaschutzpolitik in Deutschland relevanten Vorgaben und deren Implikationen auf deutscher, europäischer sowie globaler Ebene.

Während die Problemfelder Luftreinhaltung und Klimawandel zunächst durch unabhängige Vereinbarungen angegangen wurden, stellt die IVU-Richtlinie<sup>19</sup> der Europäischen Union einen ersten Ansatz zur integrierten Betrachtung der beiden Problemfelder dar.

#### **2.5.2.1. Rechtliche Rahmenbedingungen hinsichtlich Luftreinhaltung**

Aufgrund des weitreichenden Transports von Schadstoffen durch die Luft bedarf es einer intensiven internationalen Zusammenarbeit, um grenzüberschreitende, durch Luftverschmutzung verursachte Probleme zu lösen. Das 1979 von der UNECE verabschie-

<sup>&</sup>lt;sup>19</sup>Richtlinie 2008/1/EG des Europäischen Parlaments und des Rates vom 15. Januar 2008 über die integrierte Vermeidung und Verminderung der Umweltverschmutzung.

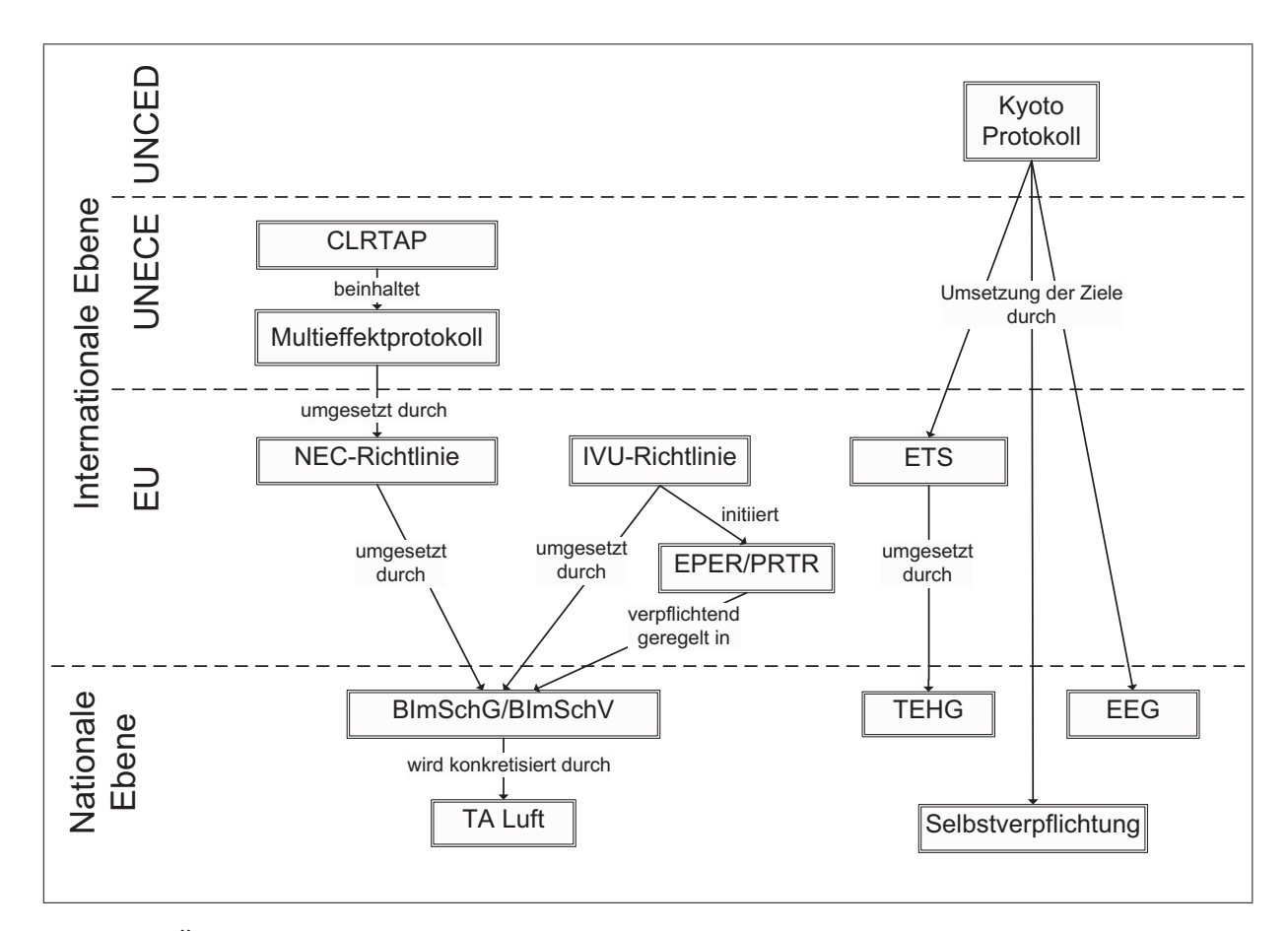

Abb. 2.4.: Überblick über wesentliche internationale Vorgaben und nationale Rechtstexte in den Bereichen Luftreinhaltung und Klimaschutz mit Relevanz für Industriebetriebe

dete Genfer Luftreinhalteübereinkommen<sup>20</sup> gilt als erstes rechtsverbindliches Instrument globaler Umweltpolitik und damit als Meilenstein in der internationalen Umweltpolitik.21 Auf Grundlage des Übereinkommens wurden insgesamt acht Protokolle erlassen, darunter auch das als Göteborg-Protokoll<sup>22</sup> bekannt gewordene Protokoll zur Verringerung von Versauerung, Eutrophierung und bodennahem Ozon, das auch als Multikomponenten-Protokoll<sup>23</sup> bezeichnet wird. Darin verpflichtete sich Deutschland, dem durch seine zentrale Lage in Europa besondere Bedeutung im Rahmen einer grenzüberschreitenden Luftreinhaltungspolitik zukommt, zu vergleichsweise hohen Schadstoffreduzierungen. Deutschland strebte für das Jahr 2010 einen Emissionshöchstwert z. B. für SO*<sup>x</sup>* an, der 90% unter dem von 1990 liegt, während die restlichen Mitgliedsstaaten im Mittel eine Minderung von 75% anstrebten. Dabei muss jedoch auch berücksichtigt werden, dass im Rahmen der Wiedervereinigung in Deutschland ein deutlicher Rückgang der Schadstoffemissionen durch die Schließung alter Anlagen erreicht wurde.

Auf europäischer Ebene wird das Göteborg-Protokoll durch die NEC-Richtlinie24 umgesetzt. Nach Artikel 1 der NEC-Richtlinie besteht das erklärte Ziel darin, "den Schutz der Umwelt und der menschlichen Gesundheit gegen die Risiken der Versauerung, der Eutrophierung des Bodens und des bodennahen Ozons zu verbessern", was die Nähe zum Göteborg-Protokoll verdeutlicht. Dieses Ziel soll durch die Festsetzung nationaler Emissionshöchstmengen für die Schadstoffe NO*x*, SO*x*, NMVOC und NH3, die bis 2010 eingehalten werden müssen, erreicht werden. Die NEC-Richtlinie befindet sich derzeit in Revision. In der neuen Richtlinie sollen neue Emissionshöchstgrenzen für 2020 für die bereits erfassten Schadstoffe festgelegt werden, darüber hinaus soll Feinstaub als zusätzlicher Schadstoff aufgenommen werden.

<sup>&</sup>lt;sup>20</sup>Convention on Long-Range Transboundary Air Pollution (CLRTAP) der UNECE vom 13.11.1979, in Kraft getreten am 16.03.1983.

 $^{21}$ Vgl. Peters et al. [120].

<sup>&</sup>lt;sup>22</sup>UNECE Gothenburg Protocol to Abate Acidification, Eutrophication and Ground-level Ozone vom 30.11.1999.

<sup>&</sup>lt;sup>23</sup>Es findet sich auch die Bezeichnung Multieffekt-Protokoll, die die schädlichen Wirkungen und nicht die einzelnen Schadstoffe in den Vordergrund stellt, und damit der Zielsetzung des Protokolls besser entspricht.

<sup>&</sup>lt;sup>24</sup>Richtlinie 2001/81/EG des Europäischen Parlaments und des Rates vom 23. Oktober 2001 über nationale Emissionshöchstmengen (National Emission Ceilings) für bestimmte Luftschadstoffe.

|                                         | Emissionen |         | Prognose          | Minderungsziel       |
|-----------------------------------------|------------|---------|-------------------|----------------------|
|                                         | 1990       | 2008    | 2010 <sup>1</sup> | 2010                 |
|                                         | [Gg]       |         |                   |                      |
| $NO_x$                                  | 2.877      | 1.380   | 1.112             | 1.051                |
| $\mathrm{SO}_x$                         | 5.311      | 498     | 459               | 520                  |
| NH <sub>3</sub>                         | 671        | 587     | 610               | 550                  |
| <b>NMVOC</b>                            | 3.736      | 1.267   | 987               | 995                  |
| <b>TSP</b>                              | 1.874      | 287     | 252               |                      |
| CO <sub>2</sub>                         | 1.036.716  | 833.092 |                   |                      |
| $CO2$ - $\ddot{A}$ quivalente 1.231.865 |            | 958.850 |                   | 974.000 <sup>2</sup> |

Tab. 2.2.: Gegenüberstellung der für Deutschland berichteten und prognostizierten Emissionen mit den Zielwerten aus der NEC-Richtlinie bzw. dem Minderungsziel im Rahmen der EU-Lastenverteilung

Quelle, sofern nicht anders genannt: Nationale Inventarberichte [167, 168] sowie die zugehörigen Datentabellen.

<sup>1</sup> aus Umweltbundesamt [163] bzw. für TSP aus Umweltbundesamt [162].

<sup>2</sup> Minderung um 21% gegenüber dem Basisjahr 1990 gemäß Kyoto-Ziel nach EU-Lastenverteilung.

In Tabelle 2.2 sind die Gesamtemissionen für Deutschland den in der NEC-Richtlinie als nationale Emissionshöchstmengen vereinbarten Zielwerten gegenübergestellt. Es zeigt sich, dass den Schätzungen aus dem Jahr 2006 zufolge eine ausreichende Minderung für  $SO<sub>x</sub>$  und NMVOC wahrscheinlich ist, für  $NO<sub>x</sub>$  und NH<sub>3</sub> wurden weitere Maßnahmen eingeleitet.<sup>25</sup> Die tatsächlichen Zahlen aus dem Inventarbericht für 2010 lagen bis zur Fertigstellung dieser Arbeit noch nicht vor. Der Rückgang der wirtschaftlichen Aktivität auf Grund der globalen Wirtschafts- und Finanzkrise lässt jedoch vermuten, dass die Reduktionsziele erreicht wurden.

Die Umsetzung der NEC-Richtlinie in geltendes nationales Recht erfolgt im Rahmen des Bundes-Immissionsschutzgesetzes<sup>26</sup> (vgl. Abbildung 2.4), welches ein maßgebli-

 $25$ Vgl. Umweltbundesamt [164].

<sup>26</sup>Bundes-Immissionsschutzgesetz in der Fassung der Bekanntmachung vom 26. September 2002 (BGBl. I S. 3830), das zuletzt durch Artikel 3 des Gesetzes vom 1. März 2011 (BGBl. I S. 282) geändert worden ist (BImSchG).

ches Regelwerk des Umweltrechts in Deutschland darstellt, das schon seit 1974 Anwendung findet. Die konkrete Ausgestaltung der NEC-Richtlinie findet sich in der 39. Bundes-Immissionsschutzverordnung<sup>27</sup> wieder, welche die ursprünglichen Regelungen der 33. BImSchV übernimmt und letztere aufhebt. Als Instrument zur Erreichung der Emissionshöchstmengen werden im Bereich der Industrie im wesentlichen Emissionsgrenzwerte für Produktionsanlagen festgelegt. Diese können der Technischen Anleitung zur Reinhaltung der Luft (TA Luft)<sup>28</sup> entnommen werden und sind eng mit dem Genehmigungsrecht der 4. BImSchV<sup>29</sup> verknüpft. Weitere Vorgaben für spezielle Anlagen finden sich in verschiedenen weiteren Verordnungen; hier sind insbesondere die 13. BImSchV über Großfeuerungs- und Gasturbinenanlagen<sup>30</sup> und die 17. BImSchV über die Mitverbrennung von Abfällen<sup>31</sup> von Interesse.

Neben der NEC-Richtlinie stellt die Luftqualitätsrichtlinie<sup>32</sup> einen wichtigen Baustein zur Erreichung der in der Thematischen Strategie der EU "Clean Air for Europe (CAFE)"33 festgelegten Ziele dar. Die Luftqualitätsrichtlinie schreibt Grenz-, Alarm-, Ziel- und Informationswerte für Schadstoffkonzentrationen in der Luft vor und gewährleistet die Information der Öffentlichkeit über die Luftqualität. So sollen schädliche Auswirkungen von Luftschadstoffen auf die menschliche Gesundheit und die Umwelt

<sup>31</sup>Verordnung über die Verbrennung und die Mitverbrennung von Abfällen in der Fassung der Bekanntmachung vom 14. August 2003 (BGBl. I S. 1633), die durch Artikel 2 der Verordnung vom 27. Januar 2009 (BGBl. I S. 129) geändert worden ist.

<sup>&</sup>lt;sup>27</sup>Neununddreißigste Verordnung zur Durchführung des Bundes-Immissionsschutzgesetzes: Verordnung über Luftqualitätsstandards und Emissionshöchstmengen vom 2. August 2010 (BGBl. I S. 1065) (39. BImSchV).

<sup>&</sup>lt;sup>28</sup>Erste Allgemeine Verwaltungsvorschrift zum Bundes-Immissionsschutzgesetz (Technische Anleitung zur Reinhaltung der Luft - TA Luft) vom 24. Juli 2002 (GMBl. S. 511).

<sup>29</sup>Verordnung über genehmigungsbedürftige Anlagen in der Fassung der Bekanntmachung vom 14. März 1997 (BGBl. I S. 504), die zuletzt durch Artikel 5 Absatz 2 der Verordnung vom 26. November 2010 (BGBl. I S. 1643) geändert worden ist.

<sup>&</sup>lt;sup>30</sup>Dreizehnte Verordnung zur Durchführung des Bundes-Immissionsschutzgesetzes (Verordnung über Großfeuerungs- und Gasturbinenanlagen) vom 20. Juli 2004 (BGBl. I S. 1717, 2847), die zuletzt durch Artikel 1 der Verordnung vom 27. Januar 2009 (BGBl. I S. 129) geändert worden ist.

<sup>32</sup>Richtlinie 2008/50/EG des Europäischen Parlaments und des Rates über Luftqualität und saubere Luft für Europa vom 21. Mai 2008.

<sup>33</sup>Mitteilung der Kommission an den Rat und das Europäische Parlament (KOM (2005) 446) vom 21.9.2005: Thematische Strategie zur Luftreinhaltung.

verringert werden. Sie wird ebenfalls durch die 39. BImSchV umgesetzt; diese regelt Immisionswerte, deren Beurteilung und Kontrolle, schreibt die Erstellung von Luftreinhalteplänen vor und legt Berichtspflichten fest.

### **2.5.2.2. Rechtliche Rahmenbedingungen hinsichtlich Klimaschutz**

Auch zur Eindämmung des durch anthropogene Treibhausgas-Emissionen hervorgerufenen globalen Problems des Klimawandels ist eine internationale Zusammenarbeit erforderlich. Dazu wurde auf der als Erdgipfel bezeichneten UNCED-Konferenz (United Nations Conference on Environment and Development) im Jahre 1992 in Rio de Janeiro, an der insgesamt 178 Regierungen beteiligt waren, die Klimarahmenkonvention<sup>34</sup> unterzeichnet. Ziel der Konvention ist es, die Konzentrationen klimarelevanter Gase in der Atmosphäre auf einem ungefährlichen Niveau zu stabilisieren. Bis heute haben 194 Staaten die Konvention ratifiziert.<sup>35</sup> 1997 entstand in Kyoto auf der jährlichen Konferenz der Vertragsstaaten das Kyoto-Protokoll<sup>36</sup>, das erstmals völkerrechtlich verbindliche Vorgaben zur Emissionsreduktion festschreibt. In diesem verpflichten sich die Industriestaaten37 zu einer Minderung der gesamten Treibhausgasemissionen im Zeitraum von 2008 bis 2012 von mindestens 5% gegenüber den Emissionen von 1990. Für die EU wurde dabei ein Minderungsziel von 8% vereinbart, das auf die EU-Mitgliedsstaaten umverteilt wird. Auf nationaler Ebene ergibt sich daraus für Deutschland eine im Vergleich zu anderen EU-Staaten hohe Reduktionsverpflichtung von 21% der im Kyoto-Protokoll als treibhausrelevant festgehaltenen Gase, die jedoch unter Berücksichtigung der Effekte aus der Wiedervereinigung zu sehen ist. Diese als *burden sharing* bekannte Lastenteilung resultiert aus dem Verständnis, dass vor allem die unterschiedlichen Entwicklungen der Wirtschaft und des Pro-Kopf-Einkommens einzelner Länder Einfluss auf die Treibhausgasemissionen und das Minderungspotential haben und entsprechend

<sup>34</sup>United Nations Framework Convention on Climate Change, UNFCCC.

<sup>35</sup>Stand April 2011, zum aktuellen Stand der Ratifizierung siehe zum Beispiel http://www.umweltbundesamt.de/klimaschutz/klimapolitik/vertraege/index.htm.

<sup>36</sup>Protokoll von Kyoto zum Rahmenübereinkommen der Vereinten Nationen über Klimaänderungen.

<sup>&</sup>lt;sup>37</sup>Minderungsverpflichtungen wurden nur für Industrieländer (sog. Annex-I-Staaten) festgelegt, die im Anhang I der Klimarahmenkonvention genannt werden.

in ihren Minderungszielen berücksichtigt werden müssen.38 Das Protokoll schafft einen Rahmen zur Einführung flexibler Instrumente zur Emissionsminderung, wie z. B. eines Emissionshandels. Darüber hinaus definiert es die Instrumente "Clean Development Mechanism" und "Joint Implementation", die durch die Möglichkeit einer Übertragung von Emissionsrechten zwischen Industrie- und Entwicklungsländern die wirtschaftliche Zusammenarbeit und technische Entwicklung fördern sollen.

Auf europäischer Ebene wurde ein Emissionszertifikatehandel (European Emissions Trading System (EU ETS)) eingeführt, um die im Kyoto-Protokoll festgelegten Treibhausgasminderungsziele einzuhalten. Das europäische Emissionshandelssystem wurde durch die Richtlinie 2003/87/EG<sup>39</sup> etabliert. Eine Verzahnung mit den sog. projektbezogenen Mechanismen des Kyoto-Protokolls (Clean Development Mechanism und Joint-Implementation) wird durch die Richtlinie 2004/101/EG<sup>40</sup> ermöglicht. Obwohl die Einführung und Auslegung des ETS eindeutig durch das Kyoto-Protokoll motiviert ist, ist dessen Rechtsstruktur weitgehend unabhängig davon. So wird das ETS auch nach 2012 weitergeführt, während hingegen Unklarheit über die zukünftige Klimaschutzpolitik im Rahmen der UNFCCC nach Ablauf des Kyoto-Protokolls im Jahre 2012 herrscht. Für 2020 hat sich die EU eine Minderung der Treibhausgasemissionen um 20% im Vergleich zu 1990 zum Ziel gesetzt und ist bereit, in einem internationalen Abkommen eine Minderungsverpflichtung von 30% einzugehen, falls auch andere Industriestaaten Verpflichtungen in ähnlicher Größenordnung eingehen.

In Deutschland ist die Umsetzung des Emissionshandels durch das Treibhausgas-Emissionshandelsgesetz (TEHG)41 geregelt. Der Zweck des TEHG ist die Schaffung der Grundlagen eines gemeinschaftsweiten Emissionshandelssystems und dient dessen Ver-

<sup>38</sup>Für weitere Informationen zur Idee und Fairness des *burden sharing* siehe z. B. Ringius et al. [128] oder Carraro [31].

<sup>39</sup>Richtlinie 2003/87/EG des Europäischen Parlaments und des Rates vom 13. Oktober 2003 über ein System für den Handel mit Treibhausgasemissionszertifikaten in der Gemeinschaft und zur Änderung der Richtlinie 96/61/EG des Rates.

<sup>&</sup>lt;sup>40</sup>Richtlinie 2004/101/EG des Europäischen Parlaments und des Rates vom 27. Oktober 2004 zur Änderung der Richtlinie 2003/87/EG über ein System für den Handel mit Treibhausgasemissionszertifikaten in der Gemeinschaft im Sinne der projektbezogenen Mechanismen des Kyoto-Protokolls.

<sup>41</sup>Treibhausgas-Emissionshandelsgesetz vom 8. Juli 2004 (BGBl. I S. 1578), das zuletzt durch Artikel 9 des Gesetzes vom 11. August 2010 (BGBl. I S. 1163) geändert worden ist.

knüpfung mit den Zielen des Kyoto-Protokolls. Ergänzend wird im Zuteilungsgesetz<sup>42</sup> und im Nationalen Zuteilungsplan (National Allocation Plan (NAP)) die Zuteilung der Zertifikate auf die teilnehmenden Unternehmen durch kostenlose Zuteilung oder Versteigerung für die jeweilige Handelsperiode geregelt.

Weitere Instrumente der deutschen Klimaschutzpolitik sind u. a. das Erneuerbare Energien Gesetz (EEG)<sup>43</sup>, das Kraft-Wärme-Kopplungsgesetz<sup>44</sup> sowie die Selbstverpflichtungen der deutschen Wirtschaft<sup>45</sup>. Mit dem EEG wird das Ziel verfolgt, eine nachhaltige Entwicklung der Energieversorgung zu ermöglichen und fossile Energieressourcen zu schonen. Dies geschieht durch einen verpflichtenden vorrangigen Anschluss von Anlagen zur Erzeugung von Strom aus Erneuerbaren Energien durch die Netzbetreiber. Zusätzlich müssen die Netzbetreiber einen Mindestvergütungssatz an Anlagenbetreiber, die ausschließlich Erneuerbare Energien oder Grubengas zur Stromerzeugung einsetzen, zahlen. Ebenso entsteht aus dem Kraft-Wärme-Kopplungsgesetz eine Anschluss-, Abnahme- und Vergütungspflicht der Netzbetreiber für Anlagen mit Kraftwärmekopplung. Auch den Selbstverpflichtungen der Wirtschaft kommt eine bedeutende Rolle bei der Minderung von Treibhausgasen zu. Die Selbstverpflichtung ist "das Ergebnis von Verhandlungen mit staatlichen Stellen, die sich - als Gegenleistung - zum ebenfalls unverbindlichen Verzicht auf hoheitliche umweltpolitische Maßnahmen [...] bereit erklären"46. Die deutsche Industrie verpflichtet sich darin zu einer Minderung der im Kyoto-Protokoll genannten Treibhausgase um insgesamt 35% bis 2012 im Vergleich zu 1990. Die Einhaltung der Verpflichtungen wird in den sog. CO<sub>2</sub>-Monitoring-Berichten vom Rheinisch-Westfälischen Institut für Wirtschaftsforschung (RWI) überwacht.

<sup>42</sup>Zuteilungsgesetz 2012 vom 7. August 2007 (BGBl. I S. 1788), das durch Artikel 4 des Gesetzes vom 21. Juli 2011 (BGBl. I S. 1475) geändert worden ist

<sup>43</sup>Gesetz für den Vorrang Erneuerbarer Energien: Erneuerbare-Energien-Gesetz vom 25. Oktober 2008 (BGBl. I S. 2074), das zuletzt durch Artikel 1 des Gesetzes vom 11. August 2010 (BGBl. I S. 1170) geändert worden ist.

<sup>44</sup>Gesetz für die Erhaltung, die Modernisierung und den Ausbau der Kraft-Wärme-Kopplung: Kraft-Wärme-Kopplungsgesetz vom 19. März 2002 (BGBl. I S. 1092), das zuletzt durch Artikel 5 des Gesetzes vom 21. August 2009 (BGBl. I S. 2870) geändert worden ist.

<sup>&</sup>lt;sup>45</sup>Vereinbarung zwischen der Regierung der Bundesrepublik Deutschland und der deutschen Wirtschaft zur Klimavorsorge vom 9. November 2000.

<sup>46</sup>siehe Söllner [140].

Wie aus Tabelle 2.2 hervorgeht, konnte die Minderungsverpflichtung der Treibhausgase, zusammengefasst in  $CO<sub>2</sub>$ -Äquivalenten, um 21% gegenüber 1990 eingehalten werden. Für das Jahr 2020 hat sich die Bundesregierung eine Minderung der Treibhausgasemissionen um 40% gegenüber 1990 zum Ziel gesetzt, was einer Höchstmenge von 739.000 Gg CO2-Äquivalenten gleichkommt.

## **2.5.2.3. Integrierte Verminderung und Vermeidung der Umweltverschmutzung**

Die Ausrichtung der europäischen Umweltpolitik hin zu einer integrierten Betrachtung verschiedener Umweltaspekte, Schadstoffe und Medien zeigt sich in der Richtlinie 2008/1/EG47, der sogenannten IVU-Richtlinie, deren 1. Fassung (96/61/EG) im Jahr 1996 veröffentlicht wurde. Diese hat die integrierte Vermeidung und Verminderung der Umweltverschmutzung zum Gegenstand. Sie folgt der Erkenntnis, dass getrennte "Konzepte, die lediglich der isolierten Verminderung der Emissionen in Luft, Wasser oder Boden dienen [dazu führen können], dass die Verschmutzung von einem Umweltmedium auf ein anderes verlagert wird, anstatt die Umwelt insgesamt zu schützen"48.

Danach sind Anlagen in Industrie und Landwirtschaft ab einer bestimmten Größe genehmigungspflichtig und der Betreiber hat Vorsorge zur Verminderung und Vermeidung von Umweltverschmutzung durch Errichtung, Betrieb und Stilllegung der Anlage zu treffen, um eine Betriebsgenehmigung zu erlangen. Grenzwerte und Auflagen für die Genehmigung richten sich dabei nach der besten verfügbaren Technik. Der Ausdruck "beste verfügbare Technik (BVT)" bezeichnet "den effizientesten und fortschrittlichsten Entwicklungsstand der Tätigkeiten und entsprechenden Betriebsmethoden, der spezielle Techniken als praktisch geeignet erscheinen lässt, grundsätzlich als Grundlage für die Emissionsgrenzwerte zu dienen, um Emissionen in und Auswirkungen auf die gesamte Umwelt allgemein zu vermeiden oder, wenn dies nicht möglich ist, zu vermindern"49. Diesem Begriff kommt dabei eine entscheidende Bedeutung bezüglich der Verwirkli-

<sup>47</sup>Richtlinie 2008/1/EG des Europäischen Parlaments und des Rates vom 15. Januar 2008 über die integrierte Vermeidung und Verminderung der Umweltverschmutzung.

<sup>48</sup>Siehe Begründung zur IVU-RL.

<sup>49</sup>siehe IVU-RL Artikel 2.

chung einer medienübergreifenden Betrachtungsweise zu, die den sektoralen Ansatz früherer Richtlinien ablöst.50 Um eine wirtschaftliche Verhältnismäßigkeit sicherzustellen, sind nur Techniken zu berücksichtigen, die bereits zur Marktreife gebracht wurden und für die Betreiber zu vertretbaren Bedingungen zugänglich sind. Der Informationsaustausch zwischen den Mitgliedsstaaten über den Stand der Technik in den verschiedenen Industriesektoren erfolgt dabei über die sog. BVT-Merkblätter<sup>51</sup>, welche regelmäßig überarbeitet und aktualisiert werden.

Ein weiterer wichtiger Gegenstand der IVU-Richtlinie war zunächst die Veröffentlichungspflicht der durch den Anlagenbetrieb entstandenen Emissionen, um Transparenz gegenüber der Öffentlichkeit zu gewährleisten. Dies wurde mit der Errichtung des Europäischen Schadstoffemissionsregisters (EPER)<sup>52</sup> realisiert. Ab 2007 wurde dieses System durch das Schadstofffreisetzungs- und -verbringungsregister (Pollutant Release and Transfer Register: PRTR)<sup>53</sup> ersetzt und die IVU-Richtlinie entsprechend geändert. Im EPER werden die Emissionsfrachten einzelner Unternehmen in den Jahren 2001 und 2004 für jeden darin aufgeführten Schadstoff angezeigt, sobald bestimmte Schwellenwerte überschritten sind. Im Rahmen des PRTR wurde diese Anzeigepflicht u. a. um weitere Schadstoffe und Tätigkeiten sowie die Verbringung von Abfällen erweitert. In der aktuellen Form bietet das PRTR eine öffentlich zugängliche, internetgestützte Datenbank, in der die Daten über die jährlichen Emissionen entsprechender Anlagen aufgelistet sind.

Am 6. Januar 2011 ist die Richtlinie über Industrieemissionen<sup>54</sup> in Kraft getreten, welche die IVU-Richtlinie sowie sechs weitere sektorale Richtlinien in überarbeiteter Form

 $50$ Vgl. Bader [11].

<sup>51</sup>Im Englischen als BAT-Reference Documents (BREF) bezeichnet.

<sup>&</sup>lt;sup>52</sup>Entscheidung der Kommission 2000/479/EG vom 17. Juli 2000 über den Aufbau eines Europäischen Schadstoffemissionsregisters (European Pollutant Emission Register: EPER) gemäß Artikel 15(3) der Richtlinie 96/61/EG des Rates über die integrierte Vermeidung und Verminderung der Umweltverschmutzung (IVU-Richtlinie).

<sup>53</sup>Gesetz zur Ausführung des Protokolls über Schadstofffreisetzungs- und -verbringungsregister vom 21. Mai 2003 sowie zur Durchführung der Verordnung (EG) Nr. 166/2006 vom 6. Juni 2007 (BGBl. I S. 1002) (SchadRegProtAG).

<sup>54</sup>Richtlinie 2010/75/EU des Europäischen Parlaments und des Rates vom 24. November 2010 über Industrieemissionen (integrierte Vermeidung und Verminderung der Umweltverschmutzung).

zusammenfasst. Darin wird das Konzept der besten verfügbaren Technik weiter bestärkt. Von einer im Rahmen der Überarbeitung der IVU-Richtlinie diskutierten Einführung eines Emissionshandelsystems für  $NO_x$  und  $SO_x$  wird darin Abstand genommen.

Die aufgeführten Richtlinien, Gesetze und Verordnungen zeigen die starke Verwobenheit nationaler, europäischer sowie globaler Rechtstexte in den Bereichen Luftreinhaltung und Klimawandel. Die aufgezeigten Strukturen (vgl. Abb. 2.4) wurden dabei nicht vollständig abgebildet, spannen jedoch den wichtigsten rechtlichen Rahmen auf, in dem sich die spätere Analyse politischer Instrumente bewegt.

#### **2.6. Konsequenzen für die Bewertung umweltpolitischer Instrumente**

Wie aus den vorangegangenen Abschnitten hervorgeht, spielen zahlreiche Einflussfaktoren eine Rolle bei der Entstehung und Wirkung von Schadstoffemissionen. Umweltpolitische Instrumente setzen zunächst am Verhalten der Emittenten an und versuchen, diese durch mittelbare und unmittelbare Verhaltenssteuerung zu beeinflussen. Im Bereich der Industrie wird dabei Einfluss auf die Ausgestaltung der Produktionsprozesse genommen.

Umweltpolitische Instrumente nehmen durch unterschiedliche Anreizstrukturen direkt oder indirekt Einfluss auf die ökonomischen Aktivitäten und zielen dabei sowohl auf die Intensität einzelner Aktivitäten als auch auf die eingesetzte Technologie. Aufgrund der komplexen Wechselwirkungen zwischen den Teilsystemen sowie insbesondere innerhalb des sozio-ökonomischen Teilsystems haben sie nicht nur die gewünschten ökologischen Auswirkungen sondern eventuell unerwünschte ökologische und darüber hinaus auch ökonomische Nebenwirkungen. Diese gilt es im Vorhinein abzuschätzen und zu bewerten, um die Ausgestaltung umweltpolitischer Rahmenbedingungen zu unterstützen.

Eine Änderung des Produktionsverfahrens kann dabei auf mehrere Schadstoffe Auswirkungen haben, weshalb eine simultane Betrachtung aller Schadstoffe anzustreben ist. Aufgrund der zahlreichen Wechselwirkungen zwischen den Schadstoffen, sowohl bei deren Entstehen als auch in ihrer Schadenswirkung, kann nicht ausgeschlossen werden, dass bei isolierter Betrachtung einzelner Schadstoffe Empfehlungen ausgesprochen werden, die letztlich nur eine Verlagerung des Problems des anthropogenen Eingriffs in Ökosysteme von einem Medium in ein anderes bewirken. Es ist daher zu empfehlen und in der Diskussion zunehmend zu beobachten, dass eine ganzheitliche Betrachtung aller Medien und Umweltschäden zugleich stattfindet.

Während Ge- und Verbote Entscheidungsoptionen ausschließen, bewirken Steuern und Zertifikate über finanzielle Anreize eine Neubewertung der Optionen. Die Instrumente zielen damit in erster Linie auf eine Änderung der Produktionsverfahren hin zu weniger belastenden Verfahren, um so eine Verringerung der freigesetzten Schadstoffe bei unverändertem Produktionsniveau zu erreichen.

Die Verflechtung der Wirtschaftszweige und Unternehmen über Lieferbeziehungen führt außerdem zu indirekten Effekten aufgrund der durch die Reaktion auf umweltpolitische Instrumente hervorgerufenen Verschiebungen in der Kosten- und Nachfragestruktur der Unternehmen. So nehmen umweltpolitische Instrumente auch Einfluss auf das Produktionsniveau sowohl der direkt betroffenen als auch der vor- und nachgelagerten Sektoren. Eine Bewertung umweltpolitischer Instrumente sollte daher aus ökonomischer Sicht nicht allein die Emissionsvermeidungskosten der direkt betroffenen Unternehmen betrachten, sondern auch Änderungen auf sektoraler und nationaler Ebene einbeziehen.

Die genannten Aspekte können in den beiden Bewertungskriterien "Ökologische Zielerreichung" und "Ökonomische Auswirkungen" zusammengefasst werden, die in ähnlicher Form auch in der Literatur zu finden sind. Zur Untersuchung der Eignung umweltpolitischer Instrumente zur Lösung anstehender Probleme werden von Umweltökonomen eine Reihe von Kriterien genannt, die zu einem Vergleich und einer Bewertung herangezogen werden können. Dabei sollten nach Wicke [183] die ökologische Wirksamkeit, die ökonomischen Konsequenzen sowie die Praktikabilität und politische Realisierbarkeit betrachtet werden.

Während die Definitionen hinsichtlich ökologischer Wirksamkeit und Umsetzbarkeit (Praktikabilität und Realisierbarkeit) in ähnlicher Form auch bei Bartmann [14] und Endres [51] zu finden sind, ist die Abschätzung der ökonomischen Konsequenzen schwerer zu umfassen. Wie Wicke [183] fordert auch Bartmann [14] eine Bewertung der Instrumente hinsichtlich ihrer ökonomischen Effizienz. Das Kriterium der ökologischökonomischen Effizienz, welches die traditionelle umweltökonomische Diskussion dominiert, ordnet die Qualität eines Instruments nach den bei seiner Anwendung entstehenden Kosten. Dabei ist zu untersuchen, inwieweit das politische Instrument ein gegebenes umweltpolitisches Ziel mit einem Minimum an Aufwand erreicht.

Uneinigkeit besteht darin, welche Kosten dabei zugrunde gelegt werden sollen und ob diese nur hinsichtlich einer effizienten Zielerreichung bewertet oder dem durch die Minderung der Umweltschäden erreichten Nutzen gegenübergestellt werden sollen.

Wicke [183] fasst verschiedene negative ökonomische Konsequenzen unter dem Kriterium der wirtschaftlichen Verträglichkeit zusammen. Dabei analysiert er die Marktkonformität der Instrumente und den volkswirtschaftlichen Aufwand, z. B. in Form von Existenz- und Arbeitsplatzgefährdung, der mit den Instrumenten verbunden ist. Auch Aspekte wie Wettbewerbsverzerrung und Verteilungsgerechtigkeit werden in die Bewertung einbezogen. Diese volkswirtschaftlichen Kosten werden zur Feststellung der ökonomischen Effizienz der ökologischen Wirksamkeit gegenübergestellt.

Bartmann [14] hingegen schlägt die Anwendung eines wohlfahrtsökonomischen Kriteriums vor, bei dem der Nettonutzen einer Gesellschaft berechnet wird. Der Nettonutzen wird dazu als Differenz zwischen dem durch die Schadstoffemission entstehenden Nutzen (etwa durch höhere Produktion) und den mit der Generierung dieser Nutzenströme verbundenen Kosten, also z. B. Nutzenminderungen durch schädliche Abgase, definiert. Der so definierte Nettonutzen wird dann vor und nach Anwendung eines umweltpolitischen Instruments gemessen und verglichen.

Als weiteres wichtiges Beurteilungskriterium sieht Endres [51] die dynamische Anreizwirkung eines Instruments an. Hierunter versteht er die "Fähigkeit eines Instrumentes [...] umwelttechnischen Fortschritt zu induzieren".<sup>55</sup> Die Bedeutung dieses Kriteriums liegt darin, dass die Induzierung technischen Fortschritts aus einer bisher ausschließlich belastenden Umweltpolitik einen Faktor zur Produktivitätssteigerung durch innovative Prozessverbesserung und effizienteren Einsatz von Ressourcen werden lässt.

Um alle vorgenannten Aspekte auch quantitativ zu erfassen, bietet sich eine modellgestützte Analyse des Gesamtsystems an.

<sup>55</sup>Siehe Endres [51, S. 106].

# **2.7. Ableitung von Anforderungen an ein Modellsystem zur Bewertung umweltpolitischer Instrumente**

Aus den Bewertungskriterien lassen sich Anforderungen an ein solches Modellsystem zur Bewertung umweltpolitischer Instrumente ableiten. Ein besonderer Anspruch besteht dabei in der Abbildung der wechselseitigen Abhängigkeiten der Minderungserfolge durch technische Entwicklung in den Sektoren und der wirtschaftlichen Entwicklung der Volkswirtschaft.

### Anforderungen zur Bewertung der ökologischen Wirksamkeit

In erster Linie muss ein Instrument geeignet sein, ein vorgegebenes umweltpolitisches Ziel in angemessener Zeit zu erreichen. Zu seiner Bewertung sind folglich die naturwissenschaftlich-technischen Lösungsmöglichkeiten für das betrachtete Umweltproblem zu analysieren und das Instrumente dahingehend zu überprüfen, ob es die Durchführung dieser Möglichkeiten bewirkt. Die Modellierung muss dynamisch gestaltet sein, da auch die Dauer bis zur Erreichung des gesetzten Zieles, insbesondere bei der Vermeidung irreversibler Schäden, große Bedeutung hat und daher in die Analyse einbezogen werden sollte.

Für eine Modellierung bedeutet dies, dass die zur Entstehung des Umweltproblems führenden Prozesse sowie die naturwissenschaftlich-technischen Lösungsmöglichkeiten in Form von Emissionsminderungsmaßnahmen in ausreichender Detailtiefe abzubilden sind. Hier ist eine Unterscheidung von Prozessschritten sowie eine Abbildung von nachgeschalteten ebenso wie prozessintegrierten Minderungsmaßnahmen anzustreben. Dabei sind auch Wechselwirkungen zwischen den betrachteten Schadstoffen zu berücksichtigen.

Ebenso ist die Weiterentwicklung der technischen Anlagen und eine Fortschreibung der Anwendungsrate der Minderungsmaßnahmen über die Zeitdauer der Modellierung dynamisch zu simulieren. Für eine realistische Simulation der Ausbreitung neuer Technologien und damit der Entwicklung der Emissionen sind Anreize aus Preisrelationen, Kundenpräferenzen und politischen Rahmenbedingungen sowie eine Pfadabhängigkeit der Technologieentwicklung durch Berücksichtigung von Investitionszyklen abzubilden.

#### Anforderungen zur Bewertung der ökonomischen Auswirkungen

Neben der technischen Beschreibung der Prozesse ist eine Abschätzung der wirtschaftlichen Aktivität, also der Häufigkeit der Anwendung der Prozesse, unerlässlich, um die Intensität der Freisetzung von Schadstoffen zu berechnen. Dabei sind nach Möglichkeit auch Rückkopplungen aus den politisch induzierten Änderungen im Zusammenspiel der Akteure einzubeziehen. Solche Rückkopplungen ergeben sich im Allgemeinen ursächlich aus einer Verschiebung der Kostenrelationen, wenn als Reaktion auf politische Vorgaben Prozesse angepasst werden. Hier zeigt sich die enge Verzahnung wirtschaftlicher und ökologischer Konsequenzen, die durchaus in sogenannten "Rebound-Effekten" zu der Zielsetzung entgegengesetzten Auswirkungen führen kann. Eine endogene Abbildung der wirtschaftlichen Entwicklung ist daher notwendig.

Die Einbeziehung von indirekten Effekten und Rückkopplungen ist nicht nur wesentlich, um die ökologische Effizienz zu bewerten. Rückwirkungen auf die Produktionsmengen durch Substitutions- bzw. Wettbewerbseffekte aufgrund geänderter Kostenstrukturen im Bereich des Verarbeitenden Gewerbes haben neben dem Unternehmen selbst auch für die Volkswirtschaft als Ganze Auswirkungen. Eine Modellierung der Emissionsvermeidungskosten kann als Grundlage zur Simulation der individuellen Unternehmensentscheidung dienen, greift für eine umfassende Bewertung der ökonomischen Auswirkungen jedoch zu kurz. Daher sollen auch Auswirkungen auf makroökonomische Größen, etwa Änderungen des BIP-Wachstums oder Beschäftigungseffekte, untersucht werden.

Eine Nutzenbewertung wird nicht vorgenommen, da sich hierbei die Frage zum einen nach der Messbarkeit von Nutzenströmen, zum anderen nach einer objektiven Gegenüberstellung unterschiedlicher Nutzenkategorien als ausgesprochen schwierig darstellt.

# **3. Entwicklung eines geeigneten Modellierungsansatzes zur Abschätzung von Schadstoffemissionen der Industrie**

Das folgende Kapitel beschäftigt sich zunächst mit bestehenden Ansätzen zur modellgestützten Abschätzung von Emissionsverläufen. Hier hat sich ein eigenes Forschungsfeld der Integrierten Bewertung (Integrated Assessment) entwickelt, dessen wesentliche Kennzeichen in Abschnitt 3.1 vorgestellt werden. Während sog. Integrated Assessment Modelle den Anspruch erheben, die Wirkungskette der Umwelteinflüsse vollständig abzubilden, was eine Modellierung der Reaktionen der belasteten Ökosysteme einschließt, soll hier der Fokus auf einer tiefergehenden Abbildung des sozio-ökonomischen Teilsystems und der dort verursachten Emissionen liegen.

Die Abschnitte 3.2 und 3.3 stellen daher Ansätze aus den beiden übergeordneten Konzeptionen der bottom-up- bzw. top-down-Modellierung zur Abbildung sozio-ökonomischer Systeme vor. Dazu werden wesentliche und methodisch relevante Modelle zu den unterschiedlichen Ansätzen beschrieben, ohne dabei einen Anspruch auf Vollständigkeit zu erheben. Abschnitt 3.4 geht auf hybride Modelle ein, welche sich durch eine Kopplung von bottom-up- und top-down-Ansätzen die Vorteile beider Konzepte zu Nutze machen.

Technischer Fortschritt wird als wesentlicher Einflussfaktor auf die Emissionsentwicklung gesehen. Abschnitt 3.5 befasst sich daher mit den Möglichkeiten, technischen Fortschritt exogen oder endogen in Modellen zu erfassen.

Abschnitt 3.6 fasst die Stärken und Schwächen der beschriebenen Ansätze zusammen und identifiziert Ansatzpunkte zu ihrer Erweiterung hinsichtlich der vorliegenden Problemstellung.

Schließlich gibt Abschnitt 3.7 einen Überblick über den im Folgenden bei der Modellentwicklung verfolgten hybriden Modellierungsansatz.

## **3.1. Bestehende Modellierungsmethoden zur Integrierten Bewertung (Integrated Assessment)**

"Metaphorically IA can be viewed as making a puzzle."

Dieses anschauliche Bild zur Beschreibung des Begriffs des "Integrated Assessment (IA)" findet sich in der *International Encyclopedia of the Social & Behavioral Sciences* [131]. Rotmans [131] beschreibt damit den Prozess der Aufarbeitung und Strukturierung von Wissen aus unterschiedlichen Disziplinen und das Zusammensetzen und Verknüpfen dieser "Wissenspuzzleteile" zu einer integrierten Systembeschreibung. Die Analogie zu einem Puzzle rührt daher, dass die betrachtete Problemstellung eines IA-Ansatzes sich in der Regel aus der Interaktion zwischen Mensch und Umwelt ergibt und durch eine isolierte Betrachtung durch einzelne Disziplinen nicht mehr gelöst werden kann. Daher ist es notwendig, die Kenntnisse verschiedener Einzeldisziplinen in geeigneter Weise zusammenzuführen, integriert zu untersuchen und zu interpretieren.

In der Fachliteratur findet sich eine Vielzahl von Definitionen für den Begriff des IA, in denen insbesondere der Zweck bzw. die Zielsetzung eines IA-Prozesses als Gemeinsamkeit hervor gehoben werden. Das Ziel besteht in einer praxisnahen Entscheidungsunterstützung im weitesten Sinne.2 Daraus leiten sich die weiteren Charakteristika des IA-Forschungsansatzes ab. Hier ist inbesondere der interdisziplinäre Charakter ein in jeder Definition zu findendes Element.3 Rotmans [131] vergleicht mehrere Definitionen und identifiziert dabei folgende Eigenschaften als gemeinsame Elemente: "multi- or interdisciplinarity, structuring of knowledge, and decision support" und entwickelt daraus seine Definition: "IA is a multi- or interdisciplinary process of structuring knowledge elements from various disciplines in such a manner that all relevant aspects of a social problem are considered in their mutual coherence for the benefit of decision-making."

Anwendungsfelder ergeben sich in allen Bereichen, in denen menschliche Aktivitäten Einfluss auf die natürliche Umwelt ausüben und diese gezielt oder ungewollt umgestalten, dabei zumeist schädigen und zuletzt unvorhergesehene Wirkungen anstoßen, die es

<sup>&</sup>lt;sup>1</sup>Siehe Rotmans [131].

 $2Vgl.$  Dowlatabadi [43].

<sup>3</sup>Vgl. Van Der Sluijs [171].

zu bekämpfen gilt. Anspruch des IA-Ansatzes ist es dabei, wenn nicht die komplette, so doch zumindest alle relevanten Elemente der Ursache-Wirkung-Kette eines Problems in der Bewertung zu berücksichtigen.

Integrated Assessment Modelle (IAM) zeichnen sich durch die Verknüpfung von Teilmodellen natürlicher und sozio-ökonomischer Systeme aus, die gemeinsam in der Lage sind, Ursache-Wirkung-Ketten zu erfassen und dynamische Rückkopplungen zwischen verschiedenen Stufen der Wirkungskette abzubilden. Die wesentliche Herausforderung einer IA-Modellierung liegt dabei nach Rotmans [131] in der Unähnlichkeit der abzubildenden Prozesse, die miteinander in Beziehung gesetzt werden müssen. Diese Unähnlichkeit besteht bezüglich ihrer räumlichen und zeitlichen Dimension sowie des dynamischen Verhaltens der Prozesse, die sowohl soziokulturellen, wirtschaftlichen und ökologischen Bereichen entstammen, und es somit schwierig machen ein geeignetes Aggregationsniveau zu definieren.

Als eines der ersten IA-Modelle gilt das RAINS-Modell, das bereits in den 1980er Jahren entwickelt wurde und in der europäischen Luftreinhaltepolitik eine bedeutende Rolle spielt.<sup>4</sup> Inzwischen existieren zahlreiche IAMs, die sich mit unterschiedlichen Fragestellungen beschäftigen und sich hinsichtlich ihrer Schwerpunktsetzung sowie der gewählten Modellierungsansätze unterscheiden.5

Eine mögliche Einteilung bestehender Modelle lässt sich einerseits hinsichtlich des verfolgten Bewertungsansatzes, andererseits hinsichtlich des Modellierungskonzeptes zur Abbildung des ökonomischen Teilsystems vornehmen.

So unterscheiden Weyant et al. [182] in ihrer Darstellung zwischen Modellen zur Politikbewertung (policy evaluation models) und Modellen, die nach der optimalen Ausgestaltung politischer Handlungsmöglichkeiten für ein Problem suchen (policy optimization models). Modelle des ersten Typs bewerten unterschiedliche politische Strategien jeweils einzeln und vergleichen diese miteinander, meist in Form von Szenarioanalysen. Ohne eine rechenintensive Optimierung haben solche Modelle einen eher beschreibenden Charakter und können in der Modellierung der einzelnen Subsysteme tiefer ins

<sup>4</sup>Vgl. Amann et al. [6], inzwischen wird die Nachfolgeversion GAINS verwendet. Vgl. auch Abschnitt 3.2.1.

<sup>&</sup>lt;sup>5</sup>Einen Überblick geben z. B. Weyant et al. [182], Kieken [90], Kelly und Kolstad [89] sowie Dowlatabadi [43].

Detail gehen als Optimierungsansätze. Die Suche nach einer optimalen Lösung für ein Problem setzt die Definition eines Zielkriteriums voraus, das in den meisten optimierenden IA-Modellen durch wirtschaftliche Effizienz unter Erreichung der gegebenen Umweltschutzziele ausgedrückt wird. Wie bereits in der Formulierung allgemeiner Bewertungskriterien in Abschnitt 2.6 zeigt sich auch hier das Problem der genauen Definition des zugrundeliegenden Kostenbegriffes; in der Regel werden hier ausschließlich Emissionsvermeidungskosten berücksichtigt. Während die meisten optimierenden IA-Modelle sich auf die Minimierung der Kosten bei gegebenem Minderungsziel beschränken (costeffectiveness), werden auch Ansätze entwickelt, die ein optimales Kosten-Nutzen-Verhältnis anstreben (cost-benefit-Ansatz).<sup>6</sup> Hierbei stellt insbesondere die Bewertung des Nutzens von Umweltschutzmaßnahmen eine Herausforderung dar, da dieser meist in nicht monetären Größen wie Gesundheit und höherer Lebenserwartung, aber auch dem Ausbleiben von Schäden an Gebäuden, Infrastruktur und Ökosystemen besteht.

Für die Abbildung des sozio-ökonomischen Teilsystems lassen sich die beiden Modellkonzepte bottom-up und top-down unterscheiden. Die Differenzierung dieser Modellkonzepte orientiert sich an der Informationsgrundlage bzw. dem Informationsfluss innerhalb eines Modells.<sup>7</sup> Top-down-Ansätze betrachten eine Problemstellung aus der Makrosicht und legen ihren Schwerpunkt auf die Abbildung makroökonomischer Zusammenhänge meist im internationalen bis globalen Rahmen. Dafür nehmen solche Modelle meist eine stark vereinfachte Abbildung der technischen Prozesse in Kauf. Viele der derzeit verwendeten top-down spezifizierten Modelle sind als Gleichgewichtsmodelle konzipiert, ebenfalls als top-down-Modelle werden makroökonometrische und Input-Output-Modelle eingeordnet.

Bottom-up-Modelle sind im Gegensatz dazu technologisch und ingenieurwissenschaftlich orientiert. Die Basis der Modelle bilden Prozessbeschreibungen auf der Mikroebene, deren Ergebnisse aufaggregiert werden, ohne dabei in einen makroökonomischen Bezug zueinander gestellt zu werden.8 Bottom-up-Modelle können sektorüber-

 $6Vgl.$  z. B. Warren und ApSimon [177].

 $7Vgl.$  Koch et al. [93].

 $8Vgl.$  Koch et al. [93].

greifende Effekte wie etwa Marktversagen oder Rebound-Effekte daher nicht abbilden, wodurch die Emissionsreduktionen tendenziell überschätzt werden.

Zur Bewertung eines politischen Instruments auf nationaler Ebene ist einerseits ein top-down-Ansatz hinsichtlich der Darstellung ökologischer Auswirkungen nicht detailliert genug, andererseits kann zur Bewertung der ökonomischen Konsequenzen auf eine angemessene Abbildung der makroökonomischen Zusammenhänge nicht verzichtet werden. Daher werden zunehmend sog. hybride Ansätze verfolgt, die detaillierte bottom-up-Ansätze mit makroökonomischen Modellen verbinden.

# **3.2. Ansätze zur technisch fundierten mikroökonomischen Abbildung von Wirtschaftssystemen (bottom-up-Ansätze)**

Bottom-up-Ansätze beschreiben die technologischen Gegebenheiten eines oder mehrerer Sektoren und deren Entwicklung und lassen sich dabei nur schwer in Modellierungskonzepte einteilen. Vergleichen lassen sich die verschiedenen Modelle in erster Linie anhand ihres Umfangs und des Detaillierungsgrades der Technologie-Abbildung.

Ein wesentlicher Unterschied besteht darin, wie die technologische Entwicklung des dargestellten Systems im Zeitverlauf erklärt wird. Hier sind optimierende Ansätze sehr weit verbreitet, die für ein System den optimalen Technologie-Mix berechnen. Einen solchen Ansatz verfolgen die beiden im Folgenden vorgestellten Modelle RAINS/GAINS und Merlin. Auch viele Energiesystemmodelle, wie etwa PERSEUS<sup>9</sup>, basieren auf einer Optimierung.<sup>10</sup>

Einen anderen Ansatz verfolgen Simulationsmodelle, die keinen Optimalitätszustand berechnen, sondern die Entwicklung eines Systems anhand von Entscheidungsregeln (Agentenbasierte Simulation) oder Differentialgleichungen (System-Dynamics) simulieren. Der Einsatz dieser simulierenden Modellierungsansätze in IAMs ist bisher noch wenig verbreitet.

 $9Vgl.$  z. B. Fichtner [64] oder Rosen [130].

<sup>10</sup>Vgl. Möst und Fichtner [112].

## **3.2.1. Simulation der technischen Entwicklung durch optimierende Modellierungsansätze**

Die Vorgehensweise in optimierende Ansätzen wird exemplarisch an den beiden Modellen RAINS/GAINS und Merlin beschrieben. In beiden Modellen wird nach einem optimalen Zustand für das Gesamtsystem gesucht und technische Entwicklung als Entwicklung hin zu diesem Optimum erklärt. Daher wird auch das Modell Merlin hier aufgeführt, obwohl es einen heuristischen Ansatz verwendet.

# **3.2.1.1. Das Modell RAINS bzw. GAINS als Beispiel für einen Ansatz mit linearer Optimierung**

Das Modell RAINS (Regional Air Pollution Information and Simulation) wurde in den 1980er Jahren am International Institute for Applied Systems Analysis (IIASA) entwickelt, um ursprünglich das Problem der Versauerung, insbesondere des sauren Regens, als eines der ersten grenzüberschreitenden Umweltprobleme anzugehen. Es dient seither dazu, politische Entscheidungsträger bei der Verminderung von Versauerung, Eutrophierung und troposphärischer Ozonbildung oder allgemein bei der Reduzierung von grenzüberschreitenden Luftschadstoffemissionen zu unterstützen.<sup>11</sup> Das Nachfolgemodell GAINS (Greenhouse Gas and Air Pollution Interactions and Synergies) wurde entwickelt, um Wechselwirkungen zwischen Luftschadstoffen und Treibhausgasen zu untersuchen und Synenergien aus der integrierten Minderung beider Schadstoffkategorien aufzudecken. Die Ergebnisse des RAINS bzw. GAINS-Modells wurden in zahlreichen internationalen Verhandlungen als Entscheidungsunterstützung eingesetzt und flossen u. a. in die NEC-Richtlinie sowie die Zieldefinitionen der CAFE-Strategie der EU ein.

Dazu werden Emissionen der Luftschadstoffe Schwefeloxide (SO*x*), Stickoxide (NO*x*), flüchtige organische Kohlenstoffe (VOC), Ammoniak (NH3) und Feinstaub (PM: Particulate Matter), sowie in GAINS die Klimagase Kohlenstoffdioxid  $(CO<sub>2</sub>)$ , Methan (CH<sub>4</sub>), Lachgas (N<sub>2</sub>H) und die fluoridierten Klimagase (F-Gase) HFC, PFC und SF<sub>6</sub> betrachtet.

 $11$ Vgl. Alcamo et al. [5].

Das Modell umfasst alle Staaten der Europäischen Union sowie 13 weitere europäische Staaten. Es bestehen weitere Modellversionen jeweils für die Annex-I-Staaten des Kyoto-Protokolls, für Süd-Asien und für China. Weiterhin sind Implementierungen jeweils für Russland sowie für den Rest der Welt in Arbeit.

Neben der Möglichkeit einer szenariobasierten Politikbewertung liegt die Stärke des GAINS-Modells in dem Optimierungsmodul, das es ermöglicht, kostenminimale Kombinationen von Minderungsmaßnahmen zur Erreichung eines vorgegebenen Minderungszieles zu berechnen.<sup>12</sup> Das Minderungsziel kann dabei EU-weit oder länderspezifisch in Form von Emissionen oder Immissionen angegeben werden. Zur Ausbreitungsmodellierung werden dabei Transfermatrizen verwendet, die von EMEP<sup>13</sup> bereitgestellt und in einer Auflösung von 150x150 km verwendet werden. Die Emissionen werden jeweils auf Landesebene berechnet, wobei landesspezifische Parameter, insb. zum Stand der Technik, Berücksichtigung finden. Es wird eine Vielzahl von Produktionsprozessen unterschieden, deren Einteilung sich an den für die nationalen Emissionsinventare erarbeiteten Klassifikationen SNAP14 und NFR orientiert. Insbesondere im Bereich der Energieumwandlung wird eine detaillierte Unterscheidung von Ofentypen und -größen vorgenommen, die mit unterschiedlichen Brennstoffen befeuert werden. Die Darstellung der Produktionsprozesse und Emissionsminderungsmaßnahmen folgt im Wesentlichen dem Referenzanlagenansatz, wie von Nunge [115] sowie Geldermann und Rentz [70] beschrieben. Dieser Ansatz nimmt eine Aggregation der Produktionsprozesse nach Kriterien der technischen und wirtschaftlichen Ähnlichkeit mit Hilfe des Instruments der Clusteranalyse unter Berücksichtigung der Verfügbarkeit

 $12Vgl$ . Amann et al. [6], Klaassen et al. [91], eine ausführliche und aktualisierte Dokumentation findet sich in International Institute for Applied Systems Analysis (IIASA) [86].

<sup>13</sup>Das European Monitoring and Evaluation Programme (EMEP) wurde im Rahmen der Genfer Luftreinhalte-Konvention ins Leben gerufen, um politische Entscheidungsträger mit wissenschaftlich fundierten Informationen zur Emissions- und Immisionssituation in Europa bei der Fortentwicklung der Gesetzgebung im Bereich Luftreinhaltung zu unterstützen. Unter anderem wurde das Unified-EMEP-Modell zur Abbildung des atmosphärischen Transports und der Deposition von Luftschadstoffen entwickelt, vgl. Simpson et al. [138].

 $14$ Die SNAP-Nomenklatur (SNAP = Selected Nomenclature for Air Pollution) stellt einen sechsstelligen Code zur Klassifizierung von Prozessen, die zur Freisetzung von Luftschadstoffen führen, dar und wird von CORINAIR im Handbuch zur Erstellung von Emissionsinventaren [60] verwendet. Eine Überführung in die NFR-Nomenklatur (NFR = New Reporting Format) des IPCC ist möglich.

relevanter Daten und Prognosen vor. Daraus wird eine durchschnittliche Anlage als Referenzanlage definiert, die zur Modellierung der Produktion herangezogen wird.

Bezüglich der Minderungsmaßnahmen werden drei Maßnahmenkategorien definiert, deren Abgrenzung sich auch aus der modelltechnischen Umsetzung ergibt: Maßnahmen der Verhaltensänderung wirken sich dabei auf das Aktivitätsniveau aus und werden nur über exogene Variationen der Szenario-Vorgaben in die Analyse einbezogen. Unter strukturelle Maßnahmen fallen insbesondere Maßnahmen zur Erhöhung der Energieeffizienz und Brennstoffsubstitution. Strukturelle Maßnahmen unterscheiden sich von technischen Maßnahmen insofern, als dass sie die strukturelle Zusammensetzung des Energiemixes ändern und durch eine Änderung der Tätigkeit modelliert werden, wobei eine Tätigkeit als Kombination von z. B. Ofentyp und Brennstoff definiert ist. Technische Maßnahmen hingegen mindern Emissionen bei gleichbleibender Tätigkeit, dabei kann es sich um end-of-pipe (sekundäre) und prozessintegrierte (primäre) Minderungsmaßnahmen handeln.

Als Kosten gehen ausschließlich Emissionsvermeidungskosten aus der Implementierung der Maßnahmen in die Optimierung ein. Dabei werden investitionsabhängige sowie zusätzliche fixe und variable Betriebskosten berücksichtigt.

Das Optimierungsproblem stellt eine Kostenminimierung dar und ist sowohl in der Zielfunktion als auch in allen Nebenbedingungen linear.<sup>15</sup> Als wichtigste Nebenbedingung gehen die Emissionshöchstmengen der Zielvorgabe in das Modell ein. Weitere Nebenbedingungen ergeben sich aus legislativen (z. B. bereits implementierte Grenzwerte), technischen (z. B. Anwendungsraten) und wirtschaftlichen (z. B. Einhaltung der vorgegebenen Aktivitätsniveaus) Beschränkungen, die sämtlich länderspezifisch angegeben werden können. Das Ergebnis stellt eine kostenminimale Allokation von Minderungsmaßnahmen dar. Die Optimierung wird jeweils für ein bestimmtes Jahr vorgenommen. Das RAINS-Modell in seiner ursprünglichen Form nutzte nationale Kostenkurven zur Lösung des Optimierungsproblems. Dazu wurden die möglichen Minderungsmaßnahmen separat nach Schadstoffen und Ländern anhand ihrer marginalen Minderungskosten sortiert und zu einer Kurve zusammengefasst. Neben den Kosten bestimmen die Minderungseffizienz und die Anwendbarkeit der Maßnahme deren Platz in der Kostenkurve.

<sup>15</sup>Vgl. Klaassen et al. [91].

Das Optimum ist dadurch definiert, dass alle Länder für alle Schadstoffe die gleichen marginalen Minderungskosten auf ihren individuellen Kostenkurven erreichen.<sup>16</sup> Dieser Ansatz ist leicht nachvollziehbar und wenig rechenintensiv, hat jedoch den entscheidenden Nachteil, dass Wechselwirkungen zwischen Schadstoffen nicht abgebildet werden können. Durch die Erweiterung des Modells um Klimagase sind solche Interdependenzen zwischen Schadstoffen jedoch nicht mehr vernachlässigbar. Im Nachfolgemodell GAINS wird daher ein technologiebasierter Ansatz formuliert. Dabei werden als Entscheidungsvariablen nicht länger die Reduktionsraten der Emissionen, sondern die Anwendungsraten der Minderungstechnologien verwendet.<sup>17</sup>

Der Erfolg des RAINS-Modells lässt sich zum einen daran erkennen, dass es in verschiedene außereuropäische Regionen "exportiert" wurde. Zum anderen werden viele nationale IAM in Anlehnung an RAINS aufgebaut. Die Anwendung in zahlreichen Gesetzgebungsverfahren belegt, dass auch die Zielsetzung der Politikberatung erfüllt ist. Eine ständige Weiterentwicklung ist nicht zuletzt durch einen regelmäßigen Austausch mit den Anwendern des Modells sichergestellt.

### **3.2.1.2. Das Modell Merlin als Beispiel für einen heuristischen Ansatz**

Im Rahmen des Merlin-Projektes, das maßgeblich am IER in Stuttgart durchgeführt wurde, wurde ein weiteres EU-weites IAM entwickelt, das Luftschadstoffe und Treibhausgase sowie deren Wirkung auf die Umwelt betrachtet und damit einen sehr ähnlichen Bezugsrahmen wie das RAINS-Modell hat.18 Die Entwickler des Modells wandten sich als Erste von dem Konzept der Kostenkurven ab, bei dem Schadstoffe nur separat betrachtet werden. Wechselwirkungen zwischen Schadstoffen, beispielsweise die Aufteilung der Kosten einer Maßnahme, die mehrere Schadstoffe mindert, können durch solche Kostenkurven nicht abgebildet werden. Basierend auf einem Datenbank-Tool wird eine möglichst gute Kombination der Minderungsmaßnahmen gesucht. Neben einem cost-effectiveness-Ansatz besteht auch die Möglichkeit, eine gute Lösung nach dem cost-benefit-Ansatz zu suchen. Angesichts des sehr weiten Lösungsraumes und möglicher nicht-

 $16Vgl.$  Amann [7].

 $17Vgl.$  Wagner et al. [176].

<sup>18</sup>Vgl. Reis et al. [122].

linearer Zusammenhänge in der Berechnung der Schadenswirkungen wird eine Heuristik verwendet. Dazu wird das als Optimierungsmodell bezeichnete Modell OMEGA eingesetzt, das einen evolutorischen Algorithmus benutzt, um eine möglichst effiziente Allokation von Minderungsmaßnahmen zu bestimmen.

Darüber hinaus können durch eine Kopplung mit einem partiellen Gleichgewichtsmodell auch makroökonomische Auswirkungen der Implementierung von Minderungsmaßnahmen abgeschätzt werden.19 So ist es etwa möglich Aussagen zu Effekten auf Beschäftigung, BIP und die Einkommensverteilung zu treffen. Diese Größen gehen allerdings nicht in die Suche nach einer guten Lösung ein. Diese berücksichtigt wie in der Optimierung in RAINS nur die direkten Emissionsvermeidungskosten. Die Weiterentwicklung des Modells wurde nach Projektende eingestellt.

#### **3.2.1.3. Nationale Integrated Assessment Modelle**

Nationale Integrated Assessment Modelle dienen hauptsächlich dazu, eine höhere räumliche Auflösung zu erreichen und nationale Besonderheiten besser zu berücksichtigen, um so die nationalen Entscheidungsträger in ihrer Arbeit zu unterstützen. Ein weiteres Ziel besteht darin, die Ergebnisse aus dem internationalen RAINS-Modell überprüfen und besser nachvollziehen zu können. Zahlreiche Initiativen u. a. in Belgien, Finnland, Irland, Italien, den Niederlanden, Polen, Spanien, Schweden und Großbritannien arbeiten an der Entwicklung nationaler Modelle und haben sich zum Erfahrungsaustausch zum Network for Integrated Assessment Modelling (NIAM) zusammengeschlossen.<sup>20</sup>

Viele der nationalen Initiativen entwickeln dabei ein Modell auf Basis des RAINS/ GAINS-Modells und erweitern dieses um nationale Besonderheiten. So legt etwa das im Rahmen des MINNI-Projektes<sup>21</sup> entwickelte Modell für Italien einen Schwerpunkt auf die Berechnung von Emissionen aus Schiffsverkehr, da dies für ein küstenreiches Land wie Italien eine besondere Rolle spielt. Ein methodischer Schwerpunkt der Arbeiten liegt auf der Modellierung nicht-technischer Maßnahmen, vor allem im Verkehrs-

<sup>&</sup>lt;sup>19</sup>Während dadurch ein Übergang zu einem hybriden Modellsystem geschieht, ist jedoch vor allem der heuristische Ansatz das herausragende Merkmal, weshalb das Modell hier aufgeführt wird.

 $^{20}$ siehe www.niam.scarp.se (abgerufen August 2011).

<sup>21</sup>Modello Integrato Nazionale a supporto della Negoziazione Internationale sui temi dell'inquinamento atmosferico, vgl. Zanini et al. [191].

bereich.<sup>22</sup> Weiterhin ist die Ausbreitungsmodellierung sowie die lokale Verteilung von Schadstoffen, z. B. in Stadtgebieten, von hohem Interesse.<sup>23</sup>

Das in Großbritannien entwickelte Modell UKIAM<sup>24</sup> basiert auf einem eigenständigen Ansatz. Es verfolgt einen cost-benefit-Ansatz, bei dem die minderungsbedingten Kosten dem Nutzen der Maßnahmen gegenübergestellt werden. Es wird folglich keine Kostenminimierung sondern eine Nutzenmaximierung berechnet.

# **3.2.2. Simulierende Modellierungsansätze zur Beschreibung der technischen Entwicklung**

Als simulierende Modellierungsansätze zur Abbildung sozio-ökonomischer Systeme sind vor allem systemdynamische und agentenbasierte Ansätze verbreitet. Auch ökonometrische Ansätze können hierzu gezählt werden; diese werden hier jedoch nicht aufgeführt, da sie keinen eigenständigen theoretischen Erklärungsansatz zur Systementwicklung verfolgen, sondern diese aus Vergangenheitsdaten ableiten.

### **3.2.2.1. Systemdynamische Modelle (System Dynamics)**

Systemdynamische Modelle gehen auf die Arbeiten von Forrester [65] zurück und versuchen "Wirkungszusammenhänge zwischen einzelnen Komponenten eines realen Systems detailliert und unter Berücksichtigung des Faktors Zeit nachzubilden"25. Dabei werden die identifizierten Wirkungszusammenhänge durch ein System von Differentialund Differenzengleichungen mathematisch beschrieben. Die wesentlichen Größen eines Systems werden in Bestands-("Stocks") und Flussgrößen ("Flows") unterschieden, zwischen denen kausale Beziehungen bestehen. Diese Beziehungen werden mittels kurz-, mittel- und langfristiger Schleifen ("Causal loops") wiedergegeben und durch Abbildung weiterer Parameter beeinflusst. Die Stärke des Ansatzes liegt in der Abbildung dieser Rückkopplungsschleifen, die verstärkende oder ausgleichende Effekte darstellen können.

 $22Vgl. z. B. D'Elia et al. [37].$ 

 $^{23}$ Vgl. z. B. Aben et al. [1].

<sup>&</sup>lt;sup>24</sup>United Kingdom Integrated Assessment Model, vgl. Oxley et al. [116].

<sup>25</sup>Siehe Möst und Fichtner [112].

Dadurch werden mögliche zukünftige Entwicklungen eines Systems aufgezeigt und deren Ursachen identifiziert. Durch die differenzierte Beschreibung der gegenseitigen Abhängigkeiten der verschiedenen Parameter eignen sich systemdynamische Modelle zur Abbildung von Marktunvollkommenheiten und einfachem strategischem Verhalten der Marktteilnehmer.26 Jedoch sind die darzustellenden Wirkungszusammenhänge nur schwer zu quantifizieren und eine Validierung des Modells damit schwierig.

Einen systemdynamischen Ansatz zur Analyse von Luftreinhaltestrategien im Bereich der Holzlackierung verwendet Wenzel [181]. Der Bestand der Anlagen mit einer bestimmten Minderungstechnik wird dabei als zentrale Bestandsvariable in Abhängigkeit von Kosten der Technologien und vorgegebenen politischen Rahmenbedingungen simuliert.

#### **3.2.2.2. Agentenbasierte Simulationsmodelle**

In agentenbasierten Simulationsmodellen stehen nicht mehr das Gesamtsystem, sondern die verschiedenen darin handelnden und interagierenden Akteure im Vordergrund der Betrachtung. Der Grundgedanke hinter der Entwicklung agentenbasierter Modelle ist der, dass die Dynamik komplexer Systeme als Resultat einer Vielzahl von Einzelhandlungen angesehen werden kann.<sup>27</sup> Das Ziel liegt darin, makroskopische Zusammenhänge aus der Perspektive der betroffenen Akteure zu erklären, wozu diese durch sogenannte Agenten repräsentiert sowie in ihrem Verhalten und ihrer Interaktion simuliert werden. Als komplexe Systeme werden dabei meist sozioökonomische Systeme, Volkswirtschaften oder einzelne Märkte betrachtet. Zunehmend finden sich auch Anwendungen, die deren Wechselwirkungen mit anderen Systemen, insbesondere Ökosystemen, untersuchen.<sup>28</sup>

Die agentenbasierte Modellierung greift dabei die Kritik einer mangelnden Mikrofundierung makroökonomischer Erklärungsansätze auf, die sich auf die Annahme rational handelnder ökonomischer Einheiten stützen und diese nur als Aggregat betrachten.<sup>29</sup>

 $26$ Vgl. Enzensberger [56].

 $^{27}$ Vgl. Tesfatsion [159].

 $28$ Vgl. Balbi und Giupponi [12].

<sup>29</sup>Vgl. Beckenbach und Briegel [16].

Durch die Abbildung einzelner Akteure mittels Agenten können Marktunvollkommenheiten in der Simulation berücksichtigt werden, die insbesondere im Hinblick auf die dynamische Entwicklung komplexer Systeme eine Rolle spielen. So kann die Annahme eines rational-optimierenden Verhaltens der Agenten aufgegeben werden. Stattdessen können Unterschiede in Wahrnehmung, Erkenntnisvermögen und Lernfähigkeiten abgebildet werden. Agenten sind folglich nicht homogen; sie können sich hinsichtlich Ausstattung und Fähigkeiten sowie Verhaltensweisen unterscheiden. Die agentenbasierte Simulation ermöglicht es somit, Akteure mit unterschiedlichen Rollen, Funktionen und Zielsetzungen innerhalb des betrachteten Gesamtsystems abzubilden.<sup>30</sup>

Unter dem umfassenden Begriff der agentenbasierten Simulation findet sich in der Literatur ein Kontinuum an Ausprägungen und weiteren Begrifflichkeiten, wie etwa "individual-based" oder "actor-based"<sup>31</sup>, die sich im Wesentlichen zwischen zwei Polen bewegen. Auf der einen Seite besteht das Ziel, komplexe Verhaltensmuster einzelner Akteure nachzubilden, die durch abwägende Erkenntnisprozesse und Lernvorgänge zustande kommen. Dieses in der Informatik verbreitete Verständnis von Agenten setzt die Eigenschaften intelligent, aktiv und proaktiv voraus und zeigt die Nähe des Konzepts der agentenbasierten Simulation zum Forschungsfeld der Künstlichen Intelligenz, aus dem es hervorgegangen ist.32 Auf der anderen Seite stehen Ansätze zur Modellierung von Systemen, in denen die Interaktion der Agenten im Mittelpunkt steht, um etwa Rückschlüsse auf Verhandlungsprozesse oder Marktergebnisse zu gewinnen. Dabei kann eine vergleichsweise einfache Ausgestaltung der Agenten gewählt werden. Eine Übersicht über existierende agentenbasierte Simulationsmodelle geben Drogoul et al. [44].

Ist der Betrachtungsgegenstand der Modellierung ein ökonomisches System, das mit Hilfe einer computergestützten Simulation untersucht werden soll, so spricht man von "agents based computational economics (ACE)".<sup>33</sup> Dabei bilden die Agenten natürliche oder juristische Personen, Gruppen oder Organisationen, die auf Märkten miteinander interagieren, aber auch physikalische Einheiten ohne kognitive Fähigkeiten ab. Die

 $30$ Vgl. Beckenbach und Briegel [16].

 $31$ Vgl. Hare und Deadman [76].

 $32Vgl$ . Wooldrigde [186]; Franklin und Graesser [66].

 $33Vgl.$  Genoese [71].

Interaktion der Agenten steht hierbei im Vordergrund.<sup>34</sup> Die Minimaldefinition eines Agenten nach Goldspink [74]: "a natural or artificial entity with sufficient behavioural plasticity to persist in its medium by responding to recurrent perturbations within that medium so as to maintain its organization" wird dabei nicht immer eingehalten.

Als Beispiel sei hier das Modell PowerACE genannt.35 Dieses bildet mittels agentenbasierter Simulation das strategische Verhalten der Anbieter und Nachfrager auf dem Strommarkt nach. Es untersucht den Einfluss umweltpolitischer Instrumente wie der Subvention elektrischer Energie aus erneuerbaren Quellen oder dem CO<sub>2</sub>-Zertifikatehandel.

Im Bereich der agentenbasierten Simulationsmodelle mit Anwendung auf umweltpolitische Fragestellungen geben Hare und Deadman [76] einen Überblick über Anwendungsfelder und Ausgestaltungsformen. Der Schwerpunkt der Untersuchungen liegt dabei auf Fragestellungen aus der Verteilung und Nutzung gemeinschaftlicher Güter, wie Wasser oder Land<sup>36</sup>, die durch einen hohen Grad an Interaktion zwischen den Agenten gekennzeichnet sind. Die Studien beschränken sich jedoch meist auf lokale bis regionale Probleme mit einer überschaubaren Anzahl von Agenten oder bilden ein hypothetisches System nach, um allgemeine qualitative Zusammenhänge zu untersuchen. Der Themenkomplex Luftreinhaltung und Klimawandel als System komplexer Interaktionen zwischen ökologischen und ökonomischen Systemen wurde im Bereich der agentenbasierten Simulation bisher nur wenig beachtet.<sup>37</sup>

Das Modell MADIAM (Multi-Agent Dynamic Integrated Assessment Modell) verbindet ein Multi-Agenten-System der Volkswirtschaft mit einem Klimamodell.<sup>38</sup> Das ökonomische Modell beschreibt darin die widerstreitenden Kräfte von technischem Fortschritt und Marktkonkurrenz, denen sich Unternehmen in ihrem Streben nach Gewinn gegenübersehen, und untersucht, wie aus dieser Situation wirtschaftliches Wachstum entsteht und welche Auswirkungen damit allgemein hinsichtlich Treibhausgasemissio-

<sup>34</sup>Vgl. Tesfatsion [159].

 $35$ Vgl. Genoese [71].

<sup>36</sup>Vgl. Janssen und Jager [88], Janssen [87].

 $37$ Vgl. Balbi und Giupponi [12].

<sup>38</sup>Vgl. Weber et al. [179].
nen verbunden sind. Eine technologiebasierte bottom-up-Modellierung wird dabei jedoch nicht vorgenommen.

Auch der von Beckenbach und Briegel [16] vorgestellte Ansatz bildet nicht explizit einzelne Technologien ab, geht jedoch explizit auf die Wechselwirkungen zwischen verschiedenen Sektoren ein, wie sie durch gegenseitige Lieferbeziehungen entstehen. Der Ansatz modelliert sehr detailliert die Entscheidung einzelner Unternehmen hinsichtlich ihres Innovationsverhaltens und verbindet dieses mit der Entwicklung der Treibhausgasemissionen. Dabei werden drei Handlungsmöglichkeiten der Unternehmen unterschieden: die bestehende Technologie weiter verwenden, Technologie eines anderen Unternehmens übernehmen oder eine neue Technologie entwickeln. In einem dreistufigen Ansatz werden die Auswirkungen des Verhaltens einzelner Agenten, d. h. Unternehmen, weiterhin auf Sektorebene und schließlich auf sektorübergreifender Ebene betrachtet. Für die sektorübergreifende Ebene wird eine Input-Output-Tabelle in die Analyse einbezogen. Die Ergebnisse der verschiedenen Szenariorechnungen zeigen die komplexe Verflechtung von Wirtschaftswachstum, technischem Fortschritt und Umweltschädigung, hier in Form von Treibhausgasemissionen, und veranschaulichen die negativen Rückkopplungen von Innovationen durch Rebound-Effekte. Die Analyse muss jedoch auf qualitative Aussagen beschränkt bleiben, da für quantitative Aussagen die Unsicherheit in den zugrundegeliegenden Verhaltensparametern zur Abbildung von Charakterzügen wie Neugierde, Risikobereitschaft, Erinnerungsvermögen und ähnlichem zu groß sind.

Agentenbasierte Ansätze eignen sich folglich zur qualitativen Untersuchung der Ursachen und Wirkungen technischen Fortschritts. Dennoch findet sich bisher keine Anwendung des Ansatzes mit einer detaillierten Abbildung einzelner technischer Prozesse zur Beschreibung von deren Fortentwicklung.

### **3.3. Makroökonomische Modellierungsansätze (top-down-Ansätze)**

Im Gegensatz zu den bottom-up-Ansätzen betrachten top-down-Ansätze eine Volkswirtschaft aus makroökonomischer Sicht und gehen dabei weit weniger auf die Spezifika der einzelnen Produktionsbereiche ein. Als wesentliche Ansätze werden im Folgenden angewandte allgemeine Gleichgewichtsmodelle und Input-Output-Modelle vorgestellt.

### **3.3.1. Angewandte allgemeine Gleichgewichtsmodelle**

Angewandte allgemeine Gleichgewichtsmodelle basieren auf den Annahmen der neoklassischen Gleichgewichtstheorie aus der Volkswirtschaftslehre und beschäftigen sich u. a. mit Fragen zur Auswirkung umweltökonomischer Maßnahmen auf gesamtwirtschaftliche und nicht spezifisch sektorale Entwicklungen.39

Sie simulieren Märkte in realen Volkswirtschaften und treffen dabei in der Regel die Annahme, dass sich auf allen Märkten über eine Anpassung der Preise für Güter und Produktionsfaktoren ein Gleichgewicht zwischen Angebot und Nachfrage einstellt. Es wird von rational handelnden Wirtschaftssubjekten ausgegangen, d. h. für die Konsumenten wird ein nutzenmaximierendes Verhalten und für die Produzenten ein profitmaximierendes Verhalten angenommen. Sowohl die Wünsche der Konsumenten als auch die Ziele der Produzenten werden dabei in der Regel stark aggregiert durch je eine Nutzenbzw. Gewinnfunktion, die eine Produktionsfunktion enthält, dargestellt. Die Reaktionen der Wirtschaftssubjekte auf Preisimpulse werden durch Substitutionselastizitäten ausgedrückt, welche aus empirischen Daten abgeleitet werden.

Es gibt zahlreiche Modelle zur Untersuchung energiewirtschaftlicher Fragestellungen, in denen neben den Produktionsfaktoren Kapital und Arbeit ein aggregierter Faktor Material sowie der Faktor Energie, oft in mehrere Energieträger unterschieden, abgebildet werden. Als nationale Modelle können hier  $PACE<sup>40</sup>$  oder Newage<sup>41</sup> genannt werden. Im Rahmen der Szenariorechnungen für den Sachstandsbericht des IPCC werden vor allem Modelle zur Simulation der globalen wirtschaftlichen Entwicklung und der damit einhergehenden Treibhausgasemissionen verwendet.42 Hier heben sich das am Massachusetts Institute of Technology (MIT) entwickelte Modell EPPA<sup>43</sup> sowie die Modellfamilie RICE/DICE<sup>44</sup> hervor. Diese Modelle beschränken sich jedoch auf die Abschätzung der Entwicklung verbrennungsbedingter Treibhausgasemissionen, da diese über

<sup>39</sup>Eine Einführung in die Gleichgewichtsanalyse geben Böhringer und Wiegard [22].

<sup>40</sup>Vgl. Böhringer et al. [21].

 $41Vgl.$  Böhringer [20].

 $^{42}Vgl.$  Solomon et al. [141].

 $^{43}$ Vgl. z. B. Paltsev et al. [117].

 $44Vgl.$  z. B. Nordhaus [114].

den Einsatz des Produktionsfaktors Energie ohne detaillierte Abbildung der Verbrennungstechnologien auf dem betrachteten Aggregationsniveau hinreichend genau dargestellt werden können.

## **3.3.2. Ökologisch erweiterte Input-Output-Modelle**

Die Input-Output-Analyse und -Modellierung, begründet auf den in den 1950er Jahren veröffentlichten Arbeiten von Wassily Leontief [97], beschäftigt sich mit den intersektoralen Wechselwirkungen der Industriesektoren einer Volkswirtschaft. Dazu werden in einer sog. Input-Output-Tabelle (IO-Tabelle) die Lieferverflechtungen aller Sektoren einer Volkswirtschaft untereinander zusammengestellt und somit die Struktur einer Volkswirtschaft beschrieben.45 Damit heben sich Input-Output-Modelle durch eine disaggregierte Abbildung der Sektorenstruktur einer Volkswirtschaft von den Gleichgewichtsmodellen ab. Die Input-Output-Analyse (IO-Analyse) dient dazu, die Wirkung von Preis- oder Nachfrageimpulsen in einzelnen oder mehreren Sektoren abzuschätzen, und ist dabei in der Lage, sowohl direkte als auch indirekte Effekte zu berücksichtigen.46

In zunehmendem Maße wird der Input-Output-Ansatz auch auf Fragestellungen aus dem Bereich der Umwelt- und Energiepolitik angewandt.<sup>47</sup> Dabei zeigt sich auch hier die Stärke der IO-Modellierung in der Berechnung indirekter Effekte von Impulsen aus einzelnen Sektoren auf die übrigen Sektoren und somit die gesamte Volkswirtschaft. Während sich erste Ansätze einer umweltbezogenen IO-Analyse bereits bei Leontief [98] finden, kann besonders in den letzten Jahren eine starke Zunahme der Modellansätze und Anwendungen beobachtet werden. Mögliche Ursachen dafür können vor allem in dem gestiegenen Interesse an umweltpolitischen Fragestellungen, aber auch in einer besseren Datenverfügbarkeit und höherer Rechnerleistung, die die rechen- und datenintensiven Studien erst möglich machen, gesehen werden.<sup>48</sup> So finden sich Studien zu Fragestellungen vor allem aus den Themengebieten Energie- und Ressourcenbedarf sowie

<sup>45</sup>Vgl. Leontief [97].

<sup>46</sup>Vgl. Miller und Blair [109].

<sup>&</sup>lt;sup>47</sup>Im Jahr 2009 hat Suh in einem Handbuch [158] eine umfassende Darstellung der etablierten Input-Output-Ansätze zur Anwendung auf ökologische Fragestellungen herausgegeben.

<sup>48</sup>Vgl. Hoekstra [79].

Luftbelastung und Treibhausgasemissionen<sup>49</sup>, aber auch im Bereich Wasserverbrauch, Abfallentstehung und Landnutzung.50 In geographischer Hinsicht sind umweltbezogene IO-Studien in Industrieländern sehr verbreitet, während in Entwicklungsländern die notwendigen Daten oft nicht zur Verfügung stehen. Länderübergreifende Analysen gibt es bisher nur wenige, da die Vergleichbarkeit der IO-Tabellen oft schwierig ist.

Die Datenlage hat sich mit der Veröffentlichung des "System of integrated environmental and economic accounts (SEEA)" der Vereinten Nationen<sup>51</sup> deutlich weiterentwickelt.<sup>52</sup> Das Statistische Bundesamt veröffentlicht jährlich Daten zu Emissionen, Energie- und Rohstoffströmen, Flächennutzung, Umweltzustand und Umweltschutzmaßnahmen im Rahmen der Umweltökonomischen Gesamtrechnung. Das Konzept der Umweltökonomischen Gesamtrechnung<sup>53</sup> ist aus sogenannten Umwelt-Satellitensystemen, also ergänzenden Tabellen zur gewöhnlichen Volkswirtschaftlichen Gesamtrechnung, heraus weiter entwickelt worden und liefert daher umweltbezogene Daten in einer zur wirtschaftlichen Gesamtrechnung konsistenten Struktur. Ähnliche Konzepte der Anbindung ökologischer Daten an die nationale Gesamtrechnung werden auch in den übrigen EU-Staaten entwickelt und eingesetzt.54 Für die Jahre 1990 und 1995 wurden außerdem physische Input-Output-Tabellen (PIOT) für Deutschland aufgestellt; neben

51Vgl. United Nations [170].

 $^{49}$ Im GINFORS-Modell (Global Interindustry Forecasting System) von Lutz et al. [103] werden CO<sub>2</sub>-Emissionen ausgehend von globalen Energieströmen abgeschätzt. Das ebenfalls von der Gesellschaft für wirtschaftliche Strukturforschung (GWS) entwickelte Modellsystem PANTA RHEI (vgl. Distelkamp et al. [42]) betrachtet Energieströme und damit einhergehende Emissionen für Deutschland.

 $50$ Beispielhaft seien hier Velázquez [172] und Sánchez-Chóliz und Duarte [133] genannt, die sich mit Fragen zum Wassermanagement in Spanien beschäftigen. Methodische Erweiterungen finden sich z. B. in Dietzenbacher [39] zur Einbeziehung der Abfallbehandlung sowie in zwei Anwendungen zum Thema Flächenmanagement von Distelkamp et al. [41] in Deutschland und von Hubacek und Sun [83] in China.

<sup>52</sup>Einen Überblick über die dort vorgestellten Konzepte liefert Stahmer [144].

<sup>53</sup>Im englischsprachigen Raum spricht man vom NAMEA-Konzept: National Accounting Matrix including Environmental Accounts.

<sup>54</sup>Einer Umfrage von Eurostat zufolge hatten 2007 bereits 22 EU-Mitgliedsstaaten ein Programm zur Umweltökonomischen Gesamtrechnung implementiert, vgl. Mollgaard [111]. Im Rahmen der Initiative "Beyond GDP" [www.beyond-gdp.eu] zur Entwicklung messbarer Indikatoren für Wohlstand und Lebensqualität deutet sich außerdem nicht nur eine Weiterentwicklung des Datenbestandes sondern auch ein politisches Interesse an deren Verwendung zur Ableitung politischer Strategien zur nachhaltigen Entwicklung an.

den auch im NAMEA-Konzept betrachteten Stoffströmen zwischen Wirtschaft und Umwelt werden darin auch die interindustriellen Stoffströme, wie sie in der monetären IO-Tabelle enthalten sind, in physischen Einheiten angegeben.55

Die meisten Studien befassen sich mit der Abschätzung von Multiplikatoren, berechnen also direkte und indirekte Belastungen der Umwelt aufgrund der wirtschaftlichen Tätigkeiten in der betrachteten Volkswirtschaft. Im Allgemeinen wird der Zusammenhang zwischen der Umweltbelastung und der Endnachfrage untersucht, die Analyse kann sich jedoch auch auf einzelne Endnachfragekategorien, z. B. den privaten Konsum56, einzelne Produktionsprozesse, Änderungen bezüglich der Primärinputs oder auf den Außenhandel beziehen.57

Hierbei wird methodisch zumeist der sog. Linkage-Ansatz verwendet.58 Bei diesem Ansatz wird in der einfachsten Ausprägung die zu untersuchende Belastung *G*, z. B. CO2-Emissionen, als Funktion der Produktionswerte der einzelnen Produktionsbereiche dargestellt. Damit ist auch eine Verbindung zur Endnachfrage hergestellt, aus welcher unter Einbeziehung indirekter Auswirkungen die Produktionswerte abgeleitet werden. In diesem flexiblen Ansatz kann *G* für eine Vielzahl von Größen stehen; neben Umweltbelastungen wird der Ansatz z. B. auch in Beschäftigungsmodellen verwendet. Dabei werden die entstehenden Schadstoffe als Nebenprodukte der Produktion in den einzelnen Sektoren betrachtet und ähnlich den Input-Größen über strukturelle Koeffizienten direkt mit den herkömmlichen wirtschaftlichen Beziehungen in der IO-Tabelle verknüpft. Solche Koeffizienten können z. B. Emissionsfaktoren sein. Auch der Verbrauch natürlicher Rohstoffe kann über Koeffizienten an das IO-System angebunden werden, wobei in

<sup>55</sup>Vgl. Statistisches Bundesamt [152].

<sup>56</sup>Kronenberg [95] untersucht beispielsweise die Auswirkungen sich ändernder Konsummuster aufgrund des demographischen Wandels auf Energienutzung und Treibhausgasemissionen in Deutschland. Auch Weber und Perrels [178] schätzen den Energiebedarf und damit einhergehende Emissionen verschiedener Konsumententypen und nutzen dabei die IO-Analyse um Emissionen aus der Produktion der Güter einzubeziehen.

 $57$ Im Zusammenhang mit der Verlagerung von CO<sub>2</sub>-Emissionen und der Zurechnung der Verantwortlichkeit für deren Freisetzung sind die im Außenhandel enthaltenen CO<sub>2</sub>-Emissionen von Interesse (carbon leakage), die mit Hilfe von IO-Ansätzen bewertet werden können, wie in Bruckner et al. [26, 25] mit dem multi-regionalen IO-Modell GRAM für Österreich oder in Dietzenbacher und Mukhopadhyay [40] für Indien durchgeführt. Einen Überblick über weitere Anwendungen gibt Wiedmann [184].

<sup>58</sup>Vgl. Holub und Schnabl [81].

manchen Ansätzen nicht die Freisetzung von Schadstoffen als Nebenprodukt, sondern die Senkenfunktion der Umwelt als Inputfaktor angesehen wird, um die Konsistenz mit dem IO-Ansatz besser hervorzuheben. Die Schwierigkeit dieses Ansatzes besteht, wie bei jeder empirischen Arbeit, darin, die technischen Koeffizienten in geeigneter Weise abzuschätzen und in das Gesamtsystem zu integrieren, was insbesondere aufgrund von unterschiedlichen Datenklassifikationen und weiteren Unterschieden in den Datenquellen erschwert wird.

Auch Leontief [98] verwendet bereits in der Erweiterung seines Input-Output-Ansatzes einen solchen Linkage-Ansatz. Er geht jedoch in seiner Theorie noch weiter und fügt der beispielhaften, aus zwei Sektoren bestehenden Volkswirtschaft einen weiteren Sektor zur Verschmutzungsbeseitigung hinzu. Dieser zusätzliche Sektor vernichtet Schadstoffe, benötigt dazu jedoch seinerseits Input-Faktoren, also Vorleistungen, wodurch die Produktion der anderen Sektoren und damit die Entstehung der Schadstoffe erhöht wird. Als zentrales Ergebnis erhält er daher aus seinem einfachen Rechenbeispiel die Erkenntnis, dass

"the anti-pollution industry itself, would be required to eliminate 1.131 grams, of pollutant to make possible the reduction of its final delivery by 1 gram, the reason for this being that economic activities required (directly and indirectly) for elimination of pollution do, in fact, generate some of it themselves. "<sup>59</sup>

Diese einfache Rechnung zeigt auf, dass indirekte Effekte durch Lieferverflechtungen nicht ignoriert werden dürfen. Das IO-Modell liefert eine Möglichkeit, diese Wechselwirkungen abzuschätzen. Leontief stellt auch einige Aussagen über die mit der Minderung verbundenen Kosten auf, und konstatiert, dass es hinsichtlich des Kosten-Nutzen-Verhältnisses für die Endverbraucher unter den gegebenen vereinfachenden Annahmen nicht von Relevanz ist, ob ein einzelner Entschmutzungssektor existiert und über Abgaben oder Steuern finanziert wird, oder ob die produzierenden Sektoren die Minderung ihrer Schadstoffe bezahlen und ihre Zusatzkosten auf die Preise ihrer Produkte aufschlagen, wodurch die Konsumenten die Schadstoff-Minderung indirekt bezahlen.

Indirekte Umweltbelastungen bestehen darin, dass jeder Produktionsbereich nicht nur durch seine eigenen Produktionsprozesse Emissionen freisetzt, sondern durch den Zu-

<sup>59</sup>Siehe Leontief [98, S. 6].

kauf von Vorleistungen, als Beispiel sei hier elektrische Energie genannt, Emissionen in vorgelagerten Produktionsstufen, hier Kraftwerke, herbeiführt. Die Berechnung indirekter Belastungen im Rahmen einer IO-Analyse folgt demnach also dem gleichen Gedanken der vollständigen Einbeziehung aller Vorketten wie die Ansätze der Lebenszyklusbewertung oder der Berechnung des "Carbon Footprint" und kann mit diesen als gegenseitige Ergänzung verknüpft werden. Wiedmann [185] geht sogar so weit zu behaupten, "Carbon footprinting [...] needs economic input-output-analysis". Denn ebenso wie indirekte Emissionen der Vorketten berechnet werden können, kann auch der kumulative Energiebedarf bzw. der gesamte Kohlenstoffgehalt (carbon content) oder der Flächenbedarf (ecological footprint) eines Produktes bestimmt werden.<sup>60</sup>

Weiterhin besteht die Möglichkeit, die Lieferverflechtungen in die andere Richtung zu analysieren und Umweltbelastungen auf Konsumentscheidungen als Auslöser der Produktionsprozesse zurückzuführen. Hier schließt sich die IO-Analyse an die Diskussion an, ob die Verantwortlichkeit für Umweltbelastungen bei den Produzenten oder den Konsumenten der Güter liegt.<sup>61</sup>

Schaffer [135] untersucht in seinem Ansatz mit dem statischen Modell *ecolio*, wie sich eine Internalisierung verschiedener Naturfunktionen, etwa die Bereitstellung von Rohstoffen oder die Senkenfunktion für Emissionen, auf die Bewertung der einzelnen Sektoren auswirkt. Dazu wird ein Sektor "Natur" eingeführt und in die IO-Tabelle integriert, um so die Nutzung von Naturfunktionen disaggregiert nach Sektoren zu bewerten. Zur Identifizierung von Schlüsselsektoren in der Volkswirtschaft zieht er verschiedene vorwärts und rückwärts gerichtete Multiplikatoren sowie Indizes zur Beschreibung der Intensität der Verflechtung eines Sektors mit allen anderen heran. Werden die Naturfunktionen mit Preisen beaufschlagt, ändern sich diese Indizes und andere Sektoren nehmen Schlüsselstellungen ein, was auf die Initiierung struktureller Änderungen durch eine Internalisierung industrieller externer Effekte hindeutet. Der Ansatz zeigt sehr anschaulich die Eignung einer IO-Analyse zur Untersuchung struktureller Zusammenhänge und

<sup>60</sup>Wiedmann [185] leitet eine Sonderausgabe im Journal *Economic Systems Research* ein, in dem methodische Aspekte der Verbindung zwischen Lebenszyklusanalyse bzw. carbon footprint mit Input-Output-Ansätzen erläutert werden; darin geben auch Minx et al. [110] einen Überblick über verschiedene Anwendungen.

<sup>61</sup>Vgl. hierzu Rodrigues und Domingos [129], Peters und Hertwich [119] und Steenge [157].

deren Reaktionen auf vielfältig gestaltbare Impulse durch die Berechnung unterschiedlicher Indizes, die diese Reaktionen messbar und somit vergleichbar machen.

# **3.4. Hybride Modellierungsansätze als Synthese aus top-down- und bottom-up-Ansätzen**

Die teilweise gegensätzlichen Zielsetzungen der politischen Entscheidungsträger erfordern eine interdisziplinäre Betrachtung der Umweltpolitik unter Einbeziehung technologischer, ökonomischer und sozialer Aspekte und deren Wechselwirkungen. Dies ist durch eine alleinige Verwendung von top-down oder bottom-up Ansätzen nicht gegeben. Eine Möglichkeit, sich die Vorteile der ökonomisch-orientierten top-down-Ansätze und der technologiebasierten bottom-up-Ansätze zugleich zu Nutze zu machen, besteht daher in ihrer Kombination zu hybriden Modellen.

Im Folgenden werden zwei hybride Modellsysteme vorgestellt. Beide Modellsysteme verwenden den Input-Output-Ansatz zur Abbildung makroökonomischer Zusammenhänge. Während bei dem IKARUS-Modell das IO-Modell eine Ergänzung zu einem sehr detaillierten Simulationsansatz darstellt, ist PANTA RHEI ein IO-Modell, das zur Verfeinerung seiner Ergebnisse bzw. zur besseren Abbildung der technischen Entwicklung in den Sektoren einen ökonometrischen bottom-up-Ansatz heranzieht.

# **3.4.1. Das Modellsystem MIS+IKARUS als Beispiel für die Verbindung eines Input-Output-Modells mit einer optimierenden Modellierung**

Das IKARUS-Projekt zur Erarbeitung von *Instrumenten für Klimagas-Reduktionsstrategien* wurde 1990 vom damaligen Bundesministerium für Forschung und Technologie (BMFT) initiiert und unter Mitwirkung zahlreicher weiterer Forschungseinrichtungen unter der Leitung der Programmgruppe Systemforschung und Technologische Entwicklung am Forschungszentrum Jülich durchgeführt. Im Rahmen des Projektes wurde ein hybrider Modellansatz zur Analyse von CO<sub>2</sub>-Reduktionsstrategien für Deutschland umgesetzt.62

<sup>62</sup>Die Darstellung des Modellsystems folgt Markewitz und Stein [106] sowie Kraft et al. [94].

Zur Abschätzung der makroökonomischen Entwicklung wurde das Input-Output-Modell *Makroökonomisches InformationsSystem (MIS)* implementiert. Darin werden 8 Energie-, 4 Verkehrs- und 18 Industrie- und sonstige Sektoren unterschieden, deren Datenbasis durch Aggregation der Input-Output-Tabellen des Statistischen Bundesamtes gewonnen wurde. Wesentliche Treiber für das Wirtschaftswachstum stellen die bis auf die Investitionen exogen vorgegebene Endnachfrage sowie die ebenfalls exogen vorgegebene Entwicklung von Arbeitsproduktivität und Erwerbspersonenpotential dar. Es handelt sich um ein dynamisches Modell, bei dem eine Anpassung der Inputkoeffizienten in der IO-Matrix vorgenommen wird. Dazu werden zum einen preisabhängige Substitutionsprozesse basierend auf Produktionsfunktionen mit konstanten Substitutionselastizitäten (Constant Elasticity of Substitution (CES)) abgebildet, die das Ersetzen von Energie durch Kapital sowie eines Energieträgers durch einen anderen erlauben. Zum anderen wird der Energiebedarf anderer Sektoren sowie des privaten Konsums mittels sektorspezifischer Faktoren, die autonome Effizienzsteigerungen im spezifischen Energie-Input der Sektoren widerspiegeln, fortgeschrieben.

MIS berechnet die sektoralen Produktionswerte sowie die Beschäftigung in den einzelnen Sektoren und weitere Größen, woraus der Bedarf an Nutzenergie der Haushalte, des Transports sowie der Industriezweige abgeleitet wird. Dieser nach Energieformen und -trägern differenzierte Energiebedarf stellt die wesentliche Schnittstelle zum zweiten Teilmodell dar. Bei diesem, als IKARUS-Optimiermodell bezeichneten Modell, handelt es sich um ein Energiesystemmodell, das mittels linearer Optimierung das kostenminimale Energiesystem zur Befriedigung der vorgegebenen Nachfrage unter Einhaltung umweltrechtlicher Vorgaben ermittelt. Dieses setzt sich zusammen aus optimalem Technologie- und Energieträgermix. Das IKARUS-Modell basiert auf einer äußerst umfangreichen und detailierten Datenbank, in der mehr als 500 Technologien und Prozesse sowie 90 Energieträger unterschieden werden. Neben technischen Daten sind für alle Einträge auch Informationen zu Kosten und Emissionen hinterlegt.

Die aus der Optimierung hervorgegangene neue Struktur des Energiesystems ist mit Investitionen (z. B. Kraftwerkszubau oder -rückbau) sowie einer geänderten Inputstruktur der Energiesektoren verbunden. Diese Informationen werden zur Anpassung der entsprechenden Koeffizienten in der IO-Matrix des MIS-Modells verwendet. Die geänderte

Struktur des IO-Systems wirkt sich auf die Ergebnisse des MIS-Modells aus, was wiederum andere Eingangsparameter für das Optimierungsmodell bedeutet. Die beiden Modelle können daher in einem iterativen Ansatz mehrmals wiederholt durchlaufen werden, bis ein gewünschtes Konvergenzkriterium erreicht ist.

# **3.4.2. Das Modellsystem PANTA RHEI als Beispiel für die dynamische Fortschreibung von Input-Output-Koeffizienten mittels ökonometrischer Ansätze**

Das Modellsystem PANTA RHEI greift das Problem der konstanten technischen Koeffizienten eines IO-Modells auf und bedient sich ökonometrischer Methoden, um deren Entwicklung über die Zeit zu modellieren.

PANTA RHEI wurde von der Gesellschaft für wirtschaftliche Strukturforschung (GWS) in Osnabrück entwickelt. Es ist ein Simulations- und Prognosemodell, das der Analyse umweltökonomischer Fragestellungen dient und bereits für zahlreiche Studien eingesetzt wurde.63 Den ökonomischen Kern des Modells bildet das Input-Output-Modell INFORGE<sup>64</sup>, das einen sehr hohen Endogenisierungsgrad aufweist.

Die Fortschreibung der technischen Koeffizienten erfolgt zunächst preis- und zeitabhängig, basierend auf Ergebnissen ökonometrischer Zeitreihenanalysen. Dieser Ansatz stellt jedoch keinen Zusammenhang zwischen den Koeffizienten und den zu Grunde liegenden Technologien her. Für die drei ausgewählten energieintensiven Sektoren der Zement-, Papier- und Stahlproduktion wird das Modell daher um einen technologiebasierten bottom-up-Ansatz ergänzt.<sup>65</sup> In den drei genannten Sektoren wird technischer Fortschritt maßgeblich durch die Erneuerung der Produktionsanlagen, also der Kapitalgüter, realisiert. Technischer Fortschritt wird daher durch die Abbildung einer bestpractice-Technologie und deren Verbreitung im Anlagenbestand simuliert. Für die abgebildeten Sektoren werden die maßgeblichen Prozesslinien – im Falle des Stahlsektors bspw. sind dies die Oxygenstahl- und die Elektrostahlerzeugung – durch relevante technische und ökonomische Parameter, hauptsächlich Energiebedarf und Preise, darge-

 $63$ Vgl. z. B. Distelkamp et al. [42].

 $64$ Vgl. Ahlert et al. [3].

 $65$ Vgl. Lutz et al. [102].

stellt. Sowohl die Aufteilung der Gesamtproduktion, die aus dem IO-Modell hervorgeht, als auch die Investitionen in neue Kapazität werden mit Hilfe ökonometrisch geschätzter Regressionsgleichungen berechnet. Investitionen erhöhen dabei den Anteil der bestpractice-Technologie und verbessern somit den durchschnittlichen Energiebedarf des Sektors, der ins IO-Modell zurück gespiegelt wird. Die Weiterentwicklung der bestpractice-Technologien wird in Abhängigkeit der relativen Preise der Inputgüter bzw. des Outputgutes, der F&E-Ausgaben des Sektors Maschinenbau sowie eines Indexes, der die Konzentration der Industrie beschreibt, simuliert und beruht ebenfalls auf ökonometrischen Analysen von Vergangenheitsdaten.

Lutz et al. [101] stellen einen Vergleich dieses neueren Ansatzes, der technischen Fortschritt mit Hilfe ökonometrisch aufbereiteter, empirischer Daten einbezieht und endogenisiert, mit dem bisherigen Ansatz an. Die Kosten einer Anpassung an eine CO<sub>2</sub>-Besteuerung werden im herkömmlichen Ansatz niedriger geschätzt, da die Anpassung der Technologie hier ausschließlich preisinduziert dargestellt ist. Der neuere Ansatz hingegen bildet die trägere Entwicklung des Kapitalstocks ab und geht daher kurzfristig von höheren Kosten aus. Langfristig hingegen ergeben sich nach dem neueren Ansatz geringere CO2-Minderungskosten aufgrund technischen Fortschritts, d. h. aufgrund der Fortschreibung der best-practice-Technologie und der Verschiebung der Produktionsanteile zwischen den Prozesslinien.

## **3.5. Modellierungsansätze zur Abbildung technischen Fortschritts**

Technischer Fortschritt spielt bei der Bewertung der Kosten von Emissionsminderungsmaßnahmen eine bedeutende Rolle. Zahlreiche Studien belegen, dass die Abschätzung von Minderungskosten in verschiedenen Modellrechnungen entscheidend von den dort getroffenen Annahmen über technischen Fortschritt abhängt.<sup>66</sup> Carraro und Galeotti [32] sehen in der Abbildung technischen Fortschritts sogar den wichtigsten Ansatzpunkt zur Erklärung der Unterschiede in den Ergebnissen zur Kostenabschätzung bei top-downund bottom-up-Modellen.

<sup>66</sup>Vgl. Energy Modeling Forum (EMF) [55], Clarke et al. [35].

In zahlreichen Modellen zur Abschätzung der Kosten zur Minderung des Klimawandels wird daher technischer Fortschritt berücksichtigt. Hierbei werden vor allem neue Technologien zur Energie- und Elektrizitätsbereitstellung sowie Energieeffizienzmaßnahmen betrachtet. Die Übertragbarkeit der Modellierungsansätze auf industrielle Produktionsprozesse in anderen Sektoren ist dabei nicht immer gegeben. Im Folgenden soll in Anlehnung an Löschel [99] ein Überblick über die verwendeten Ansätze zur exogenen wie endogenen Abbildung technischen Fortschritts gegeben und deren Übertragbarkeit diskutiert werden.

Aufgrund der Komplexität und der damit verbundenen Unsicherheiten wird technischer Fortschritt in der Mehrzahl der Modelle exogen modelliert und ist damit ausschließlich zeitabhängig. Jedoch ist offensichtlich, dass eine Abhängigkeit technischen Fortschritts von sozio-ökonomischen Parametern, wie etwa Preisen, den Investitionen in Forschung und Entwicklung (F&E), oder Veränderungen im Konsumverhalten z. B. aufgrund demographischer Entwicklung, besteht. Die endogene Abbildung ist jedoch schwierig, da die mit technischem Fortschritt verbundenen Prozesse komplex sind und eine empirische Fundierung meist noch fehlt.<sup>67</sup>

### **3.5.1. Exogene Abbildung: Wirkung technischen Fortschritts**

Die exogene Abbildung muss sich auf die Modellierung der Wirkung technischen Fortschritts beschränken, wozu in jedem Fall Annahmen über die Ausgestaltung der verwendeten Parameter oder die Verfügbarkeit neuer Technologien getroffen werden müssen. In top-down-Ansätzen wird die Wirkung technischen Fortschritts oftmals durch den Einsatz von Produktionsfunktionen mit konstanten Substitutionselastizitäten (CES-Funktionen) abgebildet, die in der Lage sind, preisabhängige Substitutionseffekte zwischen Inputfaktoren darzustellen. Zur Bestimmung der Preiselastizitäten können ökonometrische Ansätze verwendet werden. Bedenklich ist hierbei die Annahme unbegrenzter Faktorsubstitutionsmöglichkeiten. Gilchrist und Williams [73] zufolge können 50-70% der industriellen Produktion in Deutschland, darunter insbesondere energieintensive Sektoren, als sog. putty-clay-Technologien charakterisiert werden. Derartige Technologien zeichnen sich dadurch aus, dass in bestehenden Anlagen nur noch sehr geringe Ände-

<sup>67</sup>Vgl. Löschel [99].

rungen der Inputstrukturen möglich sind. Wesentliche technische Änderungen können folglich nur bei Neubau realisiert werden, wobei hier die Wahlmöglichkeit zwischen verschiedenen in sich limitationalen Produktionsprozessen besteht. Der Innovationsprozess in solchen Sektoren besteht daher vor allem in der Ausbreitung von Kapitalgütern neuester Technik und vollzieht sich im Wesentlichen durch die Technologiewahl beim Neubau von Anlagen.

In einigen Fällen wird eine Abhängigkeit der Preiselastizität vom Zeitpunkt der Kapitalinvestition (Baujahr der Anlagen) modelliert, wozu Kapitaljahrgänge eingeführt werden, die unterschiedliche Technologien repräsentieren.<sup>68</sup> Während in top-down-Ansätzen abstrakte Kapitaljahrgänge unterschieden werden, definieren Kohortenmodelle in technologiebasierten Ansätzen technologisch und altersmäßig klar abgegrenzte Kohorten der jeweils betrachteten Objekte.<sup>69</sup>

Eine weitere Möglichkeit besteht in der Erweiterung der Produktionsfunktionen um Parameter, welche autonome, also nicht preisinduzierte Steigerungen der Energieeffizienz (autonomous energy efficiency improvement (AEEI)) abbilden.<sup>70</sup> Ein solcher Parameter kann auch für den Verbrauch anderer Ressourcen geschätzt und verwendet werden und lässt sich sehr gut in Input-Output-Modelle einbauen.<sup>71</sup> Hier besteht allerdings die Schwierigkeit, eine Trennung zwischen autonomem und preisinduziertem Fortschritt vorzunehmen.

Durch Aufnahme diskreter, neuer, exogen vorgegebener Technologien, sog. "backstop-Technologien", können Annahmen über zukünftige, bisher noch nicht marktreife Produktionsverfahren in ein Modell aufgenommen werden. Diese werden nicht durch vollständige Spezifizierung ihrer Produktionsfunktion dargestellt, sondern nur durch ihre marginalen Produktionskosten beschrieben, die in der Regel deutlich höher sind als bei konventionellen Technologien. Erst wenn diese konventionellen Technologien, etwa aufgrund von Faktorpreissteigerungen, teurer werden, werden sie sukzessive durch

 $68$ Vgl. Burniaux et al. [29].

<sup>69</sup>Z. B. wird im Rahmen des ASTRA-Modells zur Simulation der Emissionen aus dem Bereich Verkehr die Entwicklung der Fahrzeugflotte durch die Einteilung der Fahrzeug in Technologieklassen und Jahrgangskohorten simuliert, vgl. u. a. Schade [134].

<sup>70</sup>Vgl. Manne und Richels [105].

 $71$ Vgl. Markewitz und Stein [106].

die backstop-Technologie ersetzt und somit ein ungebremstes Ansteigen der Outputpreise verhindert. Die Entwicklung des Technologie-Mixes hängt folglich stark von den Annahmen über Kosten der backstop-Technologie ab. Eine Übertragung auf Industriesektoren ist nur bedingt möglich, da hier zur Herstellung des jeweiligen Gutes eines Sektors nur wenige grundsätzlich verschiedene Produktionstechnologien zur Auswahl stehen und grundlegende Innovationen gerade in der energieintensiven Prozessindustrie kaum noch zu erwarten sind. Im Gegensatz dazu sind insbesondere im Bereich der erneuerbaren Energiequellen derzeit noch weitere Innovationen und Lerneffekte zu erwarten.72

In technologieorientierten (bottom-up) Ansätzen werden neue, noch nicht marktreife Technologien (sog. "technology-snapshots") basierend auf Annahmen ebenso detailreich beschrieben wie existierende Technologien. Nach ökonomischen Kriterien ersetzen diese mit der Zeit ältere Technologien. Dazu sind weiterhin Annahmen über die Marktdurchdringung neuer und alter Technologien zu treffen. Dieser Ansatz ist wiederum sehr allgemein anwendbar und kann sich nicht nur auf Produktionstechnologien, sondern auch auf Nebenprozesse, etwa zur Emissionsminderung, beziehen. In optimierenden Modellen werden neue Technologien jedoch aufgrund ihrer höheren Effizienz und damit günstigeren Kostenstruktur relativ schnell, wenn nicht gar unmittelbar, übernommen. Solche plötzlichen Verschiebungen vernachlässigen Transaktionskosten und Marktversagen und liefern folglich unter Umweltaspekten zu optimistische Ergebnisse.

Exogene Ansätze können damit zwar die Wirkung technischen Fortschritts auf den eingesetzten Technologie-Mix beschreiben, müssen sich dazu jedoch auf Annahmen hinsichtlich der Stärke der Impulse und der Form neuer Technologien und deren Verbreitung stützen.

### **3.5.2. Endogene Abbildung: Ursachen technischen Fortschritts**

Ansätze zur endogenen Abbildung technischen Fortschritts untersuchen dessen Ursachen und versuchen darauf aufbauend das Ausmaß technischen Fortschritts abzuschät-

<sup>72</sup>Vgl. Anderson [8].

zen. Hinsichtlich der berücksichtigten Ursachen bzw. Einflussfaktoren für technischen Fortschritt können im Wesentlichen drei Erklärungsansätze unterschieden werden.<sup>73</sup>

*Induzierter technischer Fortschritt* wird als Reaktion auf Änderungen der Nachfrage oder von Faktorpreisrelationen angesehen. Von politisch-induziertem technischem Fortschritt spricht man, wenn die Änderungen in Nachfrage oder Preisrelationen durch politische Instrumente bewirkt werden oder wenn gesetzliche Regelungen, etwa durch Verbote bestimmter Technologien, Anreize zur Entwicklung neuer Prozesse und Produkte geben. Hier gilt es durch innovative Produkte bzw. Produktionsverfahren auf neue Bedürfnisse der Kunden zu antworten oder durch Substitution teurer Inputfaktoren Kosteneinsparungen zu erzielen. Die Motivation für Innovation besteht dabei im Gewinnstreben der Wirtschaftssubjekte, denen rationales Verhalten unterstellt wird. In Abhängigkeit von den Marktbedingungen werden die Investitionen in F&E abgebildet, welche ihrerseits als Quelle für Innovationen angesehen werden. Diese Innovationen können in Form von Produktivitätsteigerungen oder F&E-abhängiger AEEI-Parameter abgebildet werden. Die mit Forschung verbundene Anhäufung von Wissen ist mit positiven externen Effekten ("spillover effects") auf andere Sektoren verbunden, die es zu berücksichtigen gilt.

Der *evolutionäre Ansatz*<sup>74</sup> beschreibt das Verhalten von Unternehmen hingegen als nicht optimierend, sondern durch "Routinen" geprägt, nach denen z. B. bei der Produktionsplanung oder bei Investitionen entschieden wird. Technischer Fortschritt ergibt sich dabei durch lokale Suche nach besseren (nicht unbedingt der besten) Lösungen und der Imitation anderer Firmen. Dieses nichtoptimierende Verhalten lässt sich dabei durch das Vorhandensein von Transaktionskosten und Informationslücken, die zu einer Trägheit im Innovationsprozess führen, erklären.

Die Trägheit wird weiter erhöht, berücksichtigt man die *Pfadabhängigkeit* von Innovationen.<sup>75</sup> Insbesondere für Produkte oder Systeme mit positiven Skaleneffekten kann eine solche Pfadabhängigkeit, also der Einfluss im Einzelnen relativ unbedeutender Ereignisse in der Vergangenheit auf die weitere Entwicklung des Systems, unterstellt wer-

 $73$ Vgl. Ruttan [132].

<sup>74</sup>Der maßgeblich von Nelson und Winter [113] geprägte Ansatz entwickelt Ideen von Schumpeter fort.  $75Vgl.$  Ruttan [132].

den. Die einmal getroffene Entscheidung für eine Technologie führt aufgrund von Wechselkosten (sog. 'sunk costs') zu Hemmnissen beim Übergang auf eine möglicherweise effizientere Technologie. Lerneffekte, welche für gewöhnlich als förderlich für technischen Fortschritt angesehen werden, können unter diesem Aspekt ebenfalls zu einem Verharren auf bereits verwendeten Technologien führen.

In der Regel wird jedoch davon ausgegangen, dass Lerneffekte zu einer umso stärkeren Kostenreduktion einer Technologie führen, je weiter diese verbreitet ist. In einer Reihe empirischer Studien konnten Lernraten in Form einer Kostenreduktion bei Verdopplung der kumulierten installierten Kapazität eines Verfahrens ermittelt werden.<sup>76</sup> Dabei können analog zur Marktdurchdringung neuer Produkte auch für Lerneffekte die drei Phasen der Einführung mit hohen Lernraten, der Diffusion mit abnehmenden und letztlich der Sättigung mit sehr geringen Lernraten festgestellt werden.

Die dargestellten Ansätze machen deutlich, dass sich auch eine endogene Abbildung technischen Fortschritts nach wie vor auf exogene Annahmen über Ausmaß und Richtung stützen muss. Eine wesentliche Herausforderung stellt hier die Quantifizierung der Effekte durch empirische Forschung dar. Die Modellierung technischen Fortschritts basiert im Wesentlichen auf der Abbildung der drei Ursachen Forschung, Lern- und Spillover-Effekte, welche sich als vergleichsweise konkret abbildbare Effekte herausgestellt haben.<sup>77</sup> Löschel [99] sieht jedoch darüber hinaus die Berücksichtigung von Unterschieden im Verhalten der Unternehmen sowie die Darstellung unterschiedlicher Investitionsanreize als wichtige Aufgaben für die Modellierung an, um Pfadabhängigkeiten, Trägheit und Diskontinuität des Prozesses technischen Wandels besser abbilden zu können.

## **3.6. Ansatzpunkte zur Erweiterung bestehender Ansätze**

Der Überblick zeigt, dass Integrated Assessment Modelle weit verbreitet sind und als entscheidungsunterstützende Werkzeuge in der Politikberatung Einsatz finden. Sie zeichnen sich durch die integrierte Modellierung verschiedener Subsysteme aus, die bei der Betrachtung des Gesamtproblems der Umweltbelastung durch menschliche

 $76Vgl$ . International Energy Agency (IEA) [84].

<sup>77</sup>Vgl. Clarke et al. [35].

Tätigkeiten von Bedeutung sind. Dadurch wird die angestrebte Abbildung der gesamten Wirkungskette von den menschlichen Tätigkeiten über die damit einhergehenden Emissionen zu den daraus entstehenden Immissionen und Schäden umgesetzt.

Die obige Darstellung beschreibt Ansätze zur Modellierung des sozio-ökonomischen Teilsystems, wobei top-down- und bottom-up-Ansätze unterschieden werden.

Die Stärke der top-down-Ansätze liegt in der Darstellung makroökonomischer Zusammenhänge und Entwicklungen, sowie in der Abschätzung struktureller Veränderungen und ihrer Konsequenzen für einzelne Sektoren als Ganzes. Dabei können sie durch dynamische Modellierungsansätze auch zur Prognose der wirtschaftlichen Entwicklung herangezogen werden. Sie sind hingegen nicht in der Lage, technische Aspekte wie Altersstruktur, Auslastung und Verfügbarkeit von Anlagen abzubilden und können technischen Fortschritt nur in begrenztem Umfang endogen erklären.

Dagegen betrachten bottom-up-Modelle einzelne Sektoren und deren Technologie im Detail und sind aufgrund der detaillierten Beschreibung von Prozessen und Anlagen in der Lage, ein Bild über die eingesetzten Technologien und Informationen zu deren Entwicklungspotential zu liefern. Sie beschränken sich dabei jedoch in der Regel auf eine quasistatische Betrachtung, da wirtschaftliche Rahmendaten nicht modellendogen zur Verfügung gestellt werden können, und sind somit nur bedingt in der Lage, Zusammenhänge zwischen Sektoren darzustellen.

Hauptkritikpunkt einer bottom-up-Modellierung ist die exogene Vorgabe der wirtschaftlichen Entwicklung in Form von Aktivitätsraten. Amann et al. [6, S.13] merken an, dass "legislation on air pollution control (e. g., the National Emission Ceilings Directive and the Large Combustion Plant Directive) might directly or indirectly influence the costs for certain modes of energy production and conversion, which could in turn have some bearing on development of the energy system." Solche Wechselwirkungen werden in RAINS über einen Softlink berücksichtigt, indem z. B. Ergebnisse aus RAINS in das Energiesystemmodell PRIMES78 eingehen, um dort ein neues Energieszenario mit geänderten Kosten der Energieumwandlung zu berechnen. Auch heben Amann et al. [6] die Bedeutung der exogen vorgegebenen wirtschaftlichen Entwicklung für die Mo-

<sup>78</sup>PRIMES ist ein EU-weites partielles Gleichgewichtsmodell zur Simulation des Energiesystems, welches zur Konstruktion von Energieszenarien auf EU-Ebene herangezogen wird [54].

dellergebnisse hervor: "numerous scenario studies with the RAINS model have shown that modifications in these exogenous drivers (e.g., energy consumption, agricultural activities) yield in many cases larger and more cost-effective potentials for reducing emissions than the application of add-on/end-of-pipe emission control technologies.  $\cdot^{79}$ 

Eine Kopplung eines top-down-Ansatzes mit einem bottom-up-Ansatz ist daher sinnvoll, um die Stärken beider Ansätze zu nutzen und deren Schwächen auszugleichen.

Der Input-Output-Ansatz zeichnet sich insbesondere durch die Einbeziehung der Lieferverflechtungen zwischen den Sektoren einer Volkswirtschaft und die damit mögliche Berechnung indirekter Effekte aus. Der Ansatz der Input-Output-Modellierung ist dazu in der Lage, makroökonomische Größen abzubilden und hebt sich im Vergleich zu anderen top-down-Ansätzen vor allem durch eine disaggregierte Sektorstruktur hervor, in die ein bottom-up-Modell sehr gut eingebettet werden kann. Die Abbildung der Sektorenstruktur ermöglicht zudem die Abbildung indirekter Effekte zwischen den Sektoren, wie sie z. B. durch Änderungen in der angewandten Technologie und in den Lieferbeziehungen entstehen können. Spillover-Effekte zwischen Sektoren können damit zumindest teilweise abgebildet werden. Zwar kann der Transfer von Wissen (knowledge spillover) nicht ohne weitere unsichere Annahmen dargestellt werden, jedoch können ökonomische Vorteile aufgrund neuer Technologien (rent spillover) über Preiseffekte weitergegeben werden.

Im Gegensatz zu Gleichgewichtsmodellen werden in Input-Output-Modellen keine Märkte simuliert, die Preisbildung basiert daher allein auf den Kosten der Angebotsseite. Erst eine Endogenisierung der Endnachfrage ermöglicht eine Reaktion der Nachfrage auf veränderte Preisstrukturen.

Schwachpunkte des Input-Output-Ansatzes bestehen darin, dass meist nur eine lineare Verknüpfung der jeweiligen Belastung mit der Produktion dargestellt wird; Wechselwirkungen zwischen Belastungsarten können nur durch zusätzliche Verknüpfungen abgebildet werden. Außerdem ist keine geographische Zuordnung möglich, was gerade bei Umweltfragestellungen, die oftmals lokale Probleme darstellen, von hohem Interes-

<sup>79</sup>Aus Amann et al. [6, S.21] unter Berufung auf Studien u. a. von Rentz et al. [123] und Barkmann et al. [13].

se wäre. Für die Bewertung umweltpolitischer Instrumente stellen weiterhin die exogene Vorgabe der Endnachfrage und insbesondere die Annahme konstanter Inputkoeffizienten einen Nachteil dar. Denn solche Instrumente verursachen oftmals zusätzliche Kosten und , can be seen as an impulse to replace (expensive) resource and emission intensive inputs and processes, by nature friendly (and cheaper) production. Therefore the fixed input coefficients are not even realistic in the medium term. "80"

Eine Rückkopplung mit den Eingangsgrößen Endnachfrage und insbesondere den technischen Koeffizienten über ein endogenisiertes Modell erscheint daher dringend erforderlich. Verschiedene Möglichkeiten, technischen Fortschritt in Input-Output-Modellen abzubilden, bestehen im Einsatz autonomer Effizienzsteigerungsfaktoren für ausgewählte Güter oder in der Verwendung von Simulationsergebnissen zur technischen Entwicklung aus komplementären Ansätzen, wie etwa ökonometrischen (vgl. Abschnitt 3.4.2) oder optimierenden (vgl. Abschnitt 3.4.1) Modellen.

Zur Simulation der technischen Entwicklung sind optimierende Modellierungsansätze weit verbreitet. Die oben beschriebenen Optimierungsmodelle nehmen eine technische Entwicklung an, die ein gegebenes umweltpolitisches Ziel mit einem Minimum an Aufwand erreicht. Eine solche Optimierung der Maßnahmenallokation hat jedoch den Nachteil, dass sie den betroffenen Emittenten ein Verhalten unterstellt, wonach sie ein auf nationaler Ebene kostenminimales Ergebnis anstreben, was ggf. dem Streben nach individueller Gewinnmaximierung entgegensteht. Optimierende Modelle führen dadurch bei exogenen Impulsen, wie neuen Grenzwerten oder der Marktreife einer neuen Technologie, zu abrupten Änderungen des Systems, da Hemmnisse seitens einzelner Marktteilnehmer, wie Transaktionskosten oder unvollständige Information, dabei ignoriert werden. Die Ausbreitung neuer Technologien wird damit tendenziell zu optimistisch eingeschätzt.

Als optimierendes Modell verwendet RAINS die Aktivitätsrate eines Prozesses als stetige Entscheidungsvariable, was letztlich bedeutet, dass etwa auch halbe Öfen mit einer Minderungsmaßnahme ausgerüstet werden können. Auch deshalb scheint es zwei-

<sup>80</sup>Siehe Schaffer [135, S. 132].

felhaft, dass die reale Unternehmerentscheidung über die Investition in Minderungsmaßnahmen zur gleichen Verteilung kommt wie eine Optimierung des Gesamtsystems.

Eine Optimierung der Maßnahmenallokation, wie sie etwa in RAINS und Merlin vorgenommen wird, liefert außerdem keine Entscheidungsunterstützung hinsichtlich der Ausgestaltung der Gesetzgebung. Die Ergebnisse liefern Anhaltspunkte darüber, in welchen Sektoren die günstigsten Minderungspotentiale zu erwarten sind, ohne jedoch Empfehlungen zu geben, wie, also mit welchen politischen Instrumenten, diese erreicht werden können. Hinsichtlich der Zielsetzung einer Politikbewertung ist eine Optimierung der Maßnahmenallokation somit kritisch zu sehen. Zumal dabei die ökonomischen Auswirkungen umweltpolitischer Vorgaben hinsichtlich eines Effizienzkriteriums betrachtet werden, welches zumeist durch eine Kostenminimierung dargestellt wird. In diese gehen ausschließlich Emissionsvermeidungskosten ein, womit nur die Nachteile der direkt betroffenen Emittenten berücksichtigt werden.

Agentenbasierte Ansätze hingegen stellen explizit das individuelle Verhalten der Wirtschaftssubjekte in den Vordergrund und erklären die Entwicklung eines Gesamtsystems durch das Zusammenspiel zahlreicher Einzelhandlungen. Nach Beckenbach und Briegel [16] ist , a realistic view on the microeconomic background of observable economic aggregates [..] not only important for explaning the (aggregate) economic output itself, it is also essential for assessing the possibilities and constraints for political regulation." Politische Instrumente bewirken in erster Linie eine Verhaltensänderung auf der Mikroebene, weshalb die Adressaten der Instrumente explizit in der Modellierung Berücksichtigung finden sollten.

Da die beschriebenen Änderungen, wie etwa der Einbau von Filtersystemen, in vielen Einzelentscheidungen angestoßen werden, ist ein solcher Ansatz zur Abbildung der Ausbreitung neuer Technologien und damit der Entwicklung der Emissionen sinnvoll. Er ermöglicht zudem die Berücksichtigung von Anreizen aus Preisrelationen, Kundenpräferenzen und politischen Rahmenbedingungen sowie einer Pfadabhängigkeit etwa aufgrund von Investitionszyklen.

Ein wesentlicher Nachteil agentenbasierter Simulationsmodelle besteht in der Schwierigkeit hinsichtlich der Datenverfügbarkeit und Validierung der Modelle. Beckenbach und Briegel [16] sprechen sogar von "problems of arbitrariness" hinsichtlich der Auswahl geeigneter Verfahren zur Abbildung des Verhaltens und bei der Annahme von Parametern. Eine direkte Validierung setzt das "Messen" von Verhaltensparametern voraus, wozu auf Erkenntnisse und Methoden aus der Soziologie sowie der Psychologie zurückgegriffen werden kann. Eine indirekte Validierung der Modelle ist meist einfacher und kann durch einen Vergleich der aggregierten Modellergebnisse mit historischen Daten durchgeführt werden, ohne dabei das Verhalten einzelner Agenten zu überprüfen.

# **3.7. Überblick über den bei der Modellentwicklung verfolgten hybriden Modellierungsansatz**

Das in den folgenden Kapiteln 4, 5 und 6 entwickelte Modellsystem macht sich die Vorteile der beiden Konstruktionsprinzipien bottom-up und top-down gleichermaßen zunutze und stellt somit einen hybriden Ansatz dar. Es verwendet die vollständigen, jedoch stark aggregierten Ergebnisse eines makroökonomischen Modells, mit dessen Hilfe Aktivitätsraten endogenisiert werden. Dieses makroökonomische Modell liefert den wirtschaftlichen Rahmen für ein detailliertes, technologiebasiertes Simulationsmodell im Industriebereich. Das Simulationsmodell verwendet einen bottom-up-Ansatz mit detaillierter Abbildung der technischen Prozesse in den abgebildeten Industriesektoren und der damit einhergehenden Entstehung und Freisetzung von Schadstoffen. Die Ausbreitung umweltfreundlicher Technologien wird darin als Ergebnis vieler Einzelentscheidungen auf Unternehmensebene verstanden. Dazu wird ein akteursbasierter Ansatz in Anlehnung an das agentenbasierte Modellierungskonzept entwickelt. Durch die Abbildung mikroökonomischer Entscheidungsprozesse wird die Fortschreibung wesentlicher technischer Parameter simuliert.

Die Umsetzung des Modells erfolgt durch einen objektorientierten Programmierungsansatz, in dem die Klassen *Sektoren*, *Werke*, *Anlagen* und *Emissionsminderungsmaßnahmen* definiert sind. Das Modell ist mit der Software Matlab implementiert. Eine Übersicht über die Struktur des Modellsystems ist in Abbildung 3.1 dargestellt.

### **3.7.1. Dynamisches teilendogenisiertes Input-Output-Modell (***top down***)**

Um Wechselwirkungen auf die wirtschaftlichen Rahmenbedingungen abzubilden, wird ein makroökonomisches Rahmenmodell auf Basis eines Input-Output-Ansatzes implementiert, welches endogen die Aktivitätsraten der Sektoren bestimmt. Die statische Input-Output-Analyse in Form eines Mengenmodells wird dazu erweitert und dynamisch ausgestaltet.

Eine Teilendogenisierung des Modells wird durch die Implementierung eines Konsummodells erreicht. Dieses Konsummodell simuliert das Konsumverhalten der privaten Haushalte basierend auf deren Einkommen und den Preisen für Konsumgüter.<sup>81</sup> Es basiert auf einem "linear-expenditure-system", wie es Pollak und Wales [121] zur Abschätzung des Konsumentenverhaltens vorschlagen. Auch die Investitionen der Produktionsbereiche werden endogen bestimmt. Zusammen mit dem staatlichen Konsum, den staatlichen Investitionen und den Exporten als exogene Bestandteile bilden der private Konsum und die privaten Investitionen die Endnachfrage. Aus der Endnachfrage wird im Mengenmodell die sektorspezifische Gesamtnachfrage *X<sup>s</sup>* abgeleitet, die neben den Preisen *P* den wesentlichen Input für die Industrie-Sektorenmodelle darstellt.

Die Dynamik des Modells beruht neben exogenen Vorgaben zu Produktivitätssteigerungen und Weltmarktpreisen auf der Fortschreibung der technischen Koeffizienten *ik* basierend auf Daten aus den Industrie-Sektorenmodellen.

Dazu werden, nachdem die Werke ihre Investitionsentscheidung getroffen und durchgeführt haben, auf Sektorebene neue durchschnittliche Inputkoeffizienten *ik<sup>s</sup>* berechnet und aggregiert an das makroökonomische Rahmenmodell weitergegeben. Die durch die Investitionen bedingten Änderungen in den Werken werden so auf die Matrizen des IO-Modells übertragen.

Durch eine weitere Anwendung des IO-Modells, nun in Form eines Preismodells, werden die Änderungen der Matrizen ausgeglichen und durch Anpassung der Güterpreise weitergegeben. Weiterhin werden über das Preismodell die exogenen Änderungen der Weltmarktpreise und der Produktivität einbezogen.

<sup>81</sup>Hier können außerdem Informationen zum Konsum aus den beiden im Rahmen des otello-Projektes ebenfalls entwickelten Teilmodellen Wohngebäude und Verkehr aufgenommen werden, vgl. hierzu Comes et al. [36].

Das Zusammenspiel der beiden Teilmodelle ermöglicht es somit, den Nachteil der konstanten Koeffizienten der Input-Output-Modelle zu überwinden, da die Weiterentwicklung der Produktionstechnologie und damit der sektorweiten Produktionsfunktion durch die explizite Simulation der Technologieausbreitung in den Sektormodellen bestimmt wird.

# **3.7.2. Akteursbasierte Industrie-Sektorenmodelle (***bottom-up***)**

Die Abbildung der Industrie erfolgt modular durch je ein Sektorenmodell für jeden abgebildeten Sektor *s*. In einem akteursbasierten Ansatz werden die einzelnen Betriebe unter der Bezeichnung Werk *w* als eigenständig handelnde Akteure in den Mittelpunkt der Betrachtung gestellt. Das Werk ist der wesentliche Entscheidungsträger im Modell und sorgt durch eine Verbesserung seiner Anlagenstruktur für die technische Entwicklung des gesamten Sektors. Die Bereitstellung der notwendigen Informationen für die Werke über wirtschaftliche und rechtliche Rahmenbedingungen wird durch die Einbettung der Sektorenmodelle in das makroökonomische Rahmenmodell erreicht. Die Produktion und die damit einhergehende Freisetzung von Schadstoffen werden werksspezifisch simuliert.

# **3.7.2.1. Abbildung der Produktionsprozesse**

Zur Darstellung der Anlagenstruktur wird der Referenzanlagenansatz<sup>82</sup> weiter entwickelt. Die Produktionsprozesse werden durch einzelne Anlagen mit Hilfe mehrstufiger Referenzprozessfolgen abgebildet. Eine Referenzprozessfolge teilt einen Produktionsprozess in mehrere Teilprozesse auf, wodurch prozessintegrierte Emissionsminderungsmaßnahmen besser abgebildet werden können.

Es werden neben prozessintegrierten und nachgeschalteten Emissionsminderungsmaßnahmen auch input-substituierende Maßnahmen abgebildet. Für jedes Werk *w* wird eine individuelle Produktionstechnologie simuliert, die sich aus der Anlagenstruktur des Werkes ergibt und durch Inputkoeffizienten *ik<sup>w</sup>* für jeden der betrachteten 113 Input-

<sup>82</sup>Vgl. Nunge [115], Geldermann und Rentz [70].

faktoren dargestellt wird. Emissionsminderungsmaßnahmen (EMM) nehmen auf diese Prozesse Einfluss und ändern die Anlagenstruktur.

### **3.7.2.2. Emissionsberechnung**

Die Berechnung der Emissionen *e* erfolgt simultan für alle Schadstoffe. Dabei werden stofflich und thermisch bedingte Emissionen unterschieden. Die Möglichkeit, Wechselwirkungen zwischen Schadstoffen aufgrund von Minderungsmaßnahmen abzubilden, ist damit gewährleistet.

Zur Berechnung der Emissionen wird der Emissionsfaktoransatz<sup>83</sup> verwendet, der ökonomische und technologische Parameter miteinander verknüpft.84 Dieser Ansatz berechnet die Emissionsfracht *et* einer Periode *t* durch die Multiplikation einer emissionsgenerierenden Aktivität (z. B. der Produktion eines Gutes) mit der spezifischen Emission, dem sog. Emissionsfaktor *e f* dieser Aktivität. Die wirtschaftliche Aktivität wird hierbei in Form von Aktivitätsraten *ar* pro Periode wiedergegeben, die beschreibt, mit welcher Häufigkeit ein Prozess durchgeführt wird. Damit gilt folgender Zusammenhang:

$$
e^t = ar^t \cdot ef^t \tag{3.1}
$$

Zur Darstellung der Aktivitätsrate werden meist Outputmengen eines Prozesses (z. B. produzierte Menge Zement in t/Jahr) herangezogen. In Abhängigkeit von dem betrachteten Prozess können jedoch auch Inputgrößen geeignet sein, was insbesondere bei Verbrennungsprozessen wegen der Abhängigkeit der Emissionen von den eingesetzten Brennstoffen sinnvoll ist.

### **3.7.2.3. Akteursverhalten**

Die Simulation des Akteursverhaltens basiert auf Ansätzen der agentenbasierten Simulation. Da die Anzahl der Akteure je Sektor relativ gering und über die Standortangabe eine genaue Zuordnung zu realen Betrieben möglich ist, wird auf eine Abbildung

<sup>83</sup>Vgl. Holtmann [80].

<sup>84</sup>Der Emissionsfaktoransatz dient auch als Basisformel zur Erstellung nationaler Emissionsinventare, vgl. dazu die Empfehlungen im Atmospheric Emission Inventory Guidebook der European Environment Agency [60].

individueller Charaktere und Lernprozesse verzichtet. Dies wäre zudem mit einer aufwändigen und mit hohen Unsicherheiten behafteten Abschätzung von Parametern zur Beschreibung individueller Präferenzen oder Lernfähigkeiten verbunden. Da die Akteure sich zwar in ihrer Ausstattung unterscheiden, hinsichtlich Funktion und Verhalten jedoch homogen gestaltet sind, wird von einer Bezeichnung der Akteure als Agenten Abstand genommen.

In Anlehnung an den agentenbasierten Simulationsansatz wird die zentrale Handlung der Werke als Akteure, die Änderung der Anlagenstruktur, in drei Teilschritte aufgeteilt:<sup>85</sup> zunächst muss der Agent Informationen über seine aktuelle Situation zusammentragen, mit deren Hilfe er dann im zweiten Schritt seine Handlungsoptionen bewertet. Der dritte Schritt besteht in der Auswahl und Durchführung der am besten bewerteten Handlung.

Die Handlungsoptionen der hier abgebildeten Akteure, der Werke, beziehen sich auf die Möglichkeit, die gegebene eigene Anlagenstruktur durch eine Investition in neue Anlagentechnik oder Emissionsminderungsmaßnahmen zu verändern. Neben der Implementierung von Emissionsminderungsmaßnahmen (EMM) stehen eine Erneuerung einzelner Anlagen sowie ein Markteintritt bzw. -austritt als Handlungsoptionen zur Auswahl. Wesentlichen Einfluss auf die Entscheidung haben neben den internen Informationen über den technischen und wirtschaftlichen Zustand des Werkes insbesondere externe Informationen über die Marktsituation, die vom IO-Modell bereitgestellt werden, sowie die in der Szenariodefinition festgelegten umweltpolitischen Rahmenbedingungen.

Zur Bewertung der Investitionsmöglichkeiten wird eine als Rangwert *rw* bezeichnete Kennziffer gebildet. Diese berücksichtigt in variabler Gewichtung sowohl ökonomische als auch ökologische Aspekte der Unternehmensführung. Die eingehenden Kenngrößen werden relativ zu den entsprechenden Werten der anderen Werke des Sektors gemessen, so dass der Rangwert zuerst auch ein Kriterium zum Vergleich der Werke untereinander darstellt und deren Rangfolge am Markt bestimmt.

Die Gesamtnachfrage *X<sup>s</sup>* nach dem Gut eines Sektors geht aus dem Input-Output-Modell hervor und wird durch eine Marktsimulation anhand des Rangwertes *rw* auf die einzelnen Werke verteilt. Aus der Marktsimulation geht hervor, wie viel ein Werk abset-

<sup>85</sup>Vgl. Wooldrigde [186].

zen kann (*xw*) und folglich produzieren muss (*arw*). Davon ausgehend werden die mit der Produktion verbundenen Emissionen *ew* werksspezifisch berechnet und anschließend über den Sektor aufsummiert (*e<sup>s</sup>* ).

### **3.7.2.4. Abbildung technischen Fortschritts**

Die Gesamtheit der aktuell verfügbaren Technologien wird oftmals als Technologische Grenze bezeichnet.<sup>86</sup> Diese beschreibt die neuesten, effizienten Technologien, die heute bekannt sind. Technischer Fortschritt kann somit als eine Verschiebung dieser Grenze durch Hinzufügen neuer oder Weiterentwicklung bestehender Technologien verstanden werden. Für den hier angestrebten Detaillierungsgrad der Technologiemodellierung sind Annahmen über zukünftige Technologien spekulativ und mit hohen Unsicherheiten behaftet. Daher wird von einer endogenen Modellierung technischen Fortschritts im Sinne einer Verschiebung der Technologischen Grenze abgesehen. Im Allgemeinen bleibt jedoch die tatsächlich in einem Sektor eingesetzte Technologie hinter dieser bestmöglichen Technologie zurück. Insbesondere in energie- und kapitalintensiven Sektoren, wozu auch die beiden implementierten Sektoren der Zement- und Stahlindustrie zählen, wird technischer Fortschritt im Wesentlichen durch den Bau neuer Anlagen umgesetzt und durch Übernahme und Verbreitung von best-practice Technologien vorangebracht.<sup>87</sup> Für Emissionsprojektionen in einem zeitlichen Rahmen von 20 Jahren stellt die Annäherung der bestehenden Anlagenstruktur an die Technologische Grenze damit einen maßgeblichen Beitrag zur technischen Entwicklung des Sektors dar. Diese Technologieausbreitung bereits bekannter Technologien soll daher endogen modelliert werden. Dazu wird, wie oben beschrieben, das Verhalten der individuellen Akteure simuliert. Diese lassen sich maßgeblich durch Preis- und Nachfragesignale leiten, was zu induziertem technischen Fortschritt beiträgt. Durch die Vorgabe einer individuellen Anfangsausstattung können Pfadabhängigkeiten und Innovationshemmnisse abgebildet werden. Damit folgt die Abbildung technischen Fortschritts im Wesentlichen einem evolutorischen Ansatz, in welchem die Ausbreitung von Technologien über das Verhalten einzelner Akteure erklärt wird.

 $86$ Vgl. Clarke et al. [35].

 $87$ Vgl. Lutz et al. [102].

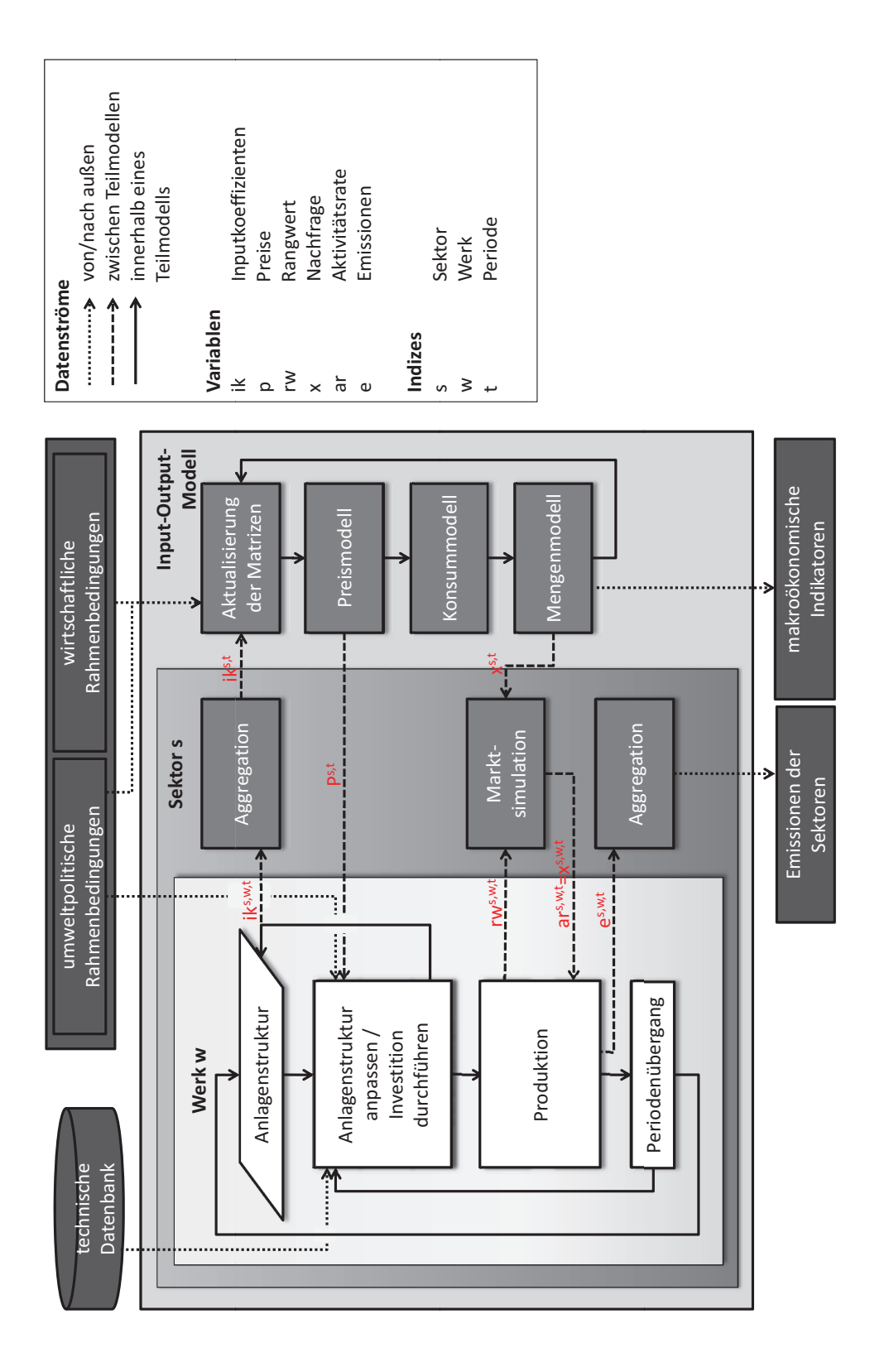

Abb. 3.1.: Übersicht über die Struktur des Modellsystems Abb. 3.1.: Übersicht über die Struktur des Modellsystems

# **4. Entwicklung des makroökonomischen Rahmenmodells basierend auf einem Input-Output-Ansatz**

Die Zielsetzung des hier vorgestellten Ansatzes zur Entwicklung eines makroökonomischen Modells besteht darin, einen gesamtwirtschaftlichen Rahmen zu schaffen, der nicht nur die notwendigen Daten für die Simulation in den Industrie-Sektorenmodellen zu liefern imstande ist, sondern darüber hinaus auch in der Lage ist, sektorübergreifende Interdependenzen darzustellen. Eine exogene Vorgabe der wirtschaftlichen Entwicklung, insbesondere der zu produzierenden Güter, würde die Tatsache ignorieren, dass die Implementierung umweltpolitischer Instrumente ebenso wie die Reaktionen der betroffenen Wirtschaftssubjekte Rückwirkungen auf die wirtschaftliche Entwicklung haben kann. Insbesondere der Bedarf an Energie in ihren verschiedenen Erscheinungsformen sollte sich flexibel an die Änderungen im Verhalten der Industrie- und Privatkunden anpassen können und muss dazu endogen modelliert werden. Daher ist die Wahl eines Ansatzes basierend auf der Input-Output-Rechnung aufgrund der expliziten Betrachtung der intersektoralen Verflechtungen naheliegend.

Die Input-Output-Analyse basiert auf einer sog. Input-Output-Tabelle (IO-Tabelle), die Lieferverflechtungen aller Sektoren einer Volkswirtschaft untereinander zusammenstellt und somit die Struktur einer Volkswirtschaft beschreibt.<sup>1</sup> Diese Tabelle erlaubt statische Analysen der Lieferstrukturen mit dem großen Vorteil, auch indirekte Auswirkungen von Nachfrage- oder Preisschwankungen auf andere als die direkt betroffenen Sektoren abbilden und dadurch hervorgerufene Multiplikatoreffekte abschätzen zu können.

Beispielsweise ist die zu produzierende Menge an Stahl nicht allein von der Endnachfrage nach diesem, sondern über die Vorleistungslieferungen, also indirekt, auch von der Endnachfrage nach anderen Gütern abhängig. Die IO-Tabelle gibt Aufschluss darüber,

<sup>&</sup>lt;sup>1</sup>Vgl. Leontief [97].

welche Sektoren das Gut Stahl als Vorleistung nachfragen. Ebenso zeigt sie, wie eine Erhöhung der Endnachfrage nach Stahl eine höhere Vorleistungsnachfrage der Stahlindustrie nach anderen Gütern bewirkt, so dass auch deren Nachfrage insgesamt ansteigt. Benötigen diese Güter wiederum Stahl als Vorleistung, so entsteht eine Rückkopplung zum Stahlsektor selbst. Die IO-Tabelle ermöglicht die konsistente Berechnung der Produktionsmenge für jeden einzelnen Sektor unter Berücksichtigung dieser intersektoralen Verflechtungen.

Damit kann die statische Input-Output-Analyse (IO-Analyse) genutzt werden, um die Wirkung von Preis- oder Nachfrageimpulsen in einzelnen oder mehreren Sektoren auf die Struktur der gesamten Volkswirtschaft zu untersuchen und stellt damit eine Grundlage der wirtschaftswissenschaftlichen Politikberatung dar. So kann die Auswirkung erhöhter Staatsnachfrage z. B. im Rahmen eines Konjunkturpaketes unter ansonsten konstanten Bedingungen auf die Produktion einer Volkswirtschaft abgeschätzt werden. Auch Eingriffe in das Preisgefüge, wie sie z. B. von bestimmten Gütersteuern ausgehen2, können untersucht werden. Eine Reihe von Anwendungsbeispielen zur Analyse aktueller politischer Fragestellungen findet sich in Stahmer et al. [145].

Der folgende Abschnitt 4.1 stellt die zum Verständnis des implementierten Rahmenmodells notwendigen Grundlagen der Input-Output-Modellierung vor. Ausgehend von den theoretischen Grundlagen wird in Abschnitt 4.2 das zur Lösung der hier beschriebenen Fragestellung implementierte Input-Output-Modell (IO-Modell) beschrieben. Dazu wird zunächst aus dem für Deutschland verfügbaren Datenangebot eine für die Zwecke des Modells geeignete Datenbasis erstellt (Abschnitt 4.2.1). Des Weiteren wird das teilendogenisierte Mengenmodell (Abschnitt 4.2.2) entwickelt und daran anschließend erläutert, wie durch eine Anpassung der technischen Koeffizienten im Zusammenspiel mit den Industrie-Sektormodellen der Übergang zu einem dynamischen Modell vollzogen wird (Abschnitt 4.2.3).

<sup>&</sup>lt;sup>2</sup>Vgl. Bach et al. [10], die eine Simulation zur Wirkung der ökologischen Steuerreform durchgeführt haben.

## **4.1. Grundlagen der Input-Output-Rechnung**

Zunächst werden der allgemeine Aufbau einer IO-Tabelle und die verschiedenen Gestaltungsmöglichkeiten erläutert (Abschnitt 4.1.1). Anschließend wird das statische offene Grundmodell der Input-Output-Analyse in seinen Ausprägungen als Mengen- und Preismodell vorgestellt, das die Grundlage jedes weitergehenden IO-Modell darstellt (Abschnitt 4.1.2). Weiterhin werden in Abschnitt 4.1.3 der Übergang zu einem geschlossenen Modell durch die Endogenisierung der Endnachfrage erläutert und mögliche Ausgestaltungen dynamischer Modelle diskutiert.

## **4.1.1. Die Input-Output-Tabelle**

Die Grundlage der Input-Output-Analyse ist die Input-Output-Tabelle, die für die betrachtete Volkswirtschaft und den betrachteten Zeitraum im Rahmen der Volkswirtschaftlichen Gesamtrechnung empirisch erhoben wird.

Abbildung 4.1 zeigt eine allgemeine Darstellung einer IO-Tabelle.3 Die einzelnen Einträge in der IO-Tabelle sind als reale Güterströme zwischen den Produktionsbereichen einer Volkswirtschaft zu verstehen. Dabei führt die erforderliche Aggregation der Tabelle dazu, dass das "Gut" eines Produktionsbereiches in Wirklichkeit ein Güterbündel darstellt. Die Messung der Güterströme in physischen Einheiten wird dadurch erschwert bzw. unmöglich, weshalb in der Regel auf eine Messung in monetären Einheiten zurückgegriffen wird.

In dieser vereinfachten Darstellung werden *N* Produktionsbereiche unterschieden, weiterhin werden *M* Endnachfragebereiche und *L* Primäraufwandsbereiche angenommen. Die voneinander abgegrenzten und mit römischen Ziffern gekennzeichneten Teilmatrizen werden analog zu den darin enthaltenen Strömen wie folgt bezeichnet:

- Quadrant I: Vorleistungsmatrix
- Quadrant II: Endnachfragematrix
- Quadrant III: Primäraufwandsmatrix

<sup>3</sup>Eine allgemeine Beschreibung des Aufbaus der IO-Tabelle findet sich z. B. in Holub und Schnabl [82], die folgenden Ausführungen folgen überwiegend Holub und Schnabl [81].

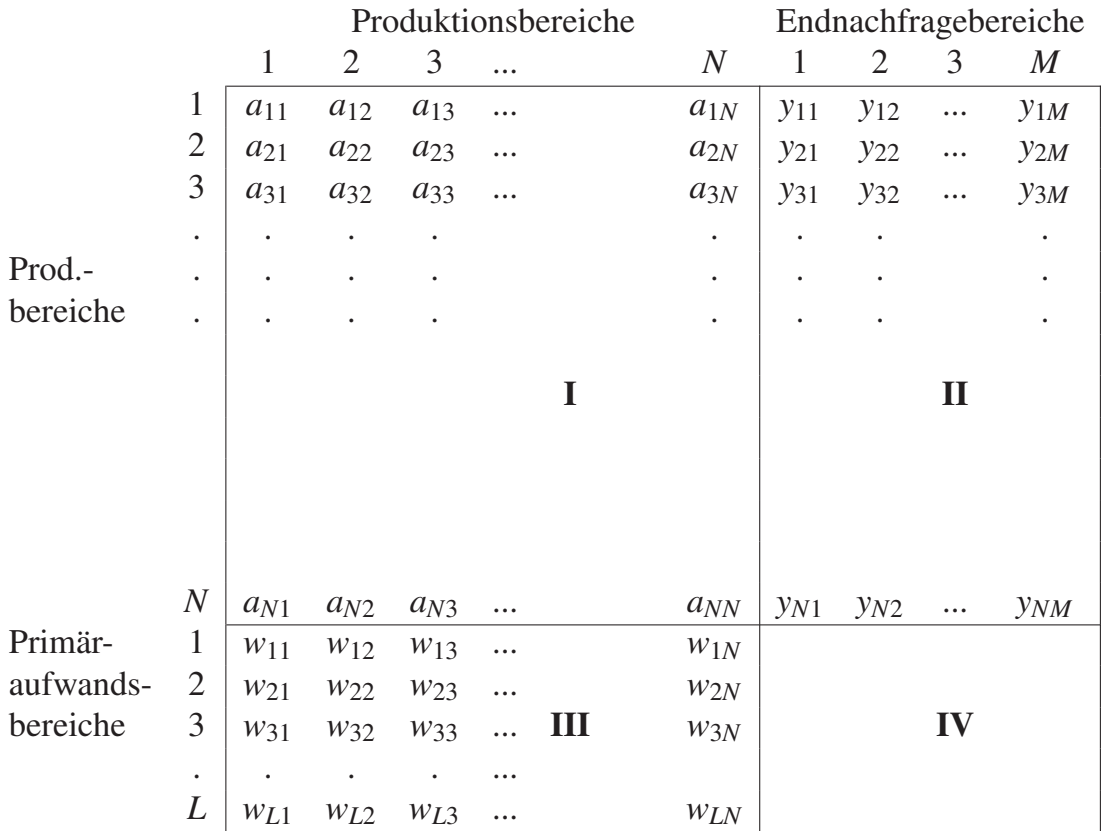

• Quadrant IV: Verflechtungsmatrix des Primäraufwands und der Endnachfrage

Abb. 4.1.: Grundschema einer IO-Tabelle nach Holub und Schnabl [81]

Die IO-Tabelle kann spaltenweise oder auch zeilenweise gelesen werden. Betrachtet man eine Spalte *j* unter den ersten *N* Spalten, so kann man daraus die zur Produktion in Produktionsbereich *j* eingesetzten Inputströme entnehmen. Dabei werden Vorleistungsströme  $a_{ij}$  und Primäraufwandsströme  $w_{lj}$  unterschieden. Bei den Vorleistungsströmen handelt es sich um Lieferungen anderer Produktionsbereiche an den betrachteten Produktionsbereich. Die Primäraufwandsströme umfassen Aufwandspositionen aus dem Einsatz der Primärfaktoren Kapital, Arbeit und Boden, die als wertschöpfende Faktoren in den Produktionsprozess eingehen. Oft werden auch indirekte Steuern und Importe einbezogen, die dann als Aufwand für Leistungen des Staates bzw. des Auslands interpretiert werden. Die Aufteilung der Primäraufwandsbereiche kann je nach Ausgestaltung der IO-Tabelle variieren. Die Spaltensumme gibt die Summe aller zur Herstellung verwendeten Inputs an und damit den Wert der gesamten Produktion, den sog. Produktionswert *x <sup>j</sup>* des Produktionsbereichs *j*. Die Spalte eines Produktionsbereichs ist somit ein Abbild der in der betrachteten Periode eingesetzten Technologie, ausgedrückt in absoluten Wertströmen. Eine Division der eingesetzten Inputströme durch den Produktionswert ergibt die Koeffizienten der Produktionsfunktion des Produktionsbereichs.

Einer Zeile *i* mit  $i = \{1 \cdots N\}$  hingegen kann entnommen werden, wozu die produzierten Güter eines Produktionsbereiches verwendet werden. Güter gehen entweder als Vorleistung  $a_{ij}$  in die Produktion anderer Produktionsbereiche ein oder werden an einen der Endnachfragebereiche zur letzten Verwendung geliefert (*yim*). Als Endnachfragebereiche werden üblicherweise die Kategorien privater und staatlicher Konsum, Investitionen<sup>4</sup> sowie Exporte unterschieden. Die Zeilensumme stellt damit die Gesamte Verwendung der Güter eines Produktionsbereiches dar und muss mit dem Gesamten Aufkommen, also der Spaltensumme des entsprechenden Produktionsbereichs übereinstimmen.<sup>5</sup>

Neben der Untergliederung der Endnachfrage- und der Primäraufwandsbereiche stehen zahlreiche weitere Gestaltungsspielräume bei der Erstellung einer Input-Output-Tabelle zur Verfügung. Auch das Statistische Bundesamt erstellt mehrere Tabellen, die sich im Wesentlichen hinsichtlich der Kriterien *Prinzip der Sektorenbildung*, zugrundeliegende *Preisbasis* sowie Art der *Einführung der Importe* unterscheiden. Nach diesen Kriterien wurde auch die Auswahl einer geeigneten Tabelle für die vorliegende Anwendung getroffen, daher sollen diese Kriterien im Folgenden erläutert werden.<sup>6</sup> Weitere Kriterien zur Unterscheidung von IO-Tabellen sind z. B. das Bezugsgebiet, Verwendung

<sup>4</sup>Der Begriff Investitionen kann leicht zu Missverständnissen führen, da die Produktionsbereiche hier sowohl als Endabnehmer als auch als Lieferanten auftreten. In der IO-Tabelle werden die von einem Produktionsbereich produzierten und gelieferten Investitionsgüter als Endnachfragestrom ausgewiesen. Die IO-Tabelle enthält keine Angaben über die getätigten Investitionen eines Produktionsbereichs oder darüber, an wen die Investitionsgüter geliefert werden.

<sup>&</sup>lt;sup>5</sup>Die Gleichheit von Gesamter Verwendung und Gesamtem Aufkommen gilt nur unter geeigneter Einbeziehung der Importe und Exporte oder für eine geschlossene Volkswirtschaft. Zu Möglichkeiten zur Ausweisung der Außenhandelsströme vgl. Holub und Schnabl [81].

<sup>6</sup>Für eine ausführliche Diskussion der Gestaltungskriterien und möglicher Herangehensweisen zu Erhebung und Aufbau einer IO-Tabelle sei auf Holub und Schnabl [82] verwiesen.

von Inlands- oder Inländerkonzept sowie die zeitliche Abgrenzung; die Tabellen des Statistischen Bundesamts variieren hinsichtlich dieser Kriterien nicht.<sup>7</sup>

1. Prinzip der Sektorenbildung

Zur Erstellung einer IO-Tabelle ist es notwendig, die verschiedenen Produktionsstätten bzw. die hergestellten Produkte in geeigneter Weise zu ordnen und zu Gruppen zusammenzufassen. Auf internationaler wie nationaler Ebene werden dazu Wirtschaftszweig- bzw. Güterklassifikationen verwendet. Anzahl und Aggregationsniveau der Sektoren müssen sich dabei an der Fragestellung orientieren, die mit der IO-Tabelle bearbeitet werden soll, sollten jedoch auch den Erhebungsaufwand berücksichtigen.<sup>8</sup>

Bei der Sektorenbildung werden zwei Prinzipien der Zuordnung der Produktionsstätten unterschieden: funktionelle oder institutionelle Sektorenbildung. Bei der institutionellen Einteilung werden Produktionsstätten nach dem sog. Schwerpunktprinzip einem Sektor zugeordnet. Dabei richtet sich die Zuordnung der gesamten Produktionsstätte danach, welches Produkt sie schwerpunktmäßig produziert. Inputströme, die zur Herstellung von Nebenprodukten eingesetzt werden, oder auch Einnahmen aus dem Verkauf von Nebenprodukten werden dem Sektor des Hauptproduktes zugerechnet. Diese Vorgehensweise hat den Vorteil, dass ein Betrieb als Ganzes als Erhebungseinheit definiert werden kann. Nachteilig wirkt sich aus, dass die Inputströme nicht mehr klar einem Produkt zugeordnet werden können. Bei großen, diversifizierten Unternehmen verliert die Statistik somit einen Teil ihrer Aussagekraft. Die vom Statistischen Bundesamt verwendete "Klassifikation der Wirtschaftszweige (WZ2008)" entspricht dieser Vorgehensweise. Institutionelle Tabellen sind vor allem geeignet, um die Marktverflechtungen zwischen Organisationseinheiten zu untersuchen.

<sup>7</sup>Für konzeptionelle Hinweise zum Veröffentlichungsprogramm des Statistischen Bundesamtes [156] vgl. Bleses [19]. Das Statistische Bundesamt legt als Bezugsgebiet die Bundesrepublik Deutschland (Gebietsstand nach 1990) zugrunde, verwendet das Inlandskonzept und betrachtet je Tabelle ein Kalenderjahr.

<sup>8</sup>Die Frage nach der Größe bzw. dem Detaillierungsgrad der IO-Tabelle gilt jedoch als eigenes Gestaltungsmerkmal und soll hier nicht weiter vertieft werden.

<sup>9</sup>In der Praxis der IO-Rechnung tauchen außerdem Mischformen der beiden Prinzipien auf, insbesondere wenn die Datenlage die Erstellung einer Tabelle in Reinform erschwert.

Zur Untersuchung einer auf technischen Relationen basierenden Produktionsverflechtung sind funktionelle Tabellen eher geeignet. Hier definieren sich die Sektoren durch einen möglichst homogenen Output. Die Input- und Output-Ströme der Produktionsstätten werden getrennt nach Haupt- und Nebenprodukten ausgewiesen. Erhebungseinheiten sind somit nicht mehr Betriebe als Ganzes, sondern fachliche Betriebsteile, die sich durch die Produktion einer möglichst homogenen Gruppe von Produkten abgrenzen. Die Erhebung der Daten wird dadurch erschwert. Größen wie Umsatz und Materialeinsatz lassen sich noch relativ einfach aufteilen, während Größen wie Abschreibungen und Betriebsvermögen nur schwer den verschiedenen Unterprodukten eines Unternehmens zugeordnet werden können. Im Gegenzug können aus der IO-Tabelle spaltenweise die zur Produktion einer bestimmten eindeutig abgegrenzten Gütergruppe notwendigen Input-Ströme und damit eine technische Produktionsfunktion abgelesen werden. Die vom Statistischen Bundesamt vorgenommene, für die symmetrischen Input-Output-Tabellen verwendete Einteilung in Produktionsbereiche entspricht diesem Prinzip der funktionellen Sektorenbildung. Die Abgrenzung der Produktionsbereiche ist inhaltlich identisch mit der für die produzierten Güter verwendeten Güterklassifikation.<sup>10</sup>

## 2. Zugrundeliegende Preisbasis

Zur Bewertung der Güterströme werden zwei Preiskonzepte unterschieden. Der Anschaffungspreis entspricht dem Preis, den Marktteilnehmer für die Güter am Markt zahlen müssen, und enthält folglich Handels- und Transportleistung, den nicht abzugsfähigen Teil der Umsatzsteuer und sämtliche Gütersteuern sowie Produktionsabgaben abzüglich Subventionen. Der Herstellungspreis hingegen enthält diese Aufschläge noch nicht und entspricht folglich dem internen Verrechnungspreis. Für Importgüter gelten analoge Preiskonzepte. Dem Herstellungspreis entspricht der Wert des Importgutes an der Grenze des Einfuhrlandes, der sog. cif-

 $10$ Für die IO-Tabellen bis einschließlich 2007 wird die "Statistische Güterklassifikation in Verbindung mit den Wirtschaftszweigen in der Europäischen Wirtschaftsgemeinschaft (CPA 2002/GP2002)", eine aktualisierte Version wurde 2009 veröffentlicht (GP2009).

Preis<sup>11</sup>, als Anschaffungspreis wird der Grenzübergangswert fob<sup>12</sup> verwendet. In einer funktionellen Tabelle werden in der Regel die Stoffströme zu Herstellungspreisen bewertet, da ansonsten unterschiedlich hohe Belastungen der Ströme mit Handels- und Transportleistungen die technischen Relationen verzerren würden.

## 3. Einführung der Importe

Bei diesem Gestaltungskriterium geht es um die Frage, an welcher Stelle importierte Güterströme in der Input-Output-Tabelle ausgewiesen werden. Dazu werden vier Varianten unterschieden. Die aufwendigste Methode ist die Erstellung gesonderter Matrizen für inländische Produktion und Importe (Variante D). In der Importmatrix werden die Importe sowohl nach Verwendung (beziehender Sektor) als auch nach Herkunft (liefernder Sektor) spezifiziert ausgewiesen. Eine derartige Importmatrix sowie eine dazu passende Matrix der inländischen Produktion gehören zum Veröffentlichungsprogramm der Input-Output-Rechnung des Statistischen Bundesamtes. Aus diesen sehr detaillierten Tabellen lassen sich die anderen Varianten ableiten.

Variante A entsteht durch die Addition der Importmatrix und der Matrix der inländischen Produktion. Dabei wird implizit vorausgesetzt, dass importierte und inländische Güter der gleichen Art substituierbar sind. Der Vorleistungsmatrix kann nun entnommen werden, wie groß der tatsächlich zur Herstellung verwendete Güterstrom ist, ohne dass dabei unterschieden werden kann, ob die eingesetzten Vorleistungen aus inländischer oder ausländischer Produktion stammen. Diese Matrix wird daher auch als Matrix der technischen Verflechtung bezeichnet und passt am besten zum Konzept der funktionellen Sektorenbildung. Die Zeilensummen der Tabelle in Variante A geben nun die Gesamte Verwendung von Gütern aus Inund Ausland an, wohingegen die Spaltensummen nach wie vor nur das Aufkommen aus inländischer Produktion, den Produktionswert, darstellen. Eine erste Korrekturmöglichkeit (Variante A1) besteht darin, die Importe nach Herstellbereichen (Gütergruppen) von der Gesamten Verwendung wieder abzuziehen. Alternativ (Va-

 $11$ cif=cost, insurance, freight

<sup>&</sup>lt;sup>12</sup>fob=free on board
riante A2) können die Importe ebenfalls nach Herstellbereichen gegliedert dem Produktionswert hinzugerechnet werden, wodurch sich das Gesamte Aufkommen ergibt. Die vom Statistischen Bundesamt veröffentlichte Tabelle verwendet das zweite Korrekturverfahren.

In Variante B werden die Importe lediglich nach Verwendungszwecken differenziert ausgewiesen, d. h. die Spaltensummen der Importmatrix werden als Zeile der Vorleistungs- und Endnachfragematrix der inländischen Tabelle angefügt. Der Tabelle kann nunmehr entnommen werden, wozu Güter importiert wurden; die Information, *welche* Güter importiert wurden, ist jedoch verloren gegangen.

In Variante C wird zusätzlich noch eine Unterscheidung in konkurrierende und komplementäre Importe getroffen, die in einer Mischform nach Variante A für die konkurrierenden und nach Variante B für die komplementären Güter ausgewiesen werden. Dabei versteht man unter konkurrierenden Gütern Güter, die sowohl im Inland produziert als auch importiert werden, während komplementäre Güter nicht im Inland hergestellt, sondern vollständig importiert werden.

### **4.1.2. Das statische offene Input-Output-Modell**

Das statische IO-Modell wird im Rahmen von ex-post-Analysen unter Verwendung einer gegebenen IO-Tabelle für eine Periode eingesetzt. Als Mengenmodell untersucht es die Auswirkungen einer Nachfrageerhöhung auf die Produktion, während sich ein Preismodell mit Änderungen der Kostensätze der Primärinputfaktoren, z. B. Lohnsteigerungen, und deren Effekt auf die Preise der Güter befasst. Dabei werden neben den direkten Wirkungen, also den Auswirkungen auf den Sektor, in dem eine Änderung zunächst geschieht, auch die durch die intersektoralen Verflechtungen hervorgerufenen, indirekten Effekte berücksichtigt.

Solange nur eine Periode betrachtet wird, sind Rückwirkungen von Produktionsteigerungen auf die Endnachfrage vernachlässigbar, weshalb im statischen IO-Modell von einer exogen gegebenen Endnachfrage ausgegangen wird. Solange solche Rückkopplungen auf die Endnachfrage, wie sie sich z. B. durch Einkommensänderungen ergeben können, nicht berücksichtigt werden, spricht man von offenen Modellen.<sup>13</sup>

## **4.1.2.1. Wesentliche Annahmen der Input-Output-Rechnung**

Die erste Annahme, die aus der zugrundeliegenden IO-Tabelle übernommen wird, wird als *Homogenitätsannahme* bezeichnet. Dabei wird davon ausgegangen, dass jeder Betrieb eines Sektors wert- und mengenmäßig das gleiche Güterbündel produziert, das folglich als homogenes Gut aufgefasst werden kann. Damit ist monopolistische Konkurrenz durch Produktdifferenzierung ausgeschlossen. Weiterhin wird dabei angenommen, dass Vorleistungslieferungen unabhängig davon, in welchem Produktionsbereich sie eingesetzt werden, immer die gleiche Qualität und mengenmäßige Zusammensetzung des Güterbündels aufweisen.

Eine weitere wesentliche Annahme, die dem statischen Modell zugrunde liegt, ist die *Proportionalitätsannahme*, nach der alle Inputkoeffizienten und auch die Verhältnisse der Koeffizienten untereinander konstant sind, was implizit bedeutet, dass die einzelnen Güter nicht substituierbar sind. Die IO-Analyse geht folglich von *linear-limitationalen Produktionsfunktionen* aus. In der Analyse bedeutet dies, dass auch beliebig große Nachfragezuwächse zu keiner Änderung der Koeffizienten, also der Technologie, führen. Damit werden Skalen- und Lerneffekte ausgeschlossen, außerdem wird von unbegrenzten Produktionskapazitäten ausgegangen. Eine sinnvolle Anwendung eines IO-Modells wird folglich auf übermäßig hohe Steigerungen der Endnachfrage verzichten, um mit diesen beiden Annahmen nicht zu sehr in Konflikt zu geraten.

## **4.1.2.2. Herleitung der zentralen Formel der Input-Output-Rechnung**

Die in Abschnitt 4.1.1 beschriebene Input-Output-Tabelle enthält die notwendigen Daten zur Durchführung einer IO-Analyse, deren zentrales Gleichungssystem 4.8 im Folgenden hergeleitet wird.14

<sup>13</sup>Die folgende Darstellung erfolgt in Anlehnung an Holub und Schnabl [81].

<sup>14</sup>Ein kurzer Einstieg, insbesondere in die mathematischen Grundlagen der Input-Output-Rechnung, findet sich z. B. in Chiang und Wainwright [34]. Die hier dargestellte Herleitung folgt Miller und Blair [109].

Die wichtigsten Daten sind dabei die wertmäßigen Vorleistungsströme zwischen den *N* verschiedenen Produktionsbereichen  $a_{ij}$ , die zusammen mit den Endnachfrageströmen *yi* die gesamte Produktion *xi* eines Produktionsbereiches *i* definieren. Dabei stellt *yi* die Summe aller *m* Endnachfragekomponenten dar.

$$
y_i = \sum_m y_{im} \tag{4.1}
$$

Die Produktion *xi* ergibt sich aus:

$$
x_1 = a_{11} + a_{12} + \cdots + a_{1N} + y_1
$$
  
\n:  
\n:  
\n
$$
x_i = a_{i1} + a_{i2} + \cdots + a_{iN} + y_i
$$
  
\n:  
\n
$$
x_N = a_{N1} + a_{N2} + \cdots + a_{NN} + y_N
$$
  
\n[4.2]

Aus den Vorleistungsströmen  $a_{ij}$  lassen sich durch Division durch die Produktionswerte *xj* die sog. *direkten Input-Koeffizienten bi j* ableiten, die angeben, welche Menge von Gut *i*, gemessen in monetären Einheiten zur Herstellung von einer Einheit des Guts *j*, ebenfalls in monetären Einheiten, in der betrachteten Periode verwendet wurde:

$$
b_{ij} = \frac{a_{ij}}{x_j} \tag{4.3}
$$

Da diese Koeffizienten als konstant angenommen werden, besteht folglich ein linearer Zusammenhang zwischen dem Output *x* eines Produktionsbereichs und den verschiedenen Inputfaktoren, in dem Sinne, dass ein Vervielfachen des Outputs um einen bestimmten Faktor auch den Inputbedarf um diesen Faktor erhöht, was in der Proportionalitätsannahme seinen Ausdruck findet. An den Inputkoeffizienten lässt sich die dem Input-Output-Modell zugrundeliegende linear-limitationale Produktionsfunktion 4.4 erkennen.<sup>15</sup>

<sup>15</sup>Zu Eigenschaften verschiedener Produktionsfunktionen vgl. z. B. Fandel [62].

$$
x_j = \min\left(\frac{a_{1j}}{b_{1j}}, \frac{a_{2j}}{b_{2j}}, \dots, \frac{a_{Nj}}{b_{Nj}}\right)
$$
 [4.4]

Durch die Annahme konstanter Koeffizienten  $b_{ij}$  ergibt sich zugleich auch ein konstantes Verhältnis der Güterströme zueinander  $\left(\frac{a_{ij}}{a_{kj}} = const\right)$ , was bedeutet, dass diese nicht substituierbar sind.

Mit Hilfe der Koeffizienten kann nun die Produktion in jedem Produktionsbereich in Abhängigkeit der Produktion der anderen Produktionsbereiche berechnet werden, wozu die Vorleistungsströme in Gleichung 4.2 entsprechend der Gleichung 4.3 ersetzt werden:

$$
x_1 = b_{11}x_1 + \cdots + b_{1i}x_i + \cdots + b_{1N}x_N + y_1
$$
  
\n:  
\n:  
\n:  
\n
$$
x_i = b_{i1}x_1 + \cdots + b_{ii}x_i + \cdots + b_{iN}x_N + y_i
$$
\n[4.5]  
\n:  
\n
$$
x_N = b_{N1}x_1 + \cdots + b_{Ni}x_i + \cdots + b_{NN}x_N + y_N
$$

Die gesuchte Größe ist die Gesamtnachfrage *x*, nach der das Gleichungssystem aufzulösen ist. Über den Zwischenschritt

$$
x_1 - b_{11}x_1 - \cdots - b_{1i}x_i - \cdots - b_{1N}x_N = y_1
$$
  
\n
$$
\vdots
$$
  
\n
$$
x_i - b_{i1}x_1 - \cdots - b_{ii}x_i - \cdots - b_{iN}x_N = y_i
$$
  
\n
$$
\vdots
$$
  
\n
$$
x_N - b_{N1}x_1 - \cdots - b_{Ni}x_i - \cdots - b_{NN}x_N = y_N
$$

gelangt man zu folgendem Gleichungssystem:

$$
(1 - b_{11})x_1 - \cdots - b_{1i}x_i - \cdots - b_{1N}x_N = y_1
$$
  
\n
$$
\vdots
$$
  
\n
$$
b_{i1}x_1 - \cdots + (1 - b_{ii})x_i - \cdots - b_{iN}x_N = y_i
$$
  
\n
$$
\vdots
$$
  
\n
$$
-b_{N1}x_1 - \cdots - b_{Ni}x_i - \cdots + (1 - b_{NN})x_N = y_N
$$

Die *N* Gleichungen 4.6 werden vielfach in Matrizenschreibweise zusammengefasst. Dazu werden zunächst die folgenden Vektoren und Matrizen definiert:

$$
x = \begin{pmatrix} x_1 \\ x_2 \\ \vdots \\ x_N \end{pmatrix}, \quad B = \begin{pmatrix} b_{11} & b_{12} & \cdots & b_{1n} \\ b_{21} & b_{22} & \cdots & b_{2n} \\ \vdots & \vdots & \ddots & \vdots \\ b_{N1} & b_{N2} & \cdots & b_{NN} \end{pmatrix}, \quad y = \begin{pmatrix} y_1 \\ y_2 \\ \vdots \\ y_N \end{pmatrix}
$$

Das Gleichungssystem 4.6 stellt sich nun wie folgt dar:

$$
(I - B) \cdot x = y \tag{4.7}
$$

Dabei stellt *I* die *N*-dimensionale Einheitsmatrix dar. Die Matrix *B* wird aufgrund der darin enthaltenen Koeffizienten als *Matrix der direkten Input-Koeffizienten* bezeichnet.16

Um die Gleichung 4.7 nach *x* aufzulösen, ist es notwendig, die Inverse (*I* −*B*)−<sup>1</sup> zu bilden, was nur möglich ist, sofern es sich bei (*I*−*B*) um eine singuläre Matrix handelt.17

$$
x = (I - B)^{-1} \cdot y = Ly \tag{4.8}
$$

<sup>16</sup>Weitere in der Literatur geläufige Bezeichnungen sind Input-Output-Matrix sowie Matrix der technischen Koeffizienten.

<sup>&</sup>lt;sup>17</sup>Zu den Voraussetzungen der Invertierbarkeit von Matrizen sei auf Chiang und Wainwright [34] verwiesen.

wobei  $(I – B)^{-1} = L = [l_{ij}]$  als *Leontief-Inverse* oder *Gesamtbedarfsmatrix* bekannt ist.<sup>18</sup>

$$
l_{ij} = \frac{\partial x_i}{\partial y_j} \tag{4.9}
$$

Wie Gleichung 4.9 zeigt, stellen die Koeffizienten der Leontief-Matrix  $l_{ij}$  die partielle Ableitung der Gesamtnachfrage eines Sektors *i* nach der Endnachfrage eines anderen Sektors *j* dar.

#### **4.1.2.3. Anwendung in Mengen- und Preismodellen**

Das statische offene Mengenmodell wird durch Gleichung 4.8 beschrieben und stellt den Zusammenhang zwischen Endnachfrage *y* und Gesamtnachfrage *X* her. Es dient der Abschätzung der Produktionsmengen aller Sektoren, die nötig sind, um eine gegebene Endnachfrage zu befriedigen. Das Mengenmodell geht dabei von konstanten Preisen für alle Güter aus, unabhängig von den umgesetzten Mengen.

Die Formulierung eines Preismodells hingegen ermöglicht die Abschätzung von Preisänderungen aller Güter als Reaktion auf exogene Änderungen einzelner Preise unter Annahme konstanter Mengenrelationen. Steigt der Preis eines Inputfaktors an, ist die direkte Auswirkung eine Reaktion des betroffenen Produktionsbereiches auf gestiegene Kosten durch Anpassung des Preises für das hergestellte Gut. Indirekte Effekte ergeben sich daraus, dass das nun teurere Gut als Input in andere Güter eingeht, wodurch auch hier Preisanpassungen aufgrund gestiegener Kosten nötig sind.

Die Güterpreise *pj* bilden den Vektor *p*. Der Vektor *w* stellt die Wertschöpfung als Summe der Primärfaktoren dar, wobei *l* ∈ *L* die unterschiedenen Primärfaktoren bezeichnet.

$$
w_j = \sum_l w_{lj},\tag{4.10}
$$

Die Formulierung der Modellgleichung des Preismodells gleicht der des Mengenmodells:

$$
p = (I - B^T)^{-1} \cdot w \tag{4.11}
$$

<sup>18</sup>In ähnlicher Form eignet sich das Input-Output-Modell zur Untersuchung betriebwirtschaftlicher Zusammenhänge, z. B. in der Produktionswirtschaft zur Produktionsprogrammplanung, vgl. Kloock [92].

Während im Mengenmodell die Impulse von der Zeilensumme ausgehen, welche die Produktionsmenge darstellt, werden beim Preismodell die Gesamtkosten, dargestellt durch die Spaltensumme, verändert. Daher wird die transponierte Matrix der direkten Koeffizienten *BT* verwendet. Ausgangspunkt der Preisänderungen sind ausschließlich Änderungen in den Preisen der eingehenden Primärfaktoren *l*. Da Substitutionseffekte zwischen Vorleistungsgütern durch die Annahme konstanter Mengenrelationen ausgeschlossen sind, kommt es tendenziell zu einer Überschätzung der Preiseffekte. Auch die Annahme, dass die Preise den Stückkosten entsprechen und Kostenänderungen somit sofort an die Kunden weitergegeben werden können, deutet eher auf eine Überschätzung hin.

In empirischen Tabellen wird meist die Größe Nettobetriebsüberschuss oder Einkommen aus Unternehmertätigkeit und Vermögen als Primärfaktor ausgewiesen. Diese Grö-Be umfasst einerseits kontraktbestimmte "Gewinne", z. B. Unternehmerlöhne oder kalkulatorische Zinsen, bei denen eine Proportionalität zur Produktionsmenge angenommen werden kann. Andererseits enthält diese Größe auch echte Residualgewinne (oder Verluste), die sich aus der Konkurrenzsituation am Markt ergeben und nur bedingt Proportionalität zum Output aufweisen. Für praktische Untersuchungszwecke ist es üblich, diese Residualgewinne dennoch wie die anderen Primärfaktoren zu behandeln und Proportionalität in Form einer konstanten Gewinnmarge zu unterstellen.19

Die berechnete Preisänderung stellt ausdrücklich keine mikroökonomische Marktanalyse zur Ermittlung gleichgewichtiger Preise aus Angebot und Nachfrage dar. Die neuen Preise stellen vielmehr Verrechnungspreise dar, mit der Funktion, das Gesamtsystem zum Ausgleich zu bringen. Die Ergebnisse, also die Preisänderungen, sind dabei unabhängig von den Ausgangspreisen. Eine Abhängigkeit von der gewählten Einheit, in der die physischen Mengen gemessen werden, besteht somit nicht. Dies bringt den Vorteil mit sich, dass fiktive physische Einheiten gewählt werden können, die etwa die Menge eines Gutes bezeichnen, die für genau eine Geldeinheit zu kaufen ist.

Sowohl im Mengen- als auch im Preismodell gehen exogene Impulse nur über die Endnachfrage bzw. den Einsatz von Primärfaktoren in das Modell ein. Die intersektora-

<sup>&</sup>lt;sup>19</sup>Vgl. Holub und Schnabl [81, S.286f]. Auch in der vorliegenden Studie wird diese Vorgehensweise übernommen.

len Vorleistungsbeziehungen, dargestellt durch die Matrix der direkten Koeffizienten *B*, werden in beiden Fällen konstant gehalten.

## **4.1.3. Ansätze zur Endogenisierung und dynamischen Ausgestaltung eines Input-Output-Modells**

Während das statische IO-Modell die grundlegenden Gleichungen und Zusammenhänge der IO-Rechnung erläutert, ist für die Modellierung eines makroökonomischen Rahmenmodells ein geschlossenes dynamisches Modell notwendig, da nur dieses die Möglichkeit bietet, wesentliche Rückkopplungen zwischen Produktion, Wertschöpfung und Endnachfrage konsistent abzubilden und dynamische Effekte, wie technischen Fortschritt oder zeitliche Verzögerungen durch Investitionszyklen, aufzugreifen.

## **4.1.3.1. Endogenisierung**

Im offenen IO-Modell ist die Endnachfrage exogen vorgegeben, wodurch Rückwirkungen aus Produktionssteigerungen und damit einhergehenden Einkommenssteigerungen auf die Nachfrage nicht aufgegriffen werden können. Tatsächlich kann hier jedoch von einem positiven Regelkreis ausgegangen werden, da Abhängigkeiten in der Form, dass Wertschöpfung Nachfrage generiert und umgekehrt, sich gegenseitig verstärken. Beim Übergang zu einem geschlossenen Modell gilt es, diese Rückkopplungen abzubilden und den Regelkreis zu schließen.

Eine Möglichkeit, die Konsumnachfrage der privaten Haushalte zu endogenisieren, besteht darin, die privaten Haushalte als Produktionssektor zu interpretieren und durch eine zusätzliche Zeile und Spalte in der Vorleistungsmatrix abzubilden.<sup>20</sup> Die privaten Haushalte stellen dann das Gut Arbeitsleistung zur Verfügung und erhalten dafür Arbeitsentgelte, die für Konsum verwendet werden. Der Konsum der privaten Haushalte wird nun als Vorleistung zur Produktion des Gutes Arbeitsleistung interpretiert. Dieser einfache Zusammenhang lässt sich in jeweils einer Spalte und einer Zeile darstellen, wobei die Spalte konzeptionell dem Endnachfragebereich privater Konsum und die Zeile dem Primäraufwandsbereich Arbeitsentgelte entspricht. Anhand dieses einfachen

<sup>20</sup>Vgl. Miller und Blair [109].

Modells lässt sich zeigen, dass endogenisierte IO-Modelle zu höheren Multiplikator-Wirkungen kommen, da eine zusätzliche positive Rückkopplung im Vergleich zum offenen Modell implementiert wurde.21

Fasst man alle Primäraufwandsbereiche und alle Endnachfragebereiche zu jeweils einem einzigen zusammen und behandelt diesen wie anhand der privaten Haushalte beschrieben, so spricht man von einer totalen Endogenisierung.<sup>22</sup>

Ein großer Nachteil dieses einfachen Vorgehens zur Endogenisierung besteht darin, dass nur der Gesamtkonsum in Abhängigkeit des Einkommens berechnet wird, während die Verhältnisse der konsumierten Güter untereinander konstant bleiben.<sup>23</sup> Änderungen im Konsumverhalten, etwa durch Änderungen der Preisverhältnisse der Güter ausgelöste Substitutionen, finden keine Berücksichtigung. Die Koeffizienten der Konsumfunktion bleiben konstant.

Weiterhin vernachlässigt diese Art der Endogenisierung, dass das Einkommen der privaten Haushalte nicht nur aus Arbeitsentgelten, sondern auch aus Kapitaleinkünften besteht, dass dieses Einkommen durch Transferzahlungen an den und vom staatlichen Sektor verändert wird und dass es außerdem nicht nur zu Konsumzwecken verwendet, sondern ebenso gespart werden kann. Diese Aspekte wirken dämpfend auf den Regelkreis, da z. B. nicht das ganze zusätzliche Einkommen in zusätzlichen Konsum umgesetzt wird. Je nach Fragestellung mag es ausreichen, diese Aspekte mit Quoten abzufangen und prinzipiell bei der Endogenisierung so vorzugehen. Das gesparte Einkommen steht dann für Investitionen zur Verfügung und kann damit zur Endogenisierung dieser Größe herangezogen werden. Jedoch wird auch hier wieder nur die Gesamtsumme der Investitionen endogenisiert, während die Verhältnisse der gekauften Investitionsgüter untereinander konstant bleiben.

Eine Endogenisierung des staatlichen Sektors hingegen ist wenig sinnvoll.24 Zwar lässt sich das Staatseinkommen ebenfalls aus der Primäraufwandsmatrix berechnen, jedoch ist die Abhängigkeit der Staatsausgaben von den Staatseinnahmen nur bedingt

<sup>&</sup>lt;sup>21</sup>Für die Berechnung der Multiplikatoren siehe das Kapitel 8 in Holub und Schnabl [81].

 $22Vgl.$  Holub und Schnabl [81].

 $^{23}$ Vgl. Holub und Schnabl [81].

<sup>24</sup>Vgl. Miller und Blair [109].

gegeben. Im Gegenteil strebt der Staat mitunter ein antizyklisches Verhalten zur Glättung der Konjunktur an. Auch die Exporte sollten exogen bleiben, denn ein direkter Zusammenhang zwischen inländischer Wertschöpfung und Exporten ist nicht gegeben.

Im Hinblick auf die Zielsetzung des hier zu entwickelnden Modells kann im Rahmen einer dynamischen Modellierung nicht auf solche Rückkopplungseffekte über das Einkommen verzichtet werden. Sie stehen jedoch nicht im Vordergrund der Untersuchung, weshalb der Übergang vom Volkseinkommen zum Verfügbaren Einkommen der privaten Haushalte über exogen vorgegebene Quoten modelliert wird.25

Wichtig sind allerdings Substitutionseffekte innerhalb der konsumierten Güter seitens der privaten Haushalte. Bei gleichbleibendem Gesamtkonsum ist es zur Bestimmung der Emissionen relevant, wie z. B. geheizt wird, also welchen Anteil bestimmte Brennstoffe am Brennstoffkonsum haben, oder inwieweit Energiesparmaßnahmen zu einer Minderung des Stromanteils am Gesamtkonsum führen. Die Endogenisierung des privaten Konsums erfolgt daher im hier vorgestellten Modellsystem nicht durch eine Erweiterung der IO-Tabelle, sondern über das in Abschnitt 4.2.2 vorgestellte Konsummodell, das auch die Abbildung solcher Verschiebungen innerhalb der konsumierten Güter ermöglicht.26

### **4.1.3.2. Dynamik durch Fortschreibung des Kapitalstocks**

Die IO-Analyse untersucht direkte und indirekte Effekte, die durch Preis- oder Nachfrageimpulse ausgelöst werden können, auf die Höhe und Struktur der Produktion und Wertschöpfung in einer Volkswirtschaft. Dabei wird im statischen Modell implizit unterstellt, dass diese Effekte sofort bzw. innerhalb der jeweils betrachteten Periode eintreten

<sup>&</sup>lt;sup>25</sup>Eine vollständige Endogenisierung der inländischen Endnachfrage gelingt in dem von der Gesellschaft für wirtschaftliche Strukturforschung (GWS) entwickelten Modellsystem PANTA RHEI durch eine vollständige Abbildung des Kontensystems der Volkswirtschaftlichen Gesamtrechnung. Vgl. Distelkamp et al. [42].

<sup>26</sup>Weiterhin ist durch die Anbindung eines weiteren Simulationsmodells, das die Emissionsentwicklung im Gebäudebereich basierend auf einer Modellierung der technischen Entwicklung darstellt, eine detaillierte Abschätzung der Brennstoffanteile möglich. Eine Beschreibung des im Rahmen des otello-Projektes entwickelten Gebäudemodells und dessen Anbindung an das hier beschriebene Modell findet sich in Breun et al. [24].

und ihre Wirkung entfalten. Zeitliche Verzögerungen in der Anpassung der Produktionsstruktur werden dabei vernachlässigt. Eine solche Trägheit ließe sich z. B. bei der Lieferung von Vorleistungen erwarten, die zur Gewährleistung einer höheren Produktion an Endprodukten zunächst bestellt, dann produziert und ausgeliefert werden müssen. Weiterhin sind die Möglichkeiten einer Erweiterung des Kapitalstocks, d. h. die Investition in neue Produktionskapazitäten, in der Realität meist mit zeitlichen Verzögerungen verbunden. Insbesondere wenn verhältnismäßig große Impulse untersucht werden, kommt es daher zu Verzerrungen in den Ergebnissen. Die Ergebnisse beschreiben dann im Grunde den Zustand der Volkswirtschaft, wenn alle Anpassungen umgesetzt und wirksam sind, was in der Realität möglicherweise erst nach einigen Perioden der Fall wäre, und, sofern es sich nur um einen kurzfristigen Schock handelt, sich so womöglich nie einstellt.

Alle dynamischen Effekte zu erfassen, hieße, für jeden Koeffizienten in dem Modell einen zeitabhängigen Trend abzubilden, was zu einem sehr komplexen und datenintensiven Modell führen würde. Die Vorteile des überschaubaren strukturellen Gerüstes der IO-Analyse würden damit aufgegeben.

Ein häufig vertretener Ansatz zur Dynamisierung eines IO-Modells besteht in der Fortschreibung des Kapitalstocks.27 Dabei wird das Akzelerationsprinzip umgesetzt, das eine weitere positive Rückkopplung darstellt, die jedoch im Gegensatz zu den Multiplikator-Effekten explizit zeitliche Aspekte mit einbezieht. Danach führen höhere Produktionsmengen bzw. höhere Absatzerwartungen zu Investitionen, die als Teil der Endnachfrage wiederum die Produktion ankurbeln. Außerdem steht bei höherer Produktion auch ein höheres Einkommen zur Verfügung, welches bei gegebener Sparquote die Finanzierung von Investitionen sicherstellt. Dieser Regelkreis wird insbesondere in gleichgewichtigen Wachstumsmodellen untersucht, deren Gleichungen sich in ähnlicher Weise in einigen Ansätzen dynamischer IO-Modelle wiederfinden.<sup>28</sup>

Die wesentliche Erweiterung zum statischen Ansatz besteht darin, dass der Kapitalstock bzw. die Produktionskapazitäten in das Modell einbezogen und dynamisch fortgeschrieben werden. Dabei stellen die Investitionen eine Änderung des Kapitalstocks

 $27$ Vgl. Miller und Blair [109].

<sup>28</sup>Vgl. Miller und Blair [109].

dar und erweitern somit die Produktionskapazitäten von einer Periode zur nächsten. Es wird ein festes Verhältnis zwischen Produktion und Kapazität angenommen, was auch bedeutet, dass zu jeder Zeit Vollauslastung der Produktionsanlagen unterstellt wird. Die Kapazität muss folglich um genau so viel steigen, dass die Produktion die aus Investitionen und Konsum bestehende Endnachfrage befriedigt.

Das Wachstum der Produktion wird dabei allein aus Investitionstätigkeiten heraus erklärt, wobei diese Investitionen keinen technischen Fortschritt beinhalten. Der Kapitalstock wird zwar fortgeschrieben und erhöht, behält jedoch seine Struktur bei, d. h. die Faktoreinsatzverhältnisse bleiben unverändert. Es werden auch keine Produktivitätssteigerungen, wie sie durch Skalen- oder Lerneffekte bei Ausweitung der Produktion zu erwarten wären, berücksichtigt.

Die Dynamik in einem zur Untersuchung der hier besprochenen Fragestellung erstellten Modell kann daher zumindest nicht ausschließlich auf einer Fortschreibung des Kapitalstocks basieren. Das vorgestellte Modell berechnet endogen die Investitionen als Teil der Endnachfrage. Jedoch beruht die Wachstumsdynamik wesentlich auf exogen vorgegebenen Produktivitätssteigerungen sowie der technischen Entwicklung durch Anpassung der Inputkoeffizienten über die simulierenden Industrie-Sektorenmodelle.

## **4.1.3.3. Dynamik durch Änderung der Koeffizienten**

Wie bereits gezeigt, geht die IO-Analyse von linear-limitationalen Produktionsfunktionen aus (vgl. Gleichung 4.4). Mit dieser Annahme geht zwangsläufig die Annahme konstanter Koeffizienten einher, was einer Einbeziehung technischen Fortschritts entgegen steht.

Die Annahme konstanter Koeffizienten führt im Weiteren zu einer Reihe sehr restriktiver Aussagen über den Einsatz von Produktionsverfahren in den Sektoren.29 Betrachtet man die in Abbildung 4.2a für zwei Inputfaktoren dargestellten Isoquanten einer solchen linear-limitationalen Produktionsfunktion, wird klar, dass nur das dem Eckpunkt entsprechende Faktoreinsatzverhältnis effizient ist. Es besteht somit Komplementarität zwischen den verschiedenen Gütern und es existiert nur eine mögliche Produktionstechnologie.

<sup>29</sup>Vgl. Holub und Schnabl [81].

Eine Änderung der Koeffizienten bzw. der Verhältnisse der Koeffizienten zueinander als Reaktion auf Änderungen in den Faktorpreisrelationen ist damit ausgeschlossen. Die Einsatzverhältnisse sind somit unabhängig von den Preisrelationen und ausschließlich technisch bedingt.

Unter der Annahme eines polypolistischen Marktes im langfristigen Gleichgewicht sowie der üblicherweise in IO-Modellen getroffenen Annahme der Outputhomogenität kann davon ausgegangen werden, dass alle Anbieter in einem Produktionsbereich durch den konkurrenzbedingten Kostendruck mit der gleichen Technologie, nämlich der einzig möglichen, arbeiten. Da auch Skaleneffekte ausgeschlossen sind, führt allein technischer Fortschritt zu einer Änderung der Produktionsfunktion und damit der Koeffizienten. Dabei erscheint in besonderem Maße die Annahme einer einzigen möglichen Produktionstechnologie und der damit einhergehenden Komplementarität der Einsatzfaktoren wenig realistisch.

Betrachtet man hingegen den Fall, dass zwei Produktionstechnologien existieren, die alternativ zur Erstellung desselben Gutes verwendet werden können, so ergeben sich auf Ebene der gesamten Volkswirtschaft eine Vielzahl an technisch möglichen Kombinationen, die jeweils aus einer Mischung dieser beiden Möglichkeiten bestehen. Abbildung 4.2b, dargestellt für den vereinfachten Fall von nur zwei Input-Faktoren, verdeutlicht, wie sich die zugehörige Isoquante im Vergleich zu der rechtwinkligen Form im Ein-Technologie-Fall (Abb. 4.2a) verändert.

Solange die Kostengerade, welche das Preisverhältnis der beiden Input-Faktoren widerspiegelt, eine betragsmäßig größere Steigung  $\alpha$  aufweist als die Verbindungslinie zwischen den beiden Prozessen, stellt P die optimale Faktorkombination dar. In diesem erweiterten Ansatz existiert nun also ein Bereich, in dem Schwankungen im Faktorpreisverhältnis weiterhin keine Auswirkungen auf die Faktorkombination haben. Erst wenn das Preisverhältnis sich stark ändert und  $\alpha$  unter die Steigung der Verbindungslinie fällt, kommt es zu einer Veränderung der Produktionstechnologie.

Diese Betrachtung geht davon aus, dass ein sog. Prozess-Mix, d. h. der gleichzeitige Einsatz beider Produktionstechnologien für jeweils eine Teilmenge der Gesamtproduktion, möglich ist. Für eine Betrachtung auf volkswirtschaftlicher Ebene kann dies als

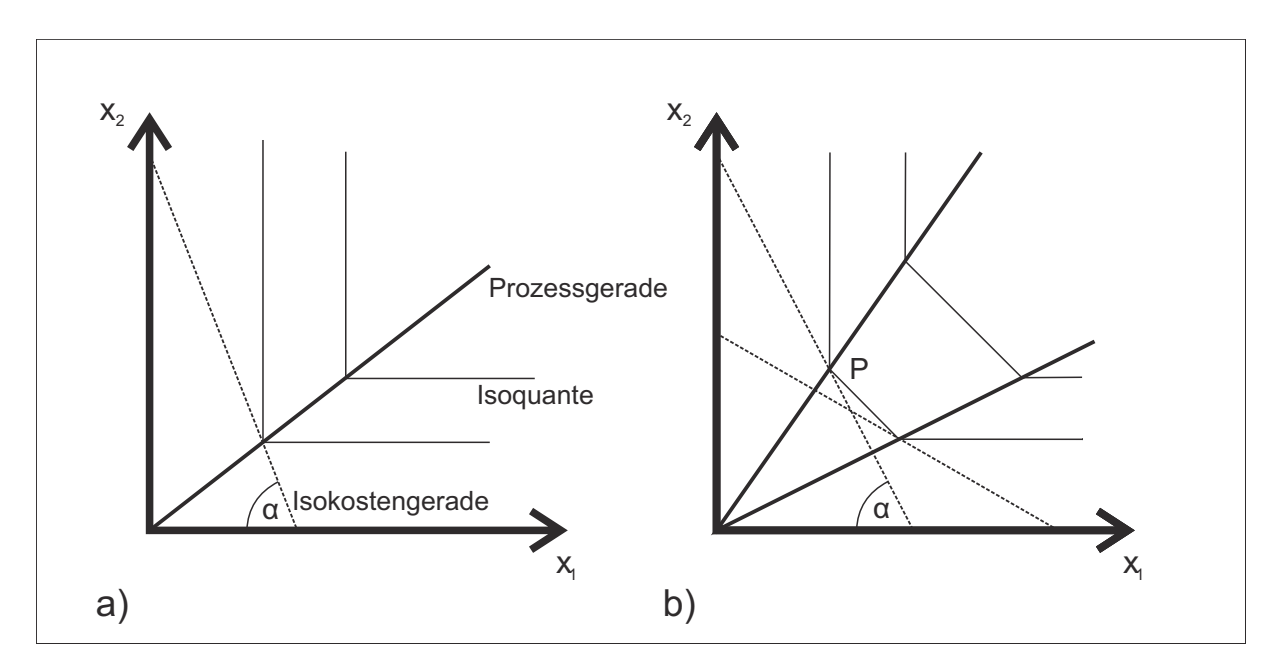

Abb. 4.2.: Darstellung der Isoquanten bei a) 1 Prozess und b) bei 2 Prozessen

gegeben angesehen werden. Die in der IO-Tabelle ausgewiesene Produktionsfunktion stellt dann einen Prozess-Mix dar.

Für den einzelnen Betrieb jedoch stellt dies eine kritische Annahme dar, die hier explizit negiert werden soll. Geht man also davon aus, dass der einzelne Betrieb zwischen den beiden Technologien entscheiden muss, so kann es unter den Annahmen eines vollkommenen Marktes allerdings auch auf gesamtwirtschaftlicher Ebene nicht zu einer Mischung der Prozesse kommen, da alle Betriebe die gleiche, nämlich die günstigere Technologie wählen würden. Bei gleichen ökonomischen Rahmenbedingungen, insbesondere gleichen Input-Preisen für alle Inputfaktoren, kann sich ein Prozess-Mix nur ergeben, wenn unterschiedliche Startbedingungen, Investitionszyklen und Skaleneffekte als weitere Entscheidungskriterien bei der Auswahl der Technologie zugelassen werden.

Zur Abschätzung der Änderung der Koeffizienten ist es somit notwendig, Annahmen über die Zusammensetzung des Prozess-Mix zu treffen. Änderungen im Prozess-Mixes resultieren sowohl aus Änderungen in einzelnen Prozessen durch technische Weiterentwicklung als auch aus Verschiebungen zwischen den Prozessen durch Änderung der Anwendungsraten.

Die Kopplung des IO-Modells mit den simulierenden Industrie-Sektorenmodellen ermöglicht es, an dieser Stelle einzelne Betriebe mit ihren individuellen Startbedingungen zu berücksichtigen, deren Entscheidungen zur eingesetzten Technologie auf der volkswirtschaftlichen Ebene zu aggregieren und somit Änderungen der Produktionsfunktion bedingt durch Änderungen im Prozess-Mix zu modellieren.

Auch kann dadurch die einschränkende Annahme von nur zwei Produktionstechnologien aufgegeben werden. Eine einzelne Produktionstechnologie im IO-Modell entspricht dabei einer Referenztechnologie im Industriemodell. Die Entscheidung, zwischen zwei Referenztechnologien zu wechseln, ist im Industriemodell gerade nicht ausschließlich von den Preisverhältnissen der Inputfaktoren abhängig, sondern ist als eine langfristige Investitionsentscheidung in besonderem Maße von der historischen Entwicklung des individuellen Betriebes abhängig. Neben unterschiedlichen Referenztechnologien, die sich in ihrer Faktoreinsatzkombination deutlich unterscheiden, werden weiterhin eine Reihe inkrementeller Technologieänderungen zugelassen, die aus eher kurzfristig umsetzbaren Änderungen resultieren und hinsichtlich der Faktoreinsatzkombination nur geringfügig von der unveränderten Referenztechnologie abweichen. Da der Fokus des Gesamtmodells auf der Berechnung der Schadstoffemissionen liegt, werden hier nur Emissionsminderungsmaßnahmen sowie einige ausgewählte Maßnahmen zur Energie- bzw. Rohstoff-Effizienzsteigerung betrachtet, während rein ökonomisch motivierte Maßnahmen vernachlässigt werden.

Eine Änderung der Produktionstechnologie ökonometrisch zu schätzen, ist mit hohem methodischen Aufwand verbunden<sup>30</sup> und nicht zielführend hinsichtlich der Fragestellung. Daher wird für alle nicht von Industrie-Sektorenmodellen abgebildeten Produktionsbereiche die Konstanzannahme für die technischen Koeffizienten übernommen.

Änderungen im Prozess-Mix und technischer Fortschritt sind nicht die einzigen Einflussfaktoren auf die Koeffizienten der IO-Matrix. Als weitere kritische Annahme soll in diesem Zusammenhang die Annahme der Outputhomogenität beleuchtet werden, die eine identische Zusammensetzung aller von einem Sektor gelieferten Güterbündel annimmt. In der Realität mögliche Verschiebungen innerhalb eines Güterbündels können dadurch in der IO-Analyse nicht erfasst werden. Solche Verschiebungen im Produkt-Mix

<sup>&</sup>lt;sup>30</sup>Lutz et al. [102] haben solche Untersuchungen für die Sektoren Zement, Stahl und Papier durchgeführt.

können verschiedene Ursachen haben.<sup>31</sup> Produktinnovationen erfordern die Aufnahme neuartiger Güter in ein Güterbündel und ändern zugleich den Produktionsprozess. Eine Änderung des Produktionsprozesses, ausgelöst durch Produkt- oder Prozessinnovationen, kann nicht nur die Faktoreinsatzverhältnisse zwischen Güterbündeln, sondern auch innerhalb der Güterbündel verändern. Nicht zuletzt kann eine Änderung der Kundenpräferenzen zu Verschiebungen im Güterbündel führen. Koeffizientenänderungen aufgrund von Produkt-Mix-Änderungen können nur durch eine weitere Disaggregation der Produktionsbereiche bzw. Gütergruppen abgebildet werden, weshalb für emissionsrelevante Güter, wie Energieträger, eine solche Disaggregation vorgenommen wird.

# **4.2. Anpassung und Erweiterung des Input-Output-Ansatzes zur Implementierung eines geeigneten makroökonomischen Rahmenmodells**

In seiner konkreten Ausgestaltung orientiert sich das entwickelte Modell an den Erfordernissen der Industrie-Sektorenmodelle nach einem konsistenten wirtschaftlichen Rahmen.<sup>32</sup> Insbesondere bei der Ausgestaltung der zentralen Input-Output-Matrizen ist die Nähe zu den Industrie-Sektorenmodellen ein ausschlaggebendes Kriterium, wie im folgenden Abschnitt 4.2.1 erläutert wird.

Die Berechnung der Aktivitätsraten der einzelnen Industrie-Sektoren erfolgt mit Hilfe eines Mengenmodells, welches in Abschnitt 4.2.2 näher beschrieben wird. Es handelt sich dabei um ein teilendogenisiertes Modell, das einzelne Bestandteile der Endnachfrage, im einzelnen den Konsum der privaten Haushalte sowie die privaten Investitionen, endogen abbildet.

In Abschnitt 4.2.3 wird beschrieben, wie der Übergang von einem statischen zu einem dynamischen Modell unter Einbeziehung der Impulse aus der in den Industrie-Sektorenmodellen simulierten technischen Entwicklung erreicht wird.

 $31$ Vgl. Holub und Schnabl [81].

<sup>32</sup>Vgl. Kapitel 5 der vorliegenden Arbeit.

## **4.2.1. Auswahl und Anpassung der Input-Output-Matrizen**

Die IO-Tabelle stellt die Datenbasis und das Gerüst des Modells dar und muss daher entsprechend der Zielsetzungen des Modells ausgestaltet sein. Um eine Verknüpfung mit den Industrie-Sektorenmodellen zu ermöglichen, muss die IO-Tabelle die technischen Gegebenheiten in den einzelnen Produktionsbereichen möglichst genau abbilden, d. h. die Spalten sollen möglichst genau beschreiben, welche Inputströme zur Herstellung eines bestimmten Gutes notwendig sind.

## **4.2.1.1. Auswahl der Input-Output-Tabelle**

Zum Aufbau des hier vorgestellten Modells wird daher die symmetrische Input-Output-Tabelle "Inländische Produktion und Importe"<sup>33</sup> aus dem Veröffentlichungsprogramm des Statistischen Bundesamtes verwendet.34 Diese Tabelle ist in Produktionsbereiche gegliedert, was einer funktionellen Sektor-Einteilung entspricht. Sie weist in der Vorleistungsmatrix sowohl Vorleistungen, die im Inland erstellt wurden, als auch importierte Vorleistungen aus und entspricht damit hinsichtlich der Ausweisung der Importe dem Typ A2.<sup>35</sup> Die Vorleistungsströme werden zu Herstellungspreisen bewertet. Demnach sind Handels- und Transportleistungen nicht im Preis enthalten, sondern werden als Vorleistungen der entsprechenden Produktionsbereiche verbucht. Die Ausweisung der Gütersteuern erfolgt in einer zusätzlichen Zeile, in welcher der gesamte von einem Produktionsbereich für alle eingekauften Güter zu zahlende Betrag an Gütersteuern beziffert wird. Demnach beschreibt die Tabelle technologiebedingte Lieferverflechtungen zwischen den Produktionsbereichen, ohne diese durch Preisaufschläge in Form von Steuern oder Transportleistungen und die unterschiedliche Behandlung inländischer und importierter Güter zu verzerren.

<sup>33</sup>Vgl. Statistisches Bundesamt [156].

<sup>&</sup>lt;sup>34</sup>Das Angebot des Statistischen Bundesamtes richtet sich konzeptionell nach den Vorgaben des Europäischen Systems Volkswirtschaftlicher Gesamtrechnungen (ESVG) 1995, das für die Mitgliedstaaten der Europäischen Gemeinschaft verbindlich ist (vgl. Verordnung EG/2223/96). Das ESVG ist konzeptionell mit dem System of National Accounts (SNA) 1993 der Vereinten Nationen deckungsgleich, richtet sich jedoch hinsichtlich des Datenbedarfs nach den Gegebenheiten in der Europäischen Union. Nach der Revision des SNA im Jahre 2008 befindet sich das ESVG derzeit in Bearbeitung.

<sup>35</sup>Zur Erläuterung der Tabellentypen siehe Abschnitt 4.1.1.

Die Endnachfragebereiche werden weitestgehend vom Statistischen Bundesamt übernommen. Es werden die Bereiche privater und staatlicher Konsum *kp* bzw. *ks*, Investitionen *inv* sowie Exporte *ex* unterschieden. Der Konsum privater Organisationen ohne Erwerbszweck wird dem staatlichen Konsum zugerechnet, Vorratsänderungen werden nicht berücksichtigt.

Die Aufteilung der Primäraufwandsbereiche entspricht der Aufteilung, die auch vom Statistischen Bundesamt gewählt wird. Die einzelnen Größen sind: *ae*: Arbeitsentgelte, *pa*: Produktionsabgaben und indirekte Steuern abzüglich Subventionen, *ab*: Abschreibungen sowie *nb*: Nettobetriebsüberschuss. Ebenfalls der Primäraufwandsmatrix zugeordnet werden die Gütersteuern *gs*, die sich aus den Vorleistungen ergeben. Weiterhin werden als *im* Importe gleichartiger Güter nach Ursprungsbereichen, also gemäß der Variante A2, in der Tabelle ausgewiesen. Die Spaltensumme über Vorleistungen, Gütersteuern und Primäraufwand ergibt den Produktionswert *x*, der nur im Inland produzierte Güter berücksichtigt. Addiert man weiterhin die Importe *im*, ergibt sich das Gesamte Aufkommen χ, welches mit der Gesamten Verwendung, d. h. der Zeilensumme, übereinstimmt. Im Folgenden werden Gütersteuern und auch Importe als Primäraufwand mitgezählt, da sie genauso wie die tatsächlichen Primäraufwandsfaktoren in die Modellgleichungen eingehen.

#### **4.2.1.2. Disaggregation der Produktionsbereiche**

Das Statistische Bundesamt unterscheidet in seinen IO-Tabellen 71 Produktionsbereiche. Es werden dabei jedoch nur 4 Produktionsbereiche im Bereich der Energiebereitstellung unterschieden, was für die gewünschte Anwendung zu undifferenziert ist. Daher ist eine Anpassung der Tabelle hinsichtlich der Unterteilung der Energieträger notwendig. Ausgehend von der Energieträgerrechnung, welche Daten zum Energieverbrauch der Produktionsbereiche liefert, wird eine der Fragestellung angepasste Disaggregation der Tabelle vorgenommen.<sup>36</sup> Die Energieträgerrechnung unterscheidet 30 Energieträger und 120 Produktionsbereiche, die Unterbereiche der 71 Produktionsbereiche darstellen.

<sup>36</sup>Verwendet werden unveröffentlichte Daten des Statistischen Bundesamtes [147], welche die im Rahmen der Umweltökonomischen Gesamtrechnung veröffentlichte Tabelle zu "Verwendung von Energie nach Energieträgern und Produktionsbereichen" aus [154] in höherer Auflösung wiedergeben.

Unter Zuhilfenahme zusätzlicher Daten muss ein Güterstrom, dargestellt durch das Element *a*+*b*, wieder in seine Einzelteile zerlegt werden, wozu das Verhältnis der darin enthaltenen Güter, also von *a* zu *b*, bekannt sein muss. An einem konkreten Beispiel bedeutet dies, dass für jeden Produktionsbereich die Lieferung an Kohle in Lieferungen an Braun- bzw. Steinkohle zu trennen ist (Aufteilung der Zeile). Außerdem muss für den Produktionsbereich Kohle unterschieden werden, welche Vorleistungslieferungen in die Herstellung von Braunkohle und welche in die von Steinkohle fließen (Aufteilung der Spalte).<sup>37</sup>

Da hauptsächlich Energiesektoren gesplittet werden, bietet es sich an, Daten der Energieträgerrechnung zur Berechnung der Verhältnisse heranzuziehen. Diese gibt für jeden Produktionsbereich an, welche Energieträger verwendet werden und liefert damit zumindest die Daten zur Aufteilung der Zeilen. Jedoch enthält die Energieträgerrechnung nur Daten in physischen Einheiten, hier Terajoule (TJ), während die zu zerlegende Vorleistungsmatrix in monetären Einheiten erfasst ist. Die Daten der Energieträgerrechnung müssen folglich zunächst mit Hilfe absoluter Preise in monetäre Einheiten umgerechnet werden. Als absolute Preise werden Angaben aus der Probas-Datenbank [169]<sup>38</sup> verwendet und aus den Produktions- und Außenhandelsstatistiken des Statistischen Bundesamtes abgeleitet [149, 146]. Da lediglich das Preisverhältnis der in einem Ausgangssektor enthaltenen Energieträger zueinander von Bedeutung ist, um die Wertverhältnisse aus den Verbrauchsverhältnissen in TJ zu berechnen, kann hier von gleichen Lieferpreisen für alle Produktionsbereiche ausgegangen werden.

Zur Aufteilung der Spalten, also der in den aufgeteilten Sektoren verwendeten Vorleistungen, gehen aus der Energieträgerrechnung nur Daten hervor, sofern es sich bei den Vorleistungen um Energieträger handelt. Für andere Vorleistungsgüter wird angenommen, dass diese sich entsprechend der Wertschöpfungsanteile der neuen Sektoren

<sup>37</sup>Anhang A.2 beschreibt mathematisch die Vorgehensweise bei einer Aggregation von Produktionsbereichen, welche hier auf eine Disaggregation angepasst angewandt wurde. Die Beschreibung folgt Angaben aus Kapitel 4 in Holub und Schnabl [81].

<sup>38</sup>Unter http://www.probas.umweltbundesamt.de stellen das Umweltbundesamt und das Öko-Institut im Rahmen des gleichnamigen Vorhabens "Prozessorientierte Basisdaten für Umweltmanagement-Instrumente" zur Verfügung, worin zahlreiche öffentlich verfügbare Datenquellen zu Lebenszyklusanalysen integriert werden.

aufteilen.39 Neben den Energiesektoren wird außerdem für den Bereich der Eisen- und Stahl-Industrie eine weitere Unterteilung vorgenommen, um hier eine bessere Übereinstimmung der Abgrenzung mit dem Sektor Stahl im entsprechenden Sektorenmodell zu erreichen. Da die Energieträgerrechnung einige der Dienstleistungssektoren weniger genau ausweist als die IO-Tabelle, müssen diese zusammengefasst werden. Eine Gegenüberstellung der verwendeten 65 Produktionsbereiche zu den ursprünglichen 71 Produktionsbereichen findet sich in Tabelle A.1 im Anhang.

Ein Vergleich der Vorleistungsmatrix mit den Lieferströmen in physischen Einheiten aus der Energieträgerrechnung zeigt, dass zum Teil erhebliche Preisdifferenzen zwischen den einzelnen Produktionsbereichen bestehen. Da die Vorleistungsmatrix in Herstellungspreisen notiert ist, kann dies nicht aus unterschiedlichen Steuersätzen für die verschiedenen Produktionsbereiche resultieren, sondern steht in direktem Konflikt zur Annahme homogener Güterbündel. Diese Homogenitätsannahme geht davon aus, dass z. B. eine Lieferung Braunkohle, unabhängig davon, an welchen Produktionsbereich sie geliefert wird, die gleichen Anteile hochwertiger (also hochpreisiger) und minderwertiger Kohle (auch Torf fällt in dieses Güterbündel) enthält. Um Konsistenz zur Homogenitätsannahme herzustellen, wäre eine noch weitergehende Disaggregation vorzunehmen; hier besteht jedoch ein Zielkonflikt zwischen Detaillierungsgrad und Datenunsicherheit. Eine weitere Disaggregation der Tabelle bedeutet einen immer größeren Aggregationsfehler im Vergleich zur Ausgangstabelle und muss zudem mit weiteren Daten, insbesondere hinsichtlich der absoluten Preise, unterfüttert werden, was zu zunehmender Unsicherheit in den Ergebnissen führt. Daher wird auf eine weitergehende Disaggregation verzichtet.

Eine Alternative zur Disaggregation stellt der Übergang zu einer hybriden Tabelle dar, wie sie Mayer [108] für eine "energetic input-output analysis" verwendet. Eine solche Tabelle beinhaltet zugleich monetäre Lieferströme in EUR als auch physische Lieferströme für die Energieträger in TJ. Dies hat den Vorteil, dass keine Umrechnungsfehler durch ungenaue Preise bei der Einbindung der Energieträgerrechnung geschehen. Im Rahmen einer dynamischen Fortschreibung der Vorleistungsmatrix, wie sie hier ange-

<sup>&</sup>lt;sup>39</sup>Dieses Vorgehen folgt einer Veröffentlichung des Statischen Bundesamtes (Mayer [108]) zur Aufstellung einer hybriden IO-Tabelle.

strebt wird, schließt diese hybride Tabelle jedoch die Möglichkeit aus, neben technisch bedingten Substitutionseffekten zwischen Brennstoffen auch preisbedingte Änderungen abzubilden, was insbesondere zur Bewertung einer ökologisch motivierten Gütersteuer (Ökosteuer) notwendig ist.

Auf die Problematik der in der Realität nicht homogenen Güterbündel wird insofern eingegangen, als im Modell durchgehend mit produktionsbereichsspezifischen Brennstoffpreisen gerechnet wird, die diese Unterschiede in den Güterbündeln abfangen und die aus einer Division der monetären Vorleistungsströme durch die entsprechenden Energiebedarfe aus der Energieträgerrechnung hervorgehen.

Als Ausgangstabelle wird die Tabelle für das Jahr 2000 verwendet. Die verwendete Tabelle in vereinfachter Form ist in Abbildung 4.3 dargestellt.

## **4.2.1.3. Umrechnung ergänzender Daten außerhalb der Input-Output-Tabelle**

Neben den Daten aus der IO-Tabelle sind weitere Daten zur Beschreibung der Produktionsbereiche, wie das Bruttoanlagevermögen und die Bruttoanlageinvestitionen, für die Modellierung notwendig. Diese Daten werden für ganze Betriebe erhoben und können nur schwer unterschiedlichen fachlichen Betriebsteilen zugeordnet werden, wie dies für eine funktionelle Sektoreinteilung nötig ist. Daher liegen Informationen zu diesen Größen nur in der Einteilung der Wirtschaftszweige ([150, 153]), nicht aber für Produktionsbereiche vor. Für die weitere Modellierung wird daher angenommen, dass die Aufteilung dieser Größen mit der Aufteilung der in einem Wirtschaftszweig produzierten Güter auf die Produktionsbereiche übereinstimmt. Diese Aufteilung der Güter kann der Aufkommenstabelle<sup>40</sup> entnommen werden. Die Werte aus der Aufkommenstabelle werden dazu in die Verflechtungsmatrix  $\sigma^{WZ}$  zur Umrechnung von Wirtschaftszweigen nach Produktionsbereichen übernommen.

Die Umrechnung geschieht nach folgender Formel:

$$
Variable_i^{PB} = \sigma_{i\bullet}^{WZ} \cdot Variable^{WZ} \tag{4.12}
$$

<sup>&</sup>lt;sup>40</sup>Die Aufkommenstabelle ist Teil des Veröffentlichungsprogramms des Statistischen Bundesamtes im Rahmen der Input-Output-Rechnung [156].

|           |                      | Produktionsbereiche |                 |                 |   | Endnachfragebereiche |                  |                 |                 |            |                |
|-----------|----------------------|---------------------|-----------------|-----------------|---|----------------------|------------------|-----------------|-----------------|------------|----------------|
|           |                      | $\mathbf{1}$        | $\overline{2}$  | 3               | . |                      | 65               | $\mathbf{1}$    | $\overline{2}$  | 3          | $\overline{4}$ |
|           | $\mathbf{1}$         | $a_{1,1}$           | $a_{1,2}$       | $a_{1,3}$       |   |                      | $a_{1,65}$       | $kp_1$          | ks <sub>1</sub> | $inv_1$    | $ex_1$         |
|           | $\overline{c}$       | $a_{2,1}$           | $a_{2,2}$       | $a_{2,3}$       | . |                      | $a_{2,65}$       | kp <sub>2</sub> | $ks_2$          | $inv_2$    | $ex_2$         |
|           | $\overline{3}$       | $a_{3,1}$           | $a_{3,2}$       | $a_{3,3}$       | . |                      | $a_{3,65}$       | $kp_3$          | ks <sub>3</sub> | $inv_3$    | $ex_3$         |
|           |                      |                     |                 |                 |   |                      | $\bullet$        |                 |                 |            | $\bullet$      |
| Prod.-    | $\ddot{\phantom{0}}$ |                     |                 |                 |   |                      | $\bullet$        |                 |                 |            |                |
| bereiche  |                      |                     |                 |                 |   |                      | $\bullet$        |                 |                 |            |                |
|           |                      |                     |                 |                 |   |                      |                  |                 |                 |            |                |
|           | 65                   | $a_{65,1}$          | $a_{65,2}$      | $a_{65,3}$      | . |                      | $a_{65,65}$      | $kp_{65}$       | $ks_{65}$       | $inv_{65}$ | $ex_{65}$      |
|           |                      | gs <sub>1</sub>     | $g_{S2}$        | $g_{s3}$        | . |                      | gs <sub>65</sub> |                 |                 |            |                |
| Primär-   | $\mathbf{1}$         | ae <sub>1</sub>     | ae <sub>2</sub> | ae <sub>3</sub> | . |                      | $ae_{65}$        |                 |                 |            |                |
| aufwands- | $\overline{2}$       | $pa_1$              | pa <sub>2</sub> | pa <sub>3</sub> | . |                      | $pa_{65}$        |                 |                 |            |                |
| bereiche  | 3                    | $ab_1$              | $ab_2$          | $ab_3$          | . |                      | $ab_{65}$        |                 |                 |            |                |
|           | $\overline{4}$       | $nb_1$              | $nb_2$          | $nb_3$          | . |                      | $nb_{65}$        |                 |                 |            |                |
|           |                      | $x_1$               | $x_2$           | $x_3$           | . |                      | $x_{65}$         |                 |                 |            |                |
|           |                      | $im_1$              | $im_2$          | im <sub>3</sub> | . |                      | $im_{65}$        |                 |                 |            |                |
|           |                      | $\chi_1$            | $\chi_2$        | $\chi_3$        | . |                      | $\chi_{65}$      |                 |                 |            |                |

Abb. 4.3.: Schematische Darstellung der verwendeten IO-Tabelle

wobei *VariablePB <sup>i</sup>* den Wert einer bestimmten Variablen für den Produktionsbereich *i* angibt, während *VariableW Z* den Vektor mit den Werten derselben Variable für die verschiedenen Wirtschaftszweige darstellt.

### **4.2.1.4. Definition der Matrizen**

Die im ersten Quadranten der IO-Tabelle enthaltenen Vorleistungsströme  $a_{ij}$  bilden die *Vorleistungsmatrix A* und sind absolute Ströme in Werteinheiten EUR. Die Koeffizientenmatrix, die durch Division aller Elemente von *A* durch den jeweiligen Produktionswert  $x_i$  berechnet wird (Gleichung 4.13), soll im Folgenden als Matrix der wirtschaftlichen Koeffizienten *B* bezeichnet werden. Sie gibt die Kostenstruktur eines Produktionsbereiches wieder und notiert in Werteinheiten [EUR/EUR]. Diese Matrix *B* gibt die Kostenstruktur für Produkte wieder, die im Inland hergestellt werden. Jedoch kann sie, da Importe nicht berücksichtigt werden, nicht zur Berechnung des Gesamten Aufkommens χ herangezogen werden. Daher wird im Folgenden unterschieden zwischen *B* und *BETA*, deren Elemente wie folgt berechnet werden:

$$
b_{ij} = a_{ij}/x_j \tag{4.13}
$$

$$
\beta_{ij} = a_{ij}/\chi_j \tag{4.14}
$$

Darüber hinaus wird eine Matrix der technischen Koeffizienten *C* in physischen Einheiten berechnet, die das Bindeglied zu den ausschließlich in physischen Einheiten rechnenden Industrie-Sektorenmodellen darstellt. Hierzu wird die gesamte Vorleistungsmatrix *A* elementweise durch die Preismatrix *P* dividiert, um die Vorleistungsströme in physischen Einheiten zu berechnen:

$$
a_{ij}^{physisch} = a_{ij}/p_{ij}
$$
 [4.15]

Die Lieferungen der Energiebereiche werden in TJ angegeben. Die Preise der Energieträger werden, wie oben erwähnt, durch einen Vergleich der Lieferströme der Energieträgerrechnung und der Vorleistungsströme der IO-Tabelle berechnet und sind produktionsbereichsspezifisch, um den Unterschieden in den gelieferten Güterbündeln Rechnung

zu tragen. Die physischen Einheiten der übrigen Sektoren werden so gewählt, dass eine Einheit im Jahr 2000 genau 1 EUR kostet; dies führt letztlich dazu, dass für das Jahr 2000 die physischen Ströme *aphysisch i j* dieser Sektoren vom Betrag her identisch sind mit den monetären Größen  $a_{ij}$ . Auch die Produktionswerte werden durch eine Bewertung mit den entsprechenden Preisen in physische Einheiten umgerechnet, wozu die Diagonalelemente *p<sub>ij</sub>* der Preismatrix verwendet werden. Es ergeben sich die im Inland zu produzierende Menge *z* sowie das Gesamte Aufkommen in physischen Einheiten ζ zu:

$$
z_j = x_j/p_{jj} \tag{4.16}
$$

$$
\zeta_j = \chi_j / p_{jj} \tag{4.17}
$$

Schließlich ergeben sich die Matrizen der technischen Koeffizienten *C* und Γ aus:

$$
c_{ij} = a_{ij}^{physisch}/z_j \tag{4.18}
$$

$$
\gamma_{ij} = a_{ij}^{physisch} / \zeta_j \tag{4.19}
$$

Auch hier werden zwei Matrizen definiert. Zum einen stellen die technischen Koeffizienten der inländischen Produktion *c*, die in den Industrie-Sektorenmodellen verwendet und fortgeschrieben werden, die Matrix *C* dar. Zum anderen enthält die Matrix Γ die Koeffizienten γ, die auf das Gesamte Aufkommen χ bezogen sind.

Weiterhin werden Koeffizienten-Matrizen aus den Angaben im dritten Quadranten der IO-Tabelle, der neben den Primäraufwandsbereichen die Gütersteuern und Importe ausweist, gebildet. Die Elemente des dritten Quadranten sollen dazu als Matrix *A*ˆ bezeichnet werden. Die zugehörigen Koeffizientenmatrizen werden analog zum Vorgehen für den 1. Quadranten berechnet und in der Bezeichnung mit einem Dach gekennzeichnet. Auch hier werden. Die zugenorigen Koemziehtenmatrizen werden analog zum Vorgenen für der<br>1. Quadranten berechnet und in der Bezeichnung mit einem Dach gekennzeichnet. Auch<br>hier werden inländische (*β*̂ und *Ĉ*̂) und Gesamt-Mat

#### **4.2.2. Teilendogenisiertes Mengenmodell**

Das Mengenmodell berechnet, wie in Abschnitt 4.1.2 beschrieben, die Vorleistungsnachfrage ausgehend von der Endnachfrage. In einem teilendogenisierten Modell werden Teile der Endnachfrage in Abhängigkeit von der Gesamtnachfrage berechnet. Im vorliegenden Modell werden die Endnachfragekomponenten *Konsum der privaten Haushalte* und *Investitionen* endogen bestimmt.

#### **4.2.2.1. Berechnung der Endnachfrage**

Zunächst wird die Berechnung der verschiedenen Komponenten der Endnachfrage beschrieben. Hierbei steht der Index *t* für die Periode, in der eine Variable berechnet wird. Die Endnachfrage besteht aus folgenden Komponenten:

1. Privater Konsum

Aus dem Produktionswert können über die Koeffizienten-Matrix *B* die Größen Arbeitsentgelte und Nettobetriebsüberschuss berechnet werden. Diese werden aufsummiert zur Berechnung des verfügbaren Einkommens der privaten Haushalte herangezogen, woraus über konstante Konsumquoten der Gesamtkonsum  $kp<sub>t</sub>$  zu Anschaffungspreisen abgeleitet wird. Dabei werden die Nettobetriebsüberschüsse als Kapitaleinkünfte gewertet, Transferleistungen und Sparanteile werden analog der volkswirtschaftlichen Gesamtrechnung einbezogen.

Das Konsummodell selbst basiert auf einem linear-expenditure-system.<sup>41</sup> Der nominale Gesamtkonsum  $kp_t$  wird darin auf die verschiedenen Verwendungszwecke *v* aufgeteilt, wobei

$$
kp_t = \sum_{v} k p_{v,t}^{VZ} \tag{4.20}
$$

gilt und der Index *V Z* auf die Einteilung in Verwendungszwecke im Gegensatz zur Einteilung nach den Gütern der Produktionsbereiche *PB* hinweist. Die Verwendungszwecke entsprechen dabei der COICOP-Klassifikation.42 Jedem dieser Verwendungszwecke ist ein Mindestkonsum  $kp_v^{VZ,min}$  zugeordnet, der die Grundversorgung der Konsumenten darstellt. Bis zu diesem Minimum ist die Nachfrage vollkommen unelastisch. Die darüber hinausgehende Nachfrage  $kp_v^{VZ, zusatz}$ wird über Nutzenfunktionen ermittelt. Diese Nutzenfunktionen werden anhand historischer Daten geschätzt. Die Nachfrage ist damit abhängig vom verfügbaren

<sup>41</sup>Eine Beschreibung des Ansatzes des linear-expenditure-system findet sich u. a. in Pollak und Wales [121].

<sup>42</sup>Classification of Individual Consumption by Purpose.

Einkommen und den Preisverhältnissen zwischen den Warenkörben der Verwendungszwecke.43 Die Preise gehen dabei nominal als Anschaffungspreise ein.

$$
kp_{v,t}^{VZ} = kp_{v,t}^{VZ,min} + kp_{v,t}^{VZ,zusatz}
$$
 [4.21]

Die Umrechnung der Konsumnachfrage nach Verwendungszwecken  $kp_{v,t}^{VZ}$  in Konsumnachfrage nach Güterklassen *kpPB*,*ap <sup>i</sup>*,*<sup>t</sup>* erfolgt mit Hilfe einer konstanten Konsumverflechtungstabelle  $\sigma^{VZ}$ , die aus der Input-Output-Rechnung des Jahres 2000 [156] entnommen wird. Diese gibt spaltenweise die Anteile der verschiedenen Gütergruppen an einem Verwendungszweck *v* wieder.

$$
kp_{i,t}^{PB,ap} = \sum_{v} (\sigma_{i,v}^{VZ} \cdot kp_{v,t}^{VZ})
$$
 [4.22]

Die Konsumnachfrage nach Güterklassen ist dabei zunächst noch zu Anschaffungspreisen bewertet, was durch den Index *ap* dargestellt ist. Um auf die Konsumnachfrage zu Herstellungspreisen  $kp_{i,t}^{PB,hp}$  zu kommen, werden Handels- und Transportdienstleistungen sowie Gütersteuern abgezogen.

2. Staatlicher Konsum

Der staatliche Konsum *ksi*,*<sup>t</sup>* wird exogen vorgegeben.

3. Bruttoanlageinvestitionen

Um die Nachfrage nach Investitionsgütern zu modellieren, werden zuerst die Investitionen der einzelnen Produktionsbereiche *bai<sub>j,t</sub>* ermittelt. Dabei wird zunächst nicht zwischen Ausrüstungs- und Bauinvestitionen unterschieden. Berechnet werden die Bruttoinvestitionen, die sich aus Reinvestitionen zur Kapitalerhaltung in Höhe der Abschreibungen und den Investitionen zur Kapazitätsanpassung zusammensetzen.

In Abhängigkeit von dem für die laufende Periode prognostizierten Produktionswert  $\tilde{x}_{i,t}$  fallen die Investitionen geringer oder höher als die Abschreibungen aus.

<sup>43</sup>Die Nachfrage nach Verwendungszweck 4: *Wohnen* kann unter Einbindung des Wohngebäudemodells aus dem otello-Projekt [24] genauer untergliedert und dort in Abhängigkeit von Nutzerverhalten, politischen Instrumenten und anderen Einflussgrößen simuliert werden.

Dabei wird eine multiplikative Verknüpfung der Abschreibungen *absj* mit der erwarteten Produktionssteigerung gewählt:

$$
bai_{j,t} = abs_{j,t-d} \cdot \frac{\tilde{x}_{j,t}}{x_{j,t-1}}
$$
 [4.23]

Wird eine höhere Produktion als im vorangegangenen Jahr erwartet, so übersteigen die Bruttoinvestitionen die Abschreibungen, was einem Kapazitätsaufbau entspricht. Die Variable *d* hat dabei für *d* > 1 eine dämpfende Wirkung, da nicht die Abschreibungen des Vorjahres, sondern aus weiter zurückliegenden Perioden verwendet werden. Dadurch kann ein übermäßiges Anwachsen des Kapitalstocks und ein Aufschaukeln der Investitionen verhindert werden.

Der Kapitalstock eines Produktionsbereichs, dargestellt durch das Bruttoanlagevermögen *bav <sup>j</sup>*, wird periodisch fortgeschrieben durch Addition der Bruttoinvestitionen und Subtraktion der Abschreibungen

$$
bav_{j,t} = bav_{j,t-1} + bai_{j,t} - abs_{j,t}
$$
 [4.24]

Da sich die Abschreibungen wiederum aus einer Division des Bruttoanlagevermögens durch die durchschnittliche Nutzungsdauer *ndj* der Anlagen berechnen,

$$
abs_{j,t} = bav_{j,t-1}/nd_j \tag{4.25}
$$

kommt es zu einer positiven Rückkopplung bei entsprechenden Produktionserwartungen. Der Dämpfungsparameter *d* wird so gewählt, dass ein Aufschaukeln der Gesamtwirtschaft verhindert wird. Die gewählte Abbildung liefert damit eine stabile Schätzung der getätigten Investitionen, und ist somit im Rahmen einer vergleichenden Szenarioanalyse zielführend, obwohl es sich dabei um eine stark vereinfachte Abbildung handelt.

Um aus den Bruttoanlageinvestitionen *bai<sub>j,t</sub>* der Produktionsbereiche die Endnachfrage nach Investitionsgütern *inv<sub>i,t</sub>* zu berechnen, werden die Investitionsausgaben der Produktionsbereiche zunächst über eine konstante Quote *qausrj* in Ausrüstungs- und Bauinvestitionen geteilt.

$$
bai_{j,t}^{auxr} = bai_{j,t} \cdot qausr_j \tag{4.26}
$$

$$
ba i_{j,t}^{bau} = bai_{j,t} \cdot (1 - qausr_j)
$$
 [4.27]

Die Verteilung der Investitionsausgaben *bai*<sup>ausr</sup> und *bai*<sup>bau</sup> auf die Güterklassen wird anhand zweier konstanter Verteilungsvektoren σ*bai* vorgenommen. Aufgrund der Datenverfügbarkeit wird angenommen, dass die Verteilung für jeden Produktionsbereich gleich ist. Der Verteilungsvektor gibt an, welcher Anteil der Investitionsausgaben auf eine bestimmte Gütergruppe *i* entfällt und ist der IO-Tabelle des Jahres 2000 entnommen.

$$
inv_{i,t} = \sum_{j} (bai_{j,t}^{auxr}) \cdot \sigma_i^{bai,auxr}
$$
  
+
$$
\sum_{j} (bai_{j,t}^{bau}) \cdot \sigma_i^{bai,bau}
$$
 [4.28]

Die in den Industrie-Sektorenmodellen berechneten Investitionsausgaben für Minderungsmaßnahmen und Kapazitätsausbau der Sektoren werden als zusätzliche Investitionsnachfrage nach Gütern des Produktionsbereichs 33: *Herstellung von Maschinen* gewertet, wo die Unterklasse *Herstellung von Apparaten zum Filtrieren oder Reinigen von Luft oder anderen Gasen, einschließlich Katalysatoren für Kraftfahrzeuge* zu finden ist.

4. Exporte

Die Exporte  $ex_{i,t}$  werden exogen vorgegeben.<sup>44</sup>

Die einzelnen Komponenten der Endnachfrage werden für jedes Gut aufaddiert und gehen als Endnachfragevektor *y* in das Mengenmodell ein:

$$
y_{i,t} = k p_{i,t}^{PB,hp} + k s_{i,t} + i n v_{i,t} + e x_{i,t}
$$
 [4.29]

<sup>44</sup>Zu den exogenen Vorgaben vgl. Kapitel 7 der vorliegenden Arbeit.

#### **4.2.2.2. Berechnung der Vorleistungsnachfrage über das Mengenmodell**

Im Mengenmodell wird, ausgehend von der Endnachfrage *y* über die Matrix der Vorleistungsverflechtungen *A* und die daraus abgeleitete Koeffizientenmatrix *BETA*, die Gesamtnachfrage  $\chi$  berechnet, die zugleich dem Gesamten Aufkommen entspricht.<sup>45</sup>

$$
\chi_t = (I - BETA_t)^{-1} \cdot y_t \tag{4.30}
$$

Das Gesamte Aufkommen ist definiert als Aufkommen aus inländischer Produktion *x*, das den Produktionswerten der Produktionsbereiche entspricht, zuzüglich der Importe *im* der entsprechenden Güter.

$$
\chi_{j,t} = x_{j,t} + im_{j,t} \tag{4.31}
$$

Die Berechnung des Produktionswertes *x* wird hier jedoch durch eine multiplikative Verknüpfung erreicht, wozu zunächst der Importanteil *qimp* in EUR/EUR wie folgt definiert wird:

$$
qimp_{j,t} = \frac{im_{j,t}}{\chi_{j,t}} \tag{4.32}
$$

Damit ergibt sich der Produktionswert eines Produktionsbereiches *xj* zu

$$
x_{j,t} = \chi_{j,t} \cdot (1 - qimp_{j,t}) \tag{4.33}
$$

Aus dem Produktionswert *x* zu Herstellungspreisen und dem entsprechenden Preisindex *ip* wird ein Produktionsindex *ix* berechnet, der angibt, wie sich die nachgefragte Menge an Gütern in physischen Einheiten ändert.

$$
ix_{j,t} = ix_{j,t-1} \cdot \frac{x_{j,t} \cdot ip_{j,t-1}}{x_{j,t-1} \cdot ip_{j,t}}
$$
 [4.34]

Dieser Produktionsindex ist eine wesentliche Eingangsgröße für die Industrie-Sektorenmodelle.

<sup>45</sup>Zur Herleitung der Formel siehe Abschnitt 4.1.2.

#### **4.2.3. Dynamisierung des Modells**

Die Dynamik der wirtschaftlichen Entwicklung wird in dem beschriebenen Modell durch die Änderung der technischen Koeffizienten erreicht. Diese spiegeln den technischen Fortschritt in der Volkswirtschaft wider, der sich im Einsatz neuer Technologie sowie der Steigerung der Produktivität zeigt. Einerseits wird die Faktorproduktivität der Primärfaktoren Arbeit und Kapital erhöht, wobei diese exogen vorgegeben wird. Andererseits findet eine Anpassung der technischen Koeffizienten der Vorleistungen entsprechend der Simulation der technischen Entwicklung aus den Industrie-Sektorenmodellen statt. Als weitere Effekte gehen Auswirkungen politischer Instrumente über die Größen Gütersteuern und Produktionsabgaben in das Modell ein. Preisänderungen auf dem Weltmarkt werden ebenfalls berücksichtigt. Die Anpassungen werden an der Matrix der technischen Koeffizienten *C* bzw. *C*ˆ vorgenommen, um die Ergebnisse aus dem Industriemodell ohne Umrechnung verwenden zu können.

Die verschiedenen Anpassungen der Koeffizienten sowohl für die Vorleistungen (Matrix*C*) als auch für die Primärfaktoren (Matrix*C*ˆ) haben Auswirkungen auf die Preise der hergestellten Güter, die über ein Preismodell berechnet werden. Zugleich werden über das Preismodell Preisimpulse aus den exogenen Vorgaben des Weltmarkts in das Modell aufgenommen. Die berechneten Preisänderungen dienen außerdem dazu, die durch die Koeffizientenänderung entstandenen Inkonsistenzen im System auszugleichen und die Umrechnung der neuen technischen Matrix *C* in eine konsistente Matrix wirtschaftlicher Koeffizienten *B* zu ermöglichen.

Zunächst wird beschrieben, wie die verschiedenen Einflüsse sich in Änderungen der Koeffizienten niederschlagen. Im Anschluss wird die Ausgestaltung des Preismodells und Neuberechnung der im Mengenmodell verwendeten Matrix der wirtschaftlichen Koeffizienten erläutert.

## **4.2.3.1. Anpassung der technischen Koeffizienten durch Kopplung mit den akteursbasierten Sektormodellen**

Die Anpassungen der Primärfaktoren werden in den meisten Fällen für alle Sektoren vorgenommen, während Effekte auf die Vorleistungskoeffizienten nur für die durch Industrie-Sektorenmodelle abgedeckten Sektoren betrachtet werden.

Da die Industrie-Sektorenmodelle nur die inländische Produktion umfassen, kann zunächst nur die inländische Matrix *C* bzw. *C*ˆ aktualisiert werden.

#### Gütersteuern

Der Koeffizient *cgs*, *<sup>j</sup>* beschreibt den Gesamtbetrag der mit dem Kauf von Gütern einhergehenden Gütersteuern und muss explizit ausgewiesen werden, da die Vorleistungen zu Herstellpreisen bewertet sind. Die Änderung der Gütersteuersätze auf Energieträger stellt eines der zu untersuchenden politischen Instrumente dar und ist somit exogen. Die Gütersteuern *gsj*,*t*, die ein Produktionsbereich *j* in Periode *t* zu zahlen hat, werden abhängig von den Vorleistungskoeffizienten sowie der Steuersätze der Güter berechnet.

$$
gs_{j,t} = \sum_{i} c_{i,j,t} \cdot gss^{i,j,t} \tag{4.35}
$$

wobei *gss<sup>i, j,t</sup>* die produktionsbereichsspezifischen Gütersteuersätze als Mengensteuer auf das Produkt *i* in EUR pro physischer Einheit in der Periode *t* angibt.

Wie auch in der Kostenrechnung in den Industrie-Sektorenmodellen<sup>46</sup> werden nicht die absoluten Werte, sondern nur deren Änderung weitergegeben. Analog zu Gleichung 5.26 wird die Änderung des absoluten Betrages zu zahlender Gütersteuern *gs* auf den Koeffizienten übertragen:

$$
\hat{c}_{gs,j,t} = \hat{c}_{gs,j,t-1} \cdot \frac{gs_{j,t}}{gs_{j,t-1}}
$$
\n[4.36]

#### Arbeitsentgelte

Eine Änderung der Arbeitsentgelte kann auf einer Veränderung der Arbeitsproduktivität gemessen in Personenjahren pro Einheit Output oder auf einer Änderung der Lohnsätze in EUR pro Personenjahr beruhen. Die beiden Einflussfaktoren werden zusammenge-

<sup>46</sup>Vgl. Abschnitt 5.2.2.1.

fasst betrachtet und durch die Änderungsrate der spezifischen Arbeitsentgelte  $ρ_{ae}^{j,t}$  ausgedrückt, die exogen vorgegeben wird. Eine Änderungsrate von  $\rho_{ae}^j = 0$  bedeutet dabei, dass die Lohnsteigerung in Produktionsbereich *j* die Produktivitätssteigerung genau ausgleicht und keine Änderung der spezifischen Arbeitsentgelte eintritt. Der zu ändernde Koeffizient für Arbeitsentgelte ˆ*cae*, *<sup>j</sup>* im Produktionsbereich *j*, der diese spezifischen Arbeitsentgelte darstellt, notiert entsprechend in EUR pro hergestellter Einheit des Guts *j*. Seine Änderung ergibt sich wie folgt:

$$
\hat{c}_{ae,j,t} = \hat{c}_{ae,j,t-1} \cdot \rho_{ae}^{j,t} \tag{4.37}
$$

#### Produktionsabgaben und -subventionen

Produktionsabgaben sind solche Abgaben, die im Gegensatz zu Gütersteuern nicht beim Kauf der Güter erhoben werden, sondern direkt mit der Produktion einhergehen. Relevanter sind die Produktionssubventionen, wie sie beispielsweise in der Agrarwirtschaft und im Bergbau bestehen. Obwohl u. a. die Subvention des Kohleabbaus durch verzerrte Preissignale auch Auswirkungen auf umweltpolitische Fragestellungen haben kann, werden Produktionsabgaben und -subventionen hier nicht näher betrachtet und in Folge dessen die entsprechenden Koeffizienten konstant gehalten.

Als neue Kostenkategorie treten mit dem europäischen Emissionshandelssystem Kosten für Emissionszertifikate auf, welche nicht explizit in der IO-Tabelle ausgewiesen sind. Um die Struktur der Tabelle beibehalten zu können, werden diese im hier vorgestellten Ansatz den Produktionsabgaben zugeordnet. Kosten aus dem Handel mit Emissionsrechten werden nur für die im Industriemodell betrachteten Sektoren ausgewiesen und für diese dort berechnet. Eine Weitergabe der Informationen zu Kosten aus dem Zertifikatehandel ist abhängig von der Annahme, inwieweit die Unternehmen in der Lage sind, diese Kosten an ihre Kunden weiterzugeben. Unter der Annahme einer kostenlosen Zuteilung wird kein Übertrag vorgenommen.

#### Abschreibungen

Für die durch die Industrie-Sektorenmodelle genauer untersuchten Produktionsbereiche ergeben sich die Änderungen der Abschreibungen aus den mit den dort simulierten

Änderungen der Produktionsverfahren einhergehenden investitionsabhängigen Ausgaben. Diese werden einerseits den Bruttoanlageinvestitionen in Maschinen zugerechnet. Andererseits ändern sich durch solche Investitionen die Abschreibungen eines Werkes und somit auch die durchschnittlichen Abschreibungen im Sektor, die im IO-Modell dem Koeffizienten ˆ*cab*, *<sup>j</sup>* entsprechen.

#### Nettobetriebsüberschuss

Die Größe Nettobetriebsüberschuss enthält als Gewinne interpretierbare, jedoch zum Output weitgehend proportionale Kostenarten, wie etwa Unternehmerlöhne und kalkulatorische Zinsen. Diese Gewinne gehen als Gewinnmarge in die Stückkosten ein, wobei dieser Gewinnaufschlag als konstant angenommen wird. Ausnahmen bilden hier die beiden Produktionsbereiche 3: *Forstwirtschaft* und 41: *Recycling*. Für diese beiden Produktionsbereiche bzw. ihre Güter ist eine Bestimmung des Preises allein aufgrund geänderter Produktionskosten nicht ausreichend. Zum einen ist der Preis von Sekundärrohstoffen im Industriemodell entscheidungsrelevant.<sup>47</sup> Zum anderen ist die Verfügbarkeit dieser beiden Ressourcen nicht unbeschränkt, was einer der Grundannahmen des IO-Ansatzes widerspricht. Daher wird der Preis der Güter aus diesen beiden Produktionsbereichen künstlich durch Erhöhung der Gewinnmarge in die Höhe getrieben. Die Erhöhung erfolgt in Abhängigkeit der nachgefragten Menge durch exogen vorgegebene lineare Angebotsfunktionen.

#### Vorleistungen

Die Änderungen der Vorleistungskoeffizienten, also der Koeffizienten der Technologie-Matrix *C*, gehen aus den Industrie-Sektorenmodellen hervor und betreffen folglich nur die dort simulierten Sektoren.

In den Industrie-Sektorenmodellen, deren Aufbau in Kapitel 5 beschrieben wird, wird auf disaggregierter Ebene für jedes abgebildete Werk ein eigenes Produktionsverfahren simuliert. Dieses wird in Form von Inputkoeffizienten für jedes Gut dargestellt

<sup>&</sup>lt;sup>47</sup>Der Holzpreis stellt im hier nicht beschriebenen, prinzipiell aber integrierbaren Wohngebäude-Modell bei der Energieträgerwahl ein relevantes Kriterium dar, vgl. Breun et al. [24].

und ändert sich durch Investitionen in Minderungsmaßnahmen, neue Anlagen oder bei Markteintritt bzw. -austritt eines Werkes.

Um die Informationen über die Umstellung der Produktion auf neue Verfahren an das IO-Modell weiterzugeben, müssen die Inputkoeffizienten auf Sektorebene zusammengefasst werden. Dazu werden die Sektor-Inputkoeffizienten *ik<sup>s</sup>* als gewichteter Durchschnitt der Werkskoeffizienten *iks*,*<sup>w</sup>* des Werkes *w*, welches dem Sektor *s* angehört, gebildet und stellen somit den Prozess-Mix auf Sektorebene dar. Als Gewichtung wird der Anteil eines Werkes an der Gesamtproduktion der vorangegangenen Periode *t* − 1 verwendet. Die Produktion wird dabei als Aktivitätsrate *ars*,*<sup>w</sup>* des Werkes bzw. *ar<sup>s</sup>* des Sektors bezeichnet.

$$
ik^{s,t} = \sum_{w} (ik^{s,w,t} \cdot \frac{ar^{s,w,t-1}}{ar^{s,t-1}})
$$
 [4.38]

Die Unterschiede in den Zeitindizes resultieren daraus, dass über die zu tätigenden Investitionen zu Beginn der aktuellen Periode *t* entschieden wird, bevor die Produktionsanteile der Werke bekannt sind.

Stimmt ein Sektor *s* in seiner Abgrenzung vollständig mit dem zugehörigen Produktionsbereich *j* <sup>∗</sup> überein, so wäre definitionsgemäß eine Übereinstimmung der Koeffizienten in der Matrix *C* mit den Inputkoeffizienten des Sektors für jedes Gut *i* gegeben:

$$
c_{i,j^*,t} = ik_i^{s,t}
$$
 [4.39]

Eine Aktualisierung der Matrix *C* wäre damit durch einfaches Austauschen der Koeffizienten möglich. Diese Formel muss jedoch in zweierlei Hinsicht angepasst werden.

1. Die Industrie-Sektorenmodelle betrachten schwerpunktmäßig die zur Produktion der Güter eingesetzte Technologie und vernachlässigen dabei betriebliche Hilfs- und Nebenprozesse, wie z. B. Handhabung und Verwaltung, die einen Verbrauch von nicht technologiespezifischen Inputfaktoren bedingen. Die IO-Tabelle hingegen weist z. B. auch aus, wie viel an Getränken, Kleidung, Papier, Dienstleistungen etc. in der Stahl- oder Zementindustrie verwendet wird. Diese Hilfsgüter, die nicht in den eigentlichen Produktionsprozess einfließen, werden im Industrie-Sektorenmodell nicht betrachtet und ihr Verbrauch mit Null angesetzt. Damit einher geht die Annahme, dass der Verbrauch

dieser Hilfsgüter pro hergestellter Einheit des Produktes unverändert bleibt. Die Übereinstimmung aus Gleichung 4.39 ist damit nicht mehr gegeben. Zur Aktualisierung der Koeffizienten in der Matrix wird daher die relative Änderung der Inputkoeffizienten aus dem jeweiligen Industrie-Sektorenmodell weitergegeben.

$$
c_{i,j^*,t} = c_{i,j^*,t-1} \cdot \frac{ik_i^{s,t}}{ik_i^{s,t-1}}
$$
 [4.40]

Die Koeffizienten der Hilfsgüter bleiben entsprechend konstant.

2. Darüber hinaus stimmt die Abgrenzung der Sektoren und ihrer zugehörigen Produktionsbereiche in keinem der betrachteten Fälle vollständig überein. Die Produktionsbereiche umfassen dabei mehr Industriebetriebe als ein Sektor. So ist z. B. die Zementindustrie dem Produktionsbereich *27: Herstellung von Keramik, Bearbeitung von Steinen und Erden* zugeordnet, dem auch die Kalkindustrie sowie die Weiterverarbeitung von Kalk und Zement angehören. Die Änderungen aus dem Sektor Zement beziehen sich somit nur auf einen Teil des Produktionsbereiches. Die Koeffizienten des Produktionsbereiches werden daher aufgeteilt:

$$
c_{i,j^*} = c_{i,j^*}^{Sektor} + c_{i,j^*}^{Rest} \tag{4.41}
$$

*c*<sup>Sektor</sup> stellt dabei den Teil des gesamten an den Produktionsbereich gelieferten Güterstroms dar, der in die Produktion des Sektors einfließt, während unter *c*<sup>*Rest*</sup> der restliche Güterstrom zusammengefasst ist. Die Berechnung der neuen Koeffizienten erfolgt mittels:

$$
c_{i,j^*,t} = c_{i,j^*,t-1} \cdot \frac{c_{i,j^*,t}^{Sektor} + c_{i,j^*}^{Rest}}{c_{i,j^*,t-1}^{Sektor} + c_{i,j^*}^{Rest}}
$$
 [4.42]

Dabei wird *cSektor <sup>i</sup>*, *<sup>j</sup>*∗,*<sup>t</sup>* wieder nach Gleichung 4.40 berechnet:

$$
c_{i,j^*,t}^{Sektor} = c_{i,j^*,t-1}^{Sektor} \cdot \frac{ik_i^{s,t}}{ik_i^{s,t-1}}
$$

und  $c_{i,j^*}^{Rest}$  als im Zeitverlauf konstant angenommen.

#### **4.2.3.2. Einführung eines dynamischen Preismodells**

Die geänderten Inputkoeffizienten für Vorleistungen und Primärfaktoren, die eine Änderung der Produktionstechnologie widerspiegeln, ändern die Kostenstruktur der Güter und schlagen sich entsprechend in deren Preisen nieder. Dies hat wiederum zur Folge, dass auch andere Produktionsbereiche indirekt von den Änderungen betroffen sind, wenn sie die geänderten Güter als Vorleistung verwenden. Die Neuberechnung der Preise gewährleistet außerdem die Übereinstimmung von Zeilen- und Spaltensummen bei einer Rückrechnung in Wertströme (Matrix *A*).

Die Matrix*C* enthält nur Informationen über Produktionsvorgänge innerhalb Deutschlands und kann daher auch nur Auskunft über Preisanpassungen der in Deutschland produzierten Güter geben. Um auch Preisänderungen importierter Güter in die Betrachtung einzubeziehen, wird die Matrix zunächst transformiert. Die Matrix *C* wird dazu für jeden Produktionsbereich *j* mit dem Anteil der im Inland produzierten Güter am Gesamten Aufkommen *qinlj* multipliziert:

$$
\gamma_{i,j,t}^{gesamt} = c_{i,j,t} \cdot qinl_j \tag{4.43}
$$

$$
\hat{\gamma}_{l,j,t}^{gesamt} = \hat{c}_{l,j,t} \cdot qinl_j \tag{4.44}
$$

wobei *l* = {*gs*,*ae*, *pa*,*ab*,*nb*} gilt. Der mengenmäßige Inlandsanteil *qinlj* wird dabei als konstant angenommen. Die Importe werden als weiterer Primärinput behandelt und in der Matrix Γˆ angegeben. Im Gegensatz zu den im Inland produzierten Gütern werden die Importe auch in der Matrix der technischen Koeffizienten in EUR verbucht. Damit ändert sich der entsprechende Koeffizient trotz der Annahme konstanter mengenmäßiger Produktionsanteile *qinlj* aufgrund der Preisänderungen Δ*pausland* auf dem Weltmarkt.

$$
\hat{\gamma}_{im,j,t} = \hat{\gamma}_{im,j,t-1} \cdot \Delta p_{j,t}^{ausaland} \tag{4.45}
$$

Die Berechnung der Preisänderungen erfolgt über ein Preismodell, wie in Abschnitt 4.1.2.3 beschrieben. Dazu wird zunächst der Einsatz aller Primärfaktoren je Produkti-
onsbereich entsprechend Gleichung 4.10 aufaddiert, um die Wertschöpfung  $\omega$  je Einheit Output zu erhalten:

$$
\omega_{j,t} = \sum_{l} \hat{\gamma}_{l,j,t} \tag{4.46}
$$

wobei nun  $l = \{gs, ae, pa, ab, nb, im\}$  auch die Importe umfasst. Die neuen Preise  $\pi_t$  werden über die Formel des Preismodells unter Verwendung der Transponierten der neuen Matrix Γ*<sup>T</sup> <sup>t</sup>* sowie des Vektors der Wertschöpfungen ω*<sup>t</sup>* berechnet:

$$
\pi_t = (I - \Gamma_t^T)^{-1} \cdot \omega_t \tag{4.47}
$$

Das Preismodell geht von einer Homogenität der Inputpreise aus, d. h. der Preis eines Gutes ist unabhängig von dem Produktionsbereich, der es bezieht, derselbe. Diese Annahme wird jedoch zur Abbildung der Unterschiede in den Güterbündeln, insbesondere der energiewirtschaftlichen Produktionsbereiche, aufgehoben. Somit können nicht die Preise  $\pi$  selbst verwendet werden, sondern es muss eine Preisänderung  $\Delta \pi$  berechnet werden.

$$
\Delta \pi_{i,t} = \frac{\pi_{i,t}}{\pi_{i,t-1}}
$$
 [4.48]

Diese Preisänderung Δπ*i*,*<sup>t</sup>* kann nun auf die Matrix der Preise *P* übertragen werden:

$$
p_{i,j,t} = p_{i,j,t-1} \cdot \Delta \pi_{i,t} \tag{4.49}
$$

Die neue Matrix der wirtschaftlichen Koeffizienten *B* bzw. *BETA* wird dann durch eine Umrechnung der bereits gegebenen neuen *C*-Matrix mit den neuen Preisen *Pt* ermittelt. Die nächste Periode der Gesamtsimulation verwendet somit eine aktualisierte Preismatrix *P* und eine aktualisierte Kostenstrukturmatrix *BETA* zur Berechnung der Nachfrage, welche an das Industriemodell weitergegeben wird.

### **4.3. Zusammenfassung**

Das vorliegende Kapitel stellt den Ansatz für das makroökonomische Rahmenmodell vor. Dieses ist in Form eines teilendogenisierten dynamischen Input-Output-Modells implementiert. Es simuliert die wirtschaftliche Entwicklung der deutschen Volkswirtschaft

basierend auf exogenen Vorgaben zu Produktivitätssteigerungen und Preissignalen aus dem Ausland sowie der endogenen Fortentwicklung ausgewählter Sektoren.

Die Endogenisierung bildet die Rückkopplung zwischen Produktion und privatem Konsum ab, wobei auch Verlagerungen zwischen Konsumbereichen berücksichtigt werden. Die Dynamik in dem vorgestellten Ansatz wird insbesondere durch die Kopplung mit den im folgenden Kapitel beschriebenen Industrie-Sektorenmodellen erreicht. Diese Modellkopplung ermöglicht es, die Input-Output-Koeffizienten durch eine technisch fundierte Abbildung der Produktion in den Sektoren sowie unter Berücksichtigung mikroökonomischer Verhaltensannahmen fortzuschreiben. Damit können Impulse aus der technischen Entwicklung der Sektoren auf andere Sektoren weitergegeben und in die endogene Berechnung der Aktivitätsraten einbezogen werden.

Den Einfluss verschiedener exogener Vorgaben auf die wirtschaftliche Entwicklung als Ergebnis des hier vorgestellten makroökonomischen Rahmenmodells untersucht Abschnitt 7.2.

# **5. Akteursbasierte Modellierung der technischen Entwicklung in den Industriesektoren**

Das folgende Kapitel beschreibt den akteursbasierten Modellierungsansatz, mit dem für ausgewählte Industriesektoren eine Prognose der Schadstoffemissionen berechnet wird. Wesentlichen Einfluss auf die Entwicklung der Emissionsverläufe nimmt die technische Entwicklung in den Industriesektoren. Entscheidend ist daher, welche Produktionsverfahren eingesetzt und inwieweit deren Umwelteinwirkungen durch Emissionsminderungsmaßnahmen reduziert werden. Diese Entwicklung wird mit Hilfe eines akteursbasierten Ansatzes endogen abgebildet. In einer Datenbank werden dem Modell Daten über etablierte Produktionsverfahren und Minderungsmaßnahmen sowie Annahmen über die Verfügbarkeit neuer Technologien bereitgestellt. Informationen zu wirtschaftlichen Rahmenbedingungen fließen über das makroökonomische Rahmenmodell ein.

Die Entwicklung des Anlagenbestandes in einem Sektor wird basierend auf einer Vielzahl von Einzelentscheidungen simuliert. Dabei werden die Entscheidungsträger in den Betrieben als relevante Akteure identifiziert. Es werden daher einzelne Produktionsstandorte, bezeichnet als *Werke*, in den Mittelpunkt der Betrachtung gestellt. Dabei wird angenommen, dass jedes Werk eigenständig über die Ausgestaltung seines Produktionsverfahrens entscheidet. Das Werk ist somit der zentrale Entscheidungsträger und Treiber im Modell und sorgt durch eine Verbesserung seiner individuellen Anlagenstruktur für die technische Entwicklung des gesamten Sektors. Dazu wird ein System von Entscheidungsregeln und Verhaltensmustern modelliert, die im Folgenden beschrieben werden.

Für jedes Werk *w* wird eine individuelle Produktionstechnologie simuliert, die mehrstufig durch die Abbildung unterschiedlicher Anlagen dargestellt wird. Die Anlagenstruktur eines Werkes stellt damit die interne Datenbasis des Werkes dar. Wie die einzelnen Werke mit Hilfe mehrstufiger Referenzprozesse aufgebaut sind, wie Emissionsminderungsmaßnahmen auf diese Prozesse Einfluss nehmen und wie letztlich die Emissionen eines Werkes berechnet werden, wird im folgenden Abschnitt 5.1 vorgestellt.

Zur Bewertung der Situation des Werkes wird eine multikriterielle Kenngröße entwickelt. Da diese auch eine Positionierung des Werkes im Vergleich zu den anderen Werken des gleichen Sektors darstellt, wird für diese Kenngröße die Bezeichnung Rangwert gewählt. Die Zusammensetzung des Rangwertes aus ökonomischen und ökologischen Unternehmenskennwerten sowie die Verwendung des Rangwertes bei der Allokation der Gesamtnachfrage und als Bewertungskriterium bei Investitionsentscheidungen wird in Abschnitt 5.2 vorgestellt.

Abschnitt 5.3 beschreibt die Abfolge der Handlungen eines Werkes innerhalb einer Periode der Simulation und ordnet die zuvor erläuterten Funktionen in diesen Ablauf ein. Das Kapitel schließt mit einer kurzen Zusammenfassung (Abschnitt 5.4).

### **5.1. Abbildung der Produktionsprozesse und Emissionsberechnung**

Die Abbildung der verwendeten Produktionsverfahren und der dabei entstehenden Emissionen beruht auf mehrstufigen Referenzprozessen. Um die Vielfalt an möglichen konkreten Ausgestaltungen einer Produktionstechnologie und insbesondere die damit einhergehenden unterschiedlichen Anpassungsmöglichkeiten der Unternehmen an geänderte Rahmenbedingungen im Modell zu erfassen, sieht das Modell für jedes Werk ein individuelles Produktionsverfahren vor. Um den Modellierungs- und Datenerhebungsaufwand demgegenüber überschaubar zu halten, werden mehrstufige Referenzprozesse definiert. Während sich die Werke hinsichtlich zentraler Eigenschaften, wie ihres Produktionsverfahrens und ihrer Größe, unterscheiden, ist allen Werken eines Sektors gemein, dass sie dasselbe Hauptprodukt *j* <sup>∗</sup> herstellen und auf dem Markt anbieten und darüber ihre Zugehörigkeit zu dem Sektor definieren.

Die Unterscheidung individueller Produktionsverfahren lässt sich durch die Definition von Referenzinstanzen bewerkstelligen. Hierbei werden zwei Ebenen von Instanzen gebildet. Zunächst werden wesentliche Produktionsverfahren zur Herstellung des im betrachteten Sektor hergestellten Produktes identifiziert. Auf der ersten Ebene werden lediglich Abfolgen von Zwischenprodukten zur Herstellung des Endproduktes als Referenz definiert. Eine solche Referenzprozessfolge muss sich dadurch auszeichnen, dass sie einen wesentlichen Anteil an der Gesamtproduktion des Sektors hat. Auf zweiter Ebene werden für jeden der definierten Prozessschritte in einer Referenzprozessfolge Referenzanlagen definiert. Auch für die Unterscheidung zwischen Referenzanlagen gilt, dass ein wesentlicher Anteil der Gesamtproduktion mit Anlagen dieses Typs hergestellt wird und dass weiterhin zwischen je zwei Referenzanlagen für den gleichen Produktionsschritt ein hinreichender Unterschied hinsichtlich ihres Emissionsverhaltens und/oder ihres Energie- und Rohstoffeinsatzes bestehen muss. Werden Anlagen definiert, die zur Zeit noch keine Marktreife erreicht haben, ist das Kriterium des Produktionsanteils nicht zu beachten. Eine Anlage stellt damit einen Schritt in der Prozessfolge dar und ist durch das von ihr hergestellte Produkt  $j<sup>a</sup>$  eindeutig einer Stellung in der Prozessfolge zugeordnet. Durch die Implementierung von Emissionsminderungsmaßnahmen können die Eigenschaften einer konkreten Anlage verändert werden.

Die Darstellung eines Produktionsverfahrens erfolgt somit durch ein Aneinanderreihen geeigneter Anlagentypen gemäß einer Referenzprozessfolge. Vereinfachend wird angenommen, dass jedes Werk einer der für seinen Sektor definierten Referenzprozessfolgen mit allen Prozessschritten folgt. Konkret bedeutet dies, dass kein Zementwerk ohne Klinkerbrennofen und kein integriertes Hüttenwerk ohne Kokerei modelliert wird.

Die Produktionsverfahren der einzelnen Werke können sich folglich in ihrer Prozessfolge bzw., bei gegebener Prozessfolge, durch die eingesetzten Anlagentypen zur Produktion der Zwischenprodukte sowie des Endproduktes und letztlich durch den Einsatz von Emissionsminderungsmaßnahmen unterscheiden. Weiterhin unterscheiden sich die Werke hinsichtlich ihrer Kapazität, ihres Alters bzw. der Restlaufzeit, ihrer finanziellen Ausstattung und ihres Standortes.

Im Folgenden wird zunächst eine Beschreibung der Eigenschaften der Anlagen und der damit verbundenen Formeln zur Berechnung der Emissionen gegeben. Anschließend wird die Wirkung verschiedener Typen von Emissionsminderungsmaßnahmen auf die Anlagen dargestellt. Schließlich wird erläutert, wie die Daten auf Werksebene über den gesamten Produktionsprozess zusammengefasst werden, um für die Investitionsentscheidung zur Verfügung zu stehen.

Zur besseren Übersichtlichkeit wird zunächst auf Zeitindizes verzichtet. Jedoch sind alle Größen zur Beschreibung der Anlagen und Werke zeitlich veränderlich. Hingegen sind die Werte der Anlagentypen *ATyp* und Emissionsminderungsmaßnahmen unveränderlich und in einer Technologiedatenbank festgeschrieben.

### **5.1.1. Modellierung von Anlagen zur Abbildung von Prozessschritten**

Anlagen dienen der Abbildung einzelner Prozessschritte zur Herstellung eines bestimmten Produktes, das in der Prozessfolge ein Zwischenprodukt oder das Endprodukt darstellen kann. Für die meisten Prozessschritte stehen mehrere Anlagentypen zur Auswahl, um Unterschiede in der Produktionstechnik abzubilden. Die Beschreibung der Technik eines Anlagentyps *ATyp* erfolgt im Wesentlichen anhand von Inputkoeffizienten  $ik^{ATyp}$ , Emissionsfaktoren *e*  $f^{ATyp}$  und Lebensdauer  $ld^{ATyp}$ . Die Anlagentypen spiegeln den Stand der Technik im Verlauf der Zeit wider. Eine weitere Eigenschaft der Anlagentypen stellt daher ihre Verfügbarkeit dar. Diese definiert, zu welchem Zeitpunkt die von dem Anlagentyp dargestellte Produktionstechnik Marktreife erlangt. Für die meisten Typen liegt dieser Zeitpunkt vor dem Startzeitpunkt der Simulation und ist daher nur von untergeordneter Bedeutung. Es können jedoch auch Anlagentypen definiert werden, die erst zu einem späteren Zeitpunkt Marktreife erlangen und dann bei Neubauten Berücksichtigung finden. Außerdem ermöglicht die Definition von Anlagen gleicher Technik bei unterschiedlicher Kapazität die Abbildung von Skaleneffekten.

Eine Anlage *a* ist eindeutig bestimmt durch ihre Zugehörigkeit zum Werk *w*, welches wiederum dem Sektor *s* zugeordnet ist. Weiterhin kennzeichnet der Index *a* die Stellung der Anlage im Produktionsprozess des Werkes.

In sehr vielen Prozessen entstehen Schadstoffe sowohl durch Verbrennungsprozesse als auch durch anderweitige chemische Umwandlungs- oder physikalische Umformungsprozesse. In der Realität laufen diese Prozesse oft zeitgleich und unmittelbar verbunden ab, wenn z. B. der thermische Umwandlungsprozess Prozesswärme zur Verfügung stellt, um chemische Reaktionen zu unterstützen, wie beim Sintern oder der Reduktion im Hochofen. Die Entstehung der Emissionen ist dabei einerseits von der Ausgestaltung des Prozesses und andererseits von den eingesetzten Brennstoffen abhängig. Maßnahmen zur Minderung der Emissionen können eine Herabsetzung der thermisch bedingten oder der stofflich bedingten Emissionen bewirken. Daher ist es notwendig, diese zusammengehörenden Teilprozesse getrennt zu modellieren. Dazu wird die Anlage

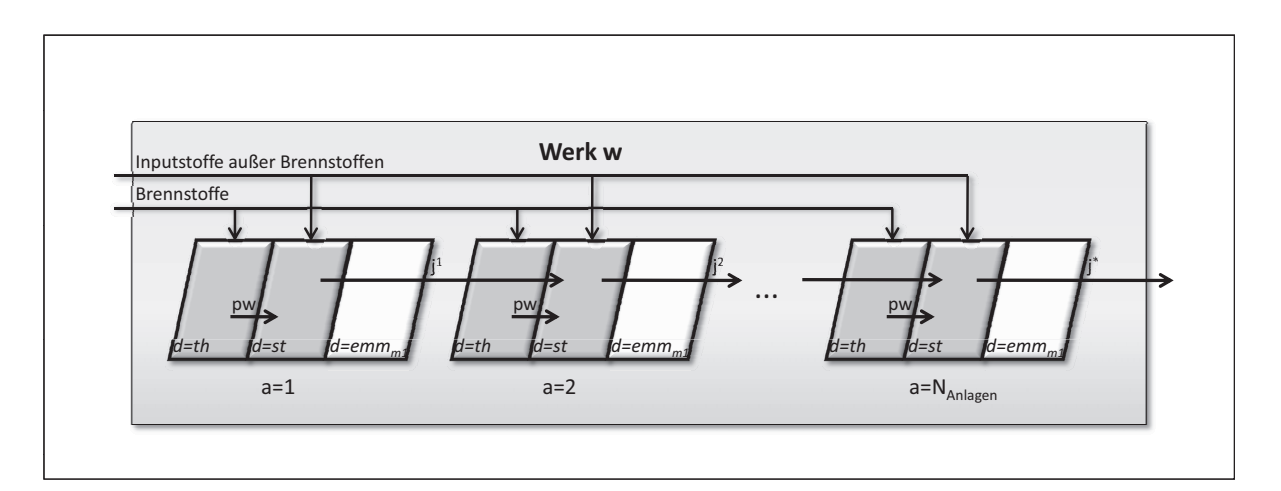

Abb. 5.1.: Schematische Darstellung der Anlagenstruktur eines Werkes *w*

in zwei Teilprozesse *d* mit  $d = \{th, st\}$  unterteilt, wobei *th* den Anlagenteil bezeichnet, der die Prozessfeuerung beschreibt, und *st* denjenigen für den Hauptprozess der stofflichen Umwandlung bzw. Umformung. Für beide Anlagenteile wird je ein Vektor an Inputkoeffizienten,  $ik^{s,w,a,d=th}$  und  $ik^{s,w,a,d=st}$ , sowie an Emissionsfaktoren,  $ef^{s,w,a,d=th}$ und  $ef^{s,w,a,d=st}$ , hinterlegt. Der Verbrennungsprozess liefert dabei das Zwischenprodukt Prozesswärme *pw* mit  $j^{a,d=th} = pw$ , welches direkt und vollständig in den Hauptprozess eingeht. Dabei wird ein Wirkungsgrad der Verbrennung von 100% unterstellt, da die jeweiligen Verbrennungsbedingungen bereits in der Nachfrage des Hauptprozesses nach Prozesswärme Berücksichtigung finden. Eine Maßnahme zur Verbesserung des Wirkungsgrades setzt folglich am Hauptprozess der stofflichen Umwandlung an.

Abbildung 5.1 gibt eine schematische Darstellung der Anlagenstruktur eines Werkes wieder.

### **5.1.1.1. Inputkoeffizienten der Anlagen**

Die Inputkoeffizienten der Anlage *iks*,*w*,*<sup>a</sup> <sup>i</sup>* beziffern für jeden im Modell enthaltenen Inputfaktor *i* die zur Produktion einer Einheit des von der Anlage *a* produzierten Produktes *j<sup>a</sup>* notwendige Menge. Für den Anlagenteil des Hauptprozesses sind sie durch den Anlagentyp *ATyp*(*a*) der Anlage *a* vorgegeben; die Inputkoeffizienten des thermischen

Teilprozesses sind nur für Brennstoffe ungleich Null und durch den eingesetzten Brennstoffmix *BS*(*a*) der Anlage *a* definiert:

$$
ik^{s,w,a,d=st} = ik^{ATyp(a)}
$$
 [5.1]

$$
ik^{s,w,a,d=th} = ik^{BS(a)} \tag{5.2}
$$

Die Vektoren *ikATyp*(*a*) und *ikBS*(*a*) werden dazu der Datenbank entnommen.

Um die Inputkoeffizienten der Anlage *a* als Ganzes zu berechnen, wird folgende Formel verwendet:

$$
ik^{s,w,a} = ik^{s,w,a,th} \cdot ik_{pw}^{s,w,a,st} + ik^{s,w,a,st}
$$
\n
$$
[5.3]
$$

wobei *iks*,*w*,*a*,*st pw* die Nachfrage des Hauptprozesses der Anlage *a* nach Prozesswärme zur Produktion einer Einheit des Outputs *j<sup>a</sup>* angibt.

Das Hauptprodukt *j<sup>a</sup>* einer Anlage, das deren Einordnung in die Prozessfolge ermöglicht, ist durch den Wert des Inputkoeffizienten  $ik_{j}^{s,w,a} = -1$  gekennzeichnet. Damit ist klar, dass von diesem Produkt genau eine Einheit produziert wird und die Einsatzmengen der anderen Faktoren sich darauf beziehen. Weitere negative Inputkoeffizienten sind möglich und stellen Nebenprodukte des Prozesses dar. Die Aktivitätsrate *ars*,*w*,*<sup>a</sup>* der Anlage ist über deren Produkt *j<sup>a</sup>* definiert und gibt an, in welcher Menge pro Periode dieses produziert werden soll.

### **5.1.1.2. Emissionsfaktoren der Anlagen**

Die Emissionsfaktoren beschreiben den Schadstoffausstoß der betrachteten Schadstoffe  $p = \{1 \cdots N_p\}$  je Einheit der Aktivitätsrate *ar*, wobei  $N_p$  die Anzahl der Schadstoffe benennt. Ein zusätzlicher Emissionsfaktor mit  $p = N_p + 1$  gibt das Abgasvolumen in m<sup>3</sup> je Aktivitätseinheit an. Die Emissionsfaktoren werden ebenfalls für jeden Anlagenteil getrennt ausgewiesen und gehen wiederum in Abhängigkeit vom Anlagentyp aus der technischen Datenbank hervor. Hier werden jedoch Emissionsfaktoren für beide Anlagenteile unterschieden.

Da die Trennung der Teilprozesse nur der genaueren Berechnung der Emissionen dient, können chemische Wechselwirkungen zwischen den Teilprozessen als unveränderlich angenommen und daher über Korrekturfaktoren abgefangen werden. Als Beispiel sei hier die Einbindung von Schwefeldioxid aus der Verbrennung in Asche genannt, die den Emissionsgrad herabsetzt. Diese anlagenbezogenen Korrekturfaktoren sind in den Vektoren  $e f^{ATyp(a,d=th)}$  hinterlegt und gehen wie in Formel 5.4 gezeigt in die Bestimmung der Emissionsfaktoren der Anlage ein. Die unkorrigierten Emissionen werden über brennstoffspezifische Emissionsfaktoren  $ef<sup>b</sup>$  berechnet, welche die Menge an Schadstoffen angeben, die durch Verbrennung von 1 TJ des Brennstoffs *b* freigesetzt wird.

$$
ef_p^{s,w,a,d=th} = ef_p^{ATyp(a,d=th)} \cdot \sum_b (ik_b^{s,w,a,th} \cdot ef_p^b) \quad \forall p
$$

$$
ef_p^{s,w,a,d=st} = ef_p^{ATyp(a,d=st)} \quad \forall p
$$
\n
$$
\tag{5.5}
$$

Eine brennstoffabhängige Berechnung wird für die Schadstoffe  $SO_x$  und  $CO_2$  vorgenommen.<sup>1</sup> Bei der Berechnung der  $CO<sub>2</sub>$ -Emissionen wird außerdem der biogene Anteil der Brennstoffe aus den Emissionsfaktoren  $ef_{CO_2}^b$  heraus gerechnet, da Emissionen aus biogenen Brennstoffen im Emissionshandel nicht berücksichtigt werden.

Die Emissionsfaktoren des thermischen Anlagenteils geben somit die Emissionen zur "Herstellung" von 1 TJ Prozesswärme bei gegebener Brennstoffmischung an und gehen abhängig von der benötigten Prozesswärme in die Emissionsfaktoren der Anlage als Ganzes ein:

$$
ef^{s,w,a} = ef^{s,w,a,th} \cdot ik_{pw}^{s,w,a,st} + ef^{s,w,a,st}
$$
 [5.6]

Die Berechnung der Emissionen *e* erfolgt durch Multiplikation der Emissionsfaktoren der Anlage *e f <sup>s</sup>*,*w*,*<sup>a</sup>* mit der zugehörigen Aktivitätsrate *ars*,*w*,*a*. Die Aktivitätsrate *ars*,*w*,*<sup>a</sup>* gibt die Produktion einer Periode in der entsprechenden Einheit des Produktes an.

$$
e_p^{s,w,a} = ar^{s,w,a} \cdot e f_p^{s,w,a} \quad \text{für } p = \{1 \cdots N_p\}
$$

Da sich die Grenzwerte der TA Luft im Wesentlichen auf die Konzentration der Schadstoffe im Abgas in mg/m3 beziehen, wird neben der Emissionsfracht pro Jahr *e* auch die Schadstoffkonzentration im Abgas *c* ermittelt. Diese ergibt sich durch Division

<sup>1</sup>Brennstoffabhängige NO*x*-Emissionen werden aufgrund der geringeren Bedeutung gegenüber der thermischen NO*x*-Entstehung nicht gesondert ausgewiesen, vgl. hierzu Abschnitt 6.1.

der spezifischen Emissionen der Anlage  $ef_{p=\{1\cdots N_p\}}^{s,w,a}$  durch das spezifische Abgasvolumen  $ef_{p=N_p+1}^{s,w,a}$  und ist damit unabhängig von der Aktivitätsrate.

$$
c_p^{s,w,a} = \frac{ef_p^{s,w,a}}{ef_{p=N_p+1}^{s,w,a}} \quad \text{für } p = \{1 \cdots N_p\} \tag{5.8}
$$

### **5.1.1.3. Lebensdauer der Anlagen**

Die Lebensdauer einer Anlage hat keine direkten Auswirkungen auf die Emissionsberechnung. Jedoch wird aus ihr die Restlaufzeit der Anlage abgeleitet und damit der Zeitpunkt, wann eine Anlage erneuert werden muss. Somit spielt diese Größe bei der Investitionsentscheidung bezüglich einer neuen Anlage und damit neuerer Technik eine bedeutende Rolle und hat somit indirekt auch Einfluss auf die Emissionen.

## **5.1.2. Abbildung des Produktionsprozesses eines Werkes als Abfolge von Anlagen**

Das Produktionsverfahren eines Werkes *w* ergibt sich durch die Aneinanderreihung geeigneter Anlagen zu einem Gesamtprozess. Die ausgewählten Anlagen produzieren dazu die in der jeweiligen Referenzprozessfolge vorgegebenen Zwischenprodukte *j<sup>a</sup>* in der definierten Abfolge, wobei auch Sprünge und Verzweigungen in der Prozessfolge, wie etwa im integrierten Hüttenwerk, möglich sind.

## **5.1.2.1. Inputkoeffizienten der Werke**

Zur Berechnung des Gesamtbedarfes des Werkes an Inputfaktoren werden die Inputkoeffizienten der Anlagen, ergänzt um entsprechende Nullvektoren, zur Direktbedarfsmatrix *<sup>D</sup>s*,*<sup>w</sup>* des Werkes zusammengefasst. Zur Ableitung des Gesamtbedarfs *ik <sup>s</sup>*,*<sup>w</sup>* werden zunächst die Diagonalelemente der Matrix *D* Null gesetzt und die aus der Produktionswirtschaft bekannte Formel zur Berechnung des Gesamtbedarfs verwendet.2 Darin sei *I* die Einheitsmatrix in der entsprechenden Dimension und *f* bezeichne den Endbedarfs-

 $2Zu$  Herleitung und Einsatz der hier aufgeführten Formel vgl. z. B. das Kapitel zur Materialwirtschaft in Fandel et al. [63].

vektor bestehend aus Nullen und einer 1 an der Stelle *j* <sup>∗</sup>, wobei *j* <sup>∗</sup> das Endprodukt des Werkes kennzeichnet. Damit ergibt sich der Gesamtbedarf  $\tilde{u}^{s,w}$  des Werkes zu:

$$
\widetilde{ik}^{s,w} = (I - D^{s,w})^{-1} \cdot f \tag{5.9}
$$

Der Vektor  $\widetilde{ik}^{s,w}$  enthält auch den Gesamtbedarf an im Werk hergestellten Zwischenprodukten pro Einheit des Endproduktes. Diese Angaben dienen der Ableitung der Aktivitätsraten *ars*,*w*,*<sup>a</sup>* der einzelnen Anlagen *a* aus der Aktivitätsrate *ars*,*<sup>w</sup>* des Werkes *w*:

$$
ar^{s,w,a} = ar^{s,w} \cdot \widetilde{ik}_{j^a}^{s,w}
$$
 [5.10]

Da die Koeffizienten der im Werk hergestellten Zwischenprodukte vollständig in den nachgelagerten Prozessen aufgehen und nach außen ohne Wirkung bleiben, entspricht der Vektor der Inputkoeffizienten *iks*,*<sup>w</sup>* dem Gesamtbedarfsvektor *ik <sup>s</sup>*,*<sup>w</sup>* für alle nicht im Werk selbst produzierten Güter:

$$
ik_i^{s,w} = \begin{cases} 0 & \text{wenn } i \text{ ein Zwischenprodukt ist} \\ \widetilde{ik}_i^{s,w} & \text{sonst} \end{cases} \tag{5.11}
$$

## **5.1.2.2. Emissionen der Werke**

Für die Werke werden keine übergreifenden Emissionsfaktoren berechnet, da bereits die Emissionen anlagenspezifisch berechnet werden. Die Emissionen eines Werkes *w* für jeden Schadstoff *p* ergeben sich aus der Summe der Emissionen der in dem Werk existierenden Anlagen.

$$
e_p^{s,w} = \sum_a e_p^{s,w,a} \quad \text{für } p = \{1 \cdots N_p\} \tag{5.12}
$$

Die Emissionen werden jeweils für eine Periode, also ein Jahr, berechnet und als Emissionsfracht in g/a bzw. für  $CO<sub>2</sub>$  in kg/a angegeben.

### **5.1.2.3. Abschreibungen der Werke**

Der Anlagenwert der Anlagen bzw. des gesamten Werkes wird nicht explizit ausgewiesen, jedoch in Form von Abschreibungen berücksichtigt. Die Berechnung der Abschreibungen orientiert sich dabei an der Methode der Kapitalbedarfsziffern zur Schätzung von Investitionen3 und erfolgt sektorspezifisch. Eine spezifische Kapitalbedarfsziffer gibt den Kapitalbedarf zur Anschaffung einer Anlage bezogen auf eine Kapazitätseinheit an. Die spezifische Abschreibung stellt die spezifische Kapitalbedarfsziffer bezogen auf die Nutzungsdauer der Anlage dar. Dazu werden für jede Referenzanlage spezifische Abschreibungen *sab* hinterlegt, die durch Multiplikation mit der Anlagenkapazität *kaps*,*w*,*<sup>a</sup>* die Abschreibungen der Anlage beziffern. Die Abschreibungen des Werkes *abs*,*<sup>w</sup>* ergeben sich als Summe über die Anlagen.

$$
ab^{s,w} = \sum_{a} sab^{ATyp(a)} \cdot kap^{s,w,a} \tag{5.13}
$$

### **5.1.3. Abbildung von Emissionsminderungsmaßnahmen**

Emissionsminderungsmaßnahmen (EMM) dienen der Reduzierung der aus einem Werk austretenden Schadstoffe. Dazu greifen sie in die Produktionsstruktur eines Werkes ein, indem sie an einzelnen Anlagen Änderungen an den Emissionsfaktoren und den Inputkoeffizienten vornehmen. Hierbei können grundsätzlich zwei Arten von EMM unterschieden werden: Nachgelagerte EMM scheiden Schadstoffe aus dem Abgas der Anlagen ab, bevor dieses aus dem Werk austritt; prozessintegrierte EMM hingegen verhindern bereits die Entstehung der Schadstoffe während des Prozesses.

Die Beschreibung einer Emissionsminderungsmaßnahme ist in ihrer Struktur den Anlagen nachempfunden. Anstelle von Emissionsfaktoren werden Minderungseffizienzen η*<sup>p</sup>* für jeden Schadstoff *p* angegeben. Dadurch können auch Maßnahmen, die mehrere Schadstoffe zugleich mindern, dargestellt werden. Auch negative Wechselwirkungen zwischen Schadstoffen können abgebildet werden, indem die Minderungseffizienz einer Maßnahme für den betroffenen Schadstoff kleiner Null gesetzt wird. Analog zu den Anlagen beschreibt ein Vektor von Inputkoeffizienten den Verbrauch an Inputfaktoren für

 $3$ Vgl. Ullrich [160].

alle Güter. Hier fließen Angaben zu Energieverbrauch, Arbeitseinsatz, ggf. Filterstoffen, chemischen Produkten wie Absorbentien und Katalysatoren sowie einer eventuell nötigen Abfallentsorgung ein. Die Entstehung von Nebenprodukten, wie etwa Gips, wird durch negative Inputkoeffizienten dargestellt.

Die hier vorgenommene Einteilung der EMM in verschiedene Maßnahmentypen orientiert sich daran, wie eine Maßnahme in den Gesamtprozess eingreift. Es werden insgesamt vier Typen von Maßnahmen unterschieden:

Typ 1: Nachgeschaltete Maßnahme *m*<sup>1</sup>

- Typ 2: Prozessintegrierte Maßnahme durch technische Anpassung eines Prozesses *m*<sup>2</sup>
- Typ 3: Brennstoffsubstitution *m*<sup>3</sup>
- Typ 4: Inputsubstitution (außer Brennstoffe) *m*<sup>4</sup>

#### **5.1.3.1. Nachgeschaltete Maßnahmen (Typ 1)**

Die Maßnahmen des Typs 1 sind dem eigentlichen Prozess nachgelagert und greifen nicht in den Prozess ein, sondern behandeln dessen Abgase. Es handelt sich oftmals um eigenständige Abgasreinigungsanlagen, deren Abscheideleistung als Minderungseffizienz bezeichnet wird. Dieser Maßnahmentypus ist daher auch als weiterer Anlagenteil  $d = e^{mm}$  modelliert. Eine EMM  $m_1$  des Typs 1 wird als Anlagenteil einer bestehenden Anlage *a* angefügt und ist fortan Bestandteil der Anlage. Damit ändert sich die Berechnung sowohl der Inputkoeffizienten (Gleichung 5.3) als auch der Emissionsfaktoren (Gleichung 5.6) der Anlage wie folgt:

$$
ik^{s,w,a} = ik^{s,w,a,th} \cdot ik^{s,w,a,st}_{pw} + ik^{s,w,a,st} + \sum_{m_1} ik^{s,w,a,m_1}
$$
 [5.14]

$$
ef_p^{s,w,a} = (ef_p^{s,w,a,th} \cdot ik_{pw}^{s,w,a,st} + ef_p^{s,w,a,st}) \cdot (1 - \eta_p^{gesamt}) \quad \forall p \tag{5.15}
$$

mit

$$
(1 - \eta_p^{gesamt}) = \prod_{m_1} (1 - \eta_p^{m_1}) \quad \forall p
$$

Wie den Formeln zu entnehmen ist, können mehrere EMM des Typs 1 einer Anlage nachgeschaltet werden. Die Reihenfolge der Schaltung ist dabei fest vorgegeben und

wechselseitige Einflüsse der Maßnahmen in den Minderungseffizienzen berücksichtigt. Daher kann angenommen werden, dass hintereinander geschaltete Abgasreinigungsanlagen sich in ihrer Reinigungseffizienz nicht beeinflussen, weshalb die Gesamtminderungseffizienz η*gesamt* durch einfache Multiplikation wie in Gleichung 5.16 berechnet werden kann.

Die Abgasreinigungsanlage ist durch eine eigene Lebensdauer beschrieben und kann unabhängig von der eigentlichen Anlage ausfallen und erneuert werden.

### **5.1.3.2. Prozessintegrierte Maßnahmen (Typ 2)**

Anders als nachgeschaltete Maßnahmen greifen prozessintegrierte Maßnahmen direkt in den Prozess ein. Schadstoffe werden nicht nachträglich abgeschieden oder zerstört, sondern bereits im Prozess an der Entstehung gehindert. Dazu werden verschiedene Änderungen an den Prozessparametern der Anlagen (wie Temperatur, Brennstoffbereitstellung, Verweilzeiten etc.) oder geringfügige Änderungen an der Zusammensetzung der Input-Stoffe, z. B. durch die Zugabe von Kalkstein zur Bindung von Schwefeloxiden, vorgenommen. Einige dieser Maßnahmen bringen konstruktive Änderungen der Anlage mit sich und können daher nicht nachträglich durchgeführt werden, sondern müssen zeitgleich mit der Erneuerung einer Anlage geschehen.

Die Unterscheidung zwischen Typ 2a und 2b basiert auf der im Modell vorgenommenen Trennung in thermische und stoffliche Prozesse. Die modelltechnische Umsetzung einer solchen Maßnahme  $m_2$  erfolgt durch die Änderung der Emissionsfaktoren des Anlagenteils  $d = th$  bei Typ 2a bzw. des Anlagenteils  $d = st$  bei Typ 2b gemäß der definierten Minderungseffizienz η*m*<sup>2</sup> . Dazu werden die Gleichungen 5.4 und 5.5 um die hinteren Terme zu den Gleichungen 5.17 und 5.18 erweitert. Die Maßnahme ist außerdem mit einem geänderten Bedarf an Inputstoffen verbunden, der den Eingriff in den Prozess widerspiegelt. Diese Bedarfsänderung wird für beide Typen zu den Inputkoeffizienten des Anlagenteils zur stofflichen Umwandlung *iks*,*w*,*a*,*st* hinzu addiert, so dass auch Gleichung 5.1 durch Gleichung 5.19 ersetzt wird.

Type 2a: 
$$
ef_p^{s,w,a,th} = ef_p^{ATyp(a,d=th)} \cdot \sum_b (ik_b^{s,w,a,th} \cdot ef_p^b) \quad (1 - \prod_{m_2} (1 - \eta_p^{m_2})) \quad \forall p
$$
 [5.17]

Typ 2b: 
$$
ef_p^{s,w,a,st} = ef_p^{ATyp(a,d=st)}
$$
  $\cdot (1 - \prod_{m_2} (1 - \eta_p^{m_2})) \quad \forall p$  [5.18]

beide:  $i k^{s,w,a,st} = i k^{ATyp(a)}$ *m*2 *ikm*<sup>2</sup> [5.19]

### **5.1.3.3. Brennstoffsubstitution (Typ 3)**

Die emissionsmindernde Wirkung einer Maßnahme  $m_3$  des Typs 3 beruht auf den unterschiedlichen Zusammensetzungen der verschiedenen Brennstoffe und wirkt im Modell ausschließlich über die geänderten Inputkoeffizienten des thermischen Anlagenteils, wobei hier Gleichung 5.2 ersetzt wird:

$$
ik^{s,w,a,th} = ik^{BS(a)} + \sum_{m_3} ik^{m_3}
$$
 [5.20]

Über die geänderten Inputkoeffizienten ergeben sich dann neue Emissionsfaktoren *e f <sup>s</sup>*,*w*,*a*,*th* gemäß Gleichung 5.4.

### **5.1.3.4. Inputsubstitution (Typ 4)**

Bei Maßnahmen vom Typ 4 handelt es sich wie bei Typ 3 um Inputsubstitutionen, jedoch wird hier der Einsatz von Zwischenprodukten substituiert. Die emissionsmindernde Wirkung einer solchen Maßnahme liegt nicht bei der Anlage, an der sie durchgeführt wird, sondern zeigt sich erst durch eine niedrigere Aktivitätsrate einer vorgelagerten Anlage. Hier wird der Vorteil einer Aufteilung des Prozesses in mehrere Prozessschritte genutzt, die es ermöglicht, Änderungen zwischen Prozessschritten zu modellieren. Solche Maßnahmen können ansonsten trotz aufwändiger Parameter-Schätzung nur unzureichend abgebildet werden. So kann zum Beispiel die Emissionsminderungsmaßnahme "Klinkerfaktor reduzieren" im Zementsektor als prozessintegrierte Maßnahme problemlos modelliert werden.4 Da der Klinkerfaktor als Inputkoeffizient der Zementmühle modelliert ist, muss nur ein einziger Wert verändert werden. Die Emissionsfaktoren bleiben davon unberührt.

Maßnahmen des Typs 4 können mehrmals durchgeführt werden. Dazu wird eine Grenze definiert, bis zu welcher der zu ersetzende Stoff reduziert werden kann, ohne den Prozessablauf zu gefährden oder die Produktqualität wesentlich zu mindern.

Da prozessintegrierte Maßnahmen (Typ 2-4) eine Änderung der Anlage bzw. des Prozesses darstellen und in diesem aufgehen, wird ihnen keine eigenständige Lebensdauer zugeordnet. Die Lebensdauer der Anlage wird durch den Eingriff nicht geändert.

# **5.1.3.5. Anwendbarkeit und Kombinierbarkeit von Emissionsminderungsmaßnahmen**

Die Emissionsminderungsmaßnahmen werden sektorweise definiert und können auch innerhalb eines Sektors nur auf bestimmte Anlagentypen angewandt werden. Die Anwendbarkeit der EMM wird in der Matrix *Tanwendbar* definiert, welche die Anlagentypen gegen die Minderungsmaßnahmen aufträgt. Die Dimensionen der Matrix entsprechen folglich der Anzahl definierter Anlagentypen *NATyp* sowie der Anzahl im Modell enthaltener EMM  $N_{EMM}$ . Neben der rein technisch betrachteten Möglichkeit einer Anwendung, die durch binäre Einträge in der Matrix abbildbar wäre, wird zusätzlich die Verfügbarkeit der Maßnahme festgehalten. Ist eine EMM *m* auf eine Anlage *a* nie anwendbar, so wird dies durch den Eintrag des Wertes unendlich an der Stelle  $T_{a,m}^{anwendbar} = \infty$  vermerkt. Ist eine Maßnahme *m* anwendbar, so wird der Zeitpunkt *t*<sup>ver fuegbar (*m*) vermerkt, zu dem die Maßnahme technisch ausgereift auf dem Markt</sup> verfügbar ist:  $T_{a,m}^{anwendbar} = t^{verfuegbar}(m)$ . Auf diese Weise werden heute noch nicht

<sup>4</sup>Der Klinkerfaktor stellt den Anteil des Zwischenprodukts Klinker am Endprodukt Zement dar und beträgt derzeit in Deutschland in den meisten Zementwerken um die 80%. Zur Beschreibung der EMM vgl. Kapitel 6.2.

marktreife Entwicklungen, sog. *emerging techniques*, wie z. B. die CCS-Technologie<sup>5</sup>, in das Modell einbezogen.

Welche EMM eingesetzt werden können, ist weiterhin von den bereits in einem Werk durchgeführten Maßnahmen abhängig. Lediglich technisch sinnvolle Kombinationen von Maßnahmen werden zugelassen. Die Kombinierbarkeit von Maßnahmen ist in einer weiteren Technik-Matrix *Tkombinierbar* der Dimension *NEMM* × *NEMM* durch binäre Einträge definiert.

#### **5.1.3.6. Investitionsabhängige Kosten**

Die Maßnahmentypen sind mit Investitionen in unterschiedlicher Größenordnung verbunden und wirken sich folglich auch auf die Kapitalstruktur des Werkes, hier die Abschreibungen, aus. Dabei wird angenommen, dass die Investitionsausgaben der Maßnahmen einer Größendegression unterliegen:

$$
I^{s,w,a,m} = I_{ref}^m \cdot \left(\frac{kap^{s,w,a}}{kap_{ref}^m}\right)^{n^m}
$$
 [5.21]

Die Größendegression wird darin durch den Größendegressionsexponenten *n* beschrieben. Die Variable *kap* beschreibt dabei die Kapazität der zu installierenden Abgasreinigungsanlage bzw. der von der Maßnahme betroffenen Produktionsanlage. Bei Maßnahmen des Typs 1 wird das Abgasvolumen als Kapazität zur Beschreibung der Anlagengröße verwendet, während die anderen Maßnahmen sich auf die Produktionskapazität beziehen.

Es wird angenommen, dass die Anlagen linear abgeschrieben werden. Damit ergeben sich die Abschreibungen der vorgenommenen Maßnahme durch eine Division der Investition *Is*,*w*,*a*,*<sup>m</sup>* durch die Lebensdauer *ldm*. Dabei wird entweder die Lebensdauer der Abgasreinigungsanlage, falls eine solche gebaut wird (Typ1), oder die verbleibende Restlaufzeit der betroffenen Anlage als Lebensdauer angesetzt. Bei Durchführung einer

<sup>&</sup>lt;sup>5</sup>Unter dem Begriff "Carbon Capture and Storage (CCS)" werden Technologien zur Abscheidung und Lagerung von Kohlendioxid aus Verbrennungsprozessen zusammengefasst.

Maßnahme in Periode *t* ˆ werden die Abschreibungen des Werkes *abs*,*w*,*<sup>t</sup>* über die technische Nutzungsdauer der Maßnahme um die Abschreibungen der Maßnahme erhöht.

$$
ab^{s,w,t} = \widehat{ab}^{s,w,t} + \frac{I^{s,w,a,m}}{ld^m} \quad \forall \quad t \in [\hat{t} \cdots \hat{t} + ld^m - 1]
$$
 [5.22]

Dabei bezeichnen die Variablen mit einem Dach die ursprünglichen Werte vor der Implementierung der Maßnahme *m*.

## **5.2. Entwicklung eines Bewertungskriteriums im Entscheidungsverhalten der Akteure**

Die Durchdringung der Gesamtheit der in Deutschland installierten Anlagen mit innovativen Technologien stellt einen wesentlichen Faktor bei der Emissionsberechnung dar. Da letztlich die Entscheidung über die verwendete Technologie bei den produzierenden Unternehmen liegt, stellt der hier gewählte Ansatz zur Simulation der Technologieausbreitung diese Entscheidung der Unternehmen in den Mittelpunkt. Die einzelnen Werke werden dazu als Akteure, also als eigenständig handelnde Einheiten, modelliert.

Die Handlungsmöglichkeiten eines Werkes bestehen dabei in Änderungen der eigenen Anlagenstruktur unter Beibehaltung der bestehenden Referenzprozessfolge, also der Umsetzung von Emissionsminderungsmaßnahmen und der Erneuerung von Anlagen und Anlagenteilen, sowie einer Modernisierung des ganzen Werkes, in deren Rahmen auch die Referenzprozessfolge geändert werden kann. Weiterhin kann das Werk zur Stilllegung gezwungen sein und neue Werke können durch Neubau in den Markt eintreten.

Im folgenden Abschnitt 5.2.1 wird das Konzept des Rangwertes als zentrales Bewertungskriterium im Entscheidungsverhalten der Werke vorgestellt. Anschließend wird in Abschnitt 5.2.2 beschrieben, welche Größen in den Rangwert wie einfließen. Abschnitt 5.2.3 erläutert die Verwendung des Rangwerts einerseits als Bewertungskriterium in der Investitionsentscheidung, andererseits zur Allokation der Nachfrage.

#### **5.2.1. Konzipierung des Rangwertes als zentrales Bewertungskriterium**

Ausgehend von der Annahme gewinnmaximierender Akteure wird der Rangwert als zentrales Bewertungskriterium zur Abbildung des Entscheidungsverhaltens der Werke entwickelt. Wird von positiven Gewinnmargen ausgegangen, trägt eine Maximierung der Verkaufszahlen zur Steigerung des Gewinns bei. Dazu versuchen die Werke, ihre relative Marktposition im Vergleich zu ihren Konkurrenten zu verbessern. Diese wird über den Rangwert gemessen.

Um die Marktposition zu verbessern, ist eine Ausrichtung der Produktgestaltung nach den Kundenwünschen erforderlich. Um hier auch Effekte von Verhaltens- um Einstellungsänderungen auf die Emissionen abzubilden, wird für die Kunden von der Annahme rein ökonomisch rationalen Verhaltens abgewichen. Diese orientieren sich in ihrer Kaufentscheidung folglich nicht mehr nur am Stückpreis des Gutes, sondern berücksichtigen weitere Kriterien. Zweckmäßig ist hier eine Abbildung eines ökologischen Kriteriums, das durch die spezifischen Emissionen eines Werkes gemessen wird. In der Realität zeigt sich ein solches Kundenverhalten etwa in einer Bevorzugung von Produkten mit Öko-Label oder im B2B-Bereich durch die Forderung einer Umweltzertifizierung der Zulieferer. Andere Kriterien wie etwa die Qualität des Produktes werden hier nicht differenziert, da dies nicht im Sinne der Fragestellung interessant ist.

Die Werke versuchen folglich, sich hinsichtlich der beiden Kriterien Stückkosten und spezifische Emissionen im Vergleich zu ihren Konkurrenten optimal zu positionieren. Um dies rechnerisch zu erfassen, wird durch eine Normierung über alle Werke ein dimensionsloser Positionswert je Kriterium für das Werk bestimmt. Diese Positionswerte werden dann zusammengefasst. Ökonomische und ökologische Kriterien fließen dabei, abhängig von den getroffenen Annahmen zu den Kundenpräferenzen, mit variabler Gewichtung in den Rangwert ein.

Neben den beiden Positionswerten wird durch Addition eines Strafterms die Einhaltung von Grenzwerten berücksichtigt. Hier wird davon ausgegangen, dass eine dauerhafte Überschreitung der Grenzwerte zum Entzug der Betriebsgenehmigung führt. Dies wird indirekt durch eine deutliche Verschlechterung des Rangwerts durch den Strafterm modelliert, was mit einer Verschlechterung der Marktposition und damit einem Einbruch der Absatzzahlen einhergeht.

### **5.2.2. Berechnung des Rangwertes**

Zur Berechnung des Rangwerts werden werksspezifische Kennziffern erhoben, die im Folgenden beschrieben werden. Die erste Kennziffer betrachtet die Kosten des Unternehmens und stellt damit die ökonomische Komponente der Bewertung dar. Eine weitere Kennziffer wird aus den spezifischen Emissionen aller Schadstoffe berechnet und stellt eine ökologische Komponente dar. Beide Kennziffern werden normiert über die Spannbreite ihrer Ausprägungen über alle Werke eines Sektors. Diese normierten Kennziffern sind als dimensionslose Werte miteinander verknüpfbar und fließen in unterschiedlicher Gewichtung in den Rangwert ein. Darüber hinaus wird die Berechnung des Strafterms, der die Nicht-Einhaltung von Grenzwerten erfasst, erläutert.

### **5.2.2.1. Ökonomische Kennziffer**

Die ökonomische Kennziffer gibt an, zu welchen spezifischen Herstellkosten *stks*,*w*,*<sup>t</sup>* das Werk *w* in Periode *t* bei voller Auslastung produzieren kann. Dazu werden zunächst alle im Modell definierten Kosten des Werkes berechnet, aufsummiert und anschließend durch die Gesamtkapazität des Werkes *kaps*,*w*,*<sup>t</sup>* dividiert.

$$
stk^{s,w,t} = \frac{\sum_{c} k_{c}^{s,w,t} (kap^{s,w,t})}{kap^{s,w,t}}
$$
 [5.23]

Die einzelnen Kostenkategorien *c* sind dabei analog zur Struktur der im makroökonomischen Modell verwendeten Input-Output-Tabelle gegliedert in Vorleistungen (Materialkosten), Gütersteuern, Arbeitsentgelte (Personalkosten), Produktionsabgaben und Abschreibungen. Die einzelnen Kategorien sind wie folgt definiert, wobei *ars*,*w*,*<sup>t</sup>* die Aktivitätsrate des Werkes bezeichnet.

1. Materialkosten  $k_1^{s,w,t}$ :

Die Materialkosten ergeben sich aus der zur Produktion benötigten Menge an Inputstoffen und den aktuellen Preisen dieser Güter. Die nach Gleichung 5.11 ermittelten Inputkoeffizienten *iks*,*w*,*<sup>t</sup>* des Werkes geben an, welche Mengen zur Produktion einer Einheit des Hauptproduktes *j* <sup>∗</sup> eingesetzt werden. Der Preisvektor *ps*,*<sup>t</sup>* enthält die sektorspezifischen Preise der Inputstoffe und entspricht der jeweiligen

Spalte der Preismatrix *Pt* , wie sie im IO-Modell berechnet wird. Das Skalarprodukt der beiden Vektoren gibt die Materialstückkosten an und wird mit der zu produzierenden Menge multipliziert, um die Materialgesamtkosten zu erhalten.

$$
k_1^{s,w,t} = ik^{s,w,t} \cdot p^{s,t} \cdot ar^{s,w,t}
$$
 [5.24]

#### 2. Gütersteuern  $k_2^{s,w,t}$ 2

Die zur Berechnung der Materialkosten verwendeten Preise sind Herstellpreise, auf die im Gegensatz zu Anschaffungspreisen keine Gütersteuern aufgeschlagen werden. Anstelle einer Umrechnung der Preise in Anschaffungspreise und dem damit einhergehenden Aufschlag der zu zahlenden Gütersteuern auf die Materialkosten werden die Gütersteuern hier in Anlehnung an die Vorgehensweise im makroökonomischen Rahmenmodell getrennt berechnet und ausgewiesen.

Zwar werden die Auswirkungen einer Änderung der Gütersteuern in der Simulation explizit betrachtet, jedoch beschränkt sich dies auf die Besteuerung emissionsrelevanter Güter. Für Deutschland können hier die im allgemeinen Sprachgebrauch als Ökosteuer zusammengefassten Gütersteuern auf Energieträger, die Energie-6 und Stromsteuer<sup>7</sup>, genannt werden. Lediglich für diese Gütersteuern ist daher eine zeitliche und sektorspezifische Differenzierung der Steuersätze erforderlich. Die übrigen Steuersätze sind für alle Sektoren gleich, wodurch es zu einer Verzerrung der berechneten Gütersteuern zwischen den Sektoren kommt. Dies wird durch die Einführung eines werksspezifischen Gütersteuerkoeffizienten *gsks*,*w*,*<sup>t</sup>* umgangen. Der Gütersteuerkoeffizient stellt einen Koeffizienten dar, der die zu zahlenden Gütersteuern je produzierter Einheit des Endprodukts angibt.<sup>8</sup> Zur Fortschreibung dieses Koeffizienten werden zunächst die absoluten Gütersteuern *gss*,*w*,*<sup>t</sup>* als Zwischengröße über die Steuersätze berechnet (Gleichung 5.25) und dann deren

<sup>6</sup>Energiesteuergesetz vom 15. Juli 2006 (BGBl. I S. 1534; 2008 I S. 660; 1007), das zuletzt durch Artikel 1 des Gesetzes vom 1. März 2011 (BGBl. I S. 282) geändert worden ist.

<sup>7</sup>Stromsteuergesetz vom 24. März 1999 (BGBl. I S. 378), das zuletzt durch Artikel 2 des Gesetzes vom 1. März 2011 (BGBl. I S. 282) geändert worden ist.

<sup>8</sup>Der Gütersteuerkoeffizient wird für das Startjahr aus der IO-Tabelle abgeleitet und für jede Anlagenkombination eines Referenzprozesses spezifisch angepasst; zur Berechnung siehe die sektorspezifischen Ausführungen in Kapitel 6.

Änderung im Vergleich zur Vorperiode verwendet (Gleichung 5.26). Änderungen können dabei aus veränderten Steuersätzen *gss* oder einer Änderung des Produktionsverfahrens, dargestellt durch die Inputkoeffizienten *ik*, resultieren. Die Berechnung erfolgt durch eine Skalarmultiplikation des Vektors der Inputkoeffizienten mit den sektorspezifischen Gütersteuersätzen *gsss*,*<sup>t</sup>* .

$$
gs^{s,w,t} = ar^{s,w,t} \cdot ik^{s,w,t} \cdot gss^{s,t} \tag{5.25}
$$

Die Relation des so berechneten Wertes *gss*,*w*,*<sup>t</sup>* zu dem entsprechenden Wert der Vorperiode *gss*,*w*,*t*−<sup>1</sup> wird zur Fortschreibung des Gütersteuerkoeffizienten *gsks*,*w*,*<sup>t</sup>* genutzt:

$$
g s k^{s, w, t} = g s k^{s, w, t-1} \cdot \frac{g s^{s, w, t}}{g s^{s, w, t-1}} \tag{5.26}
$$

Damit ergibt sich folgende Formel zur Berechnung der insgesamt zu zahlenden Gütersteuern  $k_2$ :

$$
k_2^{s, w, t} = ar^{s, w, t} \cdot g s k^{s, w, t}
$$
 [5.27]

3. Personalkosten  $k_3^{s,w,t}$ 3

> Der Inputfaktor Arbeit wird modelltechnisch genauso behandelt wie die Inputfaktoren der Vorleistungen und ist folglich in dem werksübergreifenden Vektor der Inputkoeffizienten *ik*<sup>*s*,*w*,*t*</sup> enthalten. Der Wert *ik*<sub>arbeit</sub> für den Inputfaktor *i* = *arbeit* gibt somit an, wie viele Personenjahre Arbeitsleistung für die Produktion einer Einheit des Endproduktes benötigt werden. Damit berechnen sich die Personalkosten analog zu den Materialkosten (Gleichung 5.24), wobei als Preis für Arbeitsleistung sektorspezifische, zeitabhängige Arbeitsentgelte *aes*,*<sup>t</sup>* verwendet werden.

$$
k_3^{s,w,t} = ik_{arbeit}^{s,w,t} \cdot ae^{s,t} \cdot ar^{s,w,t}
$$
 [5.28]

Die Variable *ae* umfasst neben Löhnen auch Gehälter und Lohnnebenkosten.

4. Produktionsabgaben  $k_4^{s,w,t}$ 4

Die Produktionsabgaben werden in diesem Modell nicht genauer untersucht und daher als konstant über die Zeit und für alle Werke angenommen. Die Höhe der

Abgaben wird sektorspezifisch aus den Angaben aus der IO-Tabelle abgeleitet in Form eines Koeffizienten *pak<sup>s</sup>* .

$$
k_4^{s,w,t} = pak^s \cdot ar^{s,w,t} \tag{5.29}
$$

#### 5. Umweltbezogene Kosten  $k_5^{s,w,t}$ 5

Die umweltbezogenen Kosten werden in der Input-Output-Rechnung des Statistischen Bundesamtes nicht explizit ausgewiesen. Im Rahmen des hier vorgestellten Modells werden sie im Input-Output-Modell den Produktionsabgaben zugeordnet, im Industriemodell hingegen als eigene Kostenkategorie berechnet.

An dieser Stelle zeigen die beiden umweltpolitischen Instrumente Schadstoffsteuer und Zertifikatehandel ihre ökonomischen Anreize auf die Unternehmen und deren Entscheidungsgrundlagen. Beide Instrumente verursachen variable Kosten, in Abhängigkeit von den mit der Produktion der Menge *ars*,*w*,*<sup>t</sup>* einhergehenden Emissionen  $e^{s,w,t}$  des Werkes.

$$
k_5^{s,w,t} = \sum_p (es_p^t \cdot e_p^{s,w,t} + ez_p^t \cdot e_p^{s,w,t})
$$
 [5.30]

Dabei stellt *est <sup>p</sup>* den Steuersatz auf die emittierte Menge des Schadstoffs *p* in der Periode *t* im Sinne einer Pigou-Steuer dar und  $ez_p^t$  gibt den Marktpreis in Periode *t* eines Zertifikats, das zur Emission einer definierten Menge des Schadstoffes *p* berechtigt, wieder.

Je Schadstoff und Periode ist jeweils nur für eine der beiden Variablen *es* oder *ez* ein Wert ungleich null möglich, da die beiden Instrumente Schadstoffsteuer und Handel mit Schadstoffzertifikaten nicht zugleich eingesetzt werden können. Wie den Gleichungen zu entnehmen ist, unterscheiden sich die beiden Instrumente in der Kostenberechnung nicht. Der Unterschied ihrer Wirkung besteht darin, dass der Steuersatz der Schadstoffsteuer exogen vorgegeben wird, während der Zertifikatepreis endogen in Abhängigkeit der vorgegebenen nationalen Verfügbarkeit von Zertifikaten, also der nationalen Emissionsmenge, bestimmt wird.

6. Abschreibungen  $k_6^{s,w,t}$ 6

> Die Abschreibungen *abs*,*w*,*<sup>t</sup>* ergeben sich aus der Anlagenstruktur des Werkes gemäß Gleichung 5.13, die bei Implementierung neuer Minderungsmaßnahmen gemäß Gleichung 5.22 fortgeschrieben werden.

$$
k_6^{s,w,t} = ab^{s,w,t}
$$
 [5.31]

Die Kosten werden maßgeblich durch die im jeweiligen Werk eingesetzte Technologie bestimmt. Die Technologie spiegelt sich in den internen und damit individuellen Größen wie Inputkoeffizienten, Emissionsfaktoren und den daraus abgeleiteten Größen Abschreibungen, Gütersteuerkoeffizient und Emissionen wider. An externen Daten gehen Güterpreise, Lohnsätze und Steuersätze auf Güter und Emissionen sowie die Zertifikatspreise ein. Diese externen Größen sind für alle Werke eines Sektors gleich.

#### **5.2.2.2. Ökologische Kennziffern**

Wie die umweltbezogenen Kosten, so beziehen sich auch die ökologischen Kennziffern auf die mit der Produktion einhergehenden Emissionen. Für jeden Schadstoff wird eine Kennziffer berechnet. Diese Kennziffern werden bei der anschließenden Normierung zusammengefasst. Die Kennziffer entspricht den spezifischen Emissionen *ses*,*w*,*<sup>t</sup> p* des Werkes bei voller Auslastung ( $ar^{s,w,t} = kap^{s,w,t}$ ).

$$
se_p^{s,w,t} = \frac{e_p^{s,w,t}}{kap^{s,w,t}} \quad \text{für } p = \{1...N_p\} \tag{5.32}
$$

#### **5.2.2.3. Normierung der Kennziffern**

Um die oben beschriebenen Kennziffern zusammenzufassen, werden diese zunächst normiert. Dazu werden über alle Werke eines Sektors hinweg die höchsten und niedrigsten Werte *stk<sup>s,max,t</sup>*, *se<sup>s,max,t</sup>*, *stk<sup>s,min,t</sup>* und *se<sup>s,min,t</sup>* bestimmt und diese als Grenzen zur Normierung herangezogen. Somit ergeben sich für jedes Werk normierte Kennziffern mit Werten zwischen 0 und 1.

$$
\overline{stk}^{s,w,t} = \frac{stk^{s,w,t} - stk^{s,min,t}}{stk^{s,max,t} - stk^{s,min,t}}
$$
 [5.33]

$$
\overline{se}_p^{s,w,t} = \frac{se_p^{s,w,t} - se_p^{s,min,t}}{se_p^{s,max,t} - se_p^{s,min,t}}
$$
 [5.34]

Durch die Normierung der Werte werden diese zu den entsprechenden Kenngrößen der anderen Werke in Bezug gesetzt und beschreiben somit die relative Position des Werkes hinsichtlich der jeweiligen Kriterien. Diese Positionswerte  $\overline{stk}^{s,w,t}$  und  $\overline{se}^{s,w,t}_p$  sind dimensionslos und können miteinander verrechnet werden.

### **5.2.2.4. Strafterm bei Nicht-Einhaltung der Grenzwerte**

Neben den beiden beschriebenen Kennziffern, die die Leistungsfähigkeit des Werkes im Vergleich zu seinen Konkurrenten beschreiben, stellt weiterhin die Fähigkeit zur Einhaltung der gesetzlichen Grenzwerte ein Kriterium bei der Bewertung der Handlungsoptionen dar. Eine eventuelle Nicht-Einhaltung der Grenzwerte wird über einen Strafterm abgebildet, der ebenfalls in den Rangwert einfließt. Der Strafterm bezieht sich dabei auf die prozentuale Überschreitung der Grenzwerte und wird umso höher, je mehr Perioden hintereinander ein Grenzwert nicht eingehalten wird.

In Anlehnung an die TA Luft besteht im Modell die Möglichkeit, allgemeine Grenzwerte und spezielle Grenzwerte für bestimmte Anlagen zu definieren. Weiterhin sind spezielle Grenzwerte in Abhängigkeit der eingesetzten Brennstoffe definiert. Die Grenzwerte sind als Konzentrationsgrenzwerte in mg/Nm<sup>3</sup> angegeben. Die TA Luft führt weiterhin Grenzwerte für Massenströme in g/h auf, die alternativ zu den Konzentrationsgrenzwerten eingehalten werden können. Die Grenzwerte sind jedoch so niedrig, dass sie für Werke in der Größenordnung, wie sie im Modell abgebildet sind, nicht von Relevanz sind. Daher wird auf die Abbildung dieser Grenzwerte verzichtet.

Die Einhaltung der Grenzwerte wird für jede Anlage, also nicht für das Werk als Ganzes, überprüft. Ist für eine Anlage ein spezieller Grenzwert definiert, so ist dieser einzuhalten, andernfalls der allgemeine Grenzwert.

$$
gw^{s,w,a,t} = \begin{cases} gw^{special,t} & \text{wenn } \exists \ gw^{specialt} \text{ für } a \\ gw^{allgemein,t} & \text{sonst} \end{cases}
$$
 [5.35]

Entsprechend wird die prozentuale Überschreitung *pues*,*w*,*a*,*<sup>t</sup> <sup>p</sup>* für jede Anlage *a* des Werkes *w* berechnet, wobei die Schadstoffkonzentration im Abgas  $c_p$ , wie in Gleichung 5.8 berechnet, betrachtet wird:

$$
pue_p^{s,w,a,t} = max\left(0, \frac{c_p^{s,w,a,t} - gw_p^{s,w,a,t}}{gw_p^{s,w,a,t}}\right) \text{ für } p = \{1...N_p\} \quad [5.36]
$$

Die Überschreitungen werden zunächst für jeden Schadstoff einzeln über allen Anlagen aufaddiert.

$$
pue_p^{s,w,t} = \sum_{a} pue_p^{s,w,a,t} \quad \text{für } p = \{1...N_p\} \tag{5.37}
$$

Der Strafterm *st* bezieht nicht nur Überschreitungen in der aktuellen Periode *t* ˆ mit ein, sondern summiert die Überschreitungen der vergangenen Jahre auf bis zurück zur Periode *t*<sup>\*</sup>, Dabei bezeichnet *t*<sup>\*</sup>, die am kürzesten zurückliegende Periode ohne Überschreitung der Grenzwerte für den betrachteten Schadstoff *p*.

$$
st_p^{s,w,\hat{t}} = \sum_{t=t_p^*}^{t=\hat{t}} pue_p^{s,w,t} \quad \text{für } p = \{1...N_p\} \tag{5.38}
$$

mit

$$
t_p^* = \max\{t | pue_p^{s, w, t} = 0\}
$$
 [5.39]

Dadurch werden kurzfristige Überschreitungen geringer gewichtet als dauerhafte Überschreitungen. Zugleich führt eine Überschreitung nicht zwangsweise sofort beim ersten Auftreten zu einer Gegenmaßnahme, was mit den oftmals in Gesetzestexten genannten Übergangsfristen zur Anpassung der Produktionsanlagen vereinbar ist. So wird z. B. zugelassen, dass ein Werk, wenn es zum Zeitpunkt der Verschärfung der Grenzwerte bereits nahezu das Ende seiner Nutzungsdauer erreicht hat, keine neuen Minderungsmaßnahmen einbaut, sondern mit der Minderung bis zur Modernisierung der gesamten Anlage bzw. des Werkes wartet.

Anschließend wird der Strafterm über alle Schadstoffe aufaddiert:

$$
\overline{st}^{s,w,t} = \sum_{p=1}^{p=N_p} st_p^{s,w,t}
$$
 [5.40]

### **5.2.2.5. Zusammenfassung zum Rangwert**

Zuletzt werden die beiden Positionswerte und der Strafterm additiv verknüpft und zum Rangwert *rw* zusammengefasst. Die Positionswerte gehen dabei mit unterschiedlichen Gewichtungsfaktoren in den Rangwert ein. Zum einen kann eine Gewichtung der Schadstoffe über *gp* vorgenommen werden, falls eine prioritäre Minderung eines bestimmten Schadstoffs angenommen wird. Dabei gilt  $\sum_{p=1}^{p=N_p} g_p = 1$ . Im Rahmen der Modellrechnung wird eine Gleichgewichtung der Schadstoffe mit  $g_p = N_p$  für  $p = \{1...N_p\}$  angenommen. Weiterhin ist eine Gewichtung zwischen den ökonomischen und ökologischen Kriterien vorgesehen mit den Gewichtungsfaktoren *goekonomisch* und *goekologisch*, deren Summe  $g_{oekonomisch} + g_{oekologisch} = 1$  ergibt.<sup>9</sup>

$$
rw^{s,w,t} = \overline{stk}^{s,w,t} \cdot g_{oekonomisch} + \sum_{p=1}^{p=N_p} (\overline{se}_p^{s,w,t} \cdot g_p) \cdot g_{oekologisch} + \overline{st}^{s,w,t}
$$
 [5.41]

Während die Positionswerte Werte zwischen 0 und 1 annehmen, kann der Strafterm insbesondere aufgrund der möglichen Aufsummierung über mehrere Perioden deutlich höhere Werte annehmen und übt somit eine erhebliche Wirkung auf den Rangwert aus. Dadurch besteht ein starker Anreiz für die Werke, die Grenzwerte einzuhalten, da hierin das größte Potential zur Reduzierung, also Verbesserung, des Rangwerts besteht.

<sup>9</sup>Zur Interpretation der Gewichtungsfaktoren siehe Abschnitt 5.2.3.

#### **5.2.3. Verwendung des Rangwertes**

Der so berechnete Rangwert wird einerseits werksintern zur Bewertung der Investitionsmöglichkeiten herangezogen. Andererseits dient er werksübergreifend zur Allokation der Nachfrage eines Sektors auf die einzelnen Werke.

### **5.2.3.1. Allokation der Nachfrage**

Zunächst stellt der Rangwert  $rw^{s,w,t}$  eine Größe dar, anhand derer die Werke, welche als Konkurrenten um die Gesamtnachfrage im Sektor zu sehen sind, in eine Rangfolge gebracht werden. Diese Rangfolge bildet die Präferenzreihenfolge der Kunden nach, anhand derer die Allokation der Gesamtnachfrage vorgenommen wird.

Mit der möglichen Gewichtung zwischen ökonomischen und ökologischen Kriterien wird die Ausrichtung der Unternehmen an unterschiedlichen Kundenpräferenzen abgebildet. Unterstellt man die oft gebrauchte Annahme des homo oeconomicus, so ist davon auszugehen, dass die Kunden in ihrer Kaufentscheidung allein nach ökonomischen Kriterien bewerten und folglich das Werk mit den niedrigsten Stückkosten den Kundenwünschen am ehesten entspricht. Dieser Annahme entspricht eine Gewichtung *goekonomisch* = 1 für die ökonomische Kennziffer, während die ökologische Kennziffer nicht mehr in die Bewertung eingeht (*goekologisch* = 0). Der andere Extremfall wäre eine Kundschaft, die ihre Kaufentscheidung ausschließlich nach ökologischen Gesichtspunkten trifft.

Die aufzuteilende Gesamtnachfrage *xs*,*<sup>t</sup>* nach dem Produkt des betrachteten Sektors liefert das makroökonomische Rahmenmodell. Diese Nachfrage wird dort preisabhängig bestimmt und kann daher an dieser Stelle als gegeben und damit als vollkommen unelastisch angesehen werden.

Die Allokation auf die einzelnen Werke orientiert sich an dem Merit-Order-Verfahren, wie es z. B. an der Strombörse verwendet wird.<sup>10</sup> Dazu wird dem Werk mit dem besten, also niedrigsten, Rangwert eine Nachfrage in Höhe seiner Produktionskapazität zugeteilt. Danach wird dem zweitbesten Werk ebenfalls eine Nachfrage in Höhe seiner Produktionskapazität zugewiesen. Dies erfolgt solange, bis die gesamte Nachfrage verteilt

<sup>10</sup>Vgl. Sensfuß et al. [137].

ist. Werke mit hohen Rangwerten bekommen somit, sollte die Gesamtnachfrage kleiner als die Gesamtkapazität des Sektors sein, keine Nachfrage zugeteilt und produzieren in der betrachteten Periode nicht.

Die Bedeutung des Strafterms liegt somit in der Minderung der Chancen eines Werkes auf Zuteilung von Nachfrage, die durch die deutliche Verschlechterung des Rangwerts bei Nichteinhaltung eines Grenzwertes erreicht wird. Auf diese Weise führt ein hoher Strafterm zur zeitweisen oder endgültigen Einstellung der Produktion und bildet so einen Entzug der Betriebsgenehmigung nach.

Die mögliche Gewichtung *goekologisch* > 0 bedeutet, dass von den Annahmen vollkommener Konkurrenz auf dem betrachteten Markt abgewichen wird: Da ökologisch produzierte Güter eine höhere Wertschätzung erfahren, kann nicht mehr von einem homogenen Gut ausgegangen werden; es besteht monopolistische Konkurrenz. Der Preis des Gutes wird daher für jedes Werk individuell festgelegt in Höhe seiner Stückkosten zuzüglich einer sektorweit einheitlichen Gewinnmarge nb<sup>s</sup>, die aus dem Nettobetriebsüberschuss aus der IO-Tabelle abgeleitet wird.

Da hier die gesamte Nachfrage eines Jahres auf einmal gehandelt wird, können die Werke sich in ihrer Angebotsgestaltung nicht an kurzfristigen Kriterien, also der Deckung der variablen Kosten, orientieren, sondern müssen mit dem Erlös auch ihre fixen Kosten decken. Der Preis, zu dem die Werke anzubieten bereit sind, entspricht daher den Stückkosten und nicht, wie unter der Annahme vollkommener Konkurrenz üblich, den Grenzkosten.

### **5.2.3.2. Investitionsentscheidung in Emissionsminderungsmaßnahmen**

Mit der Durchführung von Emissionsminderungsmaßnahmen (EMM) versucht der Akteur, das Werk *w*, seine Situation auf dem Markt zu verbessern und insbesondere der Gefahr einer Produktionseinstellung wegen Überschreitung der Grenzwerte entgegen zu wirken. Der Rangwert als maßgeblicher Einflussfaktor auf die Marktchancen ist daher auch ein geeignetes Kriterium, um die Vorteilhaftigkeit einer Investition zu bewerten.

Obwohl viele Parameter, wie Minderungseffizienz und spezifische Investition einer EMM, für alle Werke gleich sind, kann keine allgemein gültige Reihenfolge, welche Maßnahme zu bevorzugen ist, etwa in Form einer Kostenkurve, aufgestellt werden. Die Bewertung der Maßnahmen hängt von den individuellen Gegebenheiten des Werkes ab, wobei Skaleneffekte sowie die individuelle technische Ausstattung und damit die Vorgeschichte des Werkes eine Rolle spielen.

Die Bewertung der Investitionsmöglichkeiten in EMM über den Rangwert ist kein Investitionsrechnungsverfahren im eigentlichen Sinne, da nicht die Investition, sondern die Situation des Werkes vor und nach Durchführung der Investition bewertet wird. Es handelt sich dabei um einen statischen Ansatz, wobei sowohl die mit der Maßnahme verbundenen Nachteile in Form von Kostensteigerungen als auch die Vorteile durch eine verbesserte Umweltperformance einbezogen werden.

Da der Rangwert sich durch einen Vergleich des Werkes mit seinen Konkurrenten ergibt, ist er nicht allein von den Entscheidungen des Akteurs selbst, sondern auch von Änderungen bei den anderen Werken abhängig. Zur Bewertung der EMM wird davon ausgegangen, dass der Akteur die aktuellen Entscheidungen und Möglichkeiten der anderen Akteure nicht kennt und daher nicht berücksichtigen kann. Die zur Normierung der Kennziffern erforderlichen sektorweit minimalen und maximalen Ausprägungen werden daher konstant gelassen, d. h. der Akteur trifft seine Entscheidung unter der Annahme, dass seine Konkurrenten in der aktuellen Periode keine Maßnahmen durchführen.

Die zur Auswahl stehenden EMM werden zunächst durch technische Restriktionen beschränkt. Anhand der Matrix *Tanwendbar* werden für jede Anlage *a* des Werkes *w* die anwendbaren EMM identifiziert. Anlagen, deren Restlaufzeit weniger als drei Perioden beträgt, werden dabei nicht berücksichtigt, da hier angenommen wird, dass ein Werksbetreiber eine Investition in Umweltschutztechnik aufschieben wird, bis die Anlage als Ganzes erneuert wird. Aus der so gefundenen Menge der technisch möglichen EMM werden die technisch sinnvollen EMM durch einen Vergleich mit den bereits an der Anlage angewandten EMM bestimmt. Eine EMM ist dann technisch sinnvoll, wenn sie mit jeder bereits implementierten EMM kombinierbar ist. Die Kombinierbarkeit von EMM wird dabei in der Matrix *Tkombinierbar* definiert.

Eine EMM *m* wird als vorteilhaft eingestuft, wenn dadurch ein Rangwert *rws*,*w*,*t*,*<sup>m</sup>* erreicht werden kann, der kleiner ist als der Referenzrangwert *rws*,*w*,*<sup>t</sup>* ohne Durchführung einer Maßnahme. Eine EMM gilt als finanzierbar, wenn das dem Werk zur Verfügung stehende Kapital κ*s*,*w*,*<sup>t</sup>* ausreicht, um die mit der EMM verbundenen Investitionsausgaben  $I^{s,w,a,m}$  zu bezahlen.<sup>11</sup> Daraus ergeben sich die beiden Nebenbedingungen zur Beschränkung der zur Auswahl stehenden Menge an Maßnahmen:

$$
I^{s,w,a,m} \quad < \quad \kappa^{s,w,t} \tag{5.42}
$$

$$
rw^{s, w, t, m} < rw^{s, w, t} \tag{5.43}
$$

Die Investition, die den niedrigsten Rangwert *rws*,*w*,*t*,*<sup>m</sup>* unter Einhaltung der genannten Beschränkungen erreicht, wird ausgewählt und durchgeführt. Die Änderungen aus der Anwendung der so bestimmten Minderungsmaßnahme werden sofort wirksam, eine Verzögerung durch mögliche Bauzeiten wird nicht abgebildet.

Emissionsminderungsmaßnahmen zielen definitionsgemäß auf eine Verbesserung der ökologischen Kennziffer des Werkes ab. Da sie in der Regel mit zusätzlichen Betriebskosten sowie mit Investitionsausgaben verbunden sind, haben sie allerdings einen negativen Einfluss auf die Herstellkosten und somit die wirtschaftliche Kennziffer des Werkes, woraus ein Zielkonflikt resultieren kann. Produktionsintegrierte Maßnahmen, insbesondere Input-Substitutionen, sind hingegen in vielen Fällen mit Kosteneinsparungen verbunden, da sie teure Inputfaktoren (z. B. Brennstoffe) einsparen oder durch günstigere (Sekundärbrennstoffe) ersetzen, und wirken sich somit auf ökonomische und ökologische Kennziffern positiv aus. Instrumente wie eine Emissionsteuer bewirken einen zusätzlichen Anreiz über die ökonomische Kennziffer. Die Verwendung des Rangwertes gewährleistet, dass diese Wechselwirkungen in die Entscheidung einbezogen werden, da er eine gewichtete Verknüpfung ökologischer und ökonomischer Größen darstellt.

Eine ökonomische Wirkung entfalten die EMM zunächst durch den Eingriff in die Kostenstruktur des Werkes. Damit können jedoch auch Effekte auf die Einnahmen in Form von geänderten Absatzmengen durch die geänderte Wettbewerbssituation auftreten. Der Rangwert, der durch die Normierung der Kennziffern die Werte der Konkurrenz mit berücksichtigt, ist gerade ein Maß für die Wettbewerbssituation des Unternehmens und daher auch geeignet, einnahmenseitige Effekte zu antizipieren.

Ein Nachteil des angewandten statischen Verfahrens besteht darin, dass dem Akteur die Fähigkeit, vorausschauend zu planen, genommen wird. Er kann daher Gesetzesän-

<sup>&</sup>lt;sup>11</sup>Damit wird unterstellt, dass das Werk sich nicht beliebig verschulden kann. Insoweit wird nicht von der Existenz vollkommener Kapitalmärkte ausgegangen.

derungen und Preisimpulse nicht antizipieren, sondern reagiert auf diese erst bei deren Eintreten. Lediglich werksinterne Investitionszyklen werden insoweit berücksichtigt, als dass an alten Anlagen keine Investitionen mehr durchgeführt werden. Diese Kurzsichtigkeit führt zu einer enormen Rechenzeitverkürzung gegenüber einer dynamischen Investitionsrechnung.

## **5.3. Simulation des Akteursverhaltens im Periodenablauf**

Die in den vorangegangenen Abschnitten entwickelten Modellelemente zur Beschreibung der Anlagenstruktur und des Rangwertes werden nun in den Ablauf einer Periode eingebettet. Im Verlauf einer Periode trifft der Akteur eine Investitionsentscheidung über die mögliche Anpassung seiner Anlagen, er produziert entsprechend der ihm zugeteilten Nachfrage, wobei Schadstoffemissionen freigesetzt werden, und bereitet sich schließlich im Rahmen des Periodenübergangs durch eine Aktualisierung der internen Daten auf die folgende Periode vor. Die Simulationsschritte im Ablauf einer Periode sind in Abbildung 5.2 dargestellt.

### **5.3.1. Investitionsentscheidung zur Anpassung der Anlagenstruktur**

Zu Beginn der Periode trifft das Werk als Akteur eine Entscheidung über die Weiterentwicklung seiner Anlagenstruktur durch die Investition in eine EMM. Dazu wählt der Akteur aus den verfügbaren EMM die für ihn am besten geeignete aus, wozu er die gegebenen Minderungsmöglichkeiten mit Hilfe des Rangwerts, wie im vorangegangenen Abschnitt 5.2.3.2 beschrieben, bewertet. Pro Periode ist genau eine Investition zur Fortentwicklung der Anlagenstruktur zugelassen. Zusätzliche Investitionen zur Erhaltung der Anlagenstruktur werden zugelassen, wenn eine der nachgeschalteten EMM ausfällt. Die zeitgleiche Implementierung einer Kombination von mehreren Maßnahmen ist nur bei Neubau bzw. Erneuerung einer Anlage zugelassen. Entscheidung und Durchführung der Investition geschehen zeitgleich, die Änderung der Anlagenstruktur wird sofort wirksam.

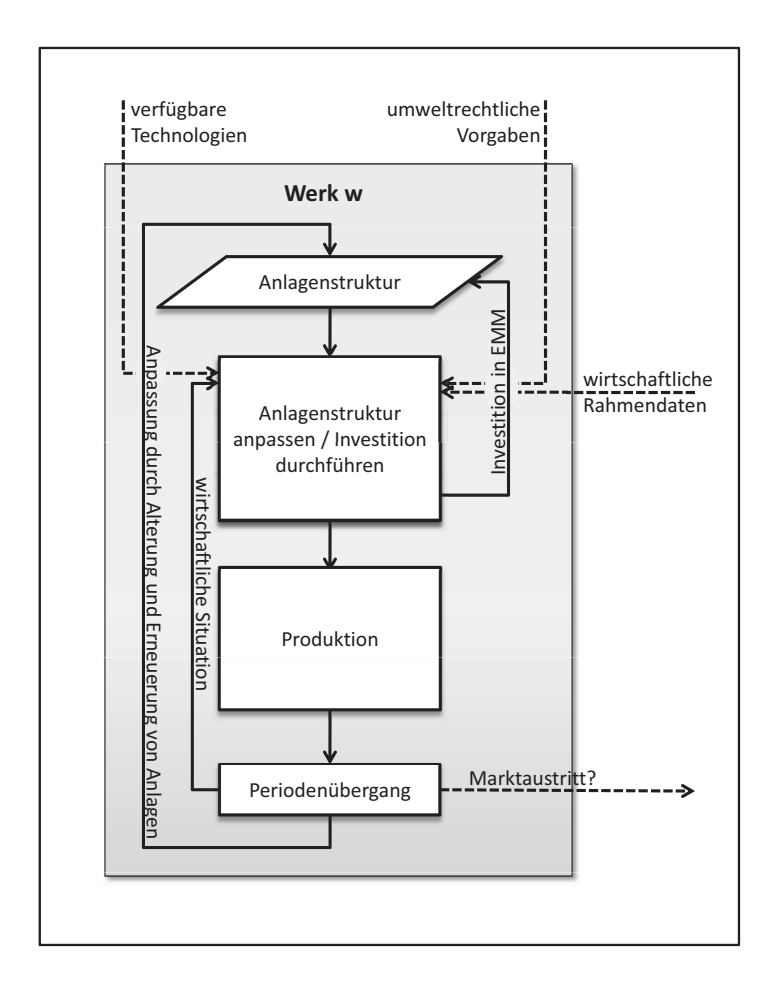

Abb. 5.2.: Simulationsschritte und Informationsflüsse eines Werkes im Ablauf einer Periode

### **5.3.2. Produktion und Emissionsberechnung**

Die Allokation der Nachfrage erfolgt nach Implementierung der in der Investitionsentscheidung ausgewählten EMM und legt die geänderten Rangwerte zugrunde. Die im IO-Modell berechnete Nachfrage für den gesamten Sektor wird über den Rangwert, wie in Abschnitt 5.2.3.1 dargestellt, auf die einzelnen Werke alloziert. Die Aktivitätsrate des Werkes, aus der sich die Aktivitätsraten der Anlagen ableiten, entspricht der zugeteilten Nachfrage. Von einer Produktion auf Lager wird abgesehen.

Während die Investitionsentscheidung aus modelltechnischer Sicht die zentrale Handlung der Akteure darstellt, steht für den Modellzweck die Berechnung der Emissionen in jeder Periode im Vordergrund. Die Emissionen sind durch die aktualisierte Anlagenstruktur sowie die dem Werk zugeteilte Nachfrage bestimmt und ergeben sich gemäß der Gleichungen 5.7 und 5.12 in Abschnitt 5.1 aus der Multiplikation der Emissionsfaktoren der einzelnen Anlagen mit den jeweiligen Aktivitätsraten.

### **5.3.3. Periodenübergang**

Zur Vorbereitung der folgenden Periode werden im Periodenübergang die Daten bezüglich der wirtschaftlichen Situation des Werkes aktualisiert. Die Anlagenstruktur altert und fällt ggf. aus, woraufhin eine Entscheidung über deren Erneuerung getroffen wird. In Abhängigkeit von Alter und wirtschaftlicher Situation entscheidet das Werk über einen möglichen Marktaustritt durch Stilllegung. Weiterhin besteht die Möglichkeit, dass neue Werke in den Markt eintreten.

### **5.3.3.1. Bewertung der wirtschaftlichen Situation des Werkes**

Die wirtschaftliche Situation des Werkes lässt sich durch den in der ablaufenden Periode erzielten Gewinn *b* beschreiben. Dieser wird auf das verfügbare Kapital κ aufgeschlagen.

Die zugeteilte Nachfrage bestimmt die Produktion und damit den Gewinn, der über eine sektorweit einheitliche Gewinnmarge *nbs*,*<sup>t</sup>* berechnet wird. Die Gewinnmarge leitet sich dabei aus der Größe Nettobetriebsüberschuss aus der IO-Tabelle ab.

$$
b^{s,w,t} = ar^{s,w,t} \cdot nb^{s,t} \tag{5.44}
$$

Der Gewinn steht in der Folgeperiode für Investitionen zur Verfügung. Neben einer vollständigen Thesaurierung der Gewinne wird weiterhin vom Mittel der Finanzierung aus Abschreibungsgegenwerten Gebrauch gemacht, um eine ausreichende Innenfinanzierung für Investitionen zu gewährleisten.<sup>12</sup> Das verfügbare Kapital  $\kappa$  wird entsprechend mit dem Gewinn *b* und den Abschreibungen *ab* wie folgt fortgeschrieben:

$$
\kappa^{s,w,t+1} = \kappa^{s,w,t} + b^{s,w,t} + ab^{s,w,t}
$$
 [5.45]

 $12Vgl.$  Kapitel 4 in Becker [17].

#### **5.3.3.2. Altern der Anlagenstruktur**

Für alle Anlagen sowie für die nachgelagerten Minderungsmaßnahmen eines Werkes sind Restlaufzeiten *rlz* definiert. Diese Restlaufzeiten werden im Rahmen des Periodenübergangs um 1 vermindert.

Erreicht eine Anlage das Ende ihrer Lebensdauer ( $rlz^{s,w,a,t} = 0$ ), so wird sie erneuert. Dazu wird sie durch eine neue Anlage ersetzt, die die entstehende Lücke in der Prozessfolge schließt, die also das gleiche Produkt j<sup>a</sup> herstellt wie die abgeschaltete Anlage. Die der alten Anlage zugeordneten Abgasreinigungsanlagen werden dabei ersatzlos entfernt. Eine neue Anlage muss dem Stand der Technik entsprechen, folglich muss die neueste verfügbare Anlage ausgewählt werden. Weiterhin müssen neue Anlagen alle Grenzwerte einhalten, wozu eine Kombination von EMM eingebaut wird. Die in der notwendigen Kombination enthaltenen EMM sind teilweise zur Rechenzeitverkürzung exogen vorgegeben, teilweise werden sie im Rahmen der Investitionsentscheidung in der Folgeperiode ausgewählt. Dazu wird die Anzahl der zugelassenen Investitionen für die Folgeperiode heraufgesetzt.

Der Ausfall einer nachgeschalteten Emissionsminderungsmaßnahme bei Ablauf der Restlaufzeit wird durch die Investitionsentscheidung in der kommenden Periode ersetzt. Das verfügbare Kapital wird dazu, um sicherzustellen, dass eine neue Maßnahmen durchgeführt werden kann, um die Höhe der Investition der abgeschalteten Anlage erhöht.

### **5.3.3.3. Neubau und Stilllegung von Werken**

Die Stilllegung eines Werkes kann aus technischen oder wirtschaftlichen Gründen erfolgen. Eine Stilllegung aus technischen Gründen erfolgt, wenn das Werk das Ende seiner Lebensdauer erreicht hat. In diesem Fall besteht die Möglichkeit einer sofortigen Wiedereröffnung in Form eines Neubaus.

Aus wirtschaftlichen Gründen wird ein Werk stillgelegt, wenn es drei Perioden in Folge keinen Gewinn erzielen konnte. Über diese wirtschaftliche Bedingung wird eine Stilllegung durch Entziehen der Betriebsgenehmigung aus ökologischen Gründen, also wegen Nicht-Einhaltung der vorgeschriebenen Grenzwerte, mit abgedeckt.

Die Entscheidung über die Wiedereröffnung ebenso wie über den Neubau eines Werkes wird in Abhängigkeit von der Gesamtnachfrage des Sektors getroffen. Ein neues Werk wird eröffnet, wenn die gesamte installierte Kapazität in einem Sektor *kaps*,*<sup>t</sup>* , gemindert um die abgeschalteten Werke und multipliziert mit einem Sicherheitsfaktor *d*, kleiner als die Gesamtnachfrage *xs*,*<sup>t</sup>* der aktuellen Periode ist. Der Faktor *d* stellt dabei sicher, dass die Kapazität im Sektor ausreichend über der Nachfrage liegt, um Werke mit hohem Rangwert durch Nicht-Berücksichtigung bei der Allokation der Nachfrage zu sanktionieren. Die Bedingung  $d \cdot \frac{kap^{s,t}}{s} \leq x^{s,t}$  wird am Ende jeder Periode abgefragt und führt gegebenenfalls zum Neubau eines Werkes.

Beim Neubau ist eine Entscheidung über die zu verwendende Referenzprozessfolge zu treffen. Die Auswahl der geeigneten Referenzprozessfolge wird anhand des Kapitalwertkriteriums getroffen. Anders als bei der Investitionsentscheidung in EMM wird hier kein statisches Verfahren angewandt, da auch langfristige Trends in Gestalt von Preisen und gesetzlichen Vorschriften Berücksichtigung finden sollen.

Die Auszahlungen zur Berechnung des dem Kapitalwert zugrunde liegenden Cashflows sind in ihrer Struktur und ihren Beträgen mit den Kosten zur Berechnung der Herstellkosten weitestgehend identisch. Davon abweichend werden die Abschreibungen durch Investitionsausgaben ersetzt, die nur in der ersten Periode anfallen. Zur Berechnung der Einzahlungen wird angenommen, dass das neue Werk bei voller Auslastung arbeitet, alles absetzen und die für den Sektor angenommene Gewinnmarge *nb<sup>s</sup>* in allen Perioden ansetzen kann.

### **5.4. Zusammenfassung**

Das vorliegende Kapitel 5 beschreibt den akteursbasierten Ansatz zur Abbildung der technischen Entwicklung in den Sektoren. In diesem Ansatz werden einzelne Betriebsstätten, die Werke, als eigenständig handelnde Akteure modelliert. Damit stehen die Adressaten der zu untersuchenden umweltpolitischen Instrumente im Mittelpunkt der Modellierung und Unterschiede in Reaktionen auf die Instrumente können explizit untersucht werden.

Der Handlungsspielraum dieser Akteure besteht in der Fortentwicklung ihrer Produktionsanlagen durch Investitionen in Emissionsminderungsmaßnahmen. Die Produk-
tionsanlagen werden durch mehrstufige Referenzprozesse für jedes Werk individuell abgebildet.

Als zentrales Bewertungskriterium wird ein Rangwert entwickelt, der sowohl werksintern zur Bewertung der Minderungsmaßnahmen als auch werksübergreifend zur Allokation der Nachfrage eingesetzt wird. Der Rangwert stellt eine Positionierung des einzelnen Werkes gegenüber den anderen Werken des Sektors dar und berücksichtigt ökonomische, ökologische und umweltrechtliche Aspekte in variabler Gewichtung. Er greift die verschiedenen Anreize aus den Instrumenten auf und verknüpft sie mit dem Entscheidungsverhalten der Akteure.

Weiterhin werden die vorgestellten Bausteine zur Abbildung der Produktionsprozesse sowie zur Verwendung des Rangwertes in einer Beschreibung des Simulationsablaufs zusammengefügt.

Damit steht der methodische Rahmen für das in dieser Arbeit entwickelte Modellsystem zur Analyse der Auswirkungen umweltpolitischer Instrumente zur Verfügung. Bevor in Kapitel 7 in einer exemplarischen Anwendung die Wirkung ausgewählter Instrumente untersucht wird, stellt das folgende Kapitel 6 die konkrete Ausgestaltung des hier entwickelten Ansatzes für die beiden Sektoren Zement und Stahl vor.

# **6. Implementierung und Datengrundlage der abgebildeten Sektoren**

Das in den vorangegangenen Kapiteln beschriebene Modellsystem wird exemplarisch für die beiden Sektoren *Zement* und *Stahl* umgesetzt und angewendet. Dazu wird im folgenden Kapitel die konkrete Umsetzung im Modellsystem und die Datenbasis für die beiden Sektoren dargestellt. Diese beiden Sektoren zeichnen sich einerseits durch hohe Beiträge zur Emissionsentstehung in der Industrie aus. Tabelle 6.1 gibt Aufschluss über die Anteile der abgebildeten Sektoren an den Emissionsfrachten der verschiedenen Schadstoffe im Jahr 2008.

Tab. 6.1.: Anteile der abgebildeten Sektoren an den Industrieemissionen (ohne Elektrizitätserzeugung) im Jahr 2008 in [%] nach Umweltbundesamt [168, 167]

| NFR-Kategorie $NO_x$ SO <sub>x</sub> PM <sub>10</sub> CO <sub>2</sub> |                    |  |                     |  |
|-----------------------------------------------------------------------|--------------------|--|---------------------|--|
|                                                                       | $\lceil \% \rceil$ |  |                     |  |
| Zement $2A1+1A2fi1$                                                   |                    |  | 9,3 2,9 2,5 10,6    |  |
| Stahl $2C1+1A2a$                                                      |                    |  | 12,2 17,5 27,9 25,8 |  |

Andererseits erweist sich die Auswahl dieser Sektoren als vorteilhaft, da eine gute Datenlage gegeben ist und die hergestellten Produkte der verschiedenen Unternehmen eines Sektors vergleichsweise homogen sind. Es werden die Schadstoffe  $NO<sub>x</sub>$ ,  $SO<sub>x</sub>$ ,  $CO<sub>2</sub>$  und Feinstaub in der Ausprägung PM<sub>10</sub> abgebildet. Für die Schadstoffe NH<sub>3</sub> sowie NMVOC liefern die betrachteten Sektoren keinen relevanten Beitrag, weshalb diese nicht berücksichtigt werden.

Da die Bereitstellung von Energie, insbesondere durch Verbrennungsprozesse, als Teilprozesse in beiden implementierten Sektoren eine bedeutende Rolle spielt und auch in anderen Sektoren für den größten Teil der Industrieemissionen an  $CO_2$ ,  $SO_x$  und  $NO_x$ verantwortlich ist, werden in Abschnitt 6.1 zunächst Verbrennungsprozesse im Allgemeinen beschrieben.

Die Darstellung der beiden Sektoren Zement und Stahl beginnt in den Abschnitten 6.2.1 und 6.3.1 mit einer kurzen Beschreibung der Situation der Sektoren in Deutschland. In den Abschnitten 6.2.2 und 6.3.2 folgt eine Beschreibung der dort eingesetzten Prozesse und Verfahren sowie der dabei entstehenden Emissionen der hier betrachteten Schadstoffe.

Daraus werden die zu modellierenden Referenzprozessfolgen und -anlagen aufgrund ihrer Relevanz als Schadstoffquelle abgeleitet und definiert (Abschnitte 6.2.3.1 und 6.3.3.1). Weiterhin werden relevante Emissionsminderungsmaßnahmen beschrieben und für den Einsatz im Modell ausgewählt (Abschnitte 6.2.3.2 und 6.3.3.2). Neben sektorspezifischer Literatur dienen vor allem die BVT-Merkblätter<sup>1</sup> und die Arbeiten der Expert Group on Techno-Economic Issues (EGTEI)<sup>2</sup> als Datenquelle.

Ergänzend zu den technischen Prozessdaten werden wirtschaftliche Daten zur Beschreibung der Sektoren benötigt, die in den Abschnitten 6.2.3.3 und 6.3.3.3 bestimmt werden.

Die individuellen Eigenschaften der Werke hinsichtlich ihrer Anfangsausstattung mit Anlagentypen und bereits implementierten Minderungsmaßnahmen werden in den Abschnitten 6.2.3.4 und 6.3.3.4 festgelegt.

Sämtliche Daten zu den Prozessen und Werken werden, in einheitliche Einheiten umgerechnet, in einer umfassenden Datenbank hinterlegt, auf die das Modellsystem zugreift. Insgesamt werden 113 Güter unterschieden. Davon entsprechen die ersten 65 Güter den Gütern bzw. Produktionsbereichen des Input-Output-Modells gemäß Kapitel 4. Um darüber hinaus technische Details adäquat abbilden zu können, werden zusätzliche 48 Güter unterschieden. Darunter fallen insbesondere Brennstoffe und Zwischenproduk-

<sup>&</sup>lt;sup>1</sup>Für Zement EIPPCB [48] und für Stahl EIPPCB [47] bzw. der Entwurf der aktualisierten Fassung EIPPCB [49].

<sup>2</sup>EGTEI ist ein Expertengremium unter der UNECE/CLRTAP mit dem Ziel, Informationen über Kosten von Emissionsminderungsmaßnahmen zusammen zu tragen und in einer Datenbank als Modell-Input bereitzustellen, vgl. http://www.citepa.org/forums/egtei/egtei\_index.htm (abgerufen März 2011).

te, sowie Sekundärrohstoffe. Eine Gegenüberstellung der Güter im Industriemodell und im IO-Modell findet sich in Tabelle A.1 im Anhang.

#### **6.1. Verbrennungsprozesse als sektorübergreifende Prozesse**

# **6.1.1. Prozessbeschreibung**

Die Umwandlungsprozesse der beiden hier modellierten Sektoren sind in hohem Maße mit Verbrennungsprozessen verbunden. Auch in anderen Industriezweigen spielen Verbrennungsprozesse eine bedeutende Rolle. Daher soll hier eine kurze Einführung in die naturwissenschaftlich-technischen Grundlagen der Verbrennung im Allgemeinen gegeben werden.3 Dabei wird auf die damit verbundenen Reaktionen, die Schadstoffentstehung und die möglichen Maßnahmen zu deren Vermeidung und Verminderung eingegangen. Dargestellt wird der allgemeine Verbrennungsprozess, wie er zur Erzeugung von z. B. Dampf und Elektrizität eingesetzt wird. Verbrennungsprozesse zur unmittelbaren Bereitstellung von Prozesswärme zur Unterstützung der eigentlichen Produktionsprozesse, wie etwa in Sinteranlagen, werden in den entsprechenden Abschnitten behandelt.

Die Entstehung von Emissionen wird durch Verbrennungsparameter wie u. a. Flammenführung, Verbrennungstemperatur, Verweildauer, Luftüberschuss sowie durch die eingesetzten Brennstoffe beeinflusst. Der Verbrennungsprozess stellt die Reaktion der im Brennstoff enthaltenen Kohlenwasserstoffe mit Sauerstoff zu Wasser und Kohlendioxid dar:

$$
C_n H_m + (n + \frac{m}{4})O_2 \to nCO_2 + \frac{m}{2}H_2O
$$
 [6.1]

Bei vollständiger Verbrennung reagiert der Kohlenstoffanteil der Brennstoffe vollständig zu Kohlendioxid, Produkte unvollständiger Verbrennung sind folglich Kohlenwasserstoffe, die nicht vollständig oxidiert wurden, z. B. Alkohole, Aldehyde, polyzyklische aromatische Kohlenwasserstoffe (PAK) oder organische Säuren, sowie Kohlenmonoxid. Zu unvollständiger Verbrennung kommt es vor allem, wenn nicht genügend Sauerstoff für die Reaktion zur Verfügung steht, weshalb der Luftüberschuss eine wichtige Größe für eine schadstoffarme Fahrweise von Verbrennungsprozessen darstellt. Auch eine

<sup>3</sup>Die Darstellung folgt dabei im Wesentlichen Baumbach [15].

schlechte Vermischung von Brennstoff und Verbrennungsluft kann zu örtlich begrenztem Luftmangel führen. Als weitere Ursachen für unvollständige Verbrennung können eine zu niedrige Flammentemperatur, z. B. in Nähe der Feuerraumwände, und eine zu kurze Verweilzeit im hohen Temperaturbereich genannt werden. Bei Luftmangel kann auch eine thermische Zersetzung (Pyrolyse) einsetzen, die die Entstehung polyzyklischer aromatischer Kohlenwasserstoffe begünstigt. Aufgrund der Entstehung gesundheitsschädlicher oder giftiger Schadstoffe ist eine vollständige Verbrennung durch geeignete Einstellung und Betriebsweise der Verbrennungsprozesse anzustreben.

Neben dem Kohlenstoffanteil enthalten Brennstoffe auch Schwefel in organischen oder mineralischen Verbindungen, Stickstoff sowie mineralische Bestandteile zu unterschiedlichen Anteilen. Diese beeinflussen maßgeblich die Emissionen an Schwefeloxiden, Stickoxiden und Partikeln (Feinstaub).

Schwefeloxide: Der Schwefel, der in Form von Aminosäuren in mineralisierter Form z. B. als Sulfide oder Sulfate vorliegt, reagiert bei vollständiger Verbrennung zu Schwefeldioxid (SO2). Bei langsamer Abkühlung der Rauchgase kann es zu einer weitergehenden Oxidation zu SO<sub>3</sub> kommen, was in der Regel jedoch nur einen Anteil von 1% bis 4% der Schwefel-Emissionen ausmacht. In Abhängigkeit von Verbrennungstemperatur und den Eigenschaften der Asche kann der Schwefel aus den Brennstoffen auch in der Asche eingebunden werden, anstatt als SO*<sup>x</sup>* mit den Abgasen emittiert zu werden. Unvollständige Verbrennung kann zur Bildung von Schwefelwasserstoff  $(H_2S)$  und elementarem Schwefel führen. In gasförmigen Brennstoffen liegt Schwefel als Schwefelwasserstoff (H2S) vor, der wegen seiner gesundheitsschädlichen und korrosiven Wirkung nach Möglichkeit bereits vor der Verbrennung durch alkalische Gaswäschen entfernt wird.

Stickoxide: NO*x*-Emissionen bestehen in erster Linie aus Stickstoffmonoxid NO, erst im Anschluss an die Verbrennung entsteht das giftigere Stickstoffdioxid NO<sub>2</sub> bei ausreichend vorhandenem Sauerstoff in den Abgasen oder in der Atmosphäre. Für die Entstehung von Stickoxiden sind im Wesentlichen drei Bildungsmechanismen von Bedeutung.

Der Mechanismus zur Bildung sog. thermischer Stickoxide (Zeldovich-Mechanismus) setzt den Stickstoff der Verbrennungsluft bei hohen Temperaturen ab etwa 1300◦C und

ausreichendem Sauerstoffüberschuss zu NO um. Er kann, repräsentativ für Stickstoffmonoxid, wie folgt skizziert werden:

$$
N_2 + O \to NO + N \tag{6.2}
$$

$$
N + O_2 \rightarrow NO + O \tag{6.3}
$$

$$
N + OH \rightarrow NO + H \tag{6.4}
$$

Hierzu wird u. a. atomarer Sauerstoff benötigt, dessen Konzentration mit zunehmender Temperatur durch Dissoziation des Luftsauerstoffs ansteigt. Weiterhin sind die Reaktionen stark endotherm. Wesentliche Einflussfaktoren auf diesen Mechanismus stellen folglich das Brennstoff/Luft-Verhältnis, die Temperatur in der Reaktionszone sowie die Verweilzeit der Gase dar.

Durch die Oxidation der im Brennstoff vorliegenden Amine (R-NH2), Amide (R-CO-NH2) und anderer Stickstoffverbindungen entstehen sog. Brennstoff-Stickoxide. Zum einen kann sich der im Brennstoff enthaltene Stickstoff mit den flüchtigen Bestandteilen verflüchtigen und in atomarer Form mit Sauerstoff zu Stickoxiden oder bei Sauerstoffmangel zu molekularem Stickstoff reagieren. Zum anderen verbrennen die im Brennstoff verbleibenden Anteile an Stickstoff zu NO*<sup>x</sup>* oder verweilen als Stickstoff in der Schlacke oder Flugasche. Wichtige Einflussfaktoren stellen hier die Verbrennungsparameter Temperatur, Verweilzeit und die lokale Sauerstoffverfügbarkeit dar.

Bei sauerstoffarmer Verbrennung reagieren Brennstoff-Radikale (z. B. CH) mit molekularem Stickstoff über Cyanverbindungen und atomaren Stickstoff zu sog. prompten Stickoxiden. Dieser als Fenimore-Mechanismus bekannte Zusammenhang stellt sich wie folgt dar:

$$
CH + N_2 \rightarrow HCN + N \tag{6.5}
$$

$$
C + N_2 \rightarrow CN + N \tag{6.6}
$$

Der Mechanismus der prompten NO-Bildung setzt ab etwa 1500◦C ein und spielt im Vergleich zur Entstehung von thermischen und Brennstoff-Stickoxiden nur eine untergeordnete Rolle.

Bei hohen Temperaturen überlagert die thermische NO-Bildung die beiden anderen Mechanismen, daher führt ein niedriger Stickstoffgehalt der Brennstoffe nur bedingt zu einer Minderung der Emissionen.

Feinstaub: Neben den gasförmigen Emissionen werden auch Partikel emittiert, die teilweise lungengängig sind und daher ebenfalls zu den Luftschadstoffen zählen. Bei diesen Partikeln handelt es sich im Wesentlichen um Ruß, kondensierte Kohlenwasserstoffe, Ascheteilchen (z. B. Metalloxide) und unverbrannte Kohlenstoffpartikel. Die Entstehung dieser Stäube beim Verbrennungsprozess ist abhängig von den eingesetzten Brennstoffen und insbesondere deren Anteilen an mineralischen Bestandteilen, weiterhin der Art und Weise der Brennstoffaufbereitung und ebenfalls von den Verbrennungsbedingungen.

Wesentliche Datenquellen: Zur Berechnung verbrennungsbedingter Emissionen sind Daten über die Eigenschaften der eingesetzten Brennstoffe nötig. Neben Heizwerten sind vor allem Schwefel- und Aschegehalt von Interesse. Hierzu werden die Daten zu Emissionsfaktoren für CO<sub>2</sub> der Deutschen Emissionshandelsstelle [38] und die daraus abgeleiteten Emissionsfaktoren, wie sie im Nationalen Inventarbericht [168] veröffentlicht sind, verwendet. Emissionsfaktoren für weitere Schadstoffe werden aus dem Emissionsfaktoren-Handbuch der Landesanstalt für Umwelt, Messungen und Naturschutz Baden-Württemberg (LUBW) [100] sowie der Datenbank "Prozessorientierte Basisdaten für Umweltmanagement-Instrumente (ProBas)"4, die das Umweltbundesamt gemeinsam mit dem Öko-Institut bereitstellt, entnommen.

# **6.1.2. Möglichkeiten der Emissionsminderung**

Maßnahmen zur Vermeidung von Emissionen werden als primäre Maßnahmen bezeichnet. Solche Maßnahmen bestehen in der Umstellung auf emissionsärmere Prozesse oder einer Verbesserung des bestehenden Prozesses durch Anpassung der Prozessparameter.

Sekundäre Maßnahmen hingegen sind in der Regel dem eigentlichen Prozess nachgeschaltet und können somit auch für anderweitige Produktionsverfahren eingesetzt wer-

<sup>4</sup>Unter http://www.probas.umweltbundesamt.de stellen das Umweltbundesamt und das Öko-Institut im Rahmen des gleichnamigen Vorhabens "Prozessorientierte Basisdaten für Umweltmanagement-Instrumente" zur Verfügung, worin zahlreiche öffentlich verfügbare Datenquellen zu Lebenszyklusanalysen integriert werden.

den. Dazu werden die Schadstoffe durch chemische und physikalische Trennprozesse aus dem Abgas entfernt, bevor dieses an die Umgebung abgegeben wird. Im Folgenden werden grundlegende Verfahren zur Abgasreinigung, die in den Sektoren implementiert werden, vorgestellt, ihre sektorspezifischen Ausprägungen und Weiterentwicklungen werden in den jeweiligen Abschnitten beschrieben.

Da die Minderung von Emissionen durch Abscheideeinrichtungen in der Regel nur zu einer Verschiebung des Problems auf andere Medien führt, die als verunreinigte Abfälle oder Abwässer entsorgt werden müssen, sind primäre Maßnahmen in der Regel den sekundären vorzuziehen.

#### **6.1.2.1. Primäre Maßnahmen zur Emissionsvermeidung**

Eine Vermeidung der in Verbrennungsprozessen entstehenden Schadstoffe kann durch die Brennstoffwahl und -aufbereitung sowie durch die Gestaltung der Ofenanlage erreicht werden. Eine gleichmäßige Betriebsweise des Ofens trägt außerdem zur Vermeidung bei.

Kohlendioxid: Als primäre Maßnahmen gegen  $CO<sub>2</sub>$ -Emissionen wird hier der Einsatz nachwachsender oder sekundärer Brennstoffe gesehen. Auch die Verbrennung nicht-fossiler Brennstoffe setzt  $CO<sub>2</sub>$  frei, von einer Vermeidung kann daher nicht gesprochen werden. Jedoch fällt die mittelfristige CO2-Gesamtbilanz im Vergleich zur Verbrennung fossiler Brennstoffe geringer aus. Dabei wird berücksichtigt, dass nachwachsende Brennstoffe das freiwerdende  $CO<sub>2</sub>$  zuvor während ihrer Wachstumsphase aufgenommen haben bzw. dass eine Nutzung von Abfällen als Sekundärbrennstoffe, wie etwa Altreifen in der Zementindustrie, mit einer Einsparung fossiler Energieträger einhergeht.

Stickoxide: Primäre Maßnahmen zur Minderung von NO*<sup>x</sup>* zielen darauf ab, die Bildung von Stickoxiden zu unterbinden. Dazu erzeugen sie in der Verbrennungsumgebung für die NO*x*-Bildung ungeeignete Zustände durch eine Verringerung des verfügbaren Sauerstoffs in der Reaktionszone, eine Absenkung der Verbrennungstemperaturen und kürzere Verweilzeiten in Zonen hoher Temperatur.

Sogenannte Low-NO*x*-Brenner erreichen durch gestufte Verbrennung einen Rückgang der Stickoxidemissionen ohne dabei die Freisetzung von Produkten unvollständi-

#### 6. Implementierung und Datengrundlage der abgebildeten Sektoren

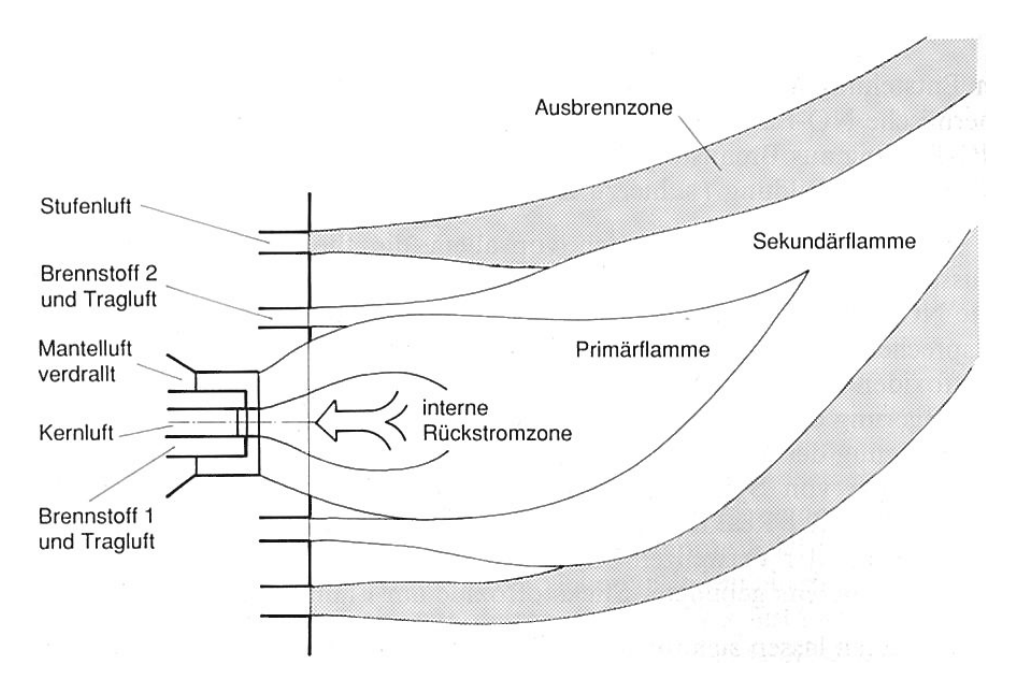

Abb. 6.1.: Flammenbild eines Mehrfachstufenbrenners aus Baumbach [15]

ger Verbrennung zu riskieren. Dazu wird durch eine stufenweise Verbrennung zunächst in der heißen Hauptreaktionszone der Primärflamme das Brennstoff/Luft-Verhältnis auf unter 1 abgesenkt, um die NO*x*-Entstehung zu vermeiden (vgl. Abbildung 6.1). Die dabei übrig bleibenden Produkte unvollständiger Verbrennung werden in einer Ausbrennzone bei relativ niedriger Temperatur (>750◦C) nachverbrannt. Die Stufung wird über eine stufenweise Luftzufuhr erreicht und kann durch eine weitergehende stufenweise Brennstoffzufuhr unterstützt werden. Zur Regulierung der Verbrennungstemperatur können weiterhin unter anderem die Luftvorwärmung und die Brennraumbelastung variiert werden. Auch eine Rauchgasrückführung kann durch eine Verringerung der Sauerstoffkonzentration zu einer Absenkung der Spitzentemperaturen beitragen.

Das Minderungspotential primärer NO*x*-Maßnahmen liegt je nach Brennstoff und Ofentyp bei 40-70% im Vergleich zu herkömmlichen Öfen.5 Die Maßnahmen gehen meist mit einem konstruktiven Eingriff in die Brennkammer einher und sind daher an den jeweiligen Ofentyp anzupassen. Mit primären NO*x*-Maßnahmen gehen keine zusätzlichen Betriebskosten einher, dafür bewirken sie thermische Effizienzverluste bei der Verbrennung.

<sup>5</sup>Vgl. Baumbach [15].

Schwefeloxide: Aufgrund der starken Abhängigkeit der SO*x*-Emissionen vom eingesetzten Brennstoff und den darin enthaltenen Schwefelverbindungen setzen primäre Maßnahmen zur Vermeidung von Schwefeloxiden an der Brennstoffwahl an. Neben der Umstellung des Prozesses auf schwefelärmere Brennstoffe, z. B. von Kohle auf Gas, kann auch eine Entschwefelung der Brennstoffe durchgeführt werden. Die Absenkung des Schwefelgehalts bei flüssigen Brennstoffen hat in den vergangenen Jahren zu einem deutlichen Rückgang der Schwefelemissionen beigetragen.

# **6.1.2.2. Sekundäre Maßnahmen**

Stickoxide: Zur Abscheidung von NO*<sup>x</sup>* aus Abgasen sind Reduktionsverfahren sehr verbreitet. Am bekanntesten sind dabei das Verfahren der *selektiven nicht-katalytischen Reduktion (SNCR)* sowie das Verfahren der *selektiven katalytischen Reduktion (SCR)*. <sup>6</sup> Beide Verfahren setzen Ammoniak (NH3) als Reduktionsmittel ein. Als Reaktionsprodukte entstehen molekularer Stickstoff und Wasser nach den vereinfachten Gleichungen:<sup>7</sup>

$$
4NO + 4NH_3 + O_2 \rightarrow 4N_2 + 6H_2O \tag{6.7}
$$

$$
6NO2 + 8NH3 \to 7N2 + 12H2O
$$
 [6.8]

Die nicht-katalytische Reduktion läuft in einem Temperaturbereich zwischen 850 und 1000◦C ab und erreicht eine Minderung von 30-60%. Neben Ammoniak (NH3) wird auch Harnstoff  $(CO(NH_2)_2)$  als Reduktionsmittel verwendet, der sich wie folgt umsetzt:

$$
CO(NH_2)_2 + 2NO + \frac{1}{2}O_2 \rightarrow 2N_2 + 2H_2O + CO_2
$$
 [6.9]

Vorteile der nicht-katalytischen Reduktion liegen in der einfachen Betriebsweise; das Reduktionsmittel wird direkt in den Feuerraum eingedüst und reagiert dort mit den Rauchgasen. Dies geht mit geringeren Anlage- und Betriebskosten, sowie geringerem Platzbedarf als bei der katalytischen Entstickung einher. Nachteilig ist hingegen, dass der Betrieb nur in einem engen Temperaturbereich möglich ist und durch die überstö-

<sup>6</sup>Für eine ausführlichere Beschreibung der Verfahren vgl. Fritz und Kern [68].

<sup>7</sup>Eine genauere Aufschlüsselung der Reaktionen findet sich in Görner und Hübner [75, S. F-67].

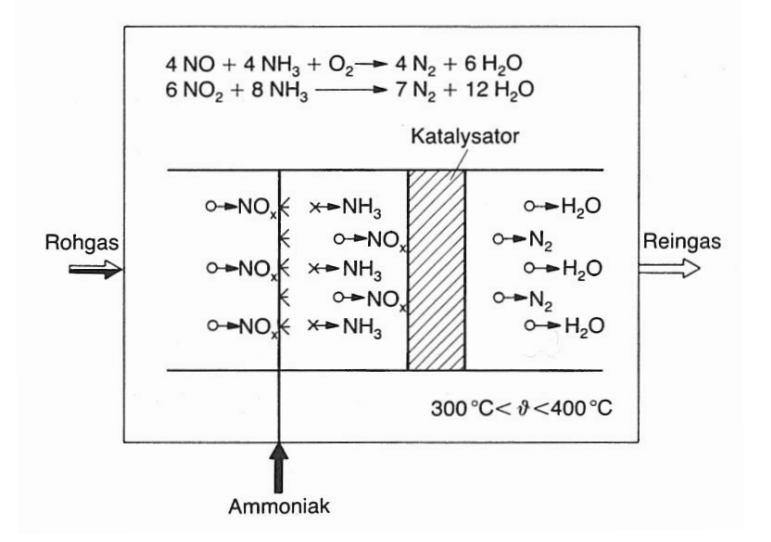

Abb. 6.2.: Prinzip der selektiven katalytischen Reduktion (Quelle: Fritz und Kern [68])

chiometrische NH3-Zugabe ein hoher NH3-Verbrauch vorliegt. Bei zu niedrigeren Temperaturen kann es zudem zum sog. Ammoniakschlupf kommen, wenn Ammoniak nicht vollständig umgesetzt wird.

Durch den Einsatz eines Katalysators ist die Reduktion der Stickoxide auch bei niedrigeren Temperaturen möglich. Das SCR-Verfahren arbeitet bei Temperaturen zwischen 280 und 450◦C je nach eingesetztem Katalysator. Als Katalysator werden meist Zeolithe aus Metalloxiden (wie z. B. Titanoxid, Aluminiumoxiden, Siliciumoxiden unter Zugabe von Vanadium-, Molybdän- oder Wolframoxiden) verwendet, auch Molekularsiebe kommen als Katalysator zum Einsatz. Das Rauchgas durchströmt die Katalysatorelemente, wobei es mit dem Reduktionsmittel in Kontakt gebracht wird (Abbildung 6.2).

Mit der selektiven katalytischen Reduktion lassen sich Minderungsgrade von 70 bis 90% erreichen, was insbesondere vom gewählten Katalysator abhängt. Abscheidegrad und NH3-Schlupf hängen weiterhin vom Molverhältnis NH3/NO*<sup>x</sup>* sowie der Durchströmungsgeschwindigkeit der Rauchgase durch den Katalysator an. Ein weiterer Einflussparameter stellt die Anordnung der SCR-Anlage in Bezug zu anderen Abscheideeinrichtungen dar. Eine Anordnung vor der Entstaubung und Entschwefelung hat den Vorteil, dass die Rauchgase aus der Feuerung kommend bereits das richtige Temperaturniveau haben, während sie nach einer Entstaubung und Entschwefelung wieder aufgeheizt werden müssen. Schwefel- und staubhaltige Abgase führen jedoch zu Ablagerungen in den Katalysatoren und verringern deren Lebensdauer.

Die beiden vorgestellten Verfahren zählen zu den Verfahren der trockenen Entstickung. Nassverfahren zur Abgasentstickung sind das Komplexsalz-Verfahren und das Walther-Verfahren, die hier nicht beschrieben werden, da sie in den beiden betrachteten Sektoren nicht zum Einsatz kommen.8

Stickoxide und Schwefeloxide: Das Aktivkoksverfahren wird zur simultanen Entschwefelung und Entstickung eingesetzt.9 Zunächst werden die im Rauchgas enthaltenen Schwefeloxide adsorptiv an den Aktivkoks gebunden und dabei zu Schwefelsäure  $(H<sub>2</sub>SO<sub>4</sub>)$  umgesetzt:

$$
SO_2 + \frac{1}{2}O_2 + H_2O \to H_2SO_4
$$
 [6.10]

Durch Zugabe von Ammoniak wird NO*<sup>x</sup>* unter Ausnutzung der katalytischen Wirkung des Aktivkoks zu elementarem Stickstoff reduziert. Auch die verbliebenen Schwefeloxide reagieren mit dem Ammoniak zu Ammoniumsulfat  $(NH_4)$ <sub>2</sub>SO<sub>4</sub>. Durch thermische Desorption bei Temperaturen um 300◦C werden die gebundenen Schwefelverbindungen wieder ausgetrieben, wobei ein an SO*<sup>x</sup>* angereichertes Gas entsteht. Es werden Abscheideraten für SO<sub>x</sub> von 95% und für NO<sub>x</sub> von 60% erreicht. Abbildung 6.3 stellt das Verfahrensprinzip schematisch dar.

Schwefeloxide: Zur Abscheidung von Schwefeloxiden werden im Wesentlichen drei Verfahrensarten unterschieden, die auf der chemischen Absorption der SO*<sup>x</sup>* an erdalkalischen oder auch alkalischen Absorptionsmitteln beruhen.<sup>10</sup> Meist wird Kalk  $(CaO$  oder  $Ca(OH<sub>2</sub>)$  oder Kalkstein  $(CaCO<sub>3</sub>)$  verwendet, aber auch die entsprechenden Magnesiumverbindungen kommen zum Einsatz, z. B. beim Einsatz von Dolomit  $(CaCO<sub>3</sub>·MgCO<sub>3</sub>)$  als Ausgangsstoff.

Bei den Trockenverfahren werden trockene Absorptionsmittel zu den Rauchgasen gegeben. Die eingesetzten Zusatzstoffe werden in Abhängigkeit der Temperatur der Rauchgase gewählt. Die Zugabe kann an unterschiedlichen Stellen in der Prozessfolge erfolgen, z. B. durch Beimischung zu den Brennstoffen, Zugabe in den Feuerraum

<sup>8</sup>Vgl. Fritz und Kern [68].

<sup>&</sup>lt;sup>9</sup>Vgl. Fritz und Kern [68].

 $10Vgl$ . Friede [67] und Fritz und Kern [68].

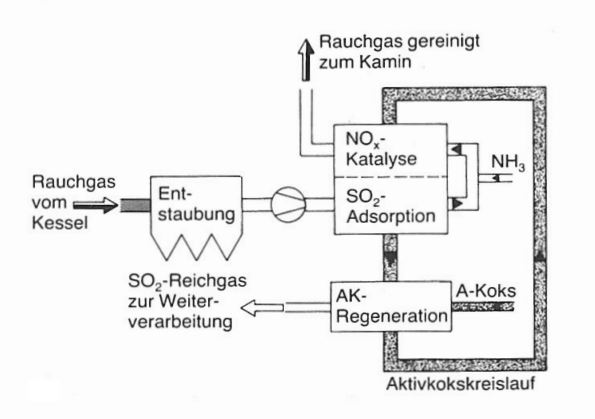

Abb. 6.3.: Prinzipschema des Aktivkoksverfahren zur simultanen Entstickung und Entschwefelung (Quelle: Fritz und Kern [68])

oder in die Abgasleitung. Die Reaktionsprodukte werden meist über den Staubfilter abgefangen.11 Im Gegensatz zu den Halbtrocken- und Nassverfahren sind bei der Trockenabsorption keine zusätzlichen Anlagen, wie z. B. Waschtürme, erforderlich und es entstehen keine Abwässer.

Durch Hydrierung der Absorptionsmittel kann deren Reaktionsvermögen deutlich erhöht werden, was in den Halbtrocken-Verfahren ausgenutzt wird. Hierbei werden die Absorptionsmittel in Form von Suspensionen als Sprühnebel in die heißen Rauchgase gesprüht. Als Rückstand entstehen hauptsächlich Calciumsulfit und Calciumoxid, die teilweise in einer thermischen Nachbehandlung zu Gips aufbereitet werden. Ein Vorteil des Verfahrens liegt darin, dass das Wasser der Suspension verdampft, sodass kein Abwasser anfällt. Halbtrocken-Verfahren erreichen etwas höhere Abscheidegrade bei geringerem Absorptionsmittelüberschuss als Trockenverfahren.<sup>12</sup>

Letztlich können auch nasse Verfahren eingesetzt werden, wobei die Kalkwäsche vor allem bei Kohlekraftwerken am weitesten verbreitet ist.13 Der Kalkwäsche ist sowohl eine Entstaubung als auch die Abkühlung der Rauchgase auf etwa 50◦C vorgeschaltet. Die Rauchgase werden dabei in Gas-Flüssigkeit-Kontaktapparaten, sog. Waschtürmen, mit der Kalkstein-Suspension in Kontakt gebracht. Die Schwefeloxide reagieren zuerst

 $11Vgl.$  Baumbach [15].

 $12Vgl.$  Baumbach [15].

 $13Vgl.$  Malzkorn [104].

mit dem gelösten Kalkstein zu Calciumsulfit (CaSO<sub>3</sub>) und Kohlendioxid. Im Sumpf des Sprühturms oxidiert das Calciumsulfit mit eingeblasenem Luftsauerstoff zu Calciumsulfat (CaSO4) in wässriger Lösung. Die Hauptreaktionen des Kalkwaschverfahrens sehen dabei nach Baumbach [15] wie folgt aus:

$$
SO_2 + Ca(OH)_2 + H_2O \to CaSO_3 \cdot \frac{1}{2}H_2O + \frac{3}{2}H_2O \tag{6.11}
$$

$$
CaSO_3 \cdot \frac{1}{2}H_2O + \frac{1}{2}O_2 + \frac{3}{2}H_2O \rightarrow CaSO_4 \cdot 2H_2O \tag{6.12}
$$

Durch eine Entwässerung der Calciumsulfatlösung kann schließlich Gips gewonnen werden, der z. B an die Bauindustrie verkauft werden kann. Neben den hohen Abscheidegraden stellt die Möglichkeit, durch den Verkauf des Endprodukts die Betriebskosten zu senken, einen Vorteil des Verfahrens dar.

Als weitere nasse Entschwefelungsverfahren können auch das Wellman-Lord-Verfahren und das Walther-Verfahren genannt werden.<sup>14</sup>

Feinstaub: Die einfachsten Ausführungen zur Staubabscheidung stellen die Massenkraftentstauber dar. Massenkraftentstauber bedienen sich der Trägheit der Partikel, um diese von dem Trägergas zu trennen. Dazu wird das partikelreiche Abgas um Hindernisse gelenkt, die Partikel prallen aufgrund ihrer Trägheit gegen die Hindernisse und werden so abgeschieden. In Fliehkraftabscheidern, z. B. Zyklonen, wird der Abgasstrom auf eine Kreisbahn gelenkt, wodurch die Partikel einer Zentrifugalbeschleunigung unterworfen werden. Die Partikel prallen gegen die Wand des Abscheiders und werden so abgeschieden. Durch die einfache Konstruktionsweise sind Massenkraftabscheider relativ günstig, ihre Abscheideleistung ist jedoch eher gering und sie eignen sich nicht zur Abscheidung von Feinstaub, da feinere Partikel nicht träge genug sind.15

Bei der Nassentstaubung wird die Masse der Partikel durch die Bindung an Tropfen einer Waschflüssigkeit erhöht, um die Massenkraftentstaubung zu verbessern. Dabei wird jedoch die Verunreinigung vom Abgas auf die Waschflüssigkeit verlagert, weshalb Verfahren dieser Art vor allem zur Abscheidung brennbarer Stäube verwendet werden. Anlagen zur Nassentstaubung unterscheiden sich hinsichtlich der Art und Weise wie

 $14Vgl$ . Fritz und Kern [68].

 $15Vgl.$  Ebeling [45].

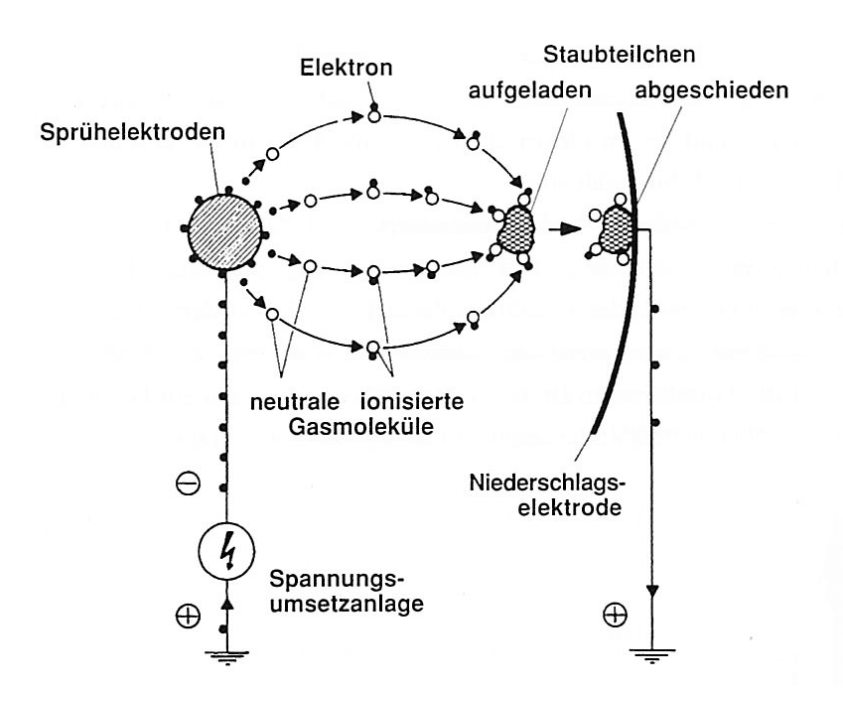

Abb. 6.4.: Abscheideprinzip eines Elektroabscheiders (Quelle: Ebeling [45])

Waschflüssigkeit und Abgas in Kontakt gebracht werden und wie anschließend die Flüssigkeit vom Reingas getrennt wird. Die gebräuchlichsten Bauarten zur Nassentstaubung sind Wirbelwäscher, Venturi-Wäscher oder Rotationswäscher.<sup>16</sup>

Hohe Abscheideraten von 95% bis über 99,9% auch für sehr feine Stäube lassen sich mit Elektroabscheidern erreichen. Im Elektroabscheider werden über Sprühelektroden Elektronen freigesetzt, die sich an den im Abgas mitgeführten Partikeln anlagern und diese somit aufladen. Die geladenen Partikel werden dann an Niederschlagselektroden abgeschieden. Abbildung 6.4 zeigt das Abscheideprinzip eines Elektroentstaubers.

Ähnliche Abscheideraten weisen auch filternde Entstauber auf. Als Filtermaterialien werden Gewebe oder Vliesstoffe verwendet. Durch den Einsatz von Kunstfasern und Geweben aus feinen Metallfäden konnten die Abscheideleistung, aber auch die Widerstandsfähigkeit gegen schleißende und chemische Einflüsse, deutlich erhöht und damit der Einsatzbereich erweitert werden. Die meisten Filter zur Staubabscheidung werden in Form von Schlauchfiltern gebaut. Bei dieser Filterform hängt im Filtergehäuse eine Anzahl von Schläuchen aus dem Filtermaterial, durch die das Abgas strömt. Wird die

<sup>16</sup>Vgl. Baumbach [15].

abgeladene Staubschicht auf dem Filter zu dick, wird der Filterschlauch zur Reinigung mit Druckluft in umgekehrter Richtung durchspült.

Die Einsatzbereiche von Elektroabscheidern und filternden Abscheidern sind ähnlich, wobei für filternde Abscheider höhere mögliche Staubeingangskonzentrationen bis zu 5000 g/Nm<sup>3</sup> angegeben werden. Wegen des geringen Druckverlustes arbeiten Elektroabscheider bei sehr großen Gasströmen wirtschaftlicher als Gewebefilter und gleichen die höheren Investitionen durch niedrigere Betriebskosten aus.

# **6.2. Sektor Zement**

#### **6.2.1. Zementindustrie in Deutschland**

Die Zementindustrie erwirtschaftete 2008 einen Jahresumsatz von 2330 Mio. EUR bei einer Produktion von 33581 kt Zement.17 Damit trägt die deutsche Zementindustrie einen recht geringen Anteil von 1,2% zur weltweiten Produktion bei.

Nach einem Rückgang der Produktionszahlen im Jahr 2009 um 9,3% rechnet die Zementindustrie nun wieder mit einem leichten Anstieg der Nachfrage. Dennoch zeigen sowohl die Beschäftigtenzahlen als auch die Anzahl der Werke einen seit längerem rückläufigen Trend an, was auf die Schließung älterer Werke zurückzuführen ist.18 In geringem Umfang kann eine Verlagerung vom Produktionskapazitäten deutscher Hersteller ins Ausland beobachtet werden. Hohe Energiepreise sowie eventuelle zusätzliche Kosten durch den europäischen Zertifikatehandel werden dabei als Argumente angeführt, sind jedoch zu hinterfragen, da auch durch die stark wachsende Nachfrage in den Schwellenländern ausreichend Anreize dort zu produzieren gegeben sind.<sup>19</sup> Zudem wurde der Zementindustrie aufgrund eines erheblichen Risikos der Verlagerung von CO2-

<sup>&</sup>lt;sup>17</sup>Daten zur Situation der Zementindustrie in Deutschland gehen sind Statistiken des Bundesverbandes der Deutschen Zementindustrie [28] entnommen.

<sup>18</sup>Vgl. Bundesverband der Deutschen Zementindustrie e.V. (Hrsg.) [28].

<sup>&</sup>lt;sup>19</sup>Eine Studie von McKinsey im Auftrag des Bundesverbandes der Deutschen Zementindustrie (BDZ) ermittelt eine starke Gefährdung der deutschen Klinkerproduktion durch eine Substitution durch Importe, falls die notwendigen CO2-Zertifikate vollständig ersteigert werden müssen, vgl. Fabritius und Grzelak [61].

Emissionen eine kostenlose Zuteilung von Emissionszertifikaten bis mindestens 2014 zugesichert.20

Die für das Jahr 2008 in den nationalen Inventarberichten veröffentlichten Emissionen sind in Tabelle 6.2 aufgeführt. Bezogen auf die Emissionen aus dem Bereich Industrie betrug der Anteil des Zementsektors 9,30% der NO*x*-, 2,90% der SO*x*-, 2,47% der PM10 und 10,56% der  $CO<sub>2</sub>$ -Emissionen.

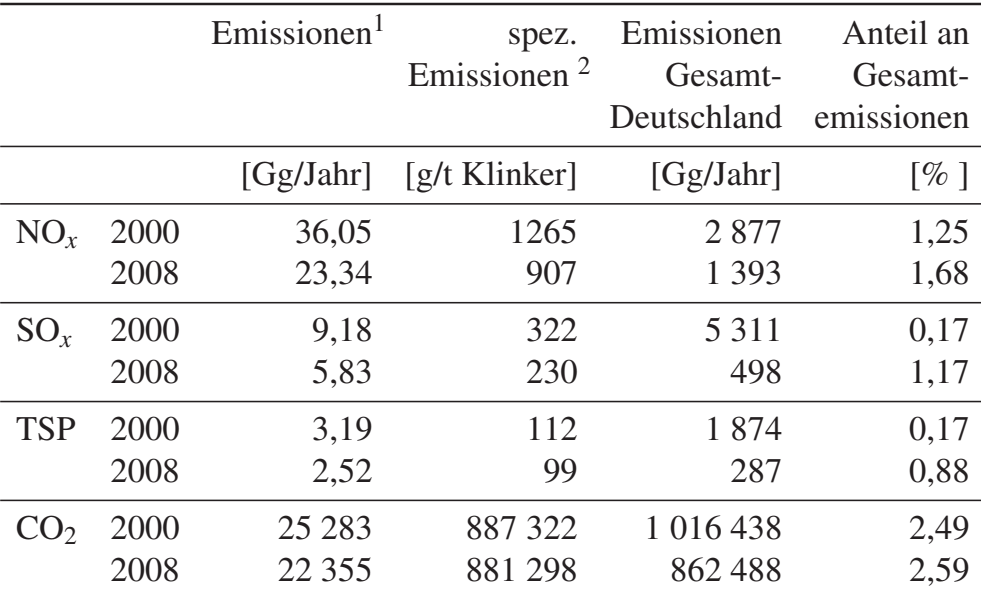

<sup>1</sup> Die hier angegebenen Emissionen stellen die Summe der Emissionen der Quellkategorien 2A1 und 1A2fi1 dar, wie sie aus den jeweiligen Nationalen Inventarberichten hervorgehen [168, 167].

<sup>2</sup> Die spezifischen Emissionen ergeben sich aus einer Gesamtproduktion von 28494 kt Klinker im Jahr 2000 und von 25366 kt Klinker im Jahr 2008 gemäß [168].

Tab. 6.2.: Vergleich der Emissionen der Zementindustrie 2000 und 2008

Im Rahmen der Klimavorsorgeverpflichtung der deutschen Industrie hat sich die Zementindustrie im Jahr 2000 eine Minderung der spezifischen  $CO_2$ -Emissionen um 28%

<sup>&</sup>lt;sup>20</sup>siehe: Beschluss der Kommission vom 24. Dezember 2009 zur Festlegung eines Verzeichnisses der Sektoren und Teilsektoren, von denen angenommen wird, dass sie einem erheblichen Risiko einer Verlagerung von CO2-Emissionen ausgesetzt sind, gemäß der Richtlinie 2003/87/EG des Europäischen Parlaments und des Rates (bekannt gegeben unter Aktenzeichen K(2009) 10251).

bis 2012 zum Basisjahr 1990 zum Ziel gesetzt. Durch den Einsatz von Sekundärbrennstoffen, deren CO<sub>2</sub>-Emissionen nicht mitgezählt werden, konnte dieses Ziel jedoch bereits 2001 erreicht werden.21

# **6.2.2. Verfahrenstechnik zur Herstellung von Zement**

Bei Zement handelt es sich um einen anorganischen, nichtmetallischen, feingemahlenen Stoff, der als hydraulisches Bindemittel genutzt wird, das nach dem Anmachen mit Wasser aufgrund einer einsetzenden chemischen Reaktion selbständig erhärtet. Da der erhärtete Zement auch unter Wasser fest und raumbeständig bleibt, ist die Herstellung von Mörtel und Beton das Hauptanwendungsgebiet von Zement.

#### **6.2.2.1. Beschreibung der Prozessschritte**

Zur Herstellung von Zement werden zunächst die Rohstoffe zu Rohmehl oder Rohschlamm verarbeitet, woraus anschließend Zementklinker in Form von nussgroßen, graugrünen Körpern gebrannt wird. Der Zementklinker wird dann mit weiteren Zumahlstoffen zermahlen, wodurch Zement entsteht. Die Verhältnisse der einzelnen Zumahlstoffe und des Zementklinkers bestimmen die Qualität und damit die Einordnung des fertigen Zements in die fünf Produktkategorien der DIN EN 197-1. Kalkstein, Kreide, Ton und Kalksteinmergel stellen die wichtigsten Rohstoffe zur Herstellung von Zementklinker dar.22

Zementklinker ist der Hauptbestandteil von Zement und seine Herstellung der energieaufwändigste Verfahrensschritt in der Zementherstellung. Das Brennen von Zementklinker stellt eine Sinterung des Rohstoffgemisches bei Temperaturen von etwa 1450◦C dar. Kalkstein, Kreide und Mergel liefern dazu das Calciumcarbonat (CaCO<sub>3</sub>) für die Calcinierungsreaktion.

$$
CaCO_3 \rightarrow CaO + CO_2 \tag{6.13}
$$

Über Tonkomponenten und ggf. Korrekturbestandteile (Bauxit, Eisenerz, Sand) werden Siliciumdioxid (SiO<sub>2</sub>), Aluminiumoxid (Al<sub>2</sub>O<sub>3</sub>) und Eisenoxid (Fe<sub>2</sub>O<sub>3</sub>) in den Prozess

<sup>&</sup>lt;sup>21</sup>Vgl. Rheinisch-Westfälisches Institut für Wirtschaftsforschung (RWI) [127].

<sup>&</sup>lt;sup>22</sup>Die Beschreibung der Verfahrensweise folgt Achternbosch und Bräutigam [2].

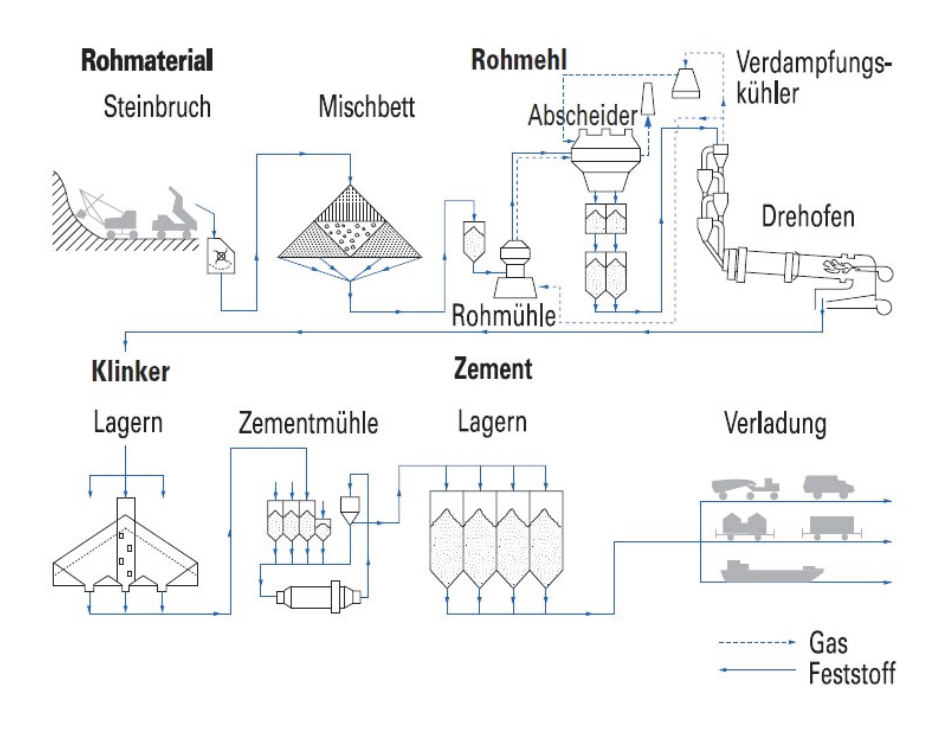

Abb. 6.5.: Schematische Darstellung der Zementherstellung aus [173]

eingebracht. Für 1 t Klinker werden etwa 1,5-1,6 t an mineralischen Rohstoffen aufgewendet. Der Klinkerfaktor, welcher den Gewichtsanteil des Klinkers im Zement angibt, liegt derzeit in Deutschland bei etwa 0,78 [28].

Die vollständige Prozessabfolge der Zementherstellung beginnend mit dem Abbau der Rohstoffe ist in Abbildung 6.5 dargestellt. Das Brennen des Klinkers wird hier im Trockenverfahren mit einen Drehrohrofen mit Zyklonvorwärmer durchgeführt.

Nach der Aufbereitung der Rohstoffe werden diese dem Brennprozess zugeführt. Dem eigentlichen Brennen in einer Ofenanlage gehen eine Vorwärmung der Rohstoffe und ggf. eine Vorcalcinierung voraus. Der gebrannte Klinker wird nach dem Brennen in einem Kühler abgekühlt. Je nach Feuchte und Zusammensetzung des Rohmaterials werden dabei verschiedene Verfahren zur Herstellung des Klinkers unterschieden:<sup>23</sup>

1. Nassverfahren: Das Nassverfahren ist das älteste Verfahren zur Klinkerherstellung. Die eingesetzten Rohschlämme mit einer Feuchte von 28 bis 43% bedingen einen hohen thermischen Energiebedarf, weswegen dieses Verfahren in Deutschland nicht mehr eingesetzt wird.

<sup>23</sup>Vgl. Verein Deutscher Zementwerke (VDZ) [174].

- 2. Halbnassverfahren: Beim Halbnassverfahren wird das Rohmaterial nass vermahlen und anschließend mit Hilfe von Filterpressen mechanisch entwässert auf einen Wasseranteil von 16 bis 21%. Dieses Verfahren wird in Deutschland nur noch an einem Standort angewandt.<sup>24</sup>
- 3. Halbtrockenverfahren: Das Halbtrockenverfahren setzt trockene Rohstoffe ein. Zu Rohmehl zermahlen, werden diese mit Wasser zu Pellets oder Granulat mit einem Wasseranteil von 10 bis 12% verdichtet und anschließend einem Rostvorwärmerofen aufgegeben. 5,8% der genehmigten Klinkerkapazität in Deutschland entfallen derzeit (2009) auf dieses Verfahren.<sup>25</sup>
- 4. Trockenverfahren: Beim Trockenverfahren wird in einem Mahltrocknungsgang trockenes Rohmehl gewonnen, das dann einem Drehrohrofen (DRO) mit mehrstufigem Zyklonvorwärmer mit oder ohne Calcinator oder einem langen Trockenofen mit integriertem Vorwärmer aufgegeben wird. Zyklonvorwärmeröfen mit oder ohne Calcinator haben in Deutschland 2009 einen Anteil von 93,1% an der Produktionskapazität.26

Der Einsatz trockener Rohstoffe führt zu einem geringeren spezifischen Energiebedarf während des Brennprozesses, weshalb sich das Trockenverfahren zunehmend verbreitet. Zur Trocknung der Rohstoffe können die heißen Abgase aus dem Ofen verwendet wer $den<sup>27</sup>$ 

Zur Herstellung von Zement wird der über eines der genannten Verfahren hergestellte Zementklinker allein oder mit weiteren mineralischen Zumahlstoffen, wie Hüttensand, Flugasche, Kalksteinmehl, gebranntem Ölschiefer oder Traß, fein gemahlen. Zur Regelung der Erstarrungseigenschaften des Zements wird außerdem ein Sulfatträger wie Gips oder Anhydrit beigefügt. In den meisten Zementwerken werden Kugelmühlen oder Gutbett-Walzenmühlen eingesetzt, wobei letztere einen geringeren Bedarf an elektrischer Energie aufweisen.

<sup>&</sup>lt;sup>24</sup>Auf das Nass- und das Halbnassverfahren wird im Weiteren nicht mehr eingegangen.

 $^{25}$ Vgl. Bundesverband der Deutschen Zementindustrie e.V. (Hrsg.) [28].

 $^{26}$ Vgl. Bundesverband der Deutschen Zementindustrie e.V. (Hrsg.) [28].

<sup>27</sup>Vgl. EIPPCB [48].

Der Klinkerbrennprozess kann hinsichtlich der Ausgestaltung von Vorwärmer bzw. Vorcalcinator, der eingesetzten Ofenanlagen, dem Klinkerkühler sowie der Abgasrückführung variieren.

#### Vorwärmer und Vorcalcinator:

Beim Trockenverfahren werden die Rohstoffe zunächst vorgewärmt, indem sie in Zyklonvorwärmern oder Rostvorwärmern mit den heißen Abgasen des Drehrohrofens in Verbindung gebracht werden. Im Vorwärmer wird das Brenngut auf Temperaturen bis zu 850◦C aufgeheizt, wobei bereits erste stoffliche Umwandlungen, eine Vorcalcinierung, einsetzen können. Im Rostvorwärmer werden Pellets im Gegenstrom zum Ofenabgas auf einem Wanderrost getrocknet und gewärmt bevor sie in den Drehrohrofen gelangen.<sup>28</sup> Die Abgase werden dabei auf 90-150◦C abgekühlt. Die Zahl der Öfen mit Rostvorwärmer ist in Deutschland rückläufig, da sie einen etwas höheren thermischen Energiebedarf als Öfen mit Zyklonvorwärmer aufweisen und nicht zur Vorcalcinierung eingesetzt werden können.29 Zyklonvorwärmer setzen sich aus 4 bis 6 Zyklonstufen zusammen, durch die das Rohmehl im Gegenstrom zum Ofenabgas geführt wird. Abhängig von der Anzahl der Zyklonstufen lassen sich ohne Zusatzfeuerung Vorcalcinierungsgrade von 50-80% erreichen.30 Eine Weiterentwicklung der Zyklonvorwärmeröfen besteht in der Vorcalcinierung mit Zweitfeuerung. Ofenabgas und Brenngut bleiben dabei in einem Calcinatorschacht länger in Kontakt und reagieren intensiver miteinander, so dass ein Vorcalcinierungsgrad von bis zu 90% erreicht werden kann. Mit einer Zweitfeuerung wird sichergestellt, das die für die endotherme Entsäuerungreaktion (Gleichung 6.13) notwendige Energie bereitgestellt wird. Dabei kann der Wärmeeintrag der Zweitfeuerung bis zu 60% des gesamten Brennstoffenergiebedarfs ausmachen.<sup>31</sup>

#### Ofenanlagen:

Nachdem das Brenngut den Vorwärmer passiert hat, gelangt es in die Ofenanlage, in

<sup>28</sup>Die Kombination eines Drehrohrofens mit Rostvorwärmer wird auch als Lepolofen bezeichnet, vgl. Achternbosch und Bräutigam [2].

 $^{29}$ Vgl. Verein Deutscher Zementwerke (VDZ) [175].

 $30Vgl$ . Verein Deutscher Zementwerke (VDZ) [174].

 $31Vgl.$  Bolwerk et al. [23].

der es zunächst restentsäuert wird und dann auf die Sintertemperatur von bis zu 1450◦C erhitzt wird. Zumeist kommt für diesen Vorgang ein Drehrohrofen zum Einsatz. Ein Drehrohrofen besteht aus einem feuerfest ausgemauerten Rohr mit einem Durchmesser von bis zu ca. 6 m, einer Neigung von 3◦ bis 4◦ und einer Umdrehungsgeschwindigkeit von 1,3 bis 1,5 Umdrehungen pro Minute. Durch die Neigung und die Drehung wird das Brenngut in Richtung des Brenners bewegt, der am unteren Ende des Drehrohrs angebracht ist. In Abhängigkeit vom Vorentsäuerungsgrad und der Ofendimensionierung beträgt die Durchlaufzeit des Brenngutes zwischen 20 und 40 Minuten.<sup>32</sup>

Die Verbrennungsluft wird hauptsächlich als Sekundärluft, die im Klinkerkühler bereits auf 600◦C bis 1000◦C vorgewärmt wurde, in den Drehrohrofen geleitet. Der Primärluftanteil, der über den Brenner zugeführt wird, beträgt lediglich 6% bis 13%. Die Verweilzeit des Gases im Drehrohrofen dauert etwa 2 bis 4 Sekunden und erreicht in der Sinterzone eine Temperatur von bis zu 2000◦C.

Drehrohröfen mit Zyklon- oder Rostvorwärmer werden heute mit einem Länge/ Durchmesser-Verhältnis von 10 bis 17 gebaut und auf zwei Laufringstationen gelagert. Da durch den vorgelagerten Einsatz von Calcinatoren die Größe reduziert werden konnte und die bis vor wenigen Jahren übliche dritte Laufringstation wegfiel, kam es zu einer deutlichen Verringerung der für eine Drehrohrofenanlage notwendigen Investitionen.<sup>33</sup>

Noch etwa 1,1% der genehmigten Klinkerkapazität entfallen in Deutschland auf die früher weit verbreiteten Schachtöfen.<sup>34</sup> Bei einem Schachtofen handelt es sich um einen feuerfest ausgemauertem Zylinder, der im Durchmesser 2 bis 3 m und in der Höhe 8 bis 10 m misst. Schachtöfen weisen im Vergleich zu Drehrohröfen einen deutlich höheren Wärmebedarf im Bereich von 3100 bis 4200 kJ/kg Klinker auf, bei sehr geringer Produktionskapazität von gerade einmal bis zu 300 t Klinker pro Tag, und können daher nur in kleinen Werken wirtschaftlich betrieben werden.

# Klinkerkühler:

Vom Ofenauslauf gelangt der Klinker in den Klinkerkühler, wo er relativ schnell auf

 $32Vgl.$  Verein Deutscher Zementwerke (VDZ) [174].

 $33Vgl.$  EIPPCB [48].

<sup>34</sup>Vgl. Bundesverband der Deutschen Zementindustrie e.V. (Hrsg.) [28].

80-200◦C abgekühlt wird. Moderne Anlagen werden heute in der Regel mit Rostkühlern gebaut, da die gestiegenen Ofenleistungen und die Verbreitung der Vorcalciniertechnik die Nutzung von vorgewärmter Luft erforderlich machen. Im Rostkühler wird der heiße Klinker auf einem Transportrost fortbewegt und mit Luft gekühlt. Die Luft wird dabei auf bis zu 600 bis 1000◦C erwärmt und kann als Sekundär-Verbrennungsluft im Drehrohrofen oder zur Trocknung in der Rohstoffmühle eingesetzt werden.35

# Abgasrückführung:

Neben der aufgeheizten Luft aus dem Kühler werden auch die Abgase aus dem Ofen zur Wärmerückgewinnung eingesetzt, indem sie im Vorwärmer das Rohmehl aufheizen. Solange die Rohstoffmühle in Betrieb ist, werden die Abgase dort zur Trocknung der Eingangsstoffe verwendet und erst anschließend entstaubt. Ist die Rohmühle nicht in Betrieb, müssen die Abgase vor der Entstaubung in einem Verdampfungskühler abgekühlt werden. Die Filterstäube aus der Entstaubungsanlage werden in der Regel entweder dem Rohmehl zugemischt oder sie werden gemeinsam mit dem Zementklinker als Zumahlstoff der Zementmühle aufgegeben. Durch diese Kreislaufführung der Stäube kann es zu ungewollter Anreicherung von Schwermetallen wie Thallium und Quecksilber sowie von Alkalichloriden und -sulfaten kommen. Um dies zu vermeiden, sind verschiedene Bypass-Konzepte gebräuchlich, die an verschiedenen Stellen Filterstaub oder Ofenabgase ausschleusen. Die ausgeschleusten Ströme können jedoch der Zementmühle zugeführt werden.36

# **6.2.2.2. Umweltauswirkungen und Gegenmaßnahmen**

Chen et al. [33] haben die Umwelteinflüsse der Zementproduktion systematisch mit Hilfe einer Lebenszyklusanalyse bewertet. Als wesentliche Umweltwirkungen konnten sie globale Erwärmung, Versauerung und Ökotoxizität identifizieren, wobei in jeder Kategorie der Klinkerbrennprozess den größten Beitrag zur Emissionsfreisetzung liefert. In der Untersuchung wurden 15 französische Zementwerke unter Einbeziehung der Emissionsdaten aus dem EPER-Verzeichnis [59] betrachtet.

 $35$ Vgl. Achternbosch und Bräutigam [2].

<sup>36</sup>Vgl. Achternbosch und Bräutigam [2].

Der Energiebedarf der Zementherstellung wird wesentlich vom Prozess des Klinkerbrennens bestimmt. Der theoretische Energiebedarf liegt laut Verein Deutscher Zementwerke (VDZ) [175] aufgrund der chemischen und thermodynamischen Gegebenheiten des Prozesses inklusive der Trocknung der Rohstoffe bei etwa 2500 kJ/t Klinker. Der durchschnittliche spezifische Brennstoffenergieeinsatz aller Zementwerke in Deutschland betrug im Jahr 2001 2790 kJ/t Zement.<sup>37</sup> Als Brennstoffe werden fossile Brennstoffe, vor allem Stein- und Braunkohle, verwendet. Zur Senkung der Emissionen und insbesondere der Brennstoffkosten werden diese jedoch zunehmend durch Sekundärbrennstoffe ersetzt. Hierzu werden u. a. Altreifen, Altöl, Industrie- und Gewerbeabfälle, Siedlungsabfälle, Tiermehle und -Fette sowie Klärschlamm eingesetzt. Der Anteil an Sekundärbrennstoffen erreichte im Jahr 2001 bereits 30% des Gesamtenergiebedarfs. Mit den hohen Temperaturen und den langen Verweilzeiten der Verbrennungsgase im Drehrohrofen eignet sich der Klinkerbrennprozess besonders zur Müllmitverbrennung, da organische Reaktionsprodukte, wie etwa Dioxine und Furane, mit hoher Wahrscheinlichkeit vollständig zerstört werden.<sup>38</sup> Der Bedarf an elektrischer Energie betrug im Jahr 2001 99,8 kWh/t Zement, wovon ca. 38% für die Zementmahlung verwendet wurden.

Neben dem maßgeblichen Energieverbrauch stellt der Brennprozess auch die Hauptquelle an Emissionen dar. Bedingt durch die Verbrennung werden u. a. Stickoxide, Schwefeloxide und Kohlendioxid freigesetzt. Weiterhin werden an diversen Stellen im Prozess Staubemissionen frei.39

Stickoxide: Die Bildung der Stickoxide erfolgt im Vorcalcinator überwiegend nach dem Brennstoff-NO-Mechanismus, im Drehrohrofen überwiegt aufgrund der hohen Temperatur die thermische NO-Bildung.40 Primärmaßnahmen zur Minderung der NO*x*-Emissionen bestehen im Einsatz von Low-NO*x*-Brennern, die durch Luft- und/oder Brennstoffstufung Luftüberschuss und Flammentemperatur so regeln, dass es zu einer verminderten NO*x*-Bildung bei vollständigem Ausbrand der eingesetzten Brennstoffe

kommt.

<sup>&</sup>lt;sup>37</sup>Daten für das Jahr 2001 werden, wenn nicht anders genannt, aus Verein Deutscher Zementwerke (VDZ) [173] entnommen.

<sup>38</sup>Vgl. Lechtenböhmer et al. [96].

<sup>39</sup>Vgl. EIPPCB [48].

<sup>40</sup>Zu den Bildungsmechanismen vgl. Abschnitt 6.1.1.

Eine weitere Primärmaßnahme ist die Abgasrückführung. Hierbei wird ein Teil des Hauptabgasstromes abgezweigt und dem Prozess als Verbrennungsluft wieder zugeführt. Somit ergibt sich eine konzentrationsbezogene Sauerstoffminderung in der Feuerungszone.<sup>41</sup>

Als Sekundärmaßnahme wird in vielen Werken die selektive nicht-katalytische Reduktion (SNCR) eingesetzt.<sup>42</sup> Dabei wird eine Ammoniaklösung verwendet, die sowohl im Ofen als auch im Vorwärmer oder Vorcalcinator zu den Abgasen eingedüst werden kann. Das SCR-Verfahren wird in Deutschland bisher nur im Zementwerk Solnhofen (Bayern) in einem Pilotprojekt angewandt.<sup>43</sup> In einer weiteren Pilotanlage in Bayern wird die Anwendung einer Hocheffizienz-SNCR-Anlage getestet.<sup>44</sup>

Schwefeloxide: Schwefel kann zum einen über die Rohstoffe und zum anderen über die Brennstoffe in den Klinkerbrennprozess eingetragen werden. Der in den Brennstoffen enthaltene Schwefel wird bei der Verbrennung in Schwefeloxide umgewandelt. Diese reagieren mit den Alkalien, die über die Rohstoffe in den Prozess eingetragen werden, zu verhältnismäßig stabilen Alkalisulfaten. Überschüssiges SO*<sup>x</sup>* reagiert mit dem bei der Entsäuerung des Kalksteins entstehenden CaO zu CaSO4. Da diese Sulfate durch die Abgasrückführung mit dem Brenngut wieder dem Ofen zugeführt werden, bildet sich ein Schwefelkreislauf. Je nach Höhe des Alkaliüberschusses stellt sich ein Gleichgewicht mit dem Austrag des Schwefels über den Klinker ein. In den Rohstoffen liegt Schwefel als Sulfit oder als Sulfat gebunden vor. Die mit den Rohstoffen eingetragenen Sulfate werden in der Sinterzone teilweise zersetzt. Danach wird das gebildete SO*<sup>x</sup>* von den in den Rohstoffen vorliegenden Alkalien gebunden und mit dem Klinker fast vollständig ausgetragen. Folglich treten erhöhte SO*x*-Emissionen nur bei den Ofenanlagen auf, in denen sulfidhaltige Rohstoffe eingesetzt werden oder die ohne Abgasverwertung betrieben werden.45

<sup>41</sup>Vgl. Achternbosch und Bräutigam [2].

 $^{42}$ Vgl. Verein Deutscher Zementwerke (VDZ) [175].

<sup>43</sup>Vgl. Umweltbundesamt [161].

 $44Vgl.$  Bolwerk et al. [23].

<sup>45</sup>Vgl. Verein Deutscher Zementwerke (VDZ) [174, S.80-82].

Ein gleichmäßiger Ofenbetrieb, gute Vorhomogenisierung und gleichmäßige Dosierung der Roh- und Brennstoffe stellen eine gute Einbindung der SO*<sup>x</sup>* in das Brenngut sicher, und stellen somit eine Primärmaßnahme dar. Außerdem können durch den Betrieb der Ofenanlage im Verbund mit der Mahltrocknung SO*x*-Emissionen sehr effektiv gemindert werden, da in der Rohmühle günstige Bedingungen zur Einbindung von SO*<sup>x</sup>* durch  $CaCO<sub>3</sub>$  herrschen.<sup>46</sup>

Als sekundäre Maßnahme zur SO*x*-Minderung wird das Trockenverfahren eingesetzt. Dabei werden Kalkhydrat (Ca(OH)<sub>2</sub>) oder Kalkmilch dem Brennprozess als Absorptionsmittel hinzugegeben. SO*<sup>x</sup>* wird von dem Additiv absorbiert und als Sulfat über den Klinker ausgetragen oder in einem Entstauber abgeschieden.

Bei Rohstoffen aus Lagerstätten mit vergleichsweise hohen Sulfidgehalten reicht das Trockenverfahren meist nicht aus, um die geforderten Grenzwerte einzuhalten. In diesem Fall wird meist ein Verfahren der Nassentschwefelung eingesetzt. Das entstaubte Abgas wird dazu durch einen Waschturm geleitet, wo das SO*<sup>x</sup>* durch ein Adsorptionsmittel ausgewaschen wird. Hierzu werden Kalkstein, Ofenmehl oder Elektrostaub in einer wässrigen Suspension verwendet.<sup>47</sup>

Kohlendioxid: Das Treibhauspotential der bei der Zementherstellung entstehenden Emissionen ist nahezu vollständig dem Kohlendioxid zuzurechnen. Andere bekannte Treibhausgase werden nur in sehr geringen Mengen emittiert. Bei der Freisetzung von CO2 werden thermisch bedingte und rohstoffbedingte Emissionen unterschieden. Zur Senkung der thermisch bedingten, im Emissionshandel berücksichtigten  $CO<sub>2</sub>$ -Emissionen, die bei der Umsetzung von Brennstoffenergie zu Prozesswärme entstehen, werden vermehrt Sekundärbrennstoffe eingesetzt.48

Rohstoffbedingte CO2-Emissionen entstehen bei der Entsäuerung von Kalkstein, bei der CaO<sub>3</sub> zu CaO und CO<sub>2</sub> umgesetzt wird (Gleichung 6.13). Die Höhe der rohstoffbedingten CO2-Emissionen kann in geringem Maß über die Rohstoffrezeptur beeinflusst werden. Jedoch handelt es sich um eine zum Erreichen der vorgegebenen Zusammensetzung des Klinkers notwendige Reaktion, so dass eine Reduzierung der Emissionen pro

 $46$ Vgl. Seidler [136].

<sup>47</sup>Vgl. Verein Deutscher Zementwerke (VDZ) [174].

<sup>48</sup>Vgl. Lechtenböhmer et al. [96].

Tonne Klinker praktisch nicht möglich ist. In Deutschland lagen die rohstoffbedingten Emissionen 2009 bei 0,53 t CO<sub>2</sub>/t Klinker bzw. 0,398 t CO<sub>2</sub>/t Zement. Eine Verminderung der Emissionen bezogen auf die Tonne Zement kann jedoch durch die Herstellung von Zementen mit mehreren Hauptbestandteilen erreicht werden. Dazu kann der Klinker durch bspw. Hüttensand oder ungebrannten Kalkstein substituiert werden.49 In einer der meist verbreiteten Zementsorten, dem Portlandzement, kann der Klinkerfaktor auf bis zu 0,6 reduziert und somit bis zu 40% des Klinkers substituiert werden.50

Feinstaub: Staub gelangt hauptsächlich über Abgas- und Abluftströme wie dem Ofen- bzw. Rohmühlenabgas und der Abluft von Klinkerkühlern, Zementmühlen und Trocknungsanlagen in die Umwelt. Es gibt außerdem eine Vielzahl von diffusen Quellen, beispielsweise Absaugeeinrichtungen für Silos, Transportbänder oder Materialübergabestellen, an den die Emissionen nur schwer erfasst werden können. Die erfassten Abgas- und Abluftströme werden in Gewebefiltern oder Elektroabscheidern behandelt, mit denen Reingasgehalte von unter 10 bis 50 mg/m<sup>3</sup> erreicht werden können.<sup>51</sup>

# **6.2.3. Abbildung des Zementsektors im Modell**

#### **6.2.3.1. Referenzprozessfolgen und Anlagentypen**

Für die Zementherstellung wird nur eine Referenzprozessfolge festgelegt, da sich die in Deutschland verwendeten Prozesse in der Abfolge der Prozessschritte bzw. der eingehenden Zwischenprodukte gleichen. Die abgebildete Prozessfolge besteht somit aus der Herstellung von Zementklinker und dem anschließenden Mahlvorgang zu Zement, wie in Abbildung 6.6 dargestellt.

Da die Aufbereitung der Rohstoffe, die Vorwärmung und ggf. Vorcalcinierung sehr eng mit dem eigentlichen Brennprozess verbunden sind und die prozesstechnischen Änderungen dieser Teilprozesse einander bedingen, werden diese Prozesse in einem Prozessschritt zusammengefasst. Die zur Auswahl stehenden Anlagentypen enthalten folg-

<sup>49</sup>Neben Hüttensand werden auch anderweitige sekundäre Einsatzstoffe zur Substitution von Klinker gesucht. Pelisser et al. [118] untersuchen beispielsweise den Einsatz von Gummi aus Altreifen.

 $50Vgl.$  Bolwerk et al. [23].

<sup>51</sup>Vgl. EIPPCB [48].

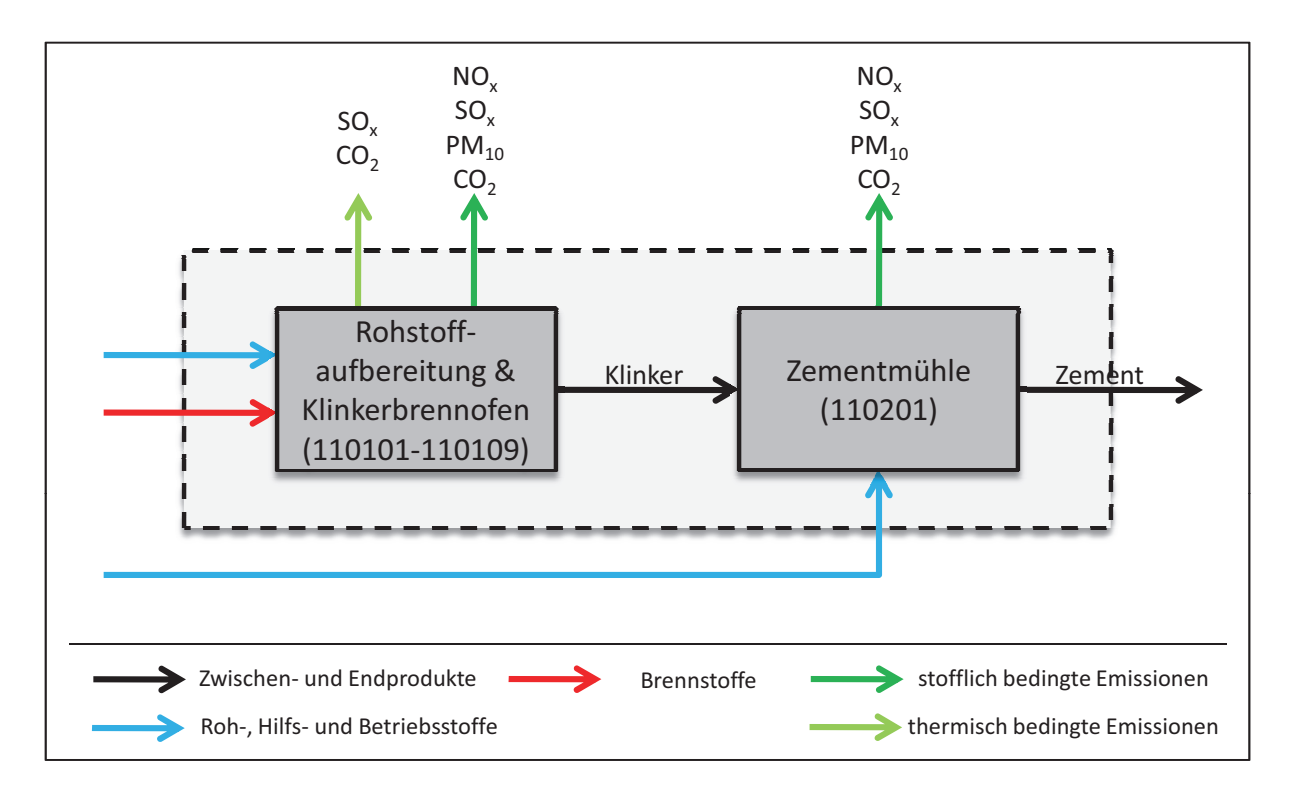

Abb. 6.6.: Schematische Darstellung der Referenzprozessfolge im Zementsektor

lich die Energie- und Rohstoffbedarfe bis zum fertig abgekühlten Klinker und beschreiben mit den Emissionsfaktoren alle bis dahin entstandenen Emissionen.

Entsprechend der in Deutschland eingesetzten Verfahren werden folgende Anlagen definiert (vgl. Tabelle 6.3). Die Nummerierung der Anlagentypen nennt dabei zunächst den Sektor S, dann die Referenzprozessfolge R, dann zweistellig die Stufe in der Referenzprozessfolge ss und zuletzt ebenfalls zweistellig eine laufende Nummer nn für Anlagentypen dieser Stufe: SRssnn.

Anlagentyp 110101 deckt die verbliebenen Schachtöfen ab und hat maximal eine Kapazität von 800 t pro Tag. Alle anderen Anlagentypen repräsentieren Drehrohröfen (DRO). Die Anlagentypen 110102 bis 110104 stellen Lepolöfen mit Rostvorwärmern in drei verschiedenen Größenklassen dar. Die Anlagen 110105 bis 110109 sind Drehrohröfen mit Zyklonvorwärmern, wobei die Anlagentypen 110108 und 110109 außerdem mit Vorcalcinatoren ausgestattet sind. Auch hier werden verschiedene Größenklassen unterschieden. Die Unterschiede in den Verfahren bestehen im Wesentlichen im Energiebedarf sowie in den Emissionsfaktoren. Tabelle 6.3 enthält nur Angaben zu stofflich bedingten Emissionen. Die thermisch bedingten Emissionen bewegen sich abhängig von den eingesetzten Brennstoffen und dem verwendeten Verfahren zwischen 30 bis 105 g SO<sub>x</sub>/t Klinker bzw. 230 bis 470 kg CO<sub>2</sub>/t Klinker.<sup>52</sup>

Für den Prozessschritt Zementmahlen ist nur ein Anlagentyp 110201 definiert, da die hier möglichen Änderungen der Anlagentechnik nur unwesentlich zu Änderungen der Emissionssituation beitragen.

# **6.2.3.2. Emissionsminderungsmaßnahmen**

Die in Abschnitt 6.2.2.2 beschriebenen Emissionsminderungsmaßnahmen werden nahezu vollständig im Modell abgebildet und sind im Einzelnen in Tabelle 6.4 mit ihrer jeweiligen Minderungseffizienz aufgeführt. Die angegebenen Investitionen beziehen sich auf ein Werk mit der Referenzkapazität von 1100 t Klinker/Tag. Die Daten zu Minderungseffizienz und Investitionen sind im Wesentlichen EGTEI [46] entnommen. Ergänzende Daten aus anderen Quellen wurden hinsichtlich der Investitionen zu den Angaben von EGTEI in Bezug gesetzt und entsprechend angepasst, so dass ein konsistenter Datensatz entsteht. Die Betriebskosten der Maßnahmen werden durch die Änderung der Inputkoeffizienten der Anlagen erfasst und im Modell berechnet und sind daher in der Tabelle nicht erfasst.

Stickoxide: Zur Vermeidung von NO*x*-Emissionen sind zwei primäre Maßnahmen im Modell umgesetzt. Für einen Brenner mit gestufter Luftzufuhr wird von einer 15% geringeren Emissionsentstehung ausgegangen, bei zusätzlich gestufter Brennstoffzufuhr von 25%. Als Sekundärmaßnahmen sind SNCR und SCR implementiert. Für letzteres wird hierbei eine Verfügbarkeit ab 2005 angenommen.

Schwefeloxide: Da die Schwefelgehalte der Rohstoffe entscheidend die Höhe der SO*x*-Emissionen beeinflussen, werden im Modell drei verschiedene Schwefelgehalte der Rohstoffe unterschieden und die Emissionen der Werke vor dem Start der Simulation entsprechend angepasst. Der in Tabelle 6.3 angegebene Emissionsfaktor von 2760 g SO*x*/t Klinker geht dabei von dem höchsten Schwefelgehalt der Rohstoffe aus, als weitere Stufen sind Emissionsfaktoren von 830 und 83 g SO*x*/t Klinker vorgesehen.

 $52$ Es werden nur die CO<sub>2</sub>-Emissionen aus fossilen Brennstoffen angegeben.

| Typ    | Bezeichnung  | Kapazität                           | therm.              |                        |           | Emissionsfaktoren      |                     |
|--------|--------------|-------------------------------------|---------------------|------------------------|-----------|------------------------|---------------------|
|        |              |                                     | Energie-            | $NO_x^{-1}$            | $SOx$ 2 3 | $PM_{10}$ <sup>4</sup> | $CO2$ <sup>25</sup> |
|        |              |                                     | bedarf <sup>1</sup> |                        |           |                        |                     |
|        |              | $\lceil$ t K./d]                    | [GJ/t K.]           | $\lceil g/t K. \rceil$ | [g/t K.]  | [g/t K.]               | [kg/t K.]           |
| 110101 | Schachtofen  | < 800                               | 6                   | 3000                   | 2760      | 56700                  | 530                 |
| 110102 |              | < 1000                              | 5                   | 4600                   | 2760      | 56700                  | 530                 |
| 110103 | Lepolofen    | $1000 - 4000$                       | 4,6                 | 3500                   | 2760      | 56700                  | 530                 |
| 110104 |              | >4000                               | 4,2                 | 2400                   | 2760      | 56700                  | 530                 |
| 110105 | DRO mit      | < 1000                              | $\overline{4}$      | 1950                   | 2760      | 56700                  | 530                 |
| 110106 | Zyklon-      | $1000 - 4000$                       | 3,7                 | 1600                   | 2760      | 56700                  | 530                 |
| 110107 | vorwärmer    | >4000                               | 3,5                 | 1600                   | 2760      | 56700                  | 530                 |
| 110108 | DRO mit Vor- | $1000 - 4000$                       | 2,9                 | 1500                   | 2760      | 56700                  | 530                 |
| 110109 | kalzinator   | >4000                               | 2,9                 | 1350                   | 2760      | 56700                  | 530                 |
|        |              |                                     |                     |                        |           |                        |                     |
|        |              | $\lceil t Z \cdot \text{Id} \rceil$ | [GJ/t Z.]           | [g/t Z.]               | [g/t Z.]  | [g/t Z.]               | [kg/t Z.]           |
| 110201 | Zementmühle  |                                     |                     |                        |           | 52500                  |                     |

Tab. 6.3.: Anlagentypen im Zementsektor und charakteristische Kenngrößen

Durch die Kalibrierung des Modells kann es zu geringfügigen Abweichungen von den Werten in den Quellen kommen. Die Abkürzungen stehen für: K. = Klinker, Z. = Zement.

 $1$  Vgl. Rentz et al. [125].

<sup>2</sup> In der Tabelle sind nur die rohstoffbedingten  $SO_{x}$ - bzw.  $CO_{2}$ -Emissionen aufgeführt, da die brennstoffbedingten zusätzlich von den eingesetzten Brennstoffen abhängen.

<sup>3</sup> Berechnet aus Angaben aus Verein Deutscher Zementwerke (VDZ) [173] für den Einsatz von Rohstoffen mit hohen Sulfidgehalten.

<sup>4</sup> Aus der RAINS-Datenbank, Aufteilung der Staubemissionen auf Ofen und Mühle folgt Angaben aus EIPPCB [48].

<sup>5</sup> Aus Umweltbundesamt [168].

| <b>Maßnahme</b>                | <b>Minderung</b>        | Investition <sup>1</sup><br>[EUR] | <b>Datenquelle</b>                |
|--------------------------------|-------------------------|-----------------------------------|-----------------------------------|
| Luftstufung in der Verbrennung | $15\%$ NO <sub>x</sub>  | 450.000                           | <b>EGTEI</b> [46]                 |
| Luft- und Brennstoffstufung    | $25\%$ NO <sub>x</sub>  | 750.000                           | Rentz et al. $[125]$ <sup>2</sup> |
| <b>SNCR</b>                    | 55% NO <sub>x</sub>     | 600.000                           | <b>EGTEI</b> [46]                 |
| <b>SCR</b>                     | $80\%$ NO <sub>x</sub>  | 1.700.000                         | Rentz et al. $[125]$ <sup>2</sup> |
| Trockenadditivverfahren        | $60\%$ SO <sub>x</sub>  | 200.000                           | <b>EGTEI</b> [46]                 |
| Nassentschwefelung             | $80\%$ SO <sub>x</sub>  | 5.500.000                         | <b>EGTEI</b> [46]                 |
| Elektroabscheider              | 99,95% $PM_{10}$        | 1.500.000                         | <b>EGTEI</b> [46]                 |
| Gewebefilter                   | 99,96% PM <sub>10</sub> | 1.750.000                         | <b>EGTEI</b> [46]                 |
| Brennstoffsubstitution         | $CO2$ u. a.             | 150.000                           |                                   |
| Minderung Klinkerfaktor        | $CO2$ u. a.             | 150.000                           |                                   |

Tab. 6.4.: Emissionsminderungsmaßnahmen im Zement-Sektor

<sup>1</sup> bei einer Referenzkapazität von 1100 t Klinker/Tag.

<sup>2</sup> Die Angaben sind skaliert auf Angaben aus EGTEI [46].

Um die Einbindung der SO*x*-Emissionen in den Klinker in Form von Sulfaten abzubilden, wird bei der Berechnung der brennstoffbedingten SO*x*-Emissionen ein Korrekturfaktor von 0,1 angesetzt.53 Der Emissionsgrad beträgt somit lediglich 10%.

Primärmaßnahmen werden nicht abgebildet, da angenommen wird, dass diese bereits in jedem Werk durchgeführt werden. Aus gleichem Grund wird auch die Möglichkeit, durch den Betrieb der Ofenanlage im Verbund mit der Mahltrocknung SO*x*-Emissionen zu mindern, nicht abgebildet.<sup>54</sup>

Kohlendioxid: Ein Brennstoffmix für ein Zementwerk im Modell stellt einen durchschnittlichen Mix aus allen verfügbaren Brennstoffen dar. Dabei werden die Anteile der einzelnen Brennstoffe am Brennstoff-Einsatz der gesamten deutschen Zementindustrie im Jahre 2001, wie in Verein Deutscher Zementwerke (VDZ) [173] dargestellt, zugrunde gelegt. Die verschiedenen implementierten Mischungen unterscheiden sich hinsichtlich der Anteile fossiler und sekundärer Brennstoffe. Modellseitig ermöglicht die Maßnah-

<sup>53</sup>Vgl. hierzu Gleichung 5.4.

<sup>54</sup>Vgl. dazu Seidler [136].

me Brennstoffsubstitution den Werken eine stufenweise Erhöhung des Anteils an Sekundärbrennstoffen auf 30%, 60%, 80% und 100%. Eine Substitution in umgekehrter Richtung wird ausgeschlossen. Es wird angenommen, dass eine Substitution mit einer vergleichsweise geringen Investition in zusätzliche Anlagen zur Aufbereitung der Brennstoffe verbunden ist. Wird ein Sekundärbrennstoffanteil von 60% überschritten, sind die schärferen Grenzwerte der 17. BImSchV einzuhalten. Es wird angenommen, dass kein gefährlicher Abfall mitverbrannt wird.

Die Absenkung des Klinkerfaktors setzt an der Zementmühle an. Dort wird durch erhöhte Beimischung von Ersatzstoffen die Menge an Klinker im Zement verringert. Die Möglichkeit der Minderung des Klinkerfaktors ist als wiederholbare Maßnahme implementiert, wobei der Klinkerfaktor ausgehend von 0,9 schrittweise um 0,1 auf minimal 0,6 gesenkt werden kann. Eine Emissionsminderung tritt dabei nicht an der Mühle selbst auf, sondern resultiert aus der geringeren Menge an produziertem Klinker. Bemerkenswert ist dabei, dass durch diese Maßnahme zwar die Emissionsfracht des Drehrohrofens verringert wird, weil er weniger produziert, jedoch dessen Emissionsfaktoren und damit die Schadstoffkonzentration im Abgas unverändert bleibt.

Feinstaub: Die Anlagen zur Staubabscheidung, Elektroabscheider und Gewebefilter, sind sowohl auf die erste Anlage (Drehrohrofen inkl. Rohstoffaufbereitung und Klinkerkühlung) als auch auf die Zementmühle anwendbar.

# **6.2.3.3. Ergänzende wirtschaftliche Daten**

Neben der Abbildung der technischen Prozesse sind sektorspezifische wirtschaftliche Daten zur Simulation des Akteursverhaltens notwendig. Diese werden aus den Daten der Input-Output-Tabelle und weiteren Daten des Statistischen Bundesamtes ([153]) abgeleitet und auf die Spezifika des jeweiligen Sektors angepasst. Für den Zementsektor sind die spezifischen Abschreibungen sowie der in Abschnitt 5.2.2.1 beschriebene Gütersteuerkoeffizient zu berechnen.

Spezifische Abschreibungen *sab*: Die Abschreibungen der Zementindustrie betrugen dem Statistischen Bundesamt [153] zufolge im Jahr 2001 insgesamt 256.329.000 EUR.55

<sup>55</sup>Nach der Wirtschaftszweigklassifikation WZ2003 ist die Herstellung von Zement dem Wirtschaftszweig 2651 zugeordnet.

Daraus lässt sich zunächst ein Durchschnittswert für die spezifischen Abschreibungen  $\overline{sab}^{Zement}$  ableiten. Dazu werden die Abschreibungen durch die aus Verbandsstatistiableiten. Dazu werden die Abschreibungen durch die aus Verbandsstatistiken [27] bekannte Produktionsmenge von 32.118.000 t Zement im Jahr 2001 dividiert. Daraus ergibt sich für die durchschnittlichen spezifischen Abschreibungen ein Wert von  $\overline{sab}^{Zement}$  = 7,98 EUR/t Zement bezogen auf die Jahreskapazität.<sup>56</sup> Dies entspricht für ein Werk mit einer Kapazität von 1100 t Zement/Tag bei 320 Betriebstagen/Jahr und einer Lebensdauer von 35 Jahren einem Anlagenwert von knapp 100 Mio. EUR.

Um die Relationen der Investitionen der verschiedenen Anlagentypen zueinander abzuschätzen, wird die Annahme getroffen, dass alle Anlagentypen bei gleicher Produktionsmenge zu gleichen Stückkosten produzieren können. Die Annahme beruht darauf, dass höhere Investitionen in neuere Technologie sich durch niedrigere Material- und Arbeitskosten auszahlen. Zusätzlich bestehen Vorteile durch höhere Produktivität gemessen in t/h, die jedoch nicht in die Berechnung einfließen. Implizit wird damit eine Amortisationszeit der Investition über die gesamte Lebensdauer der Anlage unterstellt. Die Unterschiede in den Investitionen der Anlagentypen werden daher tendenziell unterschätzt.

Bei gleichen Stückkosten für alle Öfen ist die Spannweite der spezifische Abschreibungen gleich der Spannweite der Summen aus Material- und Personalkosten. Es ergeben sich daraus spezifische Abschreibungen zwischen 7,22 und 8,74 EUR/t Zement.

Spezifischer Gütersteuerkoeffizient *gsk*: Wie in Abschnitt 5.2.2.1 beschrieben, wird zur Berechnung der zu zahlenden Gütersteuern ein Gütersteuerkoeffizient verwendet, der die zu zahlenden Gütersteuern je hergestellter Tonne Zement angibt. Der Koeffizient einer Kombination aus Anlagentyp und EMM wird aus dem Durchschnittswert aus sektorübergreifenden Daten abgeleitet. Zur Bestimmung des Durchschnittswertes werden die Angaben zu Gütersteuern aus der IO-Tabelle 2001 für den Produktionsbereich 26: "H.v. Keramik, Verarbeitung von Steinen und Erden" herangezogen.<sup>57</sup> Als durch-

<sup>56</sup>Dabei wird vereinfachend von einer Vollauslastung der Werke ausgegangen.

<sup>57</sup>Da der Produktionsbereich 26 mehr als nur die Zementproduktion umfasst, werden die Gütersteuern nur anteilig verwendet. Der Anteil der Zementproduktion wird abgeschätzt durch den Anteil des Wirtschaftszweiges 2651 (*Herstellung von Zement*) an den Kosten aus *Materialverbrauch, Einsatz an Handelswaren, Lohnarbeit* des übergeordneten Wirtschaftszweiges 26 (*Glasgew., H.v.Keramik, Verarb. v. Steinen u.Erden*) abzüglich 261 (*Herstellung von Glas und Glaswaren*) aus Statistisches Bundesamt [153].

schnittlicher Gütersteuerkoeffizient ergibt sich ein Wert von *gskZement* = 0,49 EUR/t Zement. Die Unterschiede der kombinationsspezifischen Gütersteuerkoeffizienten werden aus den nach Gleichung 5.25 berechneten Gütersteuern *gs<sup>k</sup>* abgeleitet.

$$
gsk^k = gs^k \cdot \frac{\overline{gsk}^{Zement}}{\overline{gs}},
$$
 [6.14]

wobei *gs* den Mittelwert der *gsk* über alle *k* bezeichnet.

#### **6.2.3.4. Ausgangskonfiguration der Werke**

Für die Ausgestaltung der Startbedingungen der einzelnen Zementwerke werden die Daten des EPER-Verzeichnisses aus dem Jahr 2001 zugrunde gelegt.<sup>58</sup> Das Verzeichnis weist in diesem Jahr 41 Zementwerke aus, die alle im Modell dargestellt werden. Vereinfachend wird angenommen, dass diese den eingesetzten Klinker vollständig selbst produzieren und weiterhin die gesamte Menge an hergestelltem Klinker zu Zement verarbeitet wird.

Um die Kapazität sowie die Anlagenausstattung der einzelnen Werke festzulegen, werden die berichteten Emissionen mit den Emissionsfaktoren der möglichen Kombinationen von Anlagen und Minderungsmaßnahmen verglichen. Dabei werden die Schadstoffe  $NO_x$ ,  $SO_x$ ,  $PM_{10}$  und  $CO_2$  betrachtet, welche sowohl im EPER-Verzeichnis aufgeführt sind als auch im Modell abgebildet werden.

Im Zementsektor sind *NZement* = 15552 Kombinationen von Anlagen und Emissionsminderungsmaßnahmen möglich. Diese ergeben sich aus neun Ofentypen, die mit vier Brennstoff-Mischungen, vier verschiedenen Klinkerfaktoren, drei primären und zwei sekundären NO*x*-Maßnahmen, drei unterschiedlichen Sulfidgehalten der Rohstoffe und drei SO*x*-Abscheidevorrichtungen, sowie zwei Staubabscheidern kombiniert werden können. Die Möglichkeit, die Anlage ohne Maßnahmen zu betreiben, wird jeweils mitgezählt. Es wurde angenommen, dass im Jahr 2001 kein Werk mit 100% Sekundär-

<sup>58</sup>Das European Pollutant Emission Register (EPER) enthält betriebsspezifische Daten zu den tatsächlichen Emissionen aller Betriebe in Deutschland sowie der übrigen EU-Mitgliedsstaaten ab einer bestimmten Emissionsfracht pro Jahr für die Jahre 2001 und 2004 [59].

brennstoffen betrieben wurde und dass alle Werke mit Anlagen zur Staubabscheidung ausgerüstet sind.

$$
N_{Zement} = 9 \cdot 4 \cdot 4 \cdot 3 \cdot 2 \cdot 3 \cdot 3 \cdot 2 = 15552
$$

Die tatsächlichen Emissionen  $\hat{e}_p^w$  eines jeden Schadstoffs p eines Werkes w, wie sie aus dem EPER-Verzeichnis hervorgehen, werden durch den entsprechenden Emissionsfaktor  $ef_p^k$  einer Kombination *k* dividiert, was zu einer theoretischen Aktivitätsrate  $ar_p^{w,k}$ je Schadstoff führt.

$$
ar_p^{w,k} = \frac{\hat{e}_p^w}{ef_p^k} \tag{6.15}
$$

Die so berechneten *p* Aktivitätsraten je Kombination und Werk stimmen im Idealfall überein, daher wird als Bewertungskriterium Φ*w*,*<sup>k</sup>* für eine Kombination *k* die Summe der quadratischen Abweichungen der *p* Aktivitätsraten von deren Mittelwert *arw*,*<sup>k</sup>* verwendet. Neben der bestmöglichen Kombination zur Abbildung der Emissionen eines Werkes erhält man so auch die dazu passende Aktivitätsrate des Werkes *arw*,*k*.

$$
\Phi^{w,k} = \sum_p (ar_p^{w,k} - \overline{ar}^{w,k})^2
$$
 [6.16]

Neben dem Ziel, die Emissionen der einzelnen Werke abzubilden, sind insbesondere auch sektorübergreifende Summen und Durchschnittswerte möglichst genau zu treffen. Es stehen Informationen über den Kapazitätsanteil bestimmter Ofentypen an der Gesamtkapazität sowie über den durchschnittlichen Sekundärbrennstoff-Einsatz zur Verfügung. Weiterhin werden Angaben zur Anzahl implementierter Minderungsmaßnahmen verwendet.<sup>59</sup> Als einzige werksspezifische Information wird dem Werk Solnhofen eine SCR-Anlage zugeordnet. Zur Festlegung der Anfangsausstattung der Werke wird die Summe des Bewertungskriteriums  $\Phi^{w,k}$  über alle Werke minimiert. Als Nebenbedingungen sind nur geringe Abweichungen der sektorweiten Durchschnittswerte von den realen Werten zugelassen.

<sup>59</sup>Vgl. Verein Deutscher Zementwerke (VDZ) [173].
## **6.3. Sektor Stahl**

## **6.3.1. Stahlindustrie in Deutschland**

Die deutsche Stahlindustrie hält mit einer Produktion von 32,7 Mio. t Rohstahl im Jahr 2009 einen Weltmarktanteil von etwa 3%. Innerhalb der EU27 stellt die deutsche Produktion an Rohstahl mit 24% den größten Anteil dar. Während die Produktionszahlen von 2000 bis 2008 relativ konstant auf einem Niveau von 45 Mio. t Rohstahl blieben, musste die Stahlindustrie aufgrund der globalen Finanz- und Wirtschaftskrise im Jahr 2009 einen Produktionsrückgang um 13 Mio. t verkraften.

Zur Stahlproduktion werden in Deutschland nur noch das Oxygenstahl- und das Elektrostahl-Verfahren angewandt, wobei letzteres 2009 einen Anteil von 35% an der Gesamtproduktion hatte.

Die Anteile der beiden Prozesslinien an der Gesamtproduktion haben sich in den letzten Jahren zunehmend in Richtung Elektrostahl verschoben.<sup>60</sup> Dies kann hauptsächlich auf die deutlichen Unterschiede im Energieeinsatz zurückgeführt werden. Auch die tendenziell steigenden Preise für Eisenerz begünstigen diesen Trend. Die Nettoimporte an Eisenerz betrugen im Jahr 2006 44,85 Mio. t, wovon mehr als die Hälfte aus Brasilien stammte. Jedoch ist die Produktion von Elektrostahl durch das Schrottaufkommen begrenzt. Die Möglichkeit, direkt reduziertes Eisen (DRI) als Eisenträger im Elektrolichtbogenofen einzusetzen, wird bisher an zwei Standorten in Deutschland genutzt.<sup>61</sup>

Neben der zunehmenden Produktion über Elektrolichtbogenöfen haben auch die Weiterentwicklung der Prozesse, insbesondere die Optimierung der Energieverbundwirtschaft, zur Steigerung der Energie- und Ressourceneffizienz beigetragen. Der spezifische Primärenergiebedarf in Deutschland konnte von 20,6 GJ/t Rohstahl im Jahr 1990 auf 18,7 GJ/t Rohstahl im Jahr 2009 gesenkt werden. Damit verbunden sind auch die spezifischen CO<sub>2</sub>-Emissionen von 1,59 t CO<sub>2</sub>/t Rohstahl 1990 auf 1,41 t CO<sub>2</sub>/t Rohstahl 2009 zurückgegangen.<sup>62</sup> Laut VDEh werden rund 62,8% der Energieträger in der Stahl-

<sup>60</sup>Vgl. Stahlinstitut VDEh und Wirtschaftsvereinigung Stahl [143].

 $61Vgl.$  Stahlinstitut VDEh und Wirtschaftsvereinigung Stahl [143].

<sup>&</sup>lt;sup>62</sup>Die Zahlen beruhen auf Angaben des Stahlverbandes, vgl. Stahlinstitut VDEh und Wirtschaftsvereinigung Stahl [143].

produktion in Form von Reduktionsmitteln eingesetzt, wo sich aufgrund der gegebenen Prozesstechnik nur noch geringe Einsparmöglichkeiten ergeben. Einsparpotentiale werden "nahezu ausschließlich" [143] bei den verbleibenden 37,2%, nämlich dem Bedarf an Brenngasen und elektrischer Energie, gesehen. In der erweiterten Selbstverpflichtungserklärung zur Klimavorsorge vom Mai 2001 [72] hat die Stahlindustrie eine Reduktion des spezifischen CO2-Ausstoßes bezogen auf die produzierte Menge an Rohstahl von 22% gegenüber 1990 bis 2012 zugesagt. Mit insgesamt 54,6 Mio. t  $CO_2$ -Ausstoß trug die Stahlindustrie 2008 einen Anteil von  $6.3\%$  zu den CO<sub>2</sub>-Gesamtemissionen in Deutschland bei.<sup>63</sup> Auch bei den Luftschadstoffen konnten beachtliche Rückgänge in den spezifischen Emissionen verzeichnet werden, wie aus Tabelle 6.5 hervorgeht.

|                   |      | ັ                       |                         |                                      |                                    |
|-------------------|------|-------------------------|-------------------------|--------------------------------------|------------------------------------|
|                   |      | Emissionen <sup>1</sup> | spez.<br>Emissionen $2$ | Emissionen<br>Gesamt-<br>Deutschland | Anteil an<br>Gesamt-<br>emissionen |
|                   |      | Gg/Jahr                 | g/t Rohstahl            | Gg/Jahr                              | $\%$                               |
| NO <sub>x</sub>   | 1990 | 46,0                    | 1 1 9 7                 | 2877                                 | 1,6                                |
|                   | 2008 | 30,6                    | 668                     | 1 3 9 3                              | 2,2                                |
| $\mathrm{SO}_{x}$ | 1990 | 71,1                    | 1847                    | 5 3 1 1                              | 1,3                                |
|                   | 2008 | 35,2                    | 768                     | 498                                  | 7,1                                |
| <b>TSP</b>        | 1990 | 178,5                   | 4 6 4 4                 | 1874                                 | 9,5                                |
|                   | 2008 | 40,3                    | 879                     | 287                                  | 14,1                               |
| CO <sub>2</sub>   | 1990 | 60 904                  | 1 584 639               | 1 016 438                            | 6,0                                |
|                   | 2008 | 54 562                  | 1 190 478               | 862 488                              | 6,3                                |

Tab. 6.5.: Vergleich der Emissionen der Stahlindustrie 1990 und 2008

<sup>1</sup> Die hier angegebenen Emissionen stellen die Summe der Emissionen der Quellkategorien 2C1 und 1A2a dar, wie sie aus den jeweiligen NIR hervorgehen.

<sup>2</sup> Die spezifischen Emissionen ergeben sich aus einer Gesamtproduktion für 1990 von 38434 kt Rohstahl sowie 45832 kt Rohstahl im Jahr 2008 nach [190].

<sup>63</sup>Vgl. Umweltbundesamt [168].

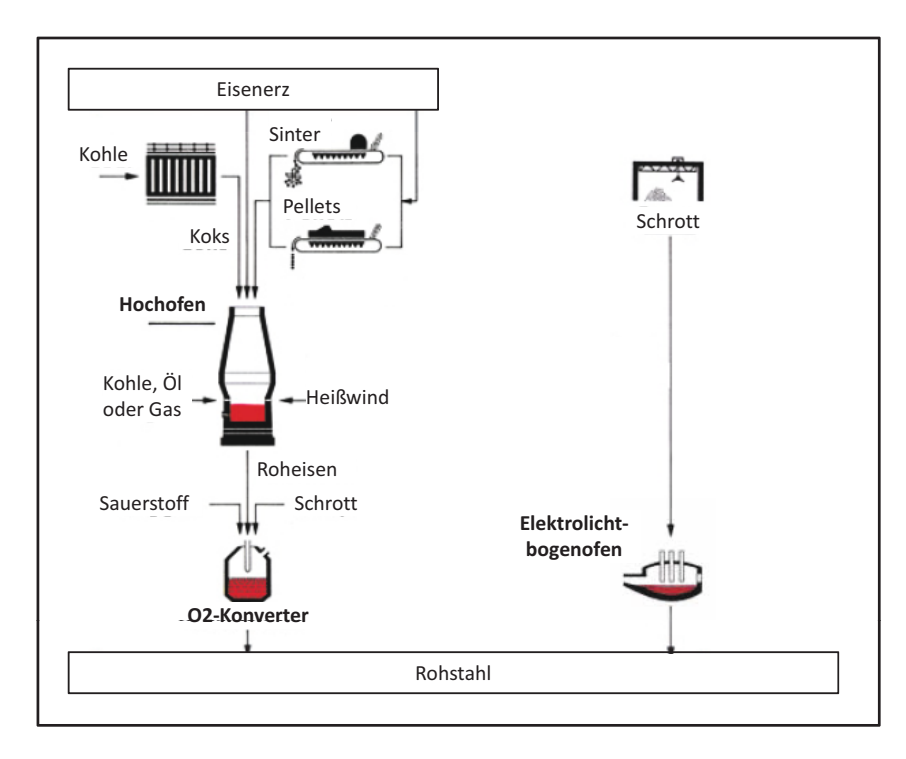

Abb. 6.7.: Verfahrensschritte der Stahlerzeugung in einem Hüttenwerk sowie über einen Elektrolichtbogenofen (Quelle: nach Stahl Institut VDEh [142])

## **6.3.2. Verfahrenstechnik zur Herstellung von Stahl**

Die Stahlproduktion in Deutschland unterscheidet zwei Prozessrouten. Oxygenstahl wird in der Regel in integrierten Hüttenwerken hauptsächlich aus dem Primärrohstoff Eisenerz hergestellt. Das Eisenerz wird dazu im Hochofen zu Roheisen reduziert und anschließend im Sauerstoffkonverter zu Rohstahl aufbereitet. Die Produktion in Elektrostahlwerken hingegen setzt maßgeblich eisenhaltigen Schrott als Sekundärrohstoff zur Herstellung von Stahl ein und schmilzt diesen in Elektrolichtbogenöfen (Electronic Arc Furnace (EAF)) auf. Abbildung 6.7 stellt die beiden Prozessrouten schematisch dar.

Ein wesentlicher Unterschied zwischen den beiden Prozessen liegt dabei im spezifischen Energiebedarf. Der Hochofen/Konverter-Prozess zur Herstellung von Oxygenstahl weist einen spezifischen Energiebedarf von durchschnittlich 19,4 GJ/t Rohstahl in Form primärer Energieträger, zuzüglich 0,35 GJ/t Rohstahl an elektrischer Energie, auf.<sup>64</sup> Bei der Herstellung von Elektrostahl werden hingegen nur 1,8 GJ/t Rohstahl an elektrischer Energie und 0,5 GJ/t Rohstahl an fossiler Energie benötigt.

<sup>64</sup>Vgl. EIPPCB [47, S.14].

Bei beiden Herstellungsverfahren wird die weitere Aufbereitung des Rohstahls in nachgelagerten Aggregaten der Sekundärmetallurgie durchgeführt und der Stahl anschließend fast ausschließlich im Strangguss vergossen.

#### **6.3.2.1. Beschreibung der Prozesse im integrierten Hüttenwerk**

Die Herstellung von Stahl im integrierten Hüttenwerk führt über mehrere Prozessschritte, wie in Abbildung 6.7 links dargestellt.<sup>65</sup> Dabei wird aus Primärmaterial, also Eisenerz (im Wesentlichen Eisenoxide oder Eisencarbonate), Stahl hergestellt und nur in geringem Umfang, etwa 20%, Schrott zugegeben.

Sinterung: Bevor Eisenerz im Hochofen eingesetzt werden kann, ist eine Erzvorbereitung nötig, um die richtige Zusammensetzung und Körnung einzustellen. Dazu werden Agglomerationsverfahren wie Sintern oder Pelletieren eingesetzt.<sup>66</sup> Auf die Sinteranlage wird die Sintermischung aus Eisenerz, Zuschlagstoffen wie Kalkstein, Branntkalk und rückgeführten Stäuben sowie Koksgrus als Brennstoff auf einen Gitterrost aufgegeben und entzündet. Beim Sintern wird die Oberfläche des feinkörnigen Schüttguts durch die Verbrennung der zugegebenen Brennstoffe bei bis zu 1400 ◦C angeschmolzen, so dass sich die Teilchen miteinander verbinden. Um im Hochofen eine stabile und durchgasbare Schicht zu bilden, sollte der Sinter eine Körnung von 7 bis 60 mm aufweisen.

Verkokung: Im Hochofenprozess wird Koks als wesentlicher Brennstoff und als Reduktionsmittel benötigt. Die meisten Hüttenwerke sind mit einer eigenen Kokerei ausgestattet. Die Verkokung ist die thermische Umwandlung von Steinkohle bei bis zu 1000◦C unter Sauerstoffausschluss. Dabei werden die flüchtigen Bestandteile der Kohle ausgetrieben, der Prozess wird auch als Vergasung oder trockene Destillation bezeichnet. Neben Koks entsteht auch Koksofengas, das nach einer Reinigung als Brennstoff verwendet werden kann. Eine neue Form des Koksofens, die in den USA bereits eingesetzt wird, basiert auf einem Jewell-Thomson-Ofen und ermöglicht eine bessere Wärmerückgewin-

<sup>65</sup>Für eine detailliertere Beschreibung der Prozessschritte siehe z. B. Rentz et al. [126].

<sup>&</sup>lt;sup>66</sup>In Deutschland werden keine Pelletieranlagen betrieben, da die hierzulande eingesetzten Eisenpellets direkt an den Förderstätten im Ausland hergestellt werden.

nung und damit verbunden auch eine Minderung der verbrennungsbedingten Emissionen.<sup>67</sup>

Hochofen: Ein Hochofen ist ein Schachtofen, der eine Höhe von bis zu 100 m erreichen kann und kontinuierlich im Gegenstromprinzip arbeitet. Der Hochofen wird schichtweise abwechselnd mit Koks und dem aus Eisenträgern (Pellets, Sinter oder Stückerz) und Zuschlagstoffen bestehenden Möller gefüllt. Dabei wird Koks als Reduktionsmittel, Brennstoff und stützendes Element in der Ofenschüttung, der sog. Möllersäule, verwendet. Im unteren Drittel des Ofens wird erhitzte, mit Sauerstoff angereicherte Druckluft, sog. Heißwind, eingeblasen. Diese wird dazu in Winderhitzern auf etwa 1300 ◦C aufgeheizt. Der Koks reagiert bei Temperaturen von bis zu 2000 ◦C zu Kohlenmonoxid, welches das Eisenerz zu Eisen reduziert. Das geschmolzene Roheisen und die sich aus Zuschlagstoffen und Gangart (nicht-eisenhaltige Bestandteile des Eisenerzes) bildende Schlacke werden regelmäßig abgestochen und getrennt. Das Roheisen wird schmelzflüssig in Torpedopfannen zum Stahlwerk transportiert. Als Nebenprodukt entsteht bei dem Prozess sog. Gichtgas oder Hochofengas, das nach einer Reinigung als Brennstoff in den Winderhitzern verwendet wird. Winderhitzer sind 30-40m hohe zylindrische Körper mit einer aus feuerfesten Steinen bestehenden Wärmespeichermasse im Innern, die durch das Verbrennen von einer Mischung aus Hochofen-, Kokerei- und Erdgas aufgeheizt wird. Nach dem Aufheizen wird Luft hindurch geleitet, die die gespeicherte Wärme aufnimmt, um dann als Heißwind im Hochofen eingesetzt zu werden.

Konverter: Das in Deutschland ausschließlich verwendete Verfahren zur Gewinnung von Rohstahl aus Roheisen ist das Sauerstoffblasverfahren. In einem Konverter wird das Roheisen mit Kalk und Stahlschrott gemischt. Über eine Lanze wird Sauerstoff eingeblasen, um eine Verbrennung der Eisenbegleiter, insb. des Kohlenstoffs, zu erreichen. Dabei wird zur Regulierung der Temperatur ein Schrottanteil von etwa 20% zugegeben. Dieser Verfahrensschritt wird auch als Frischen bezeichnet. Es entstehen Rohstahl und Schlacke, die vollständig abgegossen werden, sowie als Brennstoff verwertbares Konvertergas.

<sup>67</sup>Vgl. Arendt et al. [9].

## **6.3.2.2. Beschreibung der Prozesse im Elektrostahlwerk**

Im Elektrostahlwerk wird als Eisenträger hauptsächlich Schrott verwendet. Zu geringen Teilen wird auch direkt reduziertes Eisen als Einsatzstoff eingesetzt.

Elektrolichtbogenofen: Die notwendige Wärme zum Einschmelzen des Schrottes wird durch elektrische Energie erzeugt.<sup>68</sup> Beim Elektrolichtbogenofen werden Gleichund Drehstromöfen unterschieden. Zum Aufschmelzen der Schrottbeladung im Ofen werden Graphitelektroden in den Schrott abgesenkt und ein Lichtbogen gezündet, wodurch Temperaturen von bis zu 3500 ◦C erreicht werden. Durch das Einblasen von Sauerstoff oder Brennstoff-Gasgemischen kann der Stromverbrauch gesenkt werden. Das Frischen wird direkt im Anschluss an den Schmelzvorgang im gleichen Aggregat vorgenommen. Anschließend wird erst die Schlacke und dann der Rohstahl abgegossen.

## **6.3.2.3. Umweltauswirkungen und Gegenmaßnahmen**

Sinteranlage: Im integrierten Hüttenwerk stellt die Sinteranlage die größte Quelle für Staubemissionen dar.<sup>69</sup> Neben den primären Emissionen durch den Sintervorgang selbst entstehen auch sekundäre (diffuse) Emissionen durch das Mischen der Rohstoffe, die Zerkleinerung und das Abkühlen des Sinters. Die gefilterten Stäube werden meist auf die Sinteranlage zurückgeführt, wodurch auch die Abwärme im Abgas genutzt werden kann. Dabei werden mehrere Verfahren unterschieden, je nachdem auf welcher Höhe des Sinterbandes der Strom abgesaugt und wieder rückgeführt wird. Durch eine Abgasrückführung verkleinert sich das Volumen des zu behandelnden Abgasstromes und eine Energieeinsparung von bis zu 20% ist möglich je nach Auslegung. Zur Abscheidung primärer und sekundärer Stäube werden in den meisten Fällen Elektro-Abscheider (EA) mit einer Minderungseffizienz größer 95% eingesetzt. Diesen kann ein Zyklonabscheider zur Entfernung von Grobstaub vorgeschaltet werden. Als EA mit höherer Abscheideleistung steht beispielsweise ein Elektro-Abscheider mit bewegten Elektroden zur Verfügung. Oftmals wird dem EA noch ein Schlauchfilter nachgeschaltet, der

<sup>&</sup>lt;sup>68</sup>Neben Elektrolichtbogenöfen können auch Plasma- oder Induktionsöfen eingesetzt werden, diese Technik ist jedoch in Deutschland nicht verbreitet.

<sup>69</sup>Die Darstellung der Umweltauswirkungen und Emissionsminderungsmaßnahmen folgt im Wesentlichen EIPPCB [49] sowie Rentz et al. [124].

durch die Zugabe von gelöschtem Kalk zusätzlich in der Lage ist, neben feinen Staubpartikeln auch gasförmige Schadstoffe insb. SO*<sup>x</sup>* abzuscheiden. Schwefeloxidemissionen sind maßgeblich durch den Schwefeleintrag über den Koksgrus bedingt, daher können Minderungen durch primäre Maßnahmen in Form einer Substitution der eingesetzten Rohstoffe erreicht werden. Reichen diese primären SO*x*-Minderungsmaßnahmen nicht aus, kann ein Schwefel-Wäscher mit einer Minderungseffizienz von bis zu 90% eingesetzt werden. Durch den Verbrennungsprozess kommt es auch zur Entstehung von NO*x*, das durch eine nachgeschaltete SCR-Anlage gemindert werden kann. Ein bisher in Deutschland noch wenig verbreitetes Verfahren setzt regenerative Aktiv-Kohle (RAK) zur Minderung der SO*x*-Emissionen ein. Bevor das Abgas das Aktivkohlebett erreicht, wird außerdem Ammoniak injiziert um zugleich eine NO*x*-Minderung zu erreichen. Verbrennungsbedingt entstehen weiterhin Kohlendioxid sowie PCDD/F und andere organische Verbindungen.<sup>70</sup>

Kokerei: In der Kokerei entstehen hauptsächlich durch die Unterfeuerung verbrennungsbedingte Emissionen. Weiterhin werden diffuse Staubemissionen durch Undichtigkeiten sowie bei den Lade- und Fördervorgängen frei. Abdichtung und regelmäßige Wartung und Reinigung aller Öffnungen sowie gleichmäßige und kontrollierte Prozessführung stellen eine Maßnahme zur Vorbeugung diffuser Staubemissionen dar. In neueren Anlagen können primäre Maßnahmen (gestufte Verbrennung, bessere Wärmeübertragung etc.) zur Minderung der NO*x*-Entstehung umgesetzt werden. Als nachgeschaltete Maßnahme kann auch hier eine SCR-Anlage eingesetzt werden, was jedoch nicht sehr verbreitet ist. Das im Prozess entstehende Koksofengas hat einen hohen Schwefelgehalt und muss daher vor einer Nutzung als Brennstoff gereinigt werden (Koksofengasreinigung), um hohe SO*x*-Emissionen bei der Verbrennung zu vermeiden.

In der Regel wird der Koks nach dem sog. Koksdrücken, also der Entnahme aus dem Ofen, durch ein Nasslöschverfahren abgeschreckt. Beim Kokstrockenkühlverfahren wird der Koks mit einem inerten Gasgemisch langsam abgekühlt. Dieses Verfahren erreicht deutlich bessere Emissionswerte und macht die Abwärme des Koks nutzbar, ist jedoch derzeit noch mit hohen Investitionen verbunden.

<sup>70</sup>Zur Minderung von PCDD/F siehe insbesondere Hillmann [78].

Hochofen und Winderhitzer: Umweltauswirkungen aus dem Hochofenprozess entstehen hauptsächlich durch den hohen Energie- und Rohstoffeinsatz. Durch das direkte Einblasen von alternativen Kohlenwasserstoffquellen, insb. Kohle oder Schweröl, aber auch Kunststoffen, im unteren Ofenbereich kann ein Teil des benötigten Koks ersetzt und so der Energiebedarf insgesamt gesenkt werden. Hierdurch werden auch Emissionen der Kokerei vermindert, da weniger Koks produziert werden muss. Das entstehende Gichtgas wird aufgefangen, gereinigt und an anderer Stelle als Brennstoff verwendet, weshalb die Emissionen aus dem Hochofenprozess z. T. verlagert werden. Hochöfen mit hohem Gichtgasdruck können zur weiteren Energierückgewinnung Gichtgasentspannungsturbinen einsetzen, die bis zu 0,4 GJ/t Roheisen (15 MW) an Strom erzeugen können.

Beim Abstechen des Roheisens kommt es zur Reaktion mit dem umgebenden Luftsauerstoff und Bildung von Eisenoxiden, sog. braunem Rauch. Auch Bestandteile der Schlacke können verdampfen, was ebenfalls zu Staubemissionen führt. Diese Staubemissionen können entweder durch ein komplexes Entstaubungssystem an Abstichlöchern und Gießrinnen abgesaugt und abgeschieden werden oder sie werden durch Fernhalten des Sauerstoffs vom Roheisen durch eine Beaufschlagung mit Stickstoff in ihrer Entstehung unterdrückt. Diese Methode der Staubunterdrückung ist wesentlich günstiger und effizienter. Weiterhin treten diffuse Staubemissionen bei der Vorbereitung und Förderung der Einsatz- und Ausbringungsstoffe auf. Außerdem entstehen bei der Behandlung der Schlacke SO*x*-Emissionen.

Sauerstoffblaskonverter: Auch beim Konverter kommt es zu primären und diffusen sekundären Staubemissionen bei Ladevorgängen und während des Konverterbetriebes. Die primären Staubemissionen sind im Abgas, dem sog. Konvertergas, enthalten. Das Konvertergas wird in der Konvertergasleitung durch Luftzufuhr verbrannt und die freigewordene Abwärme in einem Abhitzekessel zurückgewonnen. Alternativ kann die Verbrennung durch Vermeiden der Sauerstoffzufuhr unterdrückt werden. Das Konvertergas wird in diesem Fall gesammelt und wie Hochofen- und Koksofengas als Brennstoff verwendet. Obwohl dazu zusätzliche Anlagenteile notwendig sind, setzt sich diese Alternative mehr und mehr durch, da die Energierückgewinnung durch diese direkte Nutzung des Konvertergases günstiger ist als über den Abhitzekessel.

Elektrolichtbogenofen (EAF): Der Energiebedarf des Elektrolichtbogenofens wird maßgeblich durch elektrische Energie zugeführt. Wesentliche Emissionen sind Stäube, die vor allem Metalle, aber auch organische Substanzen enthalten, je nach Qualität und Verunreinigungsgrad der eingesetzten Schrotte. Die Emissionen werden durch eine primäre und eine sekundäre Absaugung einer Staubabscheidung, meist einem Schlauchfilter, zugeführt. Um Energie einzusparen, kann die Abwärme aus dem Schmelzprozess zur Schrottvorwärmung genutzt werden. Neuere Ausführungsformen sind der Fingerschaft-Ofen mit mehreren parallelen Schäften und der Consteel-Prozess, bei dem der Schrott kontinuierlich zugeführt wird. Neben Energieeinsparungen kommt es auch zu einer Erhöhung der Produktivität durch kürzere Einschmelzzeiten und einer Reduktion der Staubemissionen. Es können jedoch höhere VOC-Emissionen auftreten, da in den Vorwärme-Schäften ungünstige Verbrennungsbedingungen für anhaftende organische Substanzen (Farben, Lösemittel) herrschen.

Stranggussanlage und Walzstraße: Die Anlage zum Strangguss sowie die Walzwerke erzeugen zum einen verbrennungsbedingte Emissionen, zum anderen gibt es auch hier diffuse Staubquellen, zu deren Minderung in der Regel Absaug- und Abscheidevorrichtungen vorhanden sind. Neue Bandgießtechniken, die dünnes Stahlband direkt aus Flüssigstahl herstellen, weisen ein hohes Energieeinsparpotential und entsprechende CO2-Minderungsmöglichkeiten auf und werden voraussichtlich mittelfristig verfügbar sein<sup>71</sup>

## **6.3.3. Abbildung des Stahlsektors im Modell**

#### **6.3.3.1. Referenzprozessfolgen und Anlagentypen**

Entsprechend der obigen Darstellung werden im Stahlsektor zwei Referenzprozessfolgen unterschieden. Die erste simuliert die Herstellung von Oxygenstahl über die Hochofen/Konverterroute und besteht aus sechs Anlagen: Sinteranlage, Kokerei, Winderhitzer, Hochofen, Sauerstoffblaskonverter, Sekundärmetallurgie/Walzstraße. Ein werksinternes Kraftwerk zur Nutzung der energiereichen Abgase aus Kokerei, Hochofen und

<sup>71</sup>Vgl. Aichinger und Steffen [4].

#### 6. Implementierung und Datengrundlage der abgebildeten Sektoren

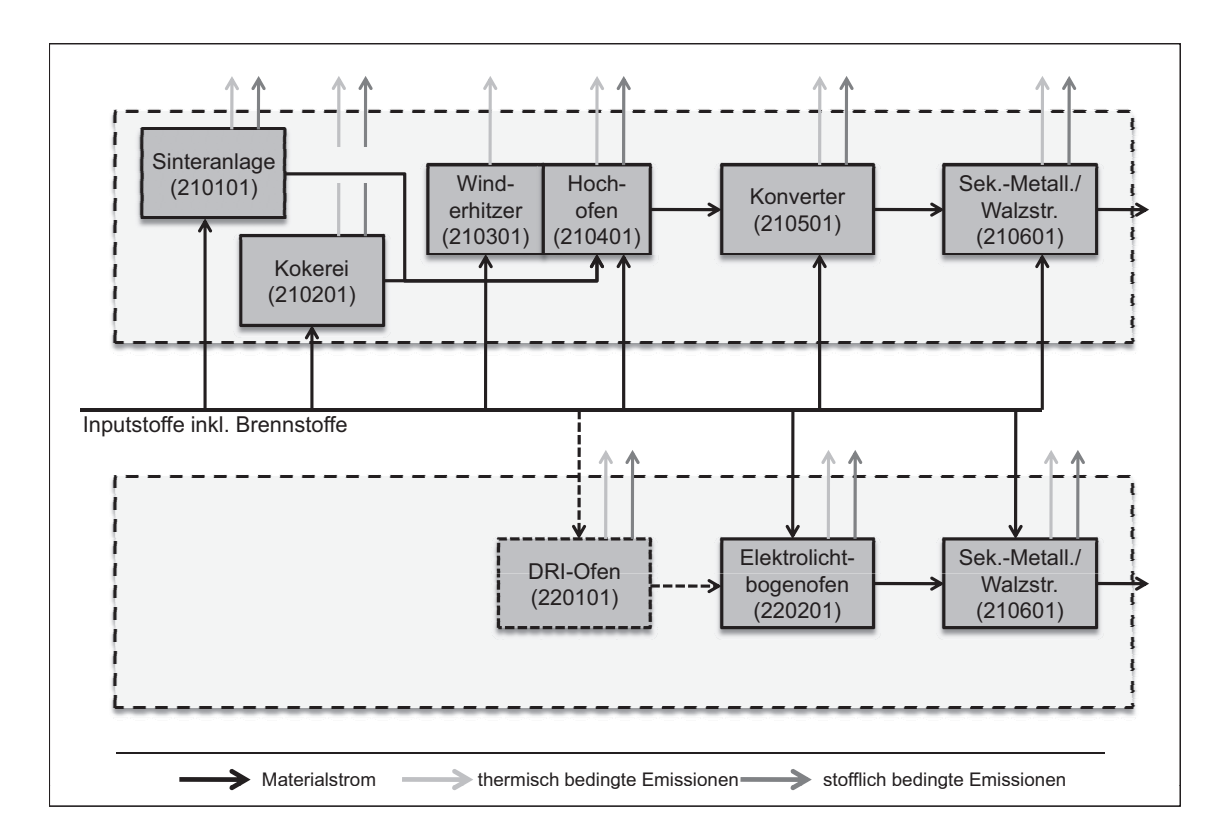

Abb. 6.8.: Schematische Darstellung der Referenzprozessfolgen im Stahlsektor

Konverter wird nicht simuliert, da die Stromerzeugung analog zur Trennung der Produktionsbereiche im Input-Output-Modell dem Kraftwerkssektor zugeordnet wird.

Die zweite Referenzprozessfolge bildet die Herstellung von Elektrostahl ab. Hier sind zwei Anlagen definiert, der Elektrolichtbogenofen sowie auch hier eine Anlage, welche die Prozessschritte der Sekundärmetallurgie sowie den Strangguss und die Walzstraße zusammenfasst. Diese letzte, nur grob abgebildete Anlage ist dabei bei beiden Routen die gleiche. Weiterhin ist eine Anlage zur Produktion von direkt reduziertem Eisen (DRI) definiert. Dieses wird aus Eisenerz mit Erdgas als Reduktionsmittel reduziert. Es besteht durch diese Anlage die Möglichkeit, die Referenzprozessfolge zu erweitern und einen gewissen Teil des eingesetzten Eisenschrotts im EAF durch direkt reduziertes Eisen zu ersetzen. Abbildung 6.8 gibt einen schematischen Überblick über die beiden Referenzprozessfolgen. Für jede Prozessstufe ist jeweils nur ein Anlagentyp definiert.

#### **6.3.3.2. Emissionsminderungsmaßnahmen**

Die an den einzelnen Anlagen möglichen Emissionsminderungsmaßnahmen sind in den Tabellen 6.6 und 6.7 zusammengefasst. Die Investitionen sind für ein Stahlwerk mit einer Jahreskapazität von 1 Mio. t Stahl angegeben. Eine optimierte Prozessführung wird dabei nicht als Minderungsmaßnahme modelliert, da angenommen wird, dass Maßnahmen zur Sicherstellung eines gleichmäßigen und optimalen Betriebes bereits in allen Werken für alle Prozessstufen getroffen wurden.

#### **6.3.3.3. Ergänzende wirtschaftliche Daten**

Wie im Zementsektor werden auch für den Stahlsektor spezifische Abschreibungen und der Gütersteuerkoeffizient aus den Daten der Input-Output-Tabelle abgeleitet.

Spezifische Abschreibungen *sab*: Die Abschreibungen im Produktionsbereich 28: *Erzeugung v. Roheisen, Stahl, Ferroleg.* betrugen im Jahr 2001 1177 Mio. EUR. Bei einer Jahresproduktion von 44803 kt Rohstahl [190] ergeben sich daraus durchschnittliche spezifische Abschreibungen *sabStahl* von 26,27 EUR/t Rohstahl. Basierend auf der Investitionserhebung der Europäischen Gemeinschaft für Kohle und Stahl (EGKS) [58] aus dem Jahr 2002, aus der sich ein Verhältnis der spezifischen Abschreibungen für die beiden Referenzprozessfolgen von 1:0,54 ableiten lässt, werden für integrierte Hüttenwerke spezifische Abschreibungen in Höhe von 30,27 EUR/t Stahl und für Elektrostahlwerke in Höhe von 16,29 EUR/t Stahl angesetzt.

Der Einsatz von Elektrolichtbogenöfen zur Stahlerzeugung wird weiterhin durch die Verfügbarkeit von Eisenschrott bestimmt. Aus diesem Grund wird für eisenhaltigen Schrott von der rein kostenbasierten Preisbestimmung, wie sie durch die Annahmen des Input-Output-Modells vorgegeben wird, abgewichen. Stattdessen wird eine Abhängigkeit des Schrottpreises von der in der Vorperiode verbrauchten Menge angenommen, um so die Verknappung des Gutes im Preis auszudrücken. Die dazu gewählte Preisfunktion wird in Szenariorechnungen variiert (siehe Kapitel 7).

Spezifischer Gütersteuerkoeffizient *gsk*: Der durchschnittliche Gütersteuerkoeffizient im Stahlsektor ergibt sich aus der Input-Output-Tabelle zu  $\overline{gsk}^{Stahl} = 3,68$  EUR/t Rohstahl. Aus einem Vergleich des Materialverbrauchs der beiden Referenzprozessfol-

| <b>Maßnahme</b>                     | <b>Minderung</b>       | <b>Investition</b> $[EUR]$ <sup>1</sup> |  |  |  |
|-------------------------------------|------------------------|-----------------------------------------|--|--|--|
| Sinteranlage                        |                        |                                         |  |  |  |
| Zyklonabscheider                    | Staub 60%              | 3.000.000                               |  |  |  |
| Elektro-Abscheider (EA)             | Staub 95%              | 16.000.000                              |  |  |  |
| EA mit bewegten Elektroden          | Staub 99%              | 18.000.000                              |  |  |  |
| Schlauchfilter + Löschkalk          | Staub 99%, $SO_x 30\%$ | 12.400.000                              |  |  |  |
| Sekundäre Entstaubung               | Staub 85%              | 12.800.000                              |  |  |  |
| Schwefel-Wäscher                    | $SO_x 80\%$            | 20.000.000                              |  |  |  |
| <b>SCR</b>                          | $NO_x 80\%$            | 18.000.000                              |  |  |  |
| <b>Regenerativer Aktivkoks</b>      | $SO_x 85\% NO_x 50\%$  | 24.000.000                              |  |  |  |
|                                     | Kokerei                |                                         |  |  |  |
| primäre $NOx$ -Minderung            | NO <sub>x</sub> 35%    | 2.000.000                               |  |  |  |
| Koksofengas-Reinigung               | $SO_x 85\%$            | 2.500.000                               |  |  |  |
| Kokstrockenkühlverfahren            | Staub 85%              | 12.800.000                              |  |  |  |
| Hochofen und Winderhitzer           |                        |                                         |  |  |  |
| Direkt-Einblasen von Kohle          | $CO2$ u. a.            | 2.000.000                               |  |  |  |
| Sekundäre Entstaubung               | Staub 85%              | 1.400.000                               |  |  |  |
| Staubunterdrückung in HO-Gießhallen | Staub 99%              | 2.300.000                               |  |  |  |
| Konverter                           |                        |                                         |  |  |  |
| Unterdrückte Verbrennung BOF-Gas    | Staub 99%              | 2.000.000                               |  |  |  |
| Sekundäre Entstaubung               | Staub 85%              | 30.000.000                              |  |  |  |
| Sekundärmetallurgie/Walzstraße      |                        |                                         |  |  |  |
| Staubabscheidung                    | Staub 85%              | 25.000.000                              |  |  |  |

Tab. 6.6.: Emissionsminderungsmaßnahmen im integrierten Hüttenwerk

Die Angaben zu Minderungseffizienz und Investitionen folgen im Wesentlichen EIPPCB [47] sowie Rentz et al. [125]. Durch die Kalibrierung des Modells kann es zu geringfügigen Abweichungen von den Werten in den Quellen kommen.

<sup>1</sup> bei einer Referenzkapazität von 1 Mio. t Rohstahl/Jahr

| <b>Maßnahme</b>                       | <b>Minderung</b>  | <b>Investition</b> $[EUR]$ <sup>1</sup> |  |  |
|---------------------------------------|-------------------|-----------------------------------------|--|--|
| Elektrolichtbogenofen                 |                   |                                         |  |  |
| Schrottvorwärmung in Fingerschaftofen | Energieeinsparung | 5.300.000                               |  |  |
| <b>CONSTEEL-Prozess</b>               | Energieeinsparung | 10.600.000                              |  |  |
| Staubabscheidung                      | Staub $85\%$      | 25.000.000                              |  |  |
| Sekundärmetallurgie/Walzstraße        |                   |                                         |  |  |
| Staubabscheidung                      | Staub $85\%$      | 25.000.000                              |  |  |

Tab. 6.7.: Emissionsminderungsmaßnahmen im Elektrostahlwerk

Die Angaben zu Minderungseffizienz und Investitionen folgen im Wesentlichen EIPPCB [47] sowie Rentz et al. [125]. Durch die Kalibrierung des Modells kann es zu geringfügigen Abweichungen von den Werten in den Quellen kommen.

<sup>1</sup> bei einer Referenzkapazität von 1 Mio. t Rohstahl/Jahr

gen resultiert für die Hochofenroute ein Gütersteuerkoeffizient von 2,97 EUR/t Rohstahl und bei der Elektrostahlherstellung sind 6,02 EUR/t Rohstahl an Gütersteuern zu zahlen.

## **6.3.3.4. Ausgangskonfiguration der Werke**

Im Stahl-Sektor sind 29 Standorte abgebildet. Diese entsprechen den Stahlwerken, die ihre Emissionen im EPER-Verzeichnis [59] veröffentlicht haben und als Haupttätigkeit NACE 27.0 oder 27.1 angegeben haben.<sup>72</sup> Es werden 16 Standorte für Elektro-Stahlwerke und 13 Standorte für integrierte Hüttenwerke abgebildet.73 Für einige Standorte werden mehrere Werke modelliert, wobei ein Werk im Modell mit einer Prozesslinie in der Realität gleichgesetzt werden kann. Zur Vereinfachung wird dabei angenommen, dass jedes Werk die jeweilige Referenzprozessfolge vollständig umfasst.

Es werden keine werksinternen Kraftwerke zur Bereitstellung von elektrischer Energie oder Dampf modelliert. Die Bereitstellung elektrischer Energie wird dem Sektor Energie zugeordnet, was auch dem Konzept der Abgrenzung nach Produktionsbereichen, von dem das Input-Output-Modell ausgeht, entspricht.

<sup>&</sup>lt;sup>72</sup>NACE bezeichnet die statistische Systematik der Wirtschaftszweige in der Europäischen Gemeinschaft (Nomenclature des Activités économiques dans les Communautés Européennes) und wird hier noch in der seit 2003 gültigen und ab 2008 ersetzten Revision 1.1 verwendet.

<sup>73</sup>Eine Zusammengehörigkeit mehrerer Standorte zu einem Konzern wird ignoriert. Damit wird auch das Problem der wechselnden Zugehörigkeit zu Konzernen umgangen.

Die Ausgangskonfiguration wird so gewählt, dass der durchschnittliche Emissionsfaktor gemäß NIR Umweltbundesamt [168, 167] eines jeden Schadstoffes über alle Werke einer Referenzprozessfolge für das Basisjahr 2001 möglichst genau getroffen wird. Die beiden Referenzprozessfolgen werden dabei getrennt betrachtet.

Um die individuellen Emissionsfaktoren der Werke zu bestimmen, wird neben den Daten zur jährlichen Emissionsfracht [t/Jahr] aus dem EPER-Verzeichnis die Stahlproduktion pro Jahr als Aktivitätsrate verwendet. Diese kann für die meisten Werke aus dem Statistischen Jahrbuch der Stahlindustrie [189] entnommen werden. Fehlende Daten werden geschätzt.

Für verschiedene Kombinationen von Emissionsminderungsmaßnahmen werden nun die daraus resultierenden werksübergreifenden Emissionsfaktoren berechnet und mit den individuellen Werten der tatsächlichen Werke verglichen. Durch systematisches Variieren werden die Kombinationen derart den Werken zugeteilt, dass sowohl die durchschnittlichen Emissionsfaktoren nur geringfügig von den realen Werten abweichen, als auch die Verteilung der individuellen Emissionsfaktoren die reale Verteilung widerspiegeln.

#### **6.4. Zusammenfassung**

Die beiden Sektoren Zement und Stahl werden aufgrund ihres hohen Beitrags zu den Emissionen des Bereichs Industrie exemplarisch in dem vorgestellten Modellsystem umgesetzt.

In beiden Sektoren spielen Verbrennungsprozesse eine bedeutende Rolle; Minderungsmaßnahmen gegen verbrennungsbedingte Emissionen können daher in beiden Sektoren eingesetzt werden und werden in Abschnitt 6.1 beschrieben.

Für den Zementsektor ist eine Referenzprozessfolge implementiert, in der jedoch mehrere Anlagen für den wichtigen Prozessschritt des Klinkerbrennens definiert werden. Der Stahlsektor unterscheidet zwei Referenzprozessrouten, zum einen die Stahlproduktion im integrierten Hüttenwerk mit Sauerstoffkonverter, zum anderen die Stahlproduktion im Elektrolichtbogenofen.

Es zeigt sich, dass der entwickelte Ansatz zur Abbildung der Produktionsprozesse und Minderungsmaßnahmen in der Lage ist, relevante Parameter zur Abschätzung der Emissionsentstehung aufzunehmen. Der Ansatz ist dabei flexibel auf die Anforderungen der einzelnen Sektoren anpassbar.

# **7. Exemplarische Anwendung des entwickelten Modellsystems**

Zur Validierung des Modellsystems werden im Folgenden die Reaktionen der beiden exemplarisch betrachteten Sektoren der Zement- und Stahlproduktion untersucht. Dazu werden die Auswirkungen der Instrumente Emissionssteuer und Grenzwerte auf das Verhalten der Werke, den Verlauf der Emissionen sowie wirtschaftliche Kenngrößen einander gegenübergestellt.

Zunächst werden in Abschnitt 7.1 die verschiedenen Ausprägungen der exogenen Parameter beschrieben, die zugrunde liegenden Annahmen zu deren Verlauf erläutert und ein Basisszenario definiert. In Abschnitt 7.2 werden die Reaktionen des makroökonomischen Rahmenmodells auf unterschiedliche exogene Vorgaben zu ökonomischen Rahmenbedingungen analysiert. Abschnitt 7.3 stellt dann die Ergebnisse des Basisszenarios für die beiden Sektoren dar, auf die in den folgenden Abschnitten Bezug genommen wird. Im Anschluss wird in Abschnitt 7.4 der Einfluss der wirtschaftlichen Rahmenbedingungen auf die Emissionsverläufe in den Sektoren untersucht. Abschnitt 7.5 stellt die Wirkung der untersuchten umweltpolitischen Instrumente heraus. Schließlich geht Abschnitt 7.6 kurz auf die Möglichkeit der Abschätzung indirekter Emissionen ein. Abschnitt 7.7 fasst die zentralen Ergebnisse der Szenarioanalyse zusammen.

## **7.1. Definition der Szenarios**

Verschiedene Größen gehen exogen in das Modell ein und werden im Rahmen einer Szenarioanalyse hinsichtlich ihres Einflusses auf die Modellergebnisse untersucht. Ein Szenario setzt sich dabei aus der Definition von *sozio-ökonomischen Rahmenbedingungen* und den zu untersuchenden *umweltpolitischen Instrumenten* zusammen. Ein Simulationslauf umfasst die Jahre 2001 bis 2030 und berechnet die jährlichen Emissionen der beiden Sektoren Zement und Stahl für die Schadstoffe NO<sub>x</sub>, SO<sub>x</sub>, PM<sub>10</sub> und CO<sub>2</sub>.

#### **7.1.1. Ausgestaltung sozio-ökonomischer Rahmenbedingungen**

Die im Modell simulierte wirtschaftliche Entwicklung berücksichtigt Produktivitätssteigerungen im Inland sowie Preissignale aus dem Ausland als exogene Einflüsse. Weiterhin gehen Bestandteile der Endnachfrage, wie der staatliche Konsum, die staatlichen Investitionen sowie die Exporte, exogen in das Modell ein. Endogen wird u. a. die technische Fortentwicklung der simulierten Sektoren bestimmt.

#### **7.1.1.1. Annahmen zum Verlauf der Exporte**

Die den Modellläufen zugrunde liegenden Verläufe der Exporte entsprechen bis 2009 den Daten des Statistischen Bundesamtes [151]. Für 2010 bis 2030 wurde ein Anstieg der Exporte angenommen, dessen Steigung in den verschiedenen Ausprägungen des Szenarioparameters Exporte variiert. Die Steigung bezieht sich dabei auf die durchschnittliche jährliche Wachstumsrate der Exporte  $\rho_j^{export}$  eines Produktionsbereiches *j* von 2000 bis 2007. Diese Jahre, die den Vorlauf zur globalen Finanz- und Wirtschaftskrise charakterisieren, weisen eine relativ hohe Zunahme der Exporte auf. Die Summe der Exporte über alle Produktionsbereiche wuchs durchschnittlich um 14% jährlich. Für die Parameterausprägung *EXP\_7,9* wird ein durchschnittliches jährliches Wachstum der Summe der Exporte von 7,9% angenommen; dieses ergibt sich aus einer Beibehaltung der Wachstumsraten von 2000 bis 2007 für alle Produktionsbereiche außer der Elektrizitätsversorgung. Die Wachstumsrate des Stromexports  $\rho_{j=42}^{export}$  wird von dem sehr hohen Wert von 46% auf 23% halbiert, die weiteren Ausprägungen gehen von diesem geringeren Wert aus.<sup>1</sup> Für die Parameterausprägungen *EXP\_4,1*, *EXP\_4,8* und *EXP\_5,2* werden exemplarisch die Wachstumsraten aller Produktionsbereiche halbiert bzw. mit  $\frac{2}{3}$  und  $\frac{3}{4}$ multipliziert, so dass sich eine Wachstumsrate der Summe aller Exporte von 4,1%, 4,8% bzw. 5,2% ergibt.

<sup>1</sup>Dieser immer noch sehr hohe Wert ist insbesondere unter dem Eindruck der aktuellen Veränderungen im Elektrizitätssektor durch die Abschaltung der Kernkraftwerke sehr kritisch zu sehen, spielt jedoch in der Betrachtung der Sektoren Stahl und Zement nur eine untergeoerdnete Rolle.

#### **7.1.1.2. Annahmen zum Verlauf der Importpreise**

Zur Abbildung der Energie- und Rohstoffpreise wird der Index der Einfuhrpreise [148], der vom Statistischen Bundesamt herausgegeben wird, herangezogen. Dieser Index ist für alle 65 Güter des Input-Output-Modells bis 2009 hinterlegt. Die Preisverläufe ab 2010 beruhen auf verschiedenen Prognosen nationaler und internationaler Einrichtungen, wie unten aufgeführt. Die absoluten Werte dieser Prognosen werden in einen Index umgerechnet, fehlende Werte werden linear interpoliert bzw. extrapoliert, falls Schätzungen bis 2030 nicht vorliegen.

Die 65 Güter werden in drei Gruppen zusammengefasst, deren Preisverläufe gemeinsam variiert werden. Die Gruppe BS umfasst alle abgebildeten Brennstoffe. In der Gruppe der Rohstoffe RS werden als Erzeugnisse des primären Sektors Minerale, Erze, landund forstwirtschaftliche Produkte sowie Produkte der Fischerei zusammengefasst. Die Gruppe SG enthält schließlich alle sonstigen Güter, worunter gewerbliche Produkte und Dienstleistungen fallen.

Für die Entwicklung der Brennstoffpreise in der Basisausprägung des Parameters Importpreise *ALLE\_0* wird das Referenzszenario der EU Energy Trends [30] zugrunde gelegt, das bereits Auswirkungen der globalen Wirtschaftskrise 2009/2010 einbezieht. Die Brennstoffpreise steigen demnach über die Projektionsperiode bis 2030 an, wobei die Rohölpreise ausgehend von einem Preis von 50 EUR/bbl im Jahr 2011 über 73 EUR/bbl im Jahr 2020 auf 91 EUR/bbl im Jahr 2030 steigen.<sup>2</sup> Die Gaspreise folgen einem ähnlichen Preisverlauf mit 31 EUR/boe im Jahr 2011, 51 EUR/boe<sup>3</sup> für 2020 und 66 EUR/boe 2030. Für Kohlepreise wird zunächst ein moderater Anstieg von 17 EUR/boe im Jahr 2011 auf 26 EUR/boe im Jahr 2020 angenommen, worauf eine Stabilisierung bis 2030 bei einem Wert von 29 EUR/boe erfolgt. Die Projektionen liegen geringfügig unter den Angaben im World Energy Outlook 2009 der International Energy Agency (IEA) [85]. Die Berechnung des Strompreis-Einfuhrindex basiert ebenfalls auf Prognosen der EU Energy Trends [30]. Hier wurde der Preisanstieg für Elektrizität nach Steuern für Industriekunden verwendet, der ausgehend von 59 EUR/MWh im Jahr 2000 stetig anwächst

<sup>2</sup>In konstanten Preisen des Jahres 2008.

<sup>3</sup>Ebenfalls in konstanten Preisen des Jahres 2008.

auf 104 EUR/MWh für 2025 und zuletzt für das Ende der Betrachtungsperiode wieder auf 98 EUR/MWh absinkt.<sup>4</sup>

Für die Preisentwicklung der Rohstoffe RS wird der "comodity forecast" der Weltbank verwendet [188, 187].

Für die sonstigen Güter werden mit Hilfe einer Regressionsanalyse Abhängigkeiten von den Roh- und Brennstoffindizes ermittelt, anhand derer die Preisindizes der Güter fortgeschrieben werden.

Die weiteren Parameterausprägungen basieren auf den Annahmen der Ausprägung *ALLE\_0*. Diese nimmt einen moderaten Anstieg der Preis an, weshalb exemplarisch Szenarios mit stärkeren Preisanstiegen betrachtet werden. In *BS\_60* werden beispielsweise die Vorgaben der Preisverläufe der fossilen Brennstoffe derart erhöht, dass im Jahr 2030 für jeden Brennstoff ein um 60% höherer Importpreisindex als in *ALLE\_0* vorgegeben wird. In *RS\_60* werden die Preise für Rohstoffe entsprechend angepasst. Für die Ausprägung *ALLE\_60* werden alle Preise, sowohl für Brennstoffe und Rohstoffe als auch für sonstige Güter, um 60% erhöht.

#### **7.1.1.3. Annahmen zum Schrottpreis**

Sektorspezifisch können die Preise besonders relevanter Güter auch einzeln starken Einfluss auf die Entwicklung des Sektors nehmen.

Für die Entwicklung des Stahlsektors ist die Verfügbarkeit von eisenhaltigem Schrott von entscheidender Bedeutung. Diese Verfügbarkeit spiegelt sich im Preis wider und wird im Rahmen der Szenarioanalysen variiert. Weiterhin kann ein starker Einfluss des Preises von Eisenerz, Kohle bzw. Koks beobachtet werden.<sup>5</sup> Während Eisenerz und Kohle über die Importpreisvariationen der Gruppen BS und RS abgedeckt sind, wird hier für den Schrottpreis exemplarisch eine gesonderte Betrachtung durchgeführt. Die kostenbasierte Preisberechnung im Preismodell wird dazu, wie in Abschnitt 4.2.3 beschrieben, um eine mengenabhängige Komponente ergänzt.

Dazu wird ein leichter Anstieg des Schrottpreises in Abhängigkeit vom Verbrauch angenommen, der nicht variiert wird. Der Ausgangspreis im Jahr 2001 wird zwischen 300

<sup>4</sup>In konstanten Preisen des Jahres 2005.

 $5Vgl.$  Lutz et al. [103].

und 500 EUR/t Schrott variiert, entsprechend werden die Ausprägungen dieses Parameters als *S\_300* bzw *S\_500* bezeichnet.

#### **7.1.1.4. Annahmen zu Kundenpräferenzen**

Eine Präferenz der Kunden für umweltfreundlich produzierte Produkte wird über die Gewichtungsfaktoren zur Berechnung des Rangwertes abgebildet.<sup>6</sup>

In der BASIS-Ausprägung *KP\_1:0* wird ein rein ökonomisch bewertendes Kundenverhalten angenommen. Der Preis der Güter stellt damit das einzige Bewertungskriterium bei der Kaufentscheidung dar. Die Werke achten entsprechend in ihren Investitionsentscheidungen ausschließlich auf die resultierenden Stückkosten. Eine Überschreitung der Grenzwerte geht über den Strafterm in die Bewertung ein und wird daher möglichst vermieden, jedoch wird darüber hinaus kein Wert auf eine Minderung des Umwelteinflusses gelegt. Dies äußert sich durch eine Belegung der Gewichtungsfaktoren zur Bildung des Rangwertes von *goekonomisch* = 1 und *goekologisch* = 0, die sich in der Parameterbezeichnung *KP\_1:0* wiederfindet. Zur Untersuchung der Auswirkungen der Annahmen zu Kundenpräferenzen auf das Emissionsverhalten der Werke werden die Gewichtungsfaktoren variiert.

#### **7.1.2. Ausgestaltung der umweltpolitischen Instrumente**

#### **7.1.2.1. Emissionsgrenzwerte**

Die Emissionsgrenzwerte sind der TA Luft sowie der Verordnung über die Verbrennung und die Mitverbrennung von Abfällen (17. BImSchV) entnommen. Neben den allgemeinen Grenzwerten sind auch die speziellen Grenzwerte für einzelne Anlagentypen hinterlegt. Für den Zementsektor sind außerdem die Vorgaben der 17. BImSchV relevant, die schärfere Grenzwerte für SO*x*, NO*<sup>x</sup>* und Staub vorsieht, sofern der Anteil der eingesetzten Ersatzbrennstoffe  $60\%$  übersteigt. Grenzwerte für  $CO<sub>2</sub>$  sind nicht vorgesehen.

Für die Basisausprägung *GW\_BASIS* werden die Grenzwerte unverändert aus den genannten Texten übernommen. Eine Änderung der Grenzwerte in den weiteren Aus-

 $6Vgl. Abschnitt 5.2.2.$ 

prägungen bezieht sich auf diese Grenzwerte und senkt sie um den angegebenen Prozentsatz. Es werden spezielle wie allgemeine Grenzwerte gleichermaßen und für alle Sektoren für den jeweils betrachteten Schadstoff abgesenkt, die Änderung gilt ab dem angegebenen Jahr. Die Bezeichnung der Szenarios enthält entsprechend folgende Informationen: *GW\_Schadstoff\_Absenkungsrate\_Jahr des Inkrafttretens*.

## **7.1.2.2. Emissionssteuern und Zertifikate**

Die Wirkung eines Zertifikatehandelssystems auf die abgebildeten Akteure gleicht der einer Schadstoffsteuer. Beide Instrumente weisen der Senkenfunktion der Umwelt einen Preis zu und schaffen so einen neuen Kostenfaktor. Der Unterschied liegt in der Preisfindung. Der abgebildete Markt für Zertifikate, bestehend aus zwei Sektoren, ist zu klein, um eine endogene Abbildung der Preisbildung für die Zertikate zu implementieren. Daher wird die Einführung von Zertifikatehandelssystemen durch eine exogene Vorgabe der Preisentwicklung abgebildet und entspricht folglich einer Schadstoffsteuer.

Im Szenario BASIS wird, zur Abbildung des 2005 eingeführten EU-weiten Zertifikatehandelssystems, ab dem Jahr 2005 eine Emissionssteuer in Höhe von konstant 15 EUR/t CO<sub>2</sub> angesetzt, was der Parameterausprägung für CO<sub>2</sub> *Z CO2 15 2005* entspricht. Weiterhin können für NO*<sup>x</sup>* und SO*<sup>x</sup>* Emissionssteuern erhoben werden, was im BASIS-Szenario nicht eingesetzt wird. Die Bezeichnung der Parameterausprägungen setzt sich wie folgt zusammen: *Z\_Schadstoff\_Steuersatz\_Jahr des Inkrafttretens*. Die Ausprägung *Z\_0* weicht hiervon ab und bezeichnet ein Szenario ohne Emissionssteuern.

# **7.1.2.3. Ökosteuer**

Die als Ökosteuer zusammengefassten Gütersteuern auf Energieträger umfassen die Energie-<sup>7</sup> und die Stromsteuer<sup>8</sup>. Aus den Gesetzestexten gehen verschiedene Steuersätze für Industriesektoren und private Nutzer hervor, die durch sektorspezifische Gütersteuersätze berücksichtigt werden. Im Szenario BASIS werden die Steuersätze unverändert aus

<sup>7</sup>Energiesteuergesetz vom 15. Juli 2006 (BGBl. I S. 1534; 2008 I S. 660; 1007), das zuletzt durch Artikel 1 des Gesetzes vom 1. März 2011 (BGBl. I S. 282) geändert worden ist.

<sup>8</sup>Stromsteuergesetz vom 24. März 1999 (BGBl. I S. 378), das zuletzt durch Artikel 2 des Gesetzes vom 1. März 2011 (BGBl. I S. 282) geändert worden ist.

den Gesetzestexten übernommen. Eine Variation wird im Rahmen dieser Arbeit nicht vorgenommen.

## **7.1.3. Überblick über die Parameter**

Tabelle 7.1 fasst die sechs variierten Parameter zusammen und benennt alle im Folgenden untersuchten Ausprägungen. Die Ausprägung der einzelnen Parameter, wie sie für das Szenario BASIS gewählt wurden, sind durch Fettdruck hervorgehoben.

Die Parameter Exporte und Importpreise gehen in das makroökonomische Rahmenmodell ein und beeinflussen dort die gesamtwirtschaftliche Entwicklung in Deutschland, welche den Rahmen für die Emissionsprojektionen in den Industrie-Sektorenmodellen aufspannt. Daher werden zunächst in Abschnitt 7.2 die Reaktionen des makroökonomischen Modells auf die unterschiedlichen Annahmen zur weltweiten Entwicklung untersucht. Dazu wird dieses zunächst ohne die Kopplung mit den Industrie-Sektorenmodellen verwendet.

Abschnitt 7.3 zeigt dann die Ergebnisse aus den Industrie-Sektorenmodellen im BASIS-Szenario auf. In den Abschnitten 7.4 und 7.5 werden die Parameter gezielt verändert.

Zunächst wird der Einfluss der Vorgaben auf dem Weltmarkt untersucht. Über die Produktionsmenge und die Güterpreise, die im makroökonomischen Rahmenmodell berechnet werden, wirken sich die Einflussfaktoren Exporte und Importpreise auch auf die Sektoren aus. Im Anschluss wird als sektorspezifischer ökonomischer Parameter der Schrottpreis im Stahlsektor variiert.

Die Kundenpräferenzen simulieren eine Veränderung in der Bewertung von Umwelteinwirkungen seitens der Kunden, die von den Unternehmen bei der Bildung des Rangwerts übernommen wird. Die Verhaltensänderungen der Werke sind in diesen Szenarios daher nicht durch externe Anreize bedingt, sondern gehen aus der Änderung des internen Bewertungskriteriums hervor.

In Abschnitt 7.5 werden schließlich die Reaktionen der Werke auf verschiedene Anreize aus umweltpolitischen Instrumenten untersucht. Dazu werden zuerst Auswirkungen einer Emissionssteuer auf CO<sub>2</sub> mit unterschiedlich hohen Steuersätzen analysiert.

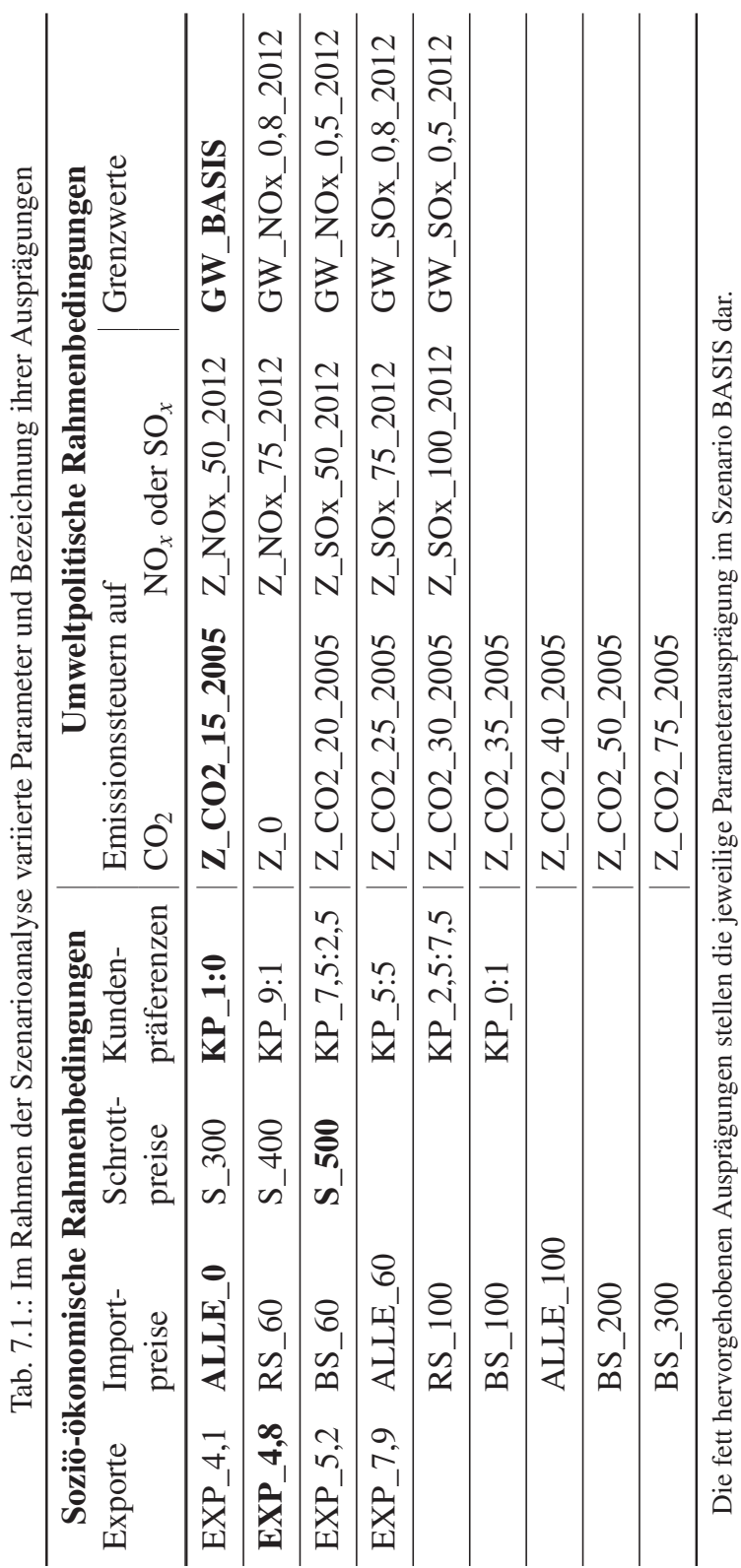

Diese bildet den 2005 eingeführten europaweiten Zertifikatehandel nach. Im Anschluss wird im Hinblick auf die aktuell in EU-Gremien geführte Diskussion um eine Einführung eines Zertifikatehandels für  $NO_x$  und  $SO_x$  ein Vergleich zwischen den Instrumenten Grenzwerte und Emissionssteuer durchgeführt.

#### **7.2. Ergebnisse des makroökonomischen Rahmenmodells**

Zur Beschreibung der Entwicklung der Volkswirtschaft wird einerseits das Bruttoinlandsprodukt (BIP) bzw. dessen durchschnittliche jährliche Wachstumsrate ρ*BIP* über die Jahre 2001 bis 2030 bestimmt. Andererseits wird die Entwicklung des Preisniveaus gemessen anhand eines Verbraucherpreisindex (VPI), sowie auch hier dessen durchschnittlicher jährliche Wachstumsrate  $\rho^{VPI}$  über die Jahre 2001 bis 2030 betrachtet. Weiterhin werden die Preisindizes der produzierten Güter zu einem Erzeugerpreisindex (EPI) zusammengefasst, der als BIP-Deflator herangezogen wird.

Die Werte für das Jahr 2001, in dem die Simulation startet, sind für alle Szenarios gleich. Das im Modell berechnete BIP im Jahr 2001 liegt mit 1943 Mrd. EUR knapp 8% unter dem Wert des Statistischen Bundesamtes von 2113 Mrd. EUR, womit eine hinreichende Annäherung an die Realität erreicht wird. Der Verbraucherpreisindex startet aufgrund der notwendigen Anpassungen in den Input-Output-Matrizen bei 112 Punkten. Auch der Erzeugerpreisindex startet nicht bei 100, sondern bei einem Wert von 113 im Jahr 2001. Ein Vergleich des wirtschaftlichen Verlaufs in den Szenarios muss daher anhand realer Werte vorgenommen werden. Die im Folgenden aufgeführten jährlichen Wachstumsraten für BIP, VPI und EPI stellen durchschnittliche Raten für die Änderung von 2001 bis 2030 dar.

#### **7.2.1. Variation der Exportentwicklung**

Es zeigt sich, dass die wirtschaftliche Entwicklung der simulierten deutschen Volkswirtschaft maßgeblich durch die exogenen Vorgaben der Endnachfrage beeinflusst wird. Die Exporte spielen hier aufgrund des deutlich größeren Volumens im Vergleich zu den anderen beiden exogenen Endnachfragebereichen eine entscheidende Rolle. Für den staatlichen Konsum sowie die staatlichen Investitionen wird daher eine lineare Fortschreibung

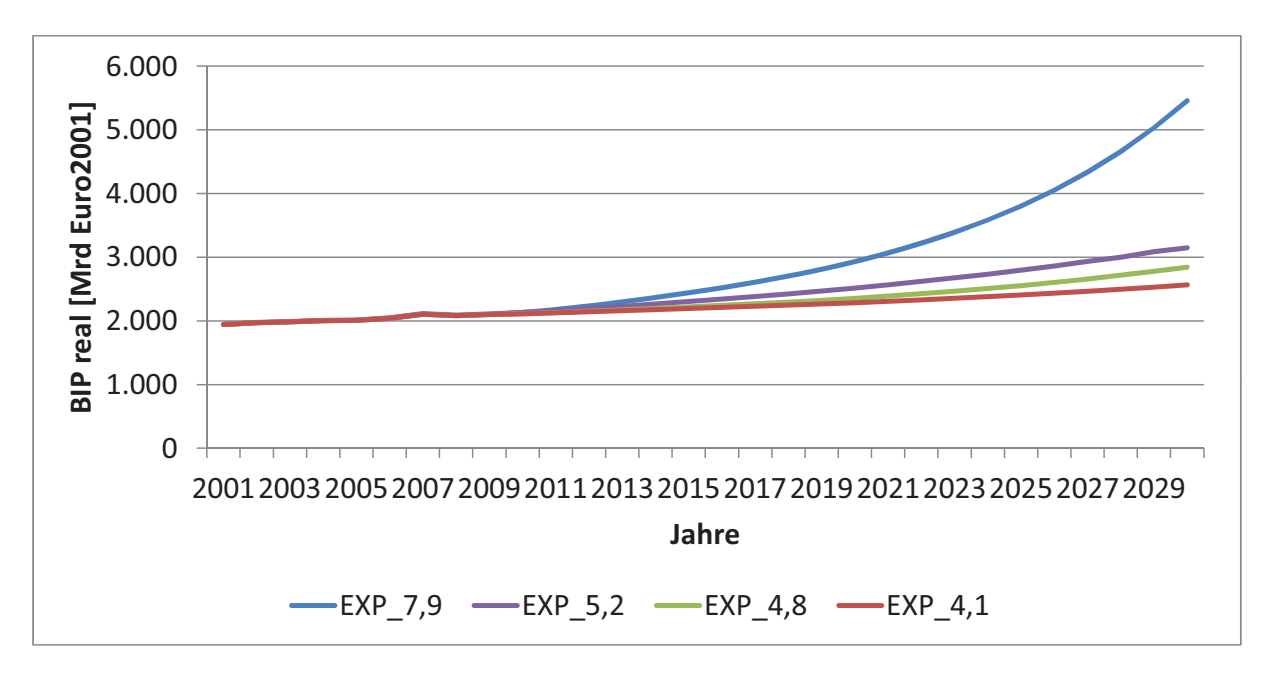

Abb. 7.1.: Entwicklung des nominalen BIP bei unterschiedlichen Vorgaben zur Entwicklung der Exporte

der Werte, wie sie aus den IO-Tabellen des Statistischen Bundesamtes für 2000 bis 2006 hervorgehen [156], angenommen und diese nicht variiert.

Abbildung 7.1 zeigt die Verläufe des nominalen BIP für vier ausgewählte Vorgaben zu Exporten. Es ergeben sich nominale jährliche Wachstumsraten von 5,5%, 3,4%, 3,1% und 2,8% für die vier Szenarios. Das Preisniveau wird durch die geänderten Vorgaben der Exportentwicklung nicht beeinflusst. Bei einer jährlichen Wachstumsrate des EPI von 1,80% in allen drei Szenarios liegen die realen Wachstumraten des BIP bei jährlich 3,6%, 1,7%, 1,3% und 1,0% bezogen auf das Jahr 2001. Der VPI steigt mit 1,77% jährlicher Wachstumsrate geringfügig weniger stark an als der EPI.

Der exponentielle Verlauf der Graphen in Abbildung 7.1 zeigt die Grenzen des Modells auf, das in seiner Struktur als Input-Output-Modell auf sehr große Änderungen der Produktionszahlen nicht angemessen reagieren kann. Eine Anpassung der Kapazitäten und Produktionsstrukturen kann mit Hilfe der Sektorenmodelle erreicht werden, wie sie im Rahmen dieser Arbeit für zwei Sektoren implementiert werden.

| <b>Szenario</b>   | VPI                             | <b>EPI</b> | $\mathbf{BIP}_{nom}$ | $\mathbf{BIP}_{real}$ |
|-------------------|---------------------------------|------------|----------------------|-----------------------|
|                   | jährliche Wachstumsraten in [%] |            |                      |                       |
| ALLE <sub>0</sub> | 1,77                            | 1,80       | 3,14                 | 1,32                  |
| $BS_60$           | 1,79                            | 1,90       | 3,10                 | 1,18                  |
| $BS_100$          | 1,80                            | 1,97       | 3,08                 | 1,09                  |
| $RS_60$           | 1,79                            | 1,81       | 3,12                 | 1,29                  |
| $RS_{100}$        | 1,80                            | 1,81       | 3,11                 | 1,28                  |
| ALLE 60           | 2,05                            | 2,24       | 2,76                 | 0,51                  |

Tab. 7.2.: Auswirkungen von Variationen der Weltmarktpreise auf die jährlichen Wachstumsraten der betrachteten Größen

VPI: Verbraucherpreisindex

EPI: Erzeugerpreisindex

BIP: Bruttoinlandsprodukt

#### **7.2.2. Einfluss der Lohnpolitik**

Die Steigerungsrate der spezifischen Arbeitsentgelte ρ*ae* wirkt sich vor allem auf das Preisniveau und darüber auch auf das BIP aus. Da keine weiteren Einflüsse auf Primärfaktoren, wie etwa eine Steigerung der Kapitalproduktivität oder Zinsen für Fremdkapital, abgebildet sind, hat die Steigerungsrate der spezifischen Arbeitsentgelte einen übermäßig hohen Einfluss auf das Preisniveau und infolgedessen auch auf die Produktionsraten der Sektoren. Sie wird daher in der Szenarioanalyse nicht variiert.

#### **7.2.3. Variation der Importpreise**

Die vorgegebenen Preisänderungen der importierten Güter beeinflussen zunächst das Preisniveau und nehmen darüber Einfluss auf das Wirtschaftswachstum.

Die Auswirkungen der höheren Preisannahmen sind in Tabelle 7.2 aufgeführt. Man sieht, dass die erhöhten Weltmarktpreise zu Preissteigerungen im Inland führen; diese sind auf die gestiegenen Produktionskosten zurückzuführen. Die inländische Nachfrage steigt somit weniger an als im Referenzszenario und die Entwicklung der Produktionszahlen sowie des BIP liegt entsprechend leicht unter den Vergleichswerten. Da keine Rückkopplung der Weltmarktpreise auf die Exportnachfrage implementiert ist, wirkt eine Preissteigerung ausschließlich dämpfend auf die wirtschaftliche Entwicklung.

Die Reaktion des BIP ist dabei deutlich geringer als bei der Variation der Exporte, die direkt die Endnachfrage stimulieren. Erst wenn für alle Güter das Preisniveau auf dem Weltmarkt deutlich ansteigt, tritt eine starke Änderung des realen BIP-Wachstums aufgrund des deutlich höheren Erzeugerpreisindexes auf. Es zeigt sich auch, dass die Volkswirtschaft im Modell stärker auf Preisänderungen bei Brennstoffen als bei Rohstoffen reagiert.

#### **7.2.4. Einbindung der Sektorenmodelle**

Die Einbindung der beiden Sektoren Stahl und Zement hat nur eine vernachlässigbare Wirkung auf die gesamtwirtschaftlichen Modellergebnisse. Die jährliche Wachstumsrate des BIP steigt auf 1,35%, wenn das IO-Modell mit den Industrie-Sektorenmodellen gekoppelt wird, im Vergleich zu 1,32% ohne Kopplung. Die höheren Wachstumsraten sind dabei auf die strukturellen Anpassungen der Inputkoeffizienten, die durch die Anbindung der Industrie-Sektorenmodelle möglich werden, zurückzuführen. Da nur für zwei Produktionsbereiche Anpassungen der Koeffizienten simuliert werden, ist der Einfluss erwartungsgemäß gering.<sup>9</sup>

Für die Untersuchung der Instrumente in den Sektoren sind jedoch die Auswirkungen der technischen Anpassung auf die Produktionszahlen der Sektoren von Interesse. Das IO-Modell gibt den Industrie-Sektorenmodellen einen Produktionsindex zur Bestimmung der zu produzierenden Menge vor, dessen Verlauf für die beiden Sektoren Zement und Stahl in Abbildung 7.2 dargestellt ist. Die gestrichelten Linien zeigen den Verlauf eines isolierten Laufs des IO-Modells, in dem die Koeffizienten folglich konstant bleiben. Laufen die Industrie-Sektorenmodelle mit, so ergibt sich in beiden Sektoren eine höhere Produktion (durchgezogene Linie), die durch die Anpassung der Produktionstechnologien an die sich im zeitlichen Verlauf ändernden Rahmenbedingungen erklärt werden kann.

<sup>9</sup>Der Anteil der beiden Produktionsbereiche an der Bruttowertschöpfung betrug im Jahr 2000 knapp 1% [156].

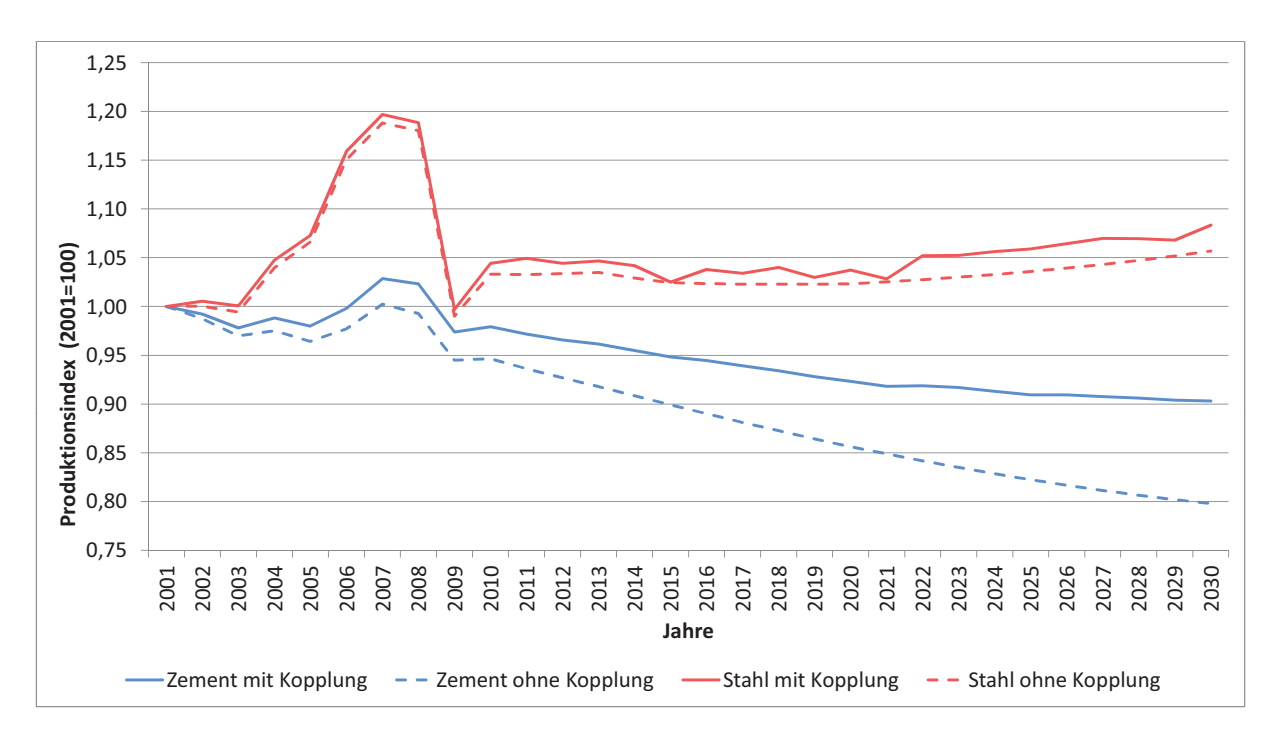

Abb. 7.2.: Entwicklung der Produktionsindizes mit und ohne Industrie-Sektorenmodelle

## **7.3. Ergebnisse des Basisszenarios**

Im Folgenden werden zunächst die für das Szenario BASIS aus dem makroökonomischen Rahmenmodell resultierenden wirtschaftlichen Daten für die beiden Industrie-Sektorenmodelle beschrieben. Anschließend werden die Emissionsverläufe dargestellt und ausgewählte Ergebnisse hinsichtlich des Investitionsverhaltens der Werke aufgezeigt.

## **7.3.1. Wirtschaftliche Rahmendaten**

Die durchschnittliche jährliche Zunahme des VPI von 1,77% im BASIS-Szenario ist mit den Zielvorgaben der Europäischen Zentralbank (EZB) für die Inflation im EURO-Raum von unter, aber nahe bei  $2\%$  vereinbar.<sup>10</sup> Das BIP-Wachstum von nominal 3,14% und real 1,35% von 2000 bis 2030 liegt etwas unter den Wachstumsprognosen aus den Politikszenarien V des Umweltbundesamtes [165], welche für die Zeit von 2006 bis 2030 ein jährliches Wachstum von real 1,6% prognostizieren. Im Gegensatz zu einem

<sup>10</sup>Zu den Zielen der Geldpolitik der EZB siehe www.ecb.europa.eu (abgerufen August 2011).

Szenario mit höherem BIP-Wachstum, etwa *EXP\_5,2*, trifft das BASIS-Szenario so die Prognosen zu den Produktionsmengen der betrachteten Sektoren besser.

Die Vorgaben des IO-Modells zu den Produktionsmengen der beiden Sektoren sind in den Abbildungen 7.3 den Prognosen aus den Politikszenarien sowie für 2001 bis 2008 den realen Werten aus den Inventarberichten [168, 167] gegenübergestellt und weichen nur wenig von diesen ab.

Die Produktionszahlen des Zementsektors im BASIS-Szenario liegen sehr nahe an den Produktionszahlen, wie sie im Nationalen Inventarbericht (NIR [168]) ausgewiesen werden (siehe Abbildung 7.3). Auch die Prognosen bis zum Jahr 2030 aus den vom Umweltbundesamt herausgegebenen "Politikszenarien für den Klimaschutz V [165]" werden gut getroffen, die mittlere relative Abweichung beträgt 1,4%.<sup>11</sup> In den letzten zehn Jahren setzt jedoch eine leichte Stabilisierung des Produktionsniveaus ein, die in den Politikszenarien nicht gesehen wird. Insgesamt geht die Zementproduktion von 2001 bis 2030 im Basisszenario um 3145 kt bzw. 9,7% zurück.

Die Jahresproduktionsmengen an Rohstahl verlaufen nach dem Einbruch aufgrund der globalen Finanz- und Wirtschaftskrise leicht ansteigend, liegen jedoch im Jahr 2030 mit rund 49256 kt nur 8,3% über dem Ausgangswert im Jahr 2001 und deutlich unter dem Spitzenniveau der Jahre 2007 und 2008. Für diese beiden Jahre werden im Modell Produktionszahlen von über 54000 kt/a erreicht, was deutlich über den Angaben aus den Inventarberichten [167, 168] liegt, die für 2008 48550 kt Rohstahl-Produktion feststellen.<sup>12</sup> Der Trend ab 2010 verläuft ähnlich den Prognosen aus den Politikszenarien V des Umweltbundesamtes [165] leicht ansteigend, jedoch insgesamt auf einem etwas höheren Niveau. Das konstant über den Annahmen der Politikszenarien liegende Produktionsniveau spiegelt sich auch in einer relativ hohen mittleren relativen Abweichung der Produktionszahlen des Modells von den Schätzungen in Höhe von 10,0% wider.

<sup>&</sup>lt;sup>11</sup>Berechnet wurde der Mittelwert der Beträge der relativen Abweichung über die Jahre 2001 bis 2008, sodass Abweichungen in entgegensetzter Richtung sich nicht ausgleichen.

<sup>&</sup>lt;sup>12</sup>Die Politikszenarien geben nur Stützwerte in Fünf-Jahres-Schritten vor, die in Abbildung 7.3 interpoliert werden, weshalb die Spitze in 2007/2008 nicht daraus hervorgeht.

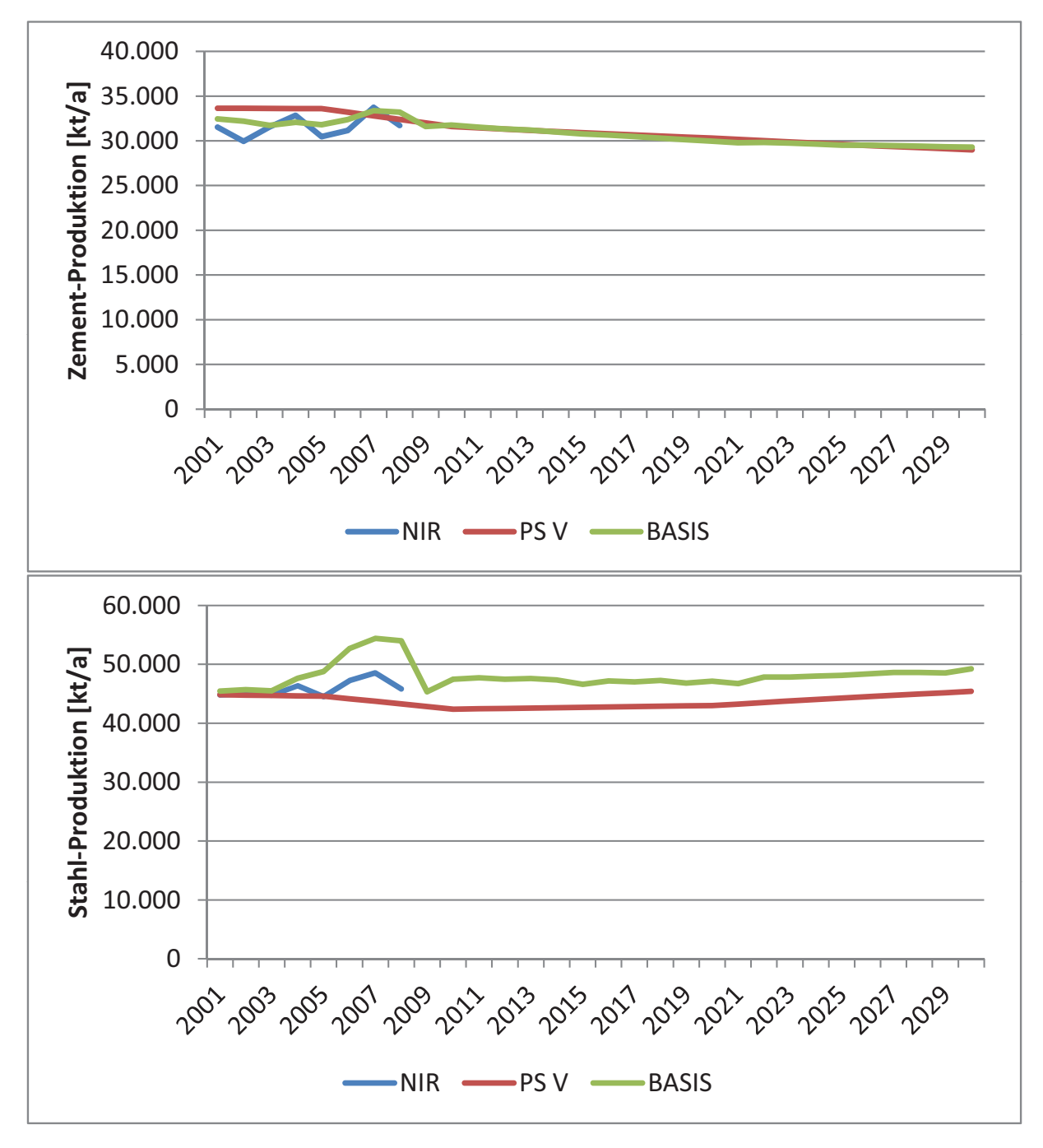

Abb. 7.3.: Gegenüberstellung der im Szenario BASIS erreichten Produktionszahlen mit tatsächlichen Werten aus dem NIR [168] und Schätzungen aus den Politikszenarien V (PS V) [165]

#### **7.3.2. Emissionsverläufe im Sektor Zement**

Die Produktion für das Jahr 2001 liegt mit 32450 kt Zement geringfügig über der laut VDZ tatsächlich hergestellten Menge von 32118 kt [28]. Daraus ergibt sich, dass auch die im Modell bestimmten Emissionen für 2001 etwas über den Berichtswerten liegen. Abbildung 7.5 zeigt die Abweichungen der Modellergebnisse für Emissionsfrachten der Jahre 2001 bis 2008 von den in den nationalen Inventarberichten (NIR) veröffentlichten Werten. Die mittlere relative Abweichung (MRA) der Werte ist in Tabelle 7.3 angegeben. Der hohe Wert der SO*x*-Emissionen resultiert dabei aus einer sehr hohen Abweichung von 22% in der ersten Periode, die jedoch durch Anpassungen der Werke im Modelllauf schnell kompensiert wird.

Weiterhin sind die Summen der berichteten Emissionen aus dem EPER-Verzeichnis in der Abbildung 7.5 aufgetragen, die zur Konfiguration der einzelnen Werke herangezogen wurden. Die deutlichen Unterschiede zwischen den Werten aus dem EPER-Verzeichnis und den Inventarberichten ergeben sich aus den unterschiedlichen Abgrenzungen der Sektoren sowie aus den Berichtsschwellen für EPER. Einerseits können Emissionen im EPER-Verzeichnis von Unternehmen mit mehreren Produkten, etwa Zement und Kalk, nicht den einzelnen Produkten zugeordnet werden, was im NIR hingegen geschieht. Andererseits müssen die Unternehmen nur nach Überschreiten einer Berichtsschwelle in Form einer Emissionsfracht in Gg/a ihre Emissionen angeben. Diese Berichtsschwelle wird für jeden Schadstoff einzeln geprüft. Dies führt z. B. dazu, dass die große Mehrheit der Unternehmen keine Staubemissionswerte im EPER-Verzeichnis angeben muss, was den deutlich niedrigeren Wert für PM<sub>10</sub> erklärt. Das Modell wurde daher an den NIR-Werte kalibriert, und die EPER-Daten nur zur Bestimmung der unterschiedlichen Anfangsausstattungen der Werke herangezogen.

Tab. 7.3.: Mittlere relative Abweichung (MRA) der im BASIS-Szenario berechnete Emissionen von 2001 bis 2008 im Vergleich zu den Werten der Inventarberichte

| <b>Schadstoff</b> $NO_r$ $SO_r$ |                            | $PM_{10}$ CO <sub>2</sub> |  |
|---------------------------------|----------------------------|---------------------------|--|
| <b>MRA</b>                      | $8.5\%$ 13.0\% 4.7\% 3.4\% |                           |  |

| Kenngröße                        |         | Soll-Wert Modell-Wert |
|----------------------------------|---------|-----------------------|
| Kapazitätsanteil Schachtöfen     | $0.9\%$ | $1,87\%$              |
| Kapazitätsanteil Zyklonvorwärmer | 84,7%   | 79,6%                 |
| Anteil Sekundärbrennstoffe       | 30%     | 23,4%                 |
| Klinkerfaktor                    | 0.78    | 0.86                  |

Tab. 7.4.: Charakteristische Kenngrößen des Zementsektors im Ausgangsjahr

Für ausgewählte Kenngrößen zur Charakterisierung des Stands der Technik im Zementsektor zeigt Tabelle 7.4 eine Gegenüberstellung der Modellwerte mit den Werten aus den Statistiken des VDZ [173] für das Startjahr 2001.

Die Emissionen der betrachteten Schadstoffe sinken im Szenario BASIS leicht. Die Verläufe der Emissionen des Sektors Zement sind in Abbildung 7.4 dargestellt.

Im Zementsektor ist der Rückgang der Emissionen einerseits durch den Rückgang der Produktion bedingt. Gleichzeitig stellen bereits zu Beginn der Simulation die drei ältesten Werke den Betrieb ein.

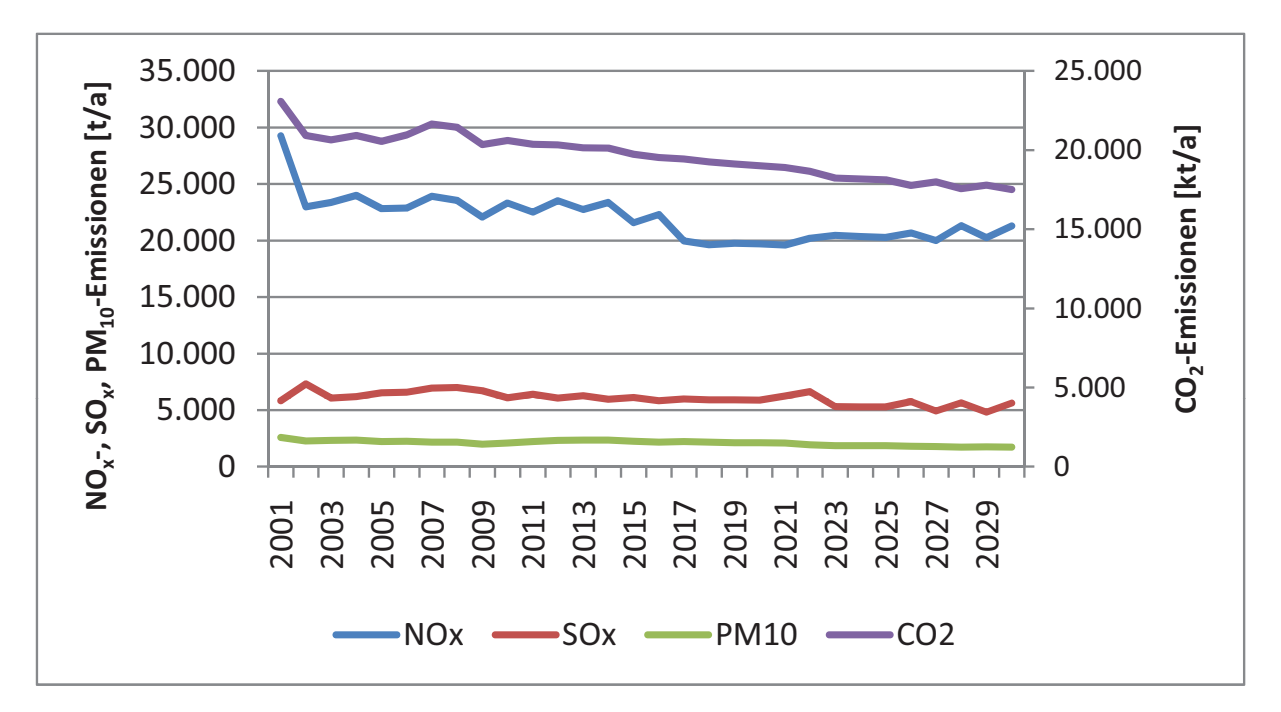

Abb. 7.4.: Verlauf der Emissionen des Sektors Zement im Szenario BASIS

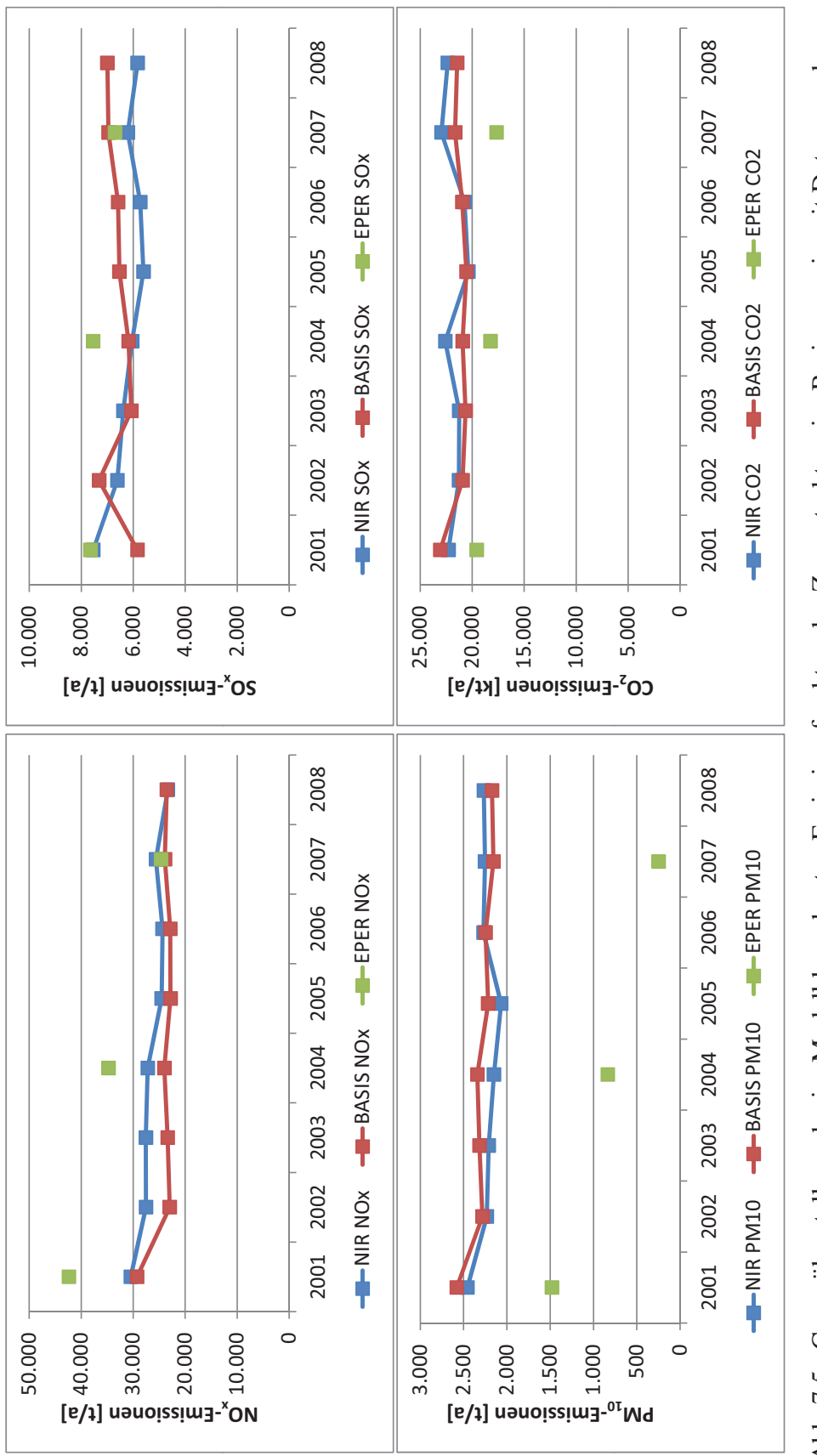

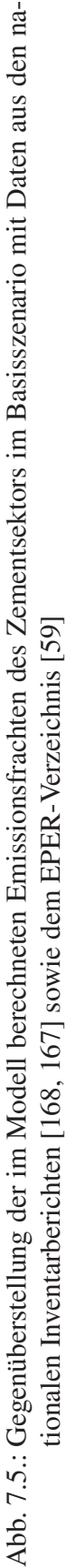

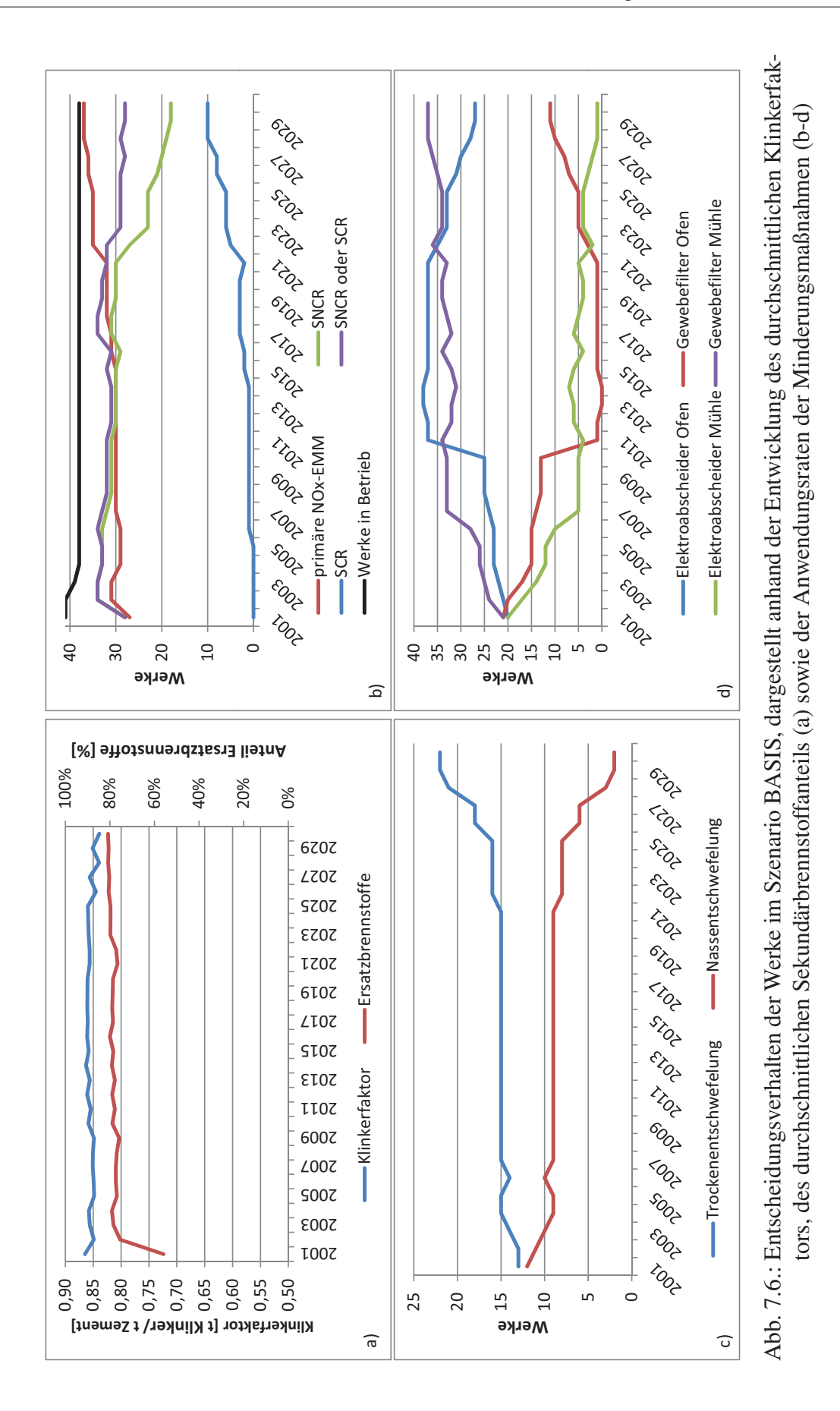

Andererseits ist eine Erhöhung des Anteils an mitverbrannten Ersatzbrennstoffen auf 81% (Abbildung 7.6 a) zu beobachten, die für die Werke mit Kosteneinsparungen aufgrund der günstigeren Brennstoffe verbunden sind. Die Anreize durch die  $CO<sub>2</sub>$ -Emissionssteuer zur Minderung der CO2-Emissionen sind zu gering und zeigen keine Auswirkungen. Der Klinkerfaktor bleibt nahezu konstant.

Weiterhin ist zu beobachten, dass die Werke ihre Öfen zur Vermeidung von Stickoxiden durch gestufte Verbrennung (primäre NO*x*-EMM) umrüsten (Abbildung 7.6 b). Die Anzahl der Werke mit sekundären Minderungsmaßnahmen gegen NO*<sup>x</sup>* steigt zunächst leicht an, wobei einige SNCR-Anlagen durch SCR-Anlagen ersetzt werden. Bedingt durch die Inbetriebnahme neuer NO*x*-armer Öfen sinkt die Anzahl der Werke mit sekundären NO*x*-Minderungsmaßnahmen wieder leicht ab.

Im Bereich der SO*x*-Emissionen stellen sich keine großen Änderungen ein. Insgesamt sind 25 Werke mit Maßnahmen zur Entschwefelung der Abgase ausgerüstet, in den übrigen 13 Werken sind die SO*x*-Emissionen aufgrund des Einsatzes schwefelarmer Rohstoffe sehr gering und die Einhaltung der Grenzwerte ist ohne Minderungsmaßnahmen möglich. Die Anlagen zur Nassentschwefelung, welche bei höheren Investitionen und Betriebskosten etwas höhere Abscheidegrade aufweisen, werden nach und nach durch Verfahren der Trockensorption ersetzt (Abbildung 7.6 c). Auch hier zeigt sich eine höhere Dynamik ab 2021, die sich durch die vorgegebene Altersstruktur der Werke erklärt, aufgrund derer mehrere Werke zugleich eine Erneuerung der gesamten Anlagen durchführen.

Für die Minderungsmaßnahmen gegen Staubemissionen zeigt sich ein ähnliches Bild. An der Zementmühle werden Elektroabscheider durch etwas effektivere Gewebefilter ersetzt, während am Klinkerofen die Abscheideleistung der Elektroabscheider ausreichend ist und diese daher die vorhandenen Gewebefilter ersetzen.

Die Durchführung der aufgeführten Maßnahmen ist mit durchschnittlichen jährlichen Investitionen in Höhe von 47,26 Mio. EUR verbunden. Insgesamt zeigt sich eine starke Abhängigkeit des Investitionsverhaltens von der vorgegebenen Anfangsausstattung und der Altersstruktur der Werke. Für PM<sub>10</sub> sind keine großen Unterschiede zwischen den Werken zu erkennen, was jedoch an der geringen Zahl der zur Verfügung stehenden Optionen (Gewebefilter oder Elektroabscheider) liegt. Hingegen zeichnen sich für NO*<sup>x</sup>*
sowie bei den substituierenden Maßnahmen deutliche Unterschiede im Investitionsverhalten der Werke in Abhängigkeit von deren Anlagen- und Altersstruktur ab.

### **7.3.3. Emissionsverläufe im Sektor Stahl**

Abbildung 7.8 vergleicht für die Jahre 2001 bis 2008 die Entwicklung der Emissionsfaktoren im BASIS-Szenario mit den Vorgaben aus den nationalen Inventarberichten [168, 167] sowie den aus dem EPER-Verzeichnis [59] errechneten Werten.<sup>13</sup> Für alle betrachteten Schadstoffe konnten mittlere relative Abweichungen zu den Werten der Inventarberichte unter 10% erreicht werden (Tabelle 7.5).

Tab. 7.5.: Mittlere relative Abweichung (MRA) der durchschnittlichen Emissionsfaktoren des Stahlsektors im BASIS-Szenario im Vergleich zu den Werten der Inventarberichte [168, 167]

| <b>Schadstoff</b> $NO_r$ $SO_r$ $PM_{10}$ $CO_2$ |  |                        |  |
|--------------------------------------------------|--|------------------------|--|
| MRA.                                             |  | $6.7\%$ 7.9% 2.7% 4.6% |  |

Dabei wird ein Anteil von 28,8% des hergestellten Stahls über Elektrolichtbogenöfen produziert, der sehr gut mit dem entsprechenden Wert von 29,3% gemäß dem Statistischen Jahrbuch der Stahlindustrie [190] übereinstimmt.

Die Verläufe der Emissionen des Sektors Stahl im Szenario BASIS sind in Abbildung 7.7 dargestellt. Die Emissionen aller vier Schadstoffe folgen im Wesentlichen dem Verlauf der Produktionszahlen, die Emissionsfaktoren ändern sich nur leicht.

Für CO2 wird ein Rückgang der spezifischen Emissionen um 11,7%, für NO*<sup>x</sup>* um 3,5% im Jahr 2030 im Vergleich zu 2002 beobachtet.14 Am deutlichsten sinken die SO*x*-Emissionsfaktoren mit einem Rückgang um 20,9%. Die Staubemissionsfaktoren steigen leicht an um 6,1%.

<sup>&</sup>lt;sup>13</sup>Für die Berechnung der Emissionsfaktoren aus dem EPER-Verzeichnis wird die Summe der dort angegebenen Emissionen durch die Produktionsmenge, wie sie im Inventarbericht angegeben wird, dividiert.

<sup>14</sup>Da die Werte für 2001 sehr stark von den tatsächlichen Werten abweichen, werden sie im Stahlsektor nicht in die Auswertung einbezogen.

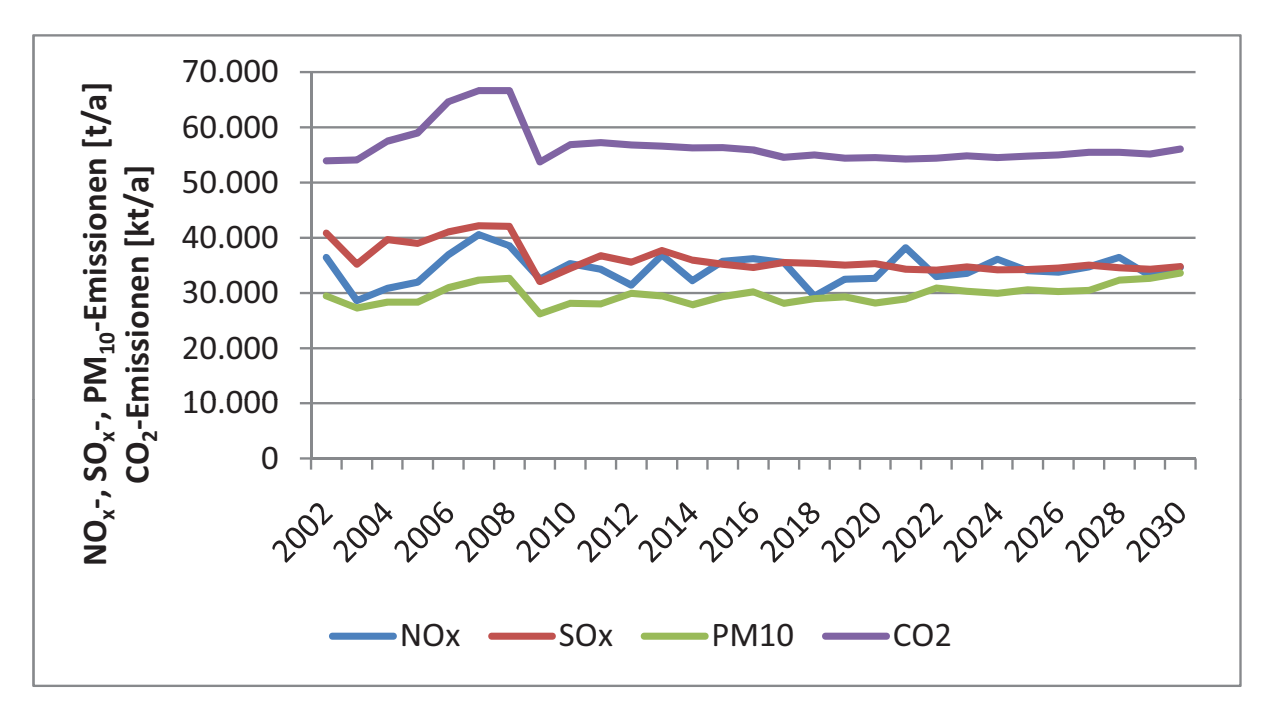

Abb. 7.7.: Verlauf der Emissionen des Sektors Stahl im Szenario BASIS

Die Änderungen der Emissionsfaktoren gehen einher mit der Implementierung verschiedener Emissionsminderungsmaßnahmen vor allem in den integrierten Hüttenwerken. Eine Verschiebung der Produktionsanteile zwischen den beiden Referenzprozessfolgen tritt hingegen nicht ein. Der Anteil des Elektrostahls an der Gesamtproduktion beträgt, ausgehend von 28,6% im Jahr 2002, im Jahr 2030 33,9%.

Bedingt durch die Vorgabe der Minderungsmaßnahmen werden hauptsächlich an der Sinteranlage Investitionen durchgeführt. Hier werden die bestehenden Einrichtungen zur Entstickung und Entschwefelung der Abgase nach und nach durch das Aktivkoksverfahren zur simultanen Abscheidung ersetzt. Weiterhin werden ab 2005 in allen Hüttenwerken die Kokereigase vor der weiteren Verwendung als Brennstoff entschwefelt.

Die Investitionsausgaben für Minderungsmaßnahmen liegen bei durchschnittlich 23,8 Mio. EUR/a.

Die Ergebnisse des Basisszenarios werden im Folgenden als Referenz herangezogen, um die Einflüsse der variierten Parameter zu bewerten. Wie die Ergebnisse zeigen, liefert das Modell Aussagen zur Entwicklung der Emissionen des gesamten Sektors, kann aber auch werksspezifisch die Reaktionen der einzelnen Akteure abbilden.

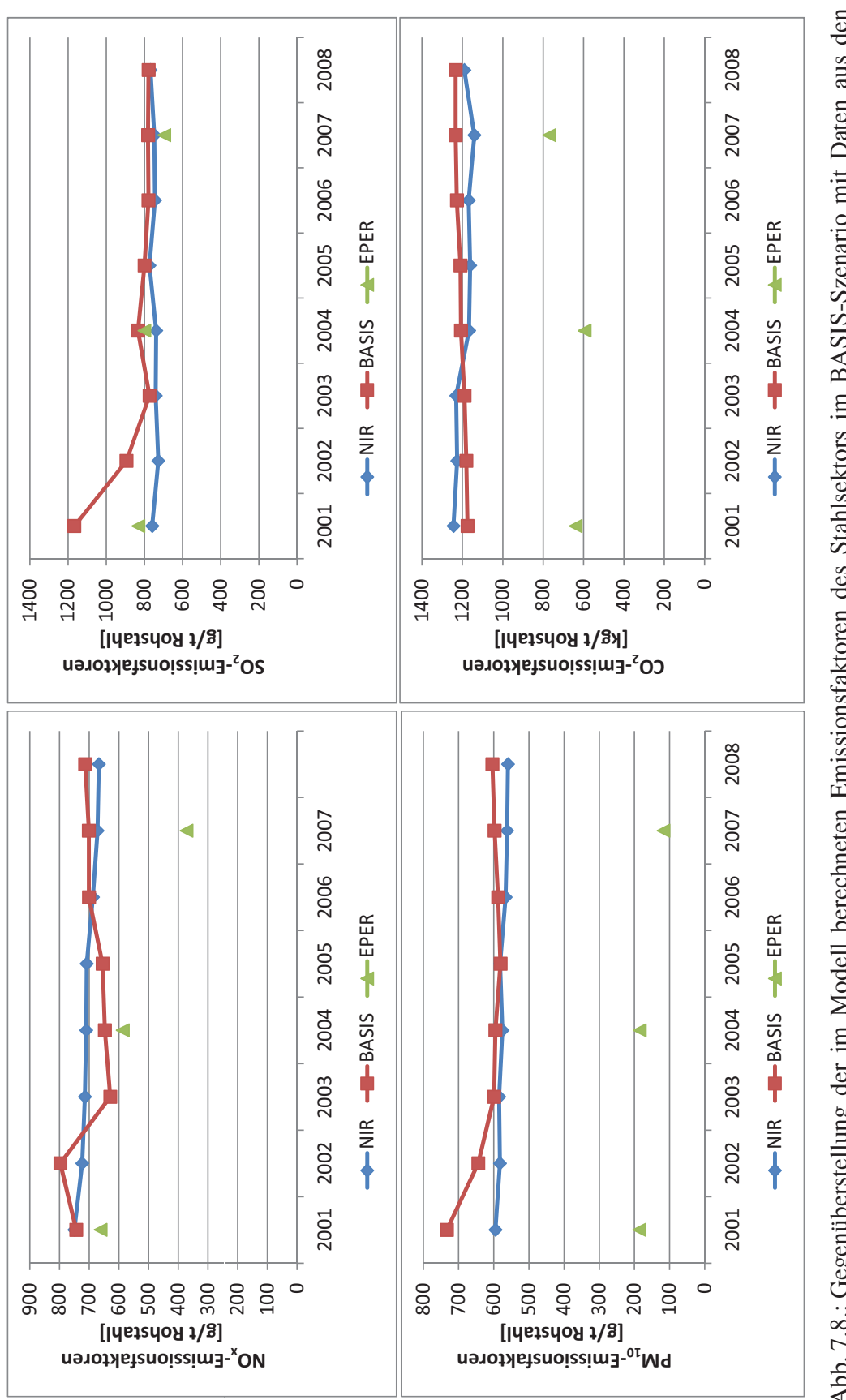

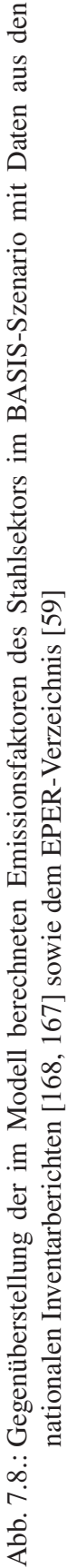

### **7.4. Einfluss sozio-ökonomischer Rahmenbedingungen auf die Emissionsverläufe**

Weltmarktpreise und Exportentwicklung beeinflussen, wie Abschnitt 7.2 zeigt, die makroökonomische Entwicklung der simulierten deutschen Volkswirtschaft; dies wird durch den Einfluss auf das BIP und das Preisniveau beschrieben. Für die Sektorenmodelle ist hingegen der Einfluss dieser außenwirtschaftlichen Einflüsse auf die nachgefragte Gütermenge, welche die Produktion in den Sektoren bestimmt, entscheidend. Die Ergebnisse aus dem makroökonomischen Rahmenmodell in den verschiedenen Szenarios zu Exporten und Importpreisen gehen nun in die Sektorenmodelle ein und werden hinsichtlich ihres Einflusses auf die Emissionsverläufe untersucht.

Als weiterer Einflussfaktor wird der Schrottpreis als einzelner Güterpreis variiert. Weiterhin werden unterschiedliche Annahmen zu Kundenpräferenzen bzw. zum Verhalten der Werke untersucht.

#### **7.4.1. Variation der Exporte**

Eine Änderung der Exporte wirkt sich über das makroökonomische Rahmenmodell auf die Produktionszahlen der Sektoren aus und bestimmt darüber maßgeblich die Emissionen. Abbildung 7.9 zeigt den mit geänderten Annahmen zur Exportentwicklung einhergehenden Anstieg der Produktionszahlen. Dabei werden zur besseren Darstellbarkeit die Summen der Produktionsmengen von 2001 bis 2030 verglichen. Auch für die Emissionen wird die Summe der Schadstofffrachten über die Jahre 2001 bis 2030 verglichen.

Im Zementsektor nehmen die Emissionen in ähnlichem Maße zu wie die Produktion. Lediglich die SO*x*-Emissionen steigen deutlich stärker als die Produktion. Im Stahlsektor hingegen fällt die Zunahme aller Emissionen wesentlich höher aus. Diese überproportionalen Anstiege gehen auf eine geänderte Allokation der Nachfrage zurück. Durch die hohe Nachfrage werden auch ältere, weniger umweltfreundlich produzierende Werke voll ausgelastet. Dies sind im Zementsektor vor allem Werke mit hohen Schwefelemissionen. Im Stahlsektor sinkt durch die höhere Auslastung der integrierten Hüttenwerke der Anteil des Elektrostahls an der Gesamtproduktion auf 28,0% im Jahr 2030 in den beiden Szenarios *EXP\_5,2* und *EXP\_7,9*. Ein Zubau von neuen Werken ist in beiden

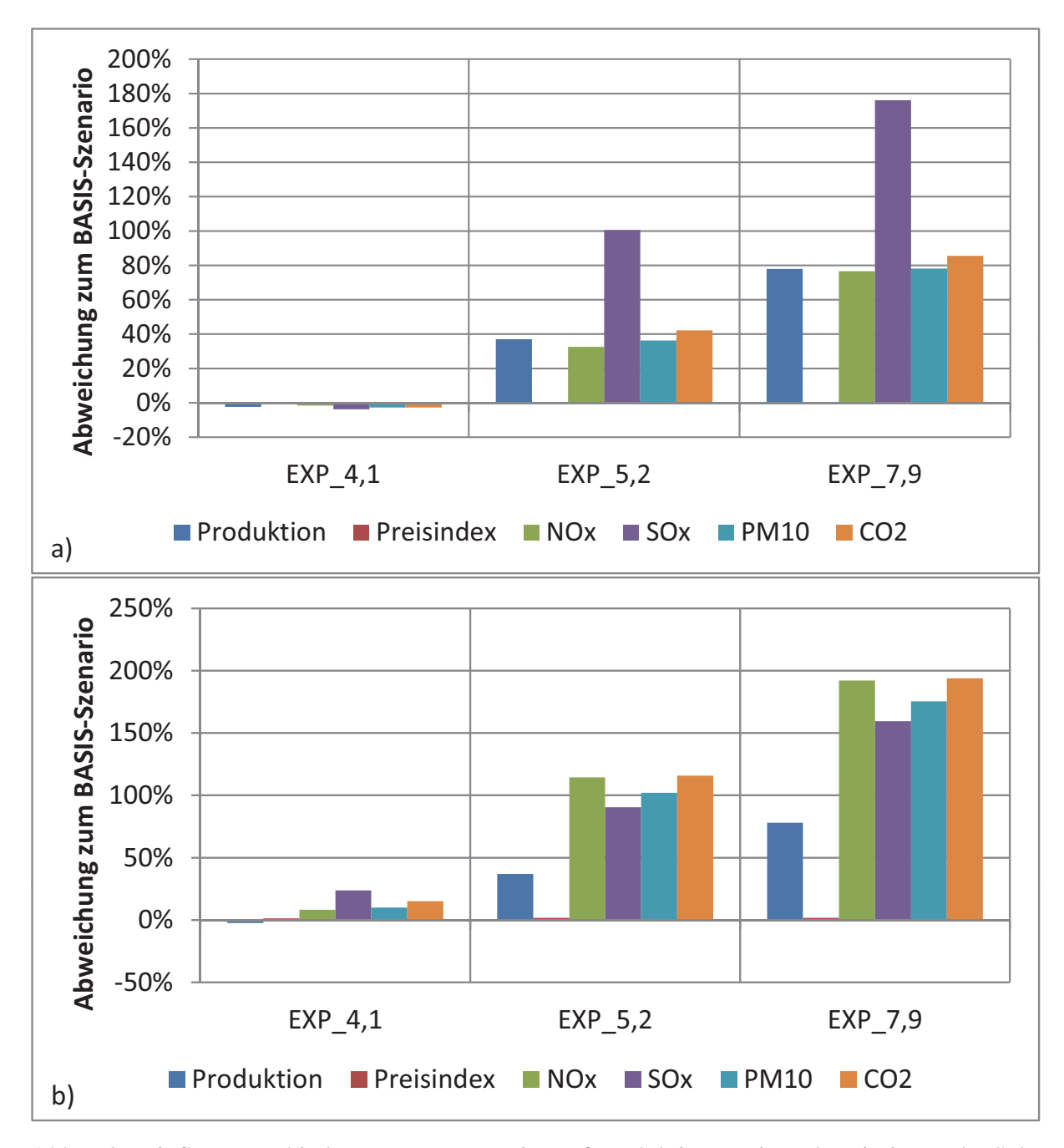

Abb. 7.9.: Einfluss verschiedener Exportszenarios auf Produktion, Preis und Emissionen der Sektoren Zement (a) und Stahl (b) im Jahr 2030 im Vergleich zum Szenario BASIS mit der Ausprägung *EXP\_4,8*

Sektoren nicht zu beobachten; die vorhandenen Kapazitäten reichen auch in dem Szenario *EXP\_7,9* zur Befriedigung der Nachfrage aus.

### **7.4.2. Variation der Importpreise**

Auch eine Variation der exogenen Vorgaben zu den Importpreisen nimmt hauptsächlich aufgrund der geänderten Produktionsverläufe Einfluss auf die Emissionen. Analog zur Entwicklung des BIP geht ein höheres Preisniveau mit einem niedrigeren Produktionsniveau einher. Der Preis der hergestellten Güter Zement und Stahl verteuert sich mit zunehmenden Importpreisen.

Abbildung 7.10 zeigt die Abweichungen ausgewählter Werte von den Ergebnissen des Szenarios BASIS für beide Sektoren. Für den Preisindex werden die jeweiligen Werte im Jahr 2030 verglichen, bei der Produktion und den Emissionen die Gesamtsumme über die Jahre 2001 bis 2030.

Während im Zementsektor die Änderungen hauptsächlich durch den Produktionsrückgang erklärt werden können, treten im Stahlsektor deutliche Änderungen hinsichtlich der Produktionstechnologie auf.

Es zeigt sich dennoch, dass die Emissionen auch im Zementsektor im Vergleich zur Produktion überproportional sinken. Dies lässt sich dadurch erklären, dass sich bei geringerer Produktion die Allokation der Nachfrage auf die einzelnen Werke ändert. Damit ändern sich die durchschnittlichen Emissionsfaktoren auch bei gleich bleibenden Emissionsfaktoren der einzelnen Werke. Werke mit höherem spezifischen Energiebedarf haben in der Regel auch höhere Stückkosten und werden somit bei geringeren Produktionsmengen in der Verteilung der Nachfrage als erste nicht berücksichtigt. Auch steigt der Marktanteil der Werke mit hohem Anteil an Ersatzbrennstoffen und niedrigem Klinkerfaktor.

Wesentliche Änderungen im Investitionsverhalten können hingegen auch für die hochpreisigen Szenarios *ALLE\_100* und *BS\_300* im Zementsektor nicht festgestellt werden. Dies zeigt sich auch darin, dass die durchschnittlichen jährlichen Investitionsausgaben für Emissionsminderungsmaßnahmen nur um 0,67% variieren.

Lediglich eine Verschiebung zwischen SCR und SNCR bzw. Gewebefilter und Elektroabscheider tritt auf, welche durch eine relative Preisänderung erklärt werden kann.

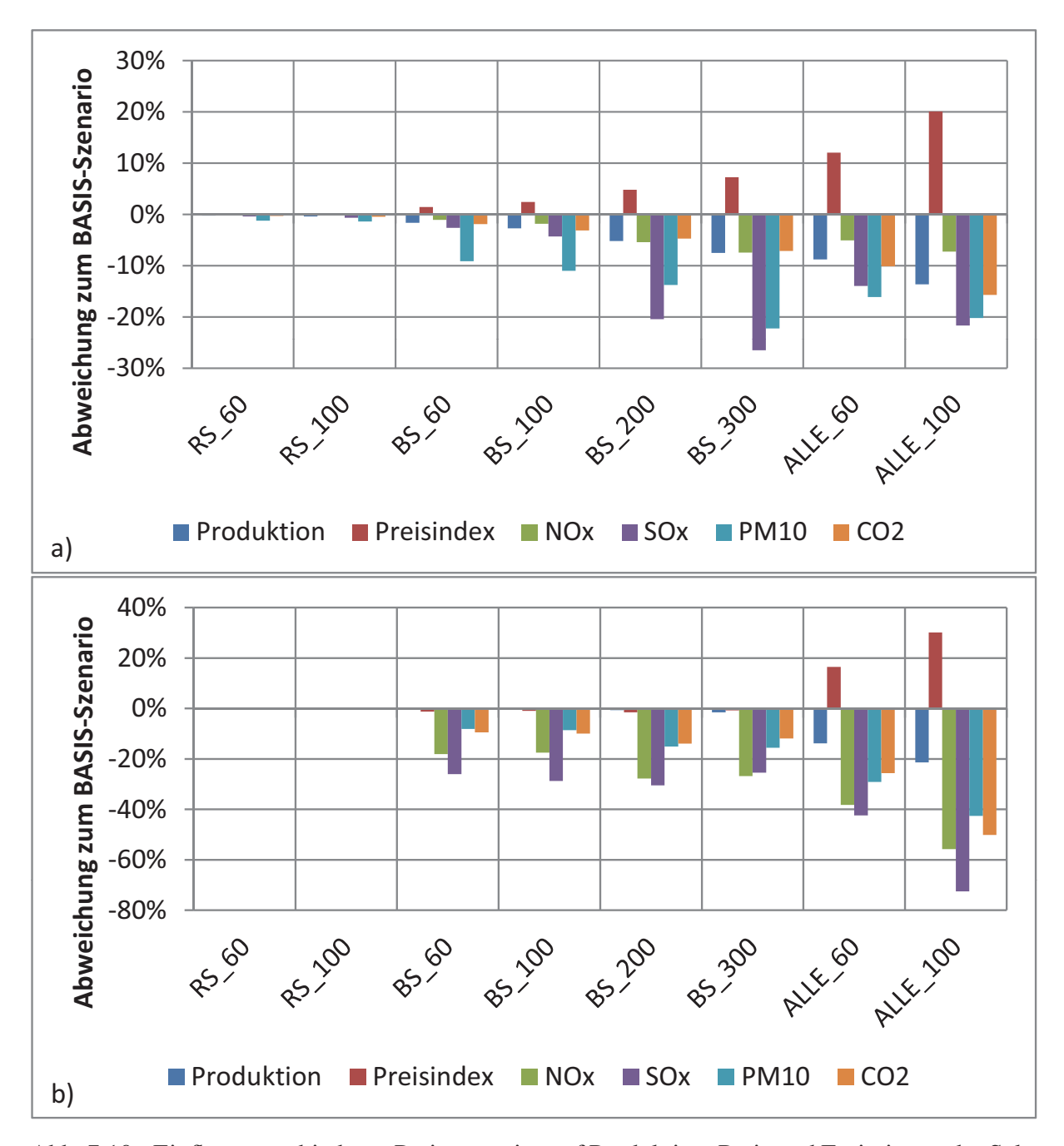

Abb. 7.10.: Einfluss verschiedener Preisszenarios auf Produktion, Preis und Emissionen der Sektoren Zement (a) und Stahl (b) im Jahr 2030 im Vergleich zum Szenario BASIS mit der Ausprägung *ALLE\_0*

Die Preise der Emissionsminderungsmaßnahmen sind nominal konstant, werden folglich bei höherer Inflation schneller real günstiger, was auf eine Überschätzung des Einflusses der Preise auf die Emissionen hindeutet.

Im Stahlsektor hingegen verursachen die gestiegenen Preise eine Verlagerung der Produktion dahingehend, dass der Anteil des Elektrostahls an der Gesamtproduktion zunimmt. Die gestiegenen Brennstoffpreise (ab *BS\_60*) verursachen hier einen Anstieg des Produktionsanteils von 33,8% im BASIS-Szenario auf 44,7%, jeweils im Jahr 2030. Werden alle Güter auf dem Weltmarkt teurer (*ALLE\_100*), so ist ein Anstieg auf 73,2% zu beobachten. Entsprechend fallen die Emissionsminderungen deutlich höher aus als im Zementsektor. Neben dem Preis für Eisenerz spielt vor allem der Preis von eisenhaltigem Schrott eine große Rolle, weshalb dieser im Folgenden noch weiter untersucht wird.

### **7.4.3. Variation des Schrottpreises**

Die Verfügbarkeit von eisenhaltigem Schrott, die im Modell durch den Preis des Schrotts abgebildet wird, hat erheblichen Einfluss auf die Entwicklung im Stahlsektor. Die Verfügbarkeit von Schrott als Inputfaktor stellt die Voraussetzung zum Betrieb der Elektrolichtbogenöfen dar. Der Anteil des in Elektrolichtbogenöfen hergestellten Stahls an der Gesamtproduktion in Abhängigkeit von dem gewählten Szenario für den Schrottpreis ist in Abbildung 7.11a dargestellt. Die zugehörigen Preisverläufe zeigt Abbildung 7.11b. Bei hohen Schrottpreisen (*S\_500*) steigt der Anteil der Lichtbogenöfen kaum. Niedrige Schrottpreise hingegen (*S\_300*) führen zu einem Ausbau der Kapazitäten der Elektrolichtbogenöfen.

Die mit der Verschiebung der Produktion einhergehenden Rückgänge der Emissionen zeigt Abbildung 7.12. Darin sind die Rückgänge der Summe der Emissionen von 2001 bis 2030 im Vergleich zum Szenario BASIS, in dem die Parameterausprägung *S\_500* verwendet wird, aufgetragen. Die Minderungen sind dabei allein auf die Umstellung der Produktion zurückzuführen; eine Änderung der Anwendungsraten der EMM im Bereich der integrierten Hüttenwerke ist nicht in relevantem Maße zu beobachten.

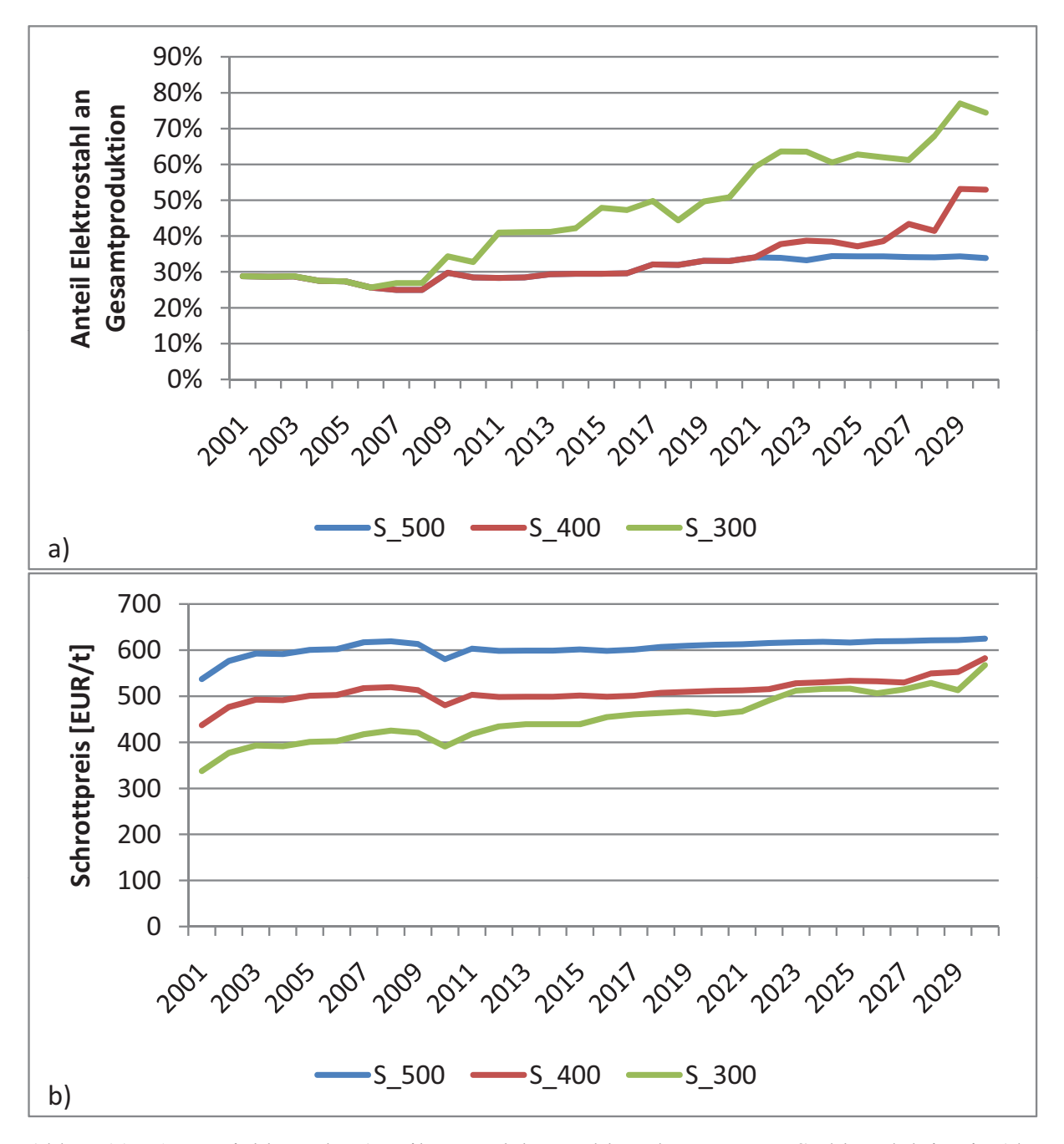

Abb. 7.11.: a) Entwicklung des Anteils von Elektrostahl an der gesamten Stahlproduktion in Abhängigkeit von den in b) gezeigten Preisverläufen von eisenhaltigem Schrott

#### 7. Exemplarische Anwendung des entwickelten Modellsystems

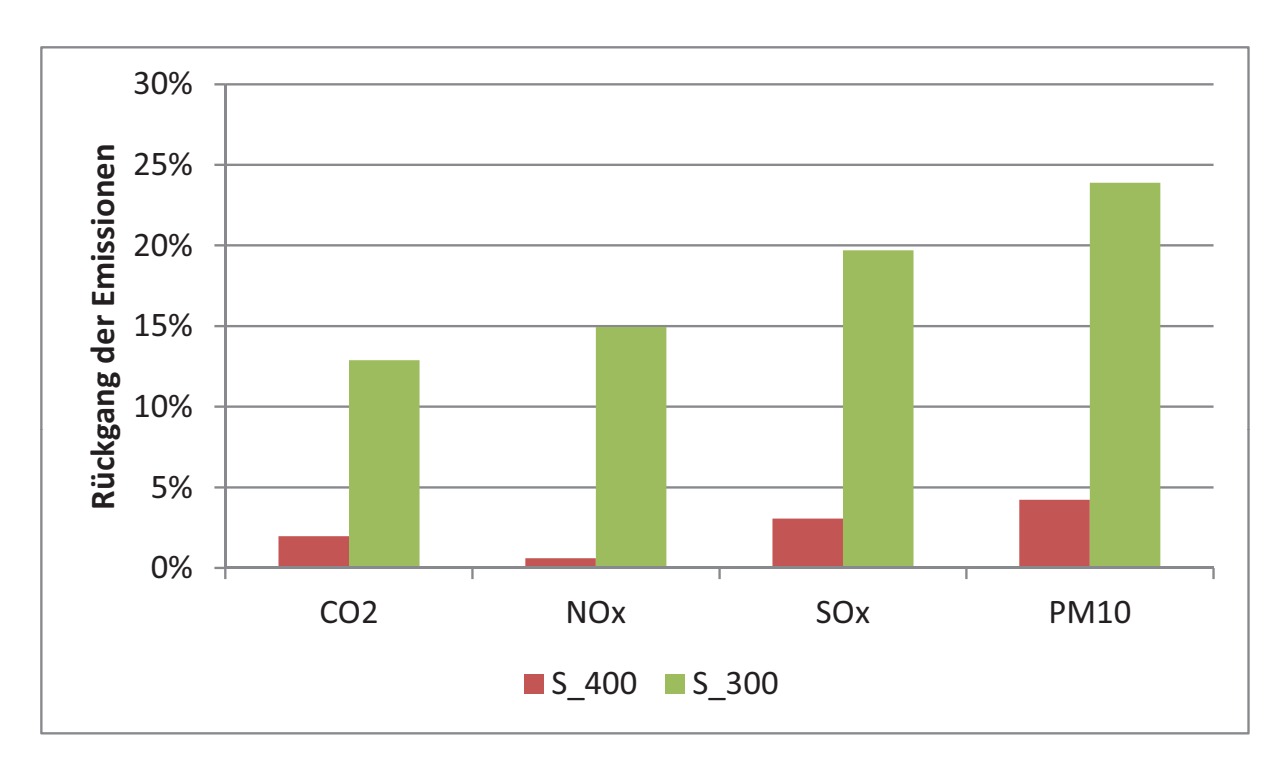

Abb. 7.12.: Rückgang der Summe der Emissionen über die Jahre 2001 bis 2030 im Stahlsektor bei Variation der Schrottpreise im Vergleich zum Szenario BASIS mit der Ausprägung *S\_500*

### **7.4.4. Variation der Kundenpräferenzen**

Die Annahmen zu Kundenpräferenzen und die entsprechende Ausrichtung der Werke in ihrem Investitionsverhalten haben entscheidenden Einfluss auf die Emissionsverläufe. Das Szenario *KP\_0:1* mit der extremen Annahme, dass die Werke einzig eine Minderung ihrer Emissionen anstreben ohne Rücksicht auf eine Steigerung der Produktionskosten, zeigt die maximal mögliche Reduktion bei den gegebenen technischen Minderungsmaßnahmen und gegebener finanzieller Ausstattung der Werke an. Dabei ist jedoch zu beachten, dass hier alle Schadstoffe gleichermaßen in die Minderungsbestrebungen eingehen. Für einzelne Schadstoffe kann eine schnellere Absenkung durch gezielte Anreize möglich sein.

Die Emissionsverläufe im Zementsektor für dieses Extremszenario (*KP\_0:1*) im Vergleich zum Szenario BASIS mit der Parameterausprägung *KP\_1:0* zeigt Abbildung 7.13.

Die durchschnittlichen jährlichen Investitionsausgaben steigen mit zunehmender Verschiebung der beiden Gewichtungsfaktoren monoton von 47,26 Mio. EUR im Basisfall (*KP\_1:0*) auf 77,88 Mio. EUR im Extremszenario *KP\_0:1* an.

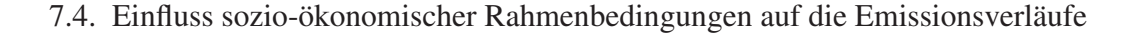

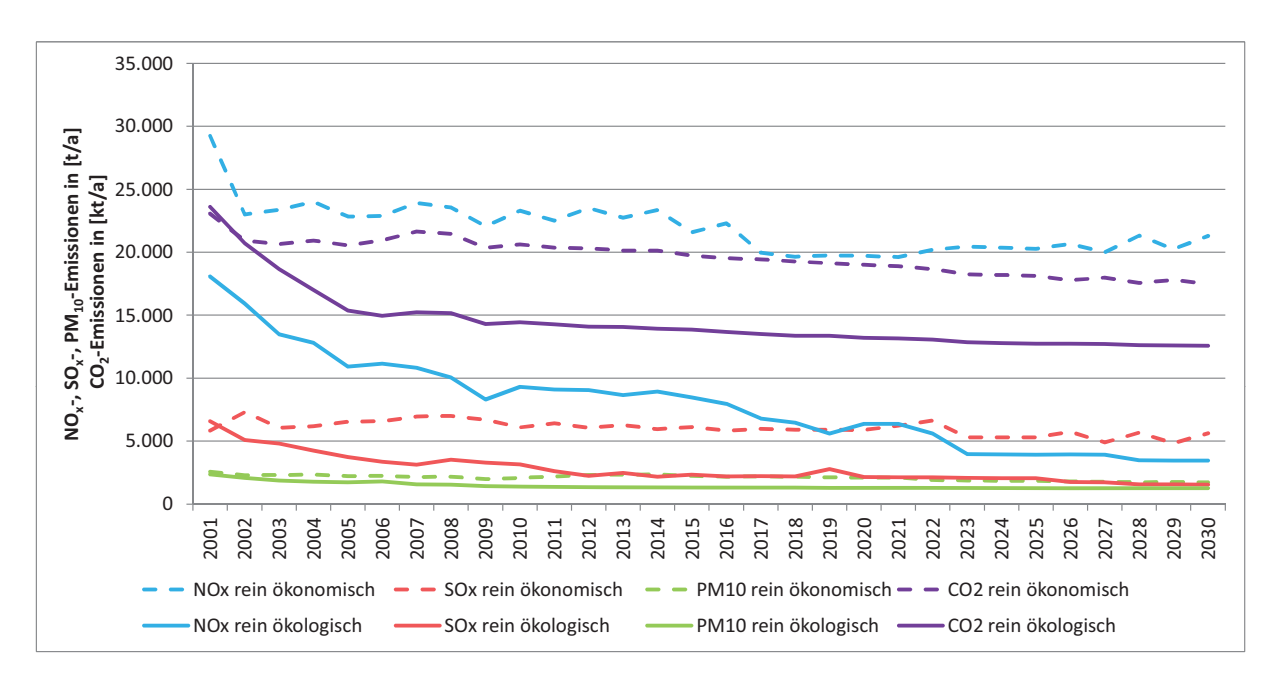

Abb. 7.13.: Gegenüberstellung der Emissionen der Szenarios mit rein ökonomischen (*KP\_1:0*) und rein ökologischen (*KP\_0:1*) Kundenpräferenzen

Während dieses Szenario *KP\_0:1* im Zementsektor das vorgegebene technische Minderungspotential voll ausschöpft, zeigt sich im Stahlsektor, dass zwischen den Schadstoffen durchaus Verdrängungseffekte bestehen.

Die Minderungen der kumulierten Emissionsfrachten von 2001 bis 2030 im Stahlsektor bei unterschiedlichen Annahmen zur Kundenpräferenz im Vergleich zum Basisszenario *KP\_1:0* zeigt Abbildung 7.14. Eine maximale Minderung der NO*x*-Emissionen wird demnach bereits bei einer nur geringfügigen Änderung der Gewichtungsfaktoren in *KP\_9:1* erreicht. Dies ist darauf zurückzuführen, dass die NO*x*-Minderungen noch vergleichsweise günstig zu erreichen sind. Anstelle der simultanen Entstickung und Entschwefelung, die im BASIS-Fall eingesetzt werden, werden hier weiterhin getrennte Verfahren verwendet. Insbesondere wird an der Sinteranlage das SCR-Verfahren mit einer 30% höheren Abscheideleistung im Vergleich zum Aktivkoksverfahren eingesetzt. Auch für SO*<sup>x</sup>* liegt die maximale Minderung nicht im Extremszenario der rein ökologischen Gewichtung *KP\_0:1* vor. Wird in der Investitionsentscheidung rein nach ökologischen Kriterien bewertet, so werden in zunehmendem Maße redundante, teure Anlagen zum Auffangen und Abscheiden diffuser Staubemissionen hintereinander geschaltet, weshalb eine zunehmende Staubminderung mit der Verschiebung der Kun-

#### 7. Exemplarische Anwendung des entwickelten Modellsystems

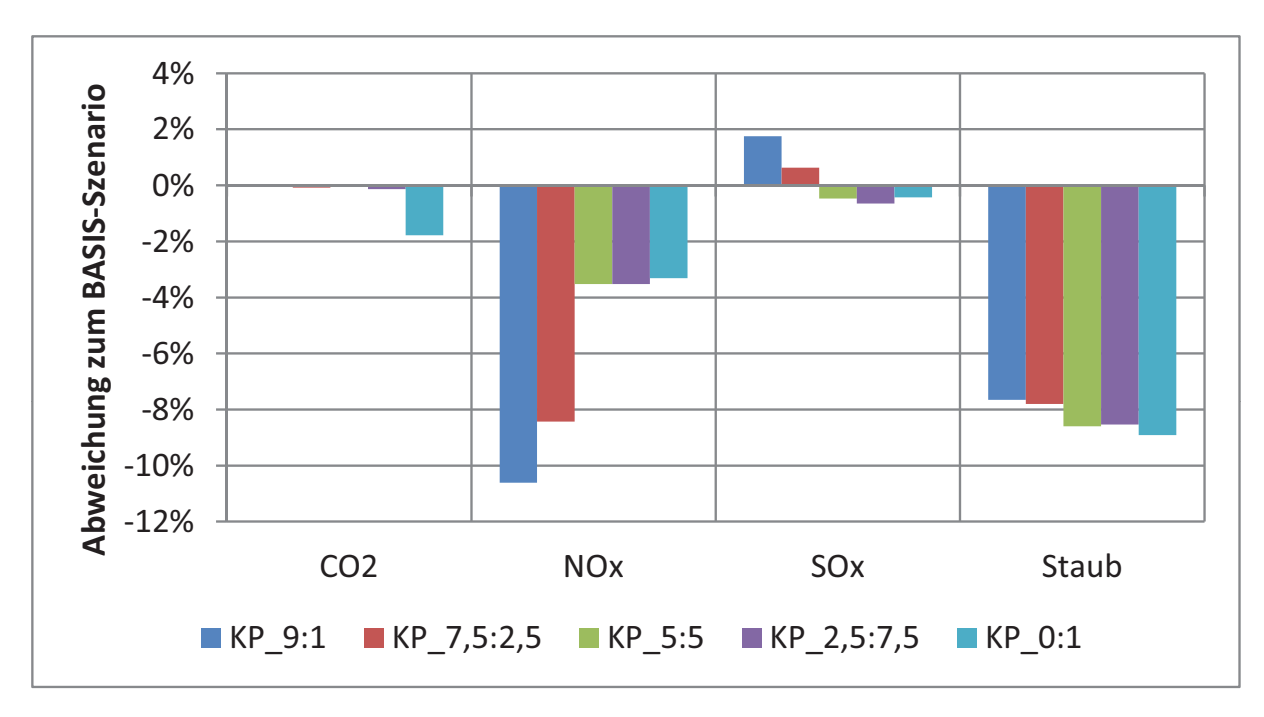

Abb. 7.14.: Minderung der kumulierten Emissionsfrachten des Stahlsektors von 2001 bis 2030 bei unterschiedlichen Annahmen zur Kundenpräferenz im Vergleich zum BASIS-Szenario mit der Ausprägung *KP\_1:0*

denpräferenzen zu beobachten ist. Die jährlichen Investitionsausgaben steigen dabei mit zunehmender Verschiebung zum rein ökologischen Verhalten kontinuierlich an.

### **7.5. Einfluss umweltpolitischer Instrumente auf die Emissionsverläufe**

Um den Einfluss unterschiedlicher Instrumente mit verschiedenartigen Anreizsystemen zu untersuchen, werden im Folgenden Emissionssteuern als Instrument der mittelbaren Verhaltenssteuerung und Grenzwerte als Instrument der unmittelbaren Verhaltenssteuer verglichen. Zunächst wird der Einfluss einer Emissionssteuer auf CO<sub>2</sub> mit unterschiedlichen Steuersätzen analysiert. Diese bilden den Einfluss des 2005 eingeführten Zertifikatehandels nach. Anschließend werden jeweils äquivalente Szenarios zu den Instrumenten Grenzwertverschärfung und Emissionssteuer für die Schadstoffe NO*<sup>x</sup>* und SO*<sup>x</sup>* verglichen. Dazu werden Szenarios, welche für den jeweiligen Schadstoff die gleiche Minderung erreichen, betrachtet.

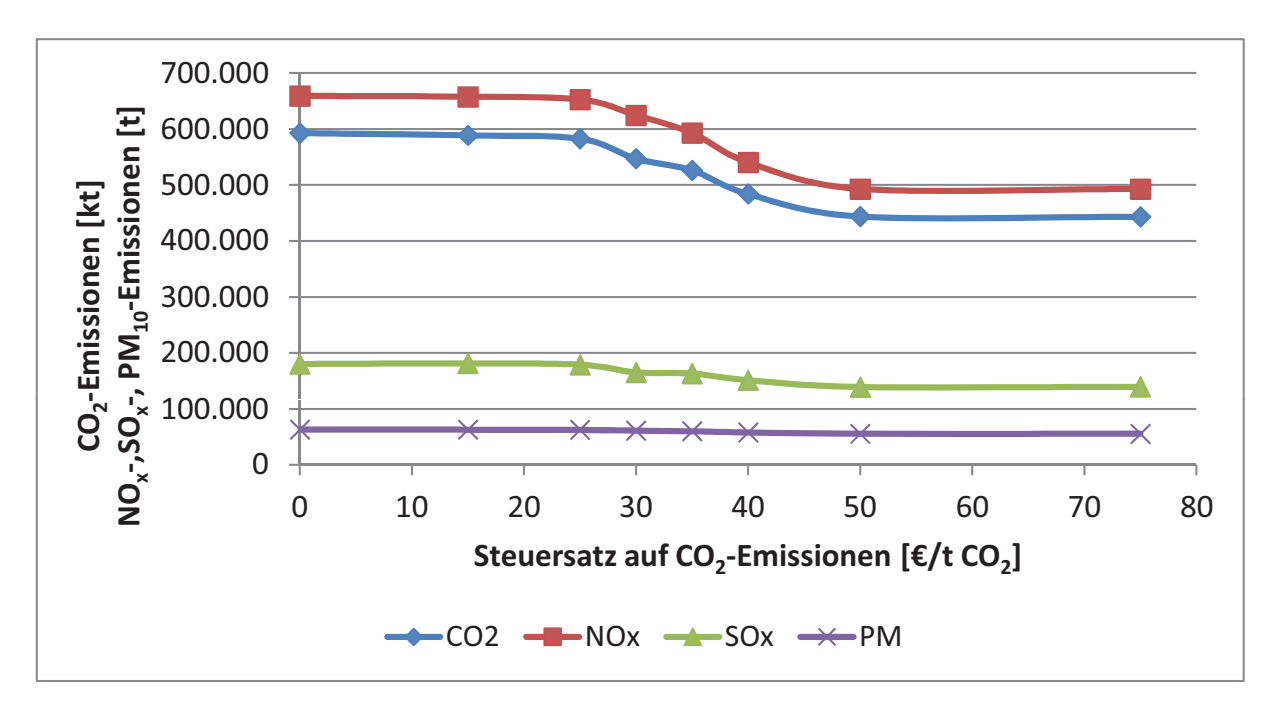

Abb. 7.15.: Kumulierte Schadstofffrachten des Zementsektors bei unterschiedlichen CO2- Steuersätzen

### **7.5.1. Betrachtung von CO**2**-Emissionssteuern**

### **7.5.1.1. Auswirkungen einer CO**2**-Emissionssteuer im Zementsektor**

Zur Bewertung des Instruments der Emissionssteuer werden mehrere Szenarios mit unterschiedlichen Steuersätzen auf  $CO<sub>2</sub>$  untersucht und einander gegenübergestellt. Die Steuer wird dabei im Jahr 2005 eingeführt und es wird ein konstanter Steuersatz über den gesamten Zeitraum bis 2030 angenommen.

Abbildung 7.15 zeigt die Gesamtsumme der Emissionen des Zementsektors von 2001 bis 2030, aufgetragen über die betrachteten Szenarios. Die  $CO<sub>2</sub>$ -Emissionen nehmen dabei erwartungsgemäß bei höherem Steuersatz ab. Die Minderung wird fast ausschließlich durch die Substitution von Klinker im Zement, also eine Absenkung des Klinkerfaktors, erreicht. Ab einem Steuersatz von 50 EUR/t  $CO<sub>2</sub>$  ist die maximale Substituierbarkeit von Klinker in allen Werken erreicht und durch diese Maßnahme keine Minderung mehr zu erwarten. Eine weitere Erhöhung des Anteils an Sekundärbrennstoffen ist für Werke mit hohen SO*x*-Emissionen mit hohen Investitionen verbunden, da ab einer Mitverbrennung von über 60% schärfere Grenzwerte gelten. Erst sehr hohe Steuersätze auf CO2 machen eine solche Investition lohnend.

Weiter zeigt sich ein deutlicher Einfluss der Emissionssteuer auf CO<sub>2</sub> auch auf die anderen Schadstoffe. Dies ist auf die Substitution des Klinkers zurückzuführen, mit der eine geringere Aktivität des Brennofens und damit ein Rückgang aller mit dem Brennprozess verbundenen Emissionen einhergeht. Im Investitionsverhalten der Werke können leichte Verdrängungseffekte bei den Maßnahmen gegen NO*<sup>x</sup>* und PM10 beobachtet werden, deren Wirkung jedoch von den positiven Effekten der Klinkersubstitution überlagert wird.

Die Investitionsausgaben steigen, da es sich bei der Klinkersubstitution um eine sehr günstige Maßnahme handelt, nur moderat an. Im Szenario mit dem höchsten Steuersatz (Ausprägung *Z\_CO2\_75\_2005*) liegen sie mit 47,95 Mio. EUR/a nur 0,2 Mio. EUR über dem BASIS-Szenario.

### **7.5.1.2. Auswirkungen einer CO**2**-Emissionssteuer im Stahlsektor**

Im Stahlsektor sind keine Minderungsmaßnahmen zur Senkung der CO<sub>2</sub>-Emissionen implementiert.<sup>15</sup> Folglich kann eine Minderung der CO<sub>2</sub>-Emissionen nur durch eine Umstellung der Produktion vom integrierten Hüttenwerk zum Elektrolichtbogenofen erreicht werden. Aufgrund des relativ hoch angesetzten Schrottpreises<sup>16</sup> ist ein Ausbau der EAF-Kapazitäten erst ab einem Steuersatz von 50 EUR/t  $CO<sub>2</sub>$  zu beobachten. Die Emissionen gehen dann entsprechend für alle vier Schadstoffe zurück. Abbildung 7.16 zeigt die Minderung der Gesamtsumme der Schadstofffrachten von 2001 bis 2030 im Vergleich zum Szenario BASIS mit einem Steuersatz von 15 EUR/t CO<sub>2</sub>. Außerdem ist unter "Anteil EAF" der Anteil von Elektrostahl an der gesamten Stahlproduktion im Jahr 2030 aufgetragen.

<sup>&</sup>lt;sup>15</sup>Die werksinternen Kraftwerke werden dem Energiesektor zugerechnet und sind daher nicht abgebildet.

<sup>16</sup>Der Verlauf des Schrottpreises für das BASIS-Szenario entspricht dem Szenario *S\_500* und ist in Abbildung 7.11b wiedergegeben.

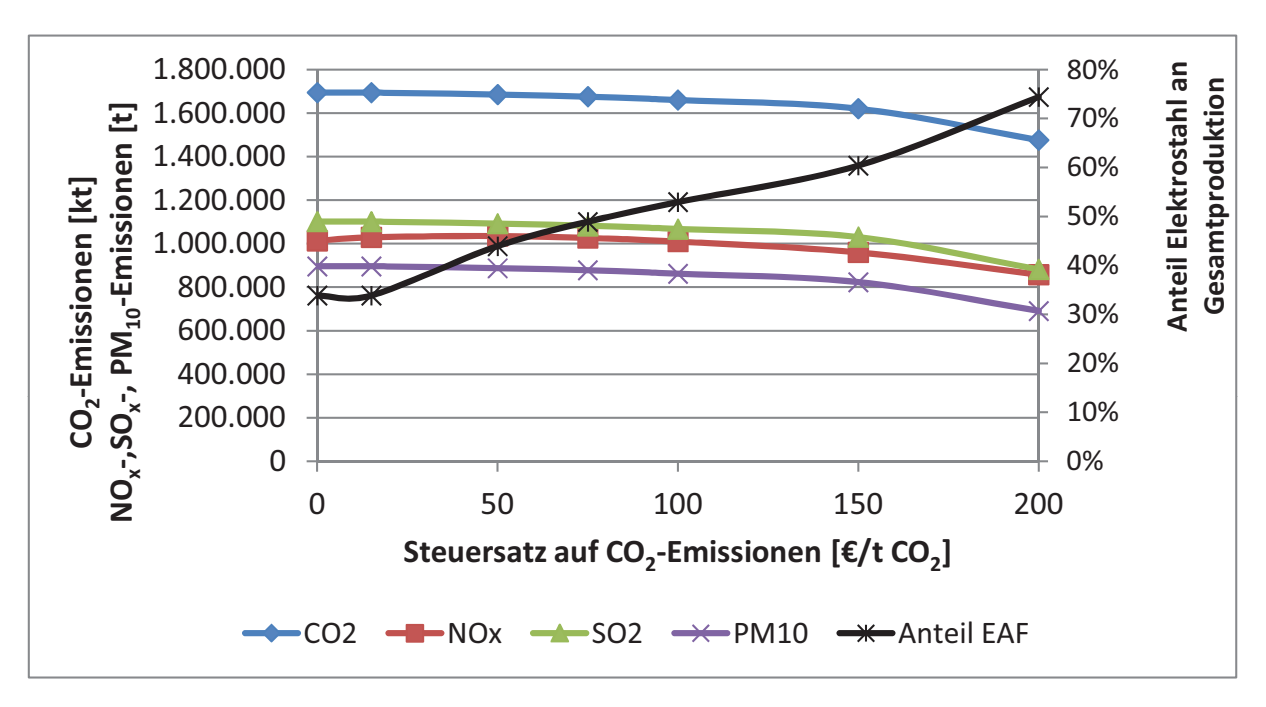

Abb. 7.16.: Minderung der kumulierten Schadstofffrachten des Stahlsektors sowie Anteil des Elektrostahls an der Gesamtproduktion bei unterschiedlichen CO<sub>2</sub>-Steuersätzen

## **7.5.2. Vergleich der Instrumente Emissionssteuer und Grenzwertverschärfung**

Für eine CO<sub>2</sub>-Emissionssteuer haben sich deutliche Synergieeffekte bezüglich der Luftschadstoffe, insbesondere im Zementsektor, durch die Stimulierung prozessintegrierter Minderungsmaßnahmen gezeigt. Für einen Vergleich mit dem Instrument der Grenzwerte werden zwei Szenarios mit gleicher Zielsetzung und gleichem Minderungsergebnis hinsichtlich eines Schadstoffes untersucht.

## **7.5.2.1. Vergleich von Emissionssteuer und Grenzwertverschärfung im Zementsektor**

Im Zementsektor werden dazu die Szenarios *Z\_NOx\_10\_2012* und *GW\_NOx\_0,8\_2012* sowie die Szenarios *Z\_SOx\_14\_2012* und *GW\_SOx\_0,8\_2012* einander gegenübergestellt. Das erste Paar betrachtet einerseits die Einführung einer Emissionssteuer auf NO*<sup>x</sup>* ab 2012 mit einem Preis von 10 EUR/kg NO*x*, andererseits die Verschärfung der NO*x*- Grenzwerte um 80% ab 2012. Beide Szenarios erreichen bis 2030 eine Minderung der NO*x*-Emissionen um 85% im Vergleich zu 2001.

Die beiden anderen Szenarios erreichen eine Minderung der SO*x*-Emissionen im Jahr 2030 in vergleichbarer Höhe um 43% bzw. 45% im Vergleich zu 2001. Gegenübergestellt wird die Einführung einer Emissionssteuer auf SO*<sup>x</sup>* ab 2012 mit einem Steuersatz von 14 EUR/kg SO*<sup>x</sup>* und eine Verschärfung der SO*x*-Grenzwerte um 80% ebenfalls ab 2012.

Abbildung 7.17 zeigt die Ergebnisse der Szenarios jeweils dargestellt als Abweichung vom Szenario BASIS für die Emissionsfrachten (CO2, NOx, SOx, PM10), den Anteil an Sekundärbrennstoffen (sek BS), den Klinkerfaktor (KF) sowie die Investionen in EMM (INV). Bei den Emissionen wird hier die Summe der Emissionen über die Jahre 2001 bis 2030 betrachtet.

Es zeigt sich, dass für NO*<sup>x</sup>* kaum Unterschiede zwischen den Instrumenten bestehen. Die gewünschte Minderung der NO*x*-Emissionen wird in beiden Fällen mit Investitionen von etwa 52 Mio. EUR/a erreicht. Es treten leichte Synergieeffekte für  $CO<sub>2</sub>$  und PM10 durch die Absenkung des Klinkerfaktors auf. Jedoch ist im Grenzwert-Szenario eine Verschlechterung hinsichtlich der SO*x*-Emissionen zu erkennen, die auf eine leichte Verschiebung der Investitionen zwischen Maßnahmen gegen SO*<sup>x</sup>* und NO*<sup>x</sup>* zurückzuführen ist.

Im Vergleich der Instrumente für SO*<sup>x</sup>* zeigen sich deutlichere Unterschiede. In beiden Fällen reagieren die Werke mit einer Änderung der eingesetzten Brennstoffe. Die Grenzwertverschärfung, welche eine Verschärfung des bedingten strengen Grenzwertes der 17. BImSchV einschließt, verhindert den Einsatz von Sekundärbrennstoffen. Der durchschnittliche Anteil sinkt unter 60%, also unter die Grenze, ab der die 17. BImSchV gilt.

Die Emissionssteuer hingegen verteuert SO*x*-Emissionen und führt zur Installation von Rauchgasentschwefelungsanlagen über die Einhaltung der Grenzwerte hinaus. Dadurch können auch Werke mit zuvor hohen SO*x*-Emissionen den (unverändert) strengen Grenzwert der 17. BImSchV einhalten und folglich die ökonomisch attraktive Umstellung auf 100% Ersatzbrennstoffe vollziehen. Die vergleichsweise günstige Umstellung der Brennstoffe führt dazu, dass die Minderungen mit etwas geringeren Investitionen

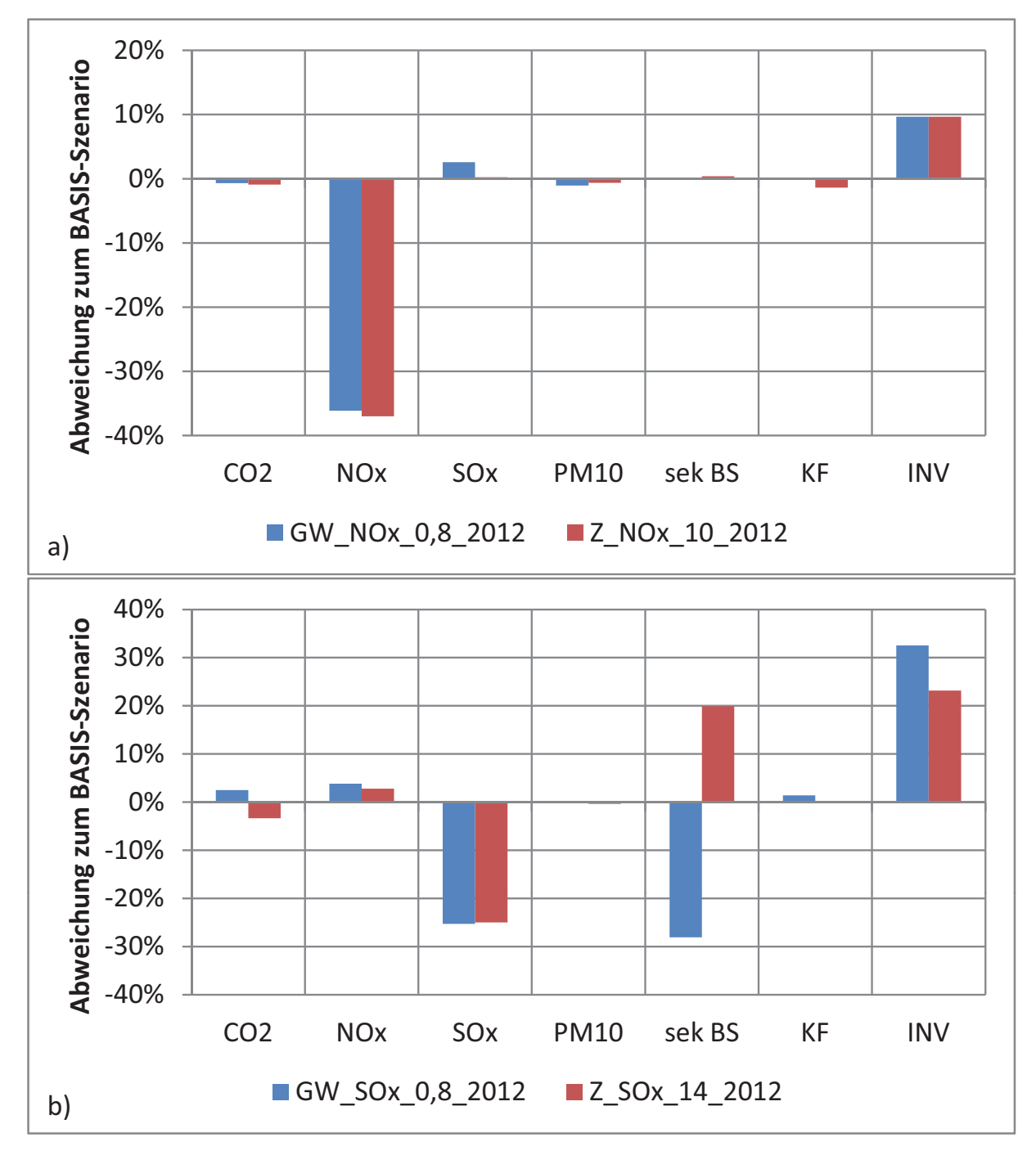

Abb. 7.17.: Vergleich der Instrumente Emissionssteuer und Grenzwerte im Zementsektor zur Minderung von a)  $NO<sub>x</sub>$ -Emissionen und b)  $SO<sub>x</sub>$ -Emissionen

#### 7. Exemplarische Anwendung des entwickelten Modellsystems

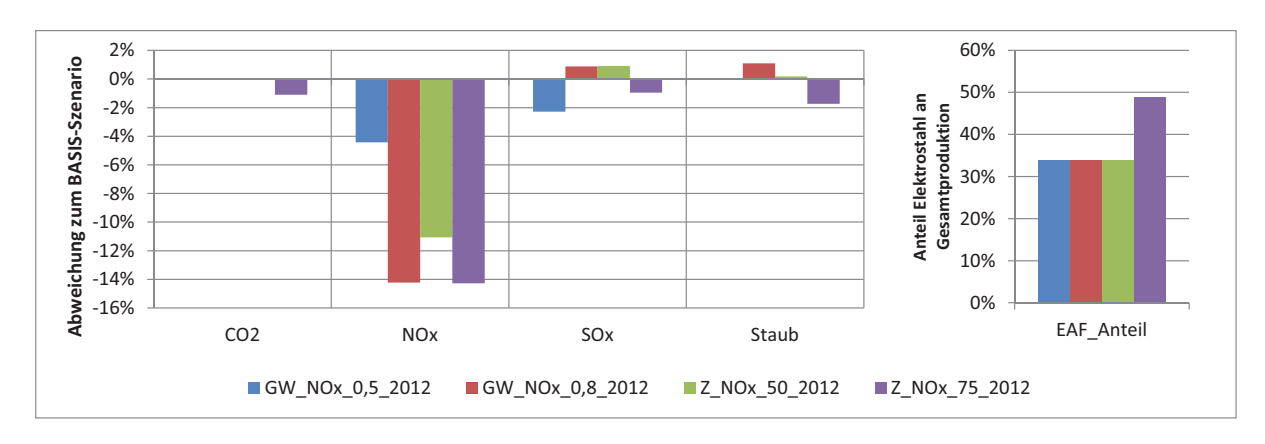

Abb. 7.18.: Vergleich der Instrumente Emissionssteuer und Grenzwerte zur Minderung von NO*x*-Emissionen im Stahlsektor

erreicht werden. Auch wird durch die Brennstoffumstellung eine Minderung der CO<sub>2</sub>-Emissionen erreicht.

### **7.5.2.2. Vergleich von Emissionssteuer und Grenzwertverschärfung im Stahlsektor**

Eine Gegenüberstellung der Szenario-Ergebnisse einer Grenzwertverschärfung und der Einführung einer Emissionssteuer im Stahlsektor zeigt ähnliche Ergebnisse wie im Zementsektor. Abbildung 7.18 zeigt die Ergebnisse der Szenarios zur Minderung von NO*<sup>x</sup>* mittels Grenzwertverschärfung oder Emissionssteuer, jeweils dargestellt als Abweichung von dem Szenario BASIS für die Emissionsfrachten, sowie den Anteil Elektrostahl an der Gesamtproduktion (EAF\_Anteil). Ebenso zeigt Abbildung 7.19 die Ergebnisse der Szenarios zur Minderung von SO*x*. Es zeigt sich, dass hier deutlich höhere Steuersätze als im Zementsektor nötig sind, um eine Minderungswirkung zu erzielen. Auf niedrige Steuersätze, kleiner 75 EUR/kg SO*<sup>x</sup>* bzw. kleiner 50 EUR/kg NO*x*, reagieren die Werke aufgrund der Aufhebung der Grenzwerte durch erhöhte Emissionen der betroffenen Schadstoffe (siehe Szenario Z\_SOx\_50\_2012 in Abbildung 7.19).

Eine Verschärfung des NO*x*-Grenzwertes führt zu einer Änderung des Investitionsverhaltens dahingehend, dass verstärkt EMM zur Minderung von NO*<sup>x</sup>* durchgeführt werden. Maßnahmen zur Minderung anderer Schadstoffe werden dadurch in geringem Umfang verdrängt. Jedoch trifft dies auch für das Szenario Z\_NOx\_50\_2012 mit Steuersätzen von 50 EUR/kg NO*<sup>x</sup>* zu. Erst durch eine Verlagerung der Stahlproduktion auf Elek-

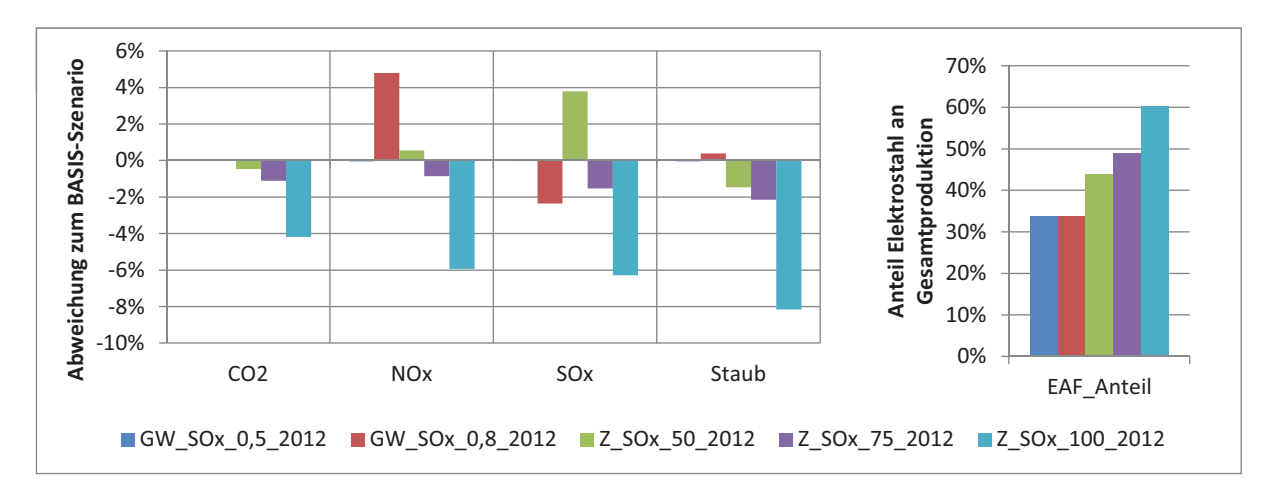

Abb. 7.19.: Vergleich der Instrumente Emissionssteuer und Grenzwerte zur Minderung von SO*x*-Emissionen im Stahlsektor

trolichtbogenöfen treten Synergieeffekte bei den anderen Schadstoffen auf. Die gleichen Effekte sind in den Szenarios zur Minderung der SO*x*-Emissionen zu erkennen. Hier fällt der negative Effekt auf die NO*x*-Emissionen durch eine SO*x*-Grenzwertverschärfung etwas stärker auf als umgekehrt. Synergieeffekte treten auch hier erst durch eine Produktionsverlagerung auf. $17$ 

### **7.6. Einfluss auf indirekte Emissionen**

Über die Input-Output-Matrix ist es möglich, auch indirekte Emissionen der Sektoren abzuschätzen. Als indirekte Emissionen werden hier die Emissionen anderer Produktionsbereiche verstanden, die auf die Produktion von Vorleistungen für den jeweils betrachteten Produktionsbereich bzw. Sektor zurückgehen. In die Berechnung der indirekten Emissionen fließen hier vereinfachend nur die direkten Vorleistungen ein, weitere Lieferverflechtungen (Vorleistungen zur Produktion der Vorleistung usw.) werden vernachlässigt.

Zur Abschätzung der Emissionsfaktoren der übrigen Produktionsbereiche werden Daten aus der Umweltökologischen Gesamtrechnung zu Schadstoffemissionen [155] her-

 $17$ Die aufgeführten Effekte sind dabei insbesondere hinsichtlich der Quantifizierung der Steuersätze, ab welchen sie auftreten, aufgrund der starken Abhängigkeit der Reaktionen des Stahlsektors vom Schrottpreis mit hohen Unsicherheiten behaftet.

angezogen und auf den Produktionswert in EUR bezogen. Vereinfachend wird angenommen, dass diese Emissionsfaktoren konstant bleiben.

Im BASIS-Szenario verursacht der Zementsektor von 2001 bis 2030 indirekt zusätzlich zu den direkten Emissionen 518 Mt CO<sub>2</sub>, 840 kt NO<sub>x</sub> und 433 kt SO<sub>x</sub>. Dies entspricht 88%, 128% bzw. 240% der direkten Emissionen in diesem Szenario. Im Stahlsektor liegen die indirekten Emissionen im Szenario BASIS bei 861 Mt CO<sub>2</sub>, 890 kt NO*<sup>x</sup>* und 826 kt SO*x*, was 51%, 86% bzw. 75% der direkten Emissionen entspricht.

Eine Änderung der indirekten Emissionen in relevanter Größenordnung durch Änderung der Produktionstechnologie bzw. Durchführung von Minderungsmaßnahmen kann kaum beobachtet werden. Die Verlagerung der Stahlproduktion auf die Elektrolichtbogenöfen, wie sie etwa in dem Szenario S\_300 mit niedrigem Schrottpreis erreicht wird, führt zu einem leichten, jedoch messbaren Anstieg der indirekten Emissionen durch die höhere Nachfrage nach elektrischer Energie. Die Summe der indirekten Emissionen von 2001 bis 2030 liegt in dem genannten Szenario im Vergleich zum Szenario BASIS für CO2 um 2,64% höher, für NO*<sup>x</sup>* ist noch eine Steigerung von 1,60% erkennbar, während die indirekten SO*x*-Emissionen um 1,17% unter dem BASIS-Szenario liegen.

### **7.7. Schlussfolgerungen**

Im Rahmen der Szenarioanalysen wurden neben sozio-ökonomischen Einflüssen die Instrumente Grenzwerte und Emissionssteuer untersucht.

Zunächst besteht eine starke Abhängigkeit der Emissionsverläufe von den wirtschaftlichen Gegebenheiten, insbesondere von den nachgefragten Produktionsmengen, welche trotz der Durchführung von Minderungsmaßnahmen eine Zunahme der Emissionen bewirken können.

Neben allgemeinen Einflüssen auf die makroökonomische Entwicklung ist das Modell in der Lage, auch den Einfluss einzelner Güter von besonderer Bedeutung darzustellen. Hervorzuheben sind hier die starken Reaktionen des Stahlsektors auf Variationen des Schrottpreises. Diese legen es nahe, im Rahmen der Luftreinhalte- und Klimaschutzpolitik verstärkt auch Konzepte zur Bereitstellung von Sekundärrohstoffen zu untersuchen und anzuwenden. Auch im Zementsektor spielt der Einsatz von Sekundärbrennstoffen eine nicht unbedeutende Rolle, wenn diese auch nicht gesondert untersucht wurde.

Neben den externen Einflussfaktoren haben die Annahmen zum Entscheidungsverhalten der Werke einen entscheidenden Einfluss auf deren Investitionen und damit auf die Emissionen. Dies wird mit dem Parameter Kundenpräferenz variiert, an der sich die Werke in ihrer Ausrichtung orientieren.

Das Instrument der Emissionssteuer stellt sich unter bestimmten Bedingungen als vorteilhaft heraus. Ein Vorteil zeigt sich darin, dass der wirtschaftliche Anreiz zur Minderung der Emissionen dauerhaft fortbesteht, was sich im Zementsektor darin zeigt, dass die zur Verfügung stehenden Maßnahmen zur Gänze ausgenutzt werden. Dies deutet darauf hin, dass hier auch ein Anreiz zu Forschung und Fortentwicklung der Prozesse gegeben wird.

Im Zementsektor treten bei Einsatz des Instruments der Emissionssteuer Synergieeffekte zwischen den Schadstoffen auf. Die Werke können hier flexibler reagieren als bei einer Grenzwertverschärfung, was die Durchführung prozessintegrierter Maßnahmen befördert, die oftmals mehrere Schadstoffe beeinflussen. Dieser Effekt ist jedoch nur gering ausgeprägt und kann im Stahlsektor nicht beobachtet werden.

Für die gezielte Minderung eines einzelnen Schadstoffs auf lokaler Ebene ist der Einsatz wirtschaftlicher Anreizinstrumente aufgrund der flexiblen Reaktionsmöglichkeiten weniger geeignet, was hier jedoch wegen des nationalen Betrachtungsraumes nicht untersucht werden kann.

Am Beispiel des Sekundärbrennstoffeinsatzes in Zementwerken zeigen sich Zielkonflikte zwischen lokaler Luftreinhaltung und globalem Klimaschutz. Während eine Brennstoffumstellung die CO<sub>2</sub>-Emissionen aus fossilen Quellen senkt, steigen, je nach Brennstoff, Staub und SO*x*-Emissionen an. Der zusätzliche, strengere SO*x*-Grenzwert, der ab 60-prozentiger Mitverbrennung von Sekundärbrennstoffen gilt, verhindert hier eine Maßnahme zum Klimaschutz, da er eine Umstellung der Brennstoffe verteuert, ohne einen wirtschaftlichen Anreiz zur Umstellung zu liefern. Die SO*x*-Emissionssteuer hingegen liefert Anreize zur Umstellung trotz des strengeren Grenzwertes.

Ein Vergleich der Reaktionen der beiden Sektoren zeigt, dass der Zementsektor deutlich früher auf wirtschaftliche Anreize zur Minderung reagieren kann als der Stahlsektor. Hier zeigt sich die Schwierigkeit bei Einführung einer Emissionssteuer, den Steuersatz auf die Emissionen festzulegen. Die Einführung eines Zertifikatehandels hätte demgegenüber den Vorteil, diese Unterschiede in den Minderungspotentialen explizit ausnutzen zu können, um eine sektorübergreifend effiziente Minderung zu erreichen.

### **8. Zusammenfassung**

Die nationale Gesetzgebung im Hinblick auf Luftreinhaltung und Klimaschutz in Deutschland bewegt sich im Spannungsfeld zwischen wirtschaftlichen und ökologischen Interessen und versucht im Sinne einer nachhaltigen Entwicklung diese miteinander in Einklang zu bringen. Zugleich ist sie geprägt von internationalen Vereinbarungen.

Im Bereich der Luftreinhaltung legt die NEC-Richtlinie für die EU-Mitgliedstaaten nationale Emissionshöchstgrenzen für ausgewählte Luftschadstoffe fest. Die Minderungsziele im Bereich Klimaschutz gehen zunächst auf das Kyoto-Protokoll zurück, übertreffen dieses inzwischen jedoch deutlich.

Hauptquelle sowohl für Luftschadstoffe als auch für Klimagase sind Verbrennungsprozesse, weshalb eine integrierte Betrachtung der beiden Problemfelder Luftverschmutzung und Klimawandel sinnvoll ist, um Synergien zu nutzen. Die Industrie mit ihren vielfältigen Produktions- und Feuerungsprozessen stellt neben Energiewirtschaft, Hausfeuerungen und Verkehr einen der Hauptverursacher der Emissionen in die Luft dar und steht daher im Fokus dieser Arbeit.

Schadstoffemissionen stellen weit überwiegend negative externe Effekte der industriellen Produktion dar, zu deren Internalisierung bzw. Vermeidung dem Gesetzgeber verschiedene umweltpolitische Instrumente zur Verfügung stehen. Der Einsatz umweltpolitischer Instrumente stellt einen Eingriff in den Entscheidungsspielraum der Verursacher dar, die durch Ge- und Verbote unmittelbar oder aber mittelbar, durch meist finanzielle Anreize in ihrem Verhalten beeinflusst werden.

Neben dem Rückgang der Emissionen durch Anpassung der Produktionsverfahren sind die Reaktionen der Emittenten auch mit sozio-ökonomischen Auswirkungen verbunden, insbesondere wenn die Gefahr einer Einstellung bzw. Verlagerung der Produktion besteht. Indirekte Auswirkungen der Instrumente können sich über Lieferbeziehun-

gen der betroffenen Unternehmen in den vor- bzw. nachgelagerten Wertschöpfungsstufen ergeben.

Aufgrund der komplexen Wechselwirkungen zwischen ökologischen und ökonomischen Auswirkungen ist die Wahl des umweltpolitischen Instruments eine komplexe Aufgabe und bedarf einer wissenschaftlich fundierten Entscheidungsunterstützung. Im Rahmen internationaler Verhandlungen werden hierzu vielfach modellgestützte Analysen eingesetzt, wozu sog. Integrated Assessment Modelle verwendet werden. Diese sind aufgrund des meist überregionalen bis globalen Betrachtungsraumes in der Abbildung des sozio-ökonomischen Teilsystems oft stark aggregiert und für eine nationale Anwendung auch hinsichtlich der Abbildung der technischen Prozesse zu unpräzise.

Zudem machen die in der Vergangenheit erreichten deutlichen Minderungen der Schadstofffreisetzung in vielen Industriesektoren in Deutschland zur Bewertung weiterer Minderungspotentiale eine zunehmend detailliertere Abbildung der Produktionsprozesse und Minderungsmaßnahmen erforderlich. Die Modellierung prozessintegrierter, insbesondere substituierender Maßnahmen ist dabei bisher noch wenig detailliert. Auch die Simulation technischen Fortschritts stellt eine Herausforderung im Bereich der Modellierung sozio-ökonomischer Systeme dar.

Zielsetzung der vorliegenden Arbeit ist daher die Entwicklung eines Ansatzes zur modellgestützten Analyse der Auswirkungen umweltpolitischer Instrumente, der die Berücksichtigung mikro- und makroökonomischer Wechselwirkungen erlaubt. Dabei wird für eine adäquate Abschätzung der Emissionen eine tiefer gehende Darstellung der Emissionsentstehung sowie eine Abbildung der technischen Entwicklung in den betrachteten Sektoren vorgenommen. Ein weiteres Ziel besteht in der Implementierung und Anwendung eines entsprechenden Modellsystems für Deutschland.

Bestehende integrierte Bewertungsmethoden verfolgen zur Abbildung ökonomischer Systeme im Wesentlichen drei Herangehensweisen: top-down-, bottom-up- und hybride Ansätze. Zunehmend werden hybride Modellsysteme entwickelt, in denen Teilmodelle aus top-down- und bottom-up-Ansätzen miteinander verbunden werden. Auch in der vorliegenden Arbeit wird ein hybrides Modellsystem entworfen, in dem die detaillierte Abbildung der technischen Prozesse durch einen bottom-up-Ansatz in den makroökonomischen Rahmen eines top-down-Ansatzes eingebettet wird.

Als top-down-Ansatz stellen sich Input-Output-Modelle aufgrund ihrer vergleichsweise hochaufgelösten Sektorenstruktur als vorteilhaft heraus. Daher wird ein makroökonomisches Rahmenmodell in Form eines teilendogenisierten dynamischen Input-Output-Modells entwickelt und implementiert. Dieses stellt endogen die nationalen wirtschaftlichen Rahmendaten, basierend auf Annahmen zur weltweiten wirtschaftlichen Entwicklung sowie der Produktivitätssteigerung im Inland, zur Verfügung. Darüber hinaus gehen Impulse aus der Fortentwicklung der technischen Produktionsstruktur in den Sektoren durch Fortschreibung der technischen Koeffizienten der IO-Matrix in das Modell ein.

Für die Implementierung des makroökonomischen Teilmodells werden Daten der Volkswirtschaftlichen Gesamtrechnung, ergänzt um Daten aus der Umweltökonomischen Gesamtrechnung, verwendet. Die Struktur der IO-Tabelle wird außerdem den Anforderungen der Industrie-Sektorenmodelle angepasst.

Im Bereich der bottom-up-Modellierung sind Optimierungsansätze sehr verbreitet, deren zentrale Zielfunktion meist eine Kostenminierung über das Gesamtsystem vorsieht. Ein akteursbasierter Ansatz, in Anlehnung an die agentenbasierte Simulation, simuliert hingegen die Entwicklung des Gesamtsystems, basierend auf Einzelentscheidungen bzw. -handlungen. Hierdurch wird eine realitätsnähere Erklärung der Entwicklung des Gesamtsystems erreicht.

Es wird daher ein akteursbasierter bottom-up-Ansatz entwickelt, der Emissionen auf der Grundlage einer technisch detaillierten Simulation der Produktionsprozesse abschätzt. Als relevante Akteure werden die Entscheidungsträger in den einzelnen Werken eines Sektors identifiziert, die durch Investitionen in neue Anlagentechnik in ihrem jeweiligen Werk die spezifischen Emissionen eines Sektors beeinflussen. Diese Investitionsentscheidung steht im Zentrum der Simulation und berücksichtigt, neben Daten zur individuellen Anlagenstruktur des Werkes, Informationen zur allgemeinen und individuellen wirtschaftlichen Situation sowie die umweltpolitischen Rahmenbedingungen. Dazu wird ein als Rangwert bezeichnetes Bewertungskriterium entwickelt, welches den Abstand des eigenen Werkes zum Branchenbesten als Benchmark misst. Neben der ökonomischen Leistungsfähigkeit werden dabei auch die Umwelteinwirkungen und die Einhaltung umweltrechtlicher Vorschriften in die Bewertung einbezogen. Die Einbeziehung der Umwelteinwirkungen in die Bewertung ist dabei abhängig von Annahmen zu ihrer Bedeutung in der Kundenentscheidung. Durch diese Abweichung von der Annahme rein ökonomisch rationaler Akteure ist es möglich, auch Anreize aus nachfrageseitigen Instrumenten wie Ökolabels und Umweltzertifizierung zu untersuchen, die gezielt auf eine Änderung der Kundenpräferenzen hinwirken.

Die Anlagenstruktur wird mittels mehrstufiger Referenzprozessfolgen definiert, die die Hauptverfahrensrouten zur Herstellung der jeweiligen Güter abbilden. In den verschiedenen Referenzprozessfolgen eines Sektors werden je Produktionsschritt verschiedene Referenzanlagen unterschieden, mit denen z. B. der Stand der Technik zu unterschiedlichen Zeitpunkten dargestellt werden kann. Dadurch und durch die Unterscheidung von insgesamt 113 Inputfaktoren ist es möglich, sowohl nachgeschaltete als auch prozessintegrierte und substituierende Minderungsmaßnahmen abzubilden.

Zur Abschätzung der Emissionen eines Sektors werden sämtliche im EPER-Verzeichnis aufgeführten Werke in Deutschland abgebildet. Zur Abbildung der technischen Prozesse werden neben sektorspezifischer Literatur die BVT-Merkblätter herangezogen.

Neben den technologieabhängigen Emissionsfaktoren nehmen die Produktionsmengen der einzelnen Werke Einfluss auf die Emissionen. Die vom IO-Modell endogen bestimmte Gesamtnachfrage nach dem Gut eines Sektors wird durch eine Marktsimulation auf die einzelnen Werke verteilt. Hierzu werden die Werke anhand des Rangwertes in eine Reihenfolge gebracht, die die Präferenzreihenfolge der Kunden nachbildet.

Die vorliegende Arbeit stellt somit einen Beitrag zur Weiterentwicklung integrierter Bewertungsmethoden für umweltpolitische Instrumente dar. Es wurde ein Emissionsprojektionsmodell konzipiert und implementiert, mit dem Auswirkungen umweltpolitischer Instrumente mit unterschiedlichen Anreizstrukturen analysiert werden können. Durch den akteursbasierten Ansatz und das entwickelte Bewertungskriterium des Rangwerts können die unterschiedlichen Anreizstrukturen der wichtigsten umweltpolitischen Instrumententypen (Grenzwerte, Emissionssteuern, Zertifikate und Ökosteuern) differenziert abgebildet werden.

Der gewählte hybride Ansatz verbindet erstmals ein IO-Modell mit einem technisch detaillierten, akteursbasierten Simulationsansatz zur Abbildung von Produktionsprozessen. Dadurch wird eine endogene Abbildung der wirtschaftlichen Entwicklung der einzelnen Sektoren möglich, ohne auf die Detailtiefe eines Simulationsansatzes zu verzichten. Der Einsatz eines akteursbasierten Ansatzes zur Abbildung individueller Produktionsverfahren und deren Fortentwicklung stellt eine neue Methode zur Fortschreibung der technischen Koeffizienten der IO-Tabelle dar. Über diese Rückkopplung aus den Sektoren können intersektorale Wechselwirkungen und ein Einfluss auf makroökonomische Größen abgebildet werden.

Der akteursbasierte Ansatz ist im Vergleich zu den verbreiteten Optimierungsansätzen flexibler und in der Reaktion auf die politischen Anreize näher an der Realität. Die Definition mehrstufiger Referenzprozessfolgen ermöglicht eine größere Detailtiefe in der Abbildung technischer Prozesse und insbesondere die Abbildung produktionsintegrierter Minderungsmaßnahmen. Durch die mehrstufige Prozessabbildung wird ein Modellansatz geschaffen, der detailliert auf die Besonderheiten einzelner Prozesse eingeht. Der Ansatz ist dabei flexibel erweiterbar und kann je nach Untersuchungszweck und Datenverfügbarkeit in seiner Detailtiefe angepasst werden.

Darüber hinaus wird eine Methodik entwickelt, um die Ausbreitung neuer Technologien endogen zu simulieren. Dabei wird die Ausbreitung der Technologien durch einzelne Entscheidungen der Anwender vorangetrieben. Investitionshemmnisse wie Investitionszyklen, Pfadabhängigkeiten aufgrund bestehender Anlagen und wirtschaftliche Beschränkungen können hierbei durch die Unterscheidung individueller Produktionsverfahren berücksichtigt werden. Zur Simulation des Entscheiderverhaltens wird ein Ansatz entwickelt, der den Abstand des eigenen Werkes zum Branchenbesten in ein Bewertungskriterium umsetzt.

Das entwickelte Modellsystem kann zu Unterstützung politischer Entscheidungsträger bei der Auswahl politischer Instrumente bspw. zur Erfüllung der NEC-Richtlinie oder internationaler Übereinkommen zum Klimaschutz eingesetzt werden. Ergänzend können weitere Sektoren implementiert sowie die bereits vorhandenen Schnittstellen zu einem Verkehrs- und einem Wohngebäudemodell genutzt werden. Da durch die Angabe der Standorte der Werke regional aufgelöste Daten vorliegen, ist auch die Anbindung eines Ausbreitungsmodells als mögliche Erweiterung denkbar. Hierbei stellt vor allem die Implementierung heterogener Sektoren, wie etwa der Chemischen Industrie, sowie die Abbildung diffuser Quellen und Emissionen eine Herausforderung dar. Als methodische Weiterentwicklung des bestehenden Ansatzes kann eine Verfeinerung der Akteure bspw. um Lernprozesse und individuelle Bewertungsparameter angestrebt werden.

Für eine Anwendung des Modells werden aus den zahlreichen Industriesektoren aufgrund ihres hohen Emissionsaufkommens exemplarisch die beiden Sektoren der Zement- und Stahlproduktion herausgegriffen. Der akteursbasierte Ansatz zeigt die individuellen Reaktionen der Werke auf unterschiedliche Anreize. Es besteht eine hohe Abhängigkeit der Reaktionen der Werke von deren technischer und finanzieller Anfangsausstattung sowie der Altersstruktur der Anlagen.

Die betrachteten Instrumente mittelbarer Verhaltenssteuerung, die finanzielle Anreize zur Minderung von Emissionen setzen, lassen den Akteuren einen größeren Entscheidungsspielraum als unmittelbare Instrumente in Form von Grenzwerten. Als Reaktion auf Grenzwerte wählen die Werke oft schadstoffspezifische Sekundärmaßnahmen mit hohen Wirkungsgraden. Eine mittelbare Verhaltenssteuerung führt hingegen eher zur Durchführung prozessintegrierter Maßnahmen, welche oftmals mit Synergieeffekten auf andere Schadstoffe einhergehen. Ein Vorteil liegt auch darin, dass der Anreiz zu weiteren Maßnahmen fortbesteht, weshalb eine volle Ausnutzung des Minderungspotenzials erreicht werden kann.

Im Stahlsektor stellen finanzielle Anreizinstrumente einen Kostenfaktor dar, der zur Verlagerung der Produktion auf Elektrolichtbogenöfen beitragen kann. Diese Verlagerung weist eine hohe Abhängigkeit von wirtschaftlichen Einflussfaktoren auf, was am Preis für Stahlschrott gezeigt wird. Auch Brennstoff- und Rohstoffpreise wirken sich auf die Produktionszahlen in beiden Sektoren aus.

Die Reaktionen der Werke treten in den beiden Sektoren bei unterschiedlichen Steuersätzen der Emissionssteuer ein, was die Schwierigkeit verdeutlicht, einen geeigneten Steuersatz zur Erreichung eines Minderungszieles festzulegen.

Darüber hinaus ist das Modell in der Lage, durch die Rückkopplung der technischen Änderungen in den Sektoren an das IO-Modell indirekte Emissionen sowie Auswirkungen auf andere Sektoren zu quantifizieren. Hier konnten Auswirkungen auf den Elektrizitätssektor festgestellt werden; diese sind jedoch, da nur zwei Sektoren abgebildet werden, gering. Ebenso sind Effekte auf das Preisniveau nur in geringem Maße festzustellen; eine verstärkte Schließung von Werken aufgrund der untersuchten Instrumente kann

nicht beobachtet werden. Jedoch zeigt die Analyse des IO-Modells eine starke Abhängigkeit der nationalen Entwicklung vom exogen vorgegebenen Außenhandel. Hier wäre eine Rückkopplung über den Güterpreisanstieg eine sinnvolle Erweiterung des Modells.

Der originäre Beitrag der vorliegenden Arbeit umfasst die Entwicklung eines hybriden Modellkonzepts, mit dem sowohl ökologische als auch sozio-ökonomische Auswirkungen umweltpolitischer Instrumente simuliert und bewertet werden können. Dazu wird erstmals ein akteursbasierter Ansatz zur detaillierten Abbildung der technischen Prozesse mit einem dynamischen Input-Output-Modell gekoppelt. Die Ergebnisse verdeutlichen, dass das hier entwickelte Modellsystem ein hilfreiches Werkzeug zur Entscheidungsfindung im Emissionsmanagement darstellt.

# **A. Anhang**

# **A.1. Gegenüberstellung der Güter und Produktionsbereiche**

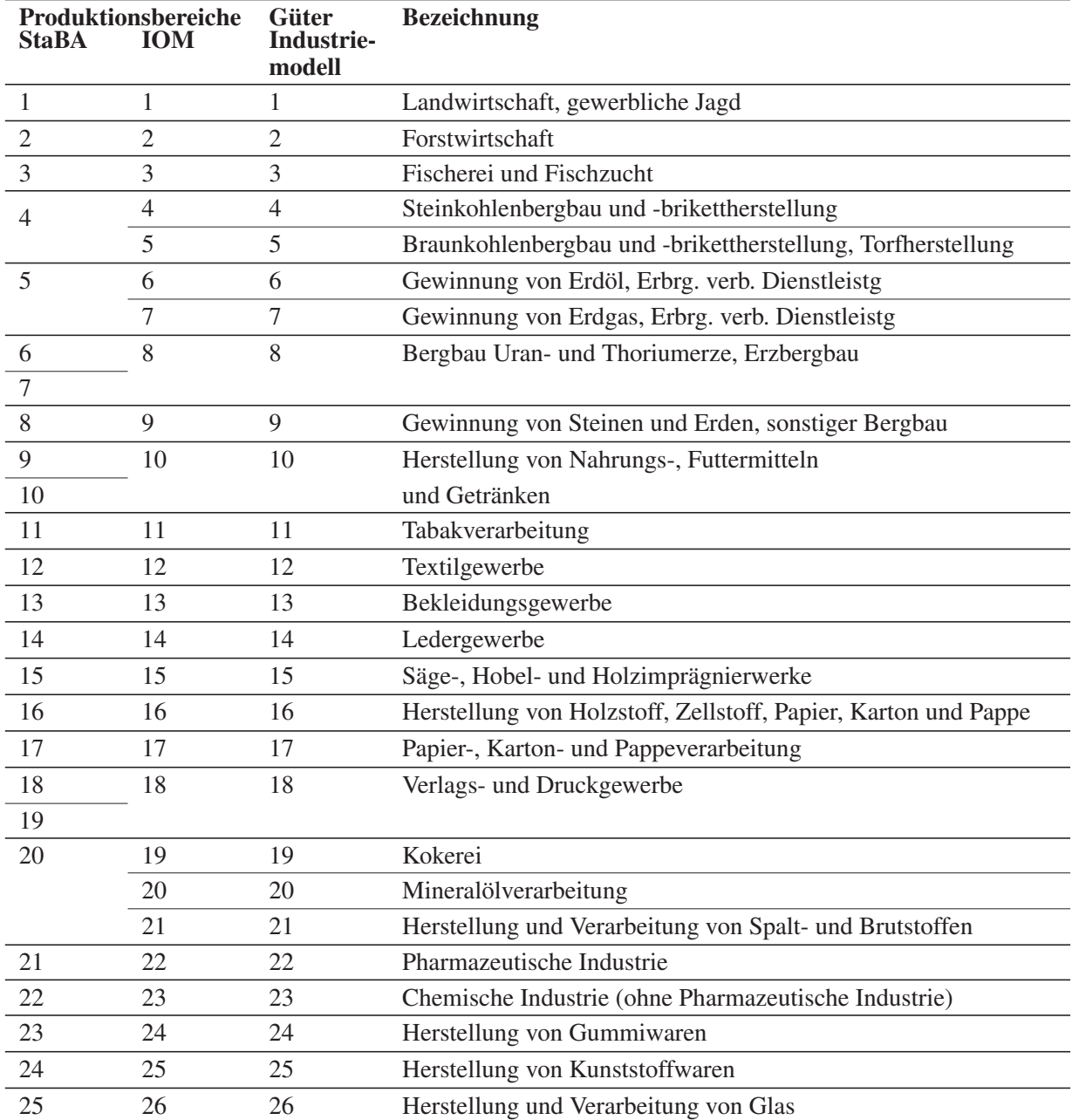

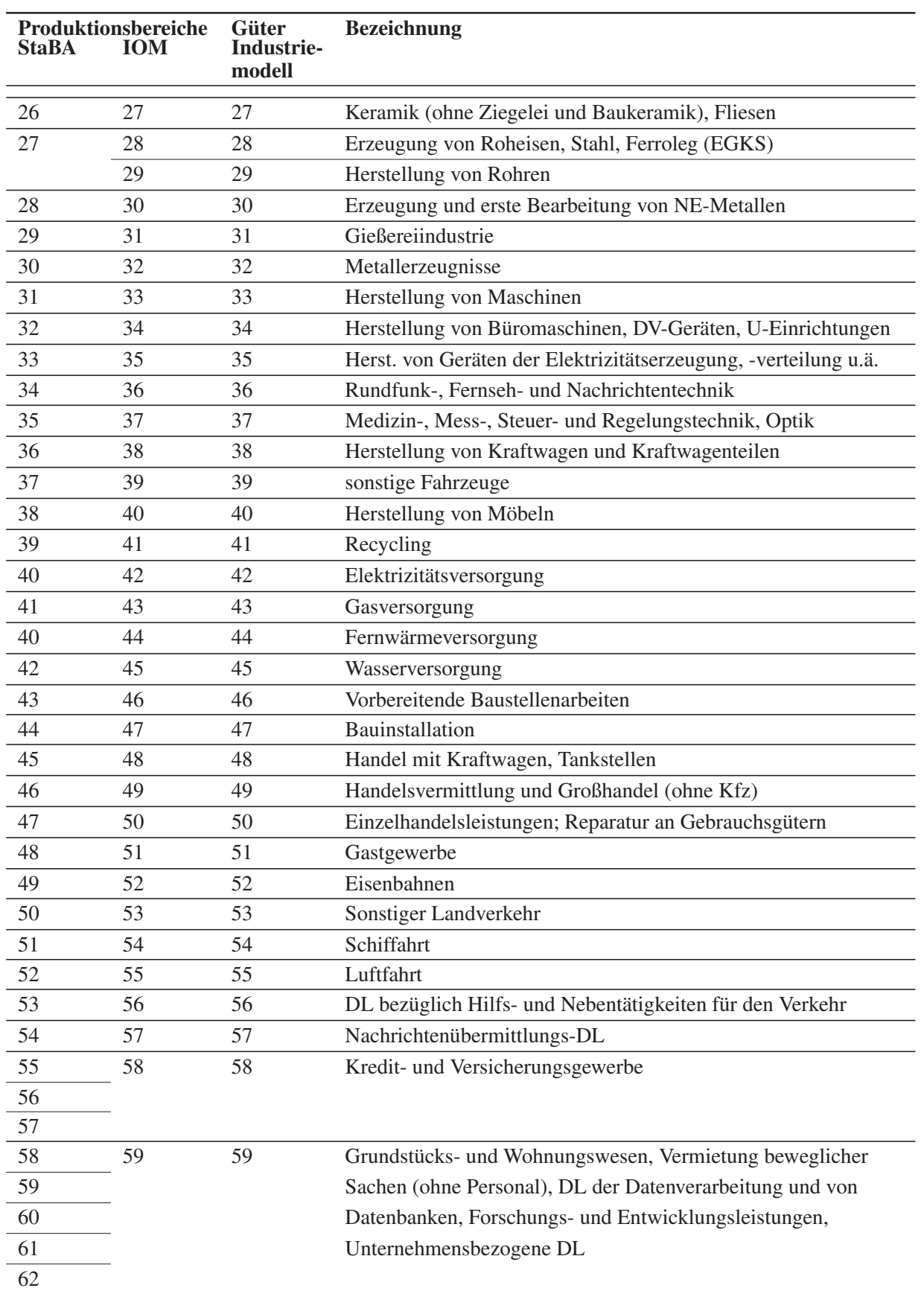

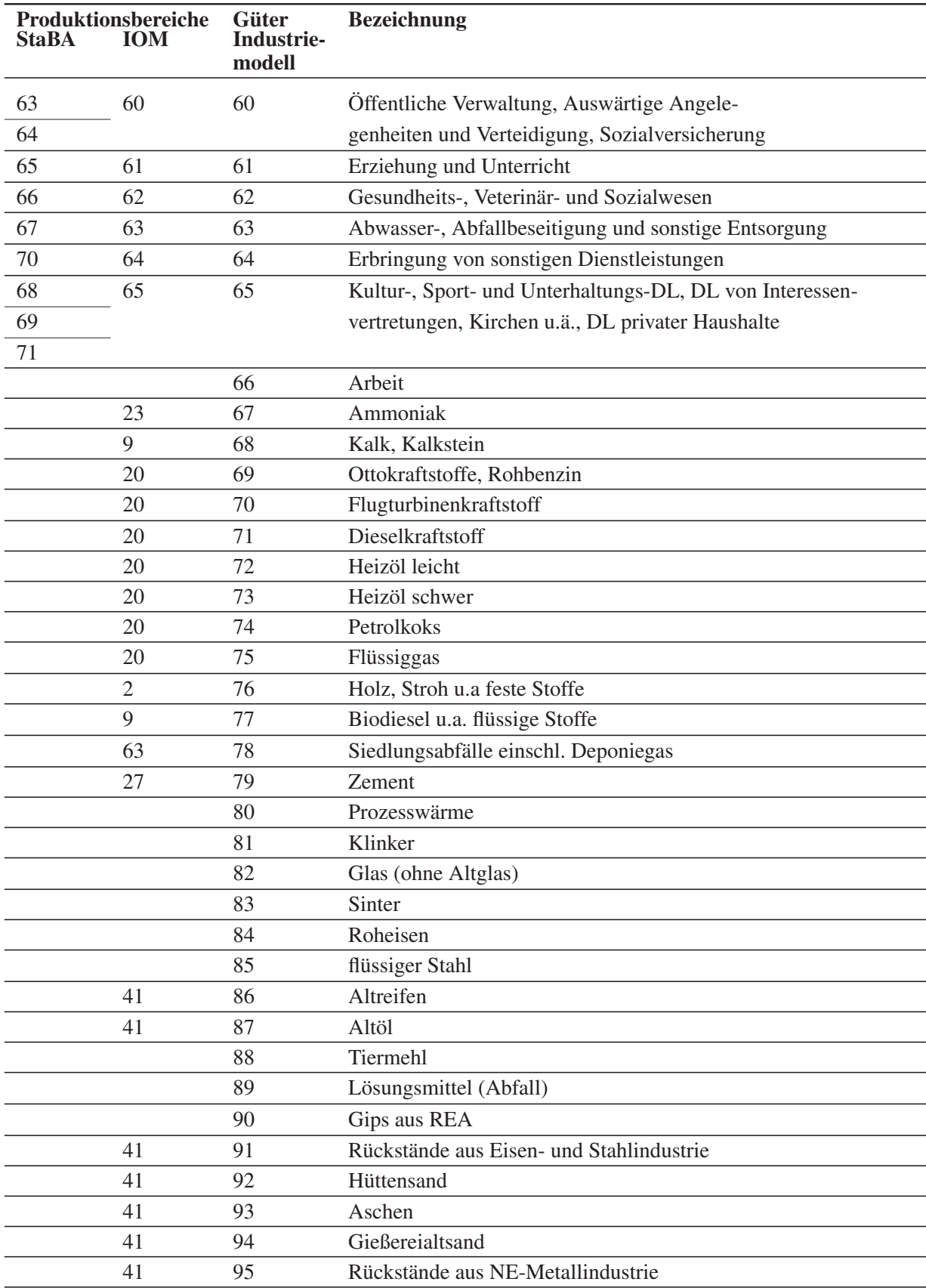

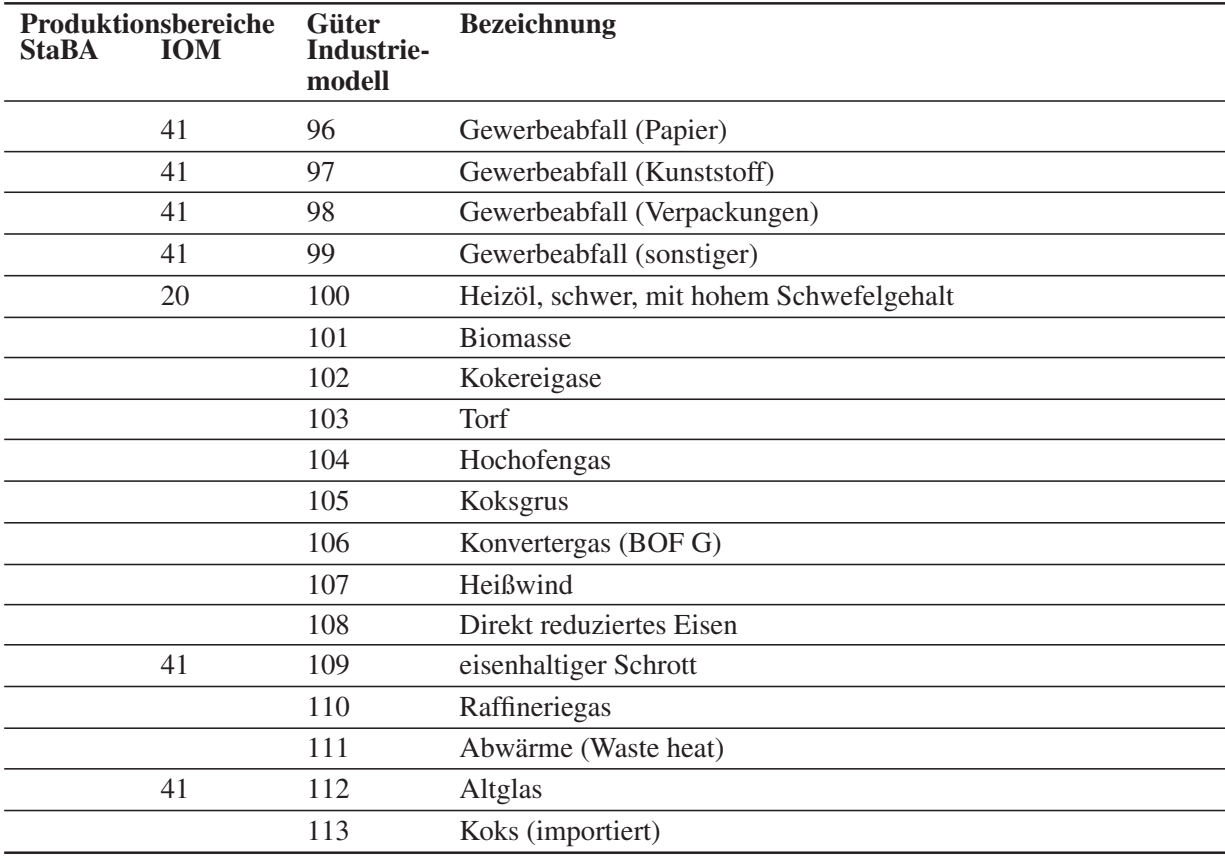

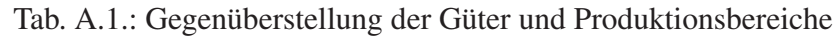

### **A.2. Aggregation von Produktionsbereichen einer Input-Output-Tabelle**

Das Vorgehen bei der Disaggregation lässt sich einfacher anhand einer formalen Darstellung einer Aggregation erläutern. Aggregation soll hier konkret bedeuten, dass zwei (oder mehr) Sektoren *i* und *j* einer gegebenen IO-Tabelle zu einem neuen Sektor *J* zusammengefasst werden.<sup>1</sup> Dazu sind sowohl die entsprechenden Zeilen als auch die Spalten zu addieren, was sich formal mit Hilfe einer Summationsmatrix *S* darstellen lässt. Sei *A* die Vorleistungsmatrix:

$$
A = \left(\begin{array}{ccc} a & b & c \\ d & e & f \\ g & h & i \end{array}\right),
$$

<sup>1</sup>Genaugenommen handelt es sich hierbei um eine sekundäre Aggregation, im Gegensatz zur primären Aggregation, welche die erstmalige Zusammenfassung von Sektoren aus Primärdaten, also die Erstellung einer Klassifikation, bezeichnet, vgl. Holub und Schnabl [81, S. 234].

so führt ein Zusammenziehen der beiden ersten Sektoren zu folgender aggregierten Matrix *A*∗:

$$
A^* = SAS' =
$$
\n
$$
\begin{pmatrix} 1 & 1 & 0 \\ 0 & 0 & 1 \end{pmatrix} \cdot \begin{pmatrix} a & b & c \\ d & e & f \\ g & h & i \end{pmatrix} \cdot \begin{pmatrix} 1 & 0 \\ 1 & 0 \\ 0 & 1 \end{pmatrix}
$$
\n
$$
= \begin{pmatrix} a+d+b+e & c+f \\ g+h & i \end{pmatrix}.
$$
\n[A.1]

Auch der Vektor der Endnachfrage *y* wird durch Summation aggregiert:

$$
y^* = S \cdot y \tag{A.2}
$$

Durch diese Summation kommt es, wie bei jeder Aggregation von Daten, zu einem Informationsverlust.

Entsprechende Umformungen<sup>2</sup> der Gleichung zeigen jedoch, dass für die Leontief-Inverse eine Aggregation durch einfache Summation nicht möglich ist:

$$
S \cdot (I - B)^{-1} \cdot S' \neq (I - B^*)^{-1},
$$
 [A.3]

wobei *B* bzw. *B*∗die aus *A* respektive *A*<sup>∗</sup> abgeleitete Matrix der direkten Koeffizienten benennt. Dies führt zu einem Aggregationsfehler, der wie folgt definiert werden soll:

$$
f = x^* - S \cdot x = (I - B^*)^{-1} \cdot y^* - S \cdot (I - B)^{-1} \cdot y \tag{A.4}
$$

und der ausdrückt, wie groß die Differenz der Produktionswerte im aggregierten im Vergleich zum Ausgangssystem in jedem Sektor, also auch den nicht aggregierten, ist. Der Endnachfragevektor soll zu diesem Zweck nur aus Einsen bestehen.

<sup>&</sup>lt;sup>2</sup>Vgl. Kapitel 4 in [81].
## **B. Variablenverzeichnis**

### **Variablen des makroökonomischen Rahmenmodells**

#### Variablen

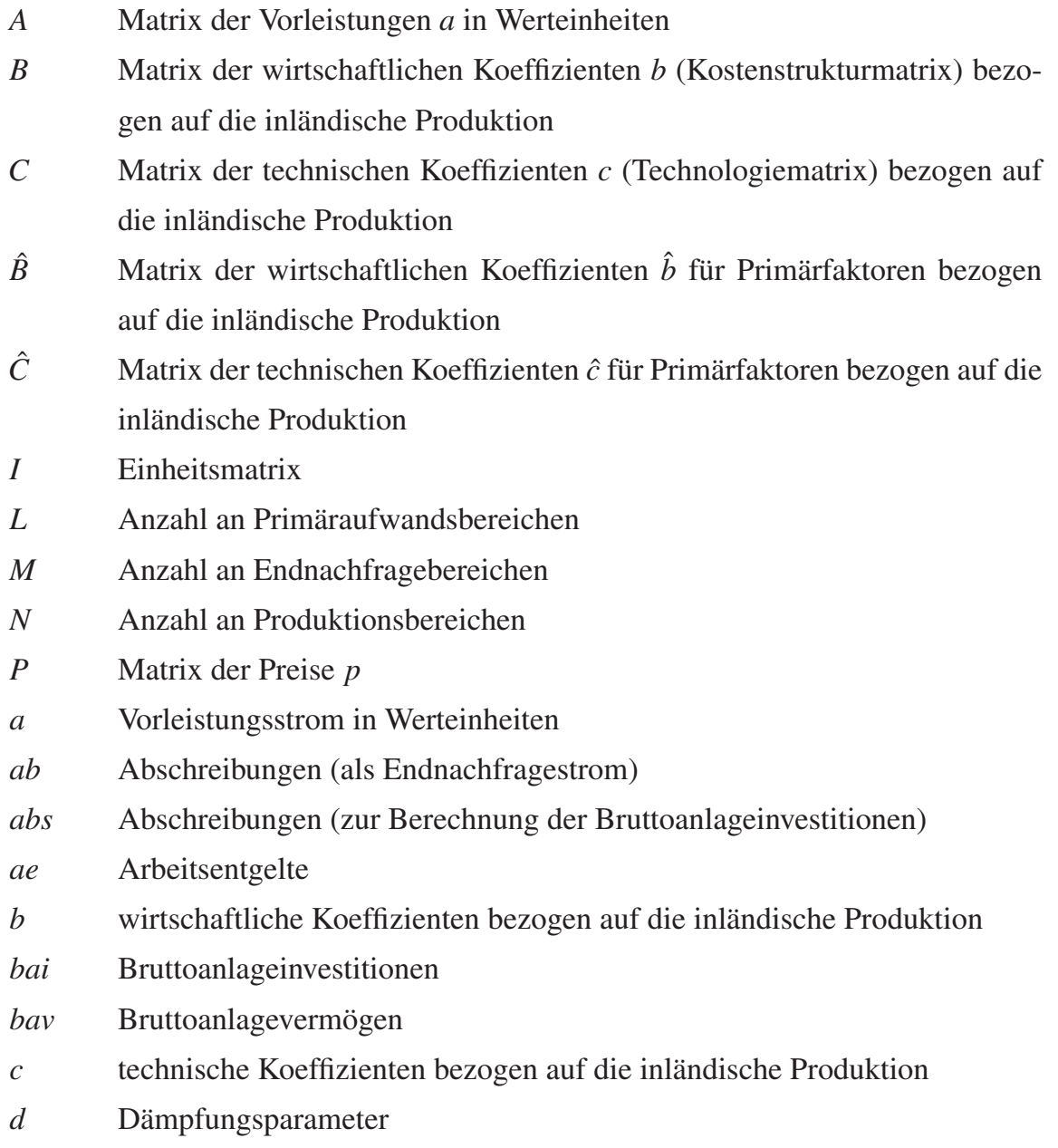

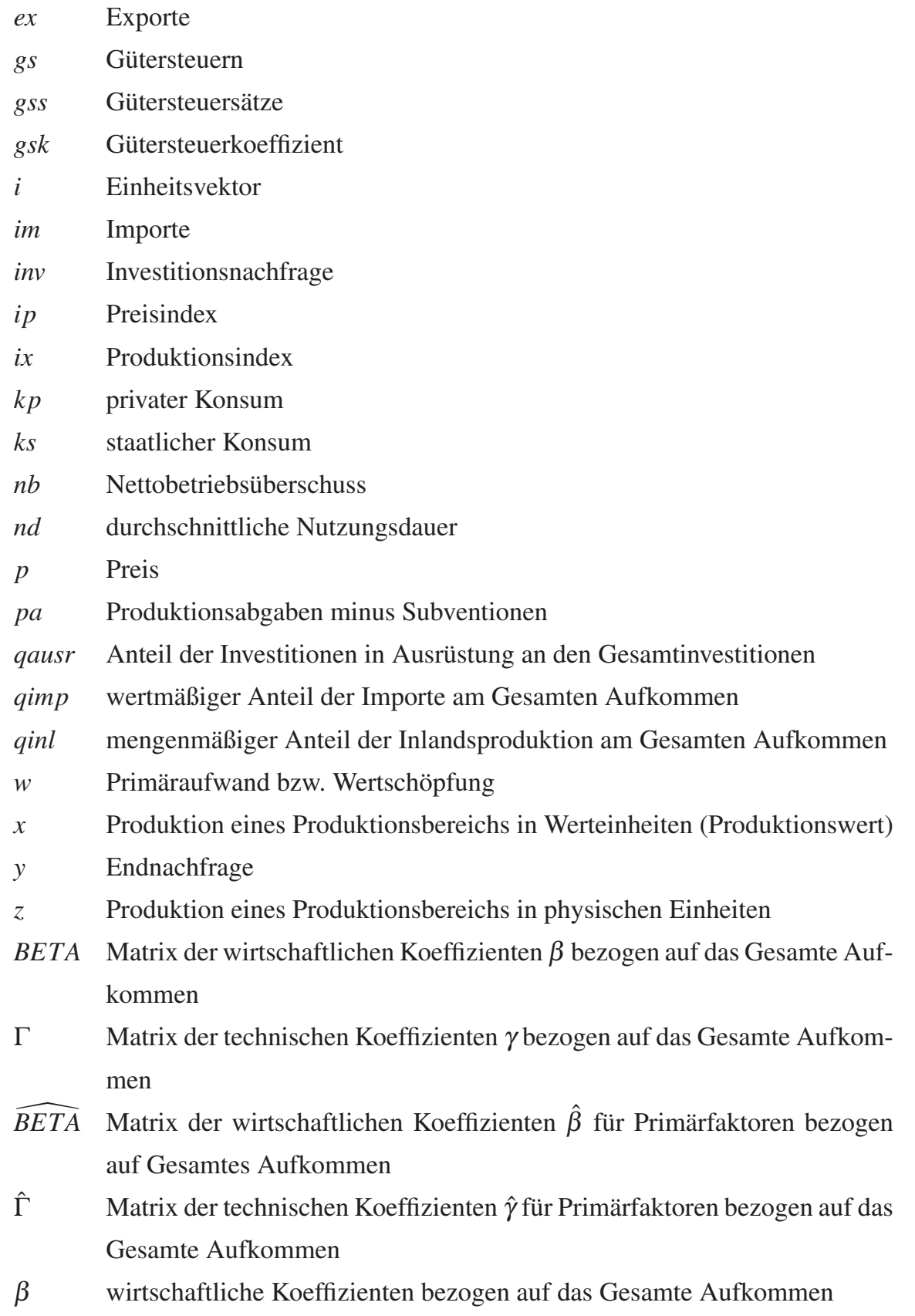

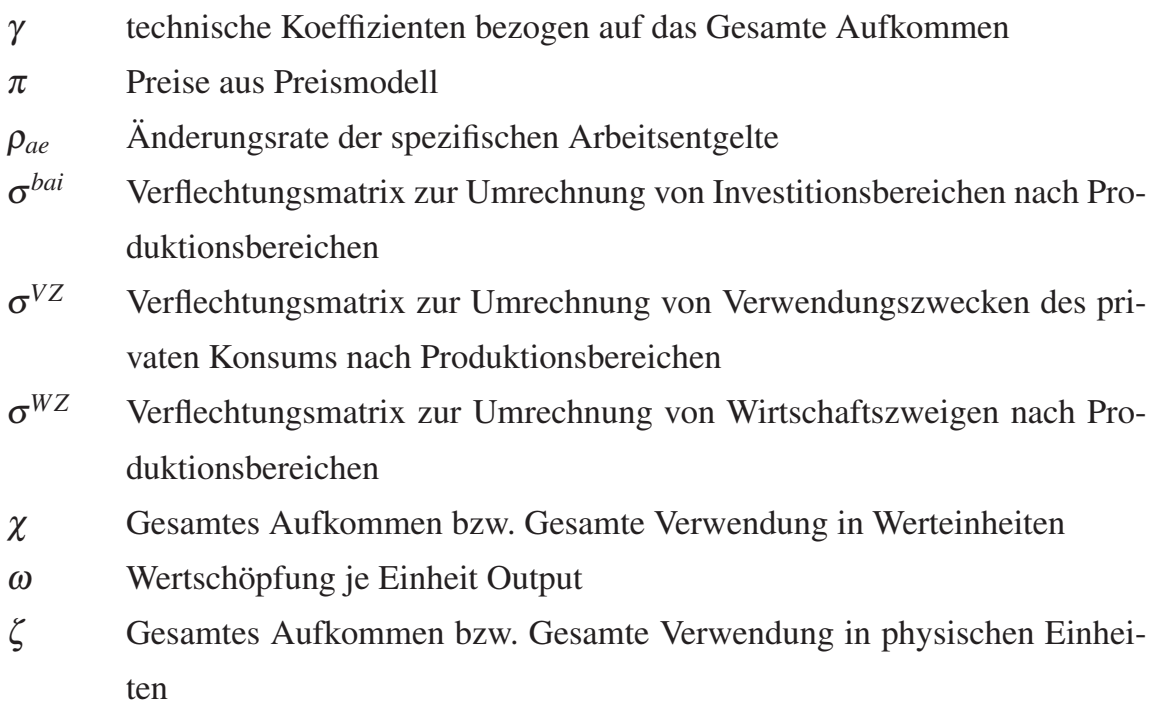

### Indizes

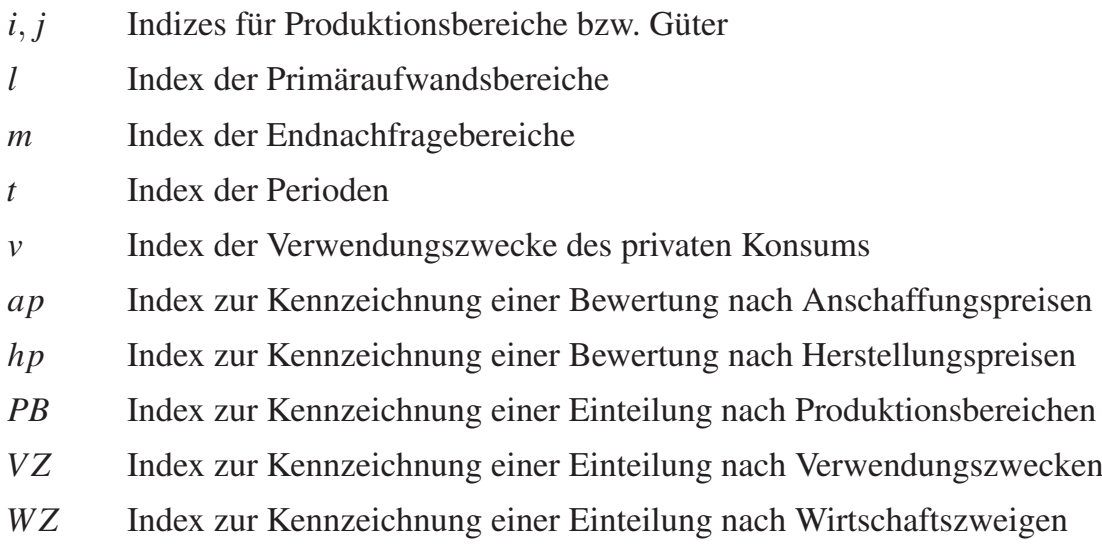

### **Variablen der Industrie-Sektorenmodelle**

#### Variablen

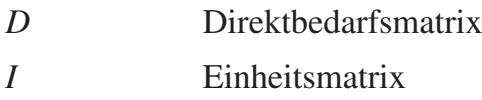

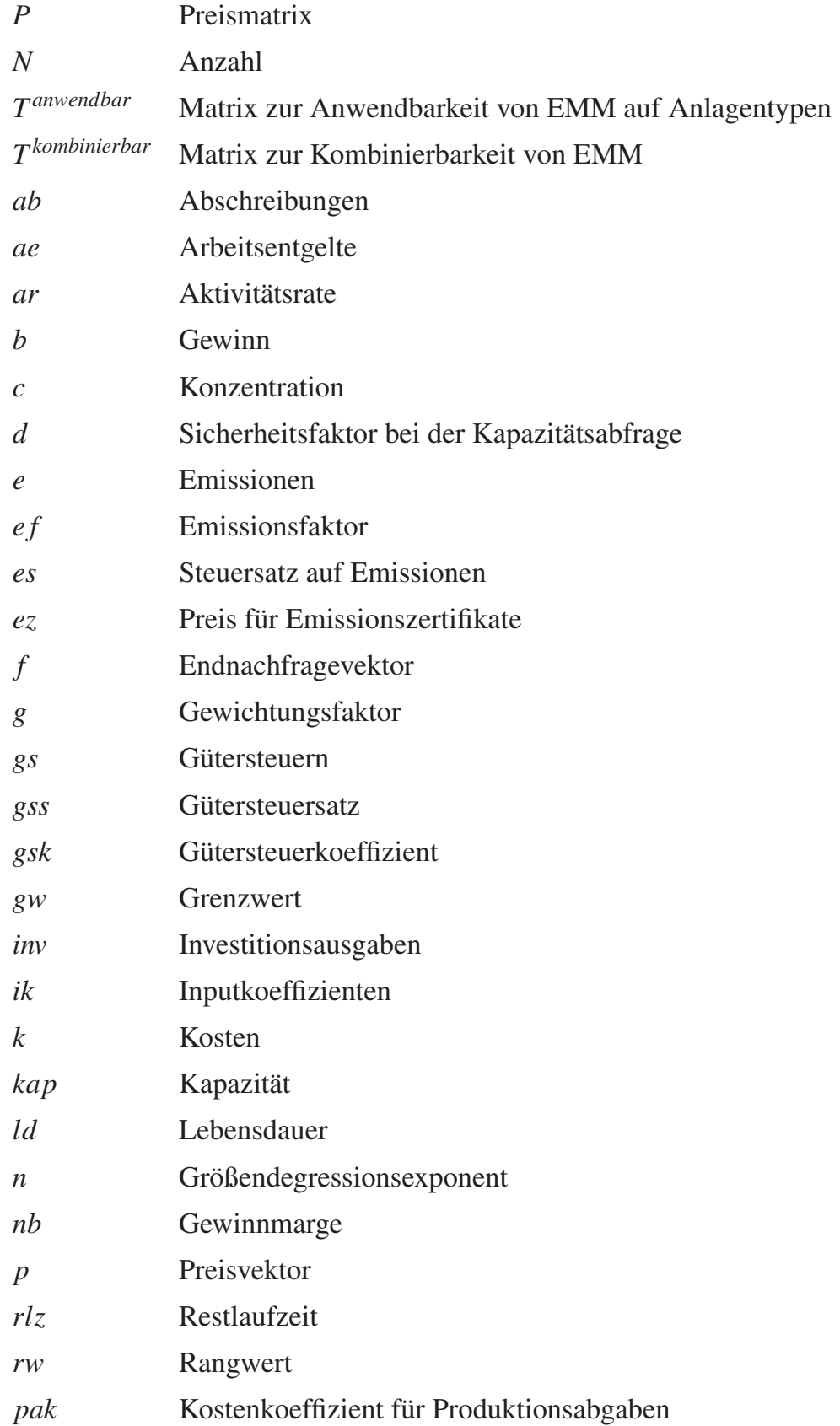

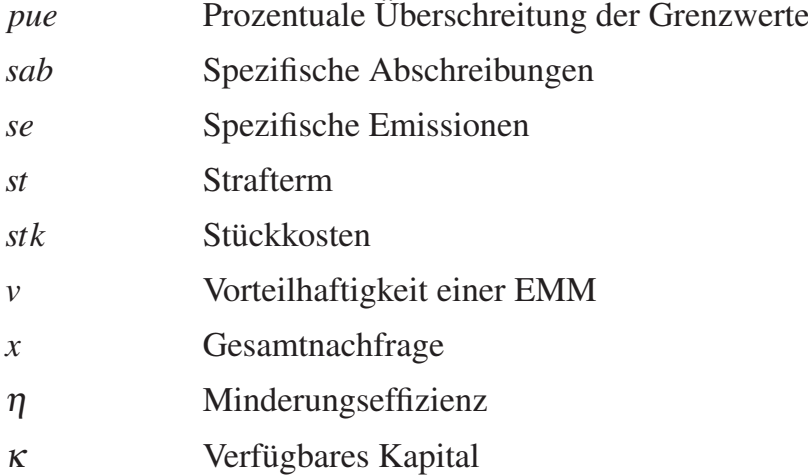

### Indizes

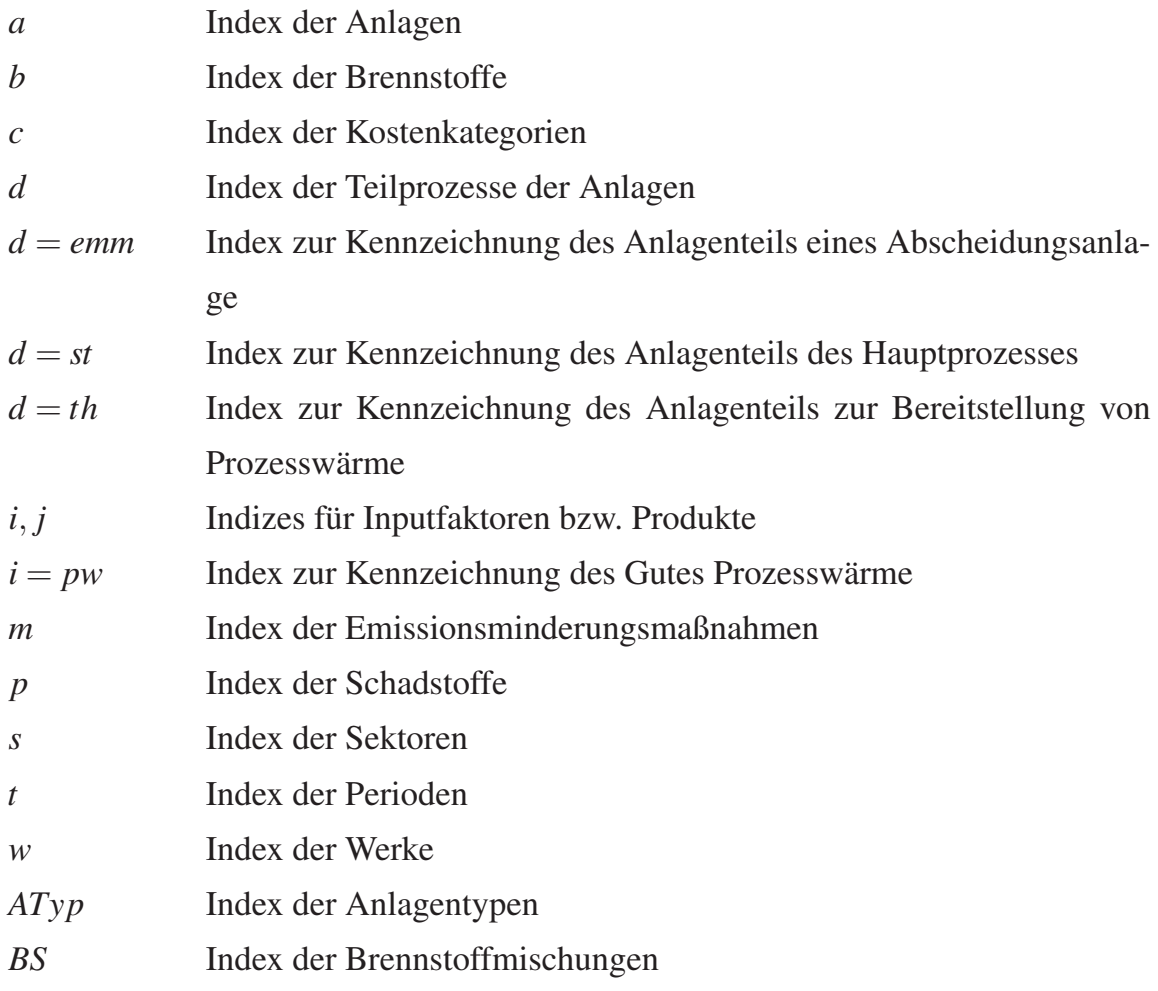

# **C. Abbildungsverzeichnis**

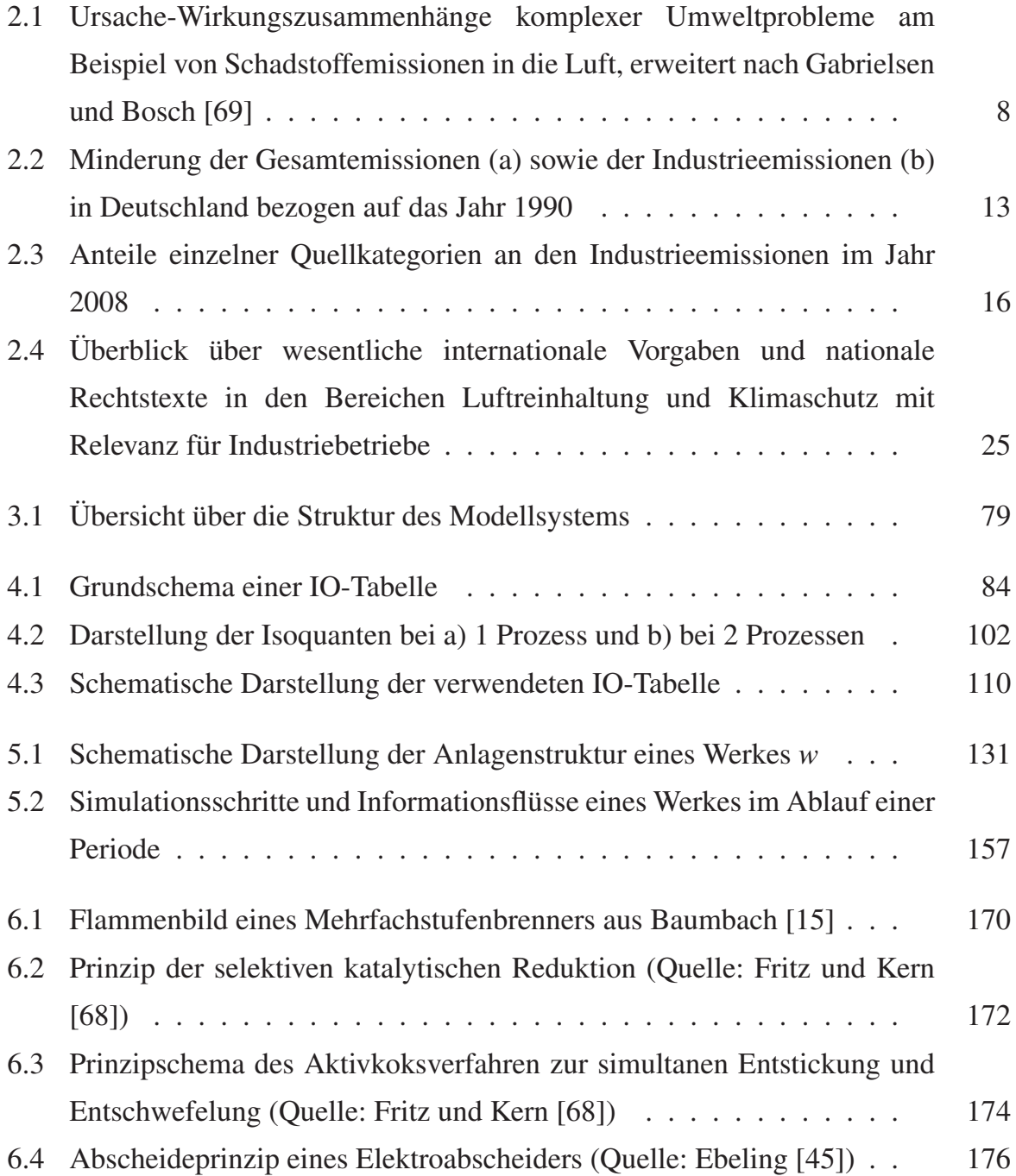

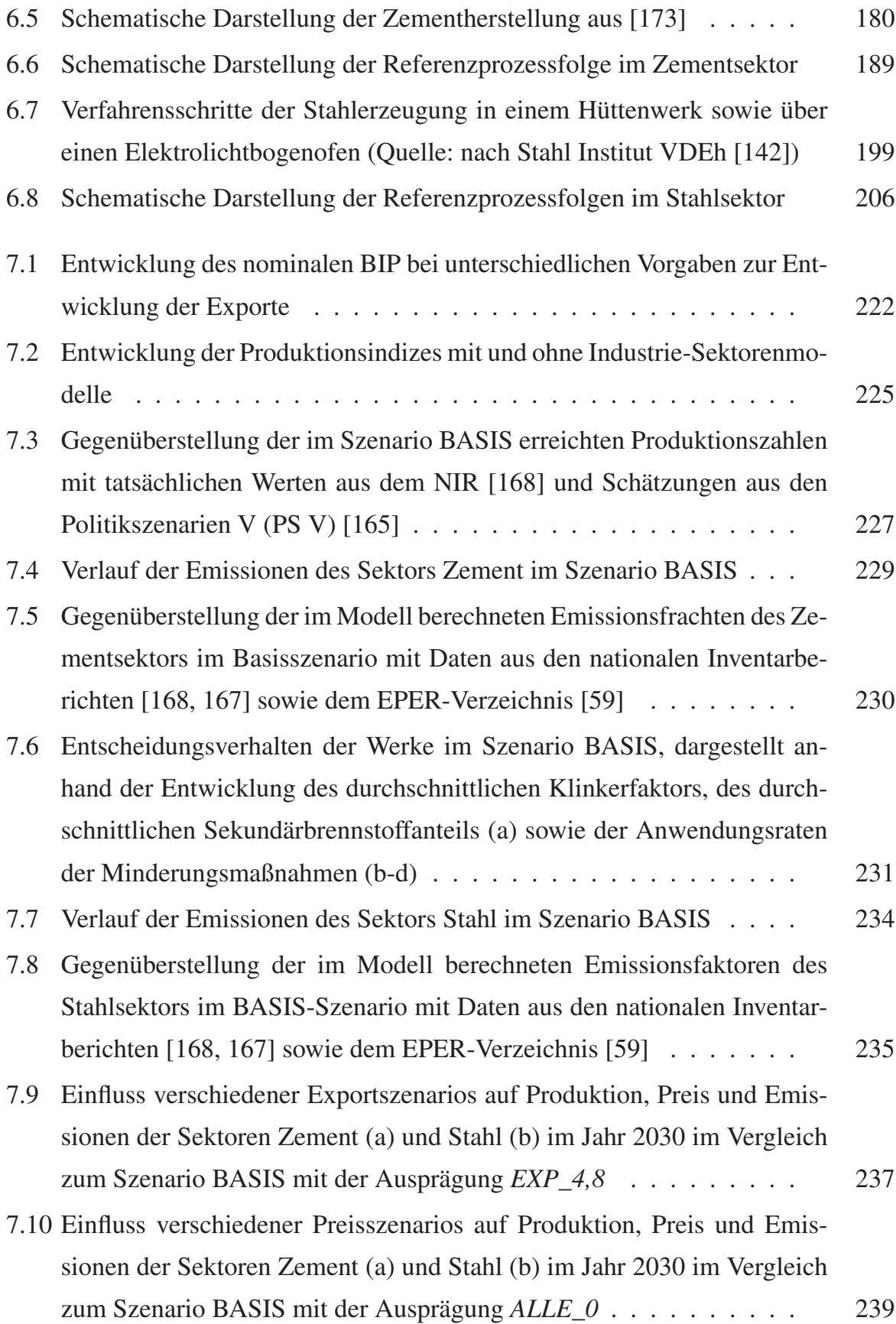

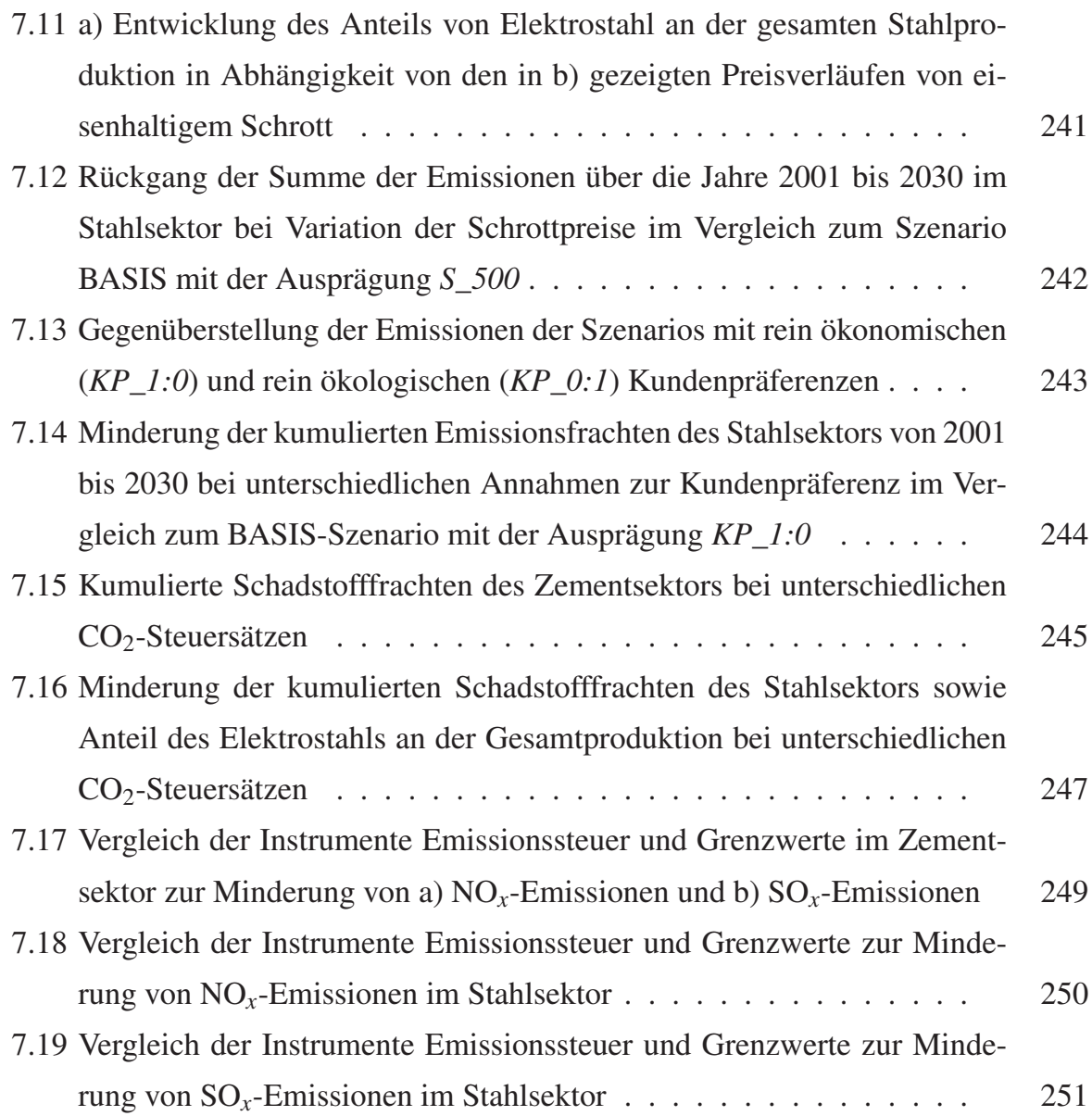

## **D. Tabellenverzeichnis**

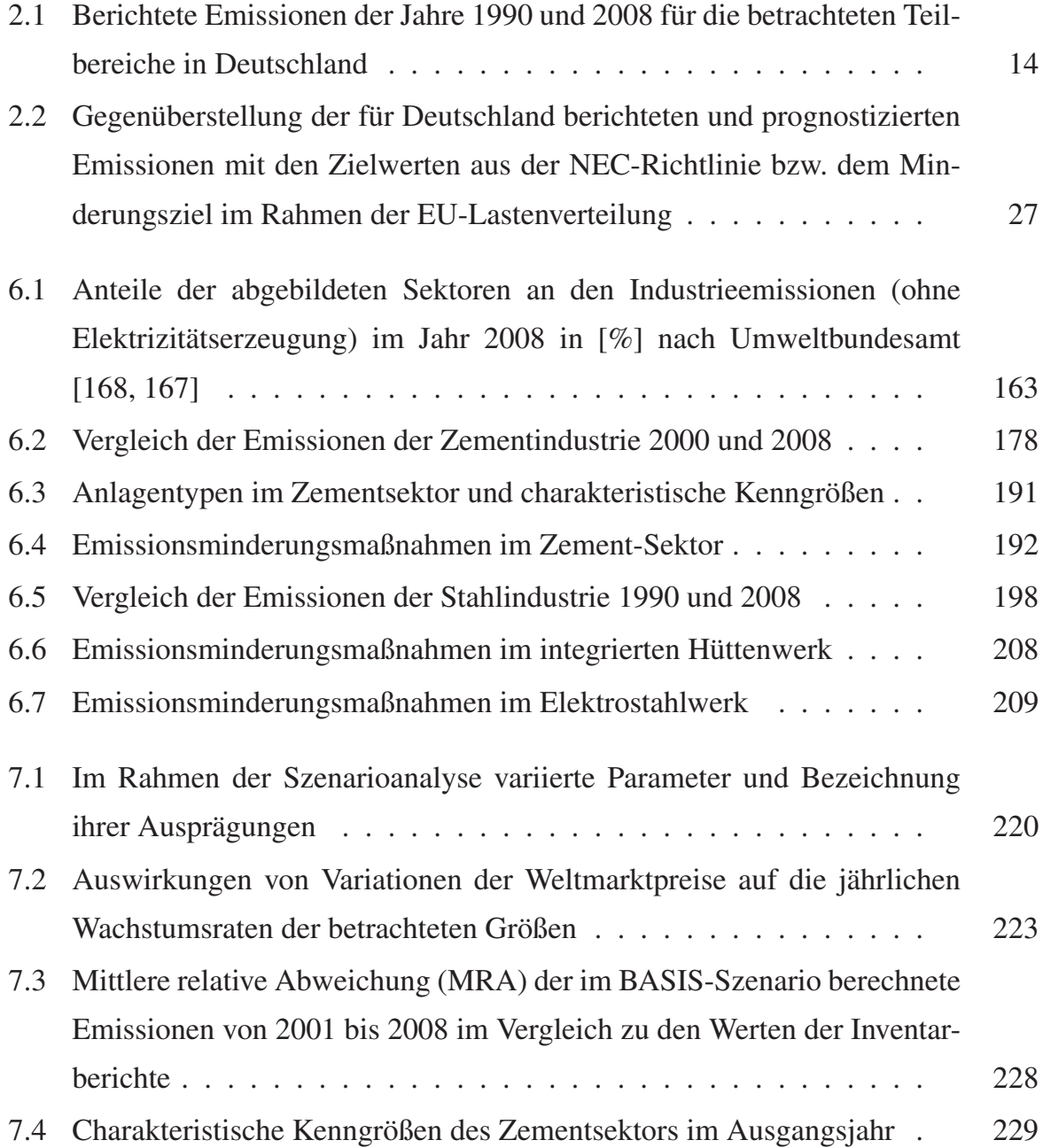

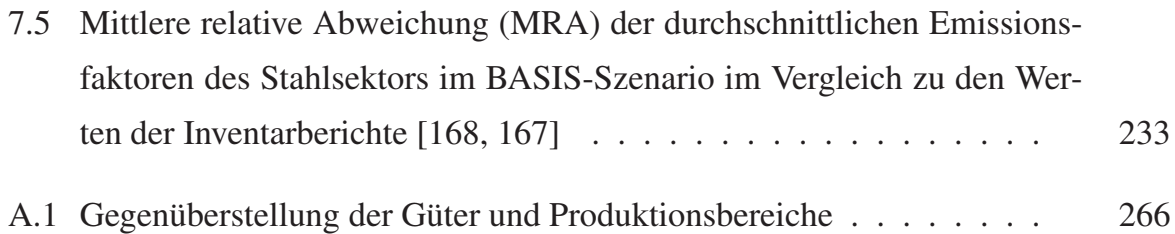

#### **E. Literaturverzeichnis**

- [1] ABEN, J. ; HETTELINGH, J.-P. ; SCHÖPP, W.: *RAINS-NL: An Integrated Assessment Model to support Dutch air quality policy making*. 2008. – URL www.niam.scarp.se. – abgerufen April 2011
- [2] ACHTERNBOSCH, M. ; BRÄUTIGAM, K.-R.: *Herstellung von Zementklinker. Verfahrensbeschreibung und Analysen zum Einsatz von Sekundärbrennstoffen*. Karlsruhe : Forschungszentrum Karlsruhe GmbH, 2000
- [3] AHLERT, G. ; DISTELKAMP, M. ; LUTZ, C. ; MEYER, B. ; MÖNNIG, A. ; WOLTER, M. I.: Das IAB/INFORGE-Modell. In: SCHNUR, P. (Hrsg.) ; ZIKA, G. (Hrsg.): *Das IAB/INFORGE-Modell. Ein sektorales makroökonometrisches Projektions- und Simulationsmodell zur Vorausschätzung des längerfristigen Arbeitskräftebedarfs*. Bielefeld : Bertelsmann, 2009 (IAB-Bibliothek 318), S. 15–175
- [4] AICHINGER, H. M.; STEFFEN, R.: Maßnahmen zur CO<sub>2</sub>-Minderung bei der Stahlerzeugung. In: *Chemie Ingenieur Technik* 78 (2006), S. 397–406
- [5] ALCAMO, J. (Hrsg.) ; SHAW, R. (Hrsg.) ; HARDIJK, L. (Hrsg.): *The RAINS Model of Acidification: Science and Strategies in Europe*. Dovdrecht, Niederlanden : Kluwer Academic Publishers, 1990
- [6] AMANN, M.; COFALA, J.; HEYES, C.; KLIMONT, Z.; MECHLER, R.; POSCH, M.; SCHÖPP, W.: RAINS Review 2004 - The RAINS model. Documentation of the model approach prepared for the RAINS Peer review 2004. Laxenburg, Österreich : International Institute for Applied Systems Analysis (IIASA), Februar 2004. – IIASA - Interim Report
- [7] AMANN, Markus: *Zur effizienten multinationalen Allokation von Emissionsminderungsmaßnahmen zur Verringerung der sauren Deposition - Anwendungsbeispiel Österreich*, Universität Karlsruhe (TH), Dissertation, 1992
- [8] ANDERSON, D.: Technical progress and pollution abatement: an economic review of selected technologies and pratices. In: *Environment and Development Economics* 6 (2001), S. 283–311
- [9] ARENDT, P. ; LÜNGEN, H. B. ; REINKE, M.: Conventional slot oven or "heat recovery" oven? In: *Stahl und Eisen* 126 (2006), S. 17–26
- [10] BACH, S.; KOHLHAAS, M.; MEYER, B.; PRAETORIUS, B.; WELSCH, H.: The Effects of Environmental Fiscal Reform in Germany: A Simulation Study. In: *Energy Policy* 30 (2002), Nr. 9, S. 803–811
- [11] BADER, B.: *Die Umsetzung der IVU-Richtlinie in deutsches Recht Probleme und Chancen*, Universität zu Köln, Dissertation, 2002
- [12] BALBI, S. ; GIUPPONI, C.: Reviewing agent-based modelling of socio-ecosystems: a methodology for the analysis of climate change adaptation and sustainability / University of Venice. 2009. – Working Paper
- [13] BARKMANN, A. ; VAN AALST, R. ; BARRET, K. ; DE LEEUW, F. ; VAN VUUREN, D. ; COFALA, J. ; EERENS, H.: Air Pollution. In: *Europe's environment: the third assessment*. European Environment Agency (Environmental Assessment Report 10), Kap. 5
- [14] BARTMANN, H.: *Umweltökonomie ökologische Ökonomie*. Stuttgart; Berlin; Köln : Kohlhammer, 1996
- [15] BAUMBACH, G.: *Luftreinhaltung*. 3. Auflage. Berlin : Springer-Verlag, 1993
- [16] BECKENBACH, F.; BRIEGEL, R.: Multi-agent modeling of economic innovation dynamics and its implications for analyzing emission impacts. In: *International Economics and Economic Policy* 7 (2010), S. 317–341
- [17] BECKER, H. P.: *Investition und Finanzierung: Grundlagen der betrieblichen Finanzwirtschaft*. 4. überarbeitete und erweiterte Auflage. Wiesbaden : Gabler Verlag/Springer Fachmedien Wiesbaden GmbH, 2010
- [18] BINSWANGER, M.: Technological progress and sustainable development: what about the rebound effect? In: *Ecological Economics* 36 (2001), S. 119–132
- [19] BLESES, P.: Input-Output-Rechnung. In: *Wirtschaft und Statistik* 1 (2007), S. 86–96
- [20] BÖHRINGER, C.: NEWAGE Modellinstrumentarium zur gesamtwirtschaftlichen Analyse von Energie- und Umweltpolitiken. In: MOLT, S. (Hrsg.) ; FAHL, U. (Hrsg.): *Energiemodelle in der Bundesrepublik Deutschland - Stand der Entwicklung* Bd. 1. Jülich, 1997, S. 99–121
- [21] BÖHRINGER, C. ; LÖSCHEL, A. ; ROHDE, A.: PACE Policy analysis based on computable equilibrium. In: *Forum für Energiemodelle und Energiewirtschaftliche Systemanalysen in Deutschland: Energiemodelle zum Kernenergieausstieg in Deutschland - Effekte und Wirkungen eines Verzichts auf Strom aus Kernkraftwerken* Bd. 34. Heidelberg : Physica-Verlag, 2002, S. 436–450
- [22] BÖHRINGER, C. ; WIEGARD, W.: Eine Einführung in die numerische Gleichgewichtsanalyse. In: FRANZ, W. (Hrsg.) ; STADLER, M. (Hrsg.) ; RAMSER, H. J. (Hrsg.): *Empirische Wirtschaftsforschung: Methoden und Anwendungen*. Mohr-Siebeck, 2003, S. 119–142
- [23] BOLWERK, R. ; EBERTSCH, G. ; HEINRICH, M. ; PLICKERT, S. ; OERTER, M.: *German Contribution to the Review of the Reference Document on Best Available Techniques in the Cement and Lime Manufacturing Industries*. Umweltbundesamt, 2006
- [24] BREUN, P. ; COMES, T. ; DOLL, C. ; FRÖHLING, M. ; HIETE, M. ; ILSEN, R. ; KRAIL, M. ; SCHULTMANN, F. ; STENGEL, J. ; UNHOLZER, M.: otello - ein Nationales Integrated Assessment Modell: Methodischer Ansatz und Ergebnisse / Deutsch-Französisches Institut für Umweltforschung (DFIU). – Projekt-Endbericht. - noch nicht veröffentlicht
- [25] BRUCKNER, M. ; GILJUM, S. ; KHOROSHUN, O. ; LUTZ, C. ; WIEBE, K.: *Die Klimabilanz des österreichischen Außenhandels - Endbericht*. Dezember 2009
- [26] BRUCKNER, M.; GILJUM, S.; LUTZ, C.; WIEBE, K.: Consumption-based CO<sub>2</sub> Emissions and Carbon Leakage: Results from the Global Resource Accounting Model GRAM. In: *Proceedings of the International Conference on Economic Modeling (EcoMod2010)*. Istanbul, 2010
- [27] BUNDESVERBAND DER DEUTSCHEN ZEMENTINDUSTRIE E.V. (HRSG.): *Zahlen und Daten. 2001-2002*. 2002
- [28] BUNDESVERBAND DER DEUTSCHEN ZEMENTINDUSTRIE E.V. (HRSG.): *Zahlen und Daten. 2009-2010*. 2010
- [29] BURNIAUX, J. M. ; MARTIN, J. P. ; NICOLETTI, G. ; OLIVEIRA, J.: *A Multi-Region Dynamic General Equilibrium Model for Quantifying the Costs of Curbing CO<sub>2</sub> <i>Emissions: A Technical Manual*. Paris : OECD, Economics and Statistics Department, 1992 (Working Paper 116)
- [30] CAPROS, P. ; MANTZOS, L. ; TASIOS, N. ; VITA, A. D. ; KOUVARITAKIS, N.: *EU energy trends to 2030 - UPDATE 2009*. European Commission, 2010
- [31] CARRARO, C.: *Efficiency and Equity of Climate Change Policy*. Dordrecht, Niederlande : Kluwer Academic Publishers, 2000
- [32] CARRARO, C. ; GALEOTTI, M.: Economic growth, international competitiveness and environmental protection: R & D and innovation strategies with the WARM model. In: *Energy Economics* 19 (1997), S. 2–28
- [33] CHEN, C.; HABERT, G.; BOUZIDI, Y.; JULLIEN, A.: Environmental impact of cement production: detail of the different processes and cement plant variability evaluation. In: *Journal of Cleaner Production* 18 (2010), S. 478–485
- [34] CHIANG, A. C. ; WAINWRIGHT, K.: *Fundamental methods of mathematical economics*. 4. Auflage. Boston, Mass. [u.a.] : McGraw-Hill, 2006
- [35] CLARKE, L.; WEYANT, J.; EDMONDS, J.: On the sources of technical change: What do the models assume? In: *Energy Economics* 30 (2008), S. 409–424
- [36] COMES, T. ; DOLL, C. ; FRÖHLING, M. ; HIETE, M. ; ILSEN, R. ; KRAIL, M. ; LÜTZKEN-DORF, T. ; SCHULTMANN, F. ; STENGEL, J. ; UNHOLZER, M.: Challenges for national clean air policy. In: *Ökologisches Wirtschaften* (2010), Nr. 2, S. 34–37
- [37] D'ELIA, I. ; BENCARDINO, M. ; CIANCARELLA, L. ; CONTALDI, M. ; VIALETTO, G.: Technical and Non-Technical Measures for air pollution emission reduction: The integrated assessment of the regional Air Quality Management Plans through the Italian national model. In: *Atmospheric Environment* 43 (2009), S. 6182–6189
- [38] DEUTSCHE EMISSIONSHANDELSSTELLE: *Emissionsfaktoren und Kohlenstoffgehalte*. Dezember 2005. – URL http://www.dehst.de. – aktualisiert November 2006
- [39] DIETZENBACHER, E.: Waste treatment in physical input-output analysis. In: *Ecological Economics* 55 (2005), S. 11–23
- [40] DIETZENBACHER, E.; MUKHOPADHYAY, K.: An Empirical Examination of the Pollution Haven Hypothesis for India: Towards a Green Leontief Paradox? In: *Environmental & Resource Economics* 36 (2007), S. 427–449
- [41] DISTELKAMP, D.; HOHMANN, F.; LUTZ, C.; ULRICH, P.; WOLTER, M. I.: Perspektiven für eine nachhaltige Flächennutzung - Ansätze und (erste) Ergebnisse des regionalisierten umweltökonomischen Modells PANTA RHEI. In: FRERICHS, S. (Hrsg.) ; LIEBER, M. (Hrsg.) ; PREUSS, T. (Hrsg.): *Flächen- und Standortbewertung für ein nachhaltiges Flächenmanagement - Methoden und Konzepte. Beiträge aus der REFINA-Forschung / Reihe REFINA Band V*. Berlin, 2010, S. 44–55
- [42] DISTELKAMP, M. ; LUTZ, C. ; MEYER, B. ; WOLTER, M. I.: Schätzung der Wirkung umweltpolitischer Maßnahmen im Verkehrssektor unter Nutzung der Datenbasis der Gesamtrechnungen des Statistischen Bundesamtes. In: *GWS Discussion Paper* 5 (2004)
- [43] DOWLATABADI, H.: Integrated assessment models of climate change : An incomplete overview. In: *Energy Policy* 23 (1995), Nr. 4-5, S. 289 – 296
- [44] DROGOUL, A. ; VANBERGUE, D. ; MEURISSE, T.: Multi-Agent Based Simulation: Where are the Agents? In: *Proceedings of MABS 2002 (Multi-Agent Based Simulation)*, Springer-Verlag, Juli 2002, S. 43–49
- [45] EBELING, N. (Hrsg.): *Abluft und Abgas*. Weinheim : Wiley-VCH, 1999
- [46] EGTEI: *Final Background Document on Cement Sector*. Expert Group on Techno-Economic Issues, 2003
- [47] EIPPCB: Best Available Techniques Reference Document on the Production of Iron and Steel / European IPPC Bureau. o.O., 2001. – BVT-Merkblatt
- [48] EIPPCB: Best Available Techniques Reference Document on the Cement, Lime and Magnesium Oxide manufacturing Industries / European IPPC Bureau. o.O., 2010. – BVT-Merkblatt
- [49] EIPPCB: Best Available Techniques Reference Document on the Production of Iron and Steel / European IPPC Bureau. o.O., 2010. – 2. Entwurf zur Überarbeitung des BVT-**Merkblatts**
- [50] ELVINGSON, P. ; AGREN, C.: *Air and the environment*. Göteborg, Schweden : Swedish NGO Secretariat on Acid Rain, 2004
- [51] ENDRES, A.: *Umweltökonomie*. 3. Auflage. Stuttgart : Verlag W. Kohlhammer, 2007
- [52] ENERGIEINTENSIVE INDUSTRIEN IN DEUTSCHLAND: *Positionspapier der Energieintensiven Industrien (EID) zum Referentenentwurf eines Gesetzes zur Reduzierung von Subventionen aus der ökologischen Steuerreform (Haushaltsbegleitgesetz 2011) vom 12. August 2010*. Oktober 2008
- [53] ENERGIEINTENSIVE INDUSTRIEN IN DEUTSCHLAND: *Gemeinsame Erklärung zur EU-Emissionshandelsrichtlinie: Wettbewerbsfähigkeit der energieintensiven Industrien in Deutschland gefährdet*. August 2010
- [54] ENERGY ECONOMICS ENVIRONMENT MODELLING LABORATORY (E3MLAB) OF THE INSTITUTE OF COMMUNICATION AND COMPUTER SYSTEMS OF THE NATIONAL TECHNICAL UNIVERSITY OF ATHENS (ICCS/NTUA): *PRIMES MODEL - Version used for the 2007 scenarios for the European Commission including new sub-models recently added*. http://www.e3mlab.ntua.gr/manuals/The\_PRIMES\_MODEL\_2008.pdf. 2010. – abgerufen Februar 2011
- [55] ENERGY MODELING FORUM (EMF): Markets for Energy Efficiency / Stanford University. Stanford, USA, 1996. – EMF Report 13, Volume I
- [56] ENZENSBERGER, N.: *Entwicklung und Anwendung eines Strom- und Zertifikatemarktmodells für den europäischen Energiesektor*, Universität Karlsruhe, Dissertation, 2003
- [57] ERBGUTH, W. ; SCHLACKE, S.: *Umweltrecht*. 1. Auflage. Baden-Baden : Nomos Ver $lagsges.MBH + Co, 2004$
- [58] EUROPÄISCHE GEMEINSCHAFT FÜR KOHLE UND STAHL (EGKS): Die Investitionen in den Kohle- und Stahlindustrien der Gemeinschaft / Europäische Kommission. 2002. – Bericht über die Erhebung 2002
- [59] EUROPEAN ENVIRONMENT AGENCY: *European Pollutant Emission Register Datensatz 2001*. 2002. – URL www.daten.eper.de
- [60] EUROPEAN ENVIRONMENT AGENCY: *EMEP/EEA air pollutant emission inventory guidebook - 2009*. EEA (European Environment Agency), 2009
- [61] FABRITIUS, J. ; GRZELAK, K.: Änderungen der europäischen Richtlinie zum Emissionshandel: Auswirkungen auf die deutsche Zementindustrie / McKinsey & Company. Düsseldorf, 2008. – Abschlussbericht
- [62] FANDEL, G.: *Produktion I Produktions- und Kostentheorie*. 5. Auflage. Springer, 1996
- [63] FANDEL, G. ; FISTEK, A. ; STÜTZ, S.: *Produktionsmanagement*. Springer, 2009
- [64] FICHTNER, W.: *Strategische Optionen der Energieversorger zur CO*2*-Minderung Ein Energie- und Stoffflußmodell zur Entscheidungsunterstützung*. Berlin : Erich Schmidt Verlag, 1999
- [65] FORRESTER, J. W.: *Industrial dynamics*. M.I.T. Press, 1961
- [66] FRANKLIN, S.; GRAESSER, A.: Is it an agent or just a program?: A taxonomy for autonomous agents. In: MÜLLER, E. J. (Hrsg.) ; WOOLDRIDGE, M. (Hrsg.) ; JENNINGS, N. (Hrsg.): *Proceedings of the Third International Workshop on Agent Theories, Architectures, and Languages*, Springer, 1997, S. 21–35
- [67] FRIEDE, H.: Simulation von Rauchgasentschwefelungsverfahren zur Optimierung von Auslegungsdaten und Investitionskosten. In: VEREIN DEUTSCHER INGENIEURE E.V. (VDI) (Hrsg.): *Fortschr.-Ber. VDI Reihe 3 Nr. 676*. Düsseldorf : VDI Verlag GmbH, 2001
- [68] FRITZ, W. ; KERN, H.: *Reinigung von Abgasen*. 3. Auflage. Würzburg : Vogel Buchverlag, 1992
- [69] GABRIELSEN, P.; BOSCH, P.: Environmental Indicators: Typology and Use in Reporting / European Environment Agency. 2003. – EEA internal working paper
- [70] GELDERMANN, J. ; RENTZ, O.: The reference installation approach for the technoeconomic assessment of emission abatement options and the determination of BAT according to the IPPC-directive. In: *Journal of Cleaner Production* 12 (2004), Mai, Nr. 4, S. 389–402
- [71] GENOESE, M.: *Energiewirtschaftliche Analysen des deutschen Strommarktes mit agentenbasierter Simulation*, Karlsruher Institut für Technologie, Dissertation, 2010
- [72] GHENDA, J. T.: *8. CO*2*-Monitoring-Fortschrittsbericht der Stahlindustrie in Deutschland*. Düsseldorf : Stahlinstitut VDEh, August 2009
- [73] GILCHRIST, S.; WILLIAMS, J. C.: Putty-Clay and Investment: A Business Cycle Analysis. In: *Journal of Political Economy* 108 (2000), Nr. 5, S. 928–960
- [74] GOLDSPINK, C.: Modelling social systems as complex: Towards a social simulation metamodel. In: *Journal of Artificial Society and Social Simulation* 3, Nr. 2, S. 1–23
- [75] GÖRNER, K. (Hrsg.) ; HÜBNER, K. (Hrsg.): *Gasreinigung und Luftreinhaltung*. Springer, 2002
- [76] HARE, M. ; DEADMAN, P.: Further towards a taxonomy of agent-based simulation models in environmental management. In: *Mathematics and Computers in Simulation* 64 (2004), S.  $25 - 40$
- [77] HETTELINGH, J.-P.; POSCH, M.; SMET, P. A. M. D.; DOWNING, R. J.: The use of critical loads in emission reduction agreements in europe. In: *Water, Air and Soil Pollution* 85 (1995), S. 2381–2388
- [78] HILLMANN, C.: *Primäre Maßnahmen zur Minderung der Emission polychlorierter Dibenzodioxine und Dibenzofurane an einer Sinteranlage für eisenhaltige Reststoffe*, TU Clausthal - Fakultät für Bergbau, Hüttenwesen und Maschinenwesen, Dissertation, 2003
- [79] HOEKSTRA, R.: (Towards) a complete database of peer-reviewed articles on environmentally extended input-output analysis. In: *18th International Input-Output Conference* (2010)
- [80] HOLTMANN, T.: *Entwicklung eines Instrumentariums zur Emissionsprojektion auf der Basis des Emissionsfaktoransatzes*, Universität Karlsruhe (TH), Dissertation, 1996
- [81] HOLUB, H. W. ; SCHNABL, H.: *Input-Output-Rechnung: Input-Output-Analyse*. München : Oldenbourg, 1994
- [82] HOLUB, H. W. ; SCHNABL, H.: *Input-Output-Rechnung: Input-Output-Tabellen*. 3. unveränd. Aufl. München : Oldenbourg, 1994
- [83] HUBACEK, K. ; SUN, L.: A Scenario analysis of China's land use and land cover change: incorporating biophysical information into input-output modeling. In: *Structural Change and Economic Dynamics* 12 (2001), S. 367–397
- [84] INTERNATIONAL ENERGY AGENCY (IEA): *Experience Curves for Energy Technology Policy*. Paris : IEA, 2000
- [85] INTERNATIONAL ENERGY AGENCY (IEA): *World Energy Outlook 2009*. Paris : IEA, 2009
- [86] INTERNATIONAL INSTITUTE FOR APPLIED SYSTEMS ANALYSIS (IIASA): *GAINS online documentation*. – URL www.iiasa.ac.at/rains/gains/documentation.html. – abgerufen Juni 2011
- [87] JANSSEN, M. A.: Agent-based modelling. In: PROOPS, J. L. R. (Hrsg.) ; SAFONOV, P. (Hrsg.): *Modelling in ecological economics*. UK : Edward Elgar Publishers, S. 155–172
- [88] JANSSEN, M. A. ; JAGER, W.: Stimulating diffusion of green products. In: *Journal of Evolutionary Economics* 12 (2002), S. 283–306
- [89] KELLY, D. L. ; KOLSTAD, C. D.: Integrated Assessment Models For Climate Change Control. In: FOLMER, H. (Hrsg.) ; TIETENBERG, T. (Hrsg.): *7. International Yearbook of Environmental and Resource Economics 1999/2000: A Survey of Current Issues*. Cheltenham, UK : Edward Elgar, 1999
- [90] KIEKEN, H.: Genèse et limites des modèles d'évaluation intégrée (integrated assessment models). In: *Annales des Ponts et Chaussées* (2003), Nr. 107-108, S. 84 – 91
- [91] KLAASSEN, G. ; AMANN, M. ; BERGLUND, C. ; COFALA, J. ; HÖGLUND-ISAKSSON, L. ; HEYES, C. ; MECHLER, R. ; TOHKA, A. ; SCHÖPP, W. ; WINIWARTER, W.: The Extension of the RAINS model to Greenhouse Gases / International Institute for Applied Systems Analysis (IIASA). Laxenburg, Österreich, 2004. – IIASA Interim Report IR-04- 015
- [92] KLOOCK, J.: *Betriebswirtschaftliche Input-Output-Modelle*. Wiesbaden : Betriebswirtschaftlicher Verlag Dr. Th. Gabler, 1969
- [93] KOCH, M. ; HARNISCH, J. ; BLOK, K.: Systematische Analyse der Eigenschaft von Energiemodellen im Hinblick auf ihre Eignung für möglichst praktische Politik-Beratung zur Fortentwicklung der Klimaschutzstrategie / Umweltbundesamt. Dessau-Roßlau, 2003. – Forschungsbericht 299 97 311
- [94] KRAFT, A. ; MARKEWITZ, P. ; NOLLEN, A. ; VÖGELE, S.: IKARUS-MARKAL. In: FO-RUM FÜR ENERGIEMODELLE UND ENERGIEWIRTSCHAFTLICHE SYSTEMANALYSEN IN DEUTSCHLAND (Hrsg.): *Energiemodelle zum Kernausstieg in Deutschland*. Berlin : Physika Verlag, 2002 (Reihe Umwelt und Ökonomie No. 34)
- [95] KRONENBERG, T.: The impact of demographic change on energy use and greenhouse gas emissions in Germany. In: *Ecological Economics* 68 (2009), S. 2637–2645
- [96] LECHTENBÖHMER, S. ; NANNING, S. ; HILLEBRAND, B. ; BUTTERMANN, H.-G.: *Einsatz von Sekundärbrennstoffen*. Umweltbundesamt, 2006
- [97] LEONTIEF, W.: *The Structure of American Economy, 1919-1939*. New York : Oxford University Press, 1951
- [98] LEONTIEF, W.: Environmental repercussions and the economic structure: an input-output approach. In: *The Review of Economic and Statistics* 52 (1970), Nr. 3, S. 262–271
- [99] LÖSCHEL, A.: Technological change in economic models of environmental policy: a survey. In: *Ecological Economics* 43 (2002), S. 105–126
- [100] LUBW: Emissionsfaktoren-Handbuch Emissionserklärung 2004 Baden-Württemberg / Landesanstalt für Umwelt, Messungen und Naturschutz Baden-Württemberg. Februar 2005. – Bericht Nr. 4-02/2005
- [101] LUTZ, C.; MEYER, B.; NATHANI, C.; SCHLEICH, J.: Endogenous technological change and emissions: the case of the German steel industry. In: *Energy Policy* 33 (2005), Nr. 9, S. 1143–1154
- [102] LUTZ, C. ; MEYER, B. ; NATHANI, C. ; SCHLEICH, J.: Endogenous innovation, the economy and the environment: Impacts of a technology-based modelling approach for the energy-intensive industries in Germany. In: *Energy Studies Review* 15 (2007), Nr. 1, S. 2–18
- [103] LUTZ, C. ; MEYER, B. ; WOLTER, M. I.: GINFORS-Model. In: *MOSUS Workshop* IIASA Laxenburg (Veranst.), 14.-15. April 2005
- [104] MALZKORN, R.: Simulation eines Rauchgassprühwäschers mit aufwärts gerichteten Düsen. In: VEREIN DEUTSCHER INGENIEURE E.V. (VDI) (Hrsg.): *Fortschr.-Ber. VDI Reihe 3 Nr. 643*. Düsseldorf : VDI Verlag GmbH, 2000
- [105] MANNE, A. S.; RICHELS, R. G.: The cost of stabilizing global  $CO_2$  emissions: a probabilistic analysis based on expert judgements. In: *The Energy Journal* 15 (1994), S. 31–56
- [106] MARKEWITZ, P. (Hrsg.) ; STEIN, G. (Hrsg.): *Das IKARUS-Projekt: Energietechnische Perspektiven für Deutschland*. Jülich : Forschungszentrum Jülich, 2003
- [107] MAUSSNER, A. ; KLUMP, R.: *Wachstumstheorie*. Berlin und Heidelberg : Springer, 1996
- [108] MAYER, H.: Calculation and analysis of a hybrid energy input-output table for Germany within the Environmental-Economic Accounting (EEA). In: *EEA Online Publication* (2007)
- [109] MILLER, R. E. ; BLAIR, P. D.: *Input-Output-Analysis*. Cambridge University Press, 2009
- [110] MINX, J. C. ; WIEDMAN, T. ; WOOD, R. ; PETERS, G. P. ; LENZEN, M. ; OWEN, A. ; SCOTT, K. ; BARRETT, J. ; HUBACEK, K. ; BAIOCCHI, G. ; PAUL, A. ; DAWKINS, E. ; BRIGGS, J.; GUAN, D.; SUH, S.; ACKERMAN, F.: Input-output analysis and carbon footprint: an overview of applications. In: *Economic Systems Research* 21 (2009), September, S. 187–216
- [111] MOLLGAARD, E.: Accounting for the Environment The European Development. In: EUROSTAT, UNIT E-3: ENVIRONMENT STATISTICS, EUROPEAN COMMISSION (Hrsg.): *Background document for the conference 'Beyond GDP'*. Brüssel, 19.-20. November 2007
- [112] MÖST, D. ; FICHTNER, W.: Einführung in die Energiesytemanalyse. In: MÖST, D. (Hrsg.) ; FICHTNER, W. (Hrsg.) ; GRUNWALD, A. (Hrsg.): *Energiesystemanalyse*. 2009
- [113] NELSON, R. ; WINTER, S.: *An Evolutionary Theory of Economic Change*. Cambridge, MA, USA : Harvard University Press, 1982
- [114] NORDHAUS, W. D.: Economic aspects of global warming in a post-Copenhagen environment. In: *Proceedings of the National Academy of Sciences of the United States of America* 107 (2010), Juni, Nr. 26, S. 11721–11726
- [115] NUNGE, S.: *Der Referenzanlangenansatz zur Ableitung von Luftreinhaltestrategien*, Universität Karlsruhe (TH), VDI Verlag, Reihe 15 (Umwelttechnik), Nr. 234, Düsseldorf, 2001
- [116] OXLEY, T.; APSIMON, H.; DORE, A.; SUTTON, M.; HALL, J.; HEYWOOD, E.; DEL CAMPO, T. G. ; WARREN, R.: The UK Integrated Assessment Model, UKIAM: A national scale approach to the analysis of strategies for abatement of atmospheric pollutants under the Convention on Long-Range Transboundary Air Pollution. In: *Integrated Assessment* 4 (2003), S. 236–249
- [117] PALTSEV, S.; REILLY, J. M.; JACOBY, H. D.; ECKAUS, R. S.; MCFARLAND, J.; SAROFIM, M. ; ASADOORIAN, M. ; BABIKER, M.: The MIT Emissions Prediction and Policy Analysis (EPPA) Model: Version 4 / MIT Joint Program on the Science and Policy of Global Change. August 2005 (125). – Joint Program Report Series
- [118] PELISSER, F. ; ZAVARISE, N. ; LONGO, T. A. ; BERNARDIN, A. M.: Concrete made with recycled tire rubber: Effect of alkaline activation and silica fume addition. In: *Journal of Cleaner Production* 19 (2011), S. 757–763
- [119] PETERS, G. P. ; HERTWICH, E. G.: Post-Kyoto greenhouse gas inventories: production versus consumption. In: *Climatic Change* 86 (2008), S. 51–66
- [120] PETERS, N. ; NUNGE, S. ; GELDERMANN, J. ; RENTZ, O.: *Best Available Techniques (BAT) for the Paint- and Adhesive Application in Germany - Volume II: Adhesive Application*. Deutsch-Französisches Institut für Umweltforschung (DFIU), 2002
- [121] POLLAK, R. A. ; WALES, T. J.: Estimation of the Linear Expenditure System. In: *Econometrica* 37 (1969)
- [122] REIS, S.; NITTER, S.; FRIEDRICH, R.: Innovative approaches in integrated assessment modelling of European air pollution control strategies - Implications of dealing with multipollutant multi-effect problems. In: *Environmental Modelling & Software* 20 (2005), S. 1524–1531
- [123] RENTZ, O. ; HAASIS, H.-D. ; JATTKE, A. ; RUSS, P. ; WIETSCHEL, M. ; AMANN, M.: Influence of energy-supply structure on emission-reduction costs. In: *Energy* 19 (1994), Juni, Nr. 6, S. 641–651
- [124] RENTZ, O. ; HÄHRE, S. ; JOCHUM, R. ; GELDERMANN, J. ; KRIPPNER, M. ; JAHN, C. ; SPENGLER, T. ; SCHULTMANN, F.: *Exemplarische Untersuchung zum Stand der praktischen Umsetzung des integrierten Umweltschutzes in der Metallindustrie und Entwicklung von generellen Anforderungen*. Karlsruhe : Deutsch-Französisches Institut für Umweltforschung, 1999
- [125] RENTZ, O. ; NUNGE, S. ; LAFORSCH, M. ; HOLTMANN, T.: *Technical Background Document for the Actualisation and Assessment of UN/ECE Protocols related to the Abatement of Transboundary Transport of Nitrogen Oxides from Stationary Sources*. Karlsruhe : Deutsch-Französisches Institut für Umweltforschung, 1999
- [126] RENTZ, O.; SCHULTMANN, F.; SPENGLER, T.; SIEVERDINGBECK, A.; ENGELS, B.: *Prozessintegrierte Umweltschutzmaßnahmen in der Eisen- und Stahlindustrie*. Karlsruhe : Institut für Industriebetriebslehre und Industrielle Produktion, 1997
- [127] RHEINISCH-WESTFÄLISCHES INSTITUT FÜR WIRTSCHAFTSFORSCHUNG (RWI): *Die Klimavorsorgeverpflichtung der deutschen Wirtschaft - Monitoringbericht 2009*. Essen : RWI, 2009
- [128] RINGIUS, L.; TORVANGER, A.; UNDERDAL, A.: Burden Sharing and Fairness Principles in International Climate Policy. In: *International Environmental Agreements: Politics, Law and Economics* 2 (2002), S. 1 – 22
- [129] RODRIGUES, J. ; DOMINGOS, T.: Input-output theory and institutional aspects of environmental policy. In: *Ecological Economics* 66 (2008), S. 533–546
- [130] ROSEN, J.: *The future role of renewable energy sources in European electricity supply: A model-based analysis for the EU-15*, Universität Karlsruhe (TH), Dissertation, 2008
- [131] ROTMANS, J.: Integrative Assessment in Environmental Studies. In: SMELSER, N. J. (Hrsg.) ; BALTES, P. B. (Hrsg.): *International Encyclopedia of the Social & Behavioral Sciences*. Elsevier, 2001, S. 7596–7600
- [132] RUTTAN, V. W.: Induced innovation, evolutionary theory and path dependence : sources of technical change. In: *The Economic Journal* 107 (1997), September, S. 1520–1529
- [133] SÁNCHEZ-CHÓLIZ, J.; DUARTE, R.: Analysing pollution by way of vertically integrated coefficients, with an application to the water sector in Aragon. In: *Cambridge Journal of Economics* 27 (2003), S. 433–448
- [134] SCHADE, W.: *Strategic Sustainability Analysis: Concept and application for the assessment of European Transport Policy*, Universität Karlsruhe (TH), Dissertation, 2004
- [135] SCHAFFER, A.: *Ecological Input-Output Analysis*, Universität Karlsruhe (TH), Dissertation, 2002
- [136] SEIDLER, T.: *Minderung rohmaterialbedingter SOx-Emissionen in der Zementindustrie*, Fakultät für Bergbau, Hüttenwesen und Maschinenwesen der Technischen Universität Clausthal, Dissertation, 2005
- [137] SENSFUSS, F.; RAGWITZ, M.; GENOESE, M.: The Merit-order effect: A detailed analysis of the price effect of renewable electricity generation on spot prices in Germany. In: *Energy Policy* 36 (2008), August, S. 3076–3084
- [138] SIMPSON, D.; FAGERLI, H.; JONSON, J. E.; TSYRO, S.; WIND, P.; TUOVINEN, J. P.: Transboundary acidification and eutrophication and ground level ozone in Europe: Unified EMEP Model Description / The Norwegian Meteorological Institute. Oslo, Norwegen, 2003. – EMEP Status Report 1/2003 Part I, EMEP/MSC-W Report
- [139] SMEETS, E. ; WETERINGS, R.: Environmental indicators: Typology and overview / European Environmental Agency (EEA). Copenhagen, 1999. – Technical report No 25
- [140] SÖLLNER, F.: Die Selbstverpflichtung als umweltpolitisches Instrument. In: *Wirtschaftsdienst* 8 (2002), S. 478 – 485
- [141] SOLOMON, S.; QIN, D.; MANNING, M.; CHEN, Z.; MARQUIS, M.; AVERYT, K. B.; TIGNOR, M. ; MILLER, H. L.: Climate Change 2007: The Physical Science Basis / Intergovernmental Panel on Climate Change. – Contribution of Working Group I to the Fourth Assessment Report of the Intergovernmental Panel on Climate Change
- [142] STAHL INSTITUT VDEH (Hrsg.): *Stahlfibel*. Düsseldorf : Verlag Stahleisen GmbH, 2009
- [143] STAHLINSTITUT VDEH UND WIRTSCHAFTSVEREINIGUNG STAHL: *stahl-online.de*. URL http://www.stahl-online.de. – abgerufen August 2011
- [144] STAHMER, C.: Integrierte Volkswirtschaftliche und Umweltgesamtrechung Überblick über die Konzepte der Vereinten Nationen. In: *Wirtschaft und Statistik* 9 (1992), S. 577– 593
- [145] STAHMER, C.; BLESES, P.; MEYER, B.: *Input-Output-Rechnung: Instrumente zur Politikberatung*. Wiesbaden : Statistisches Bundesamt, 2000
- [146] STATISTISCHES BUNDESAMT: Aus- und Einfuhr (Außenhandel): Deutschland, Jahre, Warenverzeichnis (6-/8-Steller). URL www-genesis.destatis.de. – Tabelle 51000-0013
- [147] STATISTISCHES BUNDESAMT: Energieverbrauch laut Energiebilanz. Unveröffentlichte Tabelle des Statistischen Bundesamtes
- [148] STATISTISCHES BUNDESAMT: Index der Einfuhrpreise: Deutschland, Jahre, Güterverzeichnis (GP2009 2-3-Steller Hierarchie). URL www-genesis.destatis.de. – Tabelle 61411-0005
- [149] STATISTISCHES BUNDESAMT: Produktionswert, -menge, -gewicht und Unternehmen der Vierteljährlichen Produktionserhebung: Deutschland, Jahre, Güterverzeichnis (9-Steller). URL www-genesis.destatis.de. – Tabelle 42131-0003
- [150] STATISTISCHES BUNDESAMT: VGR des Bundes Bruttoanlagevermögen (Wiederbeschaffungspreise/real): Deutschland, Jahre, Wirtschaftsbereiche, Anlagearten. URL www-genesis.destatis.de. – Tabelle 81000-0116
- [151] STATISTISCHES BUNDESAMT: VGR des Bundes Exporte (nominal/preisbereinigt): Deutschland, Jahre, Gütergruppen. URL www-genesis.destatis.de. – Tabelle 81000-0123
- [152] STATISTISCHES BUNDESAMT: *Endbericht zum Projekt: A Physikal Input-Output-Table for Germany 1995*. Juni 2001
- [153] STATISTISCHES BUNDESAMT: Produzierendes Gewerbe: Kostenstruktur der Unternehmen des Verarbeitenden Gewerbes sowie des Bergbaus und der Gewinnung von Steinen und Erden. Jahr 2001 / Statistisches Bundesamt. Wiesbaden, 2003. – Fachserie 4 Reihe 4.3
- [154] STATISTISCHES BUNDESAMT: Umweltnutzung und Wirtschaft Tabellen zu den Umweltökonomischen Gesamtrechnungen 2008 : Teil 5: Energie. 2008. – Berichtszeitraum 1995 - 2006
- [155] STATISTISCHES BUNDESAMT: Umweltnutzung und Wirtschaft Tabellen zu den Umweltökonomischen Gesamtrechnungen 2008 : Teil 7: Luftschadstoffe (NH3, SO2, NOx, NMVOC). 2008. – Berichtszeitraum 1995 - 2006
- [156] STATISTISCHES BUNDESAMT: Volkwirtschaftliche Gesamtrechnungen: Input-Output-Rechnung / Statistisches Bundesamt. Wiesbaden, verschiedene Jahrgänge. – Fachserie 18 Reihe 2
- [157] STEENGE, A. E.: Input-output theory and institutional aspects of environmental policy. In: *Structural Change and Economic Dynamics* 10 (1999), S. 161–176
- [158] SUH, S. (Hrsg.): *Handbook of Input-Output Economics in Industrial Ecology*. Springer, 2009
- [159] TESFATSION, L.: Agent-Based Computational Economics: Growing Economies From the Bottom Up. In: *Artificial Life* 8 (2002), S. 55 – 82
- [160] ULLRICH, H.: *Wirtschaftliche Planung und Abwicklung verfahrenstechnischer Anlagen*. 2. Auflage. Essen : Vulkan-Verlag, 1996
- [161] UMWELTBUNDESAMT: *Erste Anlage zur katalytischen Entstickung in einem Zementwerk*. Pressemitteilung des Umweltbundesamtes vom 21.7. 2003
- [162] UMWELTBUNDESAMT: *Emissionen und Maßnahmenanalyse Feinstaub 2000-2020*. 2007
- [163] UMWELTBUNDESAMT: *Luftreinhaltung 2010 Nationales Programm zur Verminderung der Ozonkonzentration und zur Einhaltung der Emissionshöchstmengen*. 2007
- [164] UMWELTBUNDESAMT: *Maßnahmen zur Reduktion von Feinstaub und Stickstoffdioxid*. 2007
- [165] UMWELTBUNDESAMT: *Politikszenarien für den Klimaschutz V Auf dem Weg zum Strukturwandel*. 2009
- [166] UMWELTBUNDESAMT: *Umweltwirtschaftsbericht 2009*. 2009
- [167] UMWELTBUNDESAMT: *Informativer Inventarbericht (IIR)*. 2010. Berichterstattung 2010 unter dem Übereinkommen über weiträumige grenzüberschreitende Luftverschmutzung (UN ECE-CLRTAP)
- [168] UMWELTBUNDESAMT: *Nationaler Inventarbericht zum Deutschen Treibhausgasinventar 1990 - 2008*. 2010. – Berichterstattung 2010 unter der Klimarahmenkonvention der Vereinten Nationen (UN FCCC)
- [169] UMWELTBUNDESAMT UND ÖKO-INSTITUT: *Prozessorientierte Basisdaten für Umweltmanagement-Instrumente (Probas)*. – URL www.probas.umweltbundesamt.de. – abgerufen Juni 2009
- [170] UNITED NATIONS: *Integrated Environmental and Economic Accounting, Handbook of National Accounting. Studies in Methods, Series F, No. 61*. New York : United Nations, 1993
- [171] VAN DER SLUIJS, J. P.: Integrated Assessment. In: TOLBA, M. K. (Hrsg.): *Encyclopedia of Global Environmental Change - Band 4: Responding to global environmental change*. Chichester : John Wiley & Sons, 2002, S. 250–253
- [172] VELÁZQUEZ, E.: An input-output model of water consumption: Analysing intersectoral water relationships in Andalusia. In: *Ecological Economics* 56 (2006), S. 226–240
- [173] VEREIN DEUTSCHER ZEMENTWERKE (VDZ): *Umweltdaten der deutschen Zementindustrie 2001*. Düsseldorf : VDZ, 2002
- [174] VEREIN DEUTSCHER ZEMENTWERKE (VDZ): *Zement-Taschenbuch*. Düsseldorf : VDZ, 2008
- [175] VEREIN DEUTSCHER ZEMENTWERKE (VDZ): *Umweltdaten der deutschen Zementindustrie 2009*. Düsseldorf : VDZ, 2010
- [176] WAGNER, F.; AMANN, M.; SCHÖPP, W.: The GAINS Optimization Module as of 1 February 2007 / International Institute for Applied Systems Analysis (IIASA). Laxenburg, Österreich, 2007. – IIASA Interim Report IR-07-004
- [177] WARREN, R. F. ; APSIMON, H. M.: Integrated Assessment of sulphur dioxide reduction schemes: Robustness studies, choice of environmental targets and country roles. In: *Journal of Environmental Management* 59 (2000), S. 3–20
- [178] WEBER, C.; PERRELS, A.: Modelling lifestyle effects on energy demand and related emissions. In: *Energy Policy* 28 (2000), S. 549–566
- [179] WEBER, M. ; BARTH, V. ; HASSELMANN, K.: A multi-actor dynamic integrated assessment model (MADIAM) of induced technological change and sustainable economic growth. In: *Ecological Economics* 54 (2005), S. 306–327
- [180] WELLBURN, A.: *Luftverschmutzung und Klimaänderung: Auswirkungen auf Flora, Fauna und Mensch*. Berlin u.a. : Springer, 1997
- [181] WENZEL, S.: *Ein systemdynamischer Ansatz zur techno-ökonomischen Analyse von Luftreinhaltestrategien in der Industrie*, Universität Karlsruhe, Dissertation, 2007
- [182] WEYANT, J. ; DAVIDSON, O. ; DOWLATABADI, H. ; EDMONDS, J. ; GRUBB, M. ; PAR-SON, E. A. ; RICHELS, R. ; ROTMANS, J. ; SHUKLA, P. R. ; TOL, R. S. J. ; CLINE, W. R. ;

FANKHAUSER, S.: Integrated assessment of climate change: an overview and comparison of approaches and results. In: BRUCE, J. P. (Hrsg.) ; LEE, H. (Hrsg.) ; HAITES, E. F. (Hrsg.): *Climate Change 1995: Economic and Social Dimensions*. Cambridge University Press, 1996

- [183] WICKE, L. ; BLENK, L. (Hrsg.): *Umweltökonomie*. 4. überarb., erw. und aktualisierte Aufl. München : Vahlen, 1993 (Vahlens Handbücher der Wirtschafts- und Sozialwissenschaften)
- [184] WIEDMANN, T.: A review of recent multi-region input-output models used for consumption-based emission and resource accounting. In: *Ecological Economics* 69 (2009), S. 211–222
- [185] WIEDMANN, T.: Carbon footprint and input-output analysis an introduction. In: *Economic Systems Research* 21 (2009), September, S. 175–186
- [186] WOOLDRIGDE, M.: *An introduction to Multi-Agent Systems*. Chichester : John Wiley & Sons, 2002
- [187] WORLD BANK: *Commodity forecast (constant US 2000\$ index)*. 2010. URL http: //go.worldbank.org/1CMJ95JEZ0
- [188] WORLD BANK: *Global Economic Prospects Fiscal Headwind and Recovery*. The World Bank, 2010
- [189] WV STAHL: *Statistisches Jahrbuch der Stahlindustrie 2001/2002*. Wirtschaftsvereinigung Stahl, Verein deutscher Eisenhüttenleute, 2001
- [190] WV STAHL: *Statistisches Jahrbuch der Stahlindustrie 2008/2009*. Wirtschaftsvereinigung Stahl, Verein deutscher Eisenhüttenleute, 2008
- [191] ZANINI, G.; PIGNATELLI, T.; MONFORTI, F.; VIALETTO, G.; VITALI, L.; BRUSASCA, G. ; CALORI, G. ; FINARDI, S. ; RADICE, P. ; SILIBELLO, C.: MINNI Project: an integrated assessment modelling system for policy making. In: *Proc. of MODSIM 2005 Int. Congress on Modelling and Simulation*, Modelling and Simulation Society of Australia and New Zealand, Dezember 2005

### Ein Beitrag zur modellgestützten Analyse umweltpolitischer Instrumente in den Bereichen Luftreinhaltung und Klimawandel

Industrielle Produktions- und Verbrennungsprozesse stellen nach wie vor wesentliche Emissionsquellen für Luftschadstoffe und Treibhausgase dar. In der vorliegenden Arbeit wird daher ein Ansatz zur modellgestützten Analyse umweltpolitischer Instrumente hinsichtlich ihrer Auswirkungen auf sozio-ökonomische und ökologische Kenngrößen im Bereich der industriellen Produktion entwickelt und angewandt. Dazu wird ein dynamisches Input-Output-Modell mit einem akteursbasierten Ansatz gekoppelt.

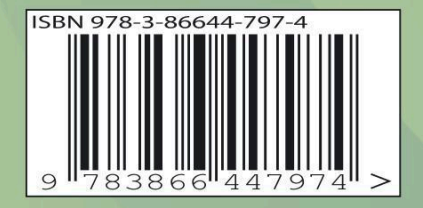